# Documented Code For glossaries v4.29

# Nicola L.C. Talbot

## Dickimaw Books

<http://www.dickimaw-books.com/>

# 2017-01-19

This is the documented code for the glossaries package. This bundle comes with the following documentation:

- <glossariesbegin.pdf> If you are a complete beginner, start with "The glossaries package: a guide for beginners".
- <glossary2glossaries.pdf> If you are moving over from the obsolete glossary package, read "Upgrading from the glossary package to the glossaries package".
- <glossaries-user.pdf> For the main user guide, read "glossaries.sty v4.29: LTFX2e Package to Assist Generating Glossaries".
- <mfirstuc-manual.pdf> The commands provided by the mfirstuc package are briefly described in "mfirstuc.sty: uppercasing first letter".
- glossaries-code.pdf This document is for advanced users wishing to know more about the inner workings of the glossaries package.

INSTALL Installation instructions.

CHANGES Change log.

README Package summary.

The user level commands described in the user manual (glossaries-user.pdf) may be considered "future-proof". Even if they become deprecated, they should still work for old documents (although they may not work in a document that also contains new commands introduced since the old commands were deprecated, and you may need to specify a compatibility mode).

The internal commands in *this* document that aren't documented in the *user manual* should not be considered future-proof and are liable to change. If you want a new user level command, you can post a feature request at [http://www.dickimaw-books.com/](http://www.dickimaw-books.com/feature-request.html) [feature-request.html](http://www.dickimaw-books.com/feature-request.html). If you are a package writer wanting to integrate your package with glossaries, it's better to request a new user level command than to hack these internals.

# **Contents**

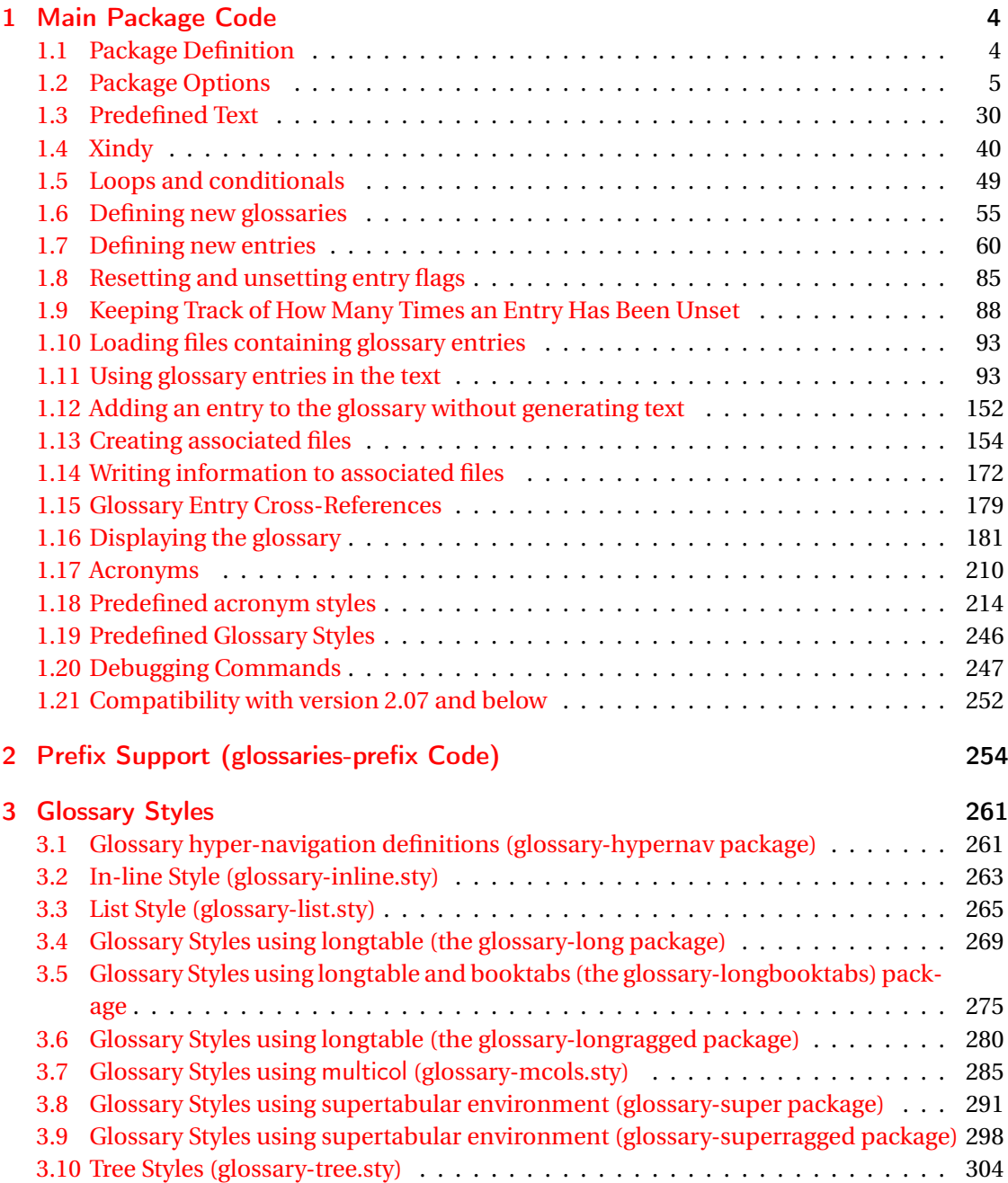

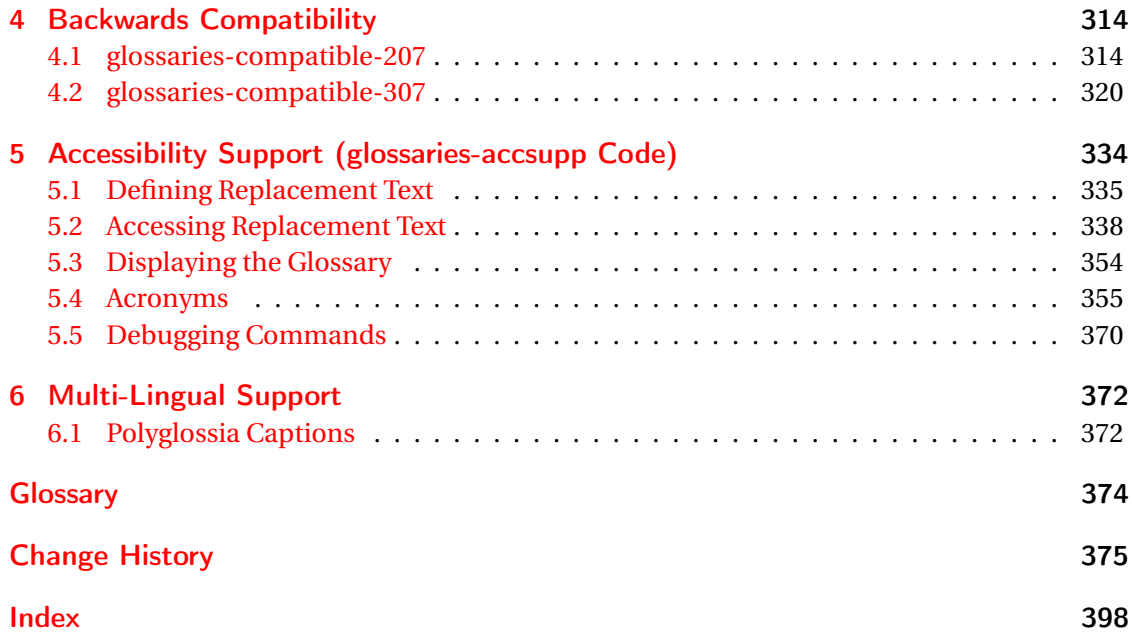

# <span id="page-3-0"></span>1 Main Package Code

# <span id="page-3-1"></span>1.1 Package Definition

This package requires LAT<sub>E</sub>X 2<sub>ε</sub>.

```
1 \NeedsTeXFormat{LaTeX2e}
```
\ProvidesPackage{glossaries}[2017/01/19 v4.29 (NLCT)]

Required packages:

 \RequirePackage{ifthen} \RequirePackage{xkeyval}[2006/11/18] \RequirePackage{mfirstuc}

The textcase package has much better case changing handling, so use \MakeTextUppercase

instead of \MakeUppercase

```
6 \RequirePackage{textcase}
7 \renewcommand*{\mfirstucMakeUppercase}{\MakeTextUppercase}%
```
\RequirePackage{xfor}

\RequirePackage{datatool-base}

Need to use \new@ifnextchar instead of \@ifnextchar in commands that have a final optional argument (such as \gls) so require . Thanks to Morten Høgholm for suggesting this. (This has replaced using the xspace package.)

\RequirePackage{amsgen}

As from v3.0, now loading etoolbox:

\RequirePackage{etoolbox}

Check if doc has been loaded.

#### \if@gls@docloaded

```
12 \newif\if@gls@docloaded
13 \@ifpackageloaded{doc}%
14 {%
15 \@gls@docloadedtrue
16 }%
17 {%
18 \@ifclassloaded{nlctdoc}{\@gls@docloadedtrue}{\@gls@docloadedfalse}%
19 }
20 \if@gls@docloaded
```
\doc has been loaded, so some modifications need to be made to ensure both packages can work together. The amount of conflict has been reduced as from v4.11 and no longer involves patching internal commands.

\PrintChanges needs to use doc's version of theglossary, so save that.

#### org@theglossary

\let\glsorg@theglossary\theglossary

### **@endtheglossary**

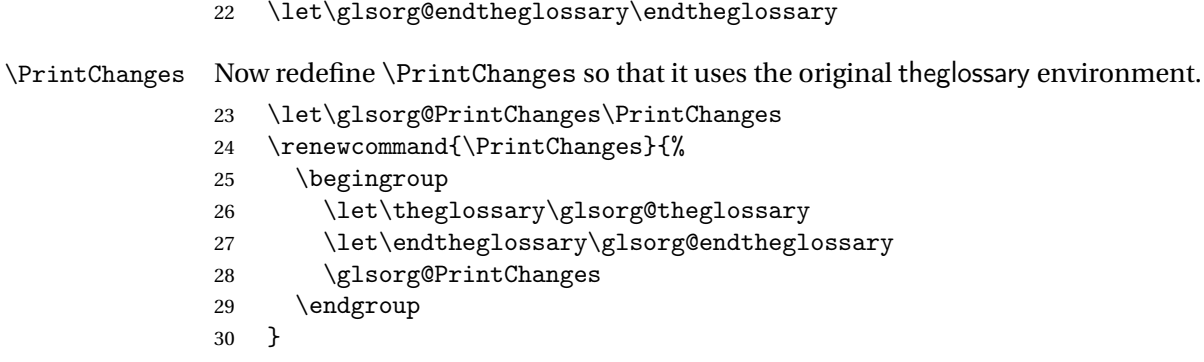

End of doc stuff.

 $31 \setminus \overline{f}$ i

# <span id="page-4-0"></span>1.2 Package Options

debug Switch on debug mode. This will also cancel the nowarn option.

```
32 \define@boolkey{glossaries.sty}[@gls@]{debug}[true]{%
33 \if@gls@debug
34 \renewcommand*{\GlossariesWarning}[1]{%
35 \PackageWarning{glossaries}{##1}%
36 }%
37 \renewcommand*{\GlossariesWarningNoLine}[1]{%
38 \PackageWarningNoLine{glossaries}{##1}%
39 }%
40 \PackageInfo{glossaries}{debug mode ON (nowarn option disabled)}%
41 \else
42 \PackageInfo{glossaries}{debug mode OFF}%
43 \setminusfi
44 }
```
Determine what to do if the see key is used before \makeglossaries. The default is to produce an error.

\@gls@see@noindex

 \newcommand\*{\@gls@see@noindex}{% \PackageError{glossaries}%

```
47 {'see' key may only be used after \string\makeglossaries\space
           48 or \string\makenoidxglossaries}%
           49 {You must use \string\makeglossaries\space
           50 or \string\makenoidxglossaries\space before defining
           51 any entries that have a 'see' key}%
           52 }
seenoindex
           53 \define@choicekey{glossaries.sty}{seenoindex}[\val\nr]{error,warn,ignore}{%
           54 \ifcase\nr
           55 \renewcommand*{\@gls@see@noindex}{%
           56 \PackageError{glossaries}%
           57 {'see' key may only be used after \string\makeglossaries\space
           58 or \string\makenoidxglossaries}%
```
{You must use \string\makeglossaries\space

any entries that have a 'see' key}%

 \renewcommand\*{\@gls@see@noindex}{% \GlossariesWarning{'see' key ignored}%

\renewcommand\*{\@gls@see@noindex}{}%

or \string\makenoidxglossaries\space before defining

```
69 \overline{f}70 }
```
 $62 \t}$  }% 63 \or

 }% 67 \or

- toc The toc package option will add the glossaries to the table of contents. This is a boolean key, if the value is omitted it is taken to be true. \define@boolkey{glossaries.sty}[gls]{toc}[true]{}
- numberline The numberline package option adds \numberline to \addcontentsline. Note that this option only has an effect if used in with toc=true. \define@boolkey{glossaries.sty}[gls]{numberline}[true]{}
- \@@glossarysec The sectional unit used to start the glossary is stored in \@@glossarysec. If chapters are defined, this is initialised to chapter, otherwise it is initialised to section.

```
73 \ifcsundef{chapter}%
```

```
74 {\newcommand*{\@@glossarysec}{section}}%
```

```
75 {\newcommand*{\@@glossarysec}{chapter}}
```
section The section key can be used to set the sectional unit. If no unit is specified, use section as the default. The starred form of the named sectional unit will be used. If you want some other way to start the glossary section (e.g. a numbered section) you will have to redefined \glossarysection.

```
76 \define@choicekey{glossaries.sty}{section}{part,chapter,section,%
77 subsection,subsubsection,paragraph,subparagraph}[section]{%
78 \renewcommand*{\@@glossarysec}{#1}}
```
Determine whether or not to use numbered sections. \@@glossarysecstar \newcommand\*{\@@glossarysecstar}{\*} lossaryseclabel \newcommand\*{\@@glossaryseclabel}{} \glsautoprefix Prefix to add before label if automatically generated: \newcommand\*{\glsautoprefix}{} numberedsection \define@choicekey{glossaries.sty}{numberedsection}[\val\nr]{% false,nolabel,autolabel,nameref}[nolabel]{% \ifcase\nr\relax \renewcommand\*{\@@glossarysecstar}{\*}% \renewcommand\*{\@@glossaryseclabel}{}%  $87 \overline{\arctan}$  \renewcommand\*{\@@glossarysecstar}{}% \renewcommand\*{\@@glossaryseclabel}{}% 90  $\or$  \renewcommand\*{\@@glossarysecstar}{}% \renewcommand\*{\@@glossaryseclabel}{% \label{\glsautoprefix\@glo@type}}% 94 \or \renewcommand\*{\@@glossarysecstar}{\*}% \renewcommand\*{\@@glossaryseclabel}{% \protected@edef\@currentlabelname{\glossarytoctitle}% \label{\glsautoprefix\@glo@type}}% \fi }

> The default glossary style is stored in \@glossary@default@style. This is initialised to list. (The list style is defined in the accompanying package described in [section 1.19.](#page-245-0)) Note that the list style is incompatible with classicthesis so change the default to index if that package has been loaded.

#### v@default@style

```
101 \@ifpackageloaded{classicthesis}
102 {\newcommand*{\@glossary@default@style}{index}}
103 {\newcommand*{\@glossary@default@style}{list}}
```
style The default glossary style can be changed using the style package option. The value can be the name of any defined glossary style. The glossary style is set at the beginning of the document, so you can still use the style key to set a style that is defined in another package. This package comes with some predefined styles that are defined in [section 1.19.](#page-245-0)

```
104 \define@key{glossaries.sty}{style}{%
105 \renewcommand*{\@glossary@default@style}{#1}%
106 }
```
Each \DeclareOptionX needs a corresponding \DeclareOption so that it can be passed as a document class option, so define a command that will implement both.

#### s@declareoption

```
107 \newcommand*{\@gls@declareoption}[2]{%
108 \DeclareOptionX{#1}{#2}%
109 \DeclareOption{#1}{#2}%
110 }
```
Each entry within a given glossary will have an associated number list. By default, this refers to the page numbers on which that entry has been used, but it can also refer to any counter used in the document (such as the section or equation counters). The default number list format displays the number list "as is":

#### aryentrynumbers

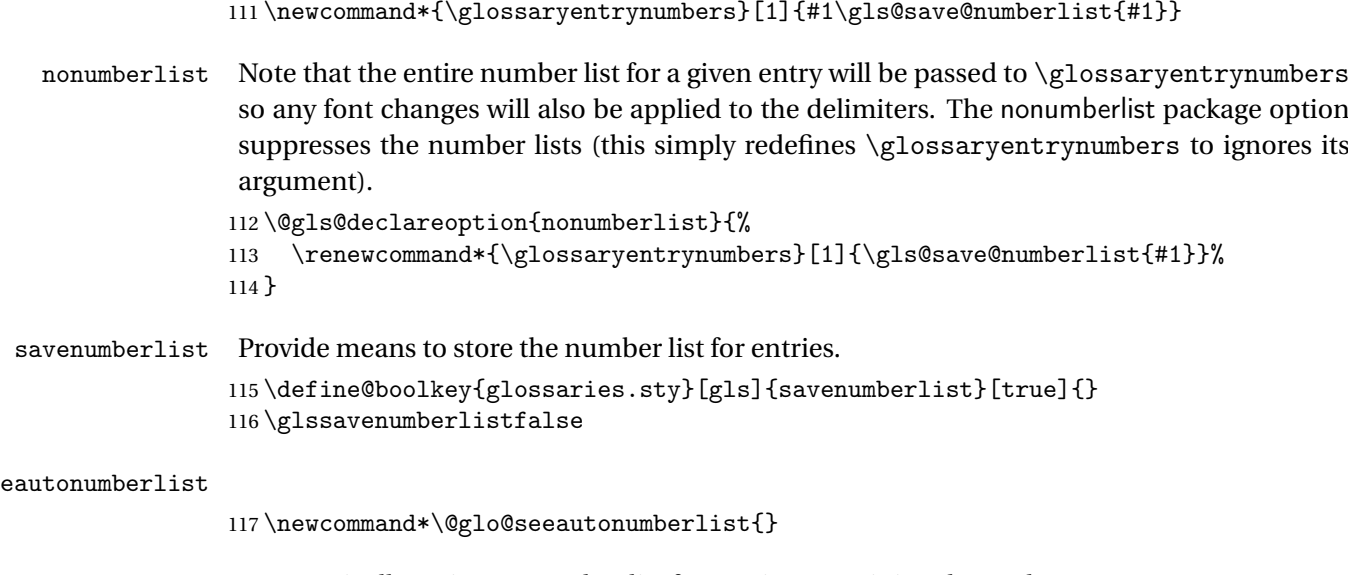

eautonumberlist Automatically activates number list for entries containing the see key. 118 \@gls@declareoption{seeautonumberlist}{% 119 \renewcommand\*{\@glo@seeautonumberlist}{% 120 \def\@glo@prefix{\glsnextpages}%  $121$  }% 122 }

\@gls@loadlong

123 \newcommand\*{\@gls@loadlong}{\RequirePackage{glossary-long}}

nolong This option prevents from being loaded. This means that the glossary styles that use the longtable environment will not be available. This option is provided to reduce overhead caused by loading unrequired packages.

124 \@gls@declareoption{nolong}{\renewcommand\*{\@gls@loadlong}{}}

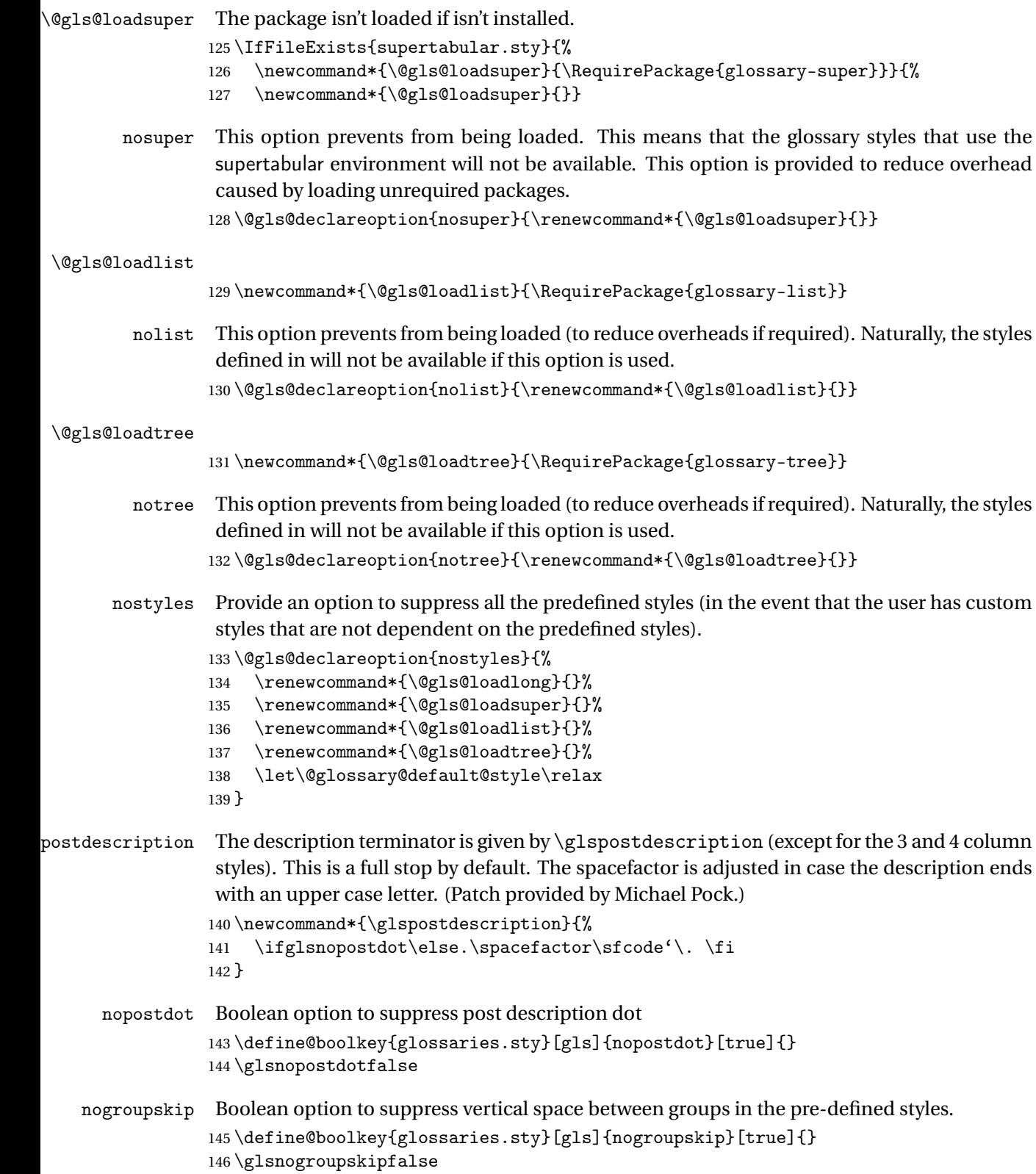

ucmark Boolean option to determine whether or not to use use upper case in definition of \glsglossarymark

```
147 \define@boolkey{glossaries.sty}[gls]{ucmark}[true]{}
                  148 \@ifclassloaded{memoir}
                  149 {%
                  150 \glsucmarktrue
                  151 }%
                  152 {%
                  153 \glsucmarkfalse
                  154 }
   entrycounter Defines a counter that can be used in the standard glossary styles to number each (main)
                   entry. If true, this will define a counter called glossaryentry.
                  155 \define@boolkey{glossaries.sty}[gls]{entrycounter}[true]{}
                  156 \glsentrycounterfalse
rycounterwithin This option can be used to set a parent counter for glossaryentry. This option automatically
                   sets entrycounter=true.
                  157 \define@key{glossaries.sty}{counterwithin}{%
                  158 \renewcommand*{\@gls@counterwithin}{#1}%
                  159 \glsentrycountertrue
                  160 }
s@counterwithin The default value is no parent counter:
                  161 \newcommand*{\@gls@counterwithin}{}
subentrycounter Define a counter that can be used in the standard glossary styles to number each level 1 entry.
                   If true, this will define a counter called glossarysubentry.
                  162 \define@boolkey{glossaries.sty}[gls]{subentrycounter}[true]{}
                  163 \glssubentrycounterfalse
efault@sorttype Initialise default sort for \printnoidxglossary
                  164 \newcommand*{\@glo@default@sorttype}{standard}
            sort Define the sort method: sort=standard (default), sort=def (order of definition) or sort=use
                   (order of use).
                  165 \define@choicekey{glossaries.sty}{sort}{standard,def,use}{%
                  166 \renewcommand*{\@glo@default@sorttype}{#1}%
                  167 \csname @gls@setupsort@#1\endcsname
                  168 }
\texttt{sprestandardsort } \gtrsim \texttt{sprestandardsort}(\textit{sort } \textit{c} \texttt{s}) \} \{ \langle \textit{label} \rangle \}
```
Allow user to hook into sort mechanism. The first argument 〈*sort cs*〉 is the temporary control sequence containing the sort value before it has been sanitized and had [makeindex](#page-373-1)/ $x$ indy special characters escaped.

```
169 \newcommand*{\glsprestandardsort}[3]{%
170 \glsdosanitizesort
171 }
```
upsort@standard Set up the macros for default sorting.

\newcommand\*{\@gls@setupsort@standard}{%

Store entry information when it's defined.

```
173 \def\do@glo@storeentry{\@glo@storeentry}%
```
No count register required for standard sort.

\def\@gls@defsortcount##1{}%

Sort according to sort key (\@glo@sort) if provided otherwise sort according to the entry's name (\@glo@name). (First argument glossary type, second argument entry label.)

```
175 \def\@gls@defsort##1##2{%
```

```
176 \ifx\@glo@sort\@glsdefaultsort
177 \let\@glo@sort\@glo@name
```
\fi

```
179 \let\glsdosanitizesort\@gls@sanitizesort
```

```
180 \glsprestandardsort{\@glo@sort}{##1}{##2}%
```
\expandafter\protected@xdef\csname glo@##2@sort\endcsname{\@glo@sort}%

```
182 }%
```
Don't need to do anything when the entry is used.

```
183 \def\@gls@setsort##1{}%
184 }
```
Set standard sort as the default:

```
185 \@gls@setupsort@standard
```

```
\glssortnumberfmt Format the number used as the sort key by sort=def and sort=use. Defaults to six digit num-
                   bering.
```

```
186 \newcommand*\glssortnumberfmt[1]{%
187 \ifnum#1<100000 0\fi
188 \ifnum#1<10000 0\fi
189 \ifnum#1<1000 0\fi
190 \ifnum#1<100 0\fi
191 \ifnum#1<10 0\fi
192 \number#1%
193 }
```
s@setupsort@def Set up the macros for order of definition sorting.

\newcommand\*{\@gls@setupsort@def}{%

Store entry information when it's defined.

\def\do@glo@storeentry{\@glo@storeentry}%

Defined count register associated with the glossary.

```
196 \def\@gls@defsortcount##1{%
                 197 \expandafter\global
                 198 \expandafter\newcount\csname glossary@##1@sortcount\endcsname
                 199 }%
                 Increment count register associated with the glossary and use as the sort key.
                 200 \def\@gls@defsort##1##2{%
                201 \expandafter\global\expandafter
                202 \advance\csname glossary@##1@sortcount\endcsname by 1\relax
                 203 \expandafter\protected@xdef\csname glo@##2@sort\endcsname{%
                 204 \expandafter\glssortnumberfmt
                 205 {\csname glossary@##1@sortcount\endcsname}}%
                 206 }%
                 Don't need to do anything when the entry is used.
                 207 \def\@gls@setsort##1{}%
                 208 }
s@setupsort@use Set up the macros for order of use sorting.
                 209 \newcommand*{\@gls@setupsort@use}{%
                 Don't store entry information when it's defined.
                210 \let\do@glo@storeentry\@gobble
                 Defined count register associated with the glossary.
                211 \def\@gls@defsortcount##1{%
                212 \expandafter\global
                213 \expandafter\newcount\csname glossary@##1@sortcount\endcsname
                 214 \frac{1}{2}Initialise the sort key to empty.
                215 \def\@gls@defsort##1##2{%
                216 \expandafter\gdef\csname glo@##2@sort\endcsname{}%
                217 }%
                 If the sort key hasn't been set, increment the counter associated with the glossary and set the
                 sort key.
                 218 \def\@gls@setsort##1{%
                 Get the parent, if one exists
                219 \edef\@glo@parent{\csname glo@##1@parent\endcsname}%
                 Set the information for the parent entry if not already done.
                 220 \ifx\@glo@parent\@empty
                 221 \else
```
\expandafter\@gls@setsort\expandafter{\@glo@parent}%

```
223 \fi
```
### Set index information for this entry

- \edef\@glo@type{\csname glo@##1@type\endcsname}%
- \edef\@gls@tmp{\csname glo@##1@sort\endcsname}%

```
226 \ifx\@gls@tmp\@empty
227 \expandafter\global\expandafter
228 \advance\csname glossary@\@glo@type @sortcount\endcsname by 1\relax
229 \expandafter\protected@xdef\csname glo@##1@sort\endcsname{%
230 \expandafter\glssortnumberfmt
231 {\csname glossary@\@glo@type @sortcount\endcsname}}%
232 \@glo@storeentry{##1}%
233 \setminusfi
234 \frac{1}{6}235 }
```
\glsdefmain Define the main glossary. This will be the first glossary to be displayed when using \printglossaries. The default extensions conflict if used with doc, so provide different extensions if doc loaded. (If these extensions are inappropriate, use nomain and manually define the main glossary with the desired extensions.)

```
236 \newcommand*{\glsdefmain}{%
237 \if@gls@docloaded
238 \newglossary[glg2]{main}{gls2}{glo2}{\glossaryname}%
239 \left( \text{a} \right)240 \newglossary{main}{gls}{glo}{\glossaryname}%
241 \fi
```
Define hook to set the toc title when translator is in use.

```
242 \newcommand*{\gls@tr@set@main@toctitle}{%
243 \translatelet{\glossarytoctitle}{Glossary}%
244 }%
245 }
```
Keep track of the default glossary. This is initialised to the main glossary, but can be changed if for some reason you want to make a secondary glossary the main glossary. This affects any commands that can optionally take a glossary name as an argument (or as the value of the type key in a key-value list). This was mainly done so that \loadglsentries can temporarily change \glsdefaulttype while it loads a file containing new glossary entries (see [section 1.10\)](#page-92-0).

#### \glsdefaulttype

246 \newcommand\*{\glsdefaulttype}{main}

Keep track of which glossary the acronyms are in. This is initialised to \glsdefaulttype, but is changed by the acronym package option.

#### \acronymtype

```
247 \newcommand*{\acronymtype}{\glsdefaulttype}
```
nomain The nomain option suppress the creation of the main glossary.

```
248 \@gls@declareoption{nomain}{%
249 \let\glsdefaulttype\relax
250 \renewcommand*{\glsdefmain}{}%
```

```
251 }
```
acronym The acronym option sets an associated conditional which is used in [section 1.17](#page-209-0) to determine whether or not to define a separate glossary for acronyms.

```
252 \define@boolkey{glossaries.sty}[gls]{acronym}[true]{%
```
\ifglsacronym

```
254 \renewcommand{\@gls@do@acronymsdef}{%
```
\DeclareAcronymList{acronym}%

\newglossary[alg]{acronym}{acr}{acn}{\acronymname}%

\renewcommand\*{\acronymtype}{acronym}%

Define hook to set the toc title when translator is in use.

```
258 \newcommand*{\gls@tr@set@acronym@toctitle}{%
259 \translatelet{\glossarytoctitle}{Acronyms}%
260 }%<br>
261 }%
261
262 \else
263 \let\@gls@do@acronymsdef\relax
264 \ifmmode \big\vert \fi
265 }
```
\printacronyms Define \printacronyms at the start of the document if acronym is set and compatibility mode isn't on and \printacronyms hasn't already been defined.

```
266 \AtBeginDocument{%
267 \ifglsacronym
268 \ifbool{glscompatible-3.07}%
269 {}%
270 {%
271 \providecommand*{\printacronyms}[1][]{%
272 \printglossary[type=\acronymtype,#1]}%
273 }%
274 \ifmmode \big\vert \else 274 \fi
275 }
```
\@gls@do@acronymsdef Set default value

\newcommand\*{\@gls@do@acronymsdef}{}

acronyms Provide a synonym for acronym=true that can be passed via the document class options.

```
277 \@gls@declareoption{acronyms}{%
```

```
278 \glsacronymtrue
```

```
279 \renewcommand{\@gls@do@acronymsdef}{%
```
\DeclareAcronymList{acronym}%

\newglossary[alg]{acronym}{acr}{acn}{\acronymname}%

```
282 \renewcommand*{\acronymtype}{acronym}%
```
Define hook to set the toc title when translator is in use.

```
283 \newcommand*{\gls@tr@set@acronym@toctitle}{%
284 \translatelet{\glossarytoctitle}{Acronyms}%
285 }%
286 }%
287 }
```

```
\@glsacronymlists Comma-separated list of glossary labels indicating which glossaries contain acronyms. Note
                  that \SetAcronymStyle must be used after adding labels to this macro.
                 288 \newcommand*{\@glsacronymlists}{}
dtoacronynlists
                 289 \newcommand*{\@addtoacronymlists}[1]{%
                 290 \ifx\@glsacronymlists\@empty
                 291 \protected@xdef\@glsacronymlists{#1}%
                 292 \else
                 293 \protected@xdef\@glsacronymlists{\@glsacronymlists,#1}%
                 294 \ifmmode \big\vert \fi
                 295 }
\DeltalareAcronymList Identifies the named glossary as a list of acronyms and adds to the list. (Doesn't check if the
                  glossary exists, but checks if label already in list. Use \SetAcronymStyle after identifying all
                  the acronym lists.)
                 296 \newcommand*{\DeclareAcronymList}[1]{%
                 297 \glsIfListOfAcronyms{#1}{}{\@addtoacronymlists{#1}}%
                 298 }
IfListOfAcronyms \glsIfListOfAcronyms{\label}}{\true part}}{\false part }}
                  Determines if the glossary with the given label has been identified as being a list of acronyms.
                 299 \newcommand{\glsIfListOfAcronyms}[1]{%
                 300 \edef\@do@gls@islistofacronyms{%
                 301 \noexpand\@gls@islistofacronyms{#1}{\@glsacronymlists}}%
                 302 \@do@gls@islistofacronyms
                 303 }
                  Internal command requires label and list to be expanded:
                 304 \newcommand{\@gls@islistofacronyms}[4]{%
                 305 \def\gls@islistofacronyms##1,#1,##2\end@gls@islistofacronyms{%
                 306 \def\@before{##1}\def\@after{##2}}%
                 307 \gls@islistofacronyms,#2,#1,\@nil\end@gls@islistofacronyms
                 308 \ifx\@after\@nnil
                  Not found
                 309 #4%
                 310 \else
                  Found
                 311 #3%
                 312 \fi
                 313 }
\if@glsisacronymlist Convenient boolean.
                 314 \newif\if@glsisacronymlist
```

```
ckisacronymlist Sets the above boolean if argument is a label representing a list of acronyms.
                 315 \newcommand*{\gls@checkisacronymlist}[1]{%
                 316 \glsIfListOfAcronyms{#1}%
                 317 {\@glsisacronymlisttrue}{\@glsisacronymlistfalse}%
                 318 }
SetAcronymLists Sets the "list of acronyms" list. Argument must be a comma-separated list of glossary labels.
                  (Doesn't check at this point if the glossaries exists.)
                 319 \newcommand*{\SetAcronymLists}[1]{%
                 320 \renewcommand*{\@glsacronymlists}{#1}%
                 321 }
  acronymlists
                 322 \define@key{glossaries.sty}{acronymlists}{%
                 323 \DeclareAcronymList{#1}%
                 324 }
                    The default counter associated with the numbers in the glossary is stored in \gtrsim 1s counter.
                  This is initialised to the page counter. This is used as the default counter when a new glossary
                  is defined, unless a different counter is specified in the optional argument to \newglossary
                  (see section 1.6).
    \glscounter
                 325 \newcommand{\glscounter}{page}
        counter The counter option changes the default counter. (This just redefines \glscounter.)
                 326 \define@key{glossaries.sty}{counter}{%
                 327 \renewcommand*{\glscounter}{#1}%
                 328 }
\@gls@nohyperlist
                 329 \newcommand*{\@gls@nohyperlist}{}
lareNoHyperList
                 330 \newcommand*{\GlsDeclareNoHyperList}[1]{%
                 331 \ifdefempty\@gls@nohyperlist
                 332 {%
                 333 \renewcommand*{\@gls@nohyperlist}{#1}%
                 334 }%
                 335 {%
                 336 \appto\@gls@nohyperlist{,#1}%
                 337 }%
                 338 }
  nohypertypes
                 339 \define@key{glossaries.sty}{nohypertypes}{%
                 340 \GlsDeclareNoHyperList{#1}%
                 341 }
```

```
ossariesWarning Prints a warning message.
                342 \newcommand*{\GlossariesWarning}[1]{%
                343 \PackageWarning{glossaries}{#1}%
                344 }
esWarningNoLine Prints a warning message without the line number.
                345 \newcommand*{\GlossariesWarningNoLine}[1]{%
                346 \PackageWarningNoLine{glossaries}{#1}%
                347 }
        nowarn Define package option to suppress warnings
                348 \@gls@declareoption{nowarn}{%
                349 \if@gls@debug
                350 \GlossariesWarning{Warnings can't be suppressed in debug mode}%
                351 \else
                352 \renewcommand*{\GlossariesWarning}[1]{}%
                353 \renewcommand*{\GlossariesWarningNoLine}[1]{}%
                354 \fi
                355 }
\Boxnonglossdefined Issue a warning if overriding \printglossary
                356 \newcommand*{\@gls@warnonglossdefined}{%
                357 \GlossariesWarning{Overriding \string\printglossary}%
                358 }
theglossdefined Issue a warning if overriding theglossary
                359 \newcommand*{\@gls@warnontheglossdefined}{%
                360 \GlossariesWarning{Overriding 'theglossary' environment}%
                361 }
   noredefwarn Suppress warning on redefinition of \printglossary
                362 \@gls@declareoption{noredefwarn}{%
                363 \renewcommand*{\@gls@warnonglossdefined}{}%
                364 \renewcommand*{\@gls@warnontheglossdefined}{}%
                365 }
```
As from version 3.08a, the only information written to the external glossary files are the label and sort values. Therefore, now, the only sanitize option that makes sense is the one for the sort key. so the sanitize option is now deprecated and there is only a sanitizesort option.

\@gls@sanitizedesc

```
366 \newcommand*{\@gls@sanitizedesc}{%
367 }
```
 $\texttt{lls}$  issetexpandfield  $\texttt{lls}$ 

Sets field to always expand.

```
368 \newcommand*{\glssetexpandfield}[1]{%
369 \csdef{gls@assign@#1@field}##1##2{%
370 \@@gls@expand@field{##1}{#1}{##2}%
371 }%
372 }
```
### setnoexpandfield \glssetnoexpandfield{(field)}

```
Sets field to never expand.
                373 \newcommand*{\glssetnoexpandfield}[1]{%
                374 \csdef{gls@assign@#1@field}##1##2{%
                375 \@@gls@noexpand@field{##1}{#1}{##2}%
                376 }%
                377 }
sign@type@field The type must always be expandable.
                 378 \glssetexpandfield{type}
sign@desc@field The description is not expanded by default:
                 379 \glssetnoexpandfield{desc}
```
## escplural@field

\glssetnoexpandfield{descplural}

#### 1s@sanitizename

\newcommand\*{\@gls@sanitizename}{}

```
sign@name@field Don't expand name by default.
                 382 \glssetnoexpandfield{name}
```
#### @sanitizesymbol

\newcommand\*{\@gls@sanitizesymbol}{}

```
gn@symbol@field Don't expand symbol by default.
                 384 \glssetnoexpandfield{symbol}
```
#### bolplural@field

\glssetnoexpandfield{symbolplural}

#### Sanitizing stuff:

#### \@gls@sanitizesort

```
386 \newcommand*{\@gls@sanitizesort}{%
387 \ifglssanitizesort
388 \@@gls@sanitizesort
389 \else
390 \@@gls@nosanitizesort
391 \fi
392 }
```
\@@gls@sanitizesort \newcommand\*\@@gls@sanitizesort{% \@onelevel@sanitize\@glo@sort } **@nosanitizesort**  \newcommand\*{\@@gls@nosanitizesort}{} dx@sanitizesort Remove braces around first character (if present) before sanitizing. \newcommand\*\@gls@noidx@sanitizesort{% \ifdefvoid\@glo@sort {}% {% \expandafter\@@gls@noidx@sanitizesort\@glo@sort\gls@end@sanitizesort }% } \def\@@gls@noidx@sanitizesort#1#2\gls@end@sanitizesort{% \def\@glo@sort{#1#2}% \@onelevel@sanitize\@glo@sort } **@nosanitizesort**  \newcommand\*{\@@gls@noidx@nosanitizesort}{% \ifdefvoid\@glo@sort {}% {% \expandafter\@@gls@noidx@no@sanitizesort\@glo@sort\gls@end@sanitizesort }% } \def\@@gls@noidx@no@sanitizesort#1#2\gls@end@sanitizesort{% \bgroup \glsnoidxstripaccents \protected@xdef\@@glo@sort{#1#2}% \egroup \let\@glo@sort\@@glo@sort } idxstripaccents

\newcommand\*\glsnoidxstripaccents{%

- \let\IeC\@firstofone
- \let\'\@firstofone
- \let\'\@firstofone
- \let\^\@firstofone
- \let\"\@firstofone
- \let\u\@firstofone
- \let\t\@firstofone
- \let\d\@firstofone
- \let\r\@firstofone
- \let\=\@firstofone

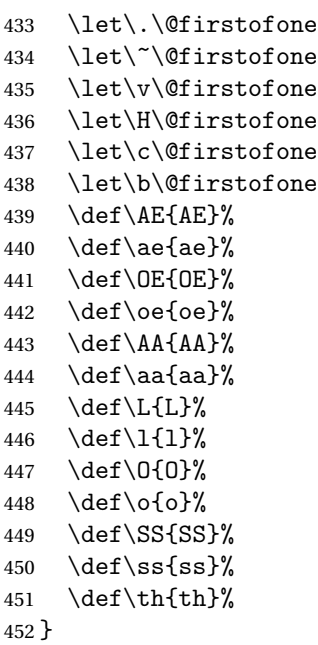

Before defining the sanitize package option, The key-value list for the sanitize value needs to be defined. These are all boolean keys. If they are not given a value, assume true.

```
453 \define@boolkey[gls]{sanitize}{description}[true]{%
454 \GlossariesWarning{sanitize={description} package option deprecated}%
455 \ifgls@sanitize@description
456 \glssetnoexpandfield{desc}%
457 \glssetnoexpandfield{descplural}%
458 \else
459 \glssetexpandfield{desc}%
460 \glssetexpandfield{descplural}%
461 \setminusfi
462 }
463 \define@boolkey[gls]{sanitize}{name}[true]{%
464 \GlossariesWarning{sanitize={name} package option deprecated}%
465 \ifgls@sanitize@name
466 \glssetnoexpandfield{name}%
467 \else
468 \glssetexpandfield{name}%
469 \fi
470 }
471 \define@boolkey[gls]{sanitize}{symbol}[true]{%
472 \GlossariesWarning{sanitize={symbol} package option deprecated}%
473 \ifgls@sanitize@symbol
474 \glssetnoexpandfield{symbol}%
475 \glssetnoexpandfield{symbolplural}%
476 \else
477 \glssetexpandfield{symbol}%
```

```
478 \glssetexpandfield{symbolplural}%
                 479 \ifmmode{\big\vert} \else{479}{\fi \ifmmode{\big\vert} \else{479}{\fi \fi480 }
  sanitizesort
                 481 \define@boolkey{glossaries.sty}[gls]{sanitizesort}[true]{%
                 482 \ifglssanitizesort
                 483 \glssetnoexpandfield{sortvalue}%
                 484 \renewcommand*{\@gls@noidx@setsanitizesort}{%
                 485 \glssanitizesorttrue
                 486 \glssetnoexpandfield{sortvalue}%<br>487 }%
                 487
                 488 \else
                 489 \glssetexpandfield{sortvalue}%
                 490 \renewcommand*{\@gls@noidx@setsanitizesort}{%
                 491 \glssanitizesortfalse
                 492 \glssetexpandfield{sortvalue}%
                 493 }%
                 494 \{f_i\}495 }
                 Default setting:
                 496 \glssanitizesorttrue
                 497 \glssetnoexpandfield{sortvalue}%
setsanitizesort Default behaviour for \makenoidxglossaries is sanitizesort=false.
                 498 \newcommand*{\@gls@noidx@setsanitizesort}{%
                 499 \glssanitizesortfalse
                 500 \glssetexpandfield{sortvalue}%
                 501 }
                 502 \define@choicekey[gls]{sanitize}{sort}{true,false}[true]{%
                 503 \setbool{glssanitizesort}{#1}%
                 504 \ifglssanitizesort
                 505 \glssetnoexpandfield{sortvalue}%
                 506 \else
                 507 \glssetexpandfield{sortvalue}%
                 508 \fi
                 509 \GlossariesWarning{sanitize={sort} package option
                 510 deprecated. Use sanitizesort instead}%
                 511 }
       sanitize
```
 \define@key{glossaries.sty}{sanitize}[description=true,symbol=true,name=true]{% \ifthenelse{\equal{#1}{none}}% {% \GlossariesWarning{sanitize package option deprecated}% \glssetexpandfield{name}% 517 \glssetexpandfield{symbol}%

\glssetexpandfield{symbolplural}%

```
519 \glssetexpandfield{desc}%
520 \glssetexpandfield{descplural}%
521 }%
522 {%
523 \setkeys[gls]{sanitize}{#1}%
524 }%
525 }
```
- \ifglstranslate As from version 3.13a, the translator package option is a choice rather than boolean option so now need to define conditional: \newif\ifglstranslate
- \@gls@notranslatorhook \@gls@notranslatorhook has been removed.

#### \@gls@usetranslator

\newcommand\*\@gls@usetranslator{%

polyglossia tricks \@ifpackageloaded into thinking that babel has been loaded, so check for polyglossia as well.

```
528 \@ifpackageloaded{polyglossia}%
529 {%
530 \let\glsifusetranslator\@secondoftwo
531 }%
532 {%
533 \@ifpackageloaded{babel}%
534 {%
535 \IfFileExists{translator.sty}%
536 {%
537 \RequirePackage{translator}%
538 \let\glsifusetranslator\@firstoftwo
539 }%
540 {}%
541 }%
542 {}%
543 }%
544 }
```
dtranslatordict Checks if given translator dictionary has been loaded.

```
545 \newcommand{\glsifusedtranslatordict}[3]{%
546 \glsifusetranslator
547 {\ifcsdef{ver@glossaries-dictionary-#1.dict}{#2}{#3}}%
548 {#3}%
549 }
```
notranslate Provide a synonym for translate=false that can be passed via the document class.

```
550 \@gls@declareoption{notranslate}{%
551 \glstranslatefalse
552 \let\@gls@usetranslator\relax
553 \let\glsifusetranslator\@secondoftwo
```
}

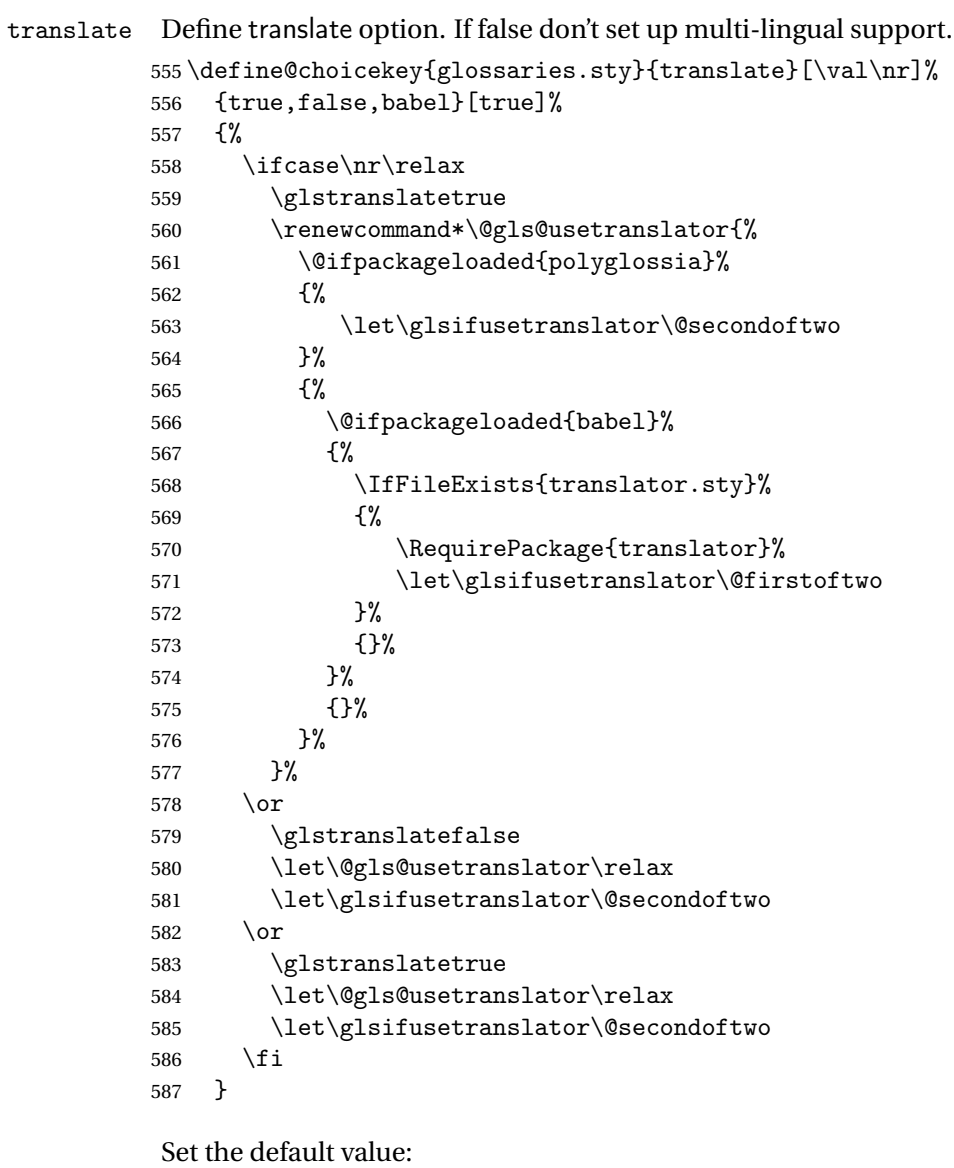

```
588 \glstranslatefalse
589 \let\glsifusetranslator\@secondoftwo
590 \@ifpackageloaded{translator}%
591 {%
592 \glstranslatetrue
593 \let\glsifusetranslator\@firstoftwo
594 }%
595 {%
596 \@for\gls@thissty:=tracklang,babel,ngerman,polyglossia\do
597 {
598 \@ifpackageloaded{\gls@thissty}%
599 {%
600 \glstranslatetrue
```

```
601 \@endfortrue
                 602 }%
                 603 {}%
                 604 }
                 605 }
indexonlyfirst Set whether to only index on first use.
                 606 \define@boolkey{glossaries.sty}[gls]{indexonlyfirst}[true]{}
                 607 \glsindexonlyfirstfalse
     hyperfirst Set whether or not terms should have a hyperlink on first use.
                 608 \define@boolkey{glossaries.sty}[gls]{hyperfirst}[true]{}
                 609 \glshyperfirsttrue
\@gls@setacrstyle Keep track of whether an acronym style has been set (for the benefit of \setupglossaries):
                 610 \newcommand*{\@gls@setacrstyle}{}
       footnote Set the long form of the acronym in footnote on first use.
                 611 \define@boolkey{glossaries.sty}[glsacr]{footnote}[true]{%
                 612 \ifbool{glsacrdescription}%
                 613 {}%
                 614 {%
                 615 \renewcommand*{\@gls@sanitizedesc}{}%
                 616 }%
                 617 \renewcommand*{\@gls@setacrstyle}{\SetAcronymStyle}%
                 618 }
   description Allow acronyms to have a description (needs to be set using the description key in the optional
                 argument of \newacronym).
                 619 \define@boolkey{glossaries.sty}[glsacr]{description}[true]{%
                 620 \renewcommand*{\@gls@sanitizesymbol}{}%
                 621 \renewcommand*{\@gls@setacrstyle}{\SetAcronymStyle}%
                622 }
      smallcaps Define \newacronym to set the short form in small capitals.
                 623 \define@boolkey{glossaries.sty}[glsacr]{smallcaps}[true]{%
                 624 \renewcommand*{\@gls@sanitizesymbol}{}%
                 625 \renewcommand*{\@gls@setacrstyle}{\SetAcronymStyle}%
                626 }
        smaller Define \newacronym to set the short form using \smaller which obviously needs to be de-
                 fined by loading the appropriate package.
                 627 \define@boolkey{glossaries.sty}[glsacr]{smaller}[true]{%
                 628 \renewcommand*{\@gls@sanitizesymbol}{}%
                 629 \renewcommand*{\@gls@setacrstyle}{\SetAcronymStyle}%
                 630 }
```

```
dua Define \newacronym to always use the long forms (i.e. don't use acronyms)
                 631 \define@boolkey{glossaries.sty}[glsacr]{dua}[true]{%
                 632 \renewcommand*{\@gls@sanitizesymbol}{}%
                 633 \renewcommand*{\@gls@setacrstyle}{\SetAcronymStyle}%
                 634 }
       shotcuts Define acronym shortcuts.
                 635 \define@boolkey{glossaries.sty}[glsacr]{shortcuts}[true]{}
      \glsorder Stores the glossary ordering. This may either be "word" or "letter". This passes the relevant
                 information to makeglossaries. The default is word ordering.
                 636 \newcommand*{\glsorder}{word}
     \@glsorder The ordering information is written to the auxiliary file for makeglossaries, so ignore the
                 auxiliary information.
                 637 \newcommand*{\@glsorder}[1]{}
          order
                 638 \define@choicekey{glossaries.sty}{order}{word,letter}{%
                 639 \def\glsorder{#1}}
    xindymakeindex will be used to sort the glossaries.
                 640 \newif\ifglsxindy
                 The default is makeindex:
                 641 \glsxindyfalse
      makeindex Define package option to specify that makeindex will be used to sort the glossaries:
                 642 \@gls@declareoption{makeindex}{\glsxindyfalse}
                   The xindy package option may have a value which in turn can be a key=value list. First de-
                  fine the keys for this sub-list. The boolean glsnumbers determines whether to automatically
                  add the glsnumbers letter group.
                 643 \define@boolkey[gls]{xindy}{glsnumbers}[true]{}
                 644 \gls@xindy@glsnumberstrue
\@xdy@main@language Define what language to use for each glossary type (if a language is not defined for a particular
                 glossary type the language specified for the main glossary is used.)
                 645 \def\@xdy@main@language{\languagename}%
                 Define key to set the language
```
646 \define@key[gls]{xindy}{language}{\def\@xdy@main@language{#1}}

```
\gls@codepage Define the code page. If \inputencodingname is defined use that, otherwise have initialise
                with no codepage.
                647 \ifcsundef{inputencodingname}{%
                648 \def\gls@codepage{}}{%
                649 \def\gls@codepage{\inputencodingname}
                650 }
                Define a key to set the code page.
                651 \define@key[gls]{xindy}{codepage}{\def\gls@codepage{#1}}
         xindy Define package option to specify that xindy will be used to sort the glossaries:
                652 \define@key{glossaries.sty}{xindy}[]{%
                653 \glsxindytrue
                654 \setkeys[gls]{xindy}{#1}%
                655 }
    xindygloss Provide a synonym for xindy that can be passed via the document class options.
                656 \@gls@declareoption{xindygloss}{%
                657 \glsxindytrue
                658 }
ndynoglsnumbers Provide a synonym for xindy=glsnumbers=false that can be passed via the document class
                options.
                659 \@gls@declareoption{xindynoglsnumbers}{%
                660 \glsxindytrue
                661 \gls@xindy@glsnumbersfalse
                662 }
      makeindexxindy at the end of the document. Must
                be used with \makeglossaries. Default is false.
                663 \define@boolkey{glossaries.sty}[gls]{automake}[true]{%
                664 \ifglsautomake
                665 \renewcommand*{\@gls@doautomake}{%
                666 \PackageError{glossaries}{You must use
                667 \string\makeglossaries\space with automake=true}
                668 {%
                669 Either remove the automake=true setting or
                670 add \string\makeglossaries\space to your document preamble.%
                671 }%
                672 }%
                673 \text{ } \text{e}674 \renewcommand*{\@gls@doautomake}{}%
                675 \fi
                676 }
                677 \glsautomakefalse
\@gls@doautomake
```
 \newcommand\*{\@gls@doautomake}{} \AtEndDocument{\@gls@doautomake}

```
savewrites The savewrites package option is provided to save on the number of write registers.
                 680 \define@boolkey{glossaries.sty}[gls]{savewrites}[true]{%
                 681 \ifglssavewrites
                 682 \renewcommand*{\glswritefiles}{\@glswritefiles}%
                 683 \else
                 684 \let\glswritefiles\@empty
                 685 \fi
                 686 }
                 Set default:
                 687 \glssavewritesfalse
                 688 \let\glswritefiles\@empty
compatible-3.07
                 689 \define@boolkey{glossaries.sty}[gls]{compatible-3.07}[true]{}
                 690 \boolfalse{glscompatible-3.07}
compatible-2.07
                 691 \define@boolkey{glossaries.sty}[gls]{compatible-2.07}[true]{%
                 Also set 3.07 compatibility if this option is set.
                 692 \ifbool{glscompatible-2.07}%
                 693 {%
                 694 \booltrue{glscompatible-3.07}%
                 695 }%
                 696 {}%
                 697 }
                698 \boolfalse{glscompatible-2.07}
        symbols Create a "symbols" glossary type
                 699 \@gls@declareoption{symbols}{%
                 700 \let\@gls@do@symbolsdef\@gls@symbolsdef
                 701 }
                 Default is not to define the symbols glossary:
                 702 \newcommand*{\@gls@do@symbolsdef}{}
\@gls@symbolsdef
                 703 \newcommand*{\@gls@symbolsdef}{%
                 704 \newglossary[slg]{symbols}{sls}{slo}{\glssymbolsgroupname}%
                 705 \newcommand*{\printsymbols}[1][]{\printglossary[type=symbols,##1]}%
                 Define hook to set the toc title when translator is in use.
                 706 \newcommand*{\gls@tr@set@symbols@toctitle}{%
                 707 \translatelet{\glossarytoctitle}{Symbols (glossaries)}%
                 708 }%
                 709 }%
```
numbers Create a "symbols" glossary type

```
710 \@gls@declareoption{numbers}{%
711 \let\@gls@do@numbersdef\@gls@numbersdef
712 }
```
Default is not to define the numbers glossary:

\newcommand\*{\@gls@do@numbersdef}{}

\@gls@numbersdef

```
714 \newcommand*{\@gls@numbersdef}{%
                715 \newglossary[nlg]{numbers}{nls}{nlo}{\glsnumbersgroupname}%
                716 \newcommand*{\printnumbers}[1][]{\printglossary[type=numbers,##1]}%
                Define hook to set the toc title when translator is in use.
                717 \newcommand*{\gls@tr@set@numbers@toctitle}{%
                718 \translatelet{\glossarytoctitle}{Numbers (glossaries)}%
                719 }%
                720 }%
         index Create an "index" glossary type
                721 \@gls@declareoption{index}{%
                722 \let\@gls@do@indexdef\@gls@indexdef
                723 }
                Default is not to define index glossary:
                724 \newcommand*{\@gls@do@indexdef}{}
\@gls@indexdef \indexname isn't set by glossaries.
               725 \newcommand*{\@gls@indexdef}{%
                726 \newglossary[ilg]{index}{ind}{idx}{\indexname}%
```

```
727 \newcommand*{\printindex}[1][]{\printglossary[type=index,##1]}%
```

```
728 \newcommand*{\newterm}[2][]{%
```

```
729 \newglossaryentry{##2}%
```

```
730 {type={index},name={##2},description={\nopostdesc},##1}}
```

```
731 }%
```
Process package options. First process any options that have been passed via the document class.

```
732 \@for\CurrentOption :=\@declaredoptions\do{%
733 \ifx\CurrentOption\@empty
734 \else
735 \@expandtwoargs
736 \in@ {,\CurrentOption ,}{,\@classoptionslist,\@curroptions,}%
737 \ifin@
738 \@use@ption
739 \expandafter \let\csname ds@\CurrentOption\endcsname\@empty
740 \quad \text{If}741 \overline{f}742 }
```

```
Now process options passed to the package:
                    743 \ProcessOptionsX
                     Load backward compatibility stuff:
                    744 \RequirePackage{glossaries-compatible-307}
setupglossaries Provide way to set options after package has been loaded. However, some options must be
                     set before \ProcessOptionsX, so they have to be disabled:
                    745 \disable@keys{glossaries.sty}{compatible-2.07,%
                    746 xindy, xindygloss, xindynoglsnumbers, makeindex, %
                    747 acronym,translate,notranslate,nolong,nosuper,notree,nostyles,nomain}
                     Now define \setupglossaries:
                    748 \newcommand*{\setupglossaries}[1]{%
                    749 \renewcommand*{\@gls@setacrstyle}{}%
                    750 \ifglsacrshortcuts
                    751 \def\@gls@setupshortcuts{\glsacrshortcutstrue}%
                    752 \else
                    753 \def\@gls@setupshortcuts{%
                    754 \ifglsacrshortcuts
                    755 \DefineAcronymSynonyms
                    756 \qquad \qquad \qquad \qquad \qquad \qquad \qquad \qquad \qquad \qquad \qquad \qquad \qquad \qquad \qquad \qquad \qquad \qquad \qquad \qquad \qquad \qquad \qquad \qquad \qquad \qquad \qquad \qquad \qquad \qquad \qquad \qquad \qquad \qquad \qquad \qquad \qquad757 }%
                    758 \fi
                    759 \glsacrshortcutsfalse
                    760 \let\@gls@do@numbersdef\relax
                    761 \let\@gls@do@symbolssdef\relax
                    762 \let\@gls@do@indexdef\relax
                    763 \let\@gls@do@acronymsdef\relax
                    764 \setkeys{glossaries.sty}{#1}%
                    765 \@gls@setacrstyle
                    766 \@gls@setupshortcuts
                    767 \@gls@do@acronymsdef
                    768 \@gls@do@numbersdef
                    769 \@gls@do@symbolssdef
                    770 \@gls@do@indexdef
                    771 }
```
If chapters are defined and the user has requested the section counter as a package option, \@chapter will be modified so that it adds a section.〈*n*〉.0 target, otherwise entries placed before the first section of a chapter will have undefined links.

The same problem will also occur if a lower sectional unit is used, but this is less likely to happen. If it does, or if you change \glscounter to section later, you will have to specify a different counter for the entries that give rise to a name{〈*section-level*〉.〈*n*〉.0} non-existent warning (e.g. \gls[counter=chapter]{label}).

```
772 \ifthenelse{\equal{\glscounter}{section}}%
773 {%
774 \ifcsundef{chapter}{}%
775 {%
```

```
776 \let\@gls@old@chapter\@chapter
                777 \def\@chapter[#1]#2{\@gls@old@chapter[{#1}]{#2}%
                778 \ifcsundef{hyperdef}{}{\hyperdef{section}{\thesection}{}}}%
                779 }%
                780 }%
                781 {}
ls@onlypremakeg Some commands only have an effect when used before \makeglossaries. So define a list of
                 commands that should be disabled after \makeglossaries
                782 \newcommand*{\@gls@onlypremakeg}{}
\@onlypremakeg Adds the specified control sequence to the list of commands that must be disabled after
                 \makeglossaries.
                783 \newcommand*{\@onlypremakeg}[1]{%
                784 \ifx\@gls@onlypremakeg\@empty
                785 \def\@gls@onlypremakeg{#1}%
                786 \else
                787 \expandafter\toks@\expandafter{\@gls@onlypremakeg}%
                788 \edef\@gls@onlypremakeg{\the\toks@,\noexpand#1}%
                789 \fi
                790 }
le@onlypremakeg Disable all commands listed in \@gls@onlypremakeg
                791 \newcommand*{\@disable@onlypremakeg}{%
                792 \@for\@thiscs:=\@gls@onlypremakeg\do{%
                793 \expandafter\@disable@premakecs\@thiscs%
                794 }}
sable@premakecs Disables the given command.
                795 \newcommand*{\@disable@premakecs}[1]{%
                796 \def#1{\PackageError{glossaries}{\string#1\space may only be
                797 used before \string\makeglossaries}{You can't use
                798 \string#1\space after \string\makeglossaries}}%
                799 }
```
# <span id="page-29-0"></span>1.3 Predefined Text

Set up default textual tags that are used by this package. Some of the names may already be defined (e.g. by ) so \providecommand is used. Main glossary title:

#### \glossaryname

800 \providecommand\*{\glossaryname}{Glossary}

The title for the acronym glossary type (which is defined if acronym package option is used) is given by \acronymname. If the acronym package option is not used, \acronymname won't be used.

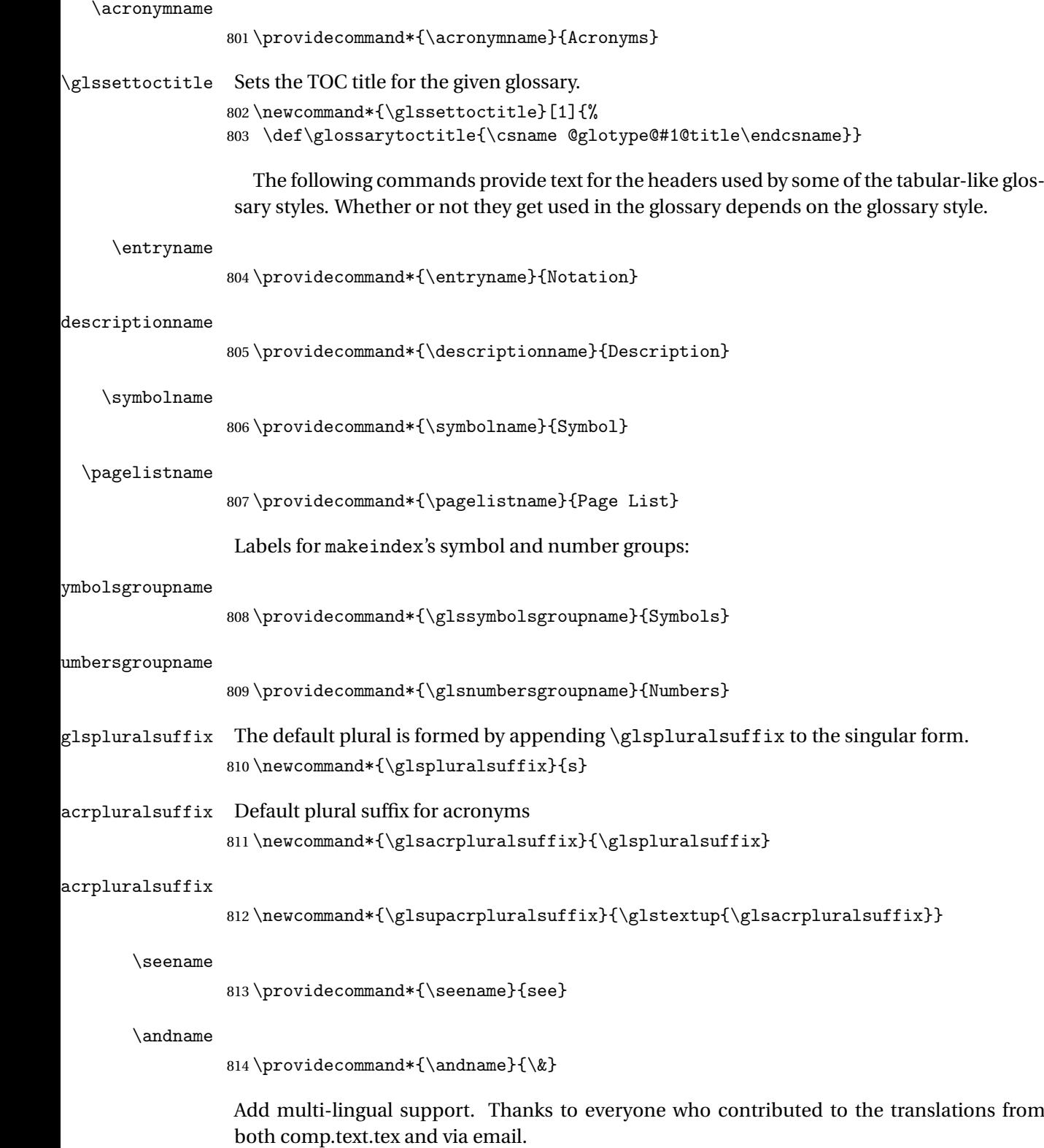

```
eGlossariesLang
                815 \newcommand*{\RequireGlossariesLang}[1]{%
                816 \@ifundefined{ver@glossaries-#1.ldf}{\input{glossaries-#1.ldf}}{}%
                817 }
sGlossariesLang
```

```
818 \newcommand*{\ProvidesGlossariesLang}[1]{%
819 \ProvidesFile{glossaries-#1.ldf}%
820 }
```
ssarytocaptions Does nothing if translator hasn't been loaded.

821\newcommand\*{\addglossarytocaptions}[1]{}

As from v4.12, multlingual support has been split off into independently-maintained language modules.

```
822 \ifglstranslate
```
Load tracklang

823 \RequirePackage{tracklang}

Load translator if required.

```
824 \@gls@usetranslator
```
If using,  $\gtrsim$   $\gtrsim$   $\gtrsim$  should be defined in terms of  $\times$  and  $\gtrsim$  but if babel is also loaded, it will redefine \glossaryname whenever the language is set, so override it. (Don't use \addto as doesn't define it.)

```
825 \@ifpackageloaded{translator}
826 \frac{1}{6}
```
If the language options have been specified through the document class, then translator can pick them up. If not, translator will default to English and any language option passed to babel won't be detected, so if \trans@languages is just English and \bbl@loaded isn't simply english, then don't use the translator dictionaries.

```
827 \ifboolexpr
828 {
829 test {\ifdefstring{\trans@languages}{English}}
830 and not
831 test {\ifdefstring{bbl@loaded}{english}}
832 }
833 {%
834 \let\glsifusetranslator\@secondoftwo
835 }%
836 {%
837 \usedictionary{glossaries-dictionary}%
838 \renewcommand*{\addglossarytocaptions}[1]{%
839 \ifcsundef{captions#1}{}%
840 {%
841 \expandafter\let\expandafter\@gls@tmp\csname captions#1\endcsname
842 \expandafter\toks@\expandafter{\@gls@tmp
```

```
843 \renewcommand*{\glossaryname}{\translate{Glossary}}%
844 }%
845 \expandafter\edef\csname captions#1\endcsname{\the\toks@}%
846 }%
847 }%
848 }%
849 }%
850 {}%
Check for tracked languages
851 \AnyTrackedLanguages
852 {%
853 \ForEachTrackedDialect{\this@dialect}{%
854 \IfTrackedLanguageFileExists{\this@dialect}%
855 {glossaries-}% prefix
856 {.ldf}%
857 {%
858 \RequireGlossariesLang{\CurrentTrackedTag}%
859 }%
860 {%
861 \PackageWarningNoLine{glossaries}%
862 {No language module detected for '\this@dialect'.\MessageBreak
863 Language modules need to be installed separately.\MessageBreak
864 Please check on CTAN for a bundle called\MessageBreak
865 'glossaries-\CurrentTrackedLanguage' or similar}%
866 }%
867 }%
868 }%
869 {}%
if using translator use translator interface.
870 \glsifusetranslator
871 {%
872 \renewcommand*{\glssettoctitle}[1]{%
873 \ifcsdef{gls@tr@set@#1@toctitle}%
874 {%
875 \csuse{gls@tr@set@#1@toctitle}%
876 }%
877 {%
878 \def\glossarytoctitle{\csname @glotype@#1@title\endcsname}%
879 }%
880 }%
881 \renewcommand*{\glossaryname}{\translate{Glossary}}%
882 \renewcommand*{\acronymname}{\translate{Acronyms}}%
883 \renewcommand*{\entryname}{\translate{Notation (glossaries)}}%
884 \renewcommand*{\descriptionname}{%
885 \translate{Description (glossaries)}}%
```

```
886 \renewcommand*{\symbolname}{\translate{Symbol (glossaries)}}%
887 \renewcommand*{\pagelistname}{%
```

```
888 \translate{Page List (glossaries)}}%
```

```
889 \renewcommand*{\glssymbolsgroupname}{%
890 \translate{Symbols (glossaries)}}%
891 \renewcommand*{\glsnumbersgroupname}{%
892 \translate{Numbers (glossaries)}}%
893 }{}%
894 \fi
```
\nopostdesc Provide a means to suppress description terminator for a given entry. (Useful for entries with no description.) Has no effect outside the glossaries. \DeclareRobustCommand\*{\nopostdesc}{}

\@nopostdesc Suppress next description terminator.

```
896 \newcommand*{\@nopostdesc}{%
897 \let\org@glspostdescription\glspostdescription
898 \def\glspostdescription{%
899 \let\glspostdescription\org@glspostdescription}%
900 }
```
\@no@post@desc Used for comparison purposes. \newcommand\*{\@no@post@desc}{\nopostdesc}

> \glspar Provide means of having a paragraph break in glossary entries 902\newcommand{\glspar}{\par}

```
\setStyleFile Sets the style file. The relevant extension is appended.
```

```
903 \newcommand{\setStyleFile}[1]{%
904 \renewcommand*{\gls@istfilebase}{#1}%
```
Just in case \istfilename has been modified.

```
905 \ifglsxindy
906 \def\istfilename{\gls@istfilebase.xdy}
907 \else
908 \def\istfilename{\gls@istfilebase.ist}
909 \fi
910 }
```
This command only has an effect prior to using \makeglossaries.

```
911 \@onlypremakeg\setStyleFile
```
The name of the makeindex or xindy style file is given by \istfilename. This file is created by \writeist (which is used by \makeglossaries) so redefining this command will only have an effect if it is done *before* \makeglossaries. As from v1.17, use \setStyleFile instead of directly redefining \istfilename.

```
\istfilename
```

```
912 \ifglsxindy
913 \def\istfilename{\gls@istfilebase.xdy}
914 \else
915 \def\istfilename{\gls@istfilebase.ist}
916 \fi
```
#### gls@istfilebase

```
917 \newcommand*{\gls@istfilebase}{\jobname}
```
The makeglossaries Perl script picks up this name from the auxiliary file. If the name ends with .xdy it calls xindy otherwise it calls makeindex. Since its not required by LATEX, \@istfilename ignores its argument.

#### \@istfilename

```
918 \newcommand*{\@istfilename}[1]{}
```
This command is the value of the page\_compositor makeindex key. Again, any redefinition of this command must take place *before* \writeist otherwise it will have no effect. As from 1.17, use \glsSetCompositor instead of directly redefining \glscompositor.

#### \glscompositor

```
919 \newcommand*{\glscompositor}{.}
```
1sSetCompositor Sets the compositor.

 \newcommand\*{\glsSetCompositor}[1]{% \renewcommand\*{\glscompositor}{#1}} Only use before \makeglossaries \@onlypremakeg\glsSetCompositor

(The page compositor is usually defined as a dash when using makeindex, but most of the standard counters used by  $E\ddot{F}E$  use a full stop as the compositor, which is why I have used it as the default.) If xindy is used \glscompositor only affects the arabic-page-numbers location class.

Alphacompositor This is only used by xindy. It specifies the compositor to use when location numbers are in the form 〈*letter*〉〈*compositor*〉〈*number*〉. For example, if \@glsAlphacompositor is set to "." then it allows locations such as A.1 whereas if \@glsAlphacompositor is set to "-" then it allows locations such as A-1.

```
923 \newcommand*{\@glsAlphacompositor}{\glscompositor}
```
AlphaCompositor Sets the alpha compositor.

```
924 \ifglsxindy
925 \newcommand*\glsSetAlphaCompositor[1]{%
926 \renewcommand*\@glsAlphacompositor{#1}}
927 \else
928 \newcommand*\glsSetAlphaCompositor[1]{%
929 \glsnoxindywarning\glsSetAlphaCompositor}
930 \fi
Can only be used before \makeglossaries
```
931 \@onlypremakeg\glsSetAlphaCompositor

\gls@suffixF Suffix to use for a two page list. This overrides the separator and the closing page number if set to something other than an empty macro. 932 \newcommand\*{\gls@suffixF}{}

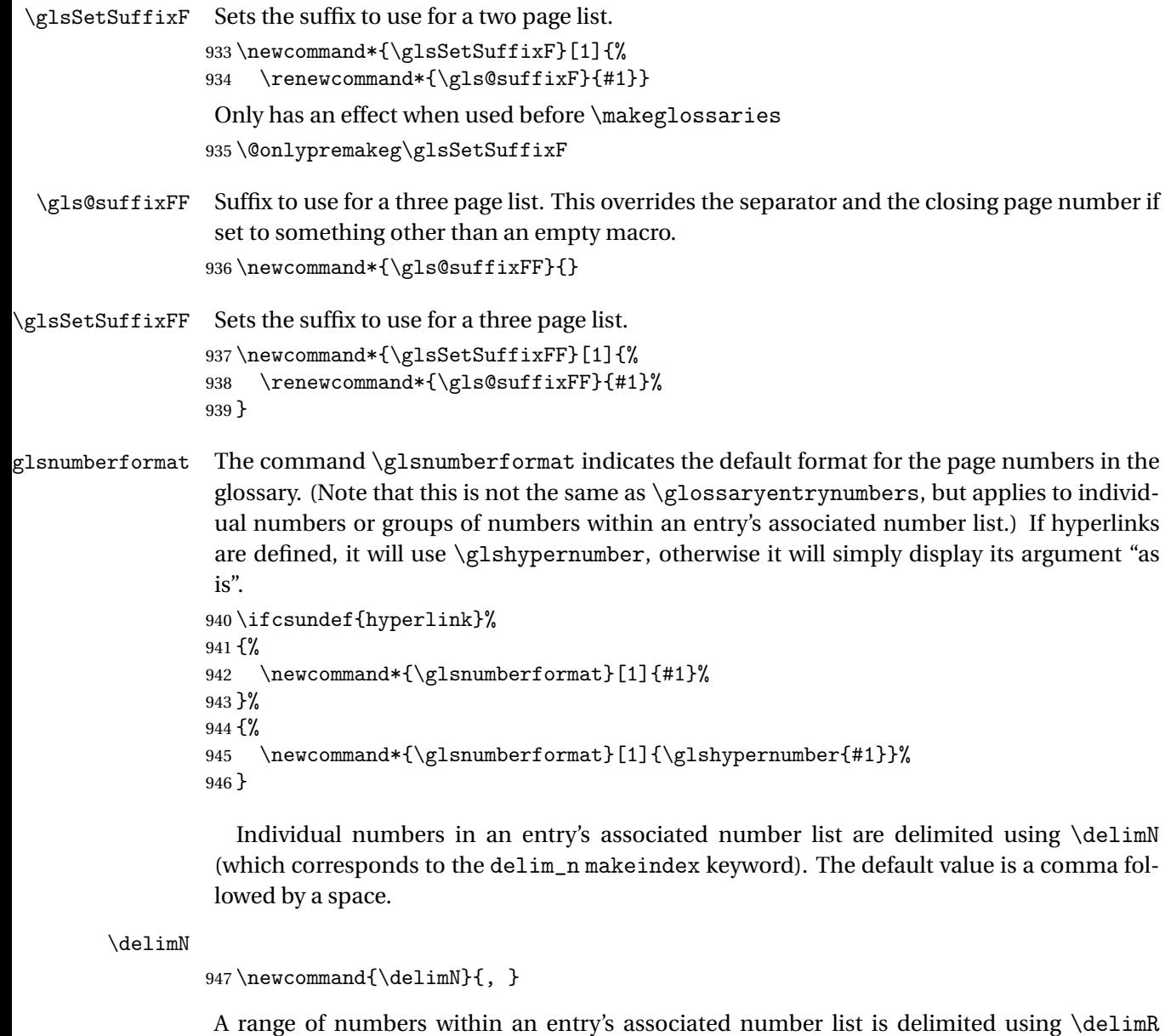

\delimR

```
948 \newcommand{\delimR}{--}
```
The glossary preamble is given by \glossarypreamble. This will appear after the glossary sectioning command, and before the theglossary environment. It is designed to allow the user to add information pertaining to the glossary (e.g. "page numbers in italic indicate the primary definition") therefore \glossarypremable shouldn't be affected by the glossary style. (So if you define your own glossary style, don't have it change \glossarypreamble.)

(which corresponds to the delim\_r makeindex keyword). The default is an en-dash.
The preamble is empty by default. If you have multiple glossaries, and you want a different preamble for each glossary, you will need to use \printglossary for each glossary type, instead of \printglossaries, and redefine \glossarypreamble before each \printglossary.

**lossarypreamble** 

```
949 \newcommand*{\glossarypreamble}{%
950 \csuse{@glossarypreamble@\currentglossary}%
951 }
```
glossarypreamble  $\vert\setminus$ setglossarypreamble $[\langle \mathit{type} \rangle] \{ \langle \mathit{text} \rangle \}$ 

Code provided by Michael Pock.

```
952 \newcommand{\setglossarypreamble}[2][\glsdefaulttype]{%
953 \ifglossaryexists{#1}{%
954 \csgdef{@glossarypreamble@#1}{#2}%
955 }{%
956 \GlossariesWarning{%
957 Glossary '#1' is not defined%
958 }%
959 }%
960 }
```
The glossary postamble is given by \glossarypostamble. This is provided to allow the user to add something after the end of the theglossary environment (again, this shouldn't be affected by the glossary style). It is, of course, possible to simply add the text after \printglossary, but if you only want the postamble to appear after the first glossary, but not after subsequent glossaries, you can do something like:

```
\renewcommand{\glossarypostamble}{For a complete list of terms
see \cite{blah}\gdef\glossarypreamble{}}
```
ossarypostamble

```
961 \newcommand*{\glossarypostamble}{}
```
glossarysection The sectioning command that starts a glossary is given by \glossarysection. (This does not form part of the glossary style, and so should not be changed by a glossary style.) If \phantomsection is defined, it uses \p@glossarysection, otherwise it uses \@glossarysection.

```
962 \newcommand*{\glossarysection}[2][\@gls@title]{%
963 \def\@gls@title{#2}%
964 \ifcsundef{phantomsection}%
965 {%
966 \@glossarysection{#1}{#2}%
967 }%
968 {%
969 \@p@glossarysection{#1}{#2}%
970 }%
```

```
971 \glsglossarymark{\glossarytoctitle}%
               972 }
glsglossarymark Sets the header mark for the glossary. Takes the glossary short (TOC) title as the argument.
               973 \ifcsundef{glossarymark}%
               974 {%
               975 \newcommand{\glsglossarymark}[1]{\glossarymark{#1}}
               976 }%
               977 {%
               978 \@ifclassloaded{memoir}
               979 {%
               980 \newcommand{\glsglossarymark}[1]{%
               981 \ifglsucmark
               982 \markboth{\memUChead{#1}}{\memUChead{#1}}%
               983 \else
               984 \markboth{#1}{#1}%
               985 \fi
               986 }
               987 }%
               988 {%
               989 \newcommand{\glsglossarymark}[1]{%
               990 \ifglsucmark
               991 \@mkboth{\mfirstucMakeUppercase{#1}}{\mfirstucMakeUppercase{#1}}%
               992 \else
               993 \@mkboth{#1}{#1}%
               994 \overrightarrow{f_i}995 }
               996 }
               997 }
```
\glossarymark Provided for backward compatibility:

```
998 \providecommand{\glossarymark}[1]{%
999 \ifglsucmark
1000 \@mkboth{\mfirstucMakeUppercase{#1}}{\mfirstucMakeUppercase{#1}}%
1001 \else
1002 \@mkboth{#1}{#1}%
1003 \fi
1004 }
```
The required sectional unit is given by \@@glossarysec which was defined by the section package option. The starred form of the command is chosen. If you don't want any sectional command, you will need to redefine \glossarysection. The sectional unit can be changed, if different sectional units are required.

glossarysection

 \newcommand\*{\setglossarysection}[1]{% \setkeys{glossaries.sty}{section=#1}}

The command \@glossarysection indicates how to start the glossary section if \phantomsection is not defined.

\@glossarysection

```
1007 \newcommand*{\@glossarysection}[2]{%
1008 \ifdefempty\@@glossarysecstar
1009 {%
1010 \csname\@@glossarysec\endcsname[#1]{#2}%
1011 }%
1012 {%
1013 \csname\@@glossarysec\endcsname*{#2}%
1014 \@gls@toc{#1}{\@@glossarysec}%
1015 }%
 Do automatic labelling if required
```
\@@glossaryseclabel

}

As \@glossarysection, but put in \phantomsection, and swap where \@gls@toc goes. If using chapters do a \clearpage. This ensures that the hyper link from the table of contents leads to the line above the heading, rather than the line below it.

glossarysection

```
1018 \newcommand*{\@p@glossarysection}[2]{%
1019 \glsclearpage
1020 \phantomsection
1021 \ifdefempty\@@glossarysecstar
1022 {%
1023 \csname\@@glossarysec\endcsname{#2}%
1024 }%
1025 {%
1026 \@gls@toc{#1}{\@@glossarysec}%
1027 \csname\@@glossarysec\endcsname*{#2}%
1028 }%
 Do automatic labelling if required
```
 \@@glossaryseclabel }

 $\mathsf{gls@doclearpage}$  The \gls@doclearpage command is used to issue a \clearpage (or \cleardoublepage) depending on whether the glossary sectional unit is a chapter. If the sectional unit is something else, do nothing.

```
1031 \newcommand*{\gls@doclearpage}{%
1032 \ifthenelse{\equal{\@@glossarysec}{chapter}}%
1033 {%
1034 \ifcsundef{cleardoublepage}%
1035 {%
1036 \clearpage
1037 }%
1038 {%
1039 \ifcsdef{if@openright}%
1040 \{%
1041 \if@openright
```

```
1042 \cleardoublepage
1043 \else
1044 \clearpage
1045 \fi
1046 }%
1047 \{%
1048 \cleardoublepage
1049 }%
1050 }%
1051 }%
1052 {}%
1053 }
```
\glsclearpage This just calls \gls@doclearpage, but it makes it easier to have a user command so that the user can override it.

1054 \newcommand\*{\glsclearpage}{\gls@doclearpage}

The glossary is added to the table of contents if glstoc flag set. If it is set,  $\sqrt{g}$ ls@toc will add a line to the .toc file, otherwise it will do nothing. (The first argument to \@gls@toc is the title for the table of contents, the second argument is the sectioning type.)

#### \@gls@toc

```
1055 \newcommand*{\@gls@toc}[2]{%
1056 \ifglstoc
1057 \ifglsnumberline
1058 \addcontentsline{toc}{#2}{\protect\numberline{}#1}%
1059 \else
1060 \addcontentsline{toc}{#2}{#1}%
1061 \fi
1062 \fi
1063 }
```
# 1.4 Xindy

This section defines commands that only have an effect if xindy is used to sort the glossaries.

snoxindywarning Issues a warning if xindy hasn't been specified. These warnings can be suppressed by redefining \glsnoxindywarning to ignore its argument

```
1064 \newcommand*{\glsnoxindywarning}[1]{%
1065 \GlossariesWarning{Not in xindy mode --- ignoring \string#1}%
1066 }
```
akeindexwarning Reverse for commands that may only be used with makeindex.

```
1067 \newcommand*{\glsnomakeindexwarning}[1]{%
1068 \GlossariesWarning{Not in makeindex mode --- ignoring \string#1}%
1069 }
```
\@xdyattributes Define list of attributes (\string is used in case the double quote character has been made active)

```
1070 \ifglsxindy
1071 \edef\@xdyattributes{\string"default\string"}%
1072 fi
```
dyattributelist Comma-separated list of attributes.

 \ifglsxindy \edef\@xdyattributelist{}% \fi

\@xdylocref Define list of markup location references.

 \ifglsxindy \def\@xdylocref{} \fi

\@gls@ifinlist

```
1079 \newcommand*{\@gls@ifinlist}[4]{%
1080 \def\@do@ifinlist##1,#1,##2\end@doifinlist{%
1081 \def\@gls@listsuffix{##2}%
1082 \ifx\@gls@listsuffix\@empty
1083 #4%
1084 \else
1085 #3%
1086 \fi
1087 }%
1088 \@do@ifinlist,#2,#1,\end@doifinlist
1089 }
```
 $\mathsf{s}$ AddXdyCounters Need to know all the counters that will be used in location numbers for Xindy. Argument may be a single counter name or a comma-separated list of counter names.

```
1090 \ifglsxindy
1091 \newcommand*{\@xdycounters}{\glscounter}
1092 \newcommand*\GlsAddXdyCounters[1]{%
1093 \@for\@gls@ctr:=#1\do{%
```
Check if already in list before adding.

```
1094 \edef\@do@addcounter{%
1095 \noexpand\@gls@ifinlist{\@gls@ctr}{\@xdycounters}{}%
1096 {%
1097 \noexpand\edef\noexpand\@xdycounters{\@xdycounters,%
1098 \noexpand\@gls@ctr}%
1099 }%
1100 }%
1101 \@do@addcounter
1102 }
1103 }
```
Only has an effect before \writeist:

```
1104 \@onlypremakeg\GlsAddXdyCounters
1105 \else
1106 \newcommand*\GlsAddXdyCounters[1]{%
1107 \glsnoxindywarning\GlsAddXdyAttribute
1108 }
1109 \fi
```
saddxdycounters Counters must all be identified before adding attributes.

```
1110 \newcommand*\@disabled@glsaddxdycounters{%
1111 \PackageError{glossaries}{\string\GlsAddXdyCounters\space
1112 can't be used after \string\GlsAddXdyAttribute}{Move all
1113 occurrences of \string\GlsAddXdyCounters\space before the first
1114 instance of \string\GlsAddXdyAttribute}%
1115 }
```
AddXdyAttribute Adds an attribute.

\ifglsxindy

First define internal command that adds an attribute for a given counter (2nd argument is the counter):

\newcommand\*\@glsaddxdyattribute[2]{%

Add to xindy attribute list

```
1118 \edef\@xdyattributes{\@xdyattributes ^^J \string"#1\string" ^^J
```
 \string"#2#1\string"}% Add to xindy markup location.

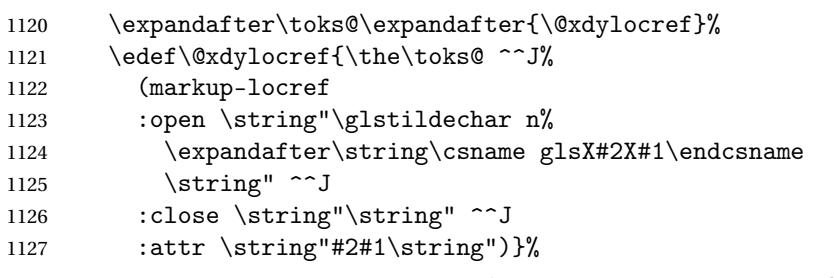

Define associated attribute command \glsX〈*counter*〉X〈*attribute*〉{〈*Hprefix*〉}{〈*n*〉}

```
1128 \expandafter\gdef\csname glsX#2X#1\endcsname##1##2{%
1129 \setentrycounter[##1]{#2}\csname #1\endcsname{##2}%
1130 }%
```

```
1131 }
```
High-level command:

\newcommand\*\GlsAddXdyAttribute[1]{%

Add to comma-separated attribute list

```
1133 \ifx\@xdyattributelist\@empty
1134 \edef\@xdyattributelist{#1}%
1135 \else
1136 \edef\@xdyattributelist{\@xdyattributelist,#1}%
1137 \fi
```
Iterate through all specified counters and add counter-dependent attributes:

```
1138 \@for\@this@counter:=\@xdycounters\do{%
```

```
1139 \protected@edef\gls@do@addxdyattribute{%
```

```
1140 \noexpand\@glsaddxdyattribute{#1}{\@this@counter}%
```

```
1141 }
```

```
1142 \gls@do@addxdyattribute
```
}%

All occurrences of \GlsAddXdyCounters must be used before this command

```
1144 \let\GlsAddXdyCounters\@disabled@glsaddxdycounters
```

```
1145 }
 Only has an effect before \writeist:
```

```
1146 \@onlypremakeg\GlsAddXdyAttribute
1147 \else
1148 \newcommand*\GlsAddXdyAttribute[1]{%
1149 \glsnoxindywarning\GlsAddXdyAttribute}
1150 \fi
```
finedattributes Add known attributes for all defined counters

```
1151 \ifglsxindy
1152 \newcommand*{\@gls@addpredefinedattributes}{%
1153 \GlsAddXdyAttribute{glsnumberformat}
1154 \GlsAddXdyAttribute{textrm}
1155 \GlsAddXdyAttribute{textsf}
1156 \GlsAddXdyAttribute{texttt}
1157 \GlsAddXdyAttribute{textbf}
1158 \GlsAddXdyAttribute{textmd}
1159 \GlsAddXdyAttribute{textit}
1160 \GlsAddXdyAttribute{textup}
1161 \GlsAddXdyAttribute{textsl}
1162 \GlsAddXdyAttribute{textsc}
1163 \GlsAddXdyAttribute{emph}
1164 \GlsAddXdyAttribute{glshypernumber}
1165 \GlsAddXdyAttribute{hyperrm}
1166 \GlsAddXdyAttribute{hypersf}
1167 \GlsAddXdyAttribute{hypertt}
1168 \GlsAddXdyAttribute{hyperbf}
1169 \GlsAddXdyAttribute{hypermd}
1170 \GlsAddXdyAttribute{hyperit}
1171 \GlsAddXdyAttribute{hyperup}
1172 \GlsAddXdyAttribute{hypersl}
1173 \GlsAddXdyAttribute{hypersc}
1174 \GlsAddXdyAttribute{hyperemph}
1175 \GlsAddXdyAttribute{glsignore}
1176 }
1177 \else
1178 \let\@gls@addpredefinedattributes\relax
1179 \fi
```

```
\@xdyuseralphabets List of additional alphabets
```
\def\@xdyuseralphabets{}

\GlsAddXdyAlphabet \GlsAddXdyAlphabet{〈*name*〉}{〈*definition*〉} adds a new alphabet called 〈*name*〉. The definition must use xindy syntax.

```
1181 \ifglsxindy
1182 \newcommand*{\GlsAddXdyAlphabet}[2]{%
1183 \edef\@xdyuseralphabets{%
1184 \@xdyuseralphabets ^^J
1185 (define-alphabet "#1" (#2))}}
1186 \else
1187 \newcommand*{\GlsAddXdyAlphabet}[2]{%
1188 \glsnoxindywarning\GlsAddXdyAlphabet}
1189 Ifi
```
This code is only required for xindy:

\ifglsxindy

dy@locationlist List of predefined location names.

```
1191 \newcommand*{\@gls@xdy@locationlist}{%
1192 roman-page-numbers,%
1193 Roman-page-numbers,%
1194 arabic-page-numbers,%
1195 alpha-page-numbers,%
1196 Alpha-page-numbers,%
1197 Appendix-page-numbers,%
1198 arabic-section-numbers%
1199 }
```
Each location class  $\langle name \rangle$  has the format stored in  $\Diamond g_1$ s $\Diamond g_2$ dy $\Diamond L$ class $\Diamond \langle name \rangle$ . Set up predefined formats.

an-page-numbers Lower case Roman numerals (i, ii, ...). In the event that  $\gamma$ oman has been redefined to produce a fancy form of roman numerals, attempt to work out how it will be written to the output file.

```
1200 \protected@edef\@gls@roman{\@roman{0\string"
1201 \string"roman-numbers-lowercase\string" :sep \string"}}%
1202 \@onelevel@sanitize\@gls@roman
1203 \edef\@tmp{\string" \string"roman-numbers-lowercase\string"
1204 : sep \string"}%
1205 \@onelevel@sanitize\@tmp
1206 \ifx\@tmp\@gls@roman
1207 \expandafter
1208 \edef\csname @gls@xdy@Lclass@roman-page-numbers\endcsname{%
1209 \string"roman-numbers-lowercase\string"%
1210 \frac{1}{2}1211 \else
1212 \expandafter
```

```
1213 \edef\csname @gls@xdy@Lclass@roman-page-numbers\endcsname{
                1214 : sep \string"\@gls@roman\string"%
                1215 }%
                1216 \fi
\Boxan-page-numbers Upper case Roman numerals (I, II, ...).
                1217 \expandafter\def\csname @gls@xdy@Lclass@Roman-page-numbers\endcsname{%
                1218 \string"roman-numbers-uppercase\string"%
                1219 }%
ic-page-numbers Arabic numbers (1, 2, ...).
                1220 \expandafter\def\csname @gls@xdy@Lclass@arabic-page-numbers\endcsname{%
                1221 \string"arabic-numbers\string"%
                1222 }%
\Boxha-page-numbers Lower case alphabetical (a, b, ...).
                1223 \expandafter\def\csname @gls@xdy@Lclass@alpha-page-numbers\endcsname{%
                1224 \string"alpha\string"%
                1225 \frac{1}{2}\Boxha-page-numbers Upper case alphabetical (A, B, \ldots).1226 \expandafter\def\csname @gls@xdy@Lclass@Alpha-page-numbers\endcsname{%
                1227 \string"ALPHA\string"%
                1228 }%
ix-page-numbers Appendix style locations (e.g. A-1, A-2, ..., B-1, B-2, ...). The separator is given by
                 \@glsAlphacompositor.
                1229 \expandafter\def\csname @gls@xdy@Lclass@Appendix-page-numbers\endcsname{%
                1230 \string"ALPHA\string"
                1231 :sep \string"\@glsAlphacompositor\string"
                1232 \string"arabic-numbers\string"%
                1233 }
\text{section-numbers}\quad \text{Section number style locations} (e.g. 1.1, 1.2, ...). The compositor is given by \glscompositor.
                1234 \expandafter\def\csname @gls@xdy@Lclass@arabic-section-numbers\endcsname{%
                1235 \string"arabic-numbers\string"
                1236 : sep \string"\glscompositor\string"
                1237 \string"arabic-numbers\string"%
                1238 }%
serlocationdefs List of additional location definitions (separated by \sim J)
                1239 \def\@xdyuserlocationdefs{}
erlocationnames List of additional user location names
                1240 \def\@xdyuserlocationnames{}
                   End of xindy-only block:
                1241 \fi
```
\GlsAddXdyLocation \GlsAddXdyLocation[〈*prefix-loc*〉]{〈*name*〉}{〈*definition*〉} Define a new location called 〈*name*〉. The definition must use xindy syntax. (Note that this doesn't check to see if the location is already defined. That is left to xindy to complain about.)

```
1242 \ifglsxindy
1243 \newcommand*{\GlsAddXdyLocation}[3][]{%
1244 \def\@gls@tmp{#1}%
1245 \ifx\@gls@tmp\@empty
1246 \edef\@xdyuserlocationdefs{%
1247 \@xdyuserlocationdefs ^^J%
1248 (define-location-class \string"#2\string"^^J\space\space
1249 \space(:sep \string"{}\glsopenbrace\string" #3
1250 : sep \string"\glsclosebrace\string"))
1251 }%
1252 \qquad \text{else}1253 \edef\@xdyuserlocationdefs{%
1254 \@xdyuserlocationdefs ^^J%
1255 (define-location-class \string"#2\string"^^J\space\space
1256 \space(:sep "\glsopenbrace"
1257 #1
1258 :sep "\glsclosebrace\glsopenbrace" #3
1259 :sep "\glsclosebrace"))
1260 }%
1261 \qquad \text{if }1262 \edef\@xdyuserlocationnames{%
1263 \@xdyuserlocationnames^^J\space\space\space
1264 \string"#1\string"}%
1265 }
```
Only has an effect before \writeist:

```
1266 \@onlypremakeg\GlsAddXdyLocation
1267 \else
1268 \newcommand*{\GlsAddXdyLocation}[2]{%
1269 \glsnoxindywarning\GlsAddXdyLocation}
1270 fi
```
#### ationclassorder Define location class order

#### 1271 \ifglsxindy

```
1272 \edef\@xdylocationclassorder{^^J\space\space\space
1273 \string"roman-page-numbers\string"^^J\space\space\space
1274 \string"arabic-page-numbers\string"^^J\space\space\space\
1275 \string"arabic-section-numbers\string"^^J\space\space\space\space\space\space\space\space\space\space\space\space\space\space\space\space\space\space\space\space\space\space\space\space\space\space\space\space\space\s
1276 \string"alpha-page-numbers\string"^^J\space\space\space
1277 \string"Roman-page-numbers\string"^^J\space\space\space
1278 \string"Alpha-page-numbers\string"^^J\space\space\space\space
1279 \string"Appendix-page-numbers\string"
1280 \@xdyuserlocationnames^^J\space\space\space
1281 \string"see\string"
1282 }
1283 \overline{ii}
```

```
Change the location order.
```

```
ationClassOrder
                1284 \ifglsxindy
                1285 \newcommand*\GlsSetXdyLocationClassOrder[1]{%
                1286 \def\@xdylocationclassorder{#1}}
                1287 \else
                1288 \newcommand*\GlsSetXdyLocationClassOrder[1]{%
                1289 \glsnoxindywarning\GlsSetXdyLocationClassOrder}
                1290 \fi
\@xdysortrules Define sort rules
               1291 \ifglsxindy
                1292 \def\@xdysortrules{}
                1293 \fi
\GlsAddSortRule Add a sort rule
               1294 \ifglsxindy
                1295 \newcommand*\GlsAddSortRule[2]{%
                1296 \expandafter\toks@\expandafter{\@xdysortrules}%
                1297 \protected@edef\@xdysortrules{\the\toks@ ^^J
                1298 (sort-rule \string"#1\string" \string"#2\string")}%
                1299 }
                1300 \else
                1301 \newcommand*\GlsAddSortRule[2]{%
                1302 \glsnoxindywarning\GlsAddSortRule}
                1303 \fi
\muyrequiredstyles Define list of required styles (this should be a comma-separated list of xindy styles)
                1304 \ifglsxindy
                1305 \def\@xdyrequiredstyles{tex}
                1306 \fi
\GlsAddXdyStyle Add a xindy style to the list of required styles
                1307 \ifglsxindy
                1308 \newcommand*\GlsAddXdyStyle[1]{%
                1309 \edef\@xdyrequiredstyles{\@xdyrequiredstyles,#1}}%
                1310 \else
                1311 \newcommand*\GlsAddXdyStyle[1]{%
                1312 \glsnoxindywarning\GlsAddXdyStyle}
                1313 \fi
\GlsSetXdyStyles Reset the list of required styles
                1314 \ifglsxindy
                1315 \newcommand*\GlsSetXdyStyles[1]{%
                1316 \edef\@xdyrequiredstyles{#1}}
                1317 \else
                1318 \newcommand*\GlsSetXdyStyles[1]{%
                1319 \glsnoxindywarning\GlsSetXdyStyles}
                1320 \fi
```
- indrootlanguage This used to determine the root language, using a bit of trickery since babel doesn't supply the information, but now that babel is once again actively maintained, we can't do this any more, so \findrootlanguage is no longer available. Now provide a command that does nothing (in case it's been patched), but this may be removed completely in the future. \newcommand\*{\findrootlanguage}{}
	- \@xdylanguage The xindy language setting is required by makeglossaries, so provide a command for makeglossaries to pick up the information from the auxiliary file. This command is not needed by the glossaries package, so define it to ignore its arguments. \def\@xdylanguage#1#2{}

sSetXdyLanguage Define a command that allows the user to set the language for a given glossary type. The first argument indicates the glossary type. If omitted the main glossary is assumed.

```
1323 \ifglsxindy
1324 \newcommand*\GlsSetXdyLanguage[2][\glsdefaulttype]{%
1325 \ifglossaryexists{#1}{%
1326 \expandafter\def\csname @xdy@#1@language\endcsname{#2}%
1327 }{%
1328 \PackageError{glossaries}{Can't set language type for
1329 glossary type '#1' --- no such glossary}{%
1330 You have specified a glossary type that doesn't exist}}}
1331 \else
1332 \newcommand*\GlsSetXdyLanguage[2][]{%
1333 \glsnoxindywarning\GlsSetXdyLanguage}
1334 \fi
```
\@gls@codepage The xindy codepage setting is required by makeglossaries, so provide a command for makeglossaries to pick up the information from the auxiliary file. This command is not needed by the glossaries package, so define it to ignore its arguments. \def\@gls@codepage#1#2{}

sSetXdyCodePage Define command to set the code page.

```
1336 \ifglsxindy
1337 \newcommand*{\GlsSetXdyCodePage}[1]{%
1338 \renewcommand*{\gls@codepage}{#1}%
1339 }
```
Suggested by egreg:

\AtBeginDocument{%

```
1341 \ifx\gls@codepage\@empty
1342 \@difpackageloaded{fontspec}{\def\gls@codepage{utf8}}{}%
1343 \fi
1344 }
1345 \else
1346 \newcommand*{\GlsSetXdyCodePage}[1]{%
1347 \glsnoxindywarning\GlsSetXdyCodePage}
1348 \frac{1}{1}
```

```
xdylettergroups Store letter group definitions.
```

```
1349 \ifglsxindy
1350 \ifgls@xindy@glsnumbers
1351 \def\@xdylettergroups{(define-letter-group
1352 \string"glsnumbers\string"^^J\space\space\space\space
1353 :prefixes (\string"0\string" \string"1\string"
1354 \string"2\string" \string"3\string" \string"4\string"
1355 \string"5\string" \string"6\string" \string"7\string"
1356 \string"8\string" \string"9\string")^^J\space\space\space
1357 :before \string"\@glsfirstletter\string")}
1358 \else
1359 \def\@xdylettergroups{}
1360 \quad \text{If } i1361 \fi
```
 $\Box$ sAddLetterGroup Add a new letter group. The first argument is the name of the letter group. The second argument is the xindy code specifying prefixes and ordering.

```
1362 \newcommand*\GlsAddLetterGroup[2]{%
1363 \expandafter\toks@\expandafter{\@xdylettergroups}%
1364 \protected@edef\@xdylettergroups{\the\toks@^^J%
1365 (define-letter-group \string"#1\string"^^J\space\space\space#2)}%
1366 }%
```
# 1.5 Loops and conditionals

orallglossaries To iterate through all glossaries (or comma-separated list of glossary names given in optional argument) use:

\forallglossaries[〈*glossary list*〉]{〈*cmd*〉}{〈*code*〉}

where  $\langle c \rangle$  is a control sequence which will be set to the name of the glossary in the current iteration.

```
1367 \newcommand*{\forallglossaries}[3][\@glo@types]{%
1368 \@for#2:=#1\do{\ifx#2\@empty\else#3\fi}%
1369 }
```
\forallacronyms

```
1370 \newcommand*{\forallacronyms}[2]{%
1371 \@for#1:=\@glsacronymlists\do{\ifx#1\@empty\else#2\fi}%
1372 }
```
\forglsentries To iterate through all entries in a given glossary use:

\forglsentries[〈*type*〉]{〈*cmd*〉}{〈*code*〉}

where  $\langle type \rangle$  is the glossary label and  $\langle cmd \rangle$  is a control sequence which will be set to the entry label in the current iteration.

```
1373 \newcommand*{\forglsentries}[3][\glsdefaulttype]{%
1374 \edef\@@glo@list{\csname glolist@#1\endcsname}%
1375 \@for#2:=\@@glo@list\do
1376 {%
1377 \ifdefempty{#2}{}{#3}%
1378 }%
1379 }
```
orallglsentries To iterate through all glossary entries over all glossaries listed in the optional argument (the default is all glossaries) use:

```
\forallglsentries[〈glossary list〉]{〈cmd〉}{〈code〉}
```

```
Within \forallglsentries, the current glossary type is given by \@@this@glo@.
1380 \newcommand*{\forallglsentries}[3][\@glo@types]{%
1381 \expandafter\forallglossaries\expandafter[#1]{\@@this@glo@}%
1382 {%
1383 \forglsentries[\@@this@glo@]{#2}{#3}%
1384 }%
1385 }
```
fglossaryexists To check to see if a glossary exists use:

```
\ifglossaryexists{〈type〉}{〈true-text〉}{〈false-text〉}
```

```
where 〈type〉 is the glossary's label.
1386 \newcommand{\ifglossaryexists}[3]{%
1387 \ifcsundef{@glotype@#1@out}{#3}{#2}%
1388 }
```
Since the label is used to form the name of control sequences, by default UTF8 etc characters can't be used in the label. A possible workaround is to use \scantokens, but commands such as \glsentrytext will no longer be usable in sectioning, caption etc commands. If the user really wants to be able to construct a label with UTF8 characters, allow them the means to do so (but on their own head be it, if they then use entries in \section etc). This can be done via:

```
\renewcommand*{\glsdetoklabel}[1]{\scantokens{#1\noexpand}}
```
(Note, don't use \detokenize or it will cause commands like \glsaddall to fail.) Since redefining \glsdetoklabel can cause things to go badly wrong, I'm not going to mention it in the main user guide. Only advanced users who know what they're doing ought to attempt it.

\glsdetoklabel

```
1389 \newcommand*{\glsdetoklabel}[1]{#1}
```
fglsentryexists To check to see if a glossary entry has been defined use:

\ifglsentryexists{(label)}{(true text)}{(false text)}

where 〈*label*〉 is the entry's label.

```
1390 \newcommand{\ifglsentryexists}[3]{%
1391 \ifcsundef{glo@\glsdetoklabel{#1}@name}{#3}{#2}%
1392 }
```
\ifglsused To determine if given glossary entry has been used in the document text yet use:

```
\left\{ \langle label \rangle \right\} \left\{ \langle true \mid text \rangle \right\}
```
where 〈*label*〉 is the entry's label. If true it will do 〈*true text*〉 otherwise it will do 〈*false text*〉.

```
1393 \newcommand*{\ifglsused}[3]{%
1394 \ifbool{glo@\glsdetoklabel{#1}@flag}{#2}{#3}%
1395 }
```
The following two commands will cause an error if the given condition fails:

\glsdoifexists \\glsdoifexists{\label}}{\code}}

Generate an error if entry specified by 〈*label*〉 doesn't exists, otherwise do 〈*code*〉.

```
1396 \newcommand{\glsdoifexists}[2]{%
1397 \ifglsentryexists{#1}{#2}{%
1398 \PackageError{glossaries}{Glossary entry '\glsdetoklabel{#1}'
1399 has not been defined}{You need to define a glossary entry before you
1400 can use it.}}%
1401 }
```
\glsdoifnoexists \glsdoifnoexists{〈*label*〉}{〈*code*〉}

The opposite: only do second argument if the entry doesn't exists. Generate an error message if it exists.

```
1402 \newcommand{\glsdoifnoexists}[2]{%
1403 \ifglsentryexists{#1}{%
1404 \PackageError{glossaries}{Glossary entry '\glsdetoklabel{#1}' has already
1405 been defined}{}}{#2}%
1406 }
```
doifexistsorwarn  $\setminus$ glsdoifexistsorwarn $\{ \langle \textit{label} \rangle \}$ 

Generate a warning if entry specified by 〈*label*〉 doesn't exists, otherwise do 〈*code*〉.

```
1407 \newcommand{\glsdoifexistsorwarn}[2]{%
1408 \ifglsentryexists{#1}{#2}{%
1409 \GlossariesWarning{Glossary entry '\glsdetoklabel{#1}'
1410 has not been defined}%
1411 }%
1412 }
```

```
lsdoifexistsordo \glsdoifexistsordo{(label)}{(code)}{(undef code)}
```
Generate an error and do 〈*undef code*〉 if entry specified by 〈*label*〉 doesn't exists, otherwise do 〈*code*〉.

```
1413 \newcommand{\glsdoifexistsordo}[3]{%
1414 \ifglsentryexists{#1}{#2}{%
1415 \PackageError{glossaries}{Glossary entry '\glsdetoklabel{#1}'
1416 has not been defined}{You need to define a glossary entry before you
1417 can use it.}%
1418 #3%
1419 }%
1420 }
```
sarynoexistsordo  $\overline{\dfrac{{\tt\{label\{label\{label\{code]}}}\{\langle code \rangle}\} }$ 

If glossary given by 〈*label*〉 doesn't exist do 〈*code*〉 otherwise generate an error and do 〈*else code*〉.

```
1421 \newcommand{\doifglossarynoexistsordo}[3]{%
1422 \ifglossaryexists{#1}%
1423 {%
1424 \PackageError{glossaries}{Glossary type '#1' already exists}{}%
1425 #3%
1426 }%
1427 {#2}%
1428 }
```

```
\ifglshaschildren \ifglshaschildren{〈label〉}{〈true part〉}{〈false part〉}
```

```
1429 \newcommand{\ifglshaschildren}[3]{%
1430 \glsdoifexists{#1}%
1431 {%
1432 \def\do@glshaschildren{#3}%
1433 \edef\@gls@thislabel{\glsdetoklabel{#1}}%
1434 \expandafter\forglsentries\expandafter
1435 [\csname glo@\@gls@thislabel @type\endcsname]
1436 {\glo@label}%
1437 {%
1438 \letcs\glo@parent{glo@\glo@label @parent}%
1439 \ifdefequal\@gls@thislabel\glo@parent
1440 \{%
1441 \def\do@glshaschildren{#2}%
1442 \@endfortrue
1443 }%
1444 {}%
1445 }%
1446 \do@glshaschildren
1447 }%
1448 }
```

```
\ifglshasparent \ifglshasparent{\label}}{\true part}}{\false part}}
               1449 \newcommand{\ifglshasparent}[3]{%
               1450 \glsdoifexists{#1}%
               1451 {%
               1452 \ifcsempty{glo@\glsdetoklabel{#1}@parent}{#3}{#2}%
               1453 }%
               1454 }
 \ifglshasdesc \ifglshasdesc{〈label〉}{〈true part〉}{〈false part〉}
               1455 \newcommand*{\ifglshasdesc}[3]{%
               1456 \ifcsempty{glo@\glsdetoklabel{#1}@desc}%
               1457 {#3}%
               1458 {#2}%
               1459 }
\ifglsdescsuppressed \ifglsdescsuppressed{〈label〉}{〈true part〉}{〈false part〉} Does 〈true part〉 if the descrip-
                 tion is just \nopostdesc otherwise does 〈false part〉.
               1460 \newcommand*{\ifglsdescsuppressed}[3]{%
               1461 \ifcsequal{glo@\glsdetoklabel{#1}@desc}{@no@post@desc}%
               1462 {#2}%
               1463 {#3}%
               1464 }
\ifglshassymbol \ifglshassymbol{〈label〉}{〈true part〉}{〈false part〉}
               1465 \newcommand*{\ifglshassymbol}[3]{%
               1466 \letcs{\@glo@symbol}{glo@\glsdetoklabel{#1}@symbol}%
               1467 \ifdefempty\@glo@symbol
               1468 {#3}%
               1469 {%
               1470 \ifdefequal\@glo@symbol\@gls@default@value
               1471 {#3}%
               1472 {#2}%
               1473 }%
               1474 }
 \ifglshaslong \ifglshaslong{〈label〉}{〈true part〉}{〈false part〉}
               1475 \newcommand*{\ifglshaslong}[3]{%
               1476 \letcs{\@glo@long}{glo@\glsdetoklabel{#1}@long}%
               1477 \ifdefempty\@glo@long
               1478 {#3}%
               1479 {%
               1480 \ifdefequal\@glo@long\@gls@default@value
               1481 {#3}%
               1482 {#2}%
               1483 }%
```

```
1484 }
```

```
\ifglshasshort \ifglshasshort{〈label〉}{〈true part〉}{〈false part〉}
              1485 \newcommand*{\ifglshasshort}[3]{%
              1486 \letcs{\@glo@short}{glo@\glsdetoklabel{#1}@short}%
              1487 \ifdefempty\@glo@short
              1488 {#3}%
              1489 {%
              1490 \ifdefequal\@glo@short\@gls@default@value
              1491 {#3}%
              1492 {#2}%
              1493 }%
              1494 }
```
## \ifglshasfield \ifglshasfield{\field}}{\label}}{\true part }}{\false part }}

```
1495 \newcommand*{\ifglshasfield}[4]{%
1496 \glsdoifexists{#2}%
1497 {%
1498 \letcs{\@glo@thisvalue}{glo@\glsdetoklabel{#2}@#1}%
 First check supplied field label is defined.
1499 \ifdef\@glo@thisvalue
1500 {%
 Is defined, so now check if empty.
1501 \ifdefempty\@glo@thisvalue
1502 \{ \%Is empty, so doesn't have field set.
1503 #4%
1504 }%
1505 {%
 Not empty, so check if set to \@gls@default@value
1506 \ifdefequal\@glo@thisvalue\@gls@default@value
1507 \{%
 Value is set to the default value.
1508 #4%
1509 }%
1510 \{%
 Non-empty, non-default value. Allow user to access this value through \glscurrentfieldvalue.
1511 \let\glscurrentfieldvalue\@glo@thisvalue
1512 #3%
1513 }%
```
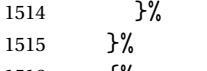

```
1516 {%
```
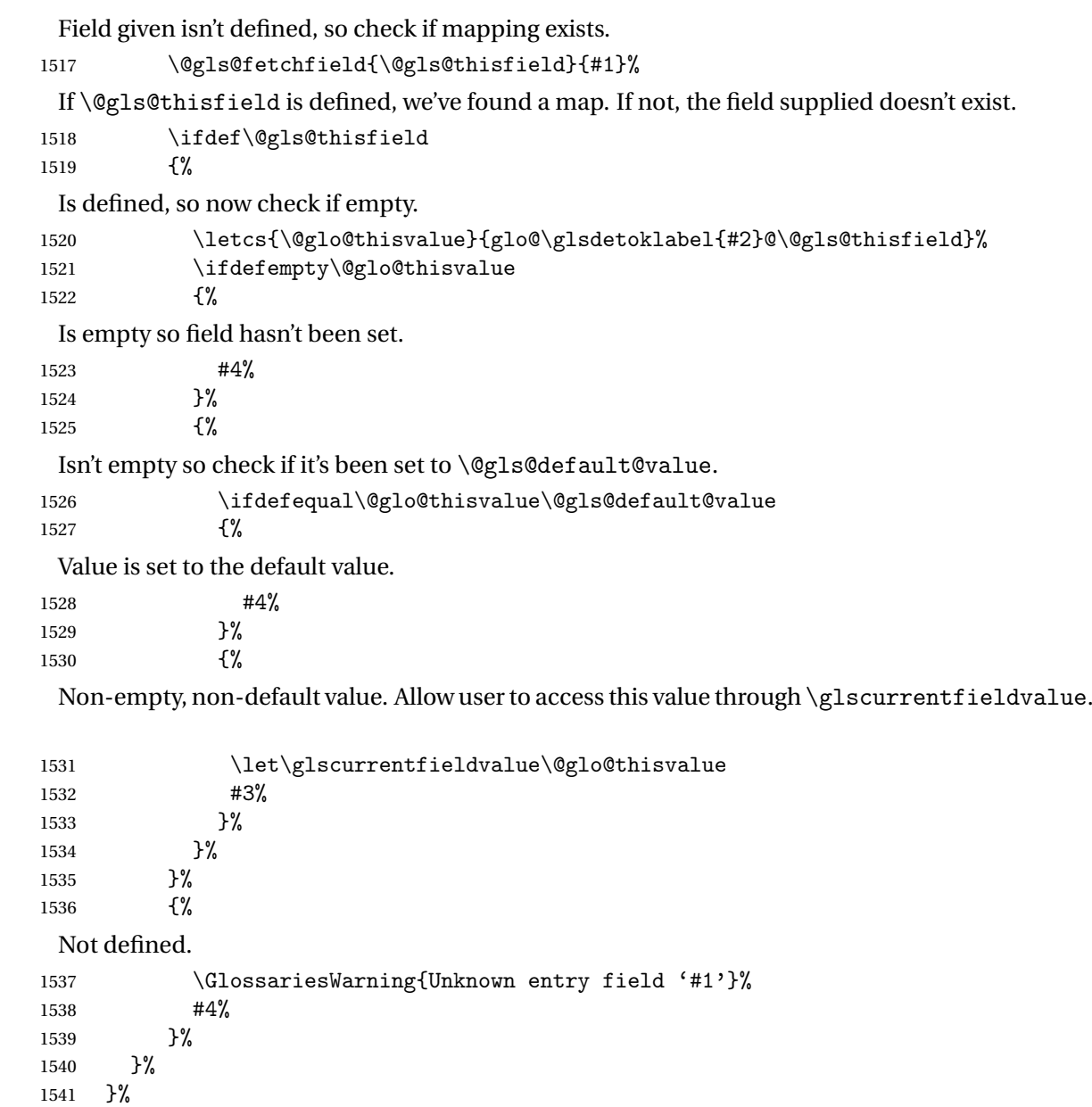

 $rrentfield value$ 

}

\newcommand\*{\glscurrentfieldvalue}{}

# 1.6 Defining new glossaries

A comma-separated list of glossary names is stored in \@glo@types. When a new glossary type is created, its identifying name is added to this list. This is used by commands that iterate through all glossaries (such as \makeglossaries and \printglossaries).

```
\@glo@types
```

```
1544 \newcommand*{\@glo@types}{,}
```
ide Inewglossary If the user removes the glossary package from their document, ensure the next run doesn't throw a load of undefined control sequence errors when the aux file is parsed.

```
1545 \newcommand*\@gls@provide@newglossary{%
1546 \protected@write\@auxout{}{\string\providecommand\string\@newglossary[4]{}}%
 Only need to do this once.
1547 \let\@gls@provide@newglossary\relax
1548 }
```
\defglsentryfmt Allow different glossaries to have different display styles.

```
1549 \newcommand*{\defglsentryfmt}[2][\glsdefaulttype]{%
1550 \csgdef{gls@#1@entryfmt}{#2}%
1551 }
```
\gls@doentryfmt

\newcommand\*{\gls@doentryfmt}[1]{\csuse{gls@#1@entryfmt}}

\@gls@forbidtexext As a security precaution, don't allow the user to specify a 'tex' extension for any of the glossary files. (Just in case a seriously confused novice user doesn't know what they're doing.) The argument must be a control sequence whose replacement text is the requested extension.

```
1553 \newcommand*{\@gls@forbidtexext}[1]{%
1554 \ifboolexpr{test {\ifdefstring{#1}{tex}}
1555 or test {\ifdefstring{#1}{TEX}}}
1556 {%
1557 \def#1{nottex}%
1558 \PackageError{glossaries}%
1559 {Forbidden '.tex' extension replaced with '.nottex'}%
1560 {I'm sorry, I can't allow you to do something so reckless.\MessageBreak
1561 Don't use '.tex' as an extension for a temporary file.}%
1562 }%
1563 {%
1564 }%
1565 }
```
\gls@gobbleopt Discard optional argument.

 \newcommand\*{\gls@gobbleopt}{\new@ifnextchar[{\@gls@gobbleopt}{}} \def\@gls@gobbleopt[#1]{}

A new glossary type is defined using \newglossary. Syntax:

 $\text{Newglossary}({log-ext})$  { $\{name}{\{in-ext\}}$ { $\{out-ext\}$ } { $\{title\}$ [ $\{counter\}$ ]

where  $\langle log\text{-}ext\rangle$  is the extension of the makeindex transcript file,  $\langle in\text{-}ext\rangle$  is the extension of the glossary input file (read in by \printglossary and created by makeindex), 〈*out-ext*〉

is the extension of the glossary output file which is read in by makeindex (lines are written to this file by the \glossary command), 〈*title*〉 is the title of the glossary that is used in \glossarysection and 〈*counter*〉 is the default counter to be used by entries belonging to this glossary. The makeglossaries Perl script reads in the relevant extensions from the auxiliary file, and passes the appropriate file names and switches to makeindex.

#### \newglossary

```
1568 \newcommand*{\newglossary}{\@ifstar\s@newglossary\ns@newglossary}
```
\s@newglossary The starred version will construct the extension based on the label.

```
1569 \newcommand*{\s@newglossary}[2]{%
1570 \ns@newglossary[#1-glg]{#1}{#1-gls}{#1-glo}{#2}%
1571 }
```
\ns@newglossary Define the unstarred version.

```
1572 \newcommand*{\ns@newglossary}[5][glg]{%
1573 \doifglossarynoexistsordo{#2}%
1574 {%
```
Check if default has been set

```
1575 \ifundef\glsdefaulttype
1576 {%
1577 \gdef\glsdefaulttype{#2}%
1578 }{}%
```
Add this to the list of glossary types:

```
1579 \toks@{#2}\edef\@glo@types{\@glo@types\the\toks@,}%
```
Define a comma-separated list of labels for this glossary type, so that all the entries for this glossary can be reset with a single command. When a new entry is created, its label is added to this list.

```
1580 \expandafter\gdef\csname glolist@#2\endcsname{,}%
```
Store the file extensions:

```
1581 \expandafter\edef\csname @glotype@#2@log\endcsname{#1}%
1582 \expandafter\edef\csname @glotype@#2@in\endcsname{#3}%
1583 \expandafter\edef\csname @glotype@#2@out\endcsname{#4}%
1584 \expandafter\@gls@forbidtexext\csname @glotype@#2@log\endcsname
1585 \expandafter\@gls@forbidtexext\csname @glotype@#2@in\endcsname
1586 \expandafter\@gls@forbidtexext\csname @glotype@#2@out\endcsname
 Store the title:
1587 \expandafter\def\csname @glotype@#2@title\endcsname{#5}%
1588 \@gls@provide@newglossary
```
1589 \protected@write\@auxout{}{\string\@newglossary{#2}{#1}{#3}{#4}}%

How to display this entry in the document text (uses \glsentry by default). This can be redefined by the user later if required (see \defglsentry). This may already have been defined if this has been specified as a list of acronyms.

```
1590 \ifcsundef{gls@#2@entryfmt}%
1591 {%
1592 \defglsentryfmt[#2]{\glsentryfmt}%
1593 }%
1594 {}%
```
Define sort counter if required:

```
1595 \@gls@defsortcount{#2}%
```
Find out if the final optional argument has been specified, and use it to set the counter associated with this glossary. (Uses \glscounter if no optional argument is present.)

```
1596 \@ifnextchar[{\@gls@setcounter{#2}}%
1597 {\@gls@setcounter{#2}[\glscounter]}%
1598 }%
1599 {%
1600 \gls@gobbleopt
1601 }%
1602 }
```
#### \altnewglossary

```
1603 \newcommand*{\altnewglossary}[3]{%
1604 \newglossary[#2-glg]{#1}{#2-gls}{#2-glo}{#3}%
1605 }
```
Only define new glossaries in the preamble:

```
1606 \@onlypreamble{\newglossary}
```
Only define new glossaries before \makeglossaries

\@onlypremakeg\newglossary

\@newglossary is used to specify the file extensions for the makeindex input, output and transcript files. It is written to the auxiliary file by  $\newcommand{\mbox}{\Delta} \newcommand{\mbox}{\Delta}$ , Since it is not used by  $\Bbb{F}_X$ , \@newglossary simply ignores its arguments.

#### \@newglossary

```
1608 \newcommand*{\@newglossary}[4]{}
```
Store counter to be used for given glossary type (the first argument is the glossary label, the second argument is the name of the counter):

#### \@gls@setcounter

```
1609 \def\@gls@setcounter#1[#2]{%
1610 \expandafter\def\csname @glotype@#1@counter\endcsname{#2}%
 Add counter to xindy list, if not already added:
```

```
1611 \ifglsxindy
1612 \GlsAddXdyCounters{#2}%
1613 \fi
1614 }
```
Get counter associated with given glossary (the argument is the glossary label):

\@gls@getcounter

```
1615 \newcommand*{\@gls@getcounter}[1]{%
1616 \csname @glotype@#1@counter\endcsname
1617 }
```
Define the main glossary. This will be the first glossary to be displayed when using \printglossaries.

\glsdefmain

Define the "acronym" glossaries if required.

\@gls@do@acronymsdef

Define the "symbols", "numbers" and "index" glossaries if required.

 \@gls@do@symbolsdef \@gls@do@numbersdef \@gls@do@indexdef

ignoredglossary Creates a new glossary that doesn't have associated files. This glossary is ignored by and commands that iterate over glossaries, such as \printglossaries, and won't work with commands like \printglossary. It's intended for entries that are so commonly-known they don't require a glossary.

```
1623 \newcommand*{\newignoredglossary}[1]{%
1624 \ifdefempty\@ignored@glossaries
1625 {%
1626 \edef\@ignored@glossaries{#1}%
1627 }%
1628 {%
1629 \eappto\@ignored@glossaries{,#1}%
1630 }%
1631 \csgdef{glolist@#1}{,}%
1632 \ifcsundef{gls@#1@entryfmt}%
1633 {%
1634 \defglsentryfmt[#1]{\glsentryfmt}%
1635 }%
1636 {}%
1637 \ifdefempty\@gls@nohyperlist
1638 {%
1639 \renewcommand*{\@gls@nohyperlist}{#1}%
1640 }%
1641 {%
1642 \eappto\@gls@nohyperlist{,#1}%
1643 }%
1644 }
```
ored@glossaries List of ignored glossaries.

\newcommand\*{\@ignored@glossaries}{}

ignoredglossary Tests if the given glossary is an ignored glossary. Expansion is used in case the first argument is a control sequence.

```
1646 \newcommand*{\ifignoredglossary}[3]{%
1647 \edef\@gls@igtype{#1}%
1648 \expandafter\DTLifinlist\expandafter
1649 {\@gls@igtype}{\@ignored@glossaries}{#2}{#3}%
1650 }
```
# 1.7 Defining new entries

New glossary entries are defined using \newglossaryentry. This command requires a label and a key-value list that defines the relevant information for that entry. The definition for these keys follows. Note that the name, description and symbol keys will be sanitized later, depending on the value of the package option sanitize (this means that if some of the keys haven't been defined, they can be constructed from the name and description key before they are sanitized).

name The name key indicates the name of the term being defined. This is how the term will appear in the glossary. The name key is required when defining a new glossary entry.

```
1651 \define@key{glossentry}{name}{%
1652 \def\@glo@name{#1}%
1653 }
```
description The description key is usually only used in the glossary, but can be made to appear in the text by redefining \glsentryfmt or using \defglsentryfmt. The description key is required when defining a new glossary entry. If a long description is required, use \longnewglossaryentry instead of \newglossaryentry.

```
1654 \define@key{glossentry}{description}{%
1655 \def\@glo@desc{#1}%
1656 }
```

```
scriptionplural
```

```
1657 \define@key{glossentry}{descriptionplural}{%
1658 \def\@glo@descplural{#1}%
1659 }
```
sort The sort key needs to be sanitized here (the sort key is provided for makeindex's benefit, not for use in the document). The sort key is optional when defining a new glossary entry. If omitted, the value is given by 〈*name*〉 〈*description*〉.

```
1660 \define@key{glossentry}{sort}{%
1661 \def\@glo@sort{#1}}
```
text The text key determines how the term should appear when used in the document (i.e. outside of the glossary). If omitted, the value of the name key is used instead.

```
1662 \define@key{glossentry}{text}{%
1663 \def\@glo@text{#1}%
1664 }
```
plural The plural key determines how the plural form of the term should be displayed in the document. If omitted, the plural is constructed by appending \glspluralsuffix to the value of the text key.

```
1665 \define@key{glossentry}{plural}{%
1666 \def\@glo@plural{#1}%
1667 }
```
first The first key determines how the entry should be displayed in the document when it is first used. If omitted, it is taken to be the same as the value of the text key.

```
1668 \define@key{glossentry}{first}{%
1669 \def\@glo@first{#1}%
1670 }
```
firstplural The firstplural key is used to set the plural form for first use, in the event that the plural is required the first time the term is used. If omitted, it is constructed by appending \glspluralsuffix to the value of the first key.

```
1671 \define@key{glossentry}{firstplural}{%
1672 \def\@glo@firstplural{#1}%
1673 }
```
#### s@default@value

```
1674 \newcommand*{\@gls@default@value}{\relax}
```
symbol The symbol key is ignored by most of the predefined glossary styles, and defaults to \relax if omitted. It is provided for glossary styles that require an associated symbol, as well as a name and description. To make this value appear in the glossary, you need to redefine \glossentry. If you want this value to appear in the text when the term is used by commands like \gls, you will need to change \glsentryfmt (or use for \defglsentryfmt individual glossaries).

```
1675 \define@key{glossentry}{symbol}{%
1676 \def\@glo@symbol{#1}%
1677 }
```
symbolplural

```
1678 \define@key{glossentry}{symbolplural}{%
1679 \def\@glo@symbolplural{#1}%
1680 }
```
type The type key specifies to which glossary this entry belongs. If omitted, the default glossary is used.

```
1681 \define@key{glossentry}{type}{%
1682 \def\@glo@type{#1}}
```
counter The counter key specifies the name of the counter associated with this glossary entry:

```
1683 \define@key{glossentry}{counter}{%
1684 \ifcsundef{c@#1}%
```

```
1685 {%
               1686 \PackageError{glossaries}%
               1687 {There is no counter called '#1'}%
               1688 {%
               1689 The counter key should have the name of a valid counter
               1690 as its value%
               1691 }%
               1692 }%
               1693 {%
               1694 \def\@glo@counter{#1}%
               1695 }%
               1696 }
            see The see key specifies a list of cross-references
               1697 \define@key{glossentry}{see}{%
               1698 \gls@checkseeallowed
               1699 \def\@glo@see{#1}%
               1700 \@glo@seeautonumberlist
               1701 }
checkseeallowed
               1702 \newcommand*{\gls@checkseeallowed}{%
               1703 \@gls@see@noindex
               1704 }
ed@preambleonly
               1705 \newcommand*{\gls@checkseeallowed@preambleonly}{%
               1706 \GlossariesWarning{glossaries}%
               1707 {'see' key doesn't have any effect when used in the document
               1708 environment. Move the definition to the preamble
               1709 after \string\makeglossaries\space
               1710 or \string\makenoidxglossaries}%
               1711 }
        parent The parent key specifies the parent entry, if required.
               1712 \define@key{glossentry}{parent}{%
               1713 \def\@glo@parent{#1}}
  nonumberlist The nonumberlist key suppresses or activates the number list for the given entry.
               1714 \define@choicekey{glossentry}{nonumberlist}[\val\nr]{true,false}[true]{%
               1715 \ifcase\nr\relax
               1716 \def\@glo@prefix{\glsnonextpages}%
               1717 \@gls@savenonumberlist{true}%
               1718 \else
               1719 \def\@glo@prefix{\glsnextpages}%
               1720 \@gls@savenonumberlist{false}%
               1721 \fi
               1722 }
```
avenonumberlist The nonumberlist option isn't saved by default (as it just sets the prefix) which isn't a problem when the entries are defined in the preamble, but causes a problem when entries are defined in the document. In this case, the value needs to be saved so that it can be written to the .glsdefs file.

\newcommand\*{\@gls@savenonumberlist}[1]{}

```
\hbox{\tt nitnonumberlist}
```
\newcommand\*{\@gls@initnonumberlist}{}%

```
\@gls@initnonumberlist
```
\newcommand\*{\@gls@storenonumberlist}[1]{}

avenonumberlist Allow the nonumberlist value to be saved.

```
1726 \newcommand*{\@gls@enablesavenonumberlist}{%
1727 \renewcommand*{\@gls@initnonumberlist}{%
1728 \undef\@glo@nonumberlist
1729 }%
1730 \renewcommand*{\@gls@savenonumberlist}[1]{%
1731 \def\@glo@nonumberlist{##1}%
1732 }%
1733 \renewcommand*{\@gls@storenonumberlist}[1]{%
1734 \ifdef\@glo@nonumberlist
1735 {%
1736 \cslet{glo@\glsdetoklabel{##1}@nonumberlist}{\@glo@nonumberlist}%
1737 }%
1738 {}%
1739 }%
1740 \appto\@gls@keymap{,{nonumberlist}{nonumberlist}}%
1741 }
```
Define some generic user keys. (Additional keys can be added by the user.)

#### user1

```
1742 \define@key{glossentry}{user1}{%
1743 \def\@glo@useri{#1}%
1744 }
```
#### user2

```
1745 \define@key{glossentry}{user2}{%
1746 \def\@glo@userii{#1}%
1747 }
```
#### user3

```
1748 \define@key{glossentry}{user3}{%
1749 \def\@glo@useriii{#1}%
1750 }
```

```
user4
            1751 \define@key{glossentry}{user4}{%
            1752 \def\@glo@useriv{#1}%
            1753 }
      user5
            1754 \define@key{glossentry}{user5}{%
            1755 \def\@glo@userv{#1}%
            1756 }
      user6
            1757 \define@key{glossentry}{user6}{%
            1758 \def\@glo@uservi{#1}%
            1759 }
      short This key is provided for use by \newacronym. It's not designed for general purpose use, so
             isn't described in the user manual.
            1760 \define@key{glossentry}{short}{%
            1761 \def\@glo@short{#1}%
            1762 }
shortplural This key is provided for use by \newacronym.
            1763 \define@key{glossentry}{shortplural}{%
            1764 \def\@glo@shortpl{#1}%
            1765 }
       long This key is provided for use by \newacronym.
            1766 \define@key{glossentry}{long}{%
            1767 \def\@glo@long{#1}%
            1768 }
longplural This key is provided for use by \newacronym.
            1769 \define@key{glossentry}{longplural}{%
            1770 \def\@glo@longpl{#1}%
            1771 }
\@glsnoname Define command to generate error if name key is missing.
            1772 \newcommand*{\@glsnoname}{%
            1773 \PackageError{glossaries}{name key required in
            1774 \string\newglossaryentry\space for entry '\@glo@label'}{You
            1775 haven't specified the entry name}}
\@glsnodesc Define command to generate error if description key is missing.
            1776 \newcommand*\@glsnodesc{%
            1777 \PackageError{glossaries}
            1778 {%
            1779 description key required in \string\newglossaryentry\space
            1780 for entry '\@glo@label'%
```
 }% {% You haven't specified the entry description% }% }% 1sdefaultplural Now obsolete. Don't use. \newcommand\*{\@glsdefaultplural}{} ssingnumberlist Define a command to generate warning when numberlist not set. \newcommand\*{\@gls@missingnumberlist}[1]{% ??% \ifglssavenumberlist 1790 \GlossariesWarning{Missing number list for entry '#1'. Maybe makeglossaries + rerun required}% \else \PackageError{glossaries}% {Package option 'savenumberlist=true' required}% {% You must use the 'savenumberlist' package option 1797 to reference location lists.% }% \fi } \@glsdefaultsort Define command to set default sort. \newcommand\*{\@glsdefaultsort}{\@glo@name} \gls@level Register to increment entry levels. \newcount\gls@level \@gls@noexpand@field \newcommand{\@@gls@noexpand@field}[3]{% \expandafter\global\expandafter \let\csname glo@#1@#2\endcsname#3% }  $\texttt{noexpand@fields}$  \newcommand{\@gls@noexpand@fields}[4]{% \ifcsdef{gls@assign@#3@field} {% \ifdefequal{#4}{\@gls@default@value}% {% 1812 \edef\@gls@value{\expandonce{#1}}% \csuse{gls@assign@#3@field}{#2}{\@gls@value}% }%

{%

\csuse{gls@assign@#3@field}{#2}{#4}%

 }% }% {% \ifdefequal{#4}{\@gls@default@value}% {% \edef\@gls@value{\expandonce{#1}}% 1823 \@@gls@noexpand@field{#2}{#3}{\@gls@value}%<br>1824 }% }% 1826 \@@gls@noexpand@field{#2}{#3}{#4}%<br>1827 }% }% }

## \@@gls@expand@field

```
1830 \newcommand{\@@gls@expand@field}[3]{%
1831 \expandafter
1832 \protected@xdef\csname glo@#1@#2\endcsname{#3}%
1833 }
```
## $s@expand@file1ds$

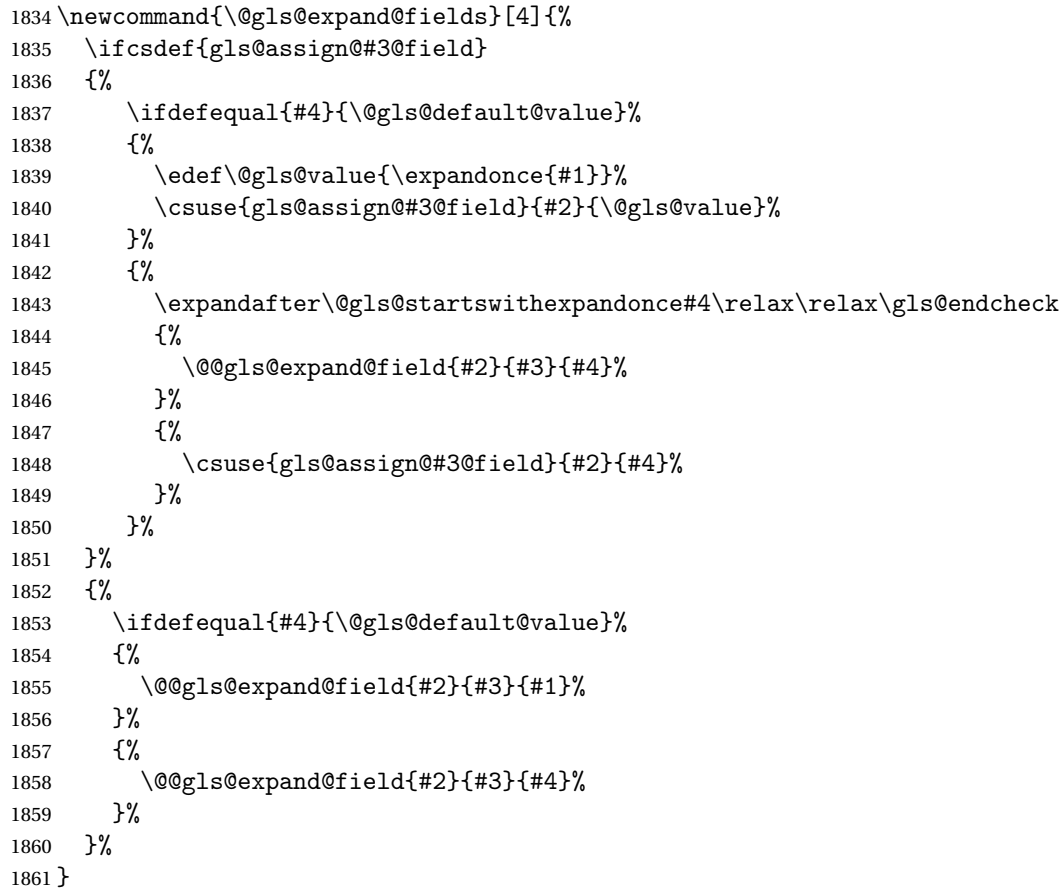

```
swithexpandonce
                1862 \def\@gls@expandonce{\expandonce}
                1863 \def\@gls@startswithexpandonce#1#2\gls@endcheck#3#4{%
                1864 \def\@gls@tmp{#1}%
                1865 \ifdefequal{\@gls@expandonce}{\@gls@tmp}{#3}{#4}%
                1866 }
gls@assign@field <mark>\gls@assign@field{\def value}}{\label}}{\field}}{\tmp cs}}</mark>
                  Assigns an entry field. Expansion performed by default (except for name, symbol and de-
                  scription where backward compatibility required). If 〈tmp cs〉 is 〈@gls@default@value〉, 〈def
                  value〉 is used instead.
                1867 \let\gls@assign@field\@gls@expand@fields
glsexpandfields Fully expand values when assigning fields (except for specific fields that are overridden by
                  \glssetnoexpandfield).
                1868 \newcommand*{\glsexpandfields}{%
                1869 \let\gls@assign@field\@gls@expand@fields
                1870 }
snoexpandfields Don't expand values when assigning fields (except for specific fields that are overridden by
                  \glssetexpandfield).
                1871 \newcommand*{\glsnoexpandfields}{%
                1872 \let\gls@assign@field\@gls@noexpand@fields
                1873 }
\newglossaryentry Define \newglossaryentry {〈label〉} {〈key-val list〉}. There are two required fields in
                  〈key-val list〉: name (or parent) and description. (See above.)
                1874 \newrobustcmd{\newglossaryentry}[2]{%
                  Check to see if this glossary entry has already been defined:
                1875 \glsdoifnoexists{#1}%
                1876 {%
                1877 \gls@defglossaryentry{#1}{#2}%
                1878 }%
                1879 }
\epsilon ewglossaryentry The definition of \newcommand{\textrm{1.1}{newgloss}} is changed at the start of the document environment.
                  The see key doesn't work for entries that have been defined in the document environment.
                1880 \newcommand*{\gls@defdocnewglossaryentry}{%
                1881 \let\gls@checkseeallowed\gls@checkseeallowed@preambleonly
                1882 \let\newglossaryentry\new@glossaryentry
                1883 }
\deglossaryentry Like \newglossaryentry but does nothing if the entry has already been defined.
                1884 \newrobustcmd{\provideglossaryentry}[2]{%
```

```
1885 \ifglsentryexists{#1}%
1886 {}%
1887 {%
1888 \gls@defglossaryentry{#1}{#2}%
1889 }%
1890 }
1891 \@onlypreamble{\provideglossaryentry}
```
\new@glossaryentry For use in document environment.

```
1892 \newrobustcmd{\new@glossaryentry}[2]{%
1893 \ifundef\@gls@deffile
1894 {%
1895 \global\newwrite\@gls@deffile
1896 \immediate\openout\@gls@deffile=\jobname.glsdefs
1897 }%
1898 {}%
1899 \ifglsentryexists{#1}{}%
1900 {%
1901 \gls@defglossaryentry{#1}{#2}%
1902 }%
1903 \@gls@writedef{#1}%
1904 }
1905 \AtBeginDocument
1906 {
1907 \@gls@enablesavenonumberlist
1908 \makeatletter
1909 \InputIfFileExists{\jobname.glsdefs}{}{}%
1910 \makeatother
1911 \gls@defdocnewglossaryentry
1912 }
1913 \AtEndDocument{\ifdef\@gls@deffile{\closeout\@gls@deffile}{}}
```
\@gls@writedef Writes glossary entry definition to \@gls@deffile.

```
1914 \newcommand*{\@gls@writedef}[1]{%
1915 \immediate\write\@gls@deffile
1916 {%
1917 \string\ifglsentryexists{#1}{}\glspercentchar^^J%
1918 \expandafter\@gobble\string\{\glspercentchar^^J%
1919 \string\gls@defglossaryentry{\glsdetoklabel{#1}}\glspercentchar^^J%
1920 \expandafter\@gobble\string\{\glspercentchar%
1921 }%
```
Write key value information:

```
1922 \@for\@gls@map:=\@gls@keymap\do
1923 {%
1924 \letcs\glo@value{glo@\glsdetoklabel{#1}@\expandafter\@secondoftwo\@gls@map}%
1925 \ifdef\glo@value
1926 {%
1927 \@onelevel@sanitize\glo@value
1928 \immediate\write\@gls@deffile
```

```
1929 {%
1930 \expandafter\@firstoftwo\@gls@map
1931 =\expandafter\@gobble\string\{\glo@value\expandafter\@gobble\string\},%
1932 \glspercentchar
1933 }%
1934 }%
1935 {}%
1936 }%
 Provide hook:
1937 \glswritedefhook
1938 \immediate\write\@gls@deffile
1939 {%
1940 \glspercentchar^^J%
1941 \expandafter\@gobble\string\}\glspercentchar^^J%
1942 \expandafter\@gobble\string\}\glspercentchar%
1943 }%
1944 }
```
\@gls@keymap List of entry definition key names and corresponding tag in control sequence used to store the value.

```
1945 \newcommand*{\@gls@keymap}{%
1946 {name}{name},%
1947 {sort}{sortvalue},% unescaped sort value
1948 {type}{type},%
1949 {first}{first},%
1950 {firstplural}{firstpl},%
1951 {text}{text},%
1952 {plural}{plural},%
1953 {description}{desc},%
1954 {descriptionplural}{descplural},%
1955 {symbol}{symbol},%
1956 {symbolplural}{symbolplural},%
1957 {user1}{useri},%
1958 {user2}{userii},%
1959 {user3}{useriii},%
1960 {user4}{useriv},%
1961 {user5}{userv},%
1962 {user6}{uservi},%
1963 {long}{long},%
1964 {longplural}{longpl},%
1965 {short}{short},%
1966 {shortplural}{shortpl},%
1967 {counter}{counter},%
1968 {parent}{parent}%
1969 }
```
\@gls@fetchfield \@gls@fetchfield{(cs)}{(field)}

Fetches the internal field label from the given user 〈*field*〉 and stores in 〈*cs*〉.

```
1970 \newcommand*{\@gls@fetchfield}[2]{%
```
Ensure user field name is fully expanded

```
1971 \edef\@gls@thisval{#2}%
```
Iterate through known mappings until we find the one for this field.

```
1972 \@for\@gls@map:=\@gls@keymap\do{%
1973 \edef\@this@key{\expandafter\@firstoftwo\@gls@map}%
1974 \ifdefequal{\@this@key}{\@gls@thisval}%
1975 {%
 Found it.
1976 \edef#1{\expandafter\@secondoftwo\@gls@map}%
 Break out of loop.
1977 \@endfortrue
1978 }%
1979 {}%
1980 }%
1981 }
```
glsaddstoragekey  $\{$  \glsaddstoragekey $\{$  $\{$ *key*  $\}$ } $\{$  $\{$ *default value*  $\}$ } $\{$  $\langle$ *no link cs*  $\rangle$ }

Similar to  $\gtrsim$  glsaddkey but intended for keys whose values aren't explicitly used in the document, but might be required behind the scenes by other commands.

```
1982 \newcommand*{\glsaddstoragekey}{\@ifstar\@sglsaddstoragekey\@glsaddstoragekey}
```
Starred version switches on expansion for this key.

```
1983 \newcommand*{\@sglsaddstoragekey}[1]{%
1984 \key@ifundefined{glossentry}{#1}%
1985 {%
1986 \expandafter\newcommand\expandafter*\expandafter
1987 {\csname gls@assign@#1@field\endcsname}[2]{%
1988 \@@gls@expand@field{##1}{#1}{##2}%
1989 }%
1990 }%
1991 {}%
1992 \@glsaddstoragekey{#1}%
1993 }
```
Unstarred version doesn't override default expansion.

\newcommand\*{\@glsaddstoragekey}[3]{%

Check the specified key doesn't already exist.

```
1995 \key@ifundefined{glossentry}{#1}%
1996 {%
```

```
Set up the key.
1997 \define@key{glossentry}{#1}{\csdef{@glo@#1}{##1}}%
1998 \appto\@gls@keymap{,{#1}{#1}}%
```
Set the default value.

```
1999 \appto\@newglossaryentryprehook{\csdef{@glo@#1}{#2}}%
 Assignment code.
2000 \appto\@newglossaryentryposthook{%
2001 \letcs{\@glo@tmp}{@glo@#1}%
2002 \gls@assign@field{#2}{\@glo@label}{#1}{\@glo@tmp}%
2003 }%
 Define the no-link commands.
2004 \newcommand*{#3}[1]{\@gls@entry@field{##1}{#1}}%
2005 }%
2006 {%
2007 \PackageError{glossaries}{Key '#1' already exists}{}%
2008 }%
```
}

\glsaddkey  $\{g \geq \frac{g}{\deg(g)}\$ { $\{deg \}$ }{ $\{no \; link \; cs\}$ }{ $\{no \; link \; ucfirst \; cs\}$ }  $\{\langle link \ cs \rangle\}\{\langle link \ ucfirst \ cs \rangle\}\{\langle link \ allcaps \ cs \rangle\}$ 

Allow user to add their own custom keys.

\newcommand\*{\glsaddkey}{\@ifstar\@sglsaddkey\@glsaddkey}

Starred version switches on expansion for this key.

```
2011 \newcommand*{\@sglsaddkey}[1]{%
2012 \key@ifundefined{glossentry}{#1}%
2013 {%
2014 \expandafter\newcommand\expandafter*\expandafter
2015 {\csname gls@assign@#1@field\endcsname}[2]{%
2016 \@@gls@expand@field{##1}{#1}{##2}%
2017 }%
2018 }%
2019 {}%
2020 \@glsaddkey{#1}%
2021 }
```
Unstarred version doesn't override default expansion.

\newcommand\*{\@glsaddkey}[7]{%

Check the specified key doesn't already exist.

```
2023 \key@ifundefined{glossentry}{#1}%
```

```
2024 {%
```
Set up the key.

```
2025 \define@key{glossentry}{#1}{\csdef{@glo@#1}{##1}}%
2026 \appto\@gls@keymap{,{#1}{#1}}%
```
Set the default value.

```
2027 \appto\@newglossaryentryprehook{\csdef{@glo@#1}{#2}}%
```
Assignment code.

```
2028 \appto\@newglossaryentryposthook{%
2029 \letcs{\@glo@tmp}{@glo@#1}%
2030 \gls@assign@field{#2}{\@glo@label}{#1}{\@glo@tmp}%
2031 }%
```
Define the no-link commands.

```
2032 \newcommand*{#3}[1]{\@gls@entry@field{##1}{#1}}%
2033 \newcommand*{#4}[1]{\@Gls@entry@field{##1}{#1}}%
```
Now for the commands with links. First the version with no case change:

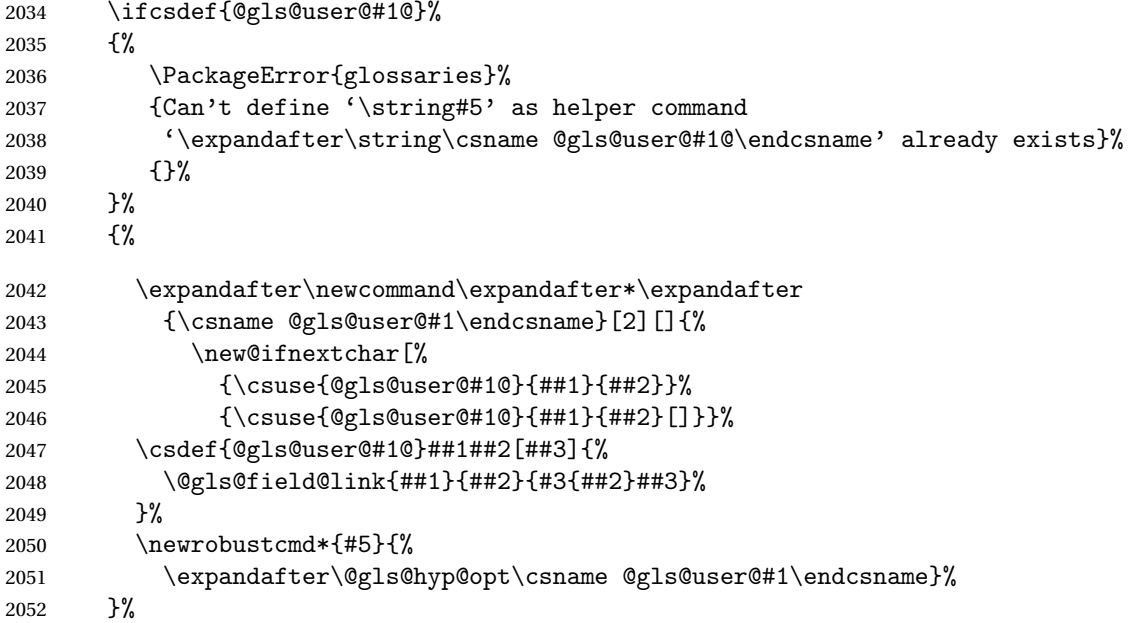

Next the version with the first letter converted to upper case:

```
2053 \ifcsdef{@Gls@user@#1@}%<br>2054 {%
2054
2055 \PackageError{glossaries}%
2056 {Can't define '\string#6' as helper command
2057 '\expandafter\string\csname @Gls@user@#1@\endcsname' already exists}%
2058 {}%
2059 }%
2060 {%
2061 \expandafter\newcommand\expandafter*\expandafter
2062 {\csname @Gls@user@#1\endcsname}[2][]{%
2063 \new@ifnextchar[%]
2064 {\csuse{@Gls@user@#1@}{##1}{##2}}%
2065 {\csuse{@Gls@user@#1@}{##1}{##2}[]}}%
2066 \csdef{@Gls@user@#1@}##1##2[##3]{%
2067 \@gls@field@link{##1}{##2}{#4{##2}##3}%
2068 }%
2069 \newrobustcmd*{#6}{%
```
```
2070 \expandafter\@gls@hyp@opt\csname @Gls@user@#1\endcsname}%
2071 }%
 Finally the all caps version:
2072 \ifcsdef{@GLS@user@#1@}%
2073 {%
2074 \PackageError{glossaries}%
2075 {Can't define '\string#7' as helper command
2076 '\expandafter\string\csname @GLS@user@#1@\endcsname' already exists}%
2077 {}%
2078 }%
2079 {%
2080 \expandafter\newcommand\expandafter*\expandafter
2081 {\csname @GLS@user@#1\endcsname}[2][]{%
2082 \new@ifnextchar[%]
2083 {\csuse{@GLS@user@#1@}{##1}{##2}}%
2084 {\csuse{@GLS@user@#1@}{##1}{##2}[]}}%
2085 \csdef{@GLS@user@#1@}##1##2[##3]{%
2086 \@gls@field@link{##1}{##2}{\mfirstucMakeUppercase{#3{##2}##3}}%
2087 }%
2088 \newrobustcmd*{#7}{%
2089 \expandafter\@gls@hyp@opt\csname @GLS@user@#1\endcsname}%
2090 }%
2091 }%
2092 {%
2093 \PackageError{glossaries}{Key '#1' already exists}{}%
2094 }%
2095 }
```
 $\gtrsim$ glsfieldxdef  $\{$ (label)}{{field}}{ $\{$ definition}}

```
2096 \newcommand{\glsfieldxdef}[3]{%
2097 \glsdoifexists{#1}%
2098 {%
2099 \edef\@glo@label{\glsdetoklabel{#1}}%
2100 \ifcsdef{glo@\@glo@label @#2}%
2101 {%
2102 \expandafter\xdef\csname glo@\@glo@label @#2\endcsname{#3}%
2103 }%
2104 {%
2105 \PackageError{glossaries}{Key '#2' doesn't exist}{}%
2106 }%
2107 }%
2108 }
```
\glsfieldedef \glsfieldedef{(label)}{(field)}{(definition)}

```
2109 \newcommand{\glsfieldedef}[3]{%
2110 \glsdoifexists{#1}%
2111 \frac{1}{6}2112 \edef\@glo@label{\glsdetoklabel{#1}}%
2113 \ifcsdef{glo@\@glo@label @#2}%
2114 {%
2115 \expandafter\edef\csname glo@\@glo@label @#2\endcsname{#3}%
2116 }%
2117 {%
2118 \PackageError{glossaries}{Key '#2' doesn't exist}{}%
2119 }%
2120 }%
2121 }
```
\glsfieldgdef  $\{$  \glsfieldgdef{ ${label}$ }{ ${field}$ }{ ${definition}$ }

```
2122 \newcommand{\glsfieldgdef}[3]{%
2123 \glsdoifexists{#1}%
2124 {%
2125 \edef\@glo@label{\glsdetoklabel{#1}}%
2126 \ifcsdef{glo@\@glo@label @#2}%
2127 \{%
2128 \expandafter\gdef\csname glo@\@glo@label @#2\endcsname{#3}%
2129 }%
2130 {%
2131 \PackageError{glossaries}{Key '#2' doesn't exist}{}%
2132 }%
2133 }%
2134 }
```

```
\glsfielddef \{ \label{3} \verb|%| \
```

```
2135 \newcommand{\glsfielddef}[3]{%
2136 \glsdoifexists{#1}%
2137 {%
2138 \edef\@glo@label{\glsdetoklabel{#1}}%
2139 \ifcsdef{glo@\@glo@label @#2}%
2140 {%
2141 \expandafter\def\csname glo@\@glo@label @#2\endcsname{#3}%
2142 }%
2143 {%
2144 \PackageError{glossaries}{Key '#2' doesn't exist}{}%
2145 }%
2146 }%
```
}

## \glsfieldfetch  $\left\{\langle label \rangle\right\}$ {\field \}{\cs \}

Fetches the value of the given field and stores in the given control sequence.

```
2148 \newcommand{\glsfieldfetch}[3]{%
2149 \glsdoifexists{#1}%
2150 {%
2151 \edef\@glo@label{\glsdetoklabel{#1}}%
2152 \ifcsdef{glo@\@glo@label @#2}%
2153 {%
2154 \letcs#3{glo@\@glo@label @#2}%
2155 }%
2156 {%
2157 \PackageError{glossaries}{Key '#2' doesn't exist}{}%
2158 }%
2159 }%
2160 }
```
## \ifglsfieldeq \\ifglsfieldeq{ $\{label\}$ }{ $\{string\}$ { $\{true\}$ }{ $\{false\}$ }

Tests if the value of the given field is equal to the given string.

```
2161 \newcommand{\ifglsfieldeq}[5]{%
2162 \glsdoifexists{#1}%
2163 {%
2164 \edef\@glo@label{\glsdetoklabel{#1}}%
2165 \ifcsdef{glo@\@glo@label @#2}%
2166 {%
2167 \ifcsstring{glo@\@glo@label @#2}{#3}{#4}{#5}%
2168 }%
2169 \{%
2170 \PackageError{glossaries}{Key '#2' doesn't exist}{}%
2171 }%
2172 }%
2173 }
```
### \ifglsfielddefeq \ifglsfielddefeq{〈label 〉}{〈field 〉}{〈command 〉}{〈true 〉}{〈false 〉}

Tests if the value of the given field is equal to the replacement text of the given command.

```
2174 \newcommand{\ifglsfielddefeq}[5]{%
2175 \glsdoifexists{#1}%
2176 {%
2177 \edef\@glo@label{\glsdetoklabel{#1}}%
2178 \ifcsdef{glo@\@glo@label @#2}%
2179 {%
```

```
2180 \expandafter\ifdefstrequal
2181 \csname glo@\@glo@label @#2\endcsname{#3}{#4}{#5}%
2182 }%
2183 {%
2184 \PackageError{glossaries}{Key '#2' doesn't exist}{}%
2185 }%
2186 }%
2187 }
```

```
\ifglsfieldcseq \\ifglsfieldcseq{\label}}{\field}}{\cs name}}{\true}}{\false}}
```
As above but uses \ifcsstrequal instead of \ifdefstrequal

```
2188 \newcommand{\ifglsfieldcseq}[5]{%
2189 \glsdoifexists{#1}%
2190 {%
2191 \edef\@glo@label{\glsdetoklabel{#1}}%
2192 \ifcsdef{glo@\@glo@label @#2}%
2193 {%
2194 \ifcsstrequal{glo@\@glo@label @#2}{#3}{#4}{#5}%
2195 }%
2196 {%
2197 \PackageError{glossaries}{Key '#2' doesn't exist}{}%
2198 }%
2199 }%
2200 }
```
\glswritedefhook

\newcommand\*{\glswritedefhook}{}

#### gls@assign@desc

```
2202 \newcommand*{\gls@assign@desc}[1]{%
2203 \gls@assign@field{}{#1}{desc}{\@glo@desc}%
2204 \gls@assign@field{\@glo@desc}{#1}{descplural}{\@glo@descplural}%
2205 }
```
#### ewglossaryentry

```
2206 \newcommand{\longnewglossaryentry}[3]{%
2207 \glsdoifnoexists{#1}%
2208 {%
2209 \bgroup
2210 \let\@org@newglossaryentryprehook\@newglossaryentryprehook
2211 \long\def\@newglossaryentryprehook{%
2212 \long\def\@glo@desc{#3\leavevmode\unskip\nopostdesc}%
2213 \@org@newglossaryentryprehook
2214 }%
2215 \renewcommand*{\gls@assign@desc}[1]{%
2216 \global\cslet{glo@\glsdetoklabel{#1}@desc}{\@glo@desc}%
```

```
2217 \global\cslet{glo@\glsdetoklabel{#1}@descplural}{\@glo@desc}%
2218 }
2219 \gls@defglossaryentry{#1}{#2}%
2220 \egroup
2221 }
2222 }
```
Only allowed in the preamble. (Otherwise a long description could cause problems when writing the entry definition to the temporary file.)

```
2223 \@onlypreamble{\longnewglossaryentry}
```
deglossaryentry As the above but only defines the entry if it doesn't already exist.

```
2224 \newcommand{\longprovideglossaryentry}[3]{%
2225 \ifglsentryexists{#1}{}%
2226 {\longnewglossaryentry{#1}{#2}{#3}}%
2227 }
2228 \@onlypreamble{\longprovideglossaryentry}
```
## defglossaryentry \gls@defglossaryentry{(label)}{(key-val list)}

Defines a new entry without checking if it already exists.

\newcommand{\gls@defglossaryentry}[2]{%

Prevent any further use of \GlsSetQuote:

\let\GlsSetQuote\gls@nosetquote

Store label

\edef\@glo@label{\glsdetoklabel{#1}}%

Provide a means for user defined keys to reference the label:

```
2232 \let\glslabel\@glo@label
```
Set up defaults. If the name or description keys are omitted, an error will be generated.

- \let\@glo@name\@glsnoname
- \let\@glo@desc\@glsnodesc
- \let\@glo@descplural\@gls@default@value
- \let\@glo@type\@gls@default@value
- \let\@glo@symbol\@gls@default@value
- \let\@glo@symbolplural\@gls@default@value
- \let\@glo@text\@gls@default@value

\let\@glo@plural\@gls@default@value

Using \let instead of \def to make later comparison avoid expansion issues. (Thanks to Ulrich Diez for suggesting this.)

- \let\@glo@first\@gls@default@value
- \let\@glo@firstplural\@gls@default@value

Set the default sort:

```
2243 \let\@glo@sort\@gls@default@value
```
Set the default counter:

2244 \let\@glo@counter\@gls@default@value

- 2245 \def\@glo@see{}%
- 2246 \def\@glo@parent{}%
- 2247 \def\@glo@prefix{}%

Initialise nonumberlist setting if we're in the document environment.

```
2248 \@gls@initnonumberlist
```
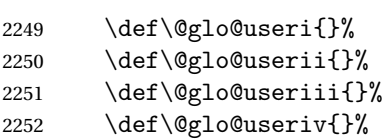

- 2253 \def\@glo@userv{}%
- 2254 \def\@glo@uservi{}%

```
2255 \def\@glo@short{}%
```
- 2256 \def\@glo@shortpl{}%
- 2257 \def\@glo@long{}%
- 2258 \def\@glo@longpl{}%

Add start hook in case another package wants to add extra keys.

### 2259 \@newglossaryentryprehook

Extract key-val information from third parameter:

```
2260 \setkeys{glossentry}{#2}%
```
Check there is a default glossary.

```
2261 \ifundef\glsdefaulttype
2262 {%
2263 \PackageError{glossaries}%
2264 {No default glossary type (have you used 'nomain' by mistake?)}%
2265 {If you use package option 'nomain' you must define
2266 a new glossary before you can define entries}%
2267 }%
2268 {}%
```
Assign type. This must be fully expandable

```
2269 \gls@assign@field{\glsdefaulttype}{\@glo@label}{type}{\@glo@type}%
```

```
2270 \edef\@glo@type{\glsentrytype{\@glo@label}}%
```
Check to see if this glossary type has been defined, if it has, add this label to the relevant list, otherwise generate an error.

2271 \ifcsundef{glolist@\@glo@type}% 2272 {%

2273 \PackageError{glossaries}%

```
2274 {Glossary type '\@glo@type' has not been defined}%
2275 {You need to define a new glossary type, before making entries
2276 in it}%
2277 }%
2278 {%
 Check if it's an ignored glossary
2279 \ifignoredglossary\@glo@type
2280 {%
 The description may be omitted for an entry in an ignored glossary.
2281 \ifx\@glo@desc\@glsnodesc
2282 \let\@glo@desc\@empty
2283 \fi
2284
2285 {%
2286 }%
2287 \protected@edef\@glolist@{\csname glolist@\@glo@type\endcsname}%
2288 \expandafter\xdef\csname glolist@\@glo@type\endcsname{%
2289 \@glolist@{\@glo@label},}%
2290 }%
 Initialise level to 0.
2291 \gls@level=0\relax
 Has this entry been assigned a parent?
2292 \ifx\@glo@parent\@empty
 Doesn't have a parent. Set \glo@〈label〉@parent to empty.
2293 \expandafter\gdef\csname glo@\@glo@label @parent\endcsname{}%
2294 \else
 Has a parent. Check to ensure this entry isn't its own parent.
2295 \ifdefequal\@glo@label\@glo@parent%
2296 {%
2297 \PackageError{glossaries}{Entry '\@glo@label' can't be its own parent}{}%
2298 \def\@glo@parent{}%
2299 \expandafter\gdef\csname glo@\@glo@label @parent\endcsname{}%
2300 }%
2301 {%
 Check the parent exists:
2302 \ifglsentryexists{\@glo@parent}%
2303 {%
```
Parent exists. Set \glo@〈*label*〉@parent.

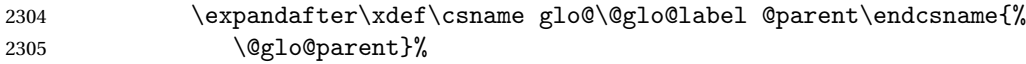

Determine level.

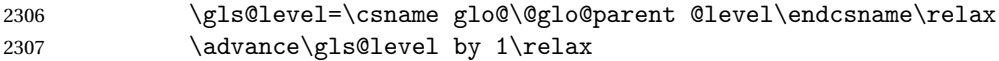

If name hasn't been specified, use same as the parent name

\ifx\@glo@name\@glsnoname

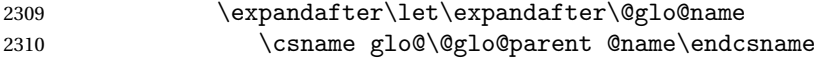

If name and plural haven't been specified, use same as the parent

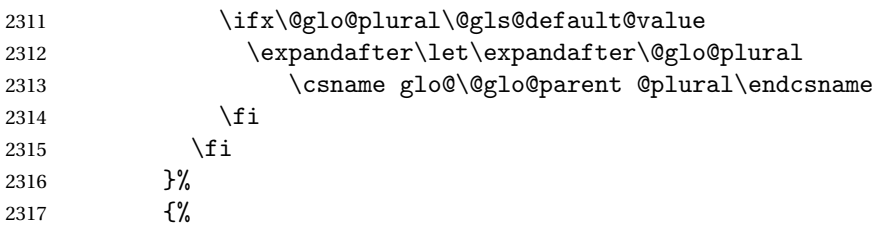

Parent doesn't exist, so issue an error message and change this entry to have no parent

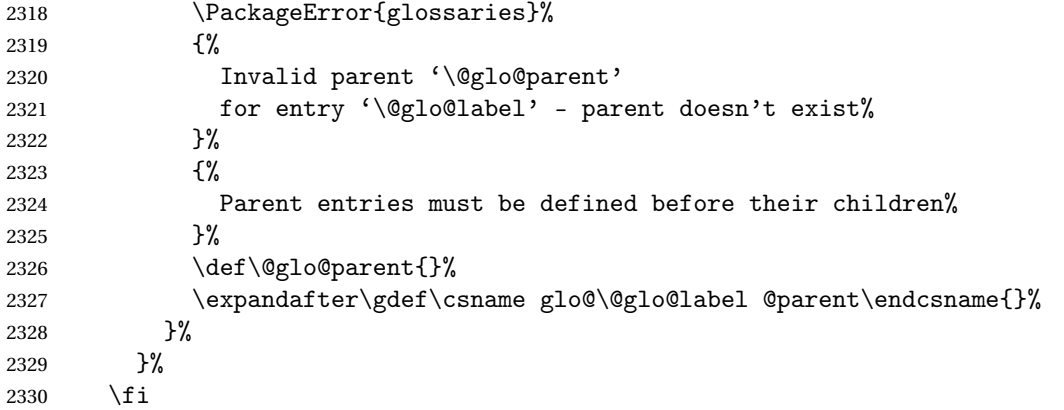

Set the level for this entry

\expandafter\xdef\csname glo@\@glo@label @level\endcsname{\number\gls@level}%

Define commands associated with this entry:

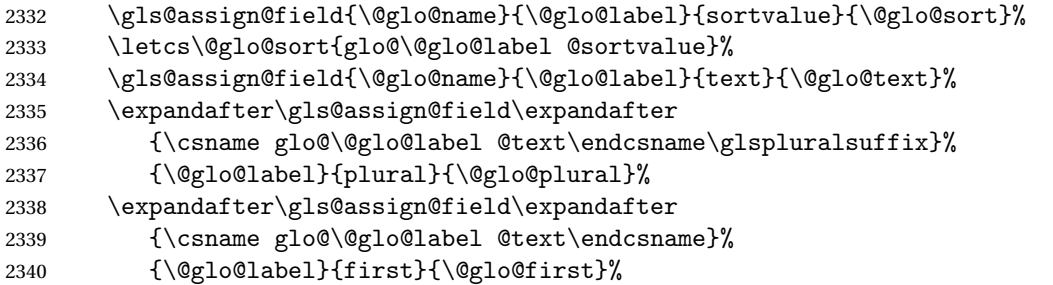

If first has been specified, make the default by appending \glspluralsuffix, otherwise make the default the value of the plural key.

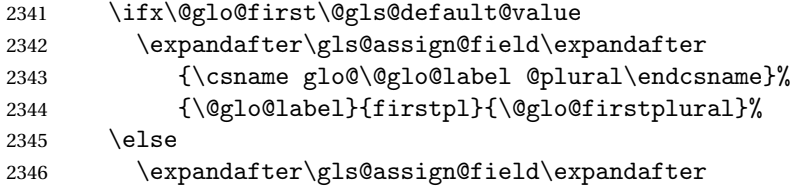

```
2347 {\csname glo@\@glo@label @first\endcsname\glspluralsuffix}%
2348 {\@glo@label}{firstpl}{\@glo@firstplural}%
2349 \fi
2350 \ifcsundef{@glotype@\@glo@type @counter}%
2351 {%
2352 \def\@glo@defaultcounter{\glscounter}%
2353 }%
2354 {%
2355 \letcs\@glo@defaultcounter{@glotype@\@glo@type @counter}%
2356 }%
2357 \gls@assign@field{\@glo@defaultcounter}{\@glo@label}{counter}{\@glo@counter}%
2358 \gls@assign@field{}{\@glo@label}{useri}{\@glo@useri}%
2359 \gls@assign@field{}{\@glo@label}{userii}{\@glo@userii}%
2360 \gls@assign@field{}{\@glo@label}{useriii}{\@glo@useriii}%
2361 \gls@assign@field{}{\@glo@label}{useriv}{\@glo@useriv}%
2362 \gls@assign@field{}{\@glo@label}{userv}{\@glo@userv}%
2363 \gls@assign@field{}{\@glo@label}{uservi}{\@glo@uservi}%
2364 \gls@assign@field{}{\@glo@label}{short}{\@glo@short}%
2365 \gls@assign@field{}{\@glo@label}{shortpl}{\@glo@shortpl}%
2366 \gls@assign@field{}{\@glo@label}{long}{\@glo@long}%
2367 \gls@assign@field{}{\@glo@label}{longpl}{\@glo@longpl}%
2368 \ifx\@glo@name\@glsnoname
2369 \@glsnoname
2370 \let\@gloname\@gls@default@value
2371 \fi
2372 \gls@assign@field{}{\@glo@label}{name}{\@glo@name}%
```
Set default numberlist if not defined:

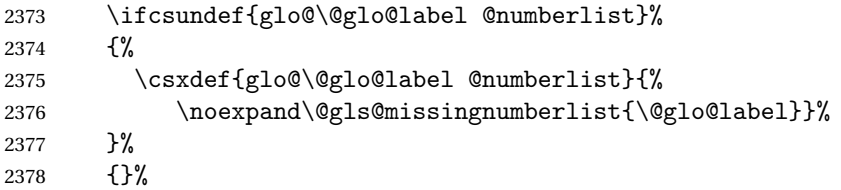

Store nonumberlist setting if we're in the document environment.

\@gls@storenonumberlist{\@glo@label}%

The smaller and smallcaps options set the description to \@glo@first. Need to check for this, otherwise it won't get expanded if the description gets sanitized.

```
2380 \def\@glo@@desc{\@glo@first}%
2381 \ifx\@glo@desc\@glo@@desc
2382 \let\@glo@desc\@glo@first
2383 \fi
2384 \ifx\@glo@desc\@glsnodesc
2385 \@glsnodesc
2386 \let\@glodesc\@gls@default@value
2387 \setminusfi
2388 \gls@assign@desc{\@glo@label}%
```
Set the sort key for this entry:

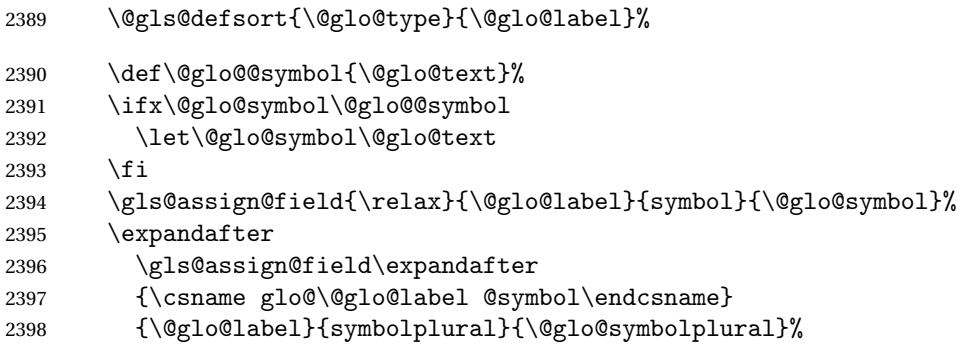

Define an associated boolean variable to determine whether this entry has been used yet (needs to be defined globally):

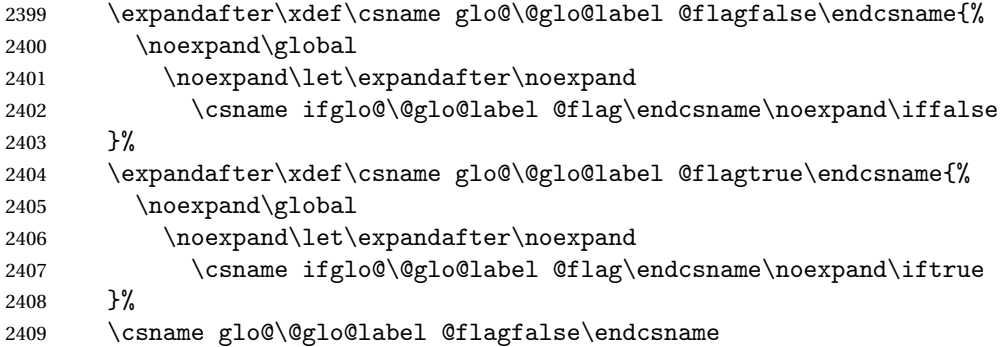

Sort out any cross-referencing if required.

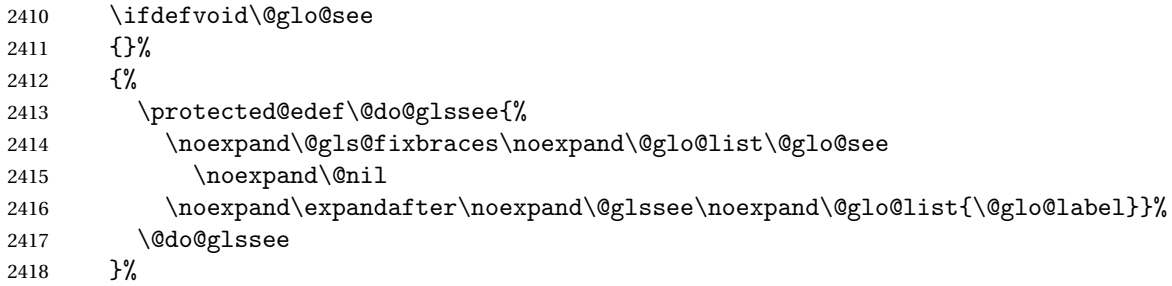

Determine and store main part of the entry's index format.

```
2419 \ifignoredglossary\@glo@type
2420 {%
2421 \csdef{glo@\@glo@label @index}{}%
2422 }
2423 {%
2424 \do@glo@storeentry{\@glo@label}%
2425 }%
```
Define entry counters if enabled:

\@newglossaryentry@defcounters

Add end hook in case another package wants to add extra keys.

```
2427 \@newglossaryentryposthook
                2428 }
aryentryprehook Allow extra information to be added to glossary entries:
                2429 \newcommand*{\@newglossaryentryprehook}{}
ryentryposthook Allow extra information to be added to glossary entries:
                2430 \newcommand*{\@newglossaryentryposthook}{}
try@defcounters
                2431 \newcommand*{\@newglossaryentry@defcounters}{}
 \glsmoveentry Moves entry whose label is given by first argument to the glossary named in the second argu-
                 ment.
                2432 \newcommand*{\glsmoveentry}[2]{%
                2433 \edef\@glo@thislabel{\glsdetoklabel{#1}}%
                2434 \edef\glo@type{\csname glo@\@glo@thislabel @type\endcsname}%
                2435 \def\glo@list{,}%
                2436 \forglsentries[\glo@type]{\glo@label}%
                2437 {%
                2438 \ifdefequal\@glo@thislabel\glo@label
                2439 {}{\eappto\glo@list{\glo@label,}}%
                2440 }%
                2441 \cslet{glolist@\glo@type}{\glo@list}%
                2442 \csdef{glo@\@glo@thislabel @type}{#2}%
                2443 }
ssaryentryfield Indicate what command should be used to display each entry in the glossary. (This enables
                 the glossaries-accsupp package to use \accsuppglossaryentryfield instead.)
                2444 \ifglsxindy
                2445 \newcommand*{\@glossaryentryfield}{\string\\glossentry}
                2446 else
                2447 \newcommand*{\@glossaryentryfield}{\string\glossentry}
                2448 \fi
rysubentryfield Indicate what command should be used to display each subentry in the glossary. (This en-
                 ables the glossaries-accsupp package to use \accsuppglossarysubentryfield instead.)
                2449 \ifglsxindy
                2450 \newcommand*{\@glossarysubentryfield}{%
                2451 \string\\subglossentry}
                2452 \else
                2453 \newcommand*{\@glossarysubentryfield}{%
                2454 \string\subglossentry}
                2455 \fi
```
\@glo@storeentry \\@glo@storeentry{(label)}

Determine the format to write the entry in the glossary output  $(.g1o)$  file. The argument is the entry's label (should already have been de-tok'ed if required). The result is stored in \glo@〈*label*〉@index, where 〈*label*〉 is the entry's label. (This doesn't include any formatting or location information.)

```
2456 \newcommand{\@glo@storeentry}[1]{%
```
Escape makeindex/xindy special characters in the label:

```
2457 \edef\@glo@esclabel{#1}%
```

```
2458 \@gls@checkmkidxchars\@glo@esclabel
```
Get the sort string and escape any special characters

- \protected@edef\@glo@sort{\csname glo@#1@sort\endcsname}%
- \@gls@checkmkidxchars\@glo@sort

Same again for the name string. Escape any special characters in the prefix

\@gls@checkmkidxchars\@glo@prefix

```
Get the parent, if one exists
```
\edef\@glo@parent{\csname glo@#1@parent\endcsname}%

Write the information to the glossary file.

\ifglsxindy

Store using xindy syntax.

\ifx\@glo@parent\@empty

Entry doesn't have a parent

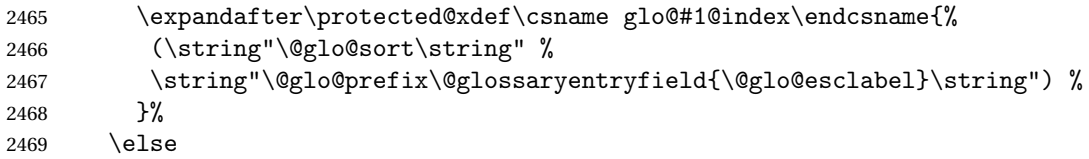

Entry has a parent

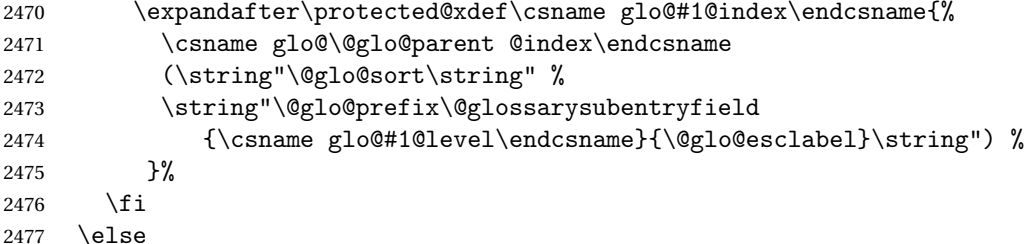

Store using makeindex syntax.

\ifx\@glo@parent\@empty

Sanitize \@glo@prefix

```
2479 \@onelevel@sanitize\@glo@prefix
```
Entry doesn't have a parent

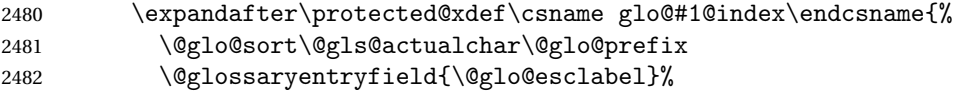

```
2483 }%
2484 \else
 Entry has a parent
2485 \expandafter\protected@xdef\csname glo@#1@index\endcsname{%
2486 \csname glo@\@glo@parent @index\endcsname\@gls@levelchar
2487 \@glo@sort\@gls@actualchar\@glo@prefix
2488 \@glossarysubentryfield
2489 {\csname glo@#1@level\endcsname}{\@glo@esclabel}%
2490 }%
2491 \fi
2492 \fi
2493 }
```
# 1.8 Resetting and unsetting entry flags

Each glossary entry is assigned a conditional of the form \ifglo@〈*label*〉@flag which determines whether or not the entry has been used (see also \ifglsused defined below). These flags can be set and unset using the following macros, but first we need to know if we're in amsmath's align environment's measuring pass.

```
@ifnotmeasuring
```

```
2494 \AtBeginDocument{%
2495 \@ifpackageloaded{amsmath}%
2496 {\let\gls@ifnotmeasuring\@gls@ifnotmeasuring}%
2497 {}%
2498 }
2499 \newcommand*{\@gls@ifnotmeasuring}[1]{%
2500 \ifmeasuring@
2501 \else
2502 #1%
2503 \ifmmode{\big\vert} \else{ 2503 \fi \fi
2504 }
2505 \newcommand*\gls@ifnotmeasuring[1]{#1}
```
\glspatchtabularx Patch \TX@trial (as per David Carlisle's answer in [http://tex.stackexchange.com/a/](http://tex.stackexchange.com/a/94895) ). This does nothing if \TX@trial hasn't been defined.

```
2506 \def\@gls@patchtabularx#1\hbox#2#3!!{%
2507 \def\TX@trial##1{#1\hbox{\let\glsunset\@gobble#2}#3}%
2508 }
2509 \newcommand*\glspatchtabularx{%
2510 \ifdef\TX@trial
2511 {%
2512 \expandafter\@gls@patchtabularx\TX@trial{##1}!!%
2513 \let\glspatchtabularx\relax
2514 \frac{1}{6}2515 {}%
2516 }
```
\glsreset The command \glsreset{〈*label*〉} can be used to set the entry flag to indicate that it hasn't been used yet. The required argument is the entry label.

```
2517 \newcommand*{\glsreset}[1]{%
2518 \gls@ifnotmeasuring
2519 {%
2520 \glsdoifexists{#1}%
2521 {%
2522 \@glsreset{#1}%
2523 }%
2524 }%
```
\glslocalreset As above, but with only a local effect:

}

```
2526 \newcommand*{\glslocalreset}[1]{%
2527 \gls@ifnotmeasuring
2528 {%
2529 \glsdoifexists{#1}%
2530 {%
2531 \@glslocalreset{#1}%
2532 }%
2533 }%
2534 }
```
\glsunset The command \glsunset{〈*label*〉} can be used to set the entry flag to indicate that it has been used. The required argument is the entry label.

```
2535 \newcommand*{\glsunset}[1]{%
2536 \gls@ifnotmeasuring
2537 {%
2538 \glsdoifexists{#1}%
2539 {%
2540 \@glsunset{#1}%
2541 }%
2542 }%
2543 }
```
\glslocalunset As above, but with only a local effect:

```
2544 \newcommand*{\glslocalunset}[1]{%
2545 \gls@ifnotmeasuring
2546 {%
2547 \glsdoifexists{#1}%
2548 {%
2549 \@glslocalunset{#1}%
2550 }%
2551 }%
2552 }
```
\@glslocalunset Local unset. This defaults to just \@@glslocalunset but is changed by \glsenableentrycount.

```
2553 \newcommand*{\@glslocalunset}{\@@glslocalunset}
```

```
\@@glslocalunset Local unset without checks.
                2554 \newcommand*{\@@glslocalunset}[1]{%
                2555 \expandafter\let\csname ifglo@\glsdetoklabel{#1}@flag\endcsname\iftrue
                2556 }
     \@glsunset Global unset. This defaults to just \@@glsunset but is changed by \glsenableentrycount.
                2557 \newcommand*{\@glsunset}{\@@glsunset}
    \@@glsunset Global unset without checks.
                2558 \newcommand*{\@@glsunset}[1]{%
                2559 \expandafter\global\csname glo@\glsdetoklabel{#1}@flagtrue\endcsname
                2560 }
\@glslocalreset Local reset. This defaults to just \@@glslocalreset but is changed by \glsenableentrycount.
                2561 \newcommand*{\@glslocalreset}{\@@glslocalreset}
\@@glslocalreset Local reset without checks.
                2562 \newcommand*{\@@glslocalreset}[1]{%
                2563 \expandafter\let\csname ifglo@\glsdetoklabel{#1}@flag\endcsname\iffalse
                2564 }
     \@glsreset Global reset. This defaults to just \@@glsreset but is changed by \glsenableentrycount.
                2565 \newcommand*{\@glsreset}{\@@glsreset}
    \@@glsreset Global reset without checks.
                2566 \newcommand*{\@@glsreset}[1]{%
                2567 \expandafter\global\csname glo@\glsdetoklabel{#1}@flagfalse\endcsname
                2568 }
                    Reset all entries for the named glossaries (supplied in a comma-separated list). Syntax:
                  \glsresetall[〈glossary-list〉]
   \glsresetall
                2569 \newcommand*{\glsresetall}[1][\@glo@types]{%
                2570 \forallglsentries[#1]{\@glsentry}%
                2571 \quad {\binom{9}{6}}2572 \glsreset{\@glsentry}%
```
}

}%

As above, but with only a local effect:

## \glslocalresetall

```
2575 \newcommand*{\glslocalresetall}[1][\@glo@types]{%
2576 \forallglsentries[#1]{\@glsentry}%
2577 {%
2578 \glslocalreset{\@glsentry}%
2579 }%
2580 }
```
Unset all entries for the named glossaries (supplied in a comma-separated list). Syntax: \glsunsetall[〈*glossary-list*〉]

\glsunsetall

```
2581 \newcommand*{\glsunsetall}[1][\@glo@types]{%
2582 \forallglsentries[#1]{\@glsentry}%
2583 {%
2584 \glsunset{\@glsentry}%
2585 }%
2586 }
```
As above, but with only a local effect:

\glslocalunsetall

```
2587 \newcommand*{\glslocalunsetall}[1][\@glo@types]{%
2588 \forallglsentries[#1]{\@glsentry}%
2589 {%
2590 \glslocalunset{\@glsentry}%
2591 }%
2592 }
```
# 1.9 Keeping Track of How Many Times an Entry Has Been Unset

Version 4.14 introduced \glsenableentrycount that keeps track of how many times an entry is marked as used. The counter is reset back to zero when the first use flag is reset. Note that although the word "counter" is used here, it's not an actual LTFX counter or even an explicit T<sub>EX</sub> count register but is just a macro. Any of the commands that use  $\gtrsim$  glsunset or \glslocalunset, such as \gls, will automatically increment this value. Commands that don't modify the first use flag (such as \glstext or \glsentrytext) don't modify this value.

 $\Delta$  try@defcounters Define entry fields to keep track of how many times that entry has been marked as used.

```
2593 \newcommand*{\@@newglossaryentry@defcounters}{%
2594 \csdef{glo@\@glo@label @currcount}{0}%
2595 \csdef{glo@\@glo@label @prevcount}{0}%
2596 }
```
nableentrycount Enables tracking of how many times an entry has been marked as used.

2597 \newcommand\*{\glsenableentrycount}{%

Enable new entry fields.

2598 \let\@newglossaryentry@defcounters\@@newglossaryentry@defcounters

Disable \newglossaryentry in the document environment.

```
2599 \renewcommand*{\gls@defdocnewglossaryentry}{%
2600 \renewcommand*\newglossaryentry[2]{%
2601 \PackageError{glossaries}{\string\newglossaryentry\space
2602 may only be used in the preamble when entry counting has
```

```
2603 been activated}{If you use \string\glsenableentrycount\space
2604 you must place all entry definitions in the preamble not in
2605 the document environment}%
2606 }%
2607 }%
```
Define commands \glsentrycurrcount and \glsentryprevcount to access these new fields. Default to zero if undefined.

```
2608 \newcommand*{\glsentrycurrcount}[1]{%
2609 \ifcsundef{glo@\glsdetoklabel{##1}@currcount}%
2610 {0}{\@gls@entry@field{##1}{currcount}}%
2611 }%
2612 \newcommand*{\glsentryprevcount}[1]{%
2613 \ifcsundef{glo@\glsdetoklabel{##1}@prevcount}%
2614 {0}{\@gls@entry@field{##1}{prevcount}}%
2615 \frac{1}{6}
```
Make the unset and reset functions also increment or reset the entry counter.

```
2616 \renewcommand*{\@glsunset}[1]{%
2617 \@@glsunset{##1}%
2618 \@gls@increment@currcount{##1}%
2619 }%
2620 \renewcommand*{\@glslocalunset}[1]{%
2621 \@@glslocalunset{##1}%
2622 \@gls@local@increment@currcount{##1}%
2623 }%
2624 \renewcommand*{\@glsreset}[1]{%
2625 \@@glsreset{##1}%
2626 \csgdef{glo@\glsdetoklabel{##1}@currcount}{0}%
2627 }%
2628 \renewcommand*{\@glslocalreset}[1]{%
2629 \@@glslocalreset{##1}%
2630 \csdef{glo@\glsdetoklabel{##1}@currcount}{0}%
2631 }%
```
Alter behaviour of  $\csc 0$  (Only global unset is used if previous count was one as it doesn't make sense to have a local unset here given that the previous count was global.)

```
2632 \def\@cgls@##1##2[##3]{%
2633 \ifnum\glsentryprevcount{##2}=1\relax
2634 \cglsformat{##2}{##3}%
2635 \glsunset{##2}%
2636 \else
2637 \@gls@{##1}{##2}[##3]%
2638 \fi
2639 }%
```
Similarly for the analogous commands. No case change plural:

```
2640 \def\@cglspl@##1##2[##3]{%
```

```
2641 \ifnum\glsentryprevcount{##2}=1\relax
2642 \cglsplformat{##2}{##3}%
2643 \glsunset{##2}%
```

```
2644 \else
2645 \@glspl@{##1}{##2}[##3]%
2646 \fi
2647 }%
```
First letter uppercase singular:

```
2648 \def\@cGls@##1##2[##3]{%
2649 \ifnum\glsentryprevcount{##2}=1\relax
2650 \cGlsformat{##2}{##3}%
2651 \glsunset{##2}%
2652 \else
2653 \@Gls@{##1}{##2}[##3]%
2654 \fi
2655 }%
```
First letter uppercase plural:

```
2656 \def\@cGlspl@##1##2[##3]{%
2657 \ifnum\glsentryprevcount{##2}=1\relax
2658 \cGlsplformat{##2}{##3}%
2659 \glsunset{##2}%
2660 \else
2661 \@Glspl@{##1}{##2}[##3]%
2662 \setminusfi
2663 }%
```
Write information to aux file at the end of the document

```
2664 \AtEndDocument{\@gls@write@entrycounts}%
```
Fetch previous count information from aux file. (No check here to determine if the entry is still defined.)

```
2665 \renewcommand*{\@gls@entry@count}[2]{%
2666 \csgdef{glo@\glsdetoklabel{##1}@prevcount}{##2}%
2667 }%
```
\glsenableentrycount may only be used once and only in the preamble.

```
2668 \let\glsenableentrycount\relax
2669 }
2670 \@onlypreamble\glsenableentrycount
```
#### \@gls@increment@currcount

 \newcommand\*{\@gls@increment@currcount}[1]{% \csxdef{glo@\glsdetoklabel{#1}@currcount}{% \number\numexpr\glsentrycurrcount{#1}+1}% }

### $\cong$ ement@currcount

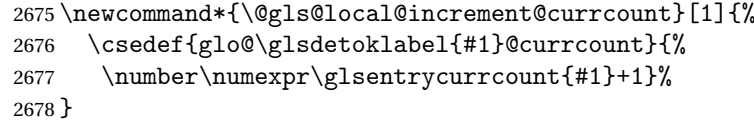

ite Centry counts Write the entry counts to the aux file. Use  $\lambda$  immediate since this occurs right at the end of the document. Only write information for entries that have been used. (Some users have a file containing vast numbers of entries, many of which may not be used. There's no point writing information about the entries that haven't been used and it will only slow things down.)

```
2679 \newcommand*{\@gls@write@entrycounts}{%
2680 \immediate\write\@auxout
2681 {\string\providecommand*{\string\@gls@entry@count}[2]{}}%
2682 \forallglsentries{\@glsentry}{%
2683 \ifglsused{\@glsentry}%
2684 {\immediate\write\@auxout
2685 {\string\@gls@entry@count{\@glsentry}{\glsentrycurrcount{\@glsentry}}}}}
2686 \{ \}%
2687 }%
2688 }
```
- gls@entry@count Default behaviour is to ignore arguments. Activated by \glsenableentrycount. \newcommand\*{\@gls@entry@count}[2]{}
	- $\cosh$  Define command that works like  $\cosh$  but behaves differently if the entry count function is enabled. (If not enabled, it behaves the same as  $\gtrsim$  else but issues a warning.) \newrobustcmd\*{\cgls}{\@gls@hyp@opt\@cgls}
	- \@cgls Defined the un-starred form. Need to determine if there is a final optional argument \newcommand\*{\@cgls}[2][]{% \new@ifnextchar[{\@cgls@{#1}{#2}}{\@cgls@{#1}{#2}[]}% }
	- \@cgls@ Read in the final optional argument. This defaults to same behaviour as \gls but issues a warning.

```
2694 \def\@cgls@#1#2[#3]{%
2695 \GlossariesWarning{\string\cgls\space is defaulting to
2696 \string\gls\space since you haven't enabled entry counting}%
2697 \@gls@{#1}{#2}[#3]%
2698 }
```
\cglsformat Format used by \cgls if entry only used once on previous run. The first argument is the label, the second argument is the insert text.

```
2699 \newcommand*{\cglsformat}[2]{%
2700 \ifglshaslong{#1}{\glsentrylong{#1}}{\glsentryfirst{#1}}#2%
2701 }
```
\cGls Define command that works like \Gls but behaves differently if the entry count function is enabled. (If not enabled, it behaves the same as \G1s but issues a warning.)

```
2702 \newrobustcmd*{\cGls}{\@gls@hyp@opt\@cGls}
```
\@cGls Defined the un-starred form. Need to determine if there is a final optional argument \newcommand\*{\@cGls}[2][]{%

```
2704 \new@ifnextchar[{\@cGls@{#1}{#2}}{\@cGls@{#1}{#2}[]}%
2705 }
```
\@cGls@ Read in the final optional argument. This defaults to same behaviour as \Gls but issues a warning.

```
2706 \def\@cGls@#1#2[#3]{%
2707 \GlossariesWarning{\string\cGls\space is defaulting to
2708 \string\Gls\space since you haven't enabled entry counting}%
2709 \@Gls@{#1}{#2}[#3]%
2710 }
```
\cGlsformat Format used by \cGls if entry only used once on previous run. The first argument is the label, the second argument is the insert text.

```
2711 \newcommand*{\cGlsformat}[2]{%
2712 \ifglshaslong{#1}{\Glsentrylong{#1}}{\Glsentryfirst{#1}}#2%
2713 }
```
\cglspl Define command that works like \glspl but behaves differently if the entry count function is enabled. (If not enabled, it behaves the same as  $\gtrsim$  also but issues a warning.) \newrobustcmd\*{\cglspl}{\@gls@hyp@opt\@cglspl}

```
\@cglspl Defined the un-starred form. Need to determine if there is a final optional argument
         2715 \newcommand*{\@cglspl}[2][]{%
```

```
2716 \new@ifnextchar[{\@cglspl@{#1}{#2}}{\@cglspl@{#1}{#2}[]}%
2717 }
```
\@cglspl@ Read in the final optional argument. This defaults to same behaviour as \glspl but issues a warning.

```
2718 \def\@cglspl@#1#2[#3]{%
2719 \GlossariesWarning{\string\cglspl\space is defaulting to
2720 \string\glspl\space since you haven't enabled entry counting}%
2721 \@glspl@{#1}{#2}[#3]%
2722 }
```
\cglsplformat Format used by \cglspl if entry only used once on previous run. The first argument is the label, the second argument is the insert text.

```
2723 \newcommand*{\cglsplformat}[2]{%
2724 \ifglshaslong{#1}{\glsentrylongpl{#1}}{\glsentryfirstplural{#1}}#2%
2725 }
```
- \cGlspl Define command that works like \Glspl but behaves differently if the entry count function is enabled. (If not enabled, it behaves the same as \G1sp1 but issues a warning.) \newrobustcmd\*{\cGlspl}{\@gls@hyp@opt\@cGlspl}
- \@cglspl Defined the un-starred form. Need to determine if there is a final optional argument \newcommand\*{\@cGlspl}[2][]{% \new@ifnextchar[{\@cGlspl@{#1}{#2}}{\@cGlspl@{#1}{#2}[]}% }

\@cGlspl@ Read in the final optional argument. This defaults to same behaviour as \Glspl but issues a warning.

```
2730 \def\@cGlspl@#1#2[#3]{%
2731 \GlossariesWarning{\string\cGlspl\space is defaulting to
2732 \string\Glspl\space since you haven't enabled entry counting}%
2733 \@Glspl@{#1}{#2}[#3]%
2734 }
```
\cGlsplformat Format used by \cGlspl if entry only used once on previous run. The first argument is the label, the second argument is the insert text.

```
2735 \newcommand*{\cGlsplformat}[2]{%
2736 \ifglshaslong{#1}{\Glsentrylongpl{#1}}{\Glsentryfirstplural{#1}}#2%
2737 }
```
## 1.10 Loading files containing glossary entries

Glossary entries can be defined in an external file. These external files can contain \newglossaryentry and \newacronym commands.<sup>[1](#page-92-0)</sup>

```
\loadglsentries[〈type〉]{〈filename〉}
```
This command will input the file using \input. The optional argument specifies to which glossary the entries should be assigned if they haven't used the type key. If the optional argument is not specified, the default glossary is used. Only those entries used in the document (via \glslink, \gls, \glspl and uppercase variants or \glsadd and \glsaddall will appear in the glossary). The mandatory argument is the filename (with or without .tex extension).

\loadglsentries

```
2738 \newcommand*{\loadglsentries}[2][\@gls@default]{%
2739 \let\@gls@default\glsdefaulttype
2740 \def\glsdefaulttype{#1}\input{#2}%
2741 \let\glsdefaulttype\@gls@default
2742 }
```
\loadglsentries can only be used in the preamble: 2743 \@onlypreamble{\loadglsentries}

## 1.11 Using glossary entries in the text

Any term that has been defined using \newglossaryentry (or \newacronym) can be displayed in the text (i.e. outside of the glossary) using one of the commands defined in this section. Unless you use \glslink, the way the term appears in the text is determined by \glsdisplayfirst (if it is the first time the term has been used) or \glsdisplay (for subsequent use). Any formatting commands (such as \textbf is governed by \glstextformat. By default this just displays the link text "as is".

<span id="page-92-0"></span> $<sup>1</sup>$  and any other valid  $\mathbb{M}$ <sub>E</sub>X code that can be used in the preamble.</sup>

\glstextformat

```
2744 \newcommand*{\glstextformat}[1]{#1}
```
\glsentryfmt As from version 3.11a, the way in which an entry is displayed is now governed by \glsentryfmt. This doesn't take any arguments. The required information is set by commands like  $\gtrsim$  To ensure backward compatibility, the default use the old  $\gtrsim$  elsisplay and  $\gtrsim$  elsisplayfirst style of commands

```
2745 \newcommand*{\glsentryfmt}{%
2746 \@@gls@default@entryfmt\glsdisplayfirst\glsdisplay
2747 }
```
Format that provides backwards compatibility:

```
2748 \newcommand*{\@@gls@default@entryfmt}[2]{%
2749 \ifdefempty\glscustomtext
2750 {%
2751 \glsifplural
2752 {%
 Plural form
2753 \glscapscase
2754 \{%
 Don't adjust case
2755 \ifglsused\glslabel
2756 {%
 Subsequent use
2757 #2{\glsentryplural{\glslabel}}%
2758 {\glsentrydescplural{\glslabel}}%
2759 {\glsentrysymbolplural{\glslabel}}{\glsinsert}%
2760 }%
2761 {%
 First use
2762 #1{\glsentryfirstplural{\glslabel}}%
2763 {\glsentrydescplural{\glslabel}}%
2764 {\glsentrysymbolplural{\glslabel}}{\glsinsert}%
2765 }%
2766 }%
2767 {%
 Make first letter upper case
```
2768 \ifglsused\glslabel 2769 {%

Subsequent use. (Expansion was used in version 3.07 and below in case the name wasn't the first thing to be displayed, but now the user can sort out the upper casing in \defglsentryfmt, which avoids the issues caused by fragile commands.)

2770 \ifbool{glscompatible-3.07}%  $2771$   $\{$ % 2772 \protected@edef\@glo@etext{%

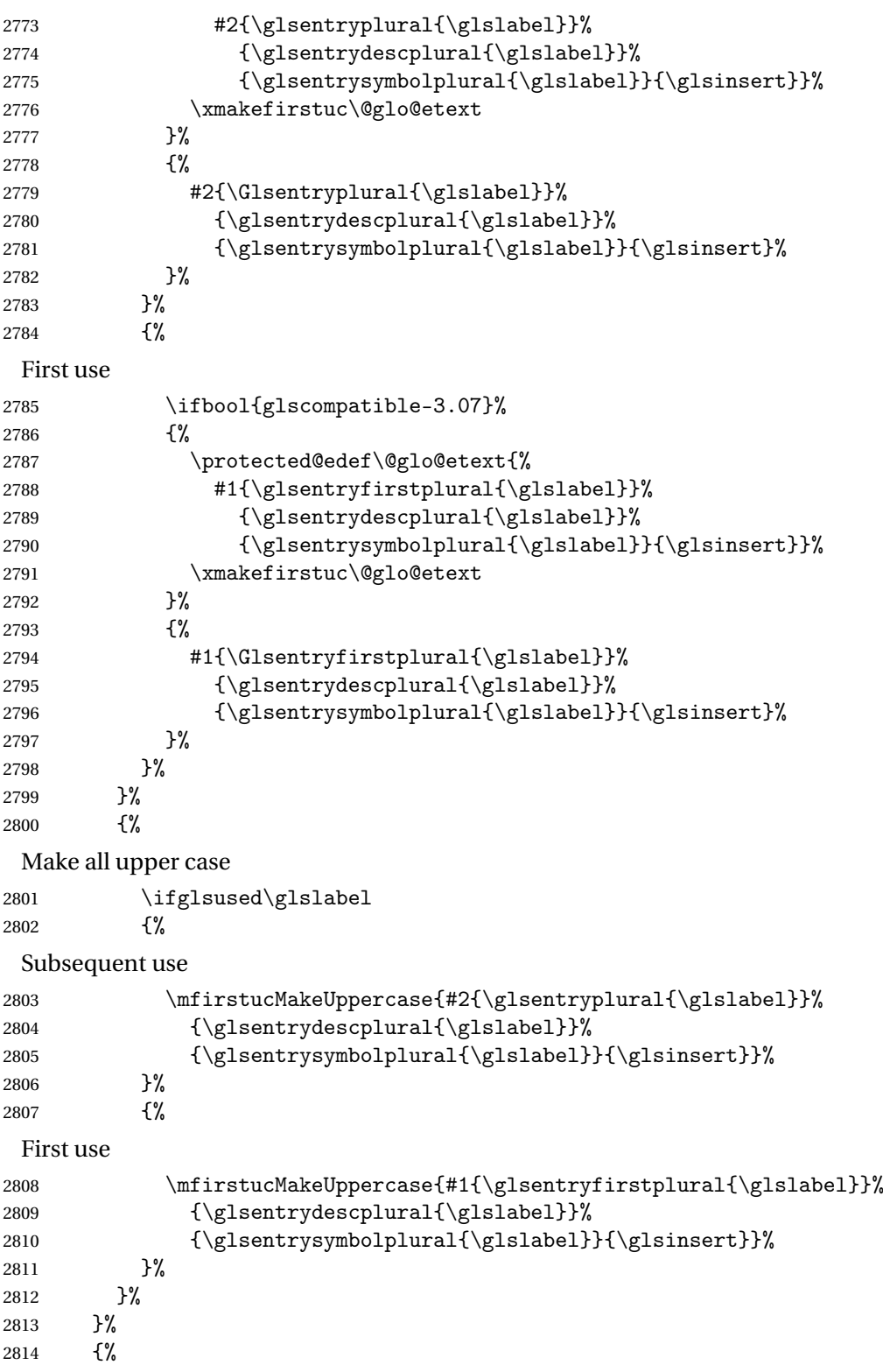

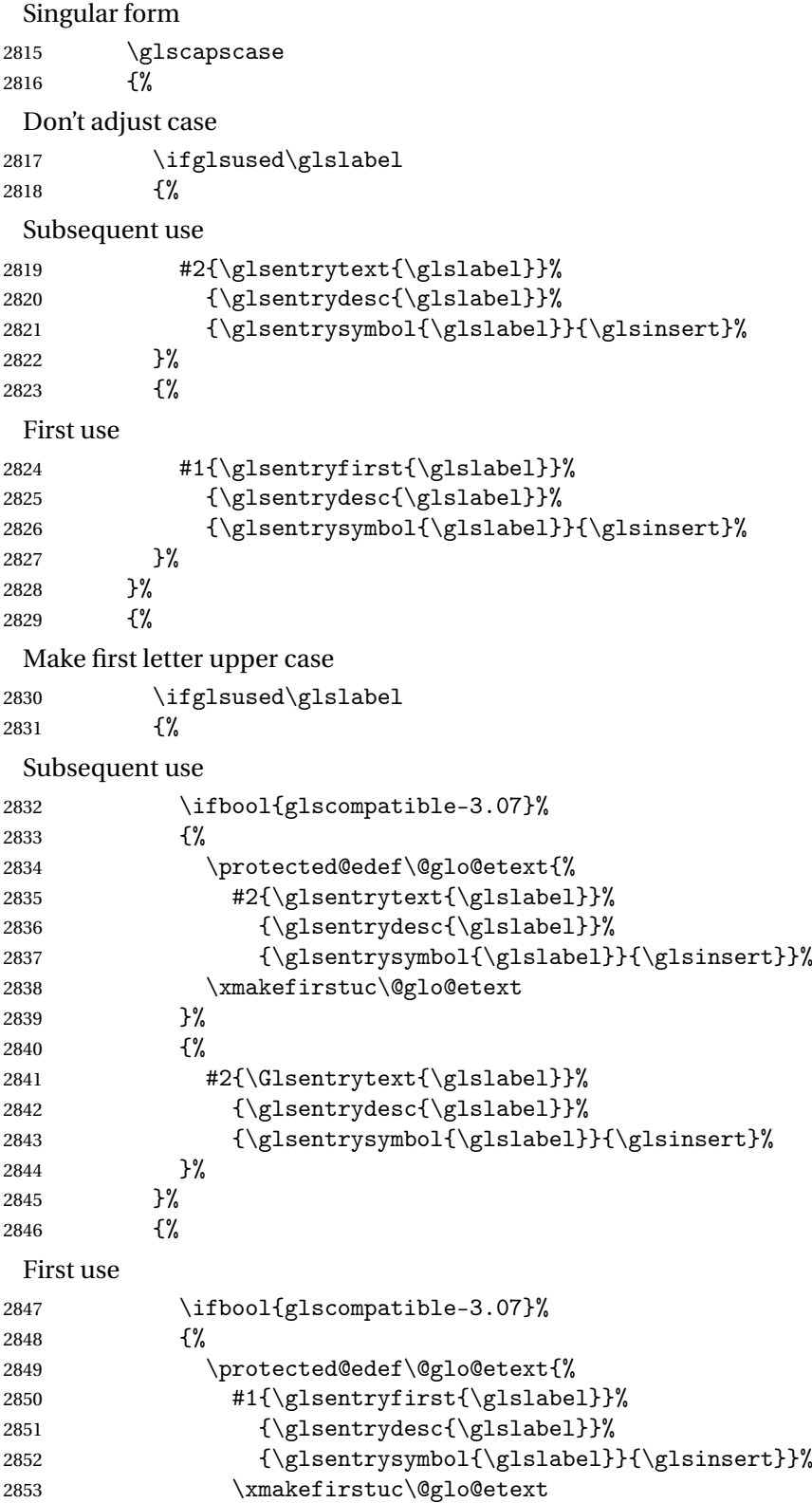

2854 }% 2855 {% 2856 #1{\Glsentryfirst{\glslabel}}% 2857 {\glsentrydesc{\glslabel}}% 2858 {\glsentrysymbol{\glslabel}}{\glsinsert}%  $2859$   $}$   $}$ 2860 }% 2861 }% 2862 {% Make all upper case 2863 \ifglsused\glslabel 2864 {% Subsequent use 2865 \mfirstucMakeUppercase{#2{\glsentrytext{\glslabel}}% 2866 {\glsentrydesc{\glslabel}}% 2867 {\glsentrysymbol{\glslabel}}{\glsinsert}}% 2868 }% 2869 {% First use 2870 \mfirstucMakeUppercase{#1{\glsentryfirst{\glslabel}}% 2871 {\glsentrydesc{\glslabel}}% 2872 {\glsentrysymbol{\glslabel}}{\glsinsert}}% 2873 }%  $2874$  }%<br>2875 }% 2875 2876 }% 2877 {% Custom text provided in \glsdisp 2878 \ifglsused{\glslabel}% 2879 {% Subsequent use 2880 #2{\glscustomtext}% 2881 {\glsentrydesc{\glslabel}}% 2882 {\glsentrysymbol{\glslabel}}{}% 2883 }% 2884 {% First use 2885 #1{\glscustomtext}% 2886 {\glsentrydesc{\glslabel}}% 2887 {\glsentrysymbol{\glslabel}}{}% 2888 }% 2889 }% 2890 }

\glsgenentryfmt Define a generic format that just uses the first, text, plural or first plural keys (or the custom text) with the insert text appended.

```
2891 \newcommand*{\glsgenentryfmt}{%
2892 \ifdefempty\glscustomtext
2893 {%
2894 \glsifplural
2895 {%
 Plural form
2896 \glscapscase
2897 {%
 Don't adjust case
2898 \ifglsused\glslabel
2899 {%
 Subsequent use
2900 \glsentryplural{\glslabel}\glsinsert<br>2901 }%
2901 }%<br>2902 {%
2902
 First use
2903 \glsentryfirstplural{\glslabel}\glsinsert 2904 }%
2904 \frac{1}{2905} \frac{1}{2}\%2905
2906 {%
 Make first letter upper case
2907 \ifglsused\glslabel
2908 {%
 Subsequent use.
2909 \Glsentryplural{\glslabel}\glsinsert
2910 }%
2911 {%
 First use
2912 \Glsentryfirstplural{\glslabel}\glsinsert
2913 }%
2914 }%
2915 {%
 Make all upper case
2916 \ifglsused\glslabel
2917 {%
 Subsequent use
2918 \mfirstucMakeUppercase
2919 {\glsentryplural}{glslabel}{glsinsert}\2920 }%
2921 {%
 First use
2922 \mfirstucMakeUppercase
2923 {\glsentryfirstplural{\glslabel}\glsinsert}%
```
 $2924$  }%<br>2925 }%  $2925$   $2926$   $}$   $}$  $2926$  }%<br>2927 {% 2927 Singular form 2928 \glscapscase 2929 {% Don't adjust case 2930 \ifglsused\glslabel 2931 {% Subsequent use 2932  $\gtrsim$  \glsentrytext{\glslabel}\glsinsert 2933 2933 2934 {% First use 2935 \glsentryfirst{\glslabel}\glsinsert<br>2936 }%  $2936$ <br>2937 }%  $2937$  }%<br>2938 {% 2938 Make first letter upper case 2939 \ifglsused\glslabel 2940 {% Subsequent use 2941 \Glsentrytext{\glslabel}\glsinsert 2942 }% 2943 {% First use 2944 \Glsentryfirst{\glslabel}\glsinsert 2945 }% 2946 }% 2947 {% Make all upper case 2948 \ifglsused\glslabel 2949 {% Subsequent use 2950 \mfirstucMakeUppercase{\glsentrytext{\glslabel}\glsinsert}% 2951 }% 2952 {% First use 2953 \mfirstucMakeUppercase{\glsentryfirst{\glslabel}\glsinsert}% 2954 }% 2955 }% 2956 }%

```
2957 }%
           2958 {%
             Custom text provided in \glsdisp. (The insert is most likely to be empty at this point.)
           2959 \glscustomtext\glsinsert
           2960 }%
           2961 }
\glsgenacfmt Define a generic acronym format that uses the long and short keys (or their plurals) and
             \acrfullformat, \firstacronymfont and \acronymfont.
           2962 \newcommand*{\glsgenacfmt}{%
           2963 \ifdefempty\glscustomtext
           2964 {%
           2965 \ifglsused\glslabel
           2966 {%
             Subsequent use:
           2967 \glsifplural
           2968 {%
             Subsequent plural form:
           2969 \glscapscase
           2970 {%
             Subsequent plural form, don't adjust case:
           2971 \acronymfont{\glsentryshortpl{\glslabel}}\glsinsert
           2972 }%
           2973 {%
             Subsequent plural form, make first letter upper case:
           2974 \acronymfont{\Glsentryshortpl{\glslabel}}\glsinsert
           2975 }%
           2976 {%
             Subsequent plural form, all caps:
           2977 \mfirstucMakeUppercase
           2978 {\acronymfont{\glsentryshortpl{\glslabel}}\glsinsert}%
           2979 }%
           2980 }%
           2981 {%
             Subsequent singular form
           2982 \glscapscase
           2983 {%
             Subsequent singular form, don't adjust case:
           2984 \acronymfont{\glsentryshort{\glslabel}}\glsinsert
           2985 }%
           2986 {%
             Subsequent singular form, make first letter upper case:
           2987 \acronymfont{\Glsentryshort{\glslabel}}\glsinsert
           2988 }%
```
2989 {%

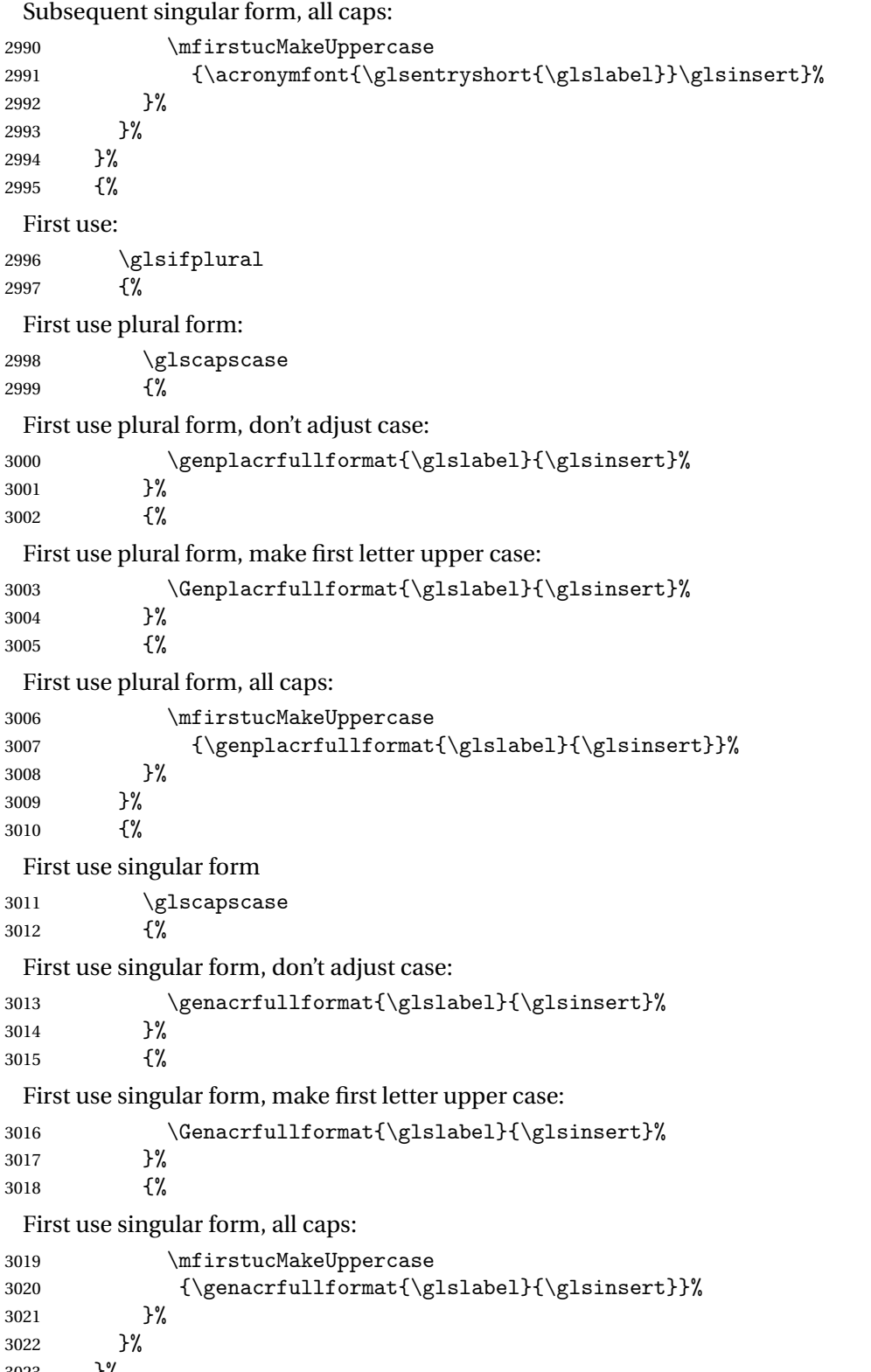

}%

```
3024 }%
                 3025 {%
                   User supplied text.
                 3026 \glscustomtext
                 3027 }%
                 3028 }
genacrfullformat \\genacrfullformat{\label}}{\insert}}
                   The full format used by \glsgenacfmt (singular).
                 3029 \newcommand*{\genacrfullformat}[2]{%
                 3030 \glsentrylong{#1}#2\space
                 3031 (\protect\firstacronymfont{\glsentryshort{#1}})%
                 3032 }
\text{Genacrfullformat } \setminus \text{Genacrfullformat}(\textit{(\textit{label})}\{\textit{(insert})\}As above but makes the first letter upper case.
                 3033 \newcommand*{\Genacrfullformat}[2]{%
                 3034 \protected@edef\gls@text{\genacrfullformat{#1}{#2}}%
                 3035 \xmakefirstuc\gls@text
                 3036 }
nplacrfullformat \genplacrfullformat{\label}}{\insert}}
                   The full format used by \glsgenacfmt (plural).
                 3037 \newcommand*{\genplacrfullformat}[2]{%
                 3038 \glsentrylongpl{#1}#2\space
                 3039 (\protect\firstacronymfont{\glsentryshortpl{#1}})%
                 3040 }
nplacrfullformat \setminusGenplacrfullformat\setminus \setminus \setminus \setminus \setminus \setminus \setminus \setminus \setAs above but makes the first letter upper case.
                 3041 \newcommand*{\Genplacrfullformat}[2]{%
                 3042 \protected@edef\gls@text{\genplacrfullformat{#1}{#2}}%
                 3043 \xmakefirstuc\gls@text
                 3044 }
\glsdisplayfirst Deprecated. Kept for backward compatibility.
                 3045 \newcommand*{\glsdisplayfirst}[4]{#1#4}
```

```
\glsdisplay Deprecated. Kept for backward compatibility.
            3046 \newcommand*{\glsdisplay}[4]{#1#4}
```
\defglsdisplay Deprecated. Kept for backward compatibility.

```
3047 \newcommand*{\defglsdisplay}[2][\glsdefaulttype]{%
3048 \GlossariesWarning{\string\defglsdisplay\space is now obsolete.^^J
3049 Use \string\defglsentryfmt\space instead}%
3050 \expandafter\def\csname gls@#1@display\endcsname##1##2##3##4{#2}%
3051 \edef\@gls@doentrydef{%
3052 \noexpand\defglsentryfmt[#1]{%
3053 \noexpand\ifcsdef{gls@#1@displayfirst}%
3054 {%
3055 \noexpand\@@gls@default@entryfmt
3056 {\noexpand\csuse{gls@#1@displayfirst}}%
3057 {\noexpand\csuse{gls@#1@display}}%
3058 }%
3059 {%
3060 \noexpand\@@gls@default@entryfmt
3061 {\noexpand\glsdisplayfirst}%
3062 {\noexpand\csuse{gls@#1@display}}%
3063 }%
3064 }%
3065 }%
3066 \@gls@doentrydef
3067 }
```
glsdisplayfirst Deprecated. Kept for backward compatibility.

```
3068 \newcommand*{\defglsdisplayfirst}[2][\glsdefaulttype]{%
3069 \GlossariesWarning{\string\defglsdisplayfirst\space is now obsolete.^^J
3070 Use \string\defglsentryfmt\space instead}%
3071 \expandafter\def\csname gls@#1@displayfirst\endcsname##1##2##3##4{#2}%
3072 \edef\@gls@doentrydef{%
3073 \noexpand\defglsentryfmt[#1]{%
3074 \noexpand\ifcsdef{gls@#1@display}%
3075 \{%
3076 \noexpand\@@gls@default@entryfmt
3077 {\noexpand\csuse{gls@#1@displayfirst}}%
3078 {\noexpand\csuse{gls@#1@display}}%
3079 }%
3080 {%
3081 \noexpand\@@gls@default@entryfmt
3082 {\noexpand\csuse{gls@#1@displayfirst}}%
3083 {\noexpand\glsdisplay}%
3084 }%
3085 }%
3086 }%
3087 \@gls@doentrydef
3088 }
```
## Links to glossary entries

The links to glossary entries all have a first optional argument that can be used to change the format and counter of the associated entry number. Except for  $\gtrsim$  fls1ink and  $\gtrsim$  fls1isp, the commands like \gls have a final optional argument that can be used to insert additional text in the link (this will usually be appended, but can be redefined using  $\defentryfmt$ ). It goes against the EIFX norm to have an optional argument after the mandatory arguments, but it makes more sense to write, say,  $\gtrsim[1s{label}$  ['s] rather than, say,  $\gtrsim[1s{label}]$ . Since these control sequences are defined to include the final square bracket, spaces will be ignored after them. This is likely to lead to confusion as most users would not expect, say, \gls{〈*label*〉} to ignore following spaces, so \new@ifnextchar from the package is required.

The following keys can be used in the first optional argument. The counter key checks that the value is the name of a valid counter.

```
3089 \define@key{glslink}{counter}{%
3090 \ifcsundef{c@#1}%
3091 {%
3092 \PackageError{glossaries}%
3093 {There is no counter called '#1'}%
3094 {%
3095 The counter key should have the name of a valid counter
3096 as its value%
3097 }%
3098 }%
3099 {%
3100 \def\@gls@counter{#1}%
3101 }%
3102 }
```
The value of the format key should be the name of a command (without the initial backslash) that has a single mandatory argument which can be used to format the associated entry number.

```
3103 \define@key{glslink}{format}{%
3104 \def\@glsnumberformat{#1}}
```
The hyper key is a boolean key, it can either have the value true or false, and indicates whether or not to make a hyperlink to the relevant glossary entry. If hyper is false, an entry will still be made in the glossary, but the given text won't be a hyperlink.

```
3105 \define@boolkey{glslink}{hyper}[true]{}
```
Initialise hyper key.

3106 \ifdef{\hyperlink}{\KV@glslink@hypertrue}{\KV@glslink@hyperfalse}

The local key is a boolean key. If true this indicates that commands such as  $\gtrsim$  should only do a local reset rather than a global one.

```
3107 \define@boolkey{glslink}{local}[true]{}
```
The original \glsifhyper command isn't particularly useful as it makes more sense to check the actual hyperlink setting rather than testing whether the starred or unstarred version has been used. Therefore, as from version 4.08, \glsifhyper is deprecated in favour of \glsifhyperon. In case there is a particular need to know whether the starred or unstarred version was used, provide a new command that determines whether the \*-version, +-version or unmodified version was used.

\glslinkvar{\unmodified case > }{\star case > }{\plus case > }

\glslinkvar Initialise to unmodified case.

```
3108 \newcommand*{\glslinkvar}[3]{#1}
```
\glsifhyper Now deprecated.

 \newcommand\*{\glsifhyper}[2]{% \glslinkvar{#1}{#2}{#1}% \GlossariesWarning{\string\glsifhyper\space is deprecated. Did you mean \string\glsifhyperon\space or \string\glslinkvar?}% 3113 }

\@gls@hyp@opt Used by the commands such as \glslink to determine whether to modify the hyper option.

```
3114 \newcommand*{\@gls@hyp@opt}[1]{%
3115 \let\glslinkvar\@firstofthree
3116 \let\@gls@hyp@opt@cs#1\relax
3117 \@ifstar{\s@gls@hyp@opt}%
3118 {\@ifnextchar+{\@firstoftwo{\p@gls@hyp@opt}}{#1}}%
3119 }
```
\s@gls@hyp@opt Starred version

```
3120 \newcommand*{\s@gls@hyp@opt}[1][]{%
3121 \let\glslinkvar\@secondofthree
3122 \@gls@hyp@opt@cs[hyper=false,#1]}
```

```
\p@gls@hyp@opt Plus version
```

```
3123 \newcommand*{\p@gls@hyp@opt}[1][]{%
3124 \let\glslinkvar\@thirdofthree
3125 \@gls@hyp@opt@cs[hyper=true,#1]}
```
Syntax:

 $\gtrsim$ glslink[ $\langle options \rangle$ ]{ $\langle label \rangle$ }{ $\langle text \rangle$ }

Display 〈*text*〉 in the document, and add the entry information for 〈*label*〉 into the relevant glossary. The optional argument should be a key value list using the glslink keys defined above.

There is also a starred version:

```
\gtrsimglslink*[\langle options \rangle]{\langle label \rangle}{\langle text \rangle}
```
which is equivalent to \glslink[hyper=false,〈*options*〉]{〈*label*〉}{〈*text*〉}

First determine which version is being used:

\glslink

```
3126 \newrobustcmd*{\glslink}{%
3127 \@gls@hyp@opt\@gls@@link
3128 }
```
\@gls@@link The main part of the business is in \@gls@link which shouldn't check if the term is defined as it's called by \gls etc which also perform that check.

```
3129 \newcommand*{\@gls@@link}[3][]{%
3130 \glsdoifexistsordo{#2}%
3131 {%
3132 \let\do@gls@link@checkfirsthyper\relax
3133 \@gls@link[#1]{#2}{#3}%
3134 }{%
 Display the specified text. (The entry doesn't exist so there's nothing to link it to.)
3135 \glstextformat{#3}%
3136 }%
```
 \glspostlinkhook }

\glspostlinkhook

```
3139 \newcommand*{\glspostlinkhook}{}
```
 $\alpha$  checkfirsthyper Check for first use and switch off hyper key if hyperlink not wanted. (Should be off if first use and hyper=false is on or if first use and both the entry is in an acronym list and the acrfootnote setting is on.) This assumes the glossary type is stored in \glstype and the label is stored in \glslabel.

```
3140 \newcommand*{\@gls@link@checkfirsthyper}{%
3141 \ifglsused{\glslabel}%
3142 {%
3143 }%
3144 {%
3145 \gls@checkisacronymlist\glstype
3146 \ifglshyperfirst
3147 \if@glsisacronymlist
3148 \ifglsacrfootnote
3149 \KV@glslink@hyperfalse
3150 \fi
3151 \fi
3152 \else
3153 \KV@glslink@hyperfalse
3154 \fi<br>3155 }%
3155 }%
 Allow user to hook into this
3156 \glslinkcheckfirsthyperhook
```

```
3157 }
```
\glslinkcheckfirsthyperhook Allow used to hook into the \@gls@link@checkfirsthyper macro 3158 \newcommand\*{\glslinkcheckfirsthyperhook}{} linkpostsetkeys 3159 \newcommand\*{\glslinkpostsetkeys}{} \glsifhyperon Check the value of the hyper key: 3160 \newcommand{\glsifhyperon}[2]{\ifKV@glslink@hyper#1\else#2\fi} ablehyperinlist Disable hyperlink if in the "nohyper" list. 3161 \newcommand\*{\do@glsdisablehyperinlist}{% 3162 \expandafter\DTLifinlist\expandafter{\glstype}{\@gls@nohyperlist}% 3163 {\KV@glslink@hyperfalse}{}% 3164 } lt@glslink@opts Hook to set default options for \@glslink. 3165 \newcommand\*{\@gls@setdefault@glslink@opts}{} \@gls@link 3166 \def\@gls@link[#1]#2#3{% Inserting \leavevmode suggested by Donald Arseneau (avoids problem with tabularx). 3167 \leavevmode 3168 \edef\glslabel{\glsdetoklabel{#2}}% Save options in \@gls@link@opts and label in \@gls@link@label 3169 \def\@gls@link@opts{#1}% 3170 \let\@gls@link@label\glslabel 3171 \def\@glsnumberformat{glsnumberformat}% 3172 \edef\@gls@counter{\csname glo@\glslabel @counter\endcsname}% If this is in one of the "nohypertypes" glossaries, suppress the hyperlink by default 3173 \edef\glstype{\csname glo@\glslabel @type\endcsname}% Save original setting 3174 \let\org@ifKV@glslink@hyper\ifKV@glslink@hyper Set defaults: 3175 \@gls@setdefault@glslink@opts Switch off hyper setting if the glossary type has been identified in nohyperlist. 3176 \do@glsdisablehyperinlist Macros must set this before calling \@gls@link. The commands that check the first use flag should set this to \@gls@link@checkfirsthyper otherwise it should be set to \relax. 3177 \do@gls@link@checkfirsthyper 3178 \setkeys{glslink}{#1}% Add a hook for the user to customise things after the keys have been set. 3179 \glslinkpostsetkeys

```
Store the entry's counter in \theglsentrycounter
```

```
3180 \@gls@saveentrycounter
```
Define sort key if necessary:

```
3181 \@gls@setsort{\glslabel}%
```
(De-tok'ing done by \@@do@wrglossary)

```
3182 \@do@wrglossary{#2}%
3183 \ifKV@glslink@hyper
3184 \@glslink{\glolinkprefix\glslabel}{\glstextformat{#3}}%
3185 \else
3186 \glsdonohyperlink{\glolinkprefix\glslabel}{\glstextformat{#3}}%
3187 \fi
```
Restore original setting

 \let\ifKV@glslink@hyper\org@ifKV@glslink@hyper }

```
\glolinkprefix
```

```
3190 \newcommand*{\glolinkprefix}{glo:}
```

```
\glsentrycounter Set default value of entry counter
```
\def\glsentrycounter{\glscounter}%

```
aveentrycounter Need to check if using equation counter in align environment:
```

```
3192 \newcommand*{\@gls@saveentrycounter}{%
3193 \def\@gls@Hcounter{}%
 Are we using equation counter?
```
\ifthenelse{\equal{\@gls@counter}{equation}}%

{

If we're in align environment, \xatlevel@ will be defined. (Can't test for \@currenvir as may be inside an inner environment.)

```
3196 \ifcsundef{xatlevel@}%
3197 {%
3198 \edef\theglsentrycounter{\expandafter\noexpand
3199 \csname the\@gls@counter\endcsname}%
3200 }%
3201 \{%
3202 \ifx\xatlevel@\@empty
3203 \edef\theglsentrycounter{\expandafter\noexpand
3204 \csname the\@gls@counter\endcsname}%
3205 \else
3206 \savecounters@
3207 \advance\c@equation by 1\relax
3208 \edef\theglsentrycounter{\csname the\@gls@counter\endcsname}%
```
```
Check if hyperref version of this counter
```

```
3209 \ifcsundef{theH\@gls@counter}%
3210 \{%
3211 \def\@gls@Hcounter{\theglsentrycounter}%
3212 }%
3213 \{ \%3214 \def\@gls@Hcounter{\csname theH\@gls@counter\endcsname}%
3215 }%
3216 \protected@edef\theHglsentrycounter{\@gls@Hcounter}%
3217 \restorecounters@
3218 \fi
3219
3220 }%
3221 {%
 Not using equation counter so no special measures:
3222 \edef\theglsentrycounter{\expandafter\noexpand
3223 \csname the\@gls@counter\endcsname}%
3224 }%
 Check if hyperref version of this counter
3225 \ifx\@gls@Hcounter\@empty
3226 \ifcsundef{theH\@gls@counter}%
3227 {%
3228 \def\theHglsentrycounter{\theglsentrycounter}%
3229 }%
3230 {%
3231 \protected@edef\theHglsentrycounter{\expandafter\noexpand
3232 \csname theH\@gls@counter\endcsname}%
3233 }%
3234 \fi
3235 }
```
 $t$ @glo@numformat Set the formatting information in the format required by makeindex. The first argument is the format specified by the user (via the format key), the second argument is the name of the counter used to indicate the location, the third argument is a control sequence which stores the required format and the fourth argument (new to v3.0) is the hyper-prefix.

```
3236 \def\@set@glo@numformat#1#2#3#4{%
3237 \expandafter\@glo@check@mkidxrangechar#3\@nil
3238 \protected@edef#1{%
3239 \@glo@prefix setentrycounter[#4]{#2}%
3240 \expandafter\string\csname\@glo@suffix\endcsname
3241 }%
3242 \@gls@checkmkidxchars#1%
3243 }
```
Check to see if the given string starts with a (or ). If it does set  $\@glo@prefix$  to the starting character, and  $\qquad$ glo@suffix to the rest (or glsnumberformat if there is nothing else), otherwise set \@glo@prefix to nothing and \@glo@suffix to all of it.

```
3244 \def\@glo@check@mkidxrangechar#1#2\@nil{%
3245 \if#1(\relax
3246 \def\@glo@prefix{(}%
3247 \if\relax#2\relax
3248 \def\@glo@suffix{glsnumberformat}%
3249 \else
3250 \def\@glo@suffix{#2}%
3251 \fi
3252 \else
3253 \if#1)\relax
3254 \def\@glo@prefix{)}%
3255 \if\relax#2\relax
3256 \def\@glo@suffix{glsnumberformat}%
3257 \else
3258 \def\@glo@suffix{#2}%
3259 \fi
3260 \else
3261 \def\@glo@prefix{}\def\@glo@suffix{#1#2}%
3262 \fi
3263 \fi}
```
\@gls@escbsdq Escape backslashes and double quote marks. The argument must be a control sequence.

```
3264 \newcommand*{\@gls@escbsdq}[1]{%
```

```
3265 \def\@gls@checkedmkidx{}%
3266 \let\gls@xdystring=#1\relax
3267 \@onelevel@sanitize\gls@xdystring
3268 \edef\do@gls@xdycheckbackslash{%
3269 \noexpand\@gls@xdycheckbackslash\gls@xdystring\noexpand\@nil
3270 \@backslashchar\@backslashchar\noexpand\null}%
3271 \do@gls@xdycheckbackslash
3272 \expandafter\@gls@updatechecked\@gls@checkedmkidx{\gls@xdystring}%
3273 \def\@gls@checkedmkidx{}%
3274 \expandafter\@gls@xdycheckquote\gls@xdystring\@nil""\null
```

```
3275 \expandafter\@gls@updatechecked\@gls@checkedmkidx{\gls@xdystring}%
```
Unsanitize \gls@numberpage, \gls@alphpage, \gls@Alphpage and \glsromanpage (thanks to David Carlise for the suggestion.)

```
3276 \@for\@gls@tmp:=\gls@protected@pagefmts\do
3277 {%
3278 \edef\@gls@sanitized@tmp{\expandafter\@gobble\string\\\expandonce\@gls@tmp}%
3279 \@onelevel@sanitize\@gls@sanitized@tmp
3280 \edef\gls@dosubst{%
3281 \noexpand\DTLsubstituteall\noexpand\gls@xdystring
3282 {\@gls@sanitized@tmp}{\expandonce\@gls@tmp}%
3283 }%
3284 \gls@dosubst
3285 }%
```
Assign to required control sequence

```
3286 \let#1=\gls@xdystring
```
}

Catch special characters (argument must be a control sequence):

#### checkmkidxchars

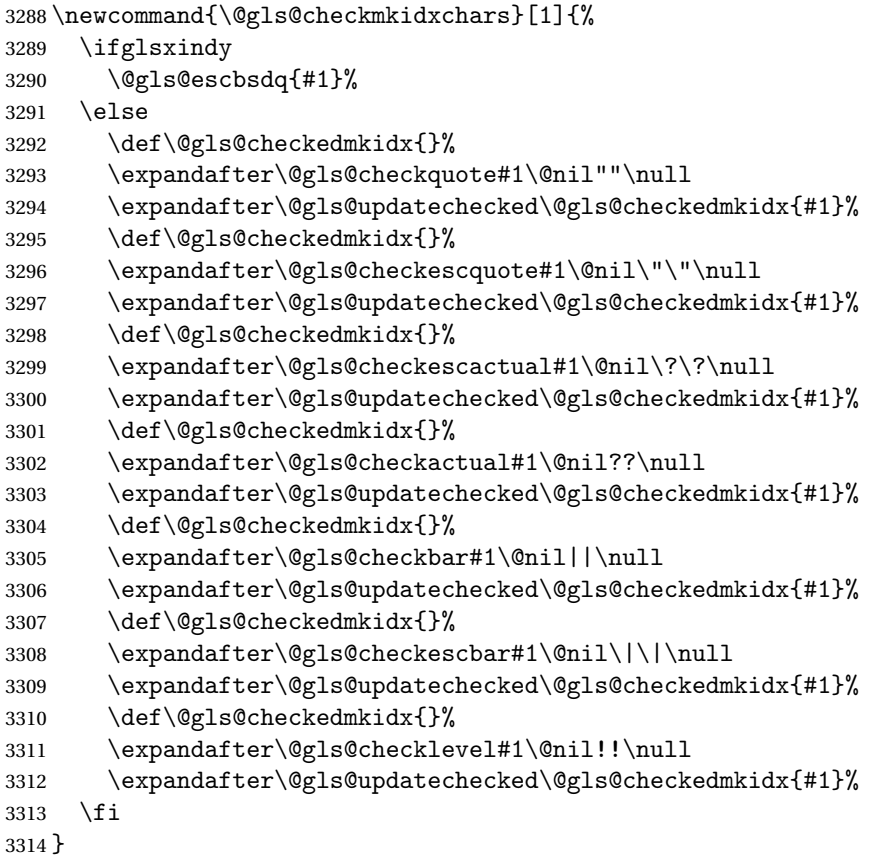

Update the control sequence and strip trailing \@nil:

## $s@updatechecked$

\def\@gls@updatechecked#1\@nil#2{\def#2{#1}}

# \@gls@tmpb Define temporary token \newtoks\@gls@tmpb

@gls@checkquote Replace " with "" since " is a makeindex special character.

 \def\@gls@checkquote#1"#2"#3\null{% \@gls@tmpb=\expandafter{\@gls@checkedmkidx}% \toks@={#1}% \ifx\null#2\null 3321 \ifx\null#3\null \edef\@gls@checkedmkidx{\the\@gls@tmpb\the\toks@}% \def\@@gls@checkquote{\relax}% \else

```
3325 \edef\@gls@checkedmkidx{\the\@gls@tmpb\the\toks@
3326 \@gls@quotechar\@gls@quotechar\@gls@quotechar\@gls@quotechar}%
3327 \def\@@gls@checkquote{\@gls@checkquote#3\null}%
3328 \fi
3329 \else
3330 \edef\@gls@checkedmkidx{\the\@gls@tmpb\the\toks@
3331 \@gls@quotechar\@gls@quotechar}%
3332 \ifx\null#3\null
3333 \def\@@gls@checkquote{\@gls@checkquote#2""\null}%
3334 \else
3335 \def\@@gls@checkquote{\@gls@checkquote#2"#3\null}%
3336 \fi
3337 \fi
3338 \@@gls@checkquote
3339 }
```

```
s@checkescquote Do the same for \":
```

```
3340 \def\@gls@checkescquote#1\"#2\"#3\null{%
3341 \@gls@tmpb=\expandafter{\@gls@checkedmkidx}%
3342 \toks@={#1}%
3343 \ifx\null#2\null
3344 \ifx\null#3\null
3345 \edef\@gls@checkedmkidx{\the\@gls@tmpb\the\toks@}%
3346 \def\@@gls@checkescquote{\relax}%
3347 \else
3348 \edef\@gls@checkedmkidx{\the\@gls@tmpb\the\toks@
3349 \@gls@quotechar\string\"\@gls@quotechar
3350 \@gls@quotechar\string\"\@gls@quotechar}%
3351 \def\@@gls@checkescquote{\@gls@checkescquote#3\null}%
3352 \fi
3353 \else
3354 \edef\@gls@checkedmkidx{\the\@gls@tmpb\the\toks@
3355 \@gls@quotechar\string\"\@gls@quotechar}%
3356 \ifx\null#3\null
3357 \def\@@gls@checkescquote{\@gls@checkescquote#2\"\"\null}%
3358 \else
3359 \def\@@gls@checkescquote{\@gls@checkescquote#2\"#3\null}%
3360 \fi
3361 \fi
3362 \@@gls@checkescquote
3363 }
```
 $\Diamond$ checkescactual Similarly for \? (which is replaces  $\Diamond$  as makeindex's special character):

```
3364 \def\@gls@checkescactual#1\?#2\?#3\null{%
3365 \@gls@tmpb=\expandafter{\@gls@checkedmkidx}%
3366 \toks@={#1}%
3367 \ifx\null#2\null
3368 \ifx\null#3\null
3369 \edef\@gls@checkedmkidx{\the\@gls@tmpb\the\toks@}%
```

```
3370 \def\@@gls@checkescactual{\relax}%
               3371 \else
               3372 \edef\@gls@checkedmkidx{\the\@gls@tmpb\the\toks@
               3373 \@gls@quotechar\string\"\@gls@actualchar
               3374 \@gls@quotechar\string\"\@gls@actualchar}%
               3375 \def\@@gls@checkescactual{\@gls@checkescactual#3\null}%
               3376 \fi
               3377 \else
               3378 \edef\@gls@checkedmkidx{\the\@gls@tmpb\the\toks@
               3379 \@gls@quotechar\string\"\@gls@actualchar}%
               3380 \ifx\null#3\null
               3381 \def\@@gls@checkescactual{\@gls@checkescactual#2\?\?\null}%
               3382 \else
               3383 \def\@@gls@checkescactual{\@gls@checkescactual#2\?#3\null}%
               3384 \fi
               3385 \fi
               3386 \@@gls@checkescactual
               3387 }
gls@checkeschar Similarly for \lvert \cdot \rvert:
               3388 \def\@gls@checkescbar#1\|#2\|#3\null{%
               3389 \@gls@tmpb=\expandafter{\@gls@checkedmkidx}%
               3390 \toks@={#1}%
               3391 \ifx\null#2\null
               3392 \ifx\null#3\null
               3393 \edef\@gls@checkedmkidx{\the\@gls@tmpb\the\toks@}%
               3394 \def\@@gls@checkescbar{\relax}%
               3395 \else
               3396 \edef\@gls@checkedmkidx{\the\@gls@tmpb\the\toks@
               3397 \@gls@quotechar\string\"\@gls@encapchar
               3398 \@gls@quotechar\string\"\@gls@encapchar}%
               3399 \def\@@gls@checkescbar{\@gls@checkescbar#3\null}%
               3400 \fi
               3401 \else
               3402 \edef\@gls@checkedmkidx{\the\@gls@tmpb\the\toks@
               3403 \@gls@quotechar\string\"\@gls@encapchar}%
               3404 \ifx\null#3\null
               3405 \def\@@gls@checkescbar{\@gls@checkescbar#2\|\|\null}%
               3406 \else
               3407 \def\@@gls@checkescbar{\@gls@checkescbar#2\|#3\null}%
               3408 \fi
               3409 \fi
               3410 \@@gls@checkescbar
               3411 }
```

```
s@checkesclevel Similarly for \!:
```

```
3412 \def\@gls@checkesclevel#1\!#2\!#3\null{%
3413 \@gls@tmpb=\expandafter{\@gls@checkedmkidx}%
3414 \toks@={#1}%
```

```
3415 \ifx\null#2\null
              3416 \ifx\null#3\null
              3417 \edef\@gls@checkedmkidx{\the\@gls@tmpb\the\toks@}%
              3418 \def\@@gls@checkesclevel{\relax}%
              3419 \else
              3420 \edef\@gls@checkedmkidx{\the\@gls@tmpb\the\toks@
              3421 \@gls@quotechar\string\"\@gls@levelchar
              3422 \@gls@quotechar\string\"\@gls@levelchar}%
              3423 \def\@@gls@checkesclevel{\@gls@checkesclevel#3\null}%
              3424 \fi
              3425 \else
              3426 \edef\@gls@checkedmkidx{\the\@gls@tmpb\the\toks@
              3427 \@gls@quotechar\string\"\@gls@levelchar}%
              3428 \ifx\null#3\null
              3429 \def\@@gls@checkesclevel{\@gls@checkesclevel#2\!\!\null}%
              3430 \else
              3431 \def\@@gls@checkesclevel{\@gls@checkesclevel#2\!#3\null}%
              3432 \fi
              3433 \fi
              3434 \@@gls@checkesclevel
              3435 }
\@gls@checkbar and for |:
              3436 \def\@gls@checkbar#1|#2|#3\null{%
              3437 \@gls@tmpb=\expandafter{\@gls@checkedmkidx}%
              3438 \toks@={#1}%
              3439 \ifx\null#2\null
              3440 \ifx\null#3\null
              3441 \edef\@gls@checkedmkidx{\the\@gls@tmpb\the\toks@}%
              3442 \def\@@gls@checkbar{\relax}%
              3443 \else
              3444 \edef\@gls@checkedmkidx{\the\@gls@tmpb\the\toks@
              3445 \@gls@quotechar\@gls@encapchar\@gls@quotechar\@gls@encapchar}%
              3446 \def\@@gls@checkbar{\@gls@checkbar#3\null}%
              3447 \fi
              3448 \else
              3449 \edef\@gls@checkedmkidx{\the\@gls@tmpb\the\toks@
              3450 \@gls@quotechar\@gls@encapchar}%
              3451 \ifx\null#3\null
              3452 \def\@@gls@checkbar{\@gls@checkbar#2||\null}%
              3453 \else
              3454 \def\@@gls@checkbar{\@gls@checkbar#2|#3\null}%
              3455 \fi
              3456 \fi
              3457 \@@gls@checkbar
              3458 }
```
\@gls@checklevel and for !:

\def\@gls@checklevel#1!#2!#3\null{%

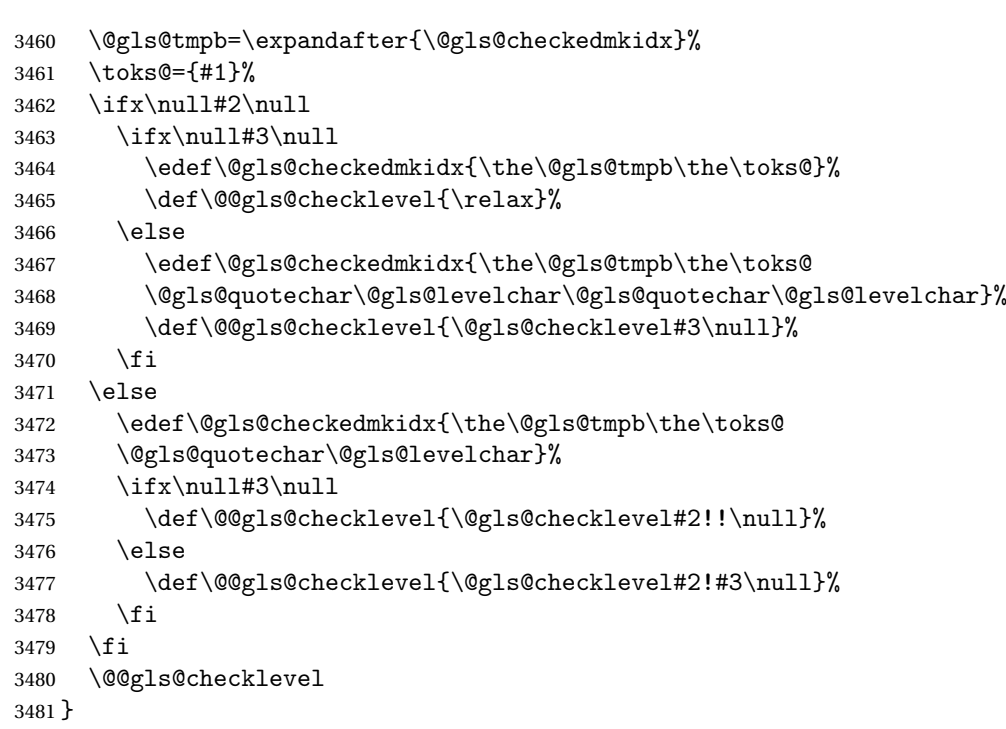

# gls@checkactual and for ?:

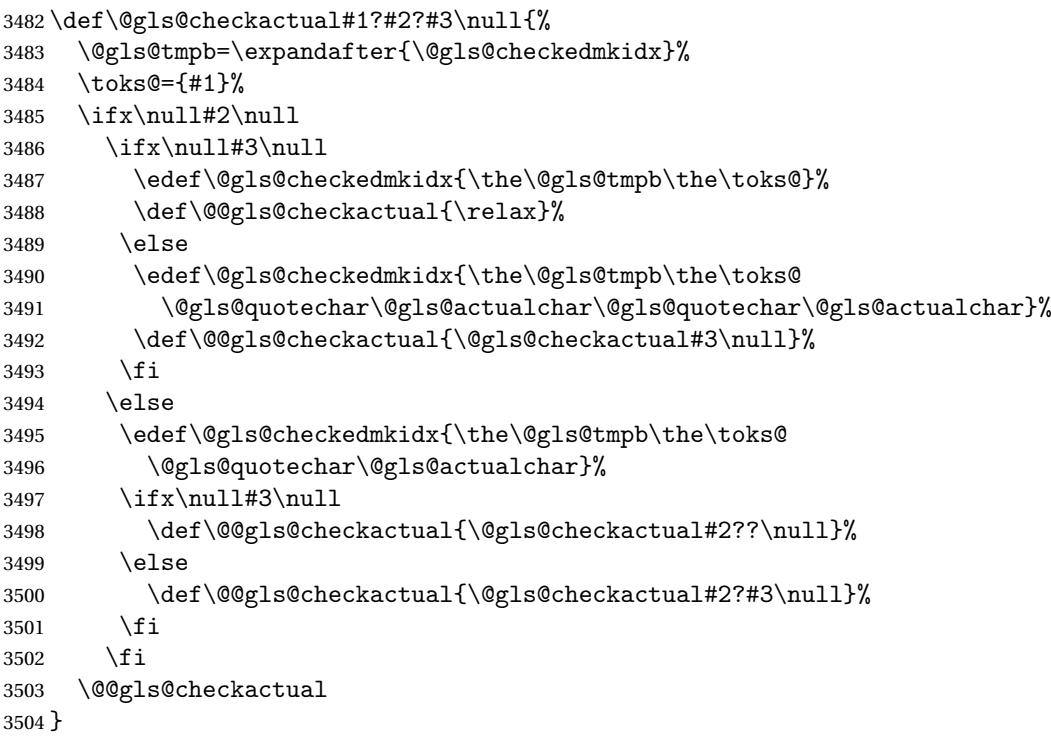

s@xdycheckquote As before but for use with xindy

```
3505 \def\@gls@xdycheckquote#1"#2"#3\null{%
3506 \@gls@tmpb=\expandafter{\@gls@checkedmkidx}%
3507 \toks@={#1}%
3508 \ifx\null#2\null
3509 \ifx\null#3\null
3510 \edef\@gls@checkedmkidx{\the\@gls@tmpb\the\toks@}%
3511 \def\@@gls@xdycheckquote{\relax}%
3512 \else
3513 \edef\@gls@checkedmkidx{\the\@gls@tmpb\the\toks@
3514 \string\"\string\"}%
3515 \def\@@gls@xdycheckquote{\@gls@xdycheckquote#3\null}%
3516 \fi
3517 \else
3518 \edef\@gls@checkedmkidx{\the\@gls@tmpb\the\toks@
3519 \string\"}%
3520 \ifx\null\#3\null3521 \def\@@gls@xdycheckquote{\@gls@xdycheckquote#2""\null}%
3522 \qquad \text{else}3523 \def\@@gls@xdycheckquote{\@gls@xdycheckquote#2"#3\null}%
3524 \fi
3525 \fi
3526 \@@gls@xdycheckquote
3527 }
```
ycheckbackslash Need to escape all backslashes for xindy. Define command that will define \@gls@xdycheckbackslash

```
3528 \edef\def@gls@xdycheckbackslash{%
3529 \noexpand\def\noexpand\@gls@xdycheckbackslash##1\@backslashchar
3530 ##2\@backslashchar##3\noexpand\null{%
3531 \noexpand\@gls@tmpb=\noexpand\expandafter
3532 {\noexpand\@gls@checkedmkidx}%
3533 \noexpand\toks@={##1}%
3534 \noexpand\ifx\noexpand\null##2\noexpand\null
3535 \noexpand\ifx\noexpand\null##3\noexpand\null
3536 \noexpand\edef\noexpand\@gls@checkedmkidx{%
3537 \noexpand\the\noexpand\@gls@tmpb\noexpand\the\noexpand\toks@}%
3538 \noexpand\def\noexpand\@@gls@xdycheckbackslash{\relax}%
3539 \noexpand\else
3540 \noexpand\edef\noexpand\@gls@checkedmkidx{%
3541 \noexpand\the\noexpand\@gls@tmpb\noexpand\the\noexpand\toks@
3542 \@backslashchar\@backslashchar\@backslashchar\@backslashchar}%
3543 \noexpand\def\noexpand\@@gls@xdycheckbackslash{%
3544 \noexpand\@gls@xdycheckbackslash##3\noexpand\null}%
3545 \noexpand\fi
3546 \noexpand\else
3547 \noexpand\edef\noexpand\@gls@checkedmkidx{%
3548 \noexpand\the\noexpand\@gls@tmpb\noexpand\the\noexpand\toks@
3549 \@backslashchar\@backslashchar}%
3550 \noexpand\ifx\noexpand\null##3\noexpand\null
3551 \noexpand\def\noexpand\@@gls@xdycheckbackslash{%
```

```
3552 \noexpand\@gls@xdycheckbackslash##2\@backslashchar
3553 \@backslashchar\noexpand\null}%
3554 \noexpand\else
3555 \noexpand\def\noexpand\@@gls@xdycheckbackslash{%
3556 \noexpand\@gls@xdycheckbackslash##2\@backslashchar
3557 ##3\noexpand\null}%
3558 \noexpand\fi
3559 \noexpand\fi
3560 \noexpand\@@gls@xdycheckbackslash
3561 }%
3562 }
```
Now go ahead and define \@gls@xdycheckbackslash

\def@gls@xdycheckbackslash

**lsdohypertarget** 

```
3564 \newlength\gls@tmplen
3565 \newcommand*{\glsdohypertarget}[2]{%
3566 \settoheight{\gls@tmplen}{#2}%
3567 \raisebox{\gls@tmplen}{\hypertarget{#1}{}}#2%
3568 }
```
\glsdohyperlink

```
3569 \newcommand*{\glsdohyperlink}[2]{%
3570 \hyperlink{#1}{#2}%
3571 }
```
**lsdonohyperlink** 

```
3572 \newcommand*{\glsdonohyperlink}[2]{#2}
```
\@glslink If \hyperlink is not defined \@glslink ignores its first argument and just does the second argument, otherwise it is equivalent to \hyperlink.

```
3573 \ifcsundef{hyperlink}%
3574 {%
3575 \let\@glslink\glsdonohyperlink
3576 }%
3577 {%
3578 \let\@glslink\glsdohyperlink
3579 }
```
\@glstarget If \hypertarget is not defined, \@glstarget ignores its first argument and just does the second argument, otherwise it is equivalent to \hypertarget.

```
3580 \ifcsundef{hypertarget}%
3581 {%
3582 \let\@glstarget\@secondoftwo
3583 }%
3584 {%
3585 \let\@glstarget\glsdohypertarget
3586 }
```
Glossary hyperlinks can be disabled using \glsdisablehyper (effect can be localised):

\glsdisablehyper

```
3587 \newcommand{\glsdisablehyper}{%
3588 \KV@glslink@hyperfalse
3589 \let\@glslink\glsdonohyperlink
3590 \let\@glstarget\@secondoftwo
3591 }
```
Glossary hyperlinks can be enabled using \glsenablehyper (effect can be localised):

\glsenablehyper

```
3592 \newcommand{\glsenablehyper}{%
3593 \KV@glslink@hypertrue
3594 \let\@glslink\glsdohyperlink
3595 \let\@glstarget\glsdohypertarget
3596 }
```
Provide some convenience commands if not already defined:

```
3597 \providecommand{\@firstofthree}[3]{#1}
3598 \providecommand{\@secondofthree}[3]{#2}
```
Syntax:

 $\gtrsim$ gls[ $\langle options \rangle$ ]{ $\langle label \rangle$ }[ $\langle insert\_text \rangle$ ]

Link to glossary entry using singular form. The link text is taken from the value of the text or first keys used when the entry was defined.

The first optional argument is a key-value list, the same as  $\gtrsim$  glslink, the mandatory argument is the entry label. After the mandatory argument, there is another optional argument to insert extra text in the link text (the location of the inserted text is governed by \glsdisplay and \glsdisplayfirst). As with \glslink there is a starred version which is the same as the unstarred version but with the hyper key set to false. (Additional options can also be specified in the first optional argument.)

First determine which version is being used:

\gls

```
3599 \newrobustcmd*{\gls}{\@gls@hyp@opt\@gls}
```
Defined the un-starred form. Need to determine if there is a final optional argument

\@gls

```
3600 \newcommand*{\@gls}[2][]{%
3601 \new@ifnextchar[{\@gls@{#1}{#2}}{\@gls@{#1}{#2}[]}%
3602 }
```
\@gls@ Read in the final optional argument:

```
3603 \def\@gls@#1#2[#3]{%
3604 \glsdoifexists{#2}%
3605 {%
3606 \let\do@gls@link@checkfirsthyper\@gls@link@checkfirsthyper
```
\let\glsifplural\@secondoftwo

\let\glscapscase\@firstofthree

```
3609 \let\glscustomtext\@empty
```

```
3610 \def\glsinsert{#3}%
```
Determine what the link text should be (this is stored in  $\sqrt{g}$ lo $C$ text) Note that  $\sqrt{g}$ ls $@$ link sets \glstype.

\def\@glo@text{\csname gls@\glstype @entryfmt\endcsname}%

Call \@gls@link. If footnote package option has been used and the glossary type is \acronymtype, suppress hyperlink for first use. Likewise if the hyperfirst=false package option is used.

\@gls@link[#1]{#2}{\@glo@text}%

Indicate that this entry has now been used

```
3613 \ifKV@glslink@local
3614 \glslocalunset{#2}%
3615 \else
3616 \glsunset{#2}%
3617 \fi
3618 }%
3619 \glspostlinkhook
3620 }
```
\Gls behaves like \gls, but the first letter of the link text is converted to uppercase (note that if the first letter has an accent, the accented letter will need to be grouped when you define the entry). It is mainly intended for terms that start a sentence:

## \Gls

```
3621 \newrobustcmd*{\Gls}{\@gls@hyp@opt\@Gls}
```
Defined the un-starred form. Need to determine if there is a final optional argument \newcommand\*{\@Gls}[2][]{% \new@ifnextchar[{\@Gls@{#1}{#2}}{\@Gls@{#1}{#2}[]}% }

\@Gls@ Read in the final optional argument:

```
3625 \def\@Gls@#1#2[#3]{%
3626 \glsdoifexists{#2}%
3627 {%
3628 \let\do@gls@link@checkfirsthyper\@gls@link@checkfirsthyper
3629 \let\glsifplural\@secondoftwo
3630 \let\glscapscase\@secondofthree
3631 \let\glscustomtext\@empty
3632 \def\glsinsert{#3}%
```
Determine what the link text should be (this is stored in  $\sqrt{\sqrt{g}}$ lo@text) Note that  $\sqrt{\sqrt{g}}$ ls@link sets \glstype.

\def\@glo@text{\csname gls@\glstype @entryfmt\endcsname}%

Call \@gls@link If footnote package option has been used and the glossary type is \acronymtype, suppress hyperlink for first use. Likewise if the hyperfirst=false package option is used.

```
3634 \@gls@link[#1]{#2}{\@glo@text}%
```
Indicate that this entry has now been used

```
3635 \ifKV@glslink@local
3636 \glslocalunset{#2}%
3637 \else
3638 \glsunset{#2}%
3639 \fi
3640 }%
3641 \glspostlinkhook
3642 }
```
\GLS behaves like \gls, but the link text is converted to uppercase:

## $\setminus$ GLS

```
3643 \newrobustcmd*{\GLS}{\@gls@hyp@opt\@GLS}
```
Defined the un-starred form. Need to determine if there is a final optional argument

```
3644 \newcommand*{\@GLS}[2][]{%
3645 \new@ifnextchar[{\@GLS@{#1}{#2}}{\@GLS@{#1}{#2}[]}%
3646 }
```
\@GLS@ Read in the final optional argument:

```
3647 \def\@GLS@#1#2[#3]{%
3648 \glsdoifexists{#2}%
3649 {%
3650 \let\do@gls@link@checkfirsthyper\@gls@link@checkfirsthyper
3651 \let\glsifplural\@secondoftwo
3652 \let\glscapscase\@thirdofthree
3653 \let\glscustomtext\@empty
3654 \def\glsinsert{#3}%
```
Determine what the link text should be (this is stored in \@glo@text). Note that \@gls@link sets \glstype.

\def\@glo@text{\csname gls@\glstype @entryfmt\endcsname}%

Call  $\Qgls@link$  If footnote package option has been used and the glossary type is  $\acronymtype$ , suppress hyperlink for first use. Likewise if the hyperfirst=false package option is used.

\@gls@link[#1]{#2}{\@glo@text}%

Indicate that this entry has now been used

```
3657 \ifKV@glslink@local
3658 \glslocalunset{#2}%
3659 \else
3660 \glsunset{#2}%
3661 \fi
3662 }%
```

```
3663 \glspostlinkhook
3664 }
```
\glspl behaves in the same way as \gls except it uses the plural form.

## \glspl

```
3665 \newrobustcmd*{\glspl}{\@gls@hyp@opt\@glspl}
```
Defined the un-starred form. Need to determine if there is a final optional argument

```
3666 \newcommand*{\@glspl}[2][]{%
3667 \new@ifnextchar[{\@glspl@{#1}{#2}}{\@glspl@{#1}{#2}[]}%
3668 }
```
\@glspl@ Read in the final optional argument:

```
3669 \def\@glspl@#1#2[#3]{%
3670 \glsdoifexists{#2}%
3671 {%
3672 \let\do@gls@link@checkfirsthyper\@gls@link@checkfirsthyper
3673 \let\glsifplural\@firstoftwo
3674 \let\glscapscase\@firstofthree
3675 \let\glscustomtext\@empty
3676 \def\glsinsert{#3}%
```
Determine what the link text should be (this is stored in  $\sqrt{\alpha}$ lo@text) Note that  $\sqrt{\alpha}$ ls@link sets \glstype.

\def\@glo@text{\csname gls@\glstype @entryfmt\endcsname}%

Call \@gls@link. If footnote package option has been used and the glossary type is \acronymtype, suppress hyperlink for first use. Likewise if the hyperfirst=false package option is used.

\@gls@link[#1]{#2}{\@glo@text}%

Indicate that this entry has now been used

```
3679 \ifKV@glslink@local
3680 \glslocalunset{#2}%
3681 \else
3682 \glsunset{#2}%
3683 \fi
3684 }%
3685 \glspostlinkhook
3686 }
```
\Glspl behaves in the same way as \glspl, except that the first letter of the link text is converted to uppercase (as with \Gls, if the first letter has an accent, it will need to be grouped).

## \Glspl

```
3687 \newrobustcmd*{\Glspl}{\@gls@hyp@opt\@Glspl}
```
Defined the un-starred form. Need to determine if there is a final optional argument \newcommand\*{\@Glspl}[2][]{%

```
3689 \new@ifnextchar[{\@Glspl@{#1}{#2}}{\@Glspl@{#1}{#2}[]}%
3690 }
```
\@Glspl@ Read in the final optional argument:

```
3691 \def\@Glspl@#1#2[#3]{%
3692 \glsdoifexists{#2}%
3693 {%
3694 \let\do@gls@link@checkfirsthyper\@gls@link@checkfirsthyper
3695 \let\glsifplural\@firstoftwo
3696 \let\glscapscase\@secondofthree
3697 \let\glscustomtext\@empty
3698 \def\glsinsert{#3}%
```
Determine what the link text should be (this is stored in \@glo@text). This needs to be expanded so that the \@glo@text can be passed to \xmakefirstuc. Note that \@gls@link sets \glstype.

\def\@glo@text{\csname gls@\glstype @entryfmt\endcsname}%

Call  $\qquad$ gls@link. If footnote package option has been used and the glossary type is \acronymtype, suppress hyperlink for first use. Likewise if the hyperfirst=false package option is used.

\@gls@link[#1]{#2}{\@glo@text}%

Indicate that this entry has now been used

```
3701 \ifKV@glslink@local
3702 \glslocalunset{#2}%
3703 \else
3704 \glsunset{#2}%
3705 \fi
3706 }%
3707 \glspostlinkhook
3708 }
```
\GLSpl behaves like \glspl except that all the link text is converted to uppercase.

## \GLSpl

```
3709 \newrobustcmd*{\GLSpl}{\@gls@hyp@opt\@GLSpl}
```
Defined the un-starred form. Need to determine if there is a final optional argument

```
3710 \newcommand*{\@GLSpl}[2][]{%
3711 \new@ifnextchar[{\@GLSpl@{#1}{#2}}{\@GLSpl@{#1}{#2}[]}%
3712 }
```
\@GLSpl Read in the final optional argument:

```
3713 \def\@GLSpl@#1#2[#3]{%
3714 \glsdoifexists{#2}%
3715 {%
3716 \let\do@gls@link@checkfirsthyper\@gls@link@checkfirsthyper
```
3717 \let\glsifplural\@firstoftwo

3718 \let\glscapscase\@thirdofthree

- 3719 \let\glscustomtext\@empty
- 3720 \def\glsinsert{#3}%

Determine what the link text should be (this is stored in  $\qquad$ eglo@text) Note that  $\Q$ gls@link sets \glstype.

3721 \def\@glo@text{\csname gls@\glstype @entryfmt\endcsname}%

Call \@gls@link. If footnote package option has been used and the glossary type is \acronymtype, suppress hyperlink for first use. Likewise if the hyperfirst=false package option is used.

3722 \@gls@link[#1]{#2}{\@glo@text}%

Indicate that this entry has now been used

```
3723 \ifKV@glslink@local
3724 \glslocalunset{#2}%
3725 \else
3726 \glsunset{#2}%
3727 \fi
3728 }%
3729 \glspostlinkhook
3730 }
```
\glsdisp \glsdisp[〈*options*〉]{〈*label*〉}{〈*text*〉} This is like \gls except that the link text is provided. This differs from \glslink in that it uses \glsdisplay or \glsdisplayfirst and unsets the first use flag.

First determine if we are using the starred form:

3731 \newrobustcmd\*{\glsdisp}{\@gls@hyp@opt\@glsdisp}

Defined the un-starred form.

## \@glsdisp

```
3732 \newcommand*{\@glsdisp}[3][]{%
3733 \glsdoifexists{#2}{%
3734 \let\do@gls@link@checkfirsthyper\@gls@link@checkfirsthyper
3735 \let\glsifplural\@secondoftwo
3736 \let\glscapscase\@firstofthree
```
3737 \def\glscustomtext{#3}%

3738 \def\glsinsert{}%

Determine what the link text should be (this is stored in  $\sqrt{g}$ lo@text) Note that  $\sqrt{g}$ ls@link sets \glstype.

3739 \def\@glo@text{\csname gls@\glstype @entryfmt\endcsname}%

Call \@gls@link. If footnote package option has been used and the glossary type is \acronymtype, suppress hyperlink for first use. Likewise if the hyperfirst=false package option is used.

```
3740 \@gls@link[#1]{#2}{\@glo@text}%
```
Indicate that this entry has now been used

```
3741 \ifKV@glslink@local
3742 \glslocalunset{#2}%
3743 \else
3744 \glsunset{#2}%
3745 \fi
3746 }%
3747 \glspostlinkhook
3748 }
```
checkfirsthyper Instead of just setting \do@gls@link@checkfirsthyper to \relax in \@gls@field@link, set it to \@gls@link@nocheckfirsthyper in case some other action needs to take place. \newcommand\*{\@gls@link@nocheckfirsthyper}{}

#### \@gls@field@link

```
3750 \newcommand{\@gls@field@link}[3]{%
3751 \glsdoifexists{#2}%
3752 {%
3753 \let\do@gls@link@checkfirsthyper\@gls@link@nocheckfirsthyper
3754 \@gls@link[#1]{#2}{#3}%
3755 }%
3756 \glspostlinkhook
3757 }
```
\glstext behaves like \gls except it always uses the value given by the text key and it doesn't mark the entry as used.

#### \glstext

\newrobustcmd\*{\glstext}{\@gls@hyp@opt\@glstext}

Defined the un-starred form. Need to determine if there is a final optional argument

```
3759 \newcommand*{\@glstext}[2][]{%
3760 \new@ifnextchar[{\@glstext@{#1}{#2}}{\@glstext@{#1}{#2}[]}}
```
Read in the final optional argument:

```
3761 \def\@glstext@#1#2[#3]{%
3762 \@gls@field@link{#1}{#2}{\glsentrytext{#2}#3}%
3763 }
```
\GLStext behaves like \glstext except the text is converted to uppercase.

## \GLStext

\newrobustcmd\*{\GLStext}{\@gls@hyp@opt\@GLStext}

## Defined the un-starred form. Need to determine if there is a final optional argument

```
3765\newcommand*{\@GLStext}[2][]{%
3766 \new@ifnextchar[{\@GLStext@{#1}{#2}}{\@GLStext@{#1}{#2}[]}}
```
Read in the final optional argument:

```
3767 \def\@GLStext@#1#2[#3]{%
```

```
3768 \@gls@field@link{#1}{#2}{\mfirstucMakeUppercase{\glsentrytext{#2}#3}}%
3769 }
```
\Glstext behaves like \glstext except that the first letter of the text is converted to uppercase.

### \Glstext

```
3770 \newrobustcmd*{\Glstext}{\@gls@hyp@opt\@Glstext}
```
Defined the un-starred form. Need to determine if there is a final optional argument 3771 \newcommand\*{\@Glstext}[2][]{%

3772 \new@ifnextchar[{\@Glstext@{#1}{#2}}{\@Glstext@{#1}{#2}[]}}

Read in the final optional argument:

```
3773 \def\@Glstext@#1#2[#3]{%
```

```
3774 \@gls@field@link{#1}{#2}{\Glsentrytext{#2}#3}%
```
3775 }

\glsfirst behaves like \gls except it always uses the value given by the first key and it doesn't mark the entry as used.

### \glsfirst

3776 \newrobustcmd\*{\glsfirst}{\@gls@hyp@opt\@glsfirst}

Defined the un-starred form. Need to determine if there is a final optional argument

```
3777 \newcommand*{\@glsfirst}[2][]{%
3778 \new@ifnextchar[{\@glsfirst@{#1}{#2}}{\@glsfirst@{#1}{#2}[]}}
 Read in the final optional argument:
```

```
3779 \def\@glsfirst@#1#2[#3]{%
3780 \@gls@field@link{#1}{#2}{\glsentryfirst{#2}#3}%
3781 }
```
\Glsfirst behaves like \glsfirst except it displays the first letter in uppercase.

## \Glsfirst

3782 \newrobustcmd\*{\Glsfirst}{\@gls@hyp@opt\@Glsfirst}

Defined the un-starred form. Need to determine if there is a final optional argument

```
3783 \newcommand*{\@Glsfirst}[2][]{%
```

```
3784 \new@ifnextchar[{\@Glsfirst@{#1}{#2}}{\@Glsfirst@{#1}{#2}[]}}
```
Read in the final optional argument:

```
3785 \def\@Glsfirst@#1#2[#3]{%
3786 \@gls@field@link{#1}{#2}{\Glsentryfirst{#2}#3}%
3787 }
```
\GLSfirst behaves like \Glsfirst except it displays the text in uppercase.

## \GLSfirst

3788 \newrobustcmd\*{\GLSfirst}{\@gls@hyp@opt\@GLSfirst}

Defined the un-starred form. Need to determine if there is a final optional argument

```
3789\newcommand*{\@GLSfirst}[2][]{%
3790 \new@ifnextchar[{\@GLSfirst@{#1}{#2}}{\@GLSfirst@{#1}{#2}[]}}
```
Read in the final optional argument:

3791 \def\@GLSfirst@#1#2[#3]{%

```
3792 \@gls@field@link{#1}{#2}{\mfirstucMakeUppercase{\glsentryfirst{#2}#3}}%
3793 }
```
\glsplural behaves like \gls except it always uses the value given by the plural key and it doesn't mark the entry as used.

### \glsplural

3794 \newrobustcmd\*{\glsplural}{\@gls@hyp@opt\@glsplural}

Defined the un-starred form. Need to determine if there is a final optional argument

```
3795 \newcommand*{\@glsplural}[2][]{%
```
3796 \new@ifnextchar[{\@glsplural@{#1}{#2}}{\@glsplural@{#1}{#2}[]}}

Read in the final optional argument:

```
3797 \def\@glsplural@#1#2[#3]{%
3798 \@gls@field@link{#1}{#2}{\glsentryplural{#2}#3}%
3799 }
```
\Glsplural behaves like \glsplural except that the first letter is converted to uppercase.

## \Glsplural

```
3800 \newrobustcmd*{\Glsplural}{\@gls@hyp@opt\@Glsplural}
```

```
Defined the un-starred form. Need to determine if there is a final optional argument
3801 \newcommand*{\@Glsplural}[2][]{%
```
3802 \new@ifnextchar[{\@Glsplural@{#1}{#2}}{\@Glsplural@{#1}{#2}[]}}

```
Read in the final optional argument:
3803 \def\@Glsplural@#1#2[#3]{%
3804 \@gls@field@link{#1}{#2}{\Glsentryplural{#2}#3}%
3805 }
```
\GLSplural behaves like \glsplural except that the text is converted to uppercase.

## \GLSplural

3806 \newrobustcmd\*{\GLSplural}{\@gls@hyp@opt\@GLSplural}

```
Defined the un-starred form. Need to determine if there is a final optional argument
3807 \newcommand*{\@GLSplural}[2][]{%
```
3808 \new@ifnextchar[{\@GLSplural@{#1}{#2}}{\@GLSplural@{#1}{#2}[]}}

Read in the final optional argument:

```
3809 \def\@GLSplural@#1#2[#3]{%
3810 \@gls@field@link{#1}{#2}{\mfirstucMakeUppercase{\glsentryplural{#2}#3}}%
3811 }
```
\glsfirstplural behaves like \gls except it always uses the value given by the firstplural key and it doesn't mark the entry as used.

\glsfirstplural

3812 \newrobustcmd\*{\glsfirstplural}{\@gls@hyp@opt\@glsfirstplural}

```
Defined the un-starred form. Need to determine if there is a final optional argument
```

```
3813 \newcommand*{\@glsfirstplural}[2][]{%
3814 \new@ifnextchar[{\@glsfirstplural@{#1}{#2}}{\@glsfirstplural@{#1}{#2}[]}}
```
Read in the final optional argument:

```
3815 \def\@glsfirstplural@#1#2[#3]{%
```

```
3816 \@gls@field@link{#1}{#2}{\glsentryfirstplural{#2}#3}%
```
3817 }

\Glsfirstplural behaves like \glsfirstplural except that the first letter is converted to uppercase.

### \Glsfirstplural

```
3818 \newrobustcmd*{\Glsfirstplural}{\@gls@hyp@opt\@Glsfirstplural}
```
Defined the un-starred form. Need to determine if there is a final optional argument 3819 \newcommand\*{\@Glsfirstplural}[2][]{%

```
3820 \new@ifnextchar[{\@Glsfirstplural@{#1}{#2}}{\@Glsfirstplural@{#1}{#2}[]}}
```
Read in the final optional argument:

```
3821 \def\@Glsfirstplural@#1#2[#3]{%
3822 \@gls@field@link{#1}{#2}{\Glsentryfirstplural{#2}#3}%
3823 }
```
\GLSfirstplural behaves like \glsfirstplural except that the link text is converted to uppercase.

#### \GLSfirstplural

```
3824 \newrobustcmd*{\GLSfirstplural}{\@gls@hyp@opt\@GLSfirstplural}
```
Defined the un-starred form. Need to determine if there is a final optional argument

```
3825\newcommand*{\@GLSfirstplural}[2][]{%
3826 \new@ifnextchar[{\@GLSfirstplural@{#1}{#2}}{\@GLSfirstplural@{#1}{#2}[]}}
```
Read in the final optional argument:

3827 \def\@GLSfirstplural@#1#2[#3]{%

3828 \@gls@field@link{#1}{#2}{\mfirstucMakeUppercase{\glsentryfirstplural{#2}#3}}% 3829 }

\glsname behaves like \gls except it always uses the value given by the name key and it doesn't mark the entry as used.

### \glsname

3830 \newrobustcmd\*{\glsname}{\@gls@hyp@opt\@glsname}

## Defined the un-starred form. Need to determine if there is a final optional argument

```
3831 \newcommand*{\@glsname}[2][]{%
3832 \new@ifnextchar[{\@glsname@{#1}{#2}}{\@glsname@{#1}{#2}[]}}
```
Read in the final optional argument:

```
3833 \def\@glsname@#1#2[#3]{%
3834 \@gls@field@link{#1}{#2}{\glsentryname{#2}#3}%
3835 }
```
\Glsname behaves like \glsname except that the first letter is converted to uppercase.

#### \Glsname

```
3836 \newrobustcmd*{\Glsname}{\@gls@hyp@opt\@Glsname}
```

```
Defined the un-starred form. Need to determine if there is a final optional argument
```

```
3837 \newcommand*{\@Glsname}[2][]{%
3838 \new@ifnextchar[{\@Glsname@{#1}{#2}}{\@Glsname@{#1}{#2}[]}}
```
Read in the final optional argument:

```
3839 \def\@Glsname@#1#2[#3]{%
3840 \@gls@field@link{#1}{#2}{\Glsentryname{#2}#3}%
3841 }
```
\GLSname behaves like \glsname except that the link text is converted to uppercase.

## \GLSname

```
3842 \newrobustcmd*{\GLSname}{\@gls@hyp@opt\@GLSname}
```
Define the un-starred form. Need to determine if there is a final optional argument 3843 \newcommand\*{\@GLSname}[2][]{%

3844 \new@ifnextchar[{\@GLSname@{#1}{#2}}{\@GLSname@{#1}{#2}[]}}

Read in the final optional argument:

3845 \def\@GLSname@#1#2[#3]{%

```
3846 \@gls@field@link{#1}{#2}{\mfirstucMakeUppercase{\glsentryname{#2}#3}}%
3847 }
```
\glsdesc behaves like \gls except it always uses the value given by the description key and it doesn't mark the entry as used.

## \glsdesc

3848 \newrobustcmd\*{\glsdesc}{\@gls@hyp@opt\@glsdesc}

Defined the un-starred form. Need to determine if there is a final optional argument

```
3849 \newcommand*{\@glsdesc}[2][]{%
```
3850 \new@ifnextchar[{\@glsdesc@{#1}{#2}}{\@glsdesc@{#1}{#2}[]}}

Read in the final optional argument:

```
3851 \def\@glsdesc@#1#2[#3]{%
3852 \@gls@field@link{#1}{#2}{\glsentrydesc{#2}#3}%
3853 }
```
\Glsdesc behaves like \glsdesc except that the first letter is converted to uppercase.

## \Glsdesc

3854 \newrobustcmd\*{\Glsdesc}{\@gls@hyp@opt\@Glsdesc}

Define the un-starred form. Need to determine if there is a final optional argument

```
3855\newcommand*{\@Glsdesc}[2][]{%
3856 \new@ifnextchar[{\@Glsdesc@{#1}{#2}}{\@Glsdesc@{#1}{#2}[]}}
```
Read in the final optional argument:

```
3857 \def\@Glsdesc@#1#2[#3]{%
3858 \@gls@field@link{#1}{#2}{\Glsentrydesc{#2}#3}%
3859 }
```
\GLSdesc behaves like \glsdesc except that the link text is converted to uppercase.

### \GLSdesc

3860 \newrobustcmd\*{\GLSdesc}{\@gls@hyp@opt\@GLSdesc}

Define the un-starred form. Need to determine if there is a final optional argument

```
3861\newcommand*{\@GLSdesc}[2][]{%
```
3862 \new@ifnextchar[{\@GLSdesc@{#1}{#2}}{\@GLSdesc@{#1}{#2}[]}}

Read in the final optional argument:

3863 \def\@GLSdesc@#1#2[#3]{%

```
3864 \@gls@field@link{#1}{#2}{\mfirstucMakeUppercase{\glsentrydesc{#2}#3}}%
3865 }
```
\glsdescplural behaves like \gls except it always uses the value given by the descriptionplural key and it doesn't mark the entry as used.

## \glsdescplural

```
3866 \newrobustcmd*{\glsdescplural}{\@gls@hyp@opt\@glsdescplural}
```
Define the un-starred form. Need to determine if there is a final optional argument

```
3867 \newcommand*{\@glsdescplural}[2][]{%
```

```
3868 \new@ifnextchar[{\@glsdescplural@{#1}{#2}}{\@glsdescplural@{#1}{#2}[]}}
```
Read in the final optional argument:

```
3869 \def\@glsdescplural@#1#2[#3]{%
3870 \@gls@field@link{#1}{#2}{\glsentrydescplural{#2}#3}%
3871 }
```
\Glsdescplural behaves like \glsdescplural except that the first letter is converted to uppercase.

## \Glsdescplural

3872 \newrobustcmd\*{\Glsdescplural}{\@gls@hyp@opt\@Glsdescplural}

```
Define the un-starred form. Need to determine if there is a final optional argument
3873 \newcommand*{\@Glsdescplural}[2][]{%
3874 \new@ifnextchar[{\@Glsdescplural@{#1}{#2}}{\@Glsdescplural@{#1}{#2}[]}}
```
Read in the final optional argument:

```
3875 \def\@Glsdescplural@#1#2[#3]{%
3876 \@gls@field@link{#1}{#2}{\Glsentrydescplural{#2}#3}%
3877 }
```
\GLSdescplural behaves like \glsdescplural except that the link text is converted to uppercase.

## \GLSdescplural

3878 \newrobustcmd\*{\GLSdescplural}{\@gls@hyp@opt\@GLSdescplural}

Define the un-starred form. Need to determine if there is a final optional argument 3879 \newcommand\*{\@GLSdescplural}[2][]{% 3880 \new@ifnextchar[{\@GLSdescplural@{#1}{#2}}{\@GLSdescplural@{#1}{#2}[]}}

Read in the final optional argument:

3881 \def\@GLSdescplural@#1#2[#3]{%

```
3882 \@gls@field@link{#1}{#2}{\mfirstucMakeUppercase{\glsentrydescplural{#2}#3}}%
3883 }
```
\glssymbol behaves like \gls except it always uses the value given by the symbol key and it doesn't mark the entry as used.

#### \glssymbol

3884 \newrobustcmd\*{\glssymbol}{\@gls@hyp@opt\@glssymbol}

Defined the un-starred form. Need to determine if there is a final optional argument 3885 \newcommand\*{\@glssymbol}[2][]{%

```
3886 \new@ifnextchar[{\@glssymbol@{#1}{#2}}{\@glssymbol@{#1}{#2}[]}}
```
Read in the final optional argument:

```
3887 \def\@glssymbol@#1#2[#3]{%
3888 \@gls@field@link{#1}{#2}{\glsentrysymbol{#2}#3}%
3889 }
```
\Glssymbol behaves like \glssymbol except that the first letter is converted to uppercase.

### \Glssymbol

```
3890 \newrobustcmd*{\Glssymbol}{\@gls@hyp@opt\@Glssymbol}
```
Define the un-starred form. Need to determine if there is a final optional argument

```
3891 \newcommand*{\@Glssymbol}[2][]{%
3892 \new@ifnextchar[{\@Glssymbol@{#1}{#2}}{\@Glssymbol@{#1}{#2}[]}}
 Read in the final optional argument:
```
3893 \def\@Glssymbol@#1#2[#3]{% 3894 \@gls@field@link{#1}{#2}{\Glsentrysymbol{#2}#3}% 3895 }

\GLSsymbol behaves like \glssymbol except that the link text is converted to uppercase.

#### \GLSsymbol

3896 \newrobustcmd\*{\GLSsymbol}{\@gls@hyp@opt\@GLSsymbol}

## Define the un-starred form. Need to determine if there is a final optional argument

3897 \newcommand\*{\@GLSsymbol}[2][]{% 3898 \new@ifnextchar[{\@GLSsymbol@{#1}{#2}}{\@GLSsymbol@{#1}{#2}[]}} Read in the final optional argument:

```
3899 \def\@GLSsymbol@#1#2[#3]{%
```

```
3900 \@gls@field@link{#1}{#2}{\mfirstucMakeUppercase{\glsentrysymbol{#2}#3}}%
3901 }
```
\glssymbolplural behaves like \gls except it always uses the value given by the symbolplural key and it doesn't mark the entry as used.

## \glssymbolplural

```
3902 \newrobustcmd*{\glssymbolplural}{\@gls@hyp@opt\@glssymbolplural}
```

```
Define the un-starred form. Need to determine if there is a final optional argument
3903 \newcommand*{\@glssymbolplural}[2][]{%
```

```
3904 \new@ifnextchar[{\@glssymbolplural@{#1}{#2}}{\@glssymbolplural@{#1}{#2}[]}}
```

```
Read in the final optional argument:
```

```
3905 \def\@glssymbolplural@#1#2[#3]{%
3906 \@gls@field@link{#1}{#2}{\glsentrysymbolplural{#2}#3}%
3907 }
```
\Glssymbolplural behaves like \glssymbolplural except that the first letter is converted to uppercase.

#### \Glssymbolplural

```
3908 \newrobustcmd*{\Glssymbolplural}{\@gls@hyp@opt\@Glssymbolplural}
```
Define the un-starred form. Need to determine if there is a final optional argument

```
3909 \newcommand*{\@Glssymbolplural}[2][]{%
```

```
3910 \new@ifnextchar[{\@Glssymbolplural@{#1}{#2}}{\@Glssymbolplural@{#1}{#2}[]}}
```
Read in the final optional argument:

```
3911 \def\@Glssymbolplural@#1#2[#3]{%
3912 \@gls@field@link{#1}{#2}{\Glsentrysymbolplural{#2}#3}%
3913 }
```
\GLSsymbolplural behaves like \glssymbolplural except that the link text is converted to uppercase.

## GLSsymbolplural

3914 \newrobustcmd\*{\GLSsymbolplural}{\@gls@hyp@opt\@GLSsymbolplural}

Define the un-starred form. Need to determine if there is a final optional argument

```
3915 \newcommand*{\@GLSsymbolplural}[2][]{%
```

```
3916 \new@ifnextchar[{\@GLSsymbolplural@{#1}{#2}}{\@GLSsymbolplural@{#1}{#2}[]}}
```
Read in the final optional argument:

```
3917 \def\@GLSsymbolplural@#1#2[#3]{%
```

```
3918 \@gls@field@link{#1}{#2}{\mfirstucMakeUppercase{\glsentrysymbolplural{#2}#3}}%
3919 }
```
\glsuseri behaves like \gls except it always uses the value given by the user1 key and it doesn't mark the entry as used.

\glsuseri

```
3920 \newrobustcmd*{\glsuseri}{\@gls@hyp@opt\@glsuseri}
```

```
Define the un-starred form. Need to determine if there is a final optional argument
3921 \newcommand*{\@glsuseri}[2][]{%
```

```
3922 \new@ifnextchar[{\@glsuseri@{#1}{#2}}{\@glsuseri@{#1}{#2}[]}}
```
Read in the final optional argument:

```
3923 \def\@glsuseri@#1#2[#3]{%
3924 \@gls@field@link{#1}{#2}{\glsentryuseri{#2}#3}%
3925 }
```
\Glsuseri behaves like \glsuseri except that the first letter is converted to uppercase.

## \Glsuseri

```
3926 \newrobustcmd*{\Glsuseri}{\@gls@hyp@opt\@Glsuseri}
```

```
Define the un-starred form. Need to determine if there is a final optional argument
3927\newcommand*{\@Glsuseri}[2][]{%
```

```
3928 \new@ifnextchar[{\@Glsuseri@{#1}{#2}}{\@Glsuseri@{#1}{#2}[]}}
```
Read in the final optional argument:

```
3929 \def\@Glsuseri@#1#2[#3]{%
3930 \@gls@field@link{#1}{#2}{\Glsentryuseri{#2}#3}%
3931 }
```
\GLSuseri behaves like \glsuseri except that the link text is converted to uppercase.

## \GLSuseri

```
3932 \newrobustcmd*{\GLSuseri}{\@gls@hyp@opt\@GLSuseri}
```

```
Define the un-starred form. Need to determine if there is a final optional argument
3933 \newcommand*{\@GLSuseri}[2][]{%
```

```
3934 \new@ifnextchar[{\@GLSuseri@{#1}{#2}}{\@GLSuseri@{#1}{#2}[]}}
```

```
Read in the final optional argument:
```

```
3935 \def\@GLSuseri@#1#2[#3]{%
```

```
3936 \@gls@field@link{#1}{#2}{\mfirstucMakeUppercase{\glsentryuseri{#2}#3}}%
3937 }
```
\glsuserii behaves like \gls except it always uses the value given by the user2 key and it doesn't mark the entry as used.

## \glsuserii

```
3938 \newrobustcmd*{\glsuserii}{\@gls@hyp@opt\@glsuserii}
```
Defined the un-starred form. Need to determine if there is a final optional argument 3939 \newcommand\*{\@glsuserii}[2][]{%

```
3940 \new@ifnextchar[{\@glsuserii@{#1}{#2}}{\@glsuserii@{#1}{#2}[]}}
```
Read in the final optional argument:

```
3941 \def\@glsuserii@#1#2[#3]{%
3942 \@gls@field@link{#1}{#2}{\glsentryuserii{#2}#3}%
3943 }
```
\Glsuserii behaves like \glsuserii except that the first letter is converted to uppercase.

#### \Glsuserii

```
3944 \newrobustcmd*{\Glsuserii}{\@gls@hyp@opt\@Glsuserii}
```
Define the un-starred form. Need to determine if there is a final optional argument

```
3945 \newcommand*{\@Glsuserii}[2][]{%
```
3946 \new@ifnextchar[{\@Glsuserii@{#1}{#2}}{\@Glsuserii@{#1}{#2}[]}}

```
Read in the final optional argument:
```
3947 \def\@Glsuserii@#1#2[#3]{% 3948 \@gls@field@link{#1}{#2}{\Glsentryuserii{#2}#3}% 3949 }

\GLSuserii behaves like \glsuserii except that the link text is converted to uppercase.

## \GLSuserii

```
3950 \newrobustcmd*{\GLSuserii}{\@gls@hyp@opt\@GLSuserii}
```
Defined the un-starred form. Need to determine if there is a final optional argument

```
3951\newcommand*{\@GLSuserii}[2][]{%
3952 \new@ifnextchar[{\@GLSuserii@{#1}{#2}}{\@GLSuserii@{#1}{#2}[]}}
```
Read in the final optional argument:

```
3953 \def\@GLSuserii@#1#2[#3]{%
```

```
3954 \@gls@field@link{#1}{#2}{\mfirstucMakeUppercase{\glsentryuserii{#2}#3}}%
3955 }
```
\glsuseriii behaves like \gls except it always uses the value given by the user3 key and it doesn't mark the entry as used.

#### \glsuseriii

3956 \newrobustcmd\*{\glsuseriii}{\@gls@hyp@opt\@glsuseriii}

Define the un-starred form. Need to determine if there is a final optional argument

```
3957 \newcommand*{\@glsuseriii}[2][]{%
3958 \new@ifnextchar[{\@glsuseriii@{#1}{#2}}{\@glsuseriii@{#1}{#2}[]}}
```
Read in the final optional argument:

```
3959 \def\@glsuseriii@#1#2[#3]{%
3960 \@gls@field@link{#1}{#2}{\glsentryuseriii{#2}#3}%
3961 }
```
\Glsuseriii behaves like \glsuseriii except that the first letter is converted to uppercase.

## \Glsuseriii

3962 \newrobustcmd\*{\Glsuseriii}{\@gls@hyp@opt\@Glsuseriii}

## Define the un-starred form. Need to determine if there is a final optional argument

3963 \newcommand\*{\@Glsuseriii}[2][]{% 3964 \new@ifnextchar[{\@Glsuseriii@{#1}{#2}}{\@Glsuseriii@{#1}{#2}[]}} Read in the final optional argument:

```
3965 \def\@Glsuseriii@#1#2[#3]{%
3966 \@gls@field@link{#1}{#2}{\Glsentryuseriii{#2}#3}%
3967 }
```
\GLSuseriii behaves like \glsuseriii except that the link text is converted to uppercase.

\GLSuseriii

```
3968 \newrobustcmd*{\GLSuseriii}{\@gls@hyp@opt\@GLSuseriii}
```

```
Define the un-starred form. Need to determine if there is a final optional argument
```

```
3969 \newcommand*{\@GLSuseriii}[2][]{%
```

```
3970 \new@ifnextchar[{\@GLSuseriii@{#1}{#2}}{\@GLSuseriii@{#1}{#2}[]}}
```
Read in the final optional argument:

```
3971 \def\@GLSuseriii@#1#2[#3]{%
```

```
3972 \@gls@field@link{#1}{#2}{\mfirstucMakeUppercase{\glsentryuseriii{#2}#3}}%
3973 }
```
\glsuseriv behaves like \gls except it always uses the value given by the user4 key and it doesn't mark the entry as used.

## \glsuseriv

```
3974 \newrobustcmd*{\glsuseriv}{\@gls@hyp@opt\@glsuseriv}
```
Define the un-starred form. Need to determine if there is a final optional argument

```
3975 \newcommand*{\@glsuseriv}[2][]{%
3976 \new@ifnextchar[{\@glsuseriv@{#1}{#2}}{\@glsuseriv@{#1}{#2}[]}}
```
Read in the final optional argument:

```
3977 \def\@glsuseriv@#1#2[#3]{%
3978 \@gls@field@link{#1}{#2}{\glsentryuseriv{#2}#3}%
3979 }
```
\Glsuseriv behaves like \glsuseriv except that the first letter is converted to uppercase.

## \Glsuseriv

3980 \newrobustcmd\*{\Glsuseriv}{\@gls@hyp@opt\@Glsuseriv}

Define the un-starred form. Need to determine if there is a final optional argument

```
3981 \newcommand*{\@Glsuseriv}[2][]{%
3982 \new@ifnextchar[{\@Glsuseriv@{#1}{#2}}{\@Glsuseriv@{#1}{#2}[]}}
```
Read in the final optional argument:

```
3983 \def\@Glsuseriv@#1#2[#3]{%
3984 \@gls@field@link{#1}{#2}{\Glsentryuseriv{#2}#3}%
3985 }
```
\GLSuseriv behaves like \glsuseriv except that the link text is converted to uppercase.

#### \GLSuseriv

3986 \newrobustcmd\*{\GLSuseriv}{\@gls@hyp@opt\@GLSuseriv}

Define the un-starred form. Need to determine if there is a final optional argument

3987\newcommand\*{\@GLSuseriv}[2][]{% 3988 \new@ifnextchar[{\@GLSuseriv@{#1}{#2}}{\@GLSuseriv@{#1}{#2}[]}}

Read in the final optional argument:

3989 \def\@GLSuseriv@#1#2[#3]{%

3990 \@gls@field@link{#1}{#2}{\mfirstucMakeUppercase{\glsentryuseriv{#2}#3}}% 3991 }

\glsuserv behaves like \gls except it always uses the value given by the user5 key and it doesn't mark the entry as used.

#### \glsuserv

```
3992 \newrobustcmd*{\glsuserv}{\@gls@hyp@opt\@glsuserv}
```
Define the un-starred form. Need to determine if there is a final optional argument

```
3993 \newcommand*{\@glsuserv}[2][]{%
```
3994 \new@ifnextchar[{\@glsuserv@{#1}{#2}}{\@glsuserv@{#1}{#2}[]}}

Read in the final optional argument:

```
3995 \def\@glsuserv@#1#2[#3]{%
3996 \@gls@field@link{#1}{#2}{\glsentryuserv{#2}#3}%
3997 }
```
\Glsuserv behaves like \glsuserv except that the first letter is converted to uppercase.

## \Glsuserv

```
3998 \newrobustcmd*{\Glsuserv}{\@gls@hyp@opt\@Glsuserv}
```

```
Define the un-starred form. Need to determine if there is a final optional argument
3999 \newcommand*{\@Glsuserv}[2][]{%
4000 \new@ifnextchar[{\@Glsuserv@{#1}{#2}}{\@Glsuserv@{#1}{#2}[]}}
```
Read in the final optional argument:

```
4001 \def\@Glsuserv@#1#2[#3]{%
4002 \@gls@field@link{#1}{#2}{\Glsentryuserv{#2}#3}%
4003 }
```
\GLSuserv behaves like \glsuserv except that the link text is converted to uppercase.

#### \GLSuserv

4004 \newrobustcmd\*{\GLSuserv}{\@gls@hyp@opt\@GLSuserv}

```
Define the un-starred form. Need to determine if there is a final optional argument
4005 \newcommand*{\@GLSuserv}[2][]{%
4006 \new@ifnextchar[{\@GLSuserv@{#1}{#2}}{\@GLSuserv@{#1}{#2}[]}}
```
Read in the final optional argument:

```
4007 \def\@GLSuserv@#1#2[#3]{%
4008 \@gls@field@link{#1}{#2}{\mfirstucMakeUppercase{\glsentryuserv{#2}#3}}%
4009 }
```
\glsuservi behaves like \gls except it always uses the value given by the user6 key and it doesn't mark the entry as used.

\glsuservi

```
4010 \newrobustcmd*{\glsuservi}{\@gls@hyp@opt\@glsuservi}
```

```
Defined the un-starred form. Need to determine if there is a final optional argument
4011 \newcommand*{\@glsuservi}[2][]{%
```

```
4012 \new@ifnextchar[{\@glsuservi@{#1}{#2}}{\@glsuservi@{#1}{#2}[]}}
```
Read in the final optional argument:

```
4013 \def\@glsuservi@#1#2[#3]{%
4014 \@gls@field@link{#1}{#2}{\glsentryuservi{#2}#3}%
4015 }
```
\Glsuservi behaves like \glsuservi except that the first letter is converted to uppercase.

#### \Glsuservi

```
4016 \newrobustcmd*{\Glsuservi}{\@gls@hyp@opt\@Glsuservi}
```

```
Defined the un-starred form. Need to determine if there is a final optional argument
4017 \newcommand*{\@Glsuservi}[2][]{%
```

```
4018 \new@ifnextchar[{\@Glsuservi@{#1}{#2}}{\@Glsuservi@{#1}{#2}[]}}
```
Read in the final optional argument:

```
4019 \def\@Glsuservi@#1#2[#3]{%
4020 \@gls@field@link{#1}{#2}{\Glsentryuservi{#2}#3}%
4021 }
```
\GLSuservi behaves like \glsuservi except that the link text is converted to uppercase.

#### \GLSuservi

```
4022 \newrobustcmd*{\GLSuservi}{\@gls@hyp@opt\@GLSuservi}
```

```
Define the un-starred form. Need to determine if there is a final optional argument
4023 \newcommand*{\@GLSuservi}[2][]{%
```

```
4024 \new@ifnextchar[{\@GLSuservi@{#1}{#2}}{\@GLSuservi@{#1}{#2}[]}}
```
Read in the final optional argument:

```
4025 \def\@GLSuservi@#1#2[#3]{%
```

```
4026 \@gls@field@link{#1}{#2}{\mfirstucMakeUppercase{\glsentryuservi{#2}#3}}%
4027 }
```
Now deal with acronym related keys. First the short form:

#### \acrshort

\newrobustcmd\*{\acrshort}{\@gls@hyp@opt\ns@acrshort}

```
Define the un-starred form. Need to determine if there is a final optional argument
4029 \newcommand*{\ns@acrshort}[2][]{%
4030 \new@ifnextchar[{\@acrshort{#1}{#2}}{\@acrshort{#1}{#2}[]}%
4031 }
```
Read in the final optional argument:

```
4032 \def\@acrshort#1#2[#3]{%
4033 \glsdoifexists{#2}%
4034 {%
```

```
4035 \let\do@gls@link@checkfirsthyper\@gls@link@nocheckfirsthyper
```

```
4036 \let\glsifplural\@secondoftwo
4037 \let\glscapscase\@firstofthree
4038 \let\glsinsert\@empty
4039 \def\glscustomtext{%
4040 \acronymfont{\glsentryshort{#2}}#3%
```
}%

Call \@gls@link Note that \@gls@link sets \glstype.

```
4042 \@gls@link[#1]{#2}{\csname gls@\glstype @entryfmt\endcsname}%
4043 }%
4044 \glspostlinkhook
4045 }
```
\Acrshort

```
4046 \newrobustcmd*{\Acrshort}{\@gls@hyp@opt\ns@Acrshort}
```
Define the un-starred form. Need to determine if there is a final optional argument

```
4047 \newcommand*{\ns@Acrshort}[2][]{%
4048 \new@ifnextchar[{\@Acrshort{#1}{#2}}{\@Acrshort{#1}{#2}[]}%
4049 }
```
Read in the final optional argument:

```
4050 \def\@Acrshort#1#2[#3]{%
4051 \glsdoifexists{#2}%
4052 {%
4053 \let\do@gls@link@checkfirsthyper\@gls@link@nocheckfirsthyper
4054 \def\glslabel{#2}%
4055 \let\glsifplural\@secondoftwo
4056 \let\glscapscase\@secondofthree
4057 \let\glsinsert\@empty
4058 \def\glscustomtext{%
4059 \acronymfont{\Glsentryshort{#2}}#3%
4060 }%
 Call \@gls@link Note that \@gls@link sets \glstype.
4061 \@gls@link[#1]{#2}{\csname gls@\glstype @entryfmt\endcsname}%
4062 }%
4063 \glspostlinkhook
```
}

\ACRshort

\newrobustcmd\*{\ACRshort}{\@gls@hyp@opt\ns@ACRshort}

Define the un-starred form. Need to determine if there is a final optional argument

```
4066 \newcommand*{\ns@ACRshort}[2][]{%
4067 \new@ifnextchar[{\@ACRshort{#1}{#2}}{\@ACRshort{#1}{#2}[]}%
4068 }
```
Read in the final optional argument:

```
4069 \def\@ACRshort#1#2[#3]{%
4070 \glsdoifexists{#2}%
4071 {%
4072 \let\do@gls@link@checkfirsthyper\@gls@link@nocheckfirsthyper
4073 \def\glslabel{#2}%
4074 \let\glsifplural\@secondoftwo
4075 \let\glscapscase\@thirdofthree
4076 \let\glsinsert\@empty
4077 \def\glscustomtext{%
4078 \mfirstucMakeUppercase{\acronymfont{\glsentryshort{#2}}#3}%
4079 }%
 Call \@gls@link Note that \@gls@link sets \glstype.
```

```
4080 \@gls@link[#1]{#2}{\csname gls@\glstype @entryfmt\endcsname}%
4081 }%
4082 \glspostlinkhook
4083 }
```
Short plural:

#### \acrshortpl

\newrobustcmd\*{\acrshortpl}{\@gls@hyp@opt\ns@acrshortpl}

Define the un-starred form. Need to determine if there is a final optional argument

```
4085 \newcommand*{\ns@acrshortpl}[2][]{%
4086 \new@ifnextchar[{\@acrshortpl{#1}{#2}}{\@acrshortpl{#1}{#2}[]}%
4087 }
```
Read in the final optional argument:

```
4088 \def\@acrshortpl#1#2[#3]{%
4089 \glsdoifexists{#2}%
4090 {%
4091 \let\do@gls@link@checkfirsthyper\@gls@link@nocheckfirsthyper
4092 \def\glslabel{#2}%
4093 \let\glsifplural\@firstoftwo
4094 \let\glscapscase\@firstofthree
4095 \let\glsinsert\@empty
4096 \def\glscustomtext{%
4097 \acronymfont{\glsentryshortpl{#2}}#3%
4098 }%
```

```
Call \@gls@link Note that \@gls@link sets \glstype.
4099 \@gls@link[#1]{#2}{\csname gls@\glstype @entryfmt\endcsname}%
4100 }%
4101 \glspostlinkhook
4102 }
```
\Acrshortpl

```
4103 \newrobustcmd*{\Acrshortpl}{\@gls@hyp@opt\ns@Acrshortpl}
```
Define the un-starred form. Need to determine if there is a final optional argument

```
4104 \newcommand*{\ns@Acrshortpl}[2][]{%
4105 \new@ifnextchar[{\@Acrshortpl{#1}{#2}}{\@Acrshortpl{#1}{#2}[]}%
4106 }
```
Read in the final optional argument:

```
4107 \def\@Acrshortpl#1#2[#3]{%
4108 \glsdoifexists{#2}%
4109 {%
4110 \let\do@gls@link@checkfirsthyper\@gls@link@nocheckfirsthyper
4111 \def\glcorner g1shel{#2}4112 \let\glsifplural\@firstoftwo
4113 \let\glscapscase\@secondofthree
4114 \let\glsinsert\@empty
4115 \def\glscustomtext{%
4116 \acronymfont{\Glsentryshortpl{#2}}#3%
4117 }%
 Call \@gls@link Note that \@gls@link sets \glstype.
4118 \@gls@link[#1]{#2}{\csname gls@\glstype @entryfmt\endcsname}%
4119 }%
```
 \glspostlinkhook }

#### \ACRshortpl

```
4122 \newrobustcmd*{\ACRshortpl}{\@gls@hyp@opt\ns@ACRshortpl}
```
Define the un-starred form. Need to determine if there is a final optional argument \newcommand\*{\ns@ACRshortpl}[2][]{% \new@ifnextchar[{\@ACRshortpl{#1}{#2}}{\@ACRshortpl{#1}{#2}[]}%

```
4125 }
```
Read in the final optional argument:

```
4126 \def\@ACRshortpl#1#2[#3]{%
4127 \glsdoifexists{#2}%
4128 {%
```
\let\do@gls@link@checkfirsthyper\@gls@link@nocheckfirsthyper

```
4130 \def\glslabel{#2}%
4131 \let\glsifplural\@firstoftwo
4132 \let\glscapscase\@thirdofthree
4133 \let\glsinsert\@empty
4134 \def\glscustomtext{%
4135 \mfirstucMakeUppercase{\acronymfont{\glsentryshortpl{#2}}#3}%
4136 }%
 Call \@gls@link Note that \@gls@link sets \glstype.
```

```
4137 \@gls@link[#1]{#2}{\csname gls@\glstype @entryfmt\endcsname}%
4138 }%
4139 \glspostlinkhook
4140 }
```
\acrlong

```
4141 \newrobustcmd*{\acrlong}{\@gls@hyp@opt\ns@acrlong}
```
Define the un-starred form. Need to determine if there is a final optional argument

```
4142 \newcommand*{\ns@acrlong}[2][]{%
4143 \new@ifnextchar[{\@acrlong{#1}{#2}}{\@acrlong{#1}{#2}[]}%
4144 }
```
Read in the final optional argument:

```
4145 \def\@acrlong#1#2[#3]{%
4146 \glsdoifexists{#2}%
4147 {%
4148 \let\do@gls@link@checkfirsthyper\@gls@link@nocheckfirsthyper
4149 \def\glslabel{#2}%
4150 \let\glsifplural\@secondoftwo
4151 \let\glscapscase\@firstofthree
4152 \let\glsinsert\@empty
 Bug fix v4.02 removed \acronymfont from \glscustomtext (\acronymfont only designed
 for short form).
4153 \def\glscustomtext{%
```

```
4154 \glsentrylong{#2}#3%
4155 }%
```
Call \@gls@link Note that \@gls@link sets \glstype.

```
4156 \@gls@link[#1]{#2}{\csname gls@\glstype @entryfmt\endcsname}%
4157 }%
4158 \glspostlinkhook
4159 }
```
## \Acrlong

\newrobustcmd\*{\Acrlong}{\@gls@hyp@opt\ns@Acrlong}

Define the un-starred form. Need to determine if there is a final optional argument

```
4161 \newcommand*{\ns@Acrlong}[2][]{%
4162 \new@ifnextchar[{\@Acrlong{#1}{#2}}{\@Acrlong{#1}{#2}[]}%
4163 }
```
Read in the final optional argument:

```
4164 \def\@Acrlong#1#2[#3]{%
4165 \glsdoifexists{#2}%
4166 {%
4167 \let\do@gls@link@checkfirsthyper\@gls@link@nocheckfirsthyper
4168 \def\glslabel{#2}%
4169 \let\glsifplural\@secondoftwo
4170 \let\glscapscase\@secondofthree
4171 \let\glsinsert\@empty
 Bug fix v4.02 removed \acronymfont from \glscustomtext (\acronymfont only designed
 for short form).
4172 \def\glscustomtext{%
4173 \Glsentrylong{#2}#3%
4174 }%
 Call \@gls@link. Note that \@gls@link sets \glstype.
```

```
4175 \@gls@link[#1]{#2}{\csname gls@\glstype @entryfmt\endcsname}%
4176 }%
```

```
4177 \glspostlinkhook
4178 }
```
## \ACRlong

```
4179 \newrobustcmd*{\ACRlong}{\@gls@hyp@opt\ns@ACRlong}
```
Define the un-starred form. Need to determine if there is a final optional argument \newcommand\*{\ns@ACRlong}[2][]{% \new@ifnextchar[{\@ACRlong{#1}{#2}}{\@ACRlong{#1}{#2}[]}% }

Read in the final optional argument:

```
4183 \def\@ACRlong#1#2[#3]{%
4184 \glsdoifexists{#2}%
4185 {%
4186 \let\do@gls@link@checkfirsthyper\@gls@link@nocheckfirsthyper
4187 \def\glslabel{#2}%
4188 \let\glsifplural\@secondoftwo
4189 \let\glscapscase\@thirdofthree
4190 \let\glsinsert\@empty
```
Bug fix v4.02 removed \acronymfont from \glscustomtext (\acronymfont only designed for short form).

```
4191 \def\glscustomtext{%
4192 \mfirstucMakeUppercase{\glsentrylong{#2}#3}%
4193 }%
 Call \@gls@link. Note that \@gls@link sets \glstype.
4194 \@gls@link[#1]{#2}{\csname gls@\glstype @entryfmt\endcsname}%
4195 }%
4196 \glspostlinkhook
4197 }
```
Short plural:

#### \acrlongpl

\newrobustcmd\*{\acrlongpl}{\@gls@hyp@opt\ns@acrlongpl}

Define the un-starred form. Need to determine if there is a final optional argument

```
4199 \newcommand*{\ns@acrlongpl}[2][]{%
4200 \new@ifnextchar[{\@acrlongpl{#1}{#2}}{\@acrlongpl{#1}{#2}[]}%
4201 }
```
Read in the final optional argument:

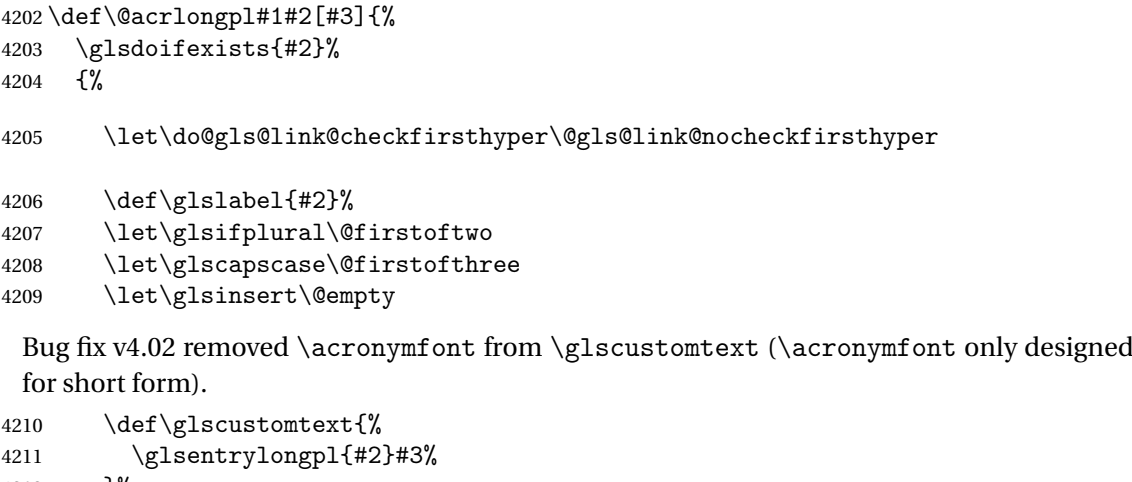

}%

Call \@gls@link. Note that \@gls@link sets \glstype.

```
4213 \@gls@link[#1]{#2}{\csname gls@\glstype @entryfmt\endcsname}%
4214 }%
4215 \glspostlinkhook
4216 }
```
## \Acrlongpl

\newrobustcmd\*{\Acrlongpl}{\@gls@hyp@opt\ns@Acrlongpl}

Define the un-starred form. Need to determine if there is a final optional argument

```
4218 \newcommand*{\ns@Acrlongpl}[2][]{%
4219 \new@ifnextchar[{\@Acrlongpl{#1}{#2}}{\@Acrlongpl{#1}{#2}[]}%
4220 }
```
Read in the final optional argument:

```
4221 \def\@Acrlongpl#1#2[#3]{%
4222 \glsdoifexists{#2}%
4223 {%
4224 \let\do@gls@link@checkfirsthyper\@gls@link@nocheckfirsthyper
4225 \def\glslabel{#2}%
4226 \let\glsifplural\@firstoftwo
4227 \let\glscapscase\@secondofthree
4228 \let\glsinsert\@empty
 Bug fix v4.02 removed \acronymfont from \glscustomtext (\acronymfont only designed
 for short form).
```

```
4229 \def\glscustomtext{%
4230 \Glsentrylongpl{#2}#3%
4231 }%
 Call \@gls@link. Note that \@gls@link sets \glstype.
4232 \@gls@link[#1]{#2}{\csname gls@\glstype @entryfmt\endcsname}%
4233 }%
```

```
4234 \glspostlinkhook
4235 }
```
\ACRlongpl

```
4236 \newrobustcmd*{\ACRlongpl}{\@gls@hyp@opt\ns@ACRlongpl}
```
Define the un-starred form. Need to determine if there is a final optional argument \newcommand\*{\ns@ACRlongpl}[2][]{% \new@ifnextchar[{\@ACRlongpl{#1}{#2}}{\@ACRlongpl{#1}{#2}[]}% }

Read in the final optional argument:

```
4240 \def\@ACRlongpl#1#2[#3]{%
4241 \glsdoifexists{#2}%
4242 {%
4243 \let\do@gls@link@checkfirsthyper\@gls@link@nocheckfirsthyper
4244 \def\glslabel{#2}%
4245 \let\glsifplural\@firstoftwo
4246 \let\glscapscase\@thirdofthree
4247 \let\glsinsert\@empty
```
Bug fix v4.02 removed \acronymfont from \glscustomtext (\acronymfont only designed for short form).

```
4248 \def\glscustomtext{%
4249 \mfirstucMakeUppercase{\glsentrylongpl{#2}#3}%
4250 }%
 Call \@gls@link. Note that \@gls@link sets \glstype.
4251 \@gls@link[#1]{#2}{\csname gls@\glstype @entryfmt\endcsname}%
4252 }%
4253 \glspostlinkhook
4254 }
```
## Displaying entry details without adding information to the glossary

These commands merely display entry information without adding entries in the associated file or having hyperlinks.

\@gls@entry@field Generic version.

\@gls@entry@field{(label)}{(field)}

```
4255 \newcommand*{\@gls@entry@field}[2]{%
4256 \csname glo@\glsdetoklabel{#1}@#2\endcsname
4257 }
```

```
glsletentryfield \glsletentryfield{(cs)}{(label)}{(field)}
```

```
4258 \newcommand*{\glsletentryfield}[3]{%
4259 \letcs{#1}{glo@\glsdetoklabel{#2}@#3}%
4260 }
```
Gls@entry@field Generic first letter uppercase version.

\@Gls@entry@field{(label)}{(field)}

```
4261 \newcommand*{\@Gls@entry@field}[2]{%
4262 \glsdoifexistsordo{#1}%
4263 {%
4264 \letcs\@glo@text{glo@\glsdetoklabel{#1}@#2}%
4265 \ifdef\@glo@text
4266 {%
4267 \xmakefirstuc{\@glo@text}%
4268 }%
4269 {%
4270 ??\PackageError{glossaries}{The field '#2' doesn't exist for glossary
4271 entry '\glsdetoklabel{#1}'}{Check you have correctly spelt the entry
```
```
4272 label and the field name}%
4273 }%
4274 }%
4275 {%
4276 ??%
4277 }%
4278 }
```
Get the entry name (as specified by the name key when the entry was defined). The argument is the label associated with the entry. Note that unless you used name=false in the sanitize package option you may get unexpected results if the name key contains any commands.

```
\glsentryname
```

```
4279 \newcommand*{\glsentryname}[1]{\@gls@entry@field{#1}{name}}
```
\Glsentryname

```
4280 \newrobustcmd*{\Glsentryname}[1]{%
4281 \@Gls@entryname{#1}%
4282 }
```
\@Gls@entryname This is a workaround in the event that the user defies the warning in the manual about not using \Glsname or \Glsentryname with acronyms. First the default behaviour:

```
4283 \newcommand*{\@Gls@entryname}[1]{%
4284 \@Gls@entry@field{#1}{name}%
4285 }
```
ls@acrentryname Now the behaviour when \setacronymstyle is used:

```
4286 \newcommand*{\@Gls@acrentryname}[1]{%
4287 \ifglshaslong{#1}%
4288 {%
4289 \letcs\@glo@text{glo@\glsdetoklabel{#1}@name}%
4290 \expandafter\@gls@getbody\@glo@text{}\@nil
4291 \expandafter\ifx\@gls@body\glsentrylong\relax
4292 \expandafter\Glsentrylong\@gls@rest
4293 \else
4294 \expandafter\ifx\@gls@body\glsentryshort\relax
4295 \expandafter\Glsentryshort\@gls@rest
4296 \text{e} \text{se}4297 \expandafter\ifx\@gls@body\acronymfont\relax
```
Temporarily make \glsentryshort behave like \Glsentryshort. (This is on the assumption that the argument of \acronymfont is \glsentryshort{〈*label*〉}, as that's the behaviour of the predefined acronym styles.) This is scoped to localise the effect of the assignment.

```
4298 {%
4299 \let\glsentryshort\Glsentryshort
4300 \@glo@text
4301 }%
4302 \else
```

```
4303 \xmakefirstuc{\@glo@text}%
4304 \qquad \qquad \int fi
4305 \qquad \qquad \fi
4306 \fi
4307 }%
4308 {%
 Not an acronym
4309 \@Gls@entry@field{#1}{name}%
4310 }%
4311 }
```
Get the entry description (as specified by the description when the entry was defined). The argument is the label associated with the entry. Note that unless you used description=false in the sanitize package option you may get unexpected results if the description key contained any commands.

### \glsentrydesc

```
4312 \newcommand*{\glsentrydesc}[1]{\@gls@entry@field{#1}{desc}}
```
#### \Glsentrydesc

4313 \newrobustcmd\*{\Glsentrydesc}[1]{% 4314 \@Gls@entry@field{#1}{desc}% 4315 }

# Plural form:

## entrydescplural

```
4316 \newcommand*{\glsentrydescplural}[1]{%
4317 \@gls@entry@field{#1}{descplural}%
4318 }
```
## entrydescplural

4319 \newrobustcmd\*{\Glsentrydescplural}[1]{% 4320 \@Gls@entry@field{#1}{descplural}% 4321 }

Get the entry text, as specified by the text key when the entry was defined. The argument is the label associated with the entry:

### \glsentrytext

```
4322 \newcommand*{\glsentrytext}[1]{\@gls@entry@field{#1}{text}}
```
### \Glsentrytext

```
4323 \newrobustcmd*{\Glsentrytext}[1]{%
4324 \@Gls@entry@field{#1}{text}%
4325 }
```
Get the plural form:

\glsentryplural

```
4326 \newcommand*{\glsentryplural}[1]{%
4327 \@gls@entry@field{#1}{plural}%
4328 }
```
### \Glsentryplural

```
4329 \newrobustcmd*{\Glsentryplural}[1]{%
4330 \@Gls@entry@field{#1}{plural}%
4331 }
```
Get the symbol associated with this entry. The argument is the label associated with the entry.

### \glsentrysymbol

```
4332 \newcommand*{\glsentrysymbol}[1]{%
4333 \@gls@entry@field{#1}{symbol}%
4334 }
```
### \Glsentrysymbol

```
4335 \newrobustcmd*{\Glsentrysymbol}[1]{%
4336 \@Gls@entry@field{#1}{symbol}%
4337 }
```
#### Plural form:

# trysymbolplural

```
4338 \newcommand*{\glsentrysymbolplural}[1]{%
4339 \@gls@entry@field{#1}{symbolplural}%
4340 }
```
### trysymbolplural

```
4341 \newrobustcmd*{\Glsentrysymbolplural}[1]{%
4342 \@Gls@entry@field{#1}{symbolplural}%
4343 }
```
Get the entry text to be used when the entry is first used in the document (as specified by the first key when the entry was defined).

# \glsentryfirst

```
4344 \newcommand*{\glsentryfirst}[1]{%
4345 \@gls@entry@field{#1}{first}%
4346 }
```
#### \Glsentryfirst

```
4347 \newrobustcmd*{\Glsentryfirst}[1]{%
4348 \@Gls@entry@field{#1}{first}%
4349 }
```
Get the plural form (as specified by the firstplural key when the entry was defined).

ntryfirstplural

```
4350 \newcommand*{\glsentryfirstplural}[1]{%
4351 \@gls@entry@field{#1}{firstpl}%
4352 }
```
### ntryfirstplural

```
4353 \newrobustcmd*{\Glsentryfirstplural}[1]{%
4354 \@Gls@entry@field{#1}{firstpl}%
4355 }
```
## sentrytitlecase

```
4356 \newrobustcmd*{\@glsentrytitlecase}[2]{%
4357 \glsfieldfetch{#1}{#2}{\@gls@value}%
4358 \xcapitalisewords{\@gls@value}%
4359 }
4360 \ifdef\texorpdfstring
4361 {
4362 \newcommand*{\glsentrytitlecase}[2]{%
4363 \texorpdfstring
4364 {\@glsentrytitlecase{#1}{#2}}%
4365 {\@gls@entry@field{#1}{#2}}%
4366 }
4367 }
4368 {
4369 \newcommand*{\glsentrytitlecase}[2]{\@glsentrytitlecase{#1}{#2}}
4370 }
```
Display the glossary type with which this entry is associated (as specified by the type key used when the entry was defined)

\glsentrytype

```
4371 \newcommand*{\glsentrytype}[1]{\@gls@entry@field{#1}{type}}
```
Display the sort text used for this entry. Note that the sort key is sanitize, so unexpected results may occur if the sort key contained commands.

# \glsentrysort

```
4372 \newcommand*{\glsentrysort}[1]{%
4373 \@gls@entry@field{#1}{sort}%
4374 }
```
\glsentryuseri Get the first user key (as specified by the user1 when the entry was defined). The argument is the label associated with the entry.

```
4375 \newcommand*{\glsentryuseri}[1]{%
4376 \@gls@entry@field{#1}{useri}%
4377 }
```
\Glsentryuseri

\newrobustcmd\*{\Glsentryuseri}[1]{%

```
4379 \@Gls@entry@field{#1}{useri}%
                4380 }
\glsentryuserii Get the second user key (as specified by the user2 when the entry was defined). The argument
                  is the label associated with the entry.
                4381 \newcommand*{\glsentryuserii}[1]{%
                4382 \@gls@entry@field{#1}{userii}%
                4383 }
\Glsentryuserii
                4384 \newrobustcmd*{\Glsentryuserii}[1]{%
                4385 \@Gls@entry@field{#1}{userii}%
                4386 }
\glsentryuseriii Get the third user key (as specified by the user3 when the entry was defined). The argument
                  is the label associated with the entry.
                4387 \newcommand*{\glsentryuseriii}[1]{%
                4388 \@gls@entry@field{#1}{useriii}%
                4389 }
Glsentryuseriii
                4390 \newrobustcmd*{\Glsentryuseriii}[1]{%
                4391 \@Gls@entry@field{#1}{useriii}%
                4392 }
\glsentryuseriv Get the fourth user key (as specified by the user4 when the entry was defined). The argument
                  is the label associated with the entry.
                4393 \newcommand*{\glsentryuseriv}[1]{%
                4394 \@gls@entry@field{#1}{useriv}%
                4395 }
\Glsentryuseriv
                4396 \newrobustcmd*{\Glsentryuseriv}[1]{%
                4397 \@Gls@entry@field{#1}{useriv}%
                4398 }
\glsentryuserv Get the fifth user key (as specified by the user5 when the entry was defined). The argument is
                  the label associated with the entry.
                4399 \newcommand*{\glsentryuserv}[1]{%
                4400 \@gls@entry@field{#1}{userv}%
                4401 }
\Glsentryuserv
                4402 \newrobustcmd*{\Glsentryuserv}[1]{%
                4403 \@Gls@entry@field{#1}{userv}%
                4404 }
```

```
\glsentryuservi Get the sixth user key (as specified by the user6 when the entry was defined). The argument
                  is the label associated with the entry.
                4405 \newcommand*{\glsentryuservi}[1]{%
                4406 \@gls@entry@field{#1}{uservi}%
                4407 }
\Glsentryuservi
                4408 \newrobustcmd*{\Glsentryuservi}[1]{%
                4409 \@Gls@entry@field{#1}{uservi}%
                4410 }
\glsentryshort Get the short key (as specified by the short the entry was defined). The argument is the label
                  associated with the entry.
                4411 \newcommand*{\glsentryshort}[1]{\@gls@entry@field{#1}{short}}
\Glsentryshort
                4412 \newrobustcmd*{\Glsentryshort}[1]{%
                4413 \@Gls@entry@field{#1}{short}%
                4414 }
\glsentryshortpl Get the short plural key (as specified by the shortplural the entry was defined). The argument
                  is the label associated with the entry.
                4415 \newcommand*{\glsentryshortpl}[1]{\@gls@entry@field{#1}{shortpl}}
Glsentryshortpl
                4416 \newrobustcmd*{\Glsentryshortpl}[1]{%
                4417 \@Gls@entry@field{#1}{shortpl}%
                4418 }
 \glsentrylong Get the long key (as specified by the long the entry was defined). The argument is the label
                  associated with the entry.
                4419 \newcommand*{\glsentrylong}[1]{\@gls@entry@field{#1}{long}}
 \Glsentrylong
                4420 \newrobustcmd*{\Glsentrylong}[1]{%
                4421 \@Gls@entry@field{#1}{long}%
                4422 }
\glsentrylongpl Get the long plural key (as specified by the longplural the entry was defined). The argument is
                  the label associated with the entry.
                4423 \newcommand*{\glsentrylongpl}[1]{\@gls@entry@field{#1}{longpl}}
\Glsentrylongpl
                4424 \newrobustcmd*{\Glsentrylongpl}[1]{%
                4425 \@Gls@entry@field{#1}{longpl}%
                4426 }
```
Short cut macros to access full form: \glsentryfull \newcommand\*{\glsentryfull}[1]{% \acrfullformat{\glsentrylong{#1}}{\acronymfont{\glsentryshort{#1}}}% } \Glsentryfull \newrobustcmd\*{\Glsentryfull}[1]{% \acrfullformat{\Glsentrylong{#1}}{\acronymfont{\glsentryshort{#1}}}% } \glsentryfullpl \newcommand\*{\glsentryfullpl}[1]{% \acrfullformat{\glsentrylongpl{#1}}{\acronymfont{\glsentryshortpl{#1}}}% } \Glsentryfullpl \newrobustcmd\*{\Glsentryfullpl}[1]{% \acrfullformat{\Glsentrylongpl{#1}}{\acronymfont{\glsentryshortpl{#1}}}% } entrynumberlist Displays the number list as is. \newcommand\*{\glsentrynumberlist}[1]{% \glsdoifexists{#1}% {% \@gls@entry@field{#1}{numberlist}% }% } splaynumberlist Formats the number list for the given entry label. Doesn't work with hyperref. \@ifpackageloaded{hyperref} {% \newcommand\*{\glsdisplaynumberlist}[1]{% \GlossariesWarning {% \string\glsdisplaynumberlist\space doesn't work with hyperref.^^JUsing \string\glsentrynumberlist\space instead%  $\frac{1}{2}$  \glsentrynumberlist{#1}% }% }% {% \newcommand\*{\glsdisplaynumberlist}[1]{% \glsdoifexists{#1}% {%

\bgroup

```
4461 \edef\@glo@label{\glsdetoklabel{#1}}%
4462 \let\@org@glsnumberformat\glsnumberformat
4463 \def\glsnumberformat##1{##1}%
4464 \protected@edef\the@numberlist{%
4465 \csname glo@\@glo@label @numberlist\endcsname}%
4466 \def\@gls@numlist@sep{}%
4467 \def\@gls@numlist@nextsep{}%
4468 \def\@gls@numlist@lastsep{}%
4469 \def\@gls@thislist{}%
4470 \def\@gls@donext@def{}%
4471 \renewcommand\do[1]{%
4472 \protected@edef\@gls@thislist{%
4473 \@gls@thislist
4474 \noexpand\@gls@numlist@sep
4475 ##1%
4476 }%
4477 \let\@gls@numlist@sep\@gls@numlist@nextsep
4478 \def\@gls@numlist@nextsep{\glsnumlistsep}%
4479 \@gls@donext@def
4480 \def\@gls@donext@def{%
4481 \def\@gls@numlist@lastsep{\glsnumlistlastsep}%
4482 }%
4483 }%
4484 \expandafter \glsnumlistparser \expandafter{\the@numberlist}%
4485 \let\@gls@numlist@sep\@gls@numlist@lastsep
4486 \@gls@thislist
4487 \egroup
4488 }%
4489 }
4490 }
```

```
\glsnumlistsep
```
\newcommand\*{\glsnumlistsep}{, }

snumlistlastsep

\newcommand\*{\glsnumlistlastsep}{ \& }

\glshyperlink Provide a hyperlink to a glossary entry without adding information to the glossary file. The entry needs to be added using a command like \glslink or \glsadd to ensure that the target is defined. The first (optional) argument specifies the link text. The entry name is used by default. The second argument is the entry label.

```
4493 \newcommand*{\glshyperlink}[2][\glsentrytext{\@glo@label}]{%
4494 \def\@glo@label{#2}%
4495 \@glslink{\glolinkprefix\glsdetoklabel{#2}}{#1}}
```
# 1.12 Adding an entry to the glossary without generating text

The following keys are provided for \glsadd and \glsaddall:

```
4496 \define@key{glossadd}{counter}{\def\@gls@counter{#1}}
```
4497 \define@key{glossadd}{format}{\def\@glsnumberformat{#1}}

This key is only used by \glsaddall:

4498 \define@key{glossadd}{types}{\def\@glo@type{#1}}

 $\gtrsim$ glsadd[ $\langle options \rangle$ ]{ $\langle label \rangle$ }

Add a term to the glossary without generating any link text. The optional argument indicates which counter to use, and how to format it (using a key-value list) the second argument is the entry label. Note that 〈*options*〉 only has two keys: counter and format (the types key will be ignored).

### \glsadd

```
4499 \newrobustcmd*{\glsadd}[2][]{%
```
Need to move to horizontal mode if not already in it, but only if not in preamble.

```
4500 \@gls@adjustmode
```

```
4501 \glsdoifexists{#2}%
```
4502 {%

```
4503 \def\@glsnumberformat{glsnumberformat}%
```
4504 \edef\@gls@counter{\csname glo@\glsdetoklabel{#2}@counter\endcsname}%

```
4505 \setkeys{glossadd}{#1}%
```
Store the entry's counter in \theglsentrycounter

```
4506 \@gls@saveentrycounter
```
This should use \@@do@wrglossary rather than \@do@wrglossary since the whole point of \glsadd is to add a line to the glossary.

4507 \@@do@wrglossary{#2}% 4508 }% 4509 }

# \@gls@adjustmode

```
4510 \newcommand*{\@gls@adjustmode}{}
4511 \AtBeginDocument{\renewcommand*{\@gls@adjustmode}{\ifvmode\mbox{}\fi}}
```
 $\left\{ \alpha \right\}$   $\left\{ \phi p \, t \, i \, \sigma \right\}$ 

Add all terms defined for the listed glossaries (without displaying any text). If types key is omitted, apply to all glossary types.

# \glsaddall

```
4512 \newrobustcmd*{\glsaddall}[1][]{%
4513 \edef\@glo@type{\@glo@types}%
4514 \setkeys{glossadd}{#1}%
4515 \forallglsentries[\@glo@type]{\@glo@entry}{%
```

```
4516 \glsadd[#1]{\@glo@entry}%
4517 }%
4518 }
```
# \glsaddallunused \glsaddallunused[\qlossary type \]

Add all used terms defined for the listed glossaries (without displaying any text). If optional argument is omitted, apply to all glossary types. This should typically go at the end of the document.

```
4519 \newrobustcmd*{\glsaddallunused}[1][\@glo@types]{%
4520 \forallglsentries[#1]{\@glo@entry}%
4521 {%
4522 \ifglsused{\@glo@entry}{}{\glsadd[format=glsignore]{\@glo@entry}}%
4523 }%
4524 }
```
\glsignore

```
4525 \newcommand*{\glsignore}[1]{}
```
# 1.13 Creating associated files

The \writeist command creates the associated customized .ist makeindex style file. While defining this command, some characters have their catcodes temporarily changed to ensure they get written to the .ist file correctly. The makeindex actual character (usually @) is redefined to be a ?, to allow internal commands to be written to the glossary file output file.

The special characters are stored in \@gls@actualchar, \@gls@encapchar, \@glsl@levelchar and \@gls@quotechar to make them easier to use later, but don't change these values, because the characters are encoded in the command definitions that are used to escape the special characters (which means that the user no longer needs to worry about makeindex special characters).

The symbols and numbers label for group headings are hardwired into the .ist file as glssymbols and glsnumbers, the group titles can be translated (so that \glssymbolsgroupname replaces glssymbols and \glsnumbersgroupname replaces glsnumbers) using the command \glsgetgrouptitle which is defined in . This is done to prevent any problem characters in \glssymbolsgroupname and \glsnumbersgroupname from breaking hyperlinks.

\glsopenbrace Define \glsopenbrace to make it easier to write an opening brace to a file. 4526 \edef\glsopenbrace{\expandafter\@gobble\string\{}

\glsclosebrace Define \glsclosebrace to make it easier to write an opening brace to a file. 4527 \edef\glsclosebrace{\expandafter\@gobble\string\}}

\glsbackslash Define \glsbackslash to make it easier to write a backslash to a file. 4528 \edef\glsbackslash{\expandafter\@gobble\string\\}

\glsquote Define command that makes it easier to write quote marks to a file in the event that the double quote character has been made active. \edef\glsquote#1{\string"#1\string"} \glspercentchar Define \glspercentchar to make it easier to write a percent character to a file. \edef\glspercentchar{\expandafter\@gobble\string\%} \glstildechar Define \glstildechar to make it easier to write a tilde character to a file. \edef\glstildechar{\string~}  $\&$ glsfirstletter Define the first letter to come after the digits  $0, \ldots, 9$ . Only required for xindy. \ifglsxindy \newcommand\*{\@glsfirstletter}{A}  $\overline{1}$  $\text{tterAfterDigits}$  Sets the first letter to come after the digits  $0, \ldots, 9$ . \ifglsxindy \newcommand\*{\GlsSetXdyFirstLetterAfterDigits}[1]{% \renewcommand\*{\@glsfirstletter}{#1}} \else \newcommand\*{\GlsSetXdyFirstLetterAfterDigits}[1]{% \glsnoxindywarning\GlsSetXdyFirstLetterAfterDigits} \fi \@glsminrange Define the minimum number of successive location references to merge into a range. \newcommand\*{\@glsminrange}{2}  $\gamma$ MinRangeLength Set the minimum range length. The value must either be none or a positive integer. The glossaries package doesn't check if the argument is valid, that is left to xindy. \ifglsxindy \newcommand\*{\GlsSetXdyMinRangeLength}[1]{% \renewcommand\*{\@glsminrange}{#1}} \else \newcommand\*{\GlsSetXdyMinRangeLength}[1]{% \glsnoxindywarning\GlsSetXdyMinRangeLength} fi \writeist \ifglsxindy Code to use if xindy is required. \def\writeist{% Define write register if not already defined \ifundef{\glswrite}{\newwrite\glswrite}{}% Update attributes list \@gls@addpredefinedattributes

# Open the file.

```
4554 \openout\glswrite=\istfilename
```
Write header comment at the start of the file

```
4555 \write\glswrite{;; xindy style file created by the glossaries
4556 package}%
4557 \write\glswrite{;; for document '\jobname' on
4558 \the\year-\the\month-\the\day}%
 Specify the required styles
```
4559 \write\glswrite{^^J; required styles^^J} \@for\@xdystyle:=\@xdyrequiredstyles\do{% \ifx\@xdystyle\@empty 4562 \else \protected@write\glswrite{}{(require \string"\@xdystyle.xdy\string")}% \fi<br>4566 }%

```
4566
```
List the allowed attributes (possible values used by the format key)

```
4567 \write\glswrite{^^J%
4568 ; list of allowed attributes (number formats)^^J}%
4569 \write\glswrite{(define-attributes ((\@xdyattributes)))}%
```
Define any additional alphabets

```
4570 \write\glswrite{^^J; user defined alphabets^^J}%
4571 \write\glswrite{\@xdyuseralphabets}%
```
Define location classes.

```
4572 \write\glswrite{^^J; location class definitions^^J}%
```
As from version 3.0, locations are now specified as {〈*Hprefix*〉}{〈*number*〉}, so need to add all possible combinations of location types.

```
4573 \@for\@gls@classI:=\@gls@xdy@locationlist\do{%
```
Case were 〈*Hprefix*〉 is empty:

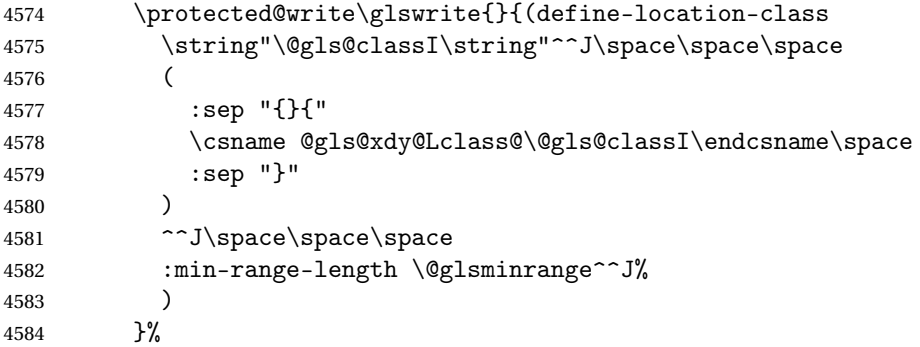

Nested iteration over all classes:

4585  $\{ \%$  \@for\@gls@classII:=\@gls@xdy@locationlist\do{% \protected@write\glswrite{}{(define-location-class

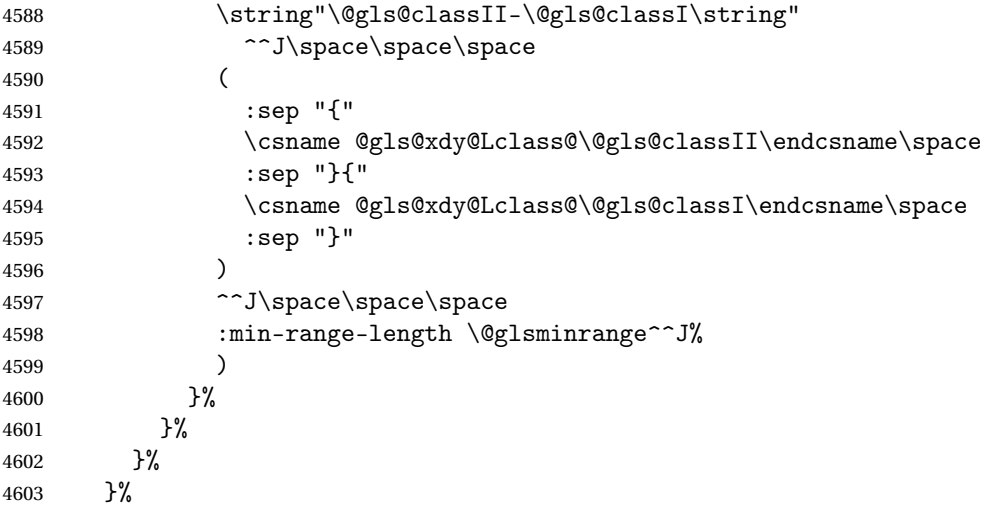

User defined location classes (needs checking for new location format).

```
4604 \write\glswrite{^^J; user defined location classes}%
4605 \write\glswrite{\@xdyuserlocationdefs}%
```
Cross-reference class. (The unverified option is used as the cross-references are supplied using the list of labels along with the optional argument for \glsseeformat which xindy won't recognise.)

```
4606 \write\glswrite{^^J; define cross-reference class^^J}%
4607 \write\glswrite{(define-crossref-class \string"see\string"
4608 :unverified )}%
```
Define how cross-references should be displayed. This adds an empty set of braces after the cross-referencing information allowing for the final argument of \glsseeformat which gets ignored. (When using makeindex this final argument contains the location information which is not required.)

```
4609 \write\glswrite{(markup-crossref-list
4610 : class \string"see\string"^^J\space\space\space
4611 :open \string"\string\glsseeformat\string"
4612 :close \string"{}\string")}%
```
List the order to sort the classes.

```
4613 \write\glswrite{^^J; define the order of the location classes}%
4614 \write\glswrite{(define-location-class-order
4615 (\@xdylocationclassorder))}%
```
Specify what to write to the start and end of the glossary file.

\write\glswrite{^^J; define the glossary markup^^J}%

```
4617 \write\glswrite{(markup-index^^J\space\space\space
4618 :open \string"\string
4619 \glossarysection[\string\glossarytoctitle]{\string
4620 \glossarytitle}\string\glossarypreamble}%
```
Add all the xindy-only macro definitions (needed to prevent errors in the event that the user changes from xindy to makeindex)

```
4621 \@for\@this@ctr:=\@xdycounters\do{%
4622 {%
4623 \@for\@this@attr:=\@xdyattributelist\do{%
4624 \protected@write\glswrite{}{\string\providecommand*%
4625 \expandafter\string
4626 \csname glsX\@this@ctr X\@this@attr\endcsname[2]%
4627 \{%
4628 \string\setentrycounter
4629 [\expandafter\@gobble\string\#1]{\@this@ctr}%
4630 \expandafter\string
4631 \csname\@this@attr\endcsname
4632 {\expandafter\@gobble\string\#2}%
4633 }%
4634 }%
4635 }%
4636 }%
4637 }%
 Add the end part of the open tag and the rest of the markup-index information:
4638 \write\glswrite{%
4639 \string\begin
4640 {theglossary}\string\glossaryheader\glstildechar n\string" ^^J\space
4641 \space\space:close \string"\glspercentchar\glstildechar n\string
4642 \end{theglossary}\string\glossarypostamble
4643 \glstildechar n\string" ^^J\space\space\space\space
4644 :tree)}%
 Specify what to put between letter groups
4645 \write\glswrite{(markup-letter-group-list
4646 :sep \string"\string\glsgroupskip\glstildechar n\string")}%
 Specify what to put between entries
4647 \write\glswrite{(markup-indexentry
4648 :open \string"\string\relax \string\glsresetentrylist
4649 \glstildechar n\string")}%
 Specify how to format entries
4650 \write\glswrite{(markup-locclass-list :open
4651 \string"\glsopenbrace\string\glossaryentrynumbers
4652 \glsopenbrace\string\relax\space \string"^^J\space\space\space\space
4653 :sep \string", \string"
4654 :close \string"\glsclosebrace\glsclosebrace\string")}%
 Specify how to separate location numbers
4655 \write\glswrite{(markup-locref-list
4656 :sep \string"\string\delimN\space\string")}%
 Specify how to indicate location ranges
4657 \write\glswrite{(markup-range
```

```
4658 :sep \string"\string\delimR\space\string")}%
```
Specify 2-page and 3-page suffixes, if defined. First, the values must be sanitized to write them explicity.

```
4659 \@onelevel@sanitize\gls@suffixF
4660 \@onelevel@sanitize\gls@suffixFF
4661 \ifx\gls@suffixF\@empty
4662 \else
4663 \write\glswrite{(markup-range
4664 :close "\gls@suffixF" :length 1 :ignore-end)}%
4665 \fi
4666 \ifx\gls@suffixFF\@empty
4667 \else
4668 \write\glswrite{(markup-range
4669 :close "\gls@suffixFF" :length 2 :ignore-end)}%
4670 \fi
```
Specify how to format locations.

```
4671 \write\glswrite{^^J; define format to use for locations^^J}%
4672 \write\glswrite{\@xdylocref}%
```
Specify how to separate letter groups.

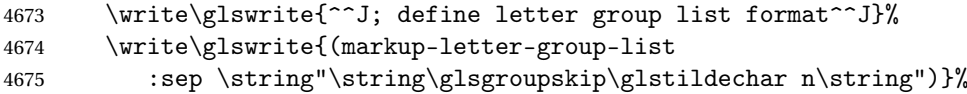

Define letter group headings.

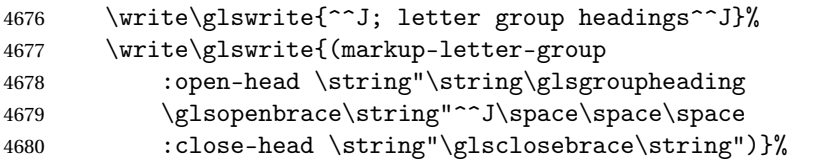

Define additional letter groups.

```
4681 \write\glswrite{^^J; additional letter groups^^J}%
4682 \write\glswrite{\@xdylettergroups}%
```
Define additional sort rules

```
4683 \write\glswrite{^^J; additional sort rules^^J}
4684 \write\glswrite{\@xdysortrules}%
```
Hook for any additional information:

\@gls@writeisthook

Close the style file

\closeout\glswrite

Suppress any further calls.

```
4687 \let\writeist\relax
```

```
4688 }
```
\else

Code to use if makeindex is required.

```
4690 \edef\@gls@actualchar{\string?}
4691 \edef\@gls@encapchar{\string|}
4692 \edef\@gls@levelchar{\string!}
4693 \edef\@gls@quotechar{\string"}%
4694 \let\GlsSetQuote\gls@nosetquote
4695 \def\writeist{\relax
4696 \ifundef{\glswrite}{\newwrite\glswrite}{}\relax
4697 \openout\glswrite=\istfilename
4698 \write\glswrite{\glspercentchar\space makeindex style file
4699 created by the glossaries package}
4700 \write\glswrite{\glspercentchar\space for document
4701 '\jobname' on \the\year-\the\month-\the\day}
4702 \write\glswrite{actual '\@gls@actualchar'}
4703 \write\glswrite{encap '\@gls@encapchar'}
4704 \write\glswrite{level '\@gls@levelchar'}
4705 \write\glswrite{quote '\@gls@quotechar'}
4706 \write\glswrite{keyword \string"\string\\glossaryentry\string"}
4707 \write\glswrite{preamble \string"\string\\glossarysection[\string
4708 \\glossarytoctitle]{\string\\glossarytitle}\string
4709 \\glossarypreamble\string\n\string\\begin{theglossary}\string
4710 \\glossaryheader\string\n\string"}
4711 \write\glswrite{postamble \string"\string\%\string\n\string
4712 \\end{theglossary}\string\\glossarypostamble\string\n
4713 \string"}
4714 \write\glswrite{group_skip \string"\string\\glsgroupskip\string\n
4715 \string"}
4716 \write\glswrite{item_0 \string"\string\%\string\n\string"}
4717 \write\glswrite{item_1 \string"\string\%\string\n\string"}
4718 \write\glswrite{item_2 \string"\string\%\string\n\string"}
4719 \write\glswrite{item_01 \string"\string\%\string\n\string"}
4720 \write\glswrite{item_x1
4721 \string"\string\\relax \string\\glsresetentrylist\string\n
4722 \string"}
4723 \write\glswrite{item_12 \string"\string\%\string\n\string"}
4724 \write\glswrite{item_x2
4725 \string"\string\\relax \string\\glsresetentrylist\string\n
4726 \string"}
4727 \write\glswrite{delim_0 \string"\string\{\string
4728 \\glossaryentrynumbers\string\{\string\\relax \string"}
4729 \write\glswrite{delim_1 \string"\string\{\string
4730 \\glossaryentrynumbers\string\{\string\\relax \string"}
4731 \write\glswrite{delim_2 \string"\string\{\string
4732 \\glossaryentrynumbers\string\{\string\\relax \string"}
4733 \write\glswrite{delim_t \string"\string\}\string\}\string"}
4734 \write\glswrite{delim_n \string"\string\\delimN \string"}
4735 \write\glswrite{delim_r \string"\string\\delimR \string"}
4736 \write\glswrite{headings_flag 1}
4737 \write\glswrite{heading_prefix
```

```
4738 \string"\string\\glsgroupheading\string\{\string"}
4739 \write\glswrite{heading_suffix
4740 \string"\string\}\string\\relax
4741 \string\\glsresetentrylist \string"}
4742 \write\glswrite{symhead_positive \string"glssymbols\string"}
4743 \write\glswrite{numhead_positive \string"glsnumbers\string"}
4744 \write\glswrite{page_compositor \string"\glscompositor\string"}
4745 \@gls@escbsdq\gls@suffixF
4746 \@gls@escbsdq\gls@suffixFF
4747 \ifx\gls@suffixF\@empty
4748 \else
4749 \write\glswrite{suffix_2p \string"\gls@suffixF\string"}
4750 \fi
4751 \ifx\gls@suffixFF\@empty
4752 \else
4753 \write\glswrite{suffix_3p \string"\gls@suffixFF\string"}
4754 \fi
```
Hook for any additional information:

\@gls@writeisthook

Close the file and disable \writeist.

```
4756 \closeout\glswrite
4757 \let\writeist\relax
4758 }
4759 \fi
```
SetWriteIstHook Allow user to append information to the style file.

```
4760 \newcommand*{\GlsSetWriteIstHook}[1]{\renewcommand*{\@gls@writeisthook}{#1}}
4761 \@onlypremakeg\GlsSetWriteIstHook
```
\@gls@writeisthook

\newcommand\*{\@gls@writeisthook}{}

\GlsSetQuote Allow user to set the makeindex quote character. This is primarily for ngerman users who want to use makeindex's -g option.

```
4763 \ifglsxindy
4764 \newcommand*{\GlsSetQuote}[1]{\glsnomakeindexwarning\GlsSetQuote}
```

```
4765 \newcommand*{\gls@nosetquote}[1]{\glsnomakeindexwarning\GlsSetQuote}
4766 \else
```
\newcommand\*{\GlsSetQuote}[1]{\edef\@gls@quotechar{\string#1}%

If German is in use, set the extra makeindex option so makeglossaries can pick it up.

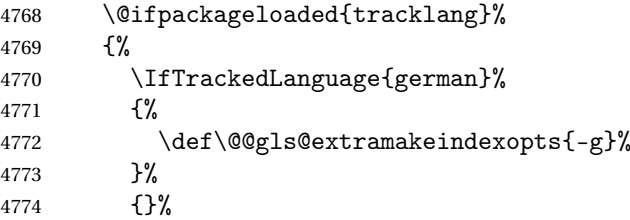

4775 }%<br>4776 {}% 

Need to redefine \@gls@checkquote

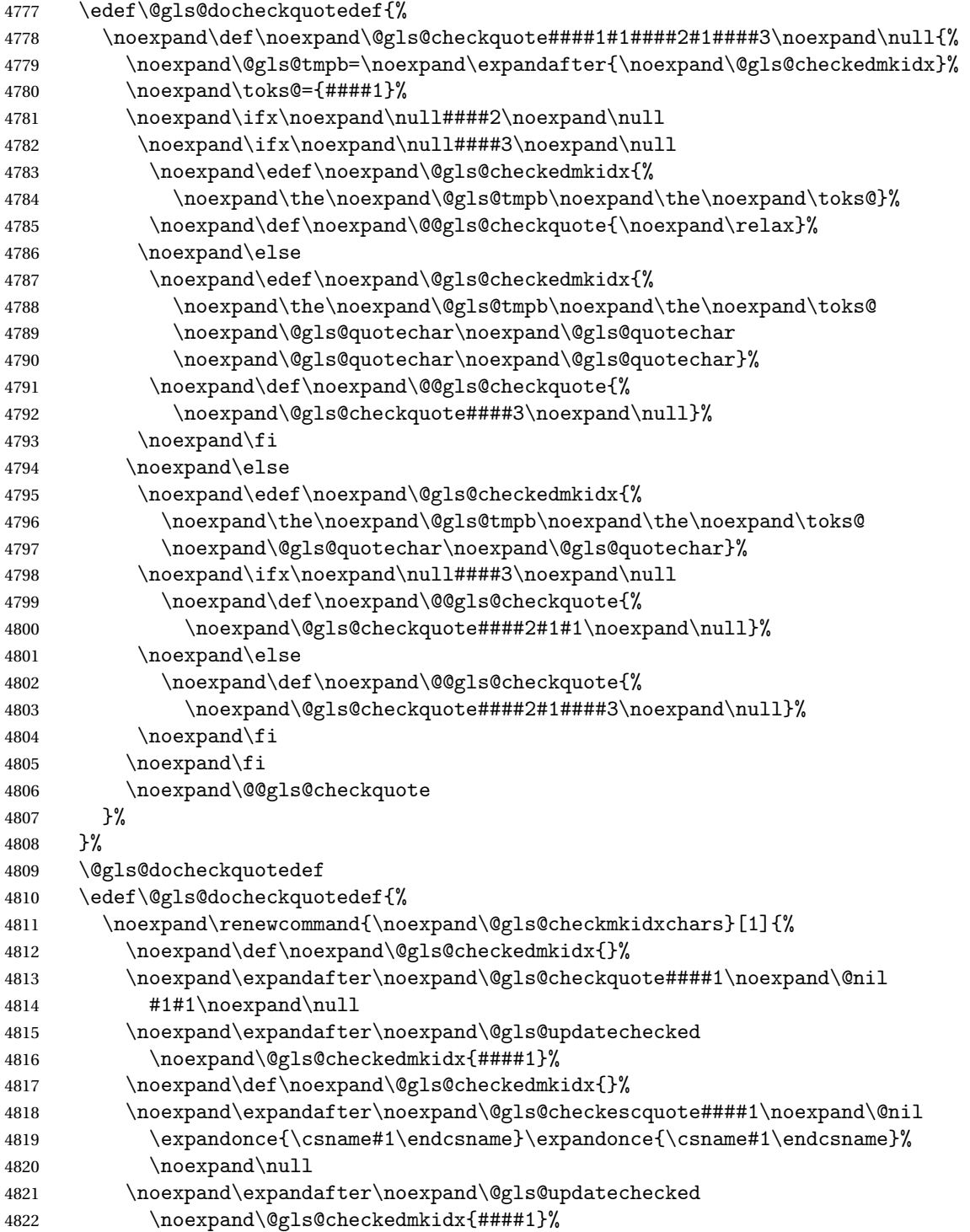

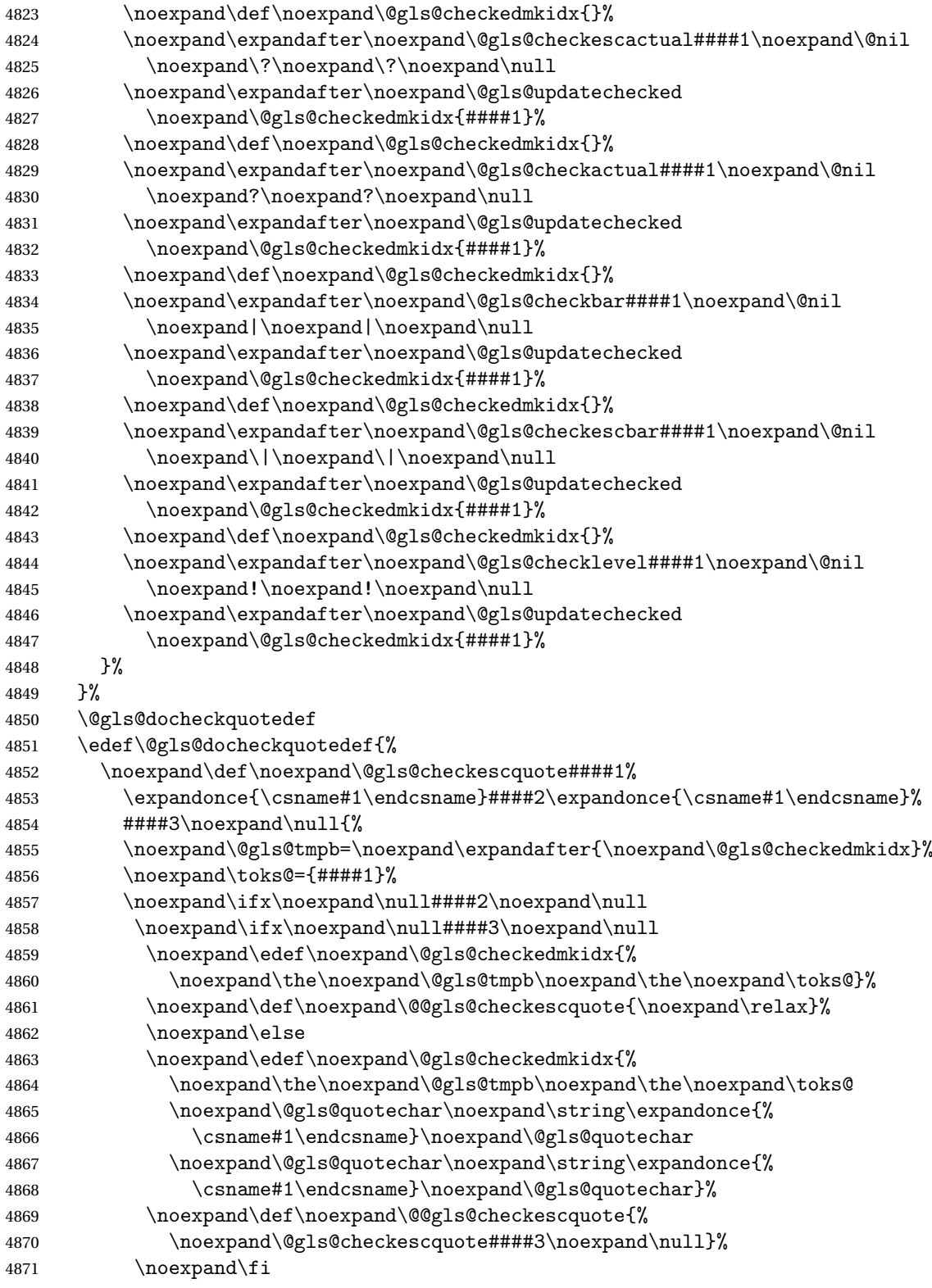

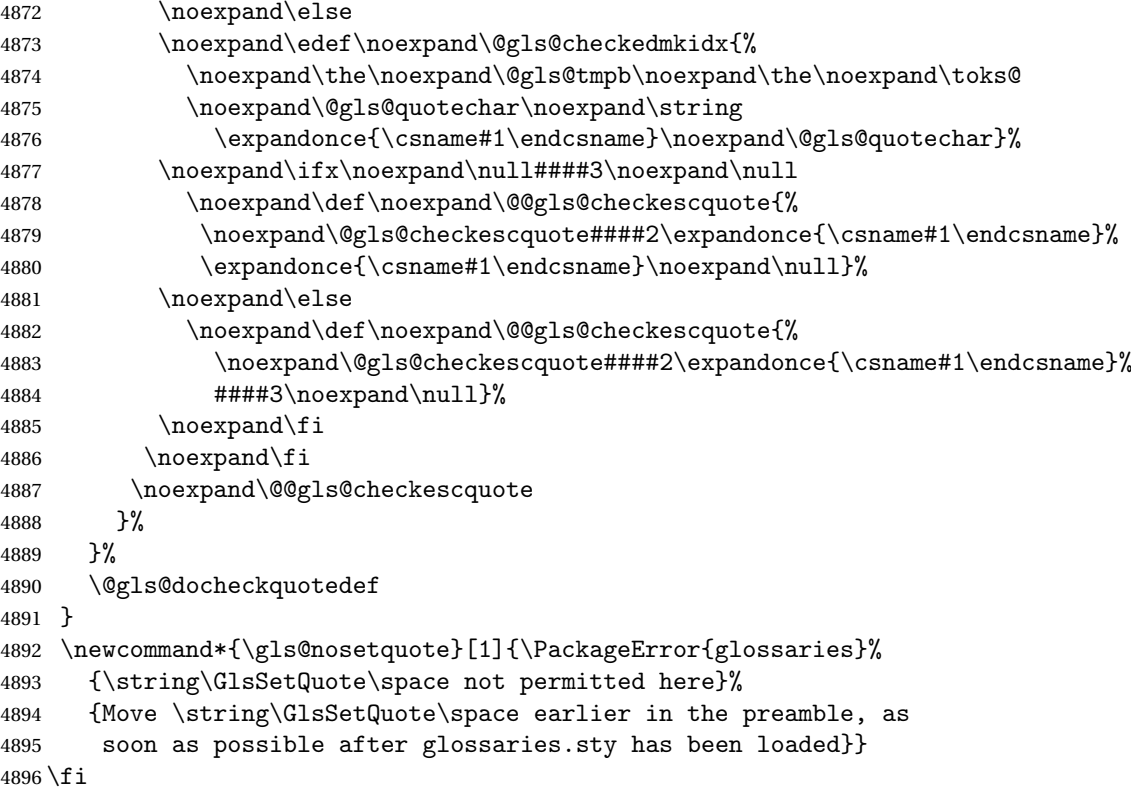

### ramakeindexopts

```
4897 \newcommand*{\@gls@extramakeindexopts}[1]{}
```
The command \noist will suppress the creation of the .ist file. Obviously you need to use this command before \writeist to have any effect.

# \noist

```
4898 \newcommand{\noist}{%
```
Update attributes list

```
4899 \@gls@addpredefinedattributes
4900 \let\writeist\relax
4901 }
```
\@makeglossary is an internal command that takes an argument indicating the glossary type. This command will create the glossary file required by makeindex for the given glossary type, using the extension supplied by the 〈*out-ext*〉 parameter used in \newglossary (and it will also activate the \glossary command, and create the customized . ist makeindex style file).

Note that you can't use \@makeglossary for only some of the defined glossaries. You either need to have a \makeglossary for all glossaries or none (otherwise you will end up with a situation where T<sub>F</sub>X is trying to write to a non-existant file). The relevant glossary must be defined prior to using \@makeglossary.

\@makeglossary

```
4902 \newcommand*{\@makeglossary}[1]{%
4903 \ifglossaryexists{#1}%
4904 {%
```
Only create a new write if savewrites=false otherwise create a token to collect the information.

```
4905 \ifglssavewrites
4906 \expandafter\newtoks\csname glo@#1@filetok\endcsname
4907 \else
4908 \expandafter\newwrite\csname glo@#1@file\endcsname
4909 \expandafter\@glsopenfile\csname glo@#1@file\endcsname{#1}%
4910 \fi
4911 \@gls@renewglossary
4912 \writeist
4913 }%
4914 {%
4915 \PackageError{glossaries}%
4916 {Glossary type '#1' not defined}%
4917 {New glossaries must be defined before using \string\makeglossary}%
4918 }%
4919 }
```
\@glsopenfile Open write file associated with the given glossary.

```
4920 \newcommand*{\@glsopenfile}[2]{%
4921 \immediate\openout#1=\jobname.\csname @glotype@#2@out\endcsname
4922 \PackageInfo{glossaries}{Writing glossary file
4923 \jobname.\csname @glotype@#2@out\endcsname}%
4924 }
```
\@closegls

```
4925 \newcommand*{\@closegls}[1]{%
4926 \closeout\csname glo@#1@file\endcsname
4927 }
```
\@gls@automake

```
4928 \ifglsxindy
4929 \newcommand*{\@gls@automake}[1]{%
4930 \ifglossaryexists{#1}
4931 {%
4932 \@closegls{#1}%
4933 \ifdefstring{\glsorder}{letter}%
4934 {\def\@gls@order{-M ord/letorder }}%
4935 {\let\@gls@order\@empty}%
4936 \ifcsundef{@xdy@#1@language}%
4937 {\let\@gls@langmod\@xdy@main@language}%
4938 {\letcs\@gls@langmod{@xdy@#1@language}}%
4939 \edef\@gls@dothiswrite{\noexpand\write18{xindy
4940 -I xindy
```

```
4941 \@gls@order
4942 -L \@gls@langmod\space
4943 -M \gls@istfilebase\space
4944 -C \gls@codepage\space
4945 -t \jobname.\csuse{@glotype@#1@log}
4946 -o \jobname.\csuse{@glotype@#1@in}
4947 \jobname.\csuse{@glotype@#1@out}}%
4948 }%
4949 \@gls@dothiswrite
4950 }%
4951 {%
4952 \GlossariesWarning{Can't make glossary '#1', it doesn't exist}%
4953 }%
4954 }
4955 \else
4956 \newcommand*{\@gls@automake}[1]{%
4957 \ifglossaryexists{#1}
4958 {%
4959 \@closegls{#1}%
4960 \ifdefstring{\glsorder}{letter}%
4961 {\def\@gls@order{-l }}%
4962 {\let\@gls@order\@empty}%
4963 \edef\@gls@dothiswrite{\noexpand\write18{makeindex \@gls@order
4964 -s \istfilename\space
4965 -t \jobname.\csuse{@glotype@#1@log}
4966 -o \jobname.\csuse{@glotype@#1@in}
4967 \jobname.\csuse{@glotype@#1@out}}%
4968 }%
4969 \@gls@dothiswrite
4970 }%
4971 {%
4972 \GlossariesWarning{Can't make glossary '#1', it doesn't exist}%
4973 }%
4974 }
4975 \fi
```
omakeglossaries Issue warning that \makeglossaries hasn't been used.

\newcommand\*{\@warn@nomakeglossaries}{}

Only use this if warning if \printglossary has been used without \makeglossaries \newcommand\*{\warn@nomakeglossaries}{\@warn@nomakeglossaries}

\makeglossaries will use \@makeglossary for each glossary type that has been defined. New glossaries need to be defined before using \makeglossary, so have \makeglossaries redefine \newglossary to prevent it being used afterwards.

## \makeglossaries

\newcommand\*{\makeglossaries}{%

Define the write used for style file also used for all other output files if savewrites=true.

## \ifundef{\glswrite}{\newwrite\glswrite}{}%

If the user removes the glossary package from their document, ensure the next run doesn't throw a load of undefined control sequence errors when the aux file is parsed.

```
4980 \protected@write\@auxout{}{\string\providecommand\string\@glsorder[1]{}}
4981 \protected@write\@auxout{}{\string\providecommand\string\@istfilename[1]{}}
```
If \@@gls@extramakeindexopts has been defined, write it:

```
4982 \ifundef\@@gls@extramakeindexopts
4983 {}%
4984 {%
4985 \protected@write\@auxout{}{\string\providecommand
4986 \string\@gls@extramakeindexopts[1]{}}
4987 \protected@write\@auxout{}{\string\@gls@extramakeindexopts
4988 {\@@gls@extramakeindexopts}}%
4989 }%
```
Write the name of the style file to the aux file (needed by makeglossaries)

```
4990 \protected@write\@auxout{}{\string\@istfilename{\istfilename}}%
4991 \protected@write\@auxout{}{\string\@glsorder{\glsorder}}
```
Iterate through each glossary type and activate it.

```
4992 \@for\@glo@type:=\@glo@types\do{%
4993 \ifthenelse{\equal{\@glo@type}{}}{}{%
4994 \@makeglossary{\@glo@type}}%
4995 }%
```
New glossaries must be created before \makeglossaries so disable \newglossary.

```
4996 \renewcommand*\newglossary[4][]{%
```

```
4997 \PackageError{glossaries}{New glossaries
```
must be created before \string\makeglossaries}{You need

```
4999 to move \string\makeglossaries\space after all your
```

```
5000 \string\newglossary\space commands}}%
```
Any subsequence instances of this command should have no effect

- \let\@makeglossary\relax
- \let\makeglossary\relax

```
5003 \let\makeglossaries\relax
```
Disable all commands that have no effect after \makeglossaries

\@disable@onlypremakeg

Allow see key:

```
5005 \let\gls@checkseeallowed\relax
```
Suppress warning about no \makeglossaries

```
5006 \let\warn@nomakeglossaries\relax
```
Activate warning about missing \printglossary

```
5007 \def\warn@noprintglossary{%
```

```
5008 \ifdefstring{\@glo@types}{,}%
```

```
5009 {%
```

```
5010 \GlossariesWarningNoLine{No glossaries have been defined}%
```

```
5011 }%
5012 {%
5013 \GlossariesWarningNoLine{No \string\printglossary\space
5014 or \string\printglossaries\space
5015 found. ^^J(Remove \string\makeglossaries\space if you
5016 don't want any glossaries.) ^^JThis document will not
5017 have a glossary}%
5018 }%
5019 }%
```
Declare list parser for \glsdisplaynumberlist

```
5020 \ifglssavenumberlist
5021 \edef\@gls@dodeflistparser{\noexpand\DeclareListParser
5022 {\noexpand\glsnumlistparser}{\delimN}}%
5023 \@gls@dodeflistparser
```
\fi

Prevent user from also using \makenoidxglossaries

\let\makenoidxglossaries\@no@makeglossaries

```
Prohibit sort key in printgloss family:
```

```
5026 \renewcommand*{\@printgloss@setsort}{%
5027 \let\@glo@assign@sortkey\@glo@no@assign@sortkey
```
}%

Check the automake setting:

```
5029 \ifglsautomake
```

```
5030 \renewcommand*{\@gls@doautomake}{%
5031 \@for\@gls@type:=\@glo@types\do{%
5032 \ifdefempty{\@gls@type}{}%
5033 {\@gls@automake{\@gls@type}}%
5034 }%
5035 }%
5036 \fi
5037 }
```
Must occur in the preamble:

\@onlypreamble{\makeglossaries}

\glswrite The definition of \glswrite has now been moved to \makeglossaries so that it's only defined if needed.

> The \makeglossary command is redefined to be identical to \makeglossaries. (This is done to reinforce the message that you must either use \@makeglossary for all the glossaries or for none of them.)

# \makeglossary

```
5039 \let\makeglossary\makeglossaries
```
If \makeglossaries hasn't been used, issue a warning. Also issue a warning if neither \printglossaries nor \printglossary have been used.

```
5040 \AtEndDocument{%
5041 \warn@nomakeglossaries
5042 \warn@noprintglossary
5043 }
```
\makenoidxglossaries Analogous to \makeglossaries this activates the commands needed for \printnoidxglossary

```
5044 \newcommand*{\makenoidxglossaries}{%
```
Redefine empty glossary warning:

```
5045 \renewcommand{\@gls@noref@warn}[1]{%
5046 \GlossariesWarning{Empty glossary for
5047 \string\printnoidxglossary[type={##1}].
5048 Rerun may be required (or you may have forgotten to use
5049 commands like \string\gls)}%
5050 }%
```
Don't escape makeindex/xindy characters

```
5051 \let\@gls@checkmkidxchars\@gobble
```
Write glossary information to aux instead of glossary files

```
5052 \let\@@do@@wrglossary\gls@noidxglossary
```
Switch on group headings that use the character code:

\let\@gls@getgrouptitle\@gls@noidx@getgrouptitle

Allow see key:

\let\gls@checkseeallowed\relax

### Redefine cross-referencing macro:

```
5055 \renewcommand{\@do@seeglossary}[2]{%
5056 \edef\@gls@label{\glsdetoklabel{##1}}%
5057 \protected@write\@auxout{}{%
5058 \string\@gls@reference
5059 {\csname glo@\@gls@label @type\endcsname}%
5060 {\@gls@label}%
5061 {%
5062 \string\glsseeformat##2{}%
5063 }%
5064 }%
5065 }%
```
If user removes the glossaries package from their document, ensure the next run doesn't throw a load of undefined control sequence errors when the aux file is parsed.

```
5066 \AtBeginDocument
5067 {%
5068 \write\@auxout{\string\providecommand\string\@gls@reference[3]{}}%
5069 }%
```
Change warning about no glossaries

```
5070 \def\warn@noprintglossary{%
```

```
5071 \GlossariesWarningNoLine{No \string\printnoidxglossary\space
5072 or \string\printnoidxglossaries ^^J
```

```
5073 found. (Remove \string\makenoidxglossaries\space if you
5074 don't want any glossaries.)^^JThis document will not have a glossary}%
5075 }%
 Suppress warning about no \makeglossaries
5076 \let\warn@nomakeglossaries\relax
 Prevent user from also using \makeglossaries
5077 \let\makeglossaries\@no@makeglossaries
 Allow sort key in printgloss family:
5078 \renewcommand*{\@printgloss@setsort}{%
5079 \let\@glo@assign@sortkey\@@glo@assign@sortkey
 Initialise default sort order:
5080 \def\@glo@sorttype{\@glo@default@sorttype}%
5081 }%
 All entries must be defined in the preamble:
5082 \renewcommand*\new@glossaryentry[2]{%
5083 \PackageError{glossaries}{Glossary entries must be
5084 defined in the preamble^^Jwhen you use
5085 \string\makenoidxglossaries}%
5086 {Either move your definitions to the preamble or use
5087 \string\makeglossaries}%
5088 }%
 Redefine \glsentrynumberlist
5089 \renewcommand*{\glsentrynumberlist}[1]{%
5090 \letcs{\@gls@loclist}{glo@\glsdetoklabel{##1}@loclist}%
5091 \ifdef\@gls@loclist
5092 {%
5093 \glsnoidxloclist{\@gls@loclist}%
5094 }%
5095 {%
5096 ??\glsdoifexists{##1}%
5097 {%
5098 \GlossariesWarning{Missing location list for '##1'. Either
5099 a rerun is required or you haven't referenced the entry}%
5100 }%
5101 }%
5102 }%
 Redefine \glsdisplaynumberlist
5103 \renewcommand*{\glsdisplaynumberlist}[1]{%
5104 \letcs{\@gls@loclist}{glo@\glsdetoklabel{##1}@loclist}%
5105 \ifdef\@gls@loclist
5106 {%
5107 \def\@gls@noidxloclist@sep{%
```

```
5108 \def\@gls@noidxloclist@sep{%
5109 \def\@gls@noidxloclist@sep{%
5110 \glsnumlistsep
```

```
5111 }%
5112 \def\@gls@noidxloclist@finalsep{\glsnumlistlastsep}%
5113 }%
5114 }%
5115 \def\@gls@noidxloclist@finalsep{}%
5116 \def\@gls@noidxloclist@prev{}%
5117 \forlistloop{\glsnoidxdisplayloclisthandler}{\@gls@loclist}%
5118 \@gls@noidxloclist@finalsep
5119 \@gls@noidxloclist@prev
5120 }%
5121 {%
5122 ??\glsdoifexists{##1}%
5123 {%
5124 \GlossariesWarning{Missing location list for '##1'. Either
5125 a rerun is required or you haven't referenced the entry}%
5126 }%
5127 }%
```
}%

Provide a generic way of iterating through the number list:

 \renewcommand\*{\glsnumberlistloop}[3]{% \letcs{\@gls@loclist}{glo@\glsdetoklabel{##1}@loclist}% \let\@gls@org@glsnoidxdisplayloc\glsnoidxdisplayloc \let\@gls@org@glsseeformat\glsseeformat \let\glsnoidxdisplayloc##2\relax \let\glsseeformat##3\relax \ifdef\@gls@loclist {% \forlistloop{\glsnoidxnumberlistloophandler}{\@gls@loclist}% }% {% ??\glsdoifexists{##1}% {% \GlossariesWarning{Missing location list for '##1'. Either a rerun is required or you haven't referenced the entry}% }% }% \let\glsnoidxdisplayloc\@gls@org@glsnoidxdisplayloc \let\glsseeformat\@gls@org@glsseeformat }%

Modify sanitize sort function

```
5149 \let\@@gls@sanitizesort\@gls@noidx@sanitizesort
5150 \let\@@gls@nosanitizesort\@@gls@noidx@nosanitizesort
5151 \@gls@noidx@setsanitizesort
5152 }
```
Preamble-only command:

```
5153 \@onlypreamble{\makenoidxglossaries}
```

```
lsnumberlistloop \\glsnumberlistloop{(label)}{(handler)}
               5154 \newcommand*{\glsnumberlistloop}[2]{%
               5155 \PackageError{glossaries}{\string\glsnumberlistloop\space
               5156 only works with \string\makenoidxglossaries}{}%
               5157 }
listloophandler Handler macro for \glsnumberlistloop. (The argument should be in the form \glsnoidxdisplayloc
                 {〈prefix〉}{〈counter〉}{〈format〉}{〈n〉})
               5158 \newcommand*{\glsnoidxnumberlistloophandler}[1]{%
               5159 #1%
               5160 }
@makeglossaries \quad Can't use both \backslash makeglossaries and \backslash makenoidxglossaries5161 \newcommand*{\@no@makeglossaries}{%
               5162 \PackageError{glossaries}{You can't use both
               5163 \string\makeglossaries\space and \string\makenoidxglossaries}%
               5164 {Either use one or other (or none) of those commands but not both
               5165 together.}%
               5166 }
\@gls@noref@warn Warning when no instances of \@gls@reference found.
               5167 \newcommand{\@gls@noref@warn}[1]{%
               5168 \GlossariesWarning{\string\makenoidxglossaries\space
               5169 is required to make \string\printnoidxglossary[type={#1}] work}%
               5170 }
s@noidxglossary Write the glossary information to the aux file:
               5171 \newcommand*{\gls@noidxglossary}{%
               5172 \protected@write\@auxout{}{%
               5173 \string\@gls@reference
               5174 {\csname glo@\@gls@label @type\endcsname}%
               5175 {\@gls@label}%
               5176 {\string\glsnoidxdisplayloc
               5177 {\@glo@counterprefix}%
               5178 {\@gls@counter}%
               5179 {\@glsnumberformat}%
               5180 {\@glslocref}%
               5181 }%
               5182 }%
               5183 }
```
# 1.14 Writing information to associated files

```
\istfile Deprecated.
```

```
5184 \def\istfile{\glswrite}
```
At the end of the document, the files should be created if savewrites=true.

```
5185 \AtEndDocument{%
5186 \glswritefiles
5187 }
```
\@glswritefiles Only write the files if savewrites=true

\newcommand\*{\@glswritefiles}{%

Iterate through all the glossaries

```
5189 \forallglossaries{\@glo@type}{%
```
Check for empty glossaries (patch provided by Patrick Häcker)

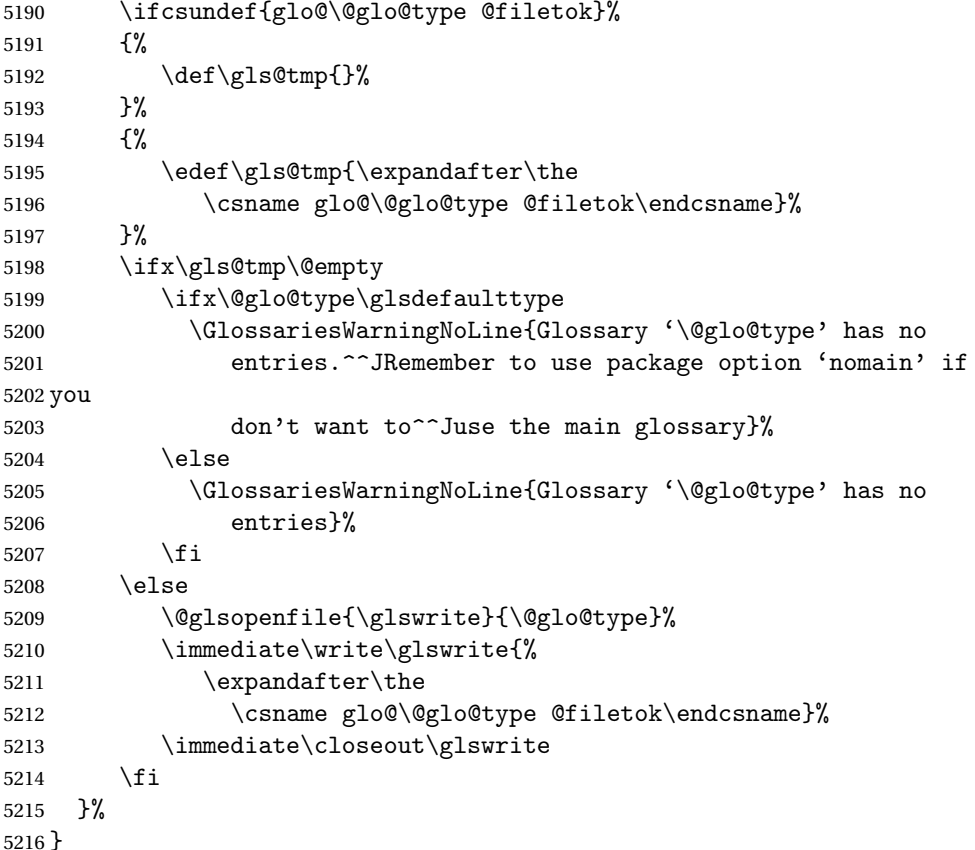

As from v4.10, the \glossary command is used by the glossaries package. Since the user isn't expected to use this command (as glossaries takes care of the particular format required for [makeindex](#page-373-0)/[xindy](#page-373-1)) there's no need for a user level command. Using a custom internal command prevents any conflict with other packages (and with the \mark mechanism).

In v4.10, the redefinition of  $\gtrsim$  lossary was removed since it wasn't intended as a user level command, however it seems there are packages that have hacked the internal macros used by glossaries and no longer work with this redefinition removed, so it's been restored in v4.11 but is not used at all by glossaries. (This may be removed or moved to a compatibility mode in future.)

\glossary

```
5217 \if@gls@docloaded
5218 \else
5219 \renewcommand*{\glossary}[1][main]{\gls@glossary{#1}}
5220 \fi
```
The associated number should be stored in  $\theta$  and  $\theta$  is entrycounter before using  $\gtrsim$   $\theta$  associated number should be stored in  $\theta$  the glosn trycounter before using  $\gtrsim$ 

\gls@glossary

```
5221 \newcommand*{\gls@glossary}[1]{%
5222 \@gls@glossary{#1}%
5223 }
```
\@gls@glossary (In v4.10, \@glossary was redefined to \@gls@glossary to avoid conflict with other packages.) Define internal \@gls@glossary to ignore its argument. This gets redefined in \@makeglossary. This is defined to just \index as memoir changes the definition of \@index. (Thanks to Dan Luecking for pointing this out.) The argument #1 is the glossary type.

```
5224 \newcommand*{\@gls@glossary}[2]{%
5225 \if@gls@debug
5226 \PackageInfo{glossaries}{wrglossary(#1)(#2)}%
5227 \fi
5228 \index{#2}%
5229 }
```
This is a convenience command to set  $\Qgls@glossary.$  It's used by  $\Qmakeglossary$  and then redefined to do nothing, as it only needs to be done once.

### s@renewglossary

```
5230 \newcommand{\@gls@renewglossary}{%
5231 \gdef\@gls@glossary##1{\@bsphack\begingroup\gls@wrglossary{##1}}%
5232 \let\@gls@renewglossary\@empty
5233 }
```
The \gls@wrglossary command is defined to have two arguments. The first argument is the glossary type, the second argument is the glossary entry (the format of which is set in \glslink).

# \gls@wrglossary

```
5234 \newcommand*{\gls@wrglossary}[2]{%
5235 \ifglssavewrites
5236 \protected@edef\@gls@tmp{\the\csname glo@#1@filetok\endcsname#2}%
5237 \expandafter\global\expandafter\csname glo@#1@filetok\endcsname
5238 \expandafter{\@gls@tmp^^J}%
5239 \else
5240 \ifcsdef{glo@#1@file}%
5241 {%
5242 \expandafter\protected@write\csname glo@#1@file\endcsname{%
```

```
5243 \gls@disablepagerefexpansion}{#2}%
               5244 }%
               5245 {%
               5246 \ifignoredglossary{#1}{}%
               5247 \{ \%5248 \GlossariesWarning{No file defined for glossary '#1'}%
               5249 }%
               5250 }%
               5251 \fi
               5252 \endgroup\@esphack
               5253 }
\@do@wrglossary
               5254 \newcommand*{\@do@wrglossary}[1]{%
               5255 \glswriteentry{#1}{\@@do@wrglossary{#1}}%
               5256 }
\glswriteentry Provide a user level command so the user can customize whether or not a line should be
                 added to the glossary. The arguments are the label and the code that writes to the glossary
                 file.
               5257 \newcommand*{\glswriteentry}[2]{%
               5258 \ifglsindexonlyfirst
               5259 \ifglsused{#1}{}{#2}%
               5260 \else
               5261 #2%
               5262 \fi
               5263 }
tected@pagefmts List of page formats to be protected against expansion.
               5264 \newcommand{\gls@protected@pagefmts}{%
               5265 \gls@numberpage,\gls@alphpage,\gls@Alphpage,\gls@romanpage,\gls@Romanpage,\gls@arabicpage%
               5266 }
agerefexpansion
               5267 \newcommand*{\gls@disablepagerefexpansion}{%
               5268 \@for\@gls@this:=\gls@protected@pagefmts\do
               5269 {%
               5270 \expandafter\let\@gls@this\relax
               5271 }%
               5272 }
 \gls@alphpage
               5273 \newcommand*{\gls@alphpage}{\@alph\c@page}
 \gls@Alphpage
               5274 \newcommand*{\gls@Alphpage}{\@Alph\c@page}
\gls@numberpage
               5275 \newcommand*{\gls@numberpage}{\number\c@page}
                                                        175
```
\gls@arabicpage

```
5276 \newcommand*{\gls@arabicpage}{\@arabic\c@page}
```
## \gls@romanpage

\newcommand\*{\gls@romanpage}{\romannumeral\c@page}

# \gls@Romanpage

\newcommand\*{\gls@Romanpage}{\@Roman\c@page}

protectedpagefmt \glsaddprotectedpagefmt{(cs name)}

Added a page format to the list of protected page formats. The argument should be the name (without a backslash) of the command that takes a T<sub>EX</sub> register as the argument (\〈*csname*〉\c@page must be valid).

```
5279 \newcommand*{\glsaddprotectedpagefmt}[1]{%
5280 \eappto\gls@protected@pagefmts{,\expandonce{\csname gls#1page\endcsname}}%
5281 \csedef{gls#1page}{\expandonce{\csname#1\endcsname}\noexpand\c@page}%
5282 \eappto\@wrglossarynumberhook{%
5283 \noexpand\let\expandonce{\csname org@gls#1\endcsname}%
5284 \expandonce{\csname#1\endcsname}%
5285 \noexpand\def\expandonce{\csname#1\endcsname}{%
5286 \noexpand\@wrglossary@pageformat
5287 \expandonce{\csname gls#1page\endcsname}%
5288 \expandonce{\csname org@gls#1\endcsname}%
5289 }%
5290 }%
5291 }
```
 ${\tt ssary number}$ hook  ${\tt Hook}$  used by  $\verb|\@dod@wrglossary|$ \newcommand\*\@wrglossarynumberhook{}

# sary@pageformat

```
5293 \newcommand{\@wrglossary@pageformat}[3]{%
5294 \ifx#3\c@page #1\else #2#3\fi
5295 }
```
\ifglswrallowprimitivemods Conditional to determine whether or not \@@do@wrglossary should be allowed to temporarily redefine \the and \number.

> \newif\ifglswrallowprimitivemods \glswrallowprimitivemodstrue

\@@do@wrglossary Write the glossary entry in the appropriate format. (Need to set \@glsnumberformat and \@gls@counter prior to use.) The argument is the entry's label.

> \newcommand\*{\@@do@wrglossary}[1]{% \begingroup

First a bit of hackery to prevent premature expansion of \c@page. Store original definitions:

```
5300 \let\orgthe\the
5301 \let\orgnumber\number
```

```
5302 \let\orgarabic\@arabic
5303 \let\orgromannumeral\romannumeral
5304 \let\orgalph\@alph
5305 \let\orgAlph\@Alph
```

```
5306 \let\orgRoman\@Roman
```
# Redefine:

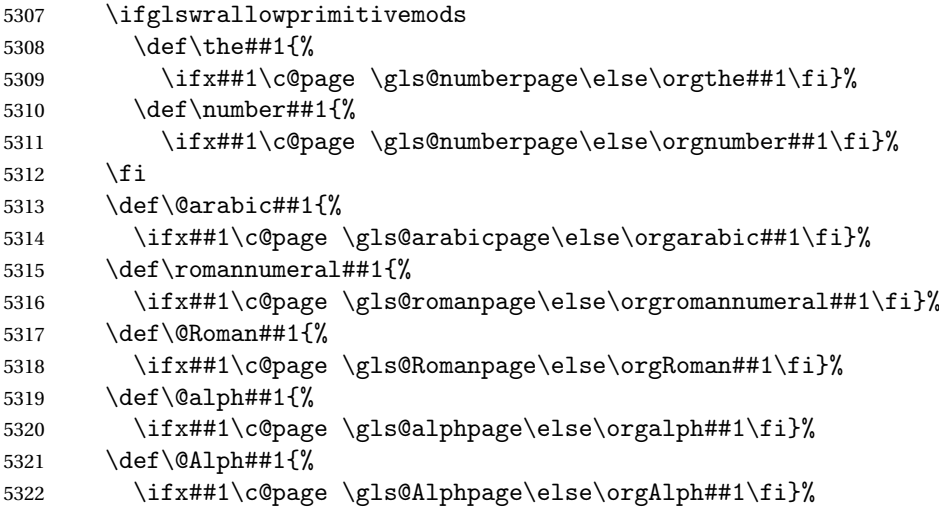

Add hook to allow for other number formats:

```
5323 \@wrglossarynumberhook
```
Prevent expansion:

```
5324 \gls@disablepagerefexpansion
```
Now store location in \@glslocref:

```
5325 \protected@xdef\@glslocref{\theglsentrycounter}%
```
\endgroup

Escape any special characters

```
5327 \@gls@checkmkidxchars\@glslocref
```
Check if the hyper-location is the same as the location and set the hyper prefix.

```
5328 \expandafter\ifx\theHglsentrycounter\theglsentrycounter\relax
5329 \def\@glo@counterprefix{}%
```

```
5330 \else
```

```
5331 \protected@edef\@glsHlocref{\theHglsentrycounter}%
```

```
5332 \@gls@checkmkidxchars\@glsHlocref
```

```
5333 \edef\@do@gls@getcounterprefix{\noexpand\@gls@getcounterprefix
```

```
5334 {\@glslocref}{\@glsHlocref}%
```

```
5335 }%
```

```
5336 \@do@gls@getcounterprefix
```

```
5337 \fi
```
# De-tok label if required

```
5338 \edef\@gls@label{\glsdetoklabel{#1}}%
```
## Write the information to file:

 \@@do@@wrglossary }

### \@@do@@wrglossary

\newcommand\*{\@@do@@wrglossary}{%

Determine whether to use xindy or makeindex syntax

\ifglsxindy

Need to determine if the formatting information starts with a ( or ) indicating a range.

```
5343 \expandafter\@glo@check@mkidxrangechar\@glsnumberformat\@nil
5344 \def\@glo@range{}%
5345 \expandafter\if\@glo@prefix(\relax
5346 \def\@glo@range{:open-range}%
5347 \else
5348 \expandafter\if\@glo@prefix)\relax
5349 \def\@glo@range{:close-range}%
5350 \qquad \qquad \qquad 5350
5351 \fi
```
Write to the glossary file using xindy syntax.

```
5352 \gls@glossary{\csname glo@\@gls@label @type\endcsname}{%
5353 (indexentry :tkey (\csname glo@\@gls@label @index\endcsname)
5354 :locref \string"{\@glo@counterprefix}{\@glslocref}\string" %
5355 :attr \string"\@gls@counter\@glo@suffix\string"
5356 \@glo@range
5357 )
5358 }%
5359 \else
```
Convert the format information into the format required for makeindex

```
5360 \@set@glo@numformat{\@glo@numfmt}{\@gls@counter}{\@glsnumberformat}%
5361 {\@glo@counterprefix}%
```
Write to the glossary file using makeindex syntax.

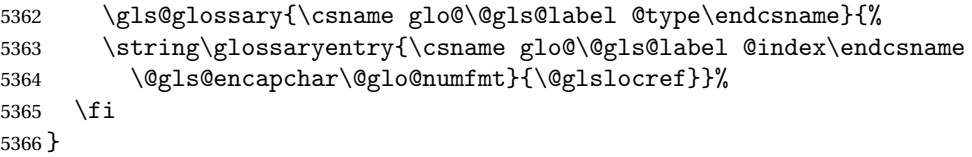

et counterprefix Get the prefix that needs to be prepended to counter in order to get the hyper counter. (For example, with the standard article class and hyperref, \theequation needs to be prefixed with *(section num)*. to get the equivalent \theHequation.) NB this assumes that the prefix ends with a dot, which is the standard. (Otherwise it makes the xindy location classes more complicated.)

```
5367 \newcommand*\@gls@getcounterprefix[2]{%
5368 \edef\@gls@thisloc{#1}\edef\@gls@thisHloc{#2}%
5369 \ifx\@gls@thisloc\@gls@thisHloc
5370 \def\@glo@counterprefix{}%
5371 \else
5372 \def\@gls@get@counterprefix##1.#1##2\end@getprefix{%
5373 \def\@glo@tmp{##2}%
5374 \ifx\@glo@tmp\@empty
5375 \def\@glo@counterprefix{}%
5376 \else
5377 \def\@glo@counterprefix{##1}%
5378 \fi
5379 }%
5380 \@gls@get@counterprefix#2.#1\end@getprefix
 Warn if no prefix can be formed.
5381 \ifx\@glo@counterprefix\@empty
5382 \GlossariesWarning{Hyper target '#2' can't be formed by
5383 prefixing^^Jlocation '#1'. You need to modify the
5384 definition of \string\theH\@gls@counter^^Jotherwise you
5385 will get the warning: "'name{\@gls@counter.#1}' has been^^J
5386 referenced but does not exist"}%
5387 \setminusfi
5388 \fi
5389 }
```
# 1.15 Glossary Entry Cross-References

\@do@seeglossary Write the glossary entry with a cross reference. The first argument is the entry's label, the second must be in the form [〈*tag*〉]{〈*list*〉}, where 〈*tag*〉 is a tag such as "see" and 〈*list*〉 is a list of labels.

```
5390 \newcommand{\@do@seeglossary}[2]{%
5391 \def\@gls@xref{#2}%
5392 \@onelevel@sanitize\@gls@xref
5393 \@gls@checkmkidxchars\@gls@xref
5394 \ifglsxindy
5395 \gls@glossary{\csname glo@#1@type\endcsname}{%
5396 (indexentry
5397 :tkey (\csname glo@#1@index\endcsname)
5398 :xref (\string"\@gls@xref\string")
5399 : attr \string"see\string"
5400 )
5401 }%
5402 \else
5403 \gls@glossary{\csname glo@#1@type\endcsname}{%
5404 \string\glossaryentry{\csname glo@#1@index\endcsname
5405 \@gls@encapchar glsseeformat\@gls@xref}{Z}}%
5406\setminusfi
```
}

\@gls@fixbraces If no optional argument is specified, list needs to be enclosed in a set of braces.

```
5408 \def\@gls@fixbraces#1#2#3\@nil{%
5409 \ifx#2[\relax
5410 \@@gls@fixbraces#1#2#3\@end@fixbraces
5411 \else
5412 \def#1{{#2#3}}%
5413 \fi
5414 }
```
\@@gls@fixbraces

```
5415 \def\@@gls@fixbraces#1[#2]#3\@end@fixbraces{%
5416 \def#1{[#2]{#3}}%
5417 }
```
\glssee \glssee{〈*label*〉}{〈*cross-ref list*〉}

```
5418 \DeclareRobustCommand*{\glssee}[3][\seename]{%
5419 \@do@seeglossary{#2}{[#1]{#3}}}
5420 \newcommand*{\@glssee}[3][\seename]{%
5421 \glssee[#1]{#3}{#2}}
```
\glsseeformat The first argument specifies what tag to use (e.g. "see"), the second argument is a commaseparated list of labels. The final argument (the location) is ignored.

```
5422 \DeclareRobustCommand*{\glsseeformat}[3][\seename]{%
5423 \emph{#1} \glsseelist{#2}}
```
\glsseelist \glsseelist{〈*list*〉} formats list of entry labels.

\DeclareRobustCommand\*{\glsseelist}[1]{%

If there is only one item in the list, set the last separator to do nothing.

```
5425 \let\@gls@dolast\relax
```
Don't display separator on the first iteration of the loop

\let\@gls@donext\relax

Iterate through the labels

```
5427 \@for\@gls@thislabel:=#1\do{%
```
Check if on last iteration of loop

```
5428 \ifx\@xfor@nextelement\@nnil
5429 \@gls@dolast
5430 \else
5431 \@gls@donext
5432 \fi
```
Display the entry for this label. (Expanding label as it's a temporary control sequence that's used elsewhere.)

```
5433 \expandafter\glsseeitem\expandafter{\@gls@thislabel}%
```
```
Update separators
5434 \let\@gls@dolast\glsseelastsep
5435 \let\@gls@donext\glsseesep
5436 }%
5437 }
```
\glsseelastsep Separator to use between penultimate and ultimate entries in a cross-referencing list. 5438 \newcommand\*{\glsseelastsep}{\space\andname\space}

```
\glsseesep Separator to use between entires in a cross-referencing list.
           5439 \newcommand*{\glsseesep}{, }
```
- \glsseeitem \glsseeitem{〈*label*〉} formats individual entry in a cross-referencing list. 5440 \DeclareRobustCommand\*{\glsseeitem}[1]{\glshyperlink[\glsseeitemformat{#1}]{#1}}
- <code>lsseeitemformat As from v3.0, default</code> is to use  $\gtrsim$  <code>dsentrytext</code> instead of  $\gtrsim$  <code>lsentryname. (To avoid problems</code> with the name key being sanitized.)

5441 \newcommand\*{\glsseeitemformat}[1]{\glsentrytext{#1}}

# 1.16 Displaying the glossary

An individual glossary is displayed in the text using \printglossary[〈*key-val list*〉]. If the type key is omitted, the default glossary is displayed. The optional argument can be used to specify an alternative glossary, and can also be used to set the style, title and entry in the table of contents. Available keys are defined below.

save@numberlist Provide command to store number list.

```
5442 \newcommand*{\gls@save@numberlist}[1]{%
5443 \ifglssavenumberlist
5444 \toks@{#1}%
5445 \edef\@do@writeaux@info{%
5446 \noexpand\csgdef{glo@\glscurrententrylabel @numberlist}{\the\toks@}%
5447 }%
5448 \@onelevel@sanitize\@do@writeaux@info
5449 \protected@write\@auxout{}{\@do@writeaux@info}%
5450 \fi
5451 }
```
 $\mathfrak{log}$  Warn the user if they have forgotten \printglossaries or \printglossary. (Will be suppressed if there is at least one occurrence of \printglossary. There is no check to ensure that there is a \printglossary for each defined glossary.)

5452 \newcommand\*{\warn@noprintglossary}{}%

\printglossary The TOC title needs to be processed in a different manner to the main title in case the translator and hyperref packages are both being used. 5453 \ifcsundef{printglossary}{}% 5454 {%

If \printglossary is already defined, issue a warning and undefine it.

```
5455 \@gls@warnonglossdefined
5456 \undef\printglossary
5457 }
```
\printglossary has an optional argument. The default value is to set the glossary type to the main glossary.

```
5458 \newcommand*{\printglossary}[1][type=\glsdefaulttype]{%
5459 \@printglossary{#1}{\@print@glossary}%
5460 }
```
The \printglossaries command will do \printglossary for each glossary type that has been defined. It is better to use \printglossaries rather than individual \printglossary commands to ensure that you don't forget any new glossaries you may have created. It also makes it easier to chop and change the value of the acronym package option. However, if you want to list the glossaries in a different order, or if you want to set the title or table of contents entry, or if you want to use different glossary styles for each glossary, you will need to use \printglossary explicitly for each glossary type.

```
\printglossaries
```
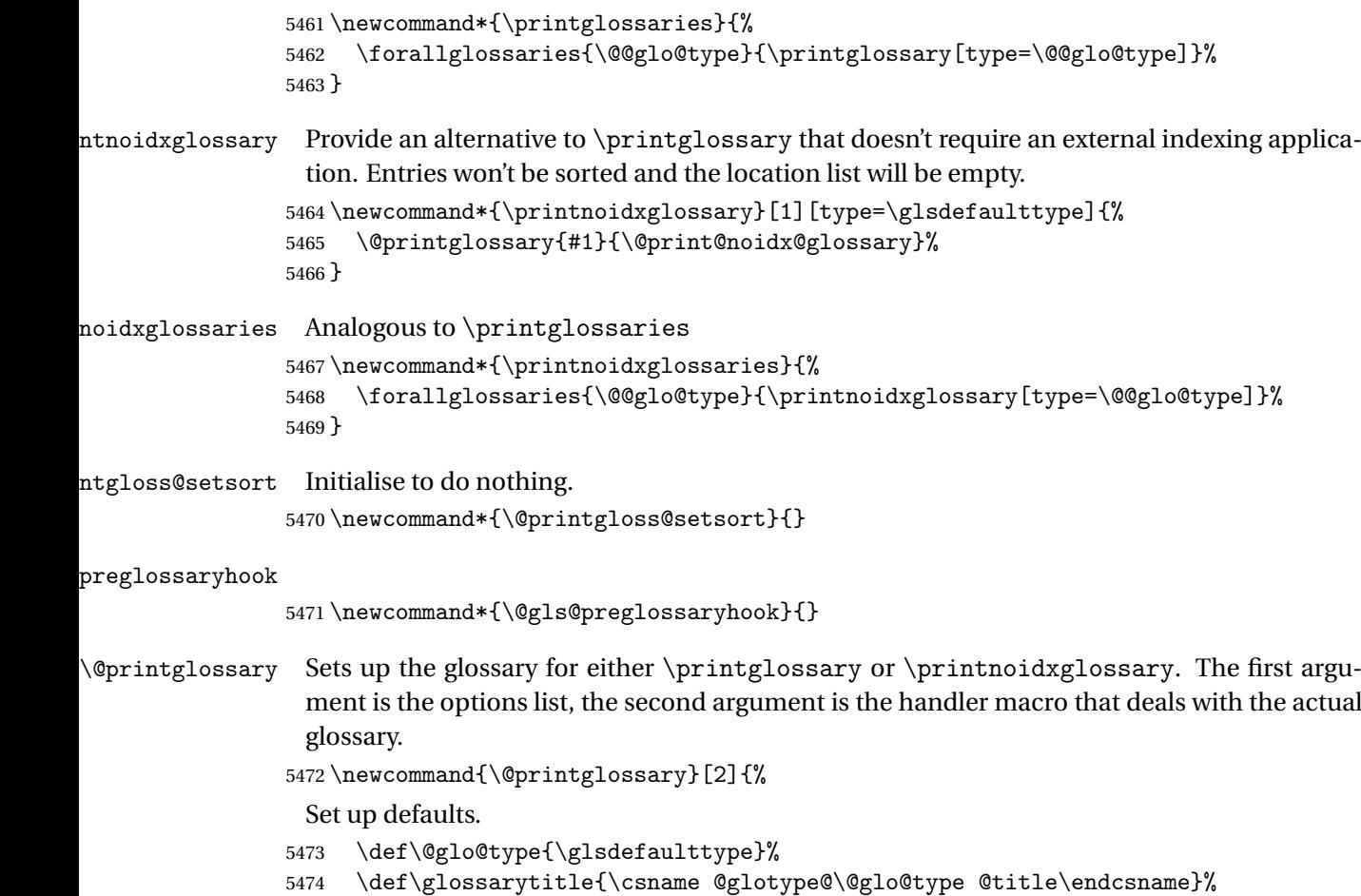

```
5475 \def\glossarytoctitle{\glossarytitle}%
5476 \let\org@glossarytitle\glossarytitle
5477 \def\@glossarystyle{%
5478 \ifx\@glossary@default@style\relax
5479 \GlossariesWarning{No default glossary style provided \MessageBreak
5480 for the glossary '\@glo@type'. \MessageBreak
5481 Using deprecated fallback. \MessageBreak
5482 To fix this set the style with \MessageBreak
5483 \string\setglossarystyle\space or use the \MessageBreak
5484 style key=value option}%
5485 \fi
5486 }%
5487 \def\gls@dotoctitle{\glssettoctitle{\@glo@type}}%
 Store current value of \gtrsim alossaryentrynumbers. (This may be changed via the optional ar-
 gument)
5488 \let\@org@glossaryentrynumbers\glossaryentrynumbers
 Localise the effects of the optional argument
```

```
5489 \bgroup
```
Activate or deactivate sort key:

\@printgloss@setsort

Determine settings specified in the optional argument.

```
5491 \setkeys{printgloss}{#1}%
```
If title has been set, but toctitle hasn't, make toctitle the same as given title (rather than the title used when the glossary was defined)

```
5492 \ifx\glossarytitle\org@glossarytitle
5493 \else
5494 \expandafter\let\csname @glotype@\@glo@type @title\endcsname
5495 \displaystand \glossarytitle
```
\fi

Allow a high-level user command to indicate the current glossary

\let\currentglossary\@glo@type

Enable individual number lists to be suppressed.

\let\org@glossaryentrynumbers\glossaryentrynumbers

\let\glsnonextpages\@glsnonextpages

Enable individual number list to be activated:

```
5500 \let\glsnextpages\@glsnextpages
```
Enable suppression of description terminators.

```
5501 \let\nopostdesc\@nopostdesc
```

```
Set up the entry for the TOC
```

```
5502 \gls@dotoctitle
```
Set the glossary style

```
5503 \@glossarystyle
```
Added a way to fetch the current entry label  $(v3.08 \text{ updated for new } \gtrsim 100$ \subglossentry, but this is now only needed for backward compatibility):

```
5504 \let\gls@org@glossaryentryfield\glossentry
5505 \let\gls@org@glossarysubentryfield\subglossentry
5506 \renewcommand{\glossentry}[1]{%
5507 \xdef\glscurrententrylabel{\glsdetoklabel{##1}}%
5508 \gls@org@glossaryentryfield{##1}%<br>5509 }%
5509
5510 \renewcommand{\subglossentry}[2]{%
5511 \xdef\glscurrententrylabel{\glsdetoklabel{##2}}%
5512 \gls@org@glossarysubentryfield{##1}{##2}%
5513 }%
```
5514 \@gls@preglossaryhook

Now do the handler macro that deals with the actual glossary:

5515 #2%

End the current scope

5516 \egroup

Reset \glossaryentrynumbers

5517 \global\let\glossaryentrynumbers\@org@glossaryentrynumbers

Suppress warning about no \printglossary

```
5518 \global\let\warn@noprintglossary\relax
```
5519 }

\@print@glossary Internal workings of \printglossary dealing with reading the external file.

5520 \newcommand{\@print@glossary}{%

Some macros may end up being expanded into internals in the glossary, so need to make  $\varnothing$  a letter. (Unlikely to be a problem since v3.08a but kept for backward compatibility.)

5521 \makeatletter

Input the glossary file, if it exists.

5522 \@input@{\jobname.\csname @glotype@\@glo@type @in\endcsname}%

If the glossary file doesn't exist, do \null. (This ensures that the page is shipped out and all write commands are done.) This might produce an empty page, but at this point the document isn't complete, so it shouldn't matter.

```
5523 \IfFileExists{\jobname.\csname @glotype@\@glo@type @in\endcsname}%
```
5524 {}%

```
5525 {\null}%
```
If xindy is being used, need to write the language dependent information to the . aux file for makeglossaries.

```
5526 \ifglsxindy
```

```
5527 \ifcsundef{@xdy@\@glo@type @language}%
```
5528 {%

```
5529 \edef\@do@auxoutstuff{%
```

```
5530 \noexpand\AtEndDocument{%
```
If the user removes the glossary package from their document, ensure the next run doesn't throw a load of undefined control sequence errors when the aux file is parsed.

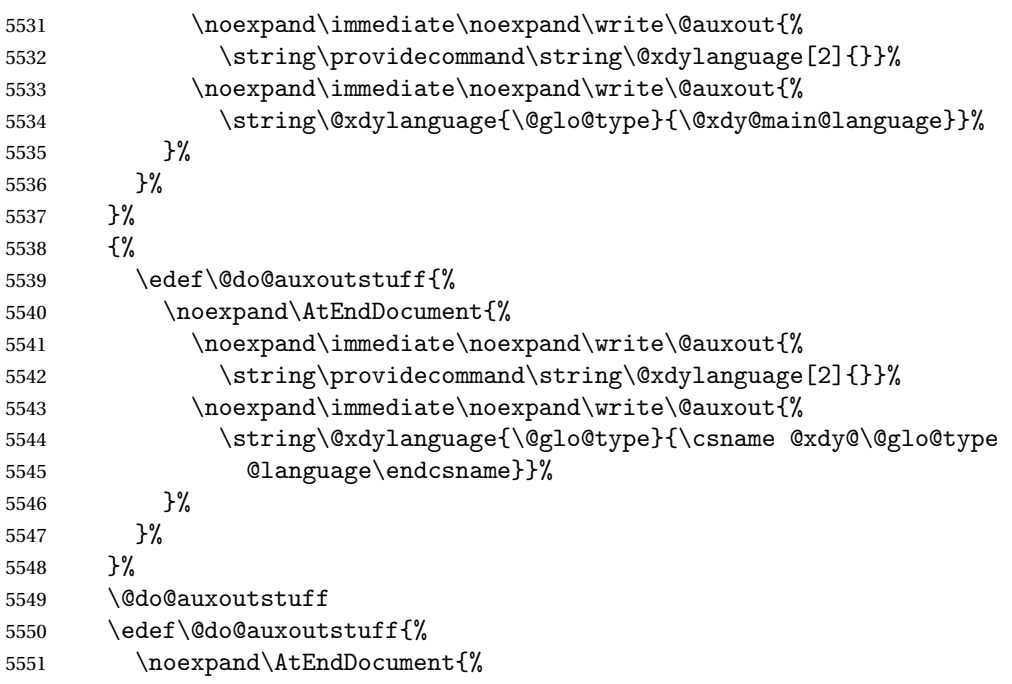

If the user removes the glossaries package from their document, ensure the next run doesn't throw a load of undefined control sequence errors when the aux file is parsed.

 \noexpand\immediate\noexpand\write\@auxout{% 5553 \tring\providecommand\string\@gls@codepage[2]{}}% \noexpand\immediate\noexpand\write\@auxout{% \string\@gls@codepage{\@glo@type}{\gls@codepage}}% }% }% \@do@auxoutstuff \fi

Activate warning if \makeglossaries hasn't been used.

```
5560 \renewcommand*{\@warn@nomakeglossaries}{%
5561 \GlossariesWarningNoLine{\string\makeglossaries\space
5562 hasn't been used,<sup>^^</sup>Jthe glossaries will not be updated}%
5563 }%
5564 }
```
The sort macros all have the syntax:

\@glo@sortmacro@〈order 〉{〈type 〉}

where 〈*order*〉 is the sort order as specified by the sort key and 〈*type*〉 is the glossary type. (The referenced entry list is stored in  $\Q$ glsref $\Q(type)$ . The actual sorting is done by \@glo@sortentries{〈*handler*〉}{〈*type*〉}.

#### \@glo@sortentries

```
5565 \newcommand*{\@glo@sortentries}[2]{%
```

```
5566 \def\@glo@sortinglist{}%
```

```
5567 \def\@glo@sortinghandler{#1}%
5568 \edef\@glo@type{#2}%
```

```
5569 \forlistcsloop{\@glo@do@sortentries}{@glsref@#2}%
5570 \csdef{@glsref@#2}{}%
```

```
5571 \@for\@this@label:=\@glo@sortinglist\do{%
```
Has this entry already been added?

```
5572 \xifinlistcs{\@this@label}{@glsref@#2}%
5573 {}%
5574 {%
5575 \listcsxadd{@glsref@#2}{\@this@label}%
5576 }%
5577 \ifcsdef{@glo@sortingchildren@\@this@label}%
5578 {%
5579 \@glo@addchildren{#2}{\@this@label}%
5580 }%
5581 {}%
5582 }%
5583 }
```
## @glo@addchildren \@glo@addchildren{(*type*)}{(parent)}

\newcommand\*{\@glo@addchildren}[2]{%

```
Scope to allow nesting.
```
\bgroup

```
5586 \letcs{\@glo@childlist}{@glo@sortingchildren@#2}%
5587 \@for\@this@childlabel:=\@glo@childlist\do
5588 {%
 Check this label hasn't already been added.
5589 \xifinlistcs{\@this@childlabel}{@glsref@#1}%
5590 {}%
5591 {%
5592 \listcsxadd{@glsref@#1}{\@this@childlabel}%
5593 }%
 Does this child have children?
5594 \ifcsdef{@glo@sortingchildren@\@this@childlabel}%
5595 {%
5596 \@glo@addchildren{#1}{\@this@childlabel}%
5597 }%
5598 {%
5599 }%
5600 }%
5601 \egroup
5602 }
```

```
\@glo@do@sortentries
               5603 \newcommand*{\@glo@do@sortentries}[1]{%
               5604 \ifglshasparent{#1}%
               5605 {%
                This entry has a parent, so add it to the child list
               5606 \edef\@glo@parent{\csuse{glo@\glsdetoklabel{#1}@parent}}%
               5607 \ifcsundef{@glo@sortingchildren@\@glo@parent}%
               5608 {%
               5609 \csdef{@glo@sortingchildren@\@glo@parent}{}%
               5610 }%
               5611 {}%
               5612 \expandafter\@glo@sortedinsert
               5613 \csname @glo@sortingchildren@\@glo@parent\endcsname{#1}%
                Has the parent been added?
               5614 \xifinlistcs{\@glo@parent}{@glsref@\@glo@type}%
               5615 {%
                Yes, it has so do nothing.
               5616 }%
               5617 {%
                No, it hasn't so add it now.
               5618 \expandafter\@glo@do@sortentries\expandafter{\@glo@parent}%
               5619 }%
```

```
5620 }%
5621 {%
5622 \@glo@sortedinsert{\@glo@sortinglist}{#1}%
5623 }%
5624 }
```
glo@sortedinsert \\@glo@sortedinsert{(list)}{(entry label)}

Insert into list.

```
5625 \newcommand*{\@glo@sortedinsert}[2]{%
5626 \dtl@insertinto{#2}{#1}{\@glo@sortinghandler}%
5627 }%
```
The sort handlers need to be in the form required by datatool's \dtl@sortlist macro. These must set the count register \dtl@sortresult to either  $-1$  (#1 less than #2), 0 (#1 = #2) or  $+1$  (#1 greater than #2).

#### \@glo@sorthandler@word

```
5628 \newcommand*{\@glo@sorthandler@word}[2]{%
5629 \letcs\@gls@sort@A{glo@\glsdetoklabel{#1}@sort}%
5630 \letcs\@gls@sort@B{glo@\glsdetoklabel{#2}@sort}%
5631 \edef\glo@do@compare{%
5632 \noexpand\dtlwordindexcompare{\noexpand\dtl@sortresult}%
```

```
5633 {\expandonce\@gls@sort@B}%
5634 {\expandonce\@gls@sort@A}%
5635 }%
5636 \glo@do@compare
5637 }
```
thandler@letter

```
5638 \newcommand*{\@glo@sorthandler@letter}[2]{%
               5639 \letcs\@gls@sort@A{glo@\glsdetoklabel{#1}@sort}%
               5640 \letcs\@gls@sort@B{glo@\glsdetoklabel{#2}@sort}%
               5641 \edef\glo@do@compare{%
               5642 \noexpand\dtlletterindexcompare{\noexpand\dtl@sortresult}%
               5643 {\expandonce\@gls@sort@B}%
               5644 {\expandonce\@gls@sort@A}%
               5645 }%
               5646 \glo@do@compare
               5647 }
orthandler@case Case-sensitive sort.
               5648 \newcommand*{\@glo@sorthandler@case}[2]{%
               5649 \letcs\@gls@sort@A{glo@\glsdetoklabel{#1}@sort}%
               5650 \letcs\@gls@sort@B{glo@\glsdetoklabel{#2}@sort}%
               5651 \edef\glo@do@compare{%
               5652 \noexpand\dtlcompare{\noexpand\dtl@sortresult}%
               5653 {\expandonce\@gls@sort@B}%
               5654 {\expandonce\@gls@sort@A}%
               5655 }%
               5656 \glo@do@compare
               5657 }
thandler@nocase Case-insensitive sort.
               5658 \newcommand*{\@glo@sorthandler@nocase}[2]{%
               5659 \letcs\@gls@sort@A{glo@\glsdetoklabel{#1}@sort}%
               5660 \letcs\@gls@sort@B{glo@\glsdetoklabel{#2}@sort}%
               5661 \edef\glo@do@compare{%
               5662 \noexpand\dtlicompare{\noexpand\dtl@sortresult}%
               5663 {\expandonce\@gls@sort@B}%
               5664 {\expandonce\@gls@sort@A}%
```
}%

\glo@do@compare

}

\@glo@sortmacro@word Sort macro for 'word'

```
5668 \newcommand*{\@glo@sortmacro@word}[1]{%
5669 \ifdefstring{\@glo@default@sorttype}{standard}%
5670 {%
5671 \@glo@sortentries{\@glo@sorthandler@word}{#1}%
5672 }%
5673 {%
```

```
5674 \PackageError{glossaries}{Conflicting sort options:^^J
               5675 \string\usepackage[sort=\@glo@default@sorttype]{glossaries}^^J
               5676 \string\printnoidxglossary[sort=word]}{}%
               5677 }%
               5678 }
ortmacro@letter Sort macro for 'letter'
               5679 \newcommand*{\@glo@sortmacro@letter}[1]{%
               5680 \ifdefstring{\@glo@default@sorttype}{standard}%
               5681 {%
               5682 \@glo@sortentries{\@glo@sorthandler@letter}{#1}%
               5683 }%
               5684 {%
               5685 \PackageError{glossaries}{Conflicting sort options:^^J
               5686 \string\usepackage[sort=\@glo@default@sorttype]{glossaries}^^J
               5687 \string\printnoidxglossary[sort=letter]}{}%
               5688 }%
               5689 }
tmacro@standard Sort macro for 'standard'. (Use either 'word' or 'letter' order.)
               5690 \newcommand*{\@glo@sortmacro@standard}[1]{%
               5691 \ifdefstring{\@glo@default@sorttype}{standard}%
               5692 {%
               5693 \ifcsdef{@glo@sorthandler@\glsorder}%
               5694 {%
               5695 \@glo@sortentries{\csuse{@glo@sorthandler@\glsorder}}{#1}%
               5696 }%
               5697 {%
               5698 \PackageError{glossaries}{Unknown sort handler '\glsorder'}{}%
               5699 }%
               5700 }%
               5701 {%
               5702 \PackageError{glossaries}{Conflicting sort options:^^J
               5703 \string\usepackage[sort=\@glo@default@sorttype]{glossaries}^^J
               5704 \string\printnoidxglossary[sort=standard]}{}%
               5705 }%
               5706 }
\@glo@sortmacro@case Sort macro for 'case'
               5707 \newcommand*{\@glo@sortmacro@case}[1]{%
               5708 \ifdefstring{\@glo@default@sorttype}{standard}%
               5709 {%
               5710 \@glo@sortentries{\@glo@sorthandler@case}{#1}%
               5711 }%
               5712 {%
               5713 \PackageError{glossaries}{Conflicting sort options:^^J
               5714 \string\usepackage[sort=\@glo@default@sorttype]{glossaries}^^J
               5715 \string\printnoidxglossary[sort=case]}{}%
               5716 }%
```
}

```
ortmacro@nocase Sort macro for 'nocase'
                5718 \newcommand*{\@glo@sortmacro@nocase}[1]{%
                5719 \ifdefstring{\@glo@default@sorttype}{standard}%
                5720 {%
                5721 \@glo@sortentries{\@glo@sorthandler@nocase}{#1}%
                5722 }%
                5723 {%
                5724 \PackageError{glossaries}{Conflicting sort options:^^J
                5725 \tring\usepackage[sort=\@glo@default@sorttype]{glossaries}^^J
                5726 \string\printnoidxglossary[sort=nocase]}{}%
                5727 }%
               5728 }
\circ@sortmacro@def Sort macro for 'def'. The order of definition is given in \glolist@\langle type \rangle.
                5729 \newcommand*{\@glo@sortmacro@def}[1]{%
                5730 \def\@glo@sortinglist{}%
                5731 \forglsentries[#1]{\@gls@thislabel}%
                5732 {%
                5733 \xifinlistcs{\@gls@thislabel}{@glsref@#1}%
                5734 {%
                5735 \listeadd{\@glo@sortinglist}{\@gls@thislabel}%
                5736 }%
                5737 {%
                 Hasn't been referenced.
                5738 }%
                5739 }%
                5740 \cslet{@glsref@#1}{\@glo@sortinglist}%
                5741 }
ortmacro@def@do This won't include parent entries that haven't been referenced.
                5742 \newcommand*{\@glo@sortmacro@def@do}[1]{%
                5743 \ifinlistcs{#1}{@glsref@\@glo@type}%
                5744 {}%
                5745 {%
                5746 \listcsadd{@glsref@\@glo@type}{#1}%
                5747 }%
                5748 \ifcsdef{@glo@sortingchildren@#1}%
                5749 {%
                5750 \@glo@addchildren{\@glo@type}{#1}%
                5751 }%
                5752 {}%
                5753 }
\@glo@sortmacro@use Sort macro for 'use'. (No sorting is required, as the entries are already in order of use, so do
                 nothing.)
```
\newcommand\*{\@glo@sortmacro@use}[1]{}

\@print@noidx@glossary Glossary handler for \printnoidxglossary which doesn't use an indexing application. Since \printnoidxglossary may occur at the start of the document, we can't just check if an entry has been used. Instead, the first pass needs to write information to the aux file every time an entry is referenced. This needs to be read in on the second run and stored in a list corresponding to the appropriate glossary.

```
5755 \newcommand*{\@print@noidx@glossary}{%
5756 \ifcsdef{@glsref@\@glo@type}%
5757 {%
```
Sort the entries:

```
5758 \ifcsdef{@glo@sortmacro@\@glo@sorttype}%
5759 {%
5760 \csuse{@glo@sortmacro@\@glo@sorttype}{\@glo@type}%
5761 }%
5762 {%
5763 \PackageError{glossaries}{Unknown sort handler '\@glo@sorttype'}{}%
5764 }%
```
Do the glossary heading and preamble

```
5765 \glossarysection[\glossarytoctitle]{\glossarytitle}%
5766 \glossarypreamble
```
The glossary style might use a tabular-like environment, which may cause scoping problems when setting the current letter group. The predefined tabular-like styles don't support letter group headings, but there's nothing to stop the user from defining their own custom style that might, so any redefinition of this command within theglossary will have to be done globally.

\def\@gls@currentlettergroup{}%

\begin{theglossary}%

\glossaryheader

\glsresetentrylist

Iterate through the entries.

\forlistcsloop{\@gls@noidx@do}{@glsref@\@glo@type}%

Finally end the glossary and do the postamble:

```
5772 \end{theglossary}%
5773 \glossarypostamble
5774 }%
5775 {%
5776 \@gls@noref@warn{\@glo@type}%
5777 }%
5778 }
```
## \glo@grabfirst

```
5779 \def\glo@grabfirst#1#2\@nil{%
5780 \def\@gls@firsttok{#1}%
5781 \ifdefempty\@gls@firsttok
5782 {%
5783 \def\@glo@thislettergrp{0}%
5784 }%
5785 {%
```
Sanitize it:

```
5786 \@onelevel@sanitize\@gls@firsttok
 Fetch the first letter:
5787 \expandafter\@glo@grabfirst\@gls@firsttok{}{}\@nil
5788 }%
5789 }
```
\@glo@grabfirst

```
5790 \def\@glo@grabfirst#1#2\@nil{%
5791 \ifdefempty\@glo@thislettergrp
5792 {%
5793 \def\@glo@thislettergrp{glssymbols}%
5794 }%
5795 {%
5796 \count@=\uccode'#1\relax
5797 \ifnum\count@=0\relax
5798 \def\@glo@thislettergrp{glssymbols}%
5799 \else
5800 \ifdefstring\@glo@sorttype{case}%
5801 {%
5802 \count@='#1\relax
5803 }%
5804 {%
5805 }%
5806 \edef\@glo@thislettergrp{\the\count@}%
5807 \fi
5808 }%
5809 }
```
\@gls@noidx@do Handler for list iteration used by \@print@noidx@glossary. The argument is the entry label. This only allows one sublevel.

```
5810 \newcommand{\@gls@noidx@do}[1]{%
```
Get this entry's location list

```
5811 \global\letcs{\@gls@loclist}{glo@\glsdetoklabel{#1}@loclist}%
```
Does this entry have a parent?

```
5812 \ifglshasparent{#1}%
```
{%

Has a parent.

```
5814 \gls@level=\csuse{glo@\glsdetoklabel{#1}@level}\relax
5815 \ifdefvoid{\@gls@loclist}
5816 {%
5817 \subglossentry{\gls@level}{#1}{}%
5818 }%
5819 {%
5820 \subglossentry{\gls@level}{#1}%
5821 {%
```

```
5822 \glossaryentrynumbers{\glsnoidxloclist{\@gls@loclist}}%
5823 }%
5824 }%
5825 }%
5826 {%
 Doesn't have a parent Get this entry's sort key
5827 \letcs{\@gls@sort}{glo@\glsdetoklabel{#1}@sort}%
 Fetch the first letter:
5828 \expandafter\glo@grabfirst\@gls@sort{}{}\@nil
5829 \ifdefequal{\@glo@thislettergrp}{\@gls@currentlettergroup}%
5830 {}%
5831 {%
 Do the group header:
5832 \ifdefempty{\@gls@currentlettergroup}{}{\glsgroupskip}%
5833 \glsgroupheading{\@glo@thislettergrp}%
5834 }%
5835 \global\let\@gls@currentlettergroup\@glo@thislettergrp
 Do this entry:
5836 \ifdefvoid{\@gls@loclist}
5837 {%
5838 \glossentry{#1}{}%
5839 }%
5840 {%
5841 \glossentry{#1}%
5842 {%
5843 \glossaryentrynumbers{\glsnoidxloclist{\@gls@loclist}}%
5844 }%
5845 }%
5846 }%
5847 }
```
\glsnoidxloclist \glsnoidxloclist{\list cs}}

Display location list.

```
5848 \newcommand*{\glsnoidxloclist}[1]{%
5849 \def\@gls@noidxloclist@sep{}%
5850 \def\@gls@noidxloclist@prev{}%
5851 \forlistloop{\glsnoidxloclisthandler}{#1}%
5852 }
```
\glsnoidxloclisthandler Handler for location list iterator.

```
5853 \newcommand*{\glsnoidxloclisthandler}[1]{%
5854 \ifdefstring{\@gls@noidxloclist@prev}{#1}%
5855 {%
```
Same as previous location so skip.

```
5856 }%
5857 {%
5858 \@gls@noidxloclist@sep
5859 #1%
5860 \def\@gls@noidxloclist@sep{\delimN}%
5861 \def\@gls@noidxloclist@prev{#1}%
5862 }%
5863 }
```
 $y$ loclisthandler Handler for location list iterator when used with  $\gtrsim$  plsdisplaynumberlist.

```
5864 \newcommand*{\glsnoidxdisplayloclisthandler}[1]{%
5865 \ifdefstring{\@gls@noidxloclist@prev}{#1}%
5866 {%
 Same as previous location so skip.
5867 }%
5868 {%
5869 \@gls@noidxloclist@sep
5870 \@gls@noidxloclist@prev
5871 \def\@gls@noidxloclist@prev{#1}%
5872 }%
```
}

 $\texttt{snoidxdisplayloc } \verb|\glsnoidxdisplayloc {}\{open\}; \verb|{counter }\}{} {\{format \}{} \verb|{|} \verb|{|}$ 

Display a location in the location list.

```
5874 \newcommand*\glsnoidxdisplayloc[4]{%
5875 \setentrycounter[#1]{#2}%
5876 \csuse{#3}{#4}%
5877 }
```
### \@gls@reference \\@gls@reference{\type}}{\label}}{\loc}}

Identifies that a reference has been used (for use in the aux file). All entries must be defined in the preamble.

\newcommand\*{\@gls@reference}[3]{%

Add to label list

```
5879 \glsdoifexistsorwarn{#2}%
5880 {%
5881 \ifcsundef{@glsref@#1}{\csgdef{@glsref@#1}{}}{}%
5882 \ifinlistcs{#2}{@glsref@#1}%
5883 {}%
5884 {\listcsgadd{@glsref@#1}{#2}}%
```

```
Add to location list
```

```
5885 \ifcsundef{glo@\glsdetoklabel{#2}@loclist}%
5886 {\csgdef{glo@\glsdetoklabel{#2}@loclist}{}}%
5887 {}%
5888 \listcsgadd{glo@\glsdetoklabel{#2}@loclist}{#3}%
5889 }%
5890 }
```
The keys that can be used in the optional argument to \printglossary or \printnoidxglossary are as follows: The type key sets the glossary type.

```
5891 \define@key{printgloss}{type}{\def\@glo@type{#1}}
```
The title key sets the title used in the glossary section header. This overrides the title used in \newglossary.

```
5892 \define@key{printgloss}{title}{%
5893 \def\glossarytitle{#1}%
5894 \let\gls@dotoctitle\relax
5895 }
```
The toctitle sets the text used for the relevant entry in the table of contents.

```
5896 \define@key{printgloss}{toctitle}{%
5897 \def\glossarytoctitle{#1}%
5898 \let\gls@dotoctitle\relax
5899 }
```
The style key sets the glossary style (but only for the given glossary).

```
5900 \define@key{printgloss}{style}{%
5901 \ifcsundef{@glsstyle@#1}%
5902 {%
5903 \PackageError{glossaries}%
5904 {Glossary style '#1' undefined}{}%
5905 }%
5906 {%
5907 \def\@glossarystyle{\setglossentrycompatibility
5908 \csname @glsstyle@#1\endcsname}%
5909 }%
5910 }
```
The numberedsection key determines if this glossary should be in a numbered section.

```
5911 \define@choicekey{printgloss}{numberedsection}[\val\nr]{%
5912 false,nolabel,autolabel,nameref}[nolabel]{%
5913 \ifcase\nr\relax
5914 \renewcommand*{\@@glossarysecstar}{*}%
5915 \renewcommand*{\@@glossaryseclabel}{}%
5916 \or
5917 \renewcommand*{\@@glossarysecstar}{}%
5918 \renewcommand*{\@@glossaryseclabel}{}%
5919 \or
5920 \renewcommand*{\@@glossarysecstar}{}%
5921 \renewcommand*{\@@glossaryseclabel}{\label{\glsautoprefix\@glo@type}}%
```

```
5922 \or
5923 \renewcommand*{\@@glossarysecstar}{*}%
5924 \renewcommand*{\@@glossaryseclabel}{%
5925 \protected@edef\@currentlabelname{\glossarytoctitle}%
5926 \label{\glsautoprefix\@glo@type}}%
5927 \fi
5928 }
```
The nogroupskip key determines whether or not there should be a vertical gap between glossary groups.

```
5929 \define@choicekey{printgloss}{nogroupskip}{true,false}[true]{%
5930 \csuse{glsnogroupskip#1}%
5931 }
```
The nopostdot key has the same effect as the package option of the same name. \define@choicekey{printgloss}{nopostdot}{true,false}[true]{% \csuse{glsnopostdot#1}% }

The entrycounter key is the same as the package option but localised to the current glossary. \define@choicekey{printgloss}{entrycounter}{true,false}[true]{%

```
5936 \csuse{glsentrycounter#1}%
5937 \ifglsentrycounter
5938 \ifx\@gls@counterwithin\@empty
5939 \newcounter{glossaryentry}%
5940 \else
5941 \newcounter{glossaryentry}[\@gls@counterwithin]%
5942 \fi
5943 \def\theHglossaryentry{\currentglossary.\theglossaryentry}%
5944 \renewcommand*{\glsresetentrycounter}{%
5945 \setcounter{glossaryentry}{0}%
5946 }%
5947 \renewcommand*{\glsstepentry}[1]{%
5948 \refstepcounter{glossaryentry}%
5949 \label{glsentry-\glsdetoklabel{##1}}%
5950 }%
5951 \renewcommand*{\glsentrycounterlabel}{\theglossaryentry.\space}%
5952 \renewcommand*{\glsentryitem}[1]{%
5953 \glsstepentry{##1}\glsentrycounterlabel
5954 }%
5955 \else
5956 \renewcommand*{\glsresetentrycounter}{}%
5957 \renewcommand*{\glsstepentry}[1]{}%
5958 \renewcommand*{\glsentrycounterlabel}{}%
5959 \renewcommand*{\glsentryitem}[1]{\glsresetsubentrycounter}
5960 \fi
5961 }
```
The subentrycounter key is the same as the package option but localised to the current glossary. Note that this doesn't affect the master/slave counter attributes, which occurs if subentrycounter and entrycounter package options are set to true.

```
5962 \define@choicekey{printgloss}{subentrycounter}{true,false}[true]{%
5963 \csuse{glssubentrycounter#1}%
5964 \ifglssubentrycounter
5965 \ifundef\c@glossarysubentry
5966 {%
5967 \ifglsentrycounter
5968 \newcounter{glossarysubentry}[glossaryentry]%
5969 \else
5970 \newcounter{glossarysubentry}
5971 \setminusfi
5972 }{}%
5973 \renewcommand*{\glsstepsubentry}[1]{%
5974 \edef\currentglssubentry{\glsdetoklabel{##1}}%
5975 \refstepcounter{glossarysubentry}%
5976 \label{glsentry-\currentglssubentry}%
5977 }%
5978 \renewcommand*{\glsresetsubentrycounter}{%
5979 \setcounter{glossarysubentry}{0}%
5980 }%
5981 \renewcommand*{\glssubentryitem}[1]{%
5982 \glsstepsubentry{##1}\glssubentrycounterlabel
5983 }%
5984 \renewcommand*{\glssubentrycounterlabel}{\theglossarysubentry)\space}%
5985 \def\theHglossarysubentry{\currentglssubentry.\theglossarysubentry}
5986 \else
5987 \renewcommand*{\glssubentryitem}[1]{}%
5988 \renewcommand*{\glsstepsubentry}[1]{}%
5989 \renewcommand*{\glsresetsubentrycounter}{}%
5990 \renewcommand*{\glssubentrycounterlabel}{}%
5991 \fi
5992 }
```
The nonumberlist key determines if this glossary should have a number list.

```
5993 \define@boolkey{printgloss}[gls]{nonumberlist}[true]{%
5994 \ifglsnonumberlist
5995 \def\glossaryentrynumbers##1{}%
5996 \else
5997 \def\glossaryentrynumbers##1{##1}%
5998 \fi}
```
The sort key sets the glossary sort handler (\printnoidxglossary only). \define@key{printgloss}{sort}{\@glo@assign@sortkey{#1}}

\@glo@no@assign@sortkey Issue error if used with \printglossary

```
6000 \newcommand*{\@glo@no@assign@sortkey}[1]{%
6001 \PackageError{glossaries}{'sort' key not permitted with
6002 \string\printglossary}%
6003 {The 'sort' key may only be used with \string\printnoidxglossary}%
6004 }
```

```
\@@glo@assign@sortkey For use with \printnoidxglossary
                6005 \newcommand*{\@@glo@assign@sortkey}[1]{%
                6006 \def\@glo@sorttype{#1}%
                6007 }
\@glsnonextpages Suppresses the next number list only. Global assignments required as it may not occur in the
                  same level of grouping as the next numberlist. (For example, if \gtrsim glsnonextpages is place in
                  the entry's description and 3 column tabular style glossary is used.) \org@glossaryentrynumbers
                  needs to be set at the start of each glossary, in the event that \glossaryentrynumber is re-
                  defined.
                6008 \newcommand*{\@glsnonextpages}{%
                6009 \gdef\glossaryentrynumbers##1{%
                6010 \glsresetentrylist
                6011 }%
                6012 }
\@glsnextpages Activate the next number list only. Global assignments required as it may not occur in the
                  same level of grouping as the next numberlist. (For example, if \glsnextpages is place in the
                  entry's description and 3 column tabular style glossary is used.) \org@glossaryentrynumbers
                  needs to be set at the start of each glossary, in the event that \glossaryentrynumber is re-
                  defined.
                6013 \newcommand*{\@glsnextpages}{%
                6014 \gdef\glossaryentrynumbers##1{%
                6015 ##1\glsresetentrylist}}
sresetentrylist Resets \glossaryentrynumbers
                6016 \newcommand*{\glsresetentrylist}{%
                6017 \global\let\glossaryentrynumbers\org@glossaryentrynumbers}
\glsnonextpages Outside of \printglossary this does nothing.
                6018 \newcommand*{\glsnonextpages}{}
  \glsnextpages Outside of \printglossary this does nothing.
                6019 \newcommand*{\glsnextpages}{}
 glossaryentry If the entrycounter package option has been used, define a counter to number each level 0
                  entry.
                6020 \ifglsentrycounter
                6021 \ifx\@gls@counterwithin\@empty
                6022 \newcounter{glossaryentry}
                6023 \else
                6024 \newcounter{glossaryentry}[\@gls@counterwithin]
                6025 \fi
                6026 \def\theHglossaryentry{\currentglossary.\theglossaryentry}
```
 $6027$  \fi

lossarysubentry If the subentrycounter package option has been used, define a counter to number each level 1 entry.

```
6028 \ifglssubentrycounter
6029 \ifglsentrycounter
6030 \newcounter{glossarysubentry}[glossaryentry]
6031 \else
6032 \newcounter{glossarysubentry}
6033 \fi
6034 \def\theHglossarysubentry{\currentglssubentry.\theglossarysubentry}
6035 \fi
```
subentrycounter Resets the glossarysubentry counter.

```
6036 \ifglssubentrycounter
6037 \newcommand*{\glsresetsubentrycounter}{%
6038 \setcounter{glossarysubentry}{0}%
6039 }
6040 \else
6041 \newcommand*{\glsresetsubentrycounter}{}
6042 \fi
```
subentrycounter Resets the glossarentry counter.

```
6043 \ifglsentrycounter
6044 \newcommand*{\glsresetentrycounter}{%
6045 \setcounter{glossaryentry}{0}%
6046 }
6047 else
6048 \newcommand*{\glsresetentrycounter}{}
6049\ifmmode\big\{\right.5em\else\0pt\fi}
```
\glsstepentry Advance the glossaryentry counter if in use. The argument is the label associated with the entry.

```
6050 \ifglsentrycounter
6051 \newcommand*{\glsstepentry}[1]{%
6052 \refstepcounter{glossaryentry}%
6053 \label{glsentry-\glsdetoklabel{#1}}%
6054 }
6055 \else
6056 \newcommand*{\glsstepentry}[1]{}
6057 \overline{1}
```
\glsstepsubentry Advance the glossarysubentry counter if in use. The argument is the label associated with the subentry.

```
6058 \ifglssubentrycounter
6059 \newcommand*{\glsstepsubentry}[1]{%
6060 \edef\currentglssubentry{\glsdetoklabel{#1}}%
6061 \refstepcounter{glossarysubentry}%
6062 \label{glsentry-\currentglssubentry}%
6063 }
```

```
6064 \else
                6065 \newcommand*{\glsstepsubentry}[1]{}
                6066 \fi
   \glsrefentry Reference the entry or sub-entry counter if in use, otherwise just do \gls.
                6067 \ifglsentrycounter
                6068 \newcommand*{\glsrefentry}[1]{\ref{glsentry-\glsdetoklabel{#1}}}
                6069 \else
                6070 \ifglssubentrycounter
                6071 \newcommand*{\glsrefentry}[1]{\ref{glsentry-\glsdetoklabel{#1}}}
                6072 \else
                6073 \newcommand*{\glsrefentry}[1]{\gls{#1}}
                6074 \setminusfi
                6075 \fi
trycounterlabel Defines how to display the glossaryentry counter.
                6076 \ifglsentrycounter
                6077 \newcommand*{\glsentrycounterlabel}{\theglossaryentry.\space}
                6078 \else
                6079 \newcommand*{\glsentrycounterlabel}{}
                6080 \fi
trycounterlabel Defines how to display the glossarysubentry counter.
                6081 \ifglssubentrycounter
                6082 \newcommand*{\glssubentrycounterlabel}{\theglossarysubentry)\space}
                6083 \else
                6084 \newcommand*{\glssubentrycounterlabel}{}
                6085 \overline{ii}\glsentryitem Step and display glossaryentry counter, if appropriate.
                6086 \ifglsentrycounter
                6087 \newcommand*{\glsentryitem}[1]{%
                6088 \glsstepentry{#1}\glsentrycounterlabel
                6089 }
                6090 \else
                6091 \newcommand*{\glsentryitem}[1]{\glsresetsubentrycounter}
                6092 \fi
\glssubentryitem Step and display glossarysubentry counter, if appropriate.
                6093 \ifglssubentrycounter
                6094 \newcommand*{\glssubentryitem}[1]{%
                6095 \glsstepsubentry{#1}\glssubentrycounterlabel
                6096 }
                6097 \else
                6098 \newcommand*{\glssubentryitem}[1]{}
                6099 \fi
```
theglossary If the theglossary environment has already been defined, a warning will be issued. This environment should be redefined by glossary styles.

```
6100 \ifcsundef{theglossary}%
6101 {%
6102 \newenvironment{theglossary}{}{}%
6103 }%
6104 {%
6105 \@gls@warnontheglossdefined
6106 \renewenvironment{theglossary}{}{}%
6107 }
```
The glossary header is given by  $\gtrsim$  glossaryheader. This forms part of the glossary style, and must indicate what should appear immediately after the start of the theglossary environment. (For example, if the glossary uses a tabular-like environment, it may be used to set the header row.) Note that if you don't want a header row, the glossary style must redefine \glossaryheader to do nothing.

#### \glossaryheader

```
6108 \newcommand*{\glossaryheader}{}
```
\glstarget \glstarget{〈*label*〉}{〈*name*〉}

Provide user interface to  $\sqrt{g}$ starget to make it easier to modify the glossary style in the document.

\newcommand\*{\glstarget}[2]{\@glstarget{\glolinkprefix#1}{#2}}

As from version 3.08, glossary information is now written to the external files using \glossentry and \subglossentry instead of \glossaryentryfield and \glossarysubentryfield. The default definition provides backward compatibility for glossary styles that use the old forms.

atibleglossentry \glossentry{(label)}{(page-list)}

```
6110 \providecommand*{\compatibleglossentry}[2]{%
6111 \toks@{#2}%
6112 \protected@edef\@do@glossentry{\noexpand\glossaryentryfield{#1}%
6113 {\noexpand\glsnamefont
6114 {\expandafter\expandonce\csname glo@#1@name\endcsname}}%
6115 {\expandafter\expandonce\csname glo@#1@desc\endcsname}%
6116 {\expandafter\expandonce\csname glo@#1@symbol\endcsname}%
6117 {\the\toks@}%
6118 }%
6119 \@do@glossentry
6120 }
```
\glossentryname

```
6121 \newcommand*{\glossentryname}[1]{%
6122 \glsdoifexistsorwarn{#1}%
6123 {%
```

```
6124 \letcs{\glo@name}{glo@\glsdetoklabel{#1}@name}%
6125 \expandafter\glsnamefont\expandafter{\glo@name}%
6126 }%
6127 }
```
### \Glossentryname

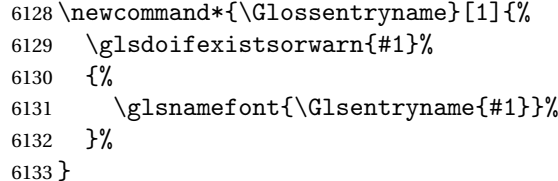

### \glossentrydesc

```
6134 \newcommand*{\glossentrydesc}[1]{%
6135 \glsdoifexistsorwarn{#1}%
6136 {%
6137 \glsentrydesc{#1}%
6138 }%
6139 }
```
### \Glossentrydesc

```
6140 \newcommand*{\Glossentrydesc}[1]{%
6141 \glsdoifexistsorwarn{#1}%
6142 {%
6143 \Glsentrydesc{#1}%
6144 }%
6145 }
```
### lossentrysymbol

```
6146 \newcommand*{\glossentrysymbol}[1]{%
6147 \glsdoifexistsorwarn{#1}%
6148 {%
6149 \glsentrysymbol{#1}%
6150 }%
6151 }
```
#### lossentrysymbol

```
6152 \newcommand*{\Glossentrysymbol}[1]{%
6153 \glsdoifexistsorwarn{#1}%
6154 {%
6155 \Glsentrysymbol{#1}%
6156 }%
6157 }
```
blesubglossentry  $\backslash$ subglossentry $\lbrace \langle \mathit{level} \rangle \rbrace$  $\lbrace \langle \mathit{page-list} \rangle \rbrace$ 

```
6158 \providecommand*{\compatiblesubglossentry}[3]{%
               6159 \toks@{#3}%
               6160 \protected@edef\@do@subglossentry{\noexpand\glossarysubentryfield{\number#1}%
               6161 {#2}%
               6162 {\noexpand\glsnamefont
               6163 {\expandafter\expandonce\csname glo@#2@name\endcsname}}%
               6164 {\expandafter\expandonce\csname glo@#2@desc\endcsname}%
               6165 {\expandafter\expandonce\csname glo@#2@symbol\endcsname}%
               6166 {\the\toks@}%
               6167 }%
               6168 \@do@subglossentry
               6169 }
rycompatibility
               6170 \newcommand*{\setglossentrycompatibility}{%
```

```
6171 \let\glossentry\compatibleglossentry
6172 \let\subglossentry\compatiblesubglossentry
6173 }
6174 \setglossentrycompatibility
```
### ossaryentryfield \glossaryentryfield{(label)}{(name)}{(description)}{(symbol)}  $\{\langle page\text{-}list \rangle\}$

This command formerly governed how each entry row should be formatted in the glossary. Now deprecated.

```
6175 \newcommand{\glossaryentryfield}[5]{%
6176 \GlossariesWarning
6177 {Deprecated use of \string\glossaryentryfield.^^J
6178 I recommend you change to \string\glossentry.^^J
6179 If you've just upgraded, try removing your gls auxiliary
6180 files^^J and recompile}%
6181 \noindent\textbf{\glstarget{#1}{#2}} #4 #3. #5\par}
```
arysubentryfield  $\setminus$ glossarysubentryfield{〈*level* 〉}{〈*label* 〉}{〈name 〉}{〈description 〉}{〈symbol 〉}  $\{\langle page\text{-}list \rangle\}$ 

> This command governs how each subentry should be formatted in the glossary. Glossary styles need to redefine this command. Most of the predefined styles ignore 〈*symbol*〉. The first argument is a number indicating the level. (The level should be greater than or equal to 1.)

```
6182 \newcommand*{\glossarysubentryfield}[6]{%
6183 \GlossariesWarning
6184 {Deprecated use of \string\glossarysubentryfield.^^J
6185 I recommend you change to \string\subglossentry.^^J
6186 If you've just upgraded, try removing your gls auxiliary
```

```
6187 files^^J and recompile}%
6188 \glstarget{#2}{\strut}#4. #6\par}
```
Within each glossary, the entries form distinct groups which are determined by the first character of the sort key. When using makeindex, there will be a maximum of 28 groups: symbols, numbers, and the 26 alphabetical groups A, . . . , Z. If you use xindy the groups will depend on whatever alphabet is used. This is determined by the language or custom alphabets can be created in the xindy style file. The command \glsgroupskip specifies what to do between glossary groups. Glossary styles must redefine this command. (Note that \glsgroupskip only occurs between groups, not at the start or end of the glossary.)

#### \glsgroupskip

### 6189 \newcommand\*{\glsgroupskip}{}

Each of the 28 glossary groups described above is preceded by a group heading. This is formatted by the command \glsgroupheading which takes one argument which is the *label* assigned to that group (not the title). The corresponding labels are: glssymbols, glsnumbers, A, . . . , Z. Glossary styles must redefined this command. (In between groups, \glsgroupheading comes immediately after \glsgroupskip.)

#### glsgroupheading

### 6190 \newcommand\*{\glsgroupheading}[1]{}

It is possible to "trick" makeindex into treating entries as though they belong to the same group, even if the terms don't start with the same letter, by modifying the sort key. For example, all entries belonging to one group could be defined so that the sort key starts with an a, while entries belonging to another group could be defined so that the sort key starts with a b, and so on. If you want each group to have a heading, you would then need to modify the translation control sequences \glsgetgrouptitle and \glsgetgrouplabel so that the label is translated into the required title (and vice-versa).

### \glsgetgrouptitle{(label)}

This command produces the title for the glossary group whose label is given by 〈*label*〉. By default, the group labelled glssymbols produces \glssymbolsgroupname, the group labelled glsnumbers produces \glsnumbersgroupname and all the other groups simply produce their label. As mentioned above, the group labels are: glssymbols, glsnumbers, A, ..., Z. If you want to redefine the group titles, you will need to redefine this command. Languages other than English may produce labels that are non-expandable, so we need to check for that otherwise it will create a "missing \endcsname inserted" error.

#### **lsgetgrouptitle**

```
6191 \newcommand*{\glsgetgrouptitle}[1]{%
6192 \@gls@getgrouptitle{#1}{\@gls@grptitle}%
6193 \@gls@grptitle
6194 }
```
 $s$ @getgrouptitle Gets the group title specified by the label (first argument) and stores in the second argument, which must be a control sequence.

```
6195 \newcommand*{\@gls@getgrouptitle}[2]{%
```
Even if the argument appears to be a single letter, it won't be considered a single letter by \dtl@ifsingle if it's an active character.

```
6196 \dtl@ifsingle{#1}%
6197 {%
6198 \ifcsundef{#1groupname}{\def#2{#1}}{\letcs#2{#1groupname}}%
6199 }%
6200 {%
6201 \ifboolexpr{test{\ifstrequal{#1}{glssymbols}}
6202 or test{\ifstrequal{#1}{glsnumbers}}}%
6203 {%
6204 \ifcsundef{#1groupname}{\def#2{#1}}{\letcs#2{#1groupname}}%
6205 }%
6206 {%
6207 \def#2{#1}%
6208 }%
6209 }%
6210 }
```
othergrouptitle Version for the no-indexing app option:

```
6211 \newcommand*{\@gls@noidx@getgrouptitle}[2]{%
6212 \DTLifint{#1}%
6213 \{\edef#2{\char1}\rel1\rel16214 {%
6215 \ifcsundef{#1groupname}{\def#2{#1}}{\letcs#2{#1groupname}}%
6216 }%
6217 }
```
## \glsgetgrouplabel{(title)}

This command does the reverse to the previous command. The argument is the group title, and it produces the group label. Note that if you redefine \glsgetgrouptitle, you will also need to redefine \glsgetgrouplabel.

### **lsgetgrouplabel**

```
6218 \newcommand*{\glsgetgrouplabel}[1]{%
6219 \ifthenelse{\equal{#1}{\glssymbolsgroupname}}{glssymbols}{%
6220 \ifthenelse{\equal{#1}{\glsnumbersgroupname}}{glsnumbers}{#1}}}
```
The command  $\setminus$ setentrycounter sets the entry's associated counter (required by  $\setminus$ glshypernumber etc.) \glslink and \glsadd encode the \glossary argument so that the relevant counter is set prior to the formatting command.

#### setentrycounter

\newcommand\*{\setentrycounter}[2][]{%

```
6222 \def\@glo@counterprefix{#1}%
6223 \ifx\@glo@counterprefix\@empty
6224 \def\@glo@counterprefix{.}%
6225 \else
6226 \def\@glo@counterprefix{.#1.}%
6227 \fi
6228 \def\glsentrycounter{#2}%
6229 }
```
The current glossary style can be set using \setglossarystyle{ $\langle$ *style*}.

### etglossarystyle

```
6230 \newcommand*{\setglossarystyle}[1]{%
              6231 \ifcsundef{@glsstyle@#1}%
              6232 {%
              6233 \PackageError{glossaries}{Glossary style '#1' undefined}{}%
              6234 }%
              6235 {%
              6236 \csname @glsstyle@#1\endcsname
              6237 }%
               Set the default style if it's not already set.
              6238 \ifx\@glossary@default@style\relax
              6239 \protected@edef\@glossary@default@style{#1}%
              6240 \fi
              6241 }
\glossarystyle
              6242 \newcommand*{\glossarystyle}[1]{%
              6243 \ifcsundef{@glsstyle@#1}%
              6244 {%
              6245 \PackageError{glossaries}{Glossary style '#1' undefined}{}%
              6246 }%
              6247 {%
              6248 \GlossariesWarning
              6249 {Deprecated command \string\glossarystyle.^^J
              6250 I recommend you switch to \string\setglossarystyle\space unless
              6251 you want to maintain backward compatibility}%
              6252 \setglossentrycompatibility
              6253 \csname @glsstyle@#1\endcsname
```

```
6254 \ifcsdef{@glscompstyle@#1}%
6255 {\setglossentrycompatibility\csuse{@glscompstyle@#1}}%
6256 \{ \}%
6257 }%
```
Set the default style if it isn't already set so that \printglossary can warn if the fallback style is in use.

```
6258 \ifx\@glossary@default@style\relax
6259 \protected@edef\@glossary@default@style{#1}%
```

```
6260 \fi
6261 }
```
ewglossarystyle New glossary styles can be defined using:

\newglossarystyle{〈*name*〉}{〈*definition*〉}

The  $\langle definition \rangle$  argument should redefine theglossary, \glossaryheader, \glsgroupheading, \glossaryentryfield and \glsgroupskip (see [section 1.19](#page-245-0) for the definitions of predefined styles). Glossary styles should not redefine \glossarypreamble and \glossarypostamble, as the user should be able to switch between styles without affecting the pre- and postambles.

```
6262 \newcommand{\newglossarystyle}[2]{%
6263 \ifcsundef{@glsstyle@#1}%
6264 {%
6265 \expandafter\def\csname @glsstyle@#1\endcsname{#2}%
6266 }%
6267 {%
6268 \PackageError{glossaries}{Glossary style '#1' is already defined}{}%
6269 }%
6270 }
```
ewglossarystyle Code for this macro supplied by Marco Daniel.

```
6271 \newcommand{\renewglossarystyle}[2]{%
6272 \ifcsundef{@glsstyle@#1}%
6273 {%
6274 \PackageError{glossaries}{Glossary style '#1' isn't already defined}{}%
6275 }%
6276 \frac{1}{6}6277 \csdef{@glsstyle@#1}{#2}%
6278 }%
6279 }
```
Glossary entries are encoded so that the second argument to  $\gtrsim$  elossaryentryfield is always specified as \glsnamefont{〈*name*〉}. This allows the user to change the font used to display the name term without having to redefine \glossaryentryfield. The default uses the surrounding font, so in the list type styles (which place the name in the optional argument to \item) the name will appear in bold.

\glsnamefont

```
6280 \newcommand*{\glsnamefont}[1]{#1}
```
Each glossary entry has an associated number list (usually page numbers) that indicate where in the document the entry has been used. The format for these number lists can be changed using the format key in commands like \glslink. The default format is given by \glshypernumber. This takes a single argument which may be a single number, a number range or a number list. The number ranges are delimited with \delimR, the number lists are delimited with \delimN.

If the document doesn't have hyperlinks, the numbers can be displayed just as they are, but if the document supports hyperlinks, the numbers should link to the relevant location. This means extracting the individual numbers from the list or ranges. The package does this with the \hyperpage command, but this is encoded for comma and dash delimiters and only for the page counter, but this code needs to be more general. So I have adapted the code used in the package.

\glshypernumber

```
6281 \ifcsundef{hyperlink}%
6282 {%
6283 \def\glshypernumber#1{#1}%
6284 }%
6285 {%
6286 \def\glshypernumber#1{\@glshypernumber#1\nohyperpage{}\@nil}
6287 }
```
@glshypernumber This code was provided by Heiko Oberdiek to allow material to be attached to the location.

```
6288 \def\@glshypernumber#1\nohyperpage#2#3\@nil{%
6289 \ifx\\#1\\%
6290 \text{ } \text{e}lse
6291 \@delimR#1\delimR\delimR\\%
6292 \fi
6293 \ifx\\#2\\%
6294 \else
6295 #2%
6296 \fi
6297 \ifx\\#3\\%
6298 \else
6299 \@glshypernumber#3\@nil
6300 \fi
6301 }
```
\@delimR displays a range of numbers for the counter whose name is given by \@gls@counter (which must be set prior to using \glshypernumber).

### \@delimR

```
6302 \def\@delimR#1\delimR #2\delimR #3\\{%
6303\ifx\\#2\\%
6304 \@delimN\{ \#1 \}%
6305 \else
6306 \@gls@numberlink{#1}\delimR\@gls@numberlink{#2}%
6307 \fi}
```
\@delimN displays a list of individual numbers, instead of a range:

### \@delimN

```
6308 \def\@delimN#1{\@@delimN#1\delimN \delimN\\}
6309 \def\@@delimN#1\delimN #2\delimN#3\\{%
6310 \ifx\\#3\\%
```

```
6311 \@gls@numberlink{#1}%
6312 \else
6313 \@gls@numberlink{#1}\delimN\@gls@numberlink{#2}%
6314 \overline{f} i
6315 }
```
The following code is modified from hyperref's \HyInd@pagelink where the name of the counter being used is given by \@gls@counter.

```
6316 \def\@gls@numberlink#1{%
6317 \begingroup
6318 \toks@={}%
6319 \@gls@removespaces#1 \@nil
6320 \endgroup}
6321 \def\@gls@removespaces#1 #2\@nil{%
6322 \toks@=\expandafter{\the\toks@#1}%
6323 \ifx\\#2\\%
6324 \edef\x{\the\toks@}%
6325 \ifx\x\empty
6326 \else
6327 \hyperlink{\glsentrycounter\@glo@counterprefix\the\toks@}%
6328 {\the\toks@}%
6329 \{f\}6330 \else
6331 \@gls@ReturnAfterFi{%
6332 \@gls@removespaces#2\@nil
6333 }%
6334 \fi
6335 }
6336 \long\def\@gls@ReturnAfterFi#1\fi{\fi#1}
```
The following commands will switch to the appropriate font, and create a hyperlink, if hyperlinks are supported. If hyperlinks are not supported, they will just display their argument in the appropriate font.

### \hyperrm

\newcommand\*{\hyperrm}[1]{\textrm{\glshypernumber{#1}}}

### \hypersf

\newcommand\*{\hypersf}[1]{\textsf{\glshypernumber{#1}}}

### \hypertt

```
6339 \newcommand*{\hypertt}[1]{\texttt{\glshypernumber{#1}}}
```
#### \hyperbf

```
6340 \newcommand*{\hyperbf}[1]{\textbf{\glshypernumber{#1}}}
```
### \hypermd

```
6341 \newcommand*{\hypermd}[1]{\textmd{\glshypernumber{#1}}}
```
\hyperit

```
6342 \newcommand*{\hyperit}[1]{\textit{\glshypernumber{#1}}}
```
\hypersl

6343 \newcommand\*{\hypersl}[1]{\textsl{\glshypernumber{#1}}}

#### \hyperup

```
6344 \newcommand*{\hyperup}[1]{\textup{\glshypernumber{#1}}}
```
\hypersc

6345 \newcommand\*{\hypersc}[1]{\textsc{\glshypernumber{#1}}}

\hyperemph

6346 \newcommand\*{\hyperemph}[1]{\emph{\glshypernumber{#1}}}

## 1.17 Acronyms

\oldacronym  $\odot$ ldacronym  $\{(label)\}\{(ab \, b\)\}$   $\{(long)\}\{(key-val\ lists\})$ 

This emulates the way the old package defined acronyms. It is equivalent to \newacronym [〈*key-val list*〉]{〈*label*〉}{〈*abbrv*〉}{〈*long*〉} and it additionally defines the command \〈*label*〉 which is equivalent to  $\gtrsim$   $\langle$ *label* $\rangle$ } (thus  $\langle$ *label*) must only contain alphabetical characters). If 〈*label*〉 is omitted, 〈*abbrv*〉 is used. This only emulates the syntax of the old package. The way the acronyms appear in the list of acronyms is determined by the definition of \newacronym and the glossary style.

Note that \〈*label*〉 can't have an optional argument if the package is loaded. If hasn't been loaded then you can do \〈*label*〉[〈*insert*〉] but you can't do \〈*label*〉[〈*key-val list*〉]. For example if you define the acronym svm, then you can do  $\sum_{s}$  but you can't do \svm[format=textbf]. If the package is loaded, \svm['s] will appear as svm ['s] which is unlikely to be the desired result. In this case, you will need to use  $\gtrsim$  explicitly, e.g. \gls{svm}['s]. Note that it is up to the user to load if desired.

```
6347 \newcommand{\oldacronym}[4][\gls@label]{%
6348 \def\gls@label{#2}%
6349 \newacronym[#4]{#1}{#2}{#3}%
6350 \ifcsundef{xspace}%
6351 {%
6352 \expandafter\edef\csname#1\endcsname{%
6353 \noexpand\@ifstar{\noexpand\Gls{#1}}{\noexpand\gls{#1}}%
6354 }%<br>6355 }%
6355
6356 {%
6357 \expandafter\edef\csname#1\endcsname{%
6358 \noexpand\@ifstar{\noexpand\Gls{#1}\noexpand\xspace}{%
6359 \noexpand\gls{#1}\noexpand\xspace}%
```
6360 }% 6361 }% 6362 }

### $\{\newcommand{\label{ex}1} \hspace{1em}$

This is a quick way of defining acronyms, using \newglossaryentry with the appropriate values. It sets the glossary type to \acronymtype which will be acronym if the package option acronym has been used, otherwise it will be the default glossary. Since \newacronym merely calls \newglossaryentry, the acronym is treated like any other glossary entry.

If you prefer a different format, you can redefine \newacronym as required. The optional argument can be used to override any of the settings.

This is just a stub. It's redefined by commands like \SetDefaultAcronymStyle.

#### \newacronym

6363 \newcommand{\newacronym}[4][]{}

Set up some convenient short cuts. These need to be changed if \newacronym is changed (or if the description key is changed).

 $\alpha$ crpluralsuffix Plural suffix used by \newacronym. This just defaults to \glspluralsuffix but is changed to include \textup if the smallcaps option is used, so that the suffix doesn't appear in small caps as it doesn't look right. For example, ABCS looks as though the "s" is part of the acronym, but ABCs looks as though the "s" is a plural suffix. Since the entire text abcs is set in \textsc, \textup is need to cancel it out.

6364 \newcommand\*{\acrpluralsuffix}{\glsacrpluralsuffix}

If garamondx has been loaded, need to use \textulc instead of \textup.

#### \glstextup

6365 \newrobustcmd\*{\glstextup}[1]{\ifdef\textulc{\textulc{#1}}{\textup{#1}}}

The following are defined for compatibility with version 2.07 and earlier.

#### \glsshortkey

6366 \newcommand\*{\glsshortkey}{short}

### sshortpluralkey

6367 \newcommand\*{\glsshortpluralkey}{shortplural}

#### \glslongkey

6368 \newcommand\*{\glslongkey}{long}

#### lslongpluralkey

6369 \newcommand\*{\glslongpluralkey}{longplural}

\acrfull Full form of the acronym.

```
6370 \newrobustcmd*{\acrfull}{\@gls@hyp@opt\ns@acrfull}
```

```
6371 \newcommand*\ns@acrfull[2][]{%
6372 \new@ifnextchar[{\@acrfull{#1}{#2}}%
6373 {\@acrfull{#1}{#2}[]}%
6374 }
```
\@acrfull Low-level macro:

\def\@acrfull#1#2[#3]{%

Make it easier for acronym styles to change this:

```
6376 \acrfullfmt{#1}{#2}{#3}%
6377 }
```
Using \acrlinkfullformat and \acrfullformat is now deprecated as it can cause complications with the first letter upper case variants, but the package needs to provide backward compatibility support.

\acrfullfmt No case change full format.

```
6378 \newcommand*{\acrfullfmt}[3]{%
6379 \acrlinkfullformat{\@acrlong}{\@acrshort}{#1}{#2}{#3}%
6380 }
```
\acrlinkfullformat Format for full links like \acrfull. Syntax: \acrlinkfullformat{〈*long cs*〉}{〈*short cs*〉} {〈*options*〉}{〈*label*〉}{〈*insert*〉}

> \newcommand{\acrlinkfullformat}[5]{% \acrfullformat{#1{#3}{#4}[#5]}{#2{#3}{#4}[]}% }

- \acrfullformat Default full form is 〈*long*〉 (〈*short*〉). \newcommand{\acrfullformat}[2]{#1\glsspace(#2)}
	- \glsspace Robust space to ensure it's written to the .glsdefs file. \newrobustcmd{\glsspace}{\space}

Default format for full acronym

\Acrfull

```
6386 \newrobustcmd*{\Acrfull}{\@gls@hyp@opt\ns@Acrfull}
```

```
6387 \newcommand*\ns@Acrfull[2][]{%
6388 \new@ifnextchar[{\@Acrfull{#1}{#2}}%
6389 {\@Acrfull{#1}{#2}[]}%
6390 }
```
Low-level macro:

\def\@Acrfull#1#2[#3]{%

```
Make it easier for acronym styles to change this:
```

```
6392 \Acrfullfmt{#1}{#2}{#3}%
6393 }
```
\Acrfullfmt First letter upper case full format.

```
6394 \newcommand*{\Acrfullfmt}[3]{%
6395 \acrlinkfullformat{\@Acrlong}{\@acrshort}{#1}{#2}{#3}%
6396 }
```
\ACRfull

```
6397 \newrobustcmd*{\ACRfull}{\@gls@hyp@opt\ns@ACRfull}
```

```
6398 \newcommand*\ns@ACRfull[2][]{%
6399 \new@ifnextchar[{\@ACRfull{#1}{#2}}%
6400 {\@ACRfull{#1}{#2}[]}%
6401 }
```
Low-level macro:

\def\@ACRfull#1#2[#3]{%

Make it easier for acronym styles to change this:

```
6403 \ACRfullfmt{#1}{#2}{#3}%
6404 }
```
\ACRfullfmt All upper case full format.

```
6405 \newcommand*{\ACRfullfmt}[3]{%
6406 \acrlinkfullformat{\@ACRlong}{\@ACRshort}{#1}{#2}{#3}%
6407 }
```
Plural:

### \acrfullpl

```
6408 \newrobustcmd*{\acrfullpl}{\@gls@hyp@opt\ns@acrfullpl}
```

```
6409 \newcommand*\ns@acrfullpl[2][]{%
6410 \new@ifnextchar[{\@acrfullpl{#1}{#2}}%
6411 {\@acrfullpl{#1}{#2}[]}%
6412 }
```
Low-level macro:

\def\@acrfullpl#1#2[#3]{%

Make it easier for acronym styles to change this: \acrfullplfmt{#1}{#2}{#3}%

}

\acrfullplfmt No case change plural full format.

```
6416 \newcommand*{\acrfullplfmt}[3]{%
6417 \acrlinkfullformat{\@acrlongpl}{\@acrshortpl}{#1}{#2}{#3}%
6418 }
```
\Acrfullpl

```
6419 \newrobustcmd*{\Acrfullpl}{\@gls@hyp@opt\ns@Acrfullpl}
```

```
6420 \newcommand*\ns@Acrfullpl[2][]{%
6421 \new@ifnextchar[{\@Acrfullpl{#1}{#2}}%
6422 {\@Acrfullpl{#1}{#2}[]}%
6423 }
```
Low-level macro:

\def\@Acrfullpl#1#2[#3]{%

Make it easier for acronym styles to change this:

```
6425 \Acrfullplfmt{#1}{#2}{#3}%
6426 }
```
\Acrfullplfmt First letter upper case plural full format.

```
6427 \newcommand*{\Acrfullplfmt}[3]{%
6428 \acrlinkfullformat{\@Acrlongpl}{\@acrshortpl}{#1}{#2}{#3}%
6429 }
```
\ACRfullpl

\newrobustcmd\*{\ACRfullpl}{\@gls@hyp@opt\ns@ACRfullpl}

```
6431 \newcommand*\ns@ACRfullpl[2][]{%
6432 \new@ifnextchar[{\@ACRfullpl{#1}{#2}}%
6433 {\@ACRfullpl{#1}{#2}[]}%
6434 }
```
Low-level macro:

\def\@ACRfullpl#1#2[#3]{%

Make it easier for acronym styles to change this:

```
6436 \ACRfullplfmt{#1}{#2}{#3}%
6437 }
```
\ACRfullplfmt All upper case plural full format.

```
6438 \newcommand*{\ACRfullplfmt}[3]{%
6439 \acrlinkfullformat{\@ACRlongpl}{\@ACRshortpl}{#1}{#2}{#3}%
6440 }
```
# 1.18 Predefined acronym styles

```
\acronymfont This is only used with the additional acronym styles:
                6441 \newcommand{\acronymfont}[1]{#1}
irstacronymfont This is only used with the additional acronym styles:
                6442 \newcommand{\firstacronymfont}[1]{\acronymfont{#1}}
```
\acrnameformat The styles that allow an additional description use \acrnameformat{〈*short*〉}{〈*long*〉} to determine what information is displayed in the name.

\newcommand\*{\acrnameformat}[2]{\acronymfont{#1}}

Define some tokens used by \newacronym:

#### \glskeylisttok

\newtoks\glskeylisttok

#### \glslabeltok

\newtoks\glslabeltok

#### \glsshorttok

\newtoks\glsshorttok

\glslongtok

\newtoks\glslongtok

### \newacronymhook Provide a hook for \newacronym:

\newcommand\*{\newacronymhook}{}

### nericNewAcronym New improved version of setting the acronym style.

\newcommand\*{\SetGenericNewAcronym}{%

Change the behaviour of \Glsentryname to workaround expansion issues that cause a problem for \makefirstuc

#### \let\@Gls@entryname\@Gls@acrentryname

Change the way acronyms are defined:

```
6451 \renewcommand{\newacronym}[4][]{%
6452 \ifdefempty{\@glsacronymlists}%
6453 {%
6454 \def\@glo@type{\acronymtype}%
6455 \setkeys{glossentry}{##1}%
6456 \DeclareAcronymList{\@glo@type}%
6457 }%
6458 {}%
6459 \glskeylisttok{##1}%
6460 \glslabeltok{##2}%
6461 \glsshorttok{##3}%
6462 \glslongtok{##4}%
6463 \newacronymhook
6464 \protected@edef\@do@newglossaryentry{%
6465 \noexpand\newglossaryentry{\the\glslabeltok}%
6466 {%
6467 type=\acronymtype,%
6468 name={\expandonce{\acronymentry{##2}}},%
6469 sort={\acronymsort{\the\glsshorttok}{\the\glslongtok}},%
6470 text={\the\glsshorttok},%
```

```
6471 short={\the\glsshorttok},%
6472 shortplural={\the\glsshorttok\noexpand\acrpluralsuffix},%
6473 long={\the\glslongtok},%
6474 longplural={\the\glslongtok\noexpand\acrpluralsuffix},%
6475 \GenericAcronymFields,%
6476 \the\glskeylisttok
6477 }%
6478 }%
6479 \@do@newglossaryentry
6480 }%
 Make sure that \acrfull etc reflects the new style:
6481 \renewcommand*{\acrfullfmt}[3]{%
6482 \glslink[##1]{##2}{\genacrfullformat{##2}{##3}}}%
6483 \renewcommand*{\Acrfullfmt}[3]{%
6484 \glslink[##1]{##2}{\Genacrfullformat{##2}{##3}}}%
6485 \renewcommand*{\ACRfullfmt}[3]{%
6486 \glslink[##1]{##2}{%
6487 \mfirstucMakeUppercase{\genacrfullformat{##2}{##3}}}}%
6488 \renewcommand*{\acrfullplfmt}[3]{%
6489 \glslink[##1]{##2}{\genplacrfullformat{##2}{##3}}}%
6490 \renewcommand*{\Acrfullplfmt}[3]{%
6491 \glslink[##1]{##2}{\Genplacrfullformat{##2}{##3}}}%
6492 \renewcommand*{\ACRfullplfmt}[3]{%
6493 \glslink[##1]{##2}{%
6494 \mfirstucMakeUppercase{\genplacrfullformat{##2}{##3}}}}%
 Make sure that \glsentryfull etc reflects the new style:
6495 \renewcommand*{\glsentryfull}[1]{\genacrfullformat{##1}{}}%
6496 \renewcommand*{\Glsentryfull}[1]{\Genacrfullformat{##1}{}}%
```

```
6497 \renewcommand*{\glsentryfullpl}[1]{\genplacrfullformat{##1}{}}%
6498 \renewcommand*{\Glsentryfullpl}[1]{\Genplacrfullformat{##1}{}}%
6499 }
```
icAcronymFields Fields used by \SetGenericNewAcronym that can be changed by the acronym style. \newcommand\*{\GenericAcronymFields}{description={\the\glslongtok}}

 $\arctany$  \acronymentry { $\langle label \rangle$ }

Display style for the name field in the list of acronyms. \newcommand\*{\acronymentry}[1]{\acronymfont{\glsentryshort{#1}}}

 $\text{Sort } \cap \text{Sort } \{ \; \} \$ 

Default sort format for acronyms. \newcommand\*{\acronymsort}[2]{#1}
```
\setacronymstyle \setacronymstyle{(style name)}
```

```
6503 \newcommand*{\setacronymstyle}[1]{%
6504 \ifcsundef{@glsacr@dispstyle@#1}
6505 {%
6506 \PackageError{glossaries}{Undefined acronym style '#1'}{}%
6507 }%
6508 {%
6509 \ifdefempty{\@glsacronymlists}%
6510 {%
6511 \DeclareAcronymList{\acronymtype}%
6512 }%
6513 {}%
6514 \SetGenericNewAcronym
6515 \GlsUseAcrStyleDefs{#1}%
6516 \@for\@gls@type:=\@glsacronymlists\do{%
6517 \defglsentryfmt[\@gls@type]{\GlsUseAcrEntryDispStyle{#1}}%
6518 }%
6519 }%
6520 }
```
## \newacronymstyle \newacronymstyle{(style name)}{(entry format definition)}{(display definitions 〉}

Defines a new acronym style called 〈*style name*〉.

```
6521 \newcommand*{\newacronymstyle}[3]{%
6522 \ifcsdef{@glsacr@dispstyle@#1}%
6523 {%
6524 \PackageError{glossaries}{Acronym style '#1' already exists}{}%
6525 }%
6526 {%
6527 \csdef{@glsacr@dispstyle@#1}{#2}%
6528 \csdef{@glsacr@styledefs@#1}{#3}%
6529 }%
6530 }
```
newacronymstyle Redefines the given acronym style.

```
6531 \newcommand*{\renewacronymstyle}[3]{%
6532 \ifcsdef{@glsacr@dispstyle@#1}%
6533 {%
6534 \csdef{@glsacr@dispstyle@#1}{#2}%
6535 \csdef{@glsacr@styledefs@#1}{#3}%
6536 }%
6537 {%
6538 \PackageError{glossaries}{Acronym style '#1' doesn't exist}{}%
6539 }%
6540 }
```
rEntryDispStyle

```
6541 \newcommand*{\GlsUseAcrEntryDispStyle}[1]{\csuse{@glsacr@dispstyle@#1}}
```
UseAcrStyleDefs

```
6542 \newcommand*{\GlsUseAcrStyleDefs}[1]{\csuse{@glsacr@styledefs@#1}}
```
Predefined acronym styles:

long-short 〈*long*〉 (〈*short*〉) acronym style.

\newacronymstyle{long-short}%

{%

Check for long form in case this is a mixed glossary.

```
6545 \ifglshaslong{\glslabel}{\glsgenacfmt}{\glsgenentryfmt}%
6546 }%
6547 {%
6548 \renewcommand*{\GenericAcronymFields}{description={\the\glslongtok}}%
6549 \renewcommand*{\genacrfullformat}[2]{%
6550 \glsentrylong{##1}##2\space
6551 (\protect\firstacronymfont{\glsentryshort{##1}})%
6552 }%
6553 \renewcommand*{\Genacrfullformat}[2]{%
6554 \Glsentrylong{##1}##2\space
6555 (\protect\firstacronymfont{\glsentryshort{##1}})%
6556 }%
6557 \renewcommand*{\genplacrfullformat}[2]{%
6558 \glsentrylongpl{##1}##2\space
6559 (\protect\firstacronymfont{\glsentryshortpl{##1}})%
6560 }%
6561 \renewcommand*{\Genplacrfullformat}[2]{%
6562 \Glsentrylongpl{##1}##2\space
6563 (\protect\firstacronymfont{\glsentryshortpl{##1}})%
6564 }%
6565 \renewcommand*{\acronymentry}[1]{\acronymfont{\glsentryshort{##1}}}%
6566 \renewcommand*{\acronymsort}[2]{##1}%
6567 \renewcommand*{\acronymfont}[1]{##1}%
6568 \renewcommand*{\firstacronymfont}[1]{\acronymfont{##1}}%
6569 \renewcommand*{\acrpluralsuffix}{\glspluralsuffix}%
6570 }
```
long-sp-short Similar to the previous style but allows the space between the long and short form to be customized.

```
6571 \newacronymstyle{long-sp-short}%
6572 {%
 Check for long form in case this is a mixed glossary.
6573 \ifglshaslong{\glslabel}{\glsgenacfmt}{\glsgenentryfmt}%
6574 }%
6575 {%
6576 \renewcommand*{\GenericAcronymFields}{description={\the\glslongtok}}%
```

```
6577 \renewcommand*{\genacrfullformat}[2]{%
6578 \glsentrylong{##1}##2\glsacspace{##1}%
6579 (\protect\firstacronymfont{\glsentryshort{##1}})%
6580 }%
6581 \renewcommand*{\Genacrfullformat}[2]{%
6582 \Glsentrylong{##1}##2\glsacspace{##1}%
6583 (\protect\firstacronymfont{\glsentryshort{##1}})%
6584 }%
6585 \renewcommand*{\genplacrfullformat}[2]{%
6586 \glsentrylongpl{##1}##2\glsacspace{##1}%
6587 (\protect\firstacronymfont{\glsentryshortpl{##1}})%
6588 }%
6589 \renewcommand*{\Genplacrfullformat}[2]{%
6590 \Glsentrylongpl{##1}##2\glsacspace{##1}%
6591 (\protect\firstacronymfont{\glsentryshortpl{##1}})%
6592 }%
6593 \renewcommand*{\acronymentry}[1]{\acronymfont{\glsentryshort{##1}}}%
6594 \renewcommand*{\acronymsort}[2]{##1}%
6595 \renewcommand*{\acronymfont}[1]{##1}%
6596 \renewcommand*{\firstacronymfont}[1]{\acronymfont{##1}}%
6597 \renewcommand*{\acrpluralsuffix}{\glspluralsuffix}%
6598 }
```
\glsacspace Space between long and short form for the above style. This uses a non-breakable space if the short form is less than 3em, otherwise it uses a regular space.

```
6599 \newcommand*{\glsacspace}[1]{%
6600 \settowidth{\dimen@}{(\firstacronymfont{\glsentryshort{#1}})}%
6601 \ifdim\dimen@<3em~\else\space\fi
6602 }
```
short-long  $\langle short \rangle$  ( $\langle long \rangle$ ) acronym style.

```
6603 \newacronymstyle{short-long}%
6604 {%
```
Check for long form in case this is a mixed glossary.

```
6605 \ifglshaslong{\glslabel}{\glsgenacfmt}{\glsgenentryfmt}%
6606 }%
6607 {%
6608 \renewcommand*{\GenericAcronymFields}{description={\the\glslongtok}}%
6609 \renewcommand*{\genacrfullformat}[2]{%
6610 \protect\firstacronymfont{\glsentryshort{##1}}##2\space
6611 (\glsentrylong{##1})%
6612 }%
6613 \renewcommand*{\Genacrfullformat}[2]{%
6614 \protect\firstacronymfont{\Glsentryshort{##1}}##2\space
6615 (\glsentrylong{##1})%
6616 }%
6617 \renewcommand*{\genplacrfullformat}[2]{%
6618 \protect\firstacronymfont{\glsentryshortpl{##1}}##2\space
```

```
6619 (\glsentrylongpl{##1})%
              6620 }%
              6621 \renewcommand*{\Genplacrfullformat}[2]{%
              6622 \protect\firstacronymfont{\Glsentryshortpl{##1}}##2\space
              6623 (\glsentrylongpl{##1})%
              6624 }%
              6625 \renewcommand*{\acronymentry}[1]{\acronymfont{\glsentryshort{##1}}}%
              6626 \renewcommand*{\acronymsort}[2]{##1}%
              6627 \renewcommand*{\acronymfont}[1]{##1}%
              6628 \renewcommand*{\firstacronymfont}[1]{\acronymfont{##1}}%
              6629 \renewcommand*{\acrpluralsuffix}{\glspluralsuffix}%
              6630 }
long-sc-short 〈long〉 (\textsc{〈short〉}) acronym style.
              6631 \newacronymstyle{long-sc-short}%
              6632 {%
              6633 \GlsUseAcrEntryDispStyle{long-short}%
              6634 }%
              6635 {%
              6636 \GlsUseAcrStyleDefs{long-short}%
              6637 \renewcommand{\acronymfont}[1]{\textsc{##1}}%
              6638 \renewcommand*{\acrpluralsuffix}{\glsupacrpluralsuffix}%
              6639 }
long-sm-short 〈long〉 (\textsmaller{〈short〉}) acronym style.
              6640 \newacronymstyle{long-sm-short}%
              6641 {%
              6642 \GlsUseAcrEntryDispStyle{long-short}%
              6643 }%
              6644 {%
              6645 \GlsUseAcrStyleDefs{long-short}%
              6646 \renewcommand{\acronymfont}[1]{\textsmaller{##1}}%
              6647 \renewcommand*{\acrpluralsuffix}{\glsacrpluralsuffix}%
              6648 }
sc-short-long 〈short〉 (\textsc{〈long〉}) acronym style.
              6649 \newacronymstyle{sc-short-long}%
              6650 {%
              6651 \GlsUseAcrEntryDispStyle{short-long}%
              6652 }%
              6653 {%
              6654 \GlsUseAcrStyleDefs{short-long}%
              6655 \renewcommand{\acronymfont}[1]{\textsc{##1}}%
              6656 \renewcommand*{\acrpluralsuffix}{\glsupacrpluralsuffix}%
              6657 }
sm-short-long 〈short〉 (\textsmaller{〈long〉}) acronym style.
```

```
6658 \newacronymstyle{sm-short-long}%
```

```
6659 {%
                6660 \GlsUseAcrEntryDispStyle{short-long}%
                6661 }%
                6662 {%
                6663 \GlsUseAcrStyleDefs{short-long}%
                6664 \renewcommand{\acronymfont}[1]{\textsmaller{##1}}%
                6665 \renewcommand*{\acrpluralsuffix}{\glsacrpluralsuffix}%
                6666 }
long-short-desc 〈long〉({〈short〉}) acronym style that has an accompanying description (which the user needs
                 to supply).
                6667 \newacronymstyle{long-short-desc}%
                6668 {%
                6669 \GlsUseAcrEntryDispStyle{long-short}%
                6670 }%
                6671 {%
                6672 \GlsUseAcrStyleDefs{long-short}%
                6673 \renewcommand*{\GenericAcronymFields}{}%
                6674 \renewcommand*{\acronymsort}[2]{##2}%
                6675 \renewcommand*{\acronymentry}[1]{%
                6676 \glsentrylong{##1}\space (\acronymfont{\glsentryshort{##1}})}%
                6677 }
long-sp-short-desc 〈long〉({〈short〉}) acronym style that has an accompanying description (which the user needs
                 to supply). The space between the long and short form is given by \glsacspace.
                6678 \newacronymstyle{long-sp-short-desc}%
                6679 {%
                6680 \GlsUseAcrEntryDispStyle{long-sp-short}%
                6681 }%
                6682 {%
                6683 \GlsUseAcrStyleDefs{long-sp-short}%
                6684 \renewcommand*{\GenericAcronymFields}{}%
                6685 \renewcommand*{\acronymsort}[2]{##2}%
                6686 \renewcommand*{\acronymentry}[1]{%
                6687 \glsentrylong{##1}\glsacspace{##1}(\acronymfont{\glsentryshort{##1}})}%
                6688 }
long-sc-short-desc 〈long〉 (\textsc{〈short〉}) acronym style that has an accompanying description (which the
                 user needs to supply).
                6689 \newacronymstyle{long-sc-short-desc}%
                6690 {%
                6691 \GlsUseAcrEntryDispStyle{long-sc-short}%
                6692 }%
                6693 {%
                6694 \GlsUseAcrStyleDefs{long-sc-short}%
                6695 \renewcommand*{\GenericAcronymFields}{}%
                6696 \renewcommand*{\acronymsort}[2]{##2}%
                6697 \renewcommand*{\acronymentry}[1]{%
```

```
6698 \glsentrylong{##1}\space (\acronymfont{\glsentryshort{##1}})}%
```
}

long-sm-short-desc 〈*long*〉(\textsmaller{〈*short*〉}) acronym style that has an accompanying description (which the user needs to supply). \newacronymstyle{long-sm-short-desc}% {% \GlsUseAcrEntryDispStyle{long-sm-short}% }% {% \GlsUseAcrStyleDefs{long-sm-short}% \renewcommand\*{\GenericAcronymFields}{}% \renewcommand\*{\acronymsort}[2]{##2}% \renewcommand\*{\acronymentry}[1]{% \glsentrylong{##1}\space (\acronymfont{\glsentryshort{##1}})}% } short-long-desc 〈*short*〉({〈*long*〉}) acronym style that has an accompanying description (which the user needs to supply). \newacronymstyle{short-long-desc}% {% \GlsUseAcrEntryDispStyle{short-long}% }% {% \GlsUseAcrStyleDefs{short-long}% \renewcommand\*{\GenericAcronymFields}{}% \renewcommand\*{\acronymsort}[2]{##2}% \renewcommand\*{\acronymentry}[1]{% \glsentrylong{##1}\space (\acronymfont{\glsentryshort{##1}})}% } short-long-desc  $\langle long \rangle$  (\textsc{ $\langle short \rangle$ }) acronym style that has an accompanying description (which the user needs to supply). \newacronymstyle{sc-short-long-desc}% {% \GlsUseAcrEntryDispStyle{sc-short-long}% }% {% \GlsUseAcrStyleDefs{sc-short-long}% \renewcommand\*{\GenericAcronymFields}{}% \renewcommand\*{\acronymsort}[2]{##2}% \renewcommand\*{\acronymentry}[1]{% \glsentrylong{##1}\space (\acronymfont{\glsentryshort{##1}})}% } sm-short-long-desc 〈*long*〉(\textsmaller{〈*short*〉}) acronym style that has an accompanying description (which the user needs to supply).

```
6733 \newacronymstyle{sm-short-long-desc}%
6734 {%
```

```
6735 \GlsUseAcrEntryDispStyle{sm-short-long}%
6736 }%
6737 {%
6738 \GlsUseAcrStyleDefs{sm-short-long}%
6739 \renewcommand*{\GenericAcronymFields}{}%
6740 \renewcommand*{\acronymsort}[2]{##2}%
6741 \renewcommand*{\acronymentry}[1]{%
6742 \glsentrylong{##1}\space (\acronymfont{\glsentryshort{##1}})}%
6743 }
```
dua 〈*long*〉 only acronym style.

 \newacronymstyle{dua}% {%

Check for long form in case this is a mixed glossary.

```
6746 \ifdefempty\glscustomtext
6747 {%
6748 \ifglshaslong{\glslabel}%
6749 {%
6750 \gtrsim \qquad \qquad 6751 \qquad \qquad 1%
6751
```
## Plural form:

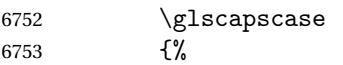

Plural form, don't adjust case:

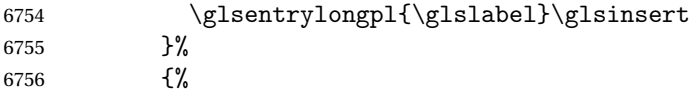

Plural form, make first letter upper case:

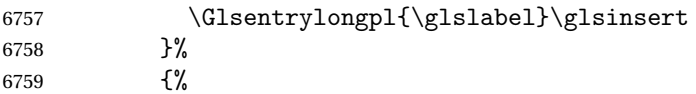

Plural form, all caps:

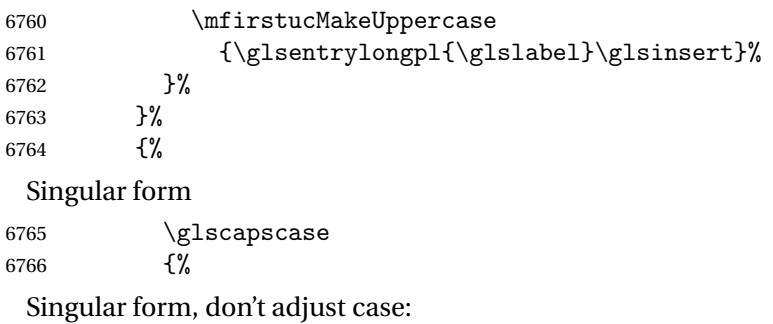

```
6767 \glsentrylong{\glslabel}\glsinsert
6768 }%
6769 {%
```
Subsequent singular form, make first letter upper case: \Glsentrylong{\glslabel}\glsinsert }% 6772  $\{ \%$ Subsequent singular form, all caps: \mfirstucMakeUppercase {\glsentrylong{\glslabel}\glsinsert}% }% }% }% {% Not an acronym: \glsgenentryfmt }% }% {\glscustomtext\glsinsert}% }% {% \renewcommand\*{\GenericAcronymFields}{description={\the\glslongtok}}% \renewcommand\*{\acrfullfmt}[3]{% 6787 \glslink[##1]{##2}{\glsentrylong{##2}##3\space (\acronymfont{\glsentryshort{##2}})}}% \renewcommand\*{\Acrfullfmt}[3]{% \glslink[##1]{##2}{\Glsentrylong{##2}##3\space (\acronymfont{\glsentryshort{##2}})}}% \renewcommand\*{\ACRfullfmt}[3]{% \glslink[##1]{##2}{% \mfirstucMakeUppercase{\glsentrylong{##2}##3\space (\acronymfont{\glsentryshort{##2}})}}}% \renewcommand\*{\acrfullplfmt}[3]{% 6797 \glslink[##1]{##2}{\glsentrylongpl{##2}##3\space (\acronymfont{\glsentryshortpl{##2}})}}% \renewcommand\*{\Acrfullplfmt}[3]{% \glslink[##1]{##2}{\Glsentrylongpl{##2}##3\space (\acronymfont{\glsentryshortpl{##2}})}}% \renewcommand\*{\ACRfullplfmt}[3]{% \glslink[##1]{##2}{% \mfirstucMakeUppercase{\glsentrylongpl{##2}##3\space (\acronymfont{\glsentryshortpl{##2}})}}}% \renewcommand\*{\glsentryfull}[1]{% \glsentrylong{##1}\space(\acronymfont{\glsentryshort{##1}})% }% \renewcommand\*{\Glsentryfull}[1]{% \Glsentrylong{##1}\space(\acronymfont{\glsentryshort{##1}})% }%

```
6812 \renewcommand*{\glsentryfullpl}[1]{%
6813 \glsentrylongpl{##1}\space(\acronymfont{\glsentryshortpl{##1}})%
6814 }%
6815 \renewcommand*{\Glsentryfullpl}[1]{%
6816 \Glsentrylongpl{##1}\space(\acronymfont{\glsentryshortpl{##1}})%
6817 }%
6818 \renewcommand*{\acronymentry}[1]{\acronymfont{\glsentryshort{##1}}}%
6819 \renewcommand*{\acronymsort}[2]{##1}%
6820 \renewcommand*{\acronymfont}[1]{##1}%
6821 \renewcommand*{\acrpluralsuffix}{\glsacrpluralsuffix}%
6822 }
```
dua-desc 〈*long*〉 only acronym style with user-supplied description.

```
6823 \newacronymstyle{dua-desc}%
         6824 {%
         6825 \GlsUseAcrEntryDispStyle{dua}%
         6826 }%
         6827 {%
         6828 \GlsUseAcrStyleDefs{dua}%
         6829 \renewcommand*{\GenericAcronymFields}{}%
         6830 \renewcommand*{\acronymentry}[1]{\acronymfont{\glsentrylong{##1}}}%
         6831 \renewcommand*{\acronymsort}[2]{##2}%
         6832 }%
footnote 〈short〉\footnote{〈long〉} acronym style.
```

```
6833 \newacronymstyle{footnote}%
6834 {%
```
Check for long form in case this is a mixed glossary.

```
6835 \ifglshaslong{\glslabel}{\glsgenacfmt}{\glsgenentryfmt}%
6836 }%
6837 {%
```
\renewcommand\*{\GenericAcronymFields}{description={\the\glslongtok}}%

Need to ensure hyperlinks are switched off on first use:

```
6839 \glshyperfirstfalse
6840 \renewcommand*{\genacrfullformat}[2]{%
6841 \protect\firstacronymfont{\glsentryshort{##1}}##2%
6842 \protect\footnote{\glsentrylong{##1}}%
6843 }%
6844 \renewcommand*{\Genacrfullformat}[2]{%
6845 \firstacronymfont{\Glsentryshort{##1}}##2%
6846 \protect\footnote{\glsentrylong{##1}}%
6847 }%
6848 \renewcommand*{\genplacrfullformat}[2]{%
6849 \protect\firstacronymfont{\glsentryshortpl{##1}}##2%
6850 \protect\footnote{\glsentrylongpl{##1}}%
6851 }%
6852 \renewcommand*{\Genplacrfullformat}[2]{%
```

```
6853 \protect\firstacronymfont{\Glsentryshortpl{##1}}##2%
           6854 \protect\footnote{\glsentrylongpl{##1}}%
           6855 }%
           6856 \renewcommand*{\acronymentry}[1]{\acronymfont{\glsentryshort{##1}}}%
           6857 \renewcommand*{\acronymsort}[2]{##1}%
           6858 \renewcommand*{\acronymfont}[1]{##1}%
           6859 \renewcommand*{\acrpluralsuffix}{\glsacrpluralsuffix}%
             Don't use footnotes for \acrfull:
           6860 \renewcommand*{\acrfullfmt}[3]{%
           6861 \glslink[##1]{##2}{\acronymfont{\glsentryshort{##2}}##3\space
           6862 (\glsentrylong{##2})}}%
           6863 \renewcommand*{\Acrfullfmt}[3]{%
           6864 \glslink[##1]{##2}{\acronymfont{\Glsentryshort{##2}}##3\space
           6865 (\qquad \qquad (\gtrsim \text{Im}(\# \# 2))\}6866 \renewcommand*{\ACRfullfmt}[3]{%
           6867 \glslink[##1]{##2}{%
           6868 \mfirstucMakeUppercase{\acronymfont{\glsentryshort{##2}}##3\space
           6869 (\glsentrylong{##2})}}}%
           6870 \renewcommand*{\acrfullplfmt}[3]{%
           6871 \glslink[##1]{##2}{\acronymfont{\glsentryshortpl{##2}}##3\space
           6872 (\glsentrylongpl{##2})}}%
           6873 \renewcommand*{\Acrfullplfmt}[3]{%
           6874 \glslink[##1]{##2}{\acronymfont{\Glsentryshortpl{##2}}##3\space
           6875 (\glsentrylongpl{##2})}}%
           6876 \renewcommand*{\ACRfullplfmt}[3]{%
           6877 \glslink[##1]{##2}{%
           6878 \mfirstucMakeUppercase{\acronymfont{\glsentryshortpl{##2}}##3\space
           6879 (\glsentrylongpl{##2})}}}%
             Similarly for \glsentryfull etc:
           6880 \renewcommand*{\glsentryfull}[1]{%
           6881 \acronymfont{\glsentryshort{##1}}\space(\glsentrylong{##1})}%
           6882 \renewcommand*{\Glsentryfull}[1]{%
           6883 \acronymfont{\Glsentryshort{##1}}\space(\glsentrylong{##1})}%
           6884 \renewcommand*{\glsentryfullpl}[1]{%
           6885 \acronymfont{\glsentryshortpl{##1}}\space(\glsentrylongpl{##1})}%
           6886 \renewcommand*{\Glsentryfullpl}[1]{%
           6887 \acronymfont{\Glsentryshortpl{##1}}\space(\glsentrylongpl{##1})}%
           6888 }
footnote-sc \textsc{〈short〉}\footnote{〈long〉} acronym style.
           6889 \newacronymstyle{footnote-sc}%
           6890 {%
```

```
6891 \GlsUseAcrEntryDispStyle{footnote}%
```
}%

{%

\GlsUseAcrStyleDefs{footnote}%

\renewcommand{\acronymentry}[1]{\acronymfont{\glsentryshort{##1}}}

\renewcommand{\acronymfont}[1]{\textsc{##1}}%

```
6897 \renewcommand*{\acrpluralsuffix}{\glsupacrpluralsuffix}%
                6898 }%
   footnote-sm \textsmaller{〈short〉}\footnote{〈long〉} acronym style.
                6899 \newacronymstyle{footnote-sm}%
                6900 {%
                6901 \GlsUseAcrEntryDispStyle{footnote}%
                6902 }%
                6903 {%
                6904 \GlsUseAcrStyleDefs{footnote}%
                6905 \renewcommand{\acronymentry}[1]{\acronymfont{\glsentryshort{##1}}}
                6906 \renewcommand{\acronymfont}[1]{\textsmaller{##1}}%
                6907 \renewcommand*{\acrpluralsuffix}{\glsacrpluralsuffix}%
                6908 }%
 footnote-desc 〈short〉\footnote{〈long〉} acronym style that has an accompanying description (which the
                 user needs to supply).
                6909 \newacronymstyle{footnote-desc}%
                6910 {%
                6911 \GlsUseAcrEntryDispStyle{footnote}%
                6912 }%
                6913 {%
                6914 \GlsUseAcrStyleDefs{footnote}%
                6915 \renewcommand*{\GenericAcronymFields}{}%
                6916 \renewcommand*{\acronymsort}[2]{##2}%
                6917 \renewcommand*{\acronymentry}[1]{%
                6918 \glsentrylong{##1}\space (\acronymfont{\glsentryshort{##1}})}%
                6919 }
footnote-sc-desc \textsc{〈short〉}\footnote{〈long〉} acronym style that has an accompanying description
                 (which the user needs to supply).
                6920 \newacronymstyle{footnote-sc-desc}%
                6921 {%
                6922 \GlsUseAcrEntryDispStyle{footnote-sc}%
                6923 }%
                6924 {%
                6925 \GlsUseAcrStyleDefs{footnote-sc}%
                6926 \renewcommand*{\GenericAcronymFields}{}%
                6927 \renewcommand*{\acronymsort}[2]{##2}%
                6928 \renewcommand*{\acronymentry}[1]{%
                6929 \glsentrylong{##1}\space (\acronymfont{\glsentryshort{##1}})}%
                6930 }
footnote-sm-desc \textsmaller{〈short〉}\footnote{〈long〉} acronym style that has an accompanying de-
                 scription (which the user needs to supply).
```

```
6931 \newacronymstyle{footnote-sm-desc}%
6932 {%
6933 \GlsUseAcrEntryDispStyle{footnote-sm}%
```

```
6934 }%
6935 {%
6936 \GlsUseAcrStyleDefs{footnote-sm}%
6937 \renewcommand*{\GenericAcronymFields}{}%
6938 \renewcommand*{\acronymsort}[2]{##2}%
6939 \renewcommand*{\acronymentry}[1]{%
6940 \glsentrylong{##1}\space (\acronymfont{\glsentryshort{##1}})}%
6941 }
```
#### AcronymSynonyms

6942 \newcommand\*{\DefineAcronymSynonyms}{%

## Short form

## \acs

6943 \let\acs\acrshort

First letter uppercase short form

## $\lambda$ cs

6944 \let\Acs\Acrshort

## Plural short form

## \acsp

6945 \let\acsp\acrshortpl

## First letter uppercase plural short form

#### \Acsp

6946 \let\Acsp\Acrshortpl

## Long form

## \acl

6947 \let\acl\acrlong

Plural long form

## \aclp

6948 \let\aclp\acrlongpl

First letter upper case long form

#### \Acl

6949 \let\Acl\Acrlong

First letter upper case plural long form

### \Aclp

6950 \let\Aclp\Acrlongpl

## Full form

#### \acf

6951 \let\acf\acrfull

## Plural full form

#### \acfp

6952 \let\acfp\acrfullpl

First letter upper case full form

## \Acf

6953 \let\Acf\Acrfull

First letter upper case plural full form

#### \Acfp

6954 \let\Acfp\Acrfullpl

Standard form

#### \ac

6955 \let\ac\gls

First upper case standard form

#### $\lambda$ c

6956 \let\Ac\Gls

Standard plural form

#### \acp

```
6957 \let\acp\glspl
```
Standard first letter upper case plural form

## \Acp

```
6958 \let\Acp\Glspl
```
6959 }

Define synonyms if required

```
6960 \ifglsacrshortcuts
6961 \DefineAcronymSynonyms
6962 \fi
```
These commands for setting the style are now deprecated but are kept for backward compatibility.

```
nymDisplayStyle Sets the default acronym display style for given glossary.
                6963 \newcommand*{\SetDefaultAcronymDisplayStyle}[1]{%
                6964 \defglsentryfmt[#1]{\glsgenentryfmt}%
                6965 }
```
 $\text{ltNewAcronymDef}$  Sets up the acronym definition for the default style. The information is provided by the tokens \glslabeltok, \glsshorttok, \glslongtok and \glskeylisttok.

```
6966 \newcommand*{\DefaultNewAcronymDef}{%
6967 \edef\@do@newglossaryentry{%
6968 \noexpand\newglossaryentry{\the\glslabeltok}%
6969 {%
6970 type=\acronymtype,%
6971 name={\the\glsshorttok},%
6972 sort={\the\glsshorttok},%
6973 text={\the\glsshorttok},%
6974 first={\acrfullformat{\the\glslongtok}{\the\glsshorttok}},%
6975 plural={\noexpand\expandonce\noexpand\@glo@shortpl},%
6976 firstplural={\acrfullformat{\noexpand\expandonce\noexpand\@glo@longpl}%
6977 {\noexpand\expandonce\noexpand\@glo@shortpl}},%
6978 short={\the\glsshorttok},%
6979 shortplural={\the\glsshorttok\noexpand\acrpluralsuffix},%
6980 long={\the\glslongtok},%
6981 longplural={\the\glslongtok\noexpand\acrpluralsuffix},%
6982 description={\the\glslongtok},%
6983 descriptionplural={\noexpand\expandonce\noexpand\@glo@longpl},%
```
Remaining options specified by the user:

```
6984 \the\glskeylisttok
6985 }%
6986 }%
6987 \let\@org@gls@assign@firstpl\gls@assign@firstpl
6988 \let\@org@gls@assign@plural\gls@assign@plural
6989 \let\@org@gls@assign@descplural\gls@assign@descplural
6990 \def\gls@assign@firstpl##1##2{%
6991 \@@gls@expand@field{##1}{firstpl}{##2}%
6992 }%
6993 \def\gls@assign@plural##1##2{%
6994 \@@gls@expand@field{##1}{plural}{##2}%
6995 }%
6996 \def\gls@assign@descplural##1##2{%
6997 \@@gls@expand@field{##1}{descplural}{##2}%
6998 }%
6999 \@do@newglossaryentry
7000 \let\gls@assign@firstpl\@org@gls@assign@firstpl
7001 \let\gls@assign@plural\@org@gls@assign@plural
7002 \let\gls@assign@symbolplural\@org@gls@assign@symbolplural
7003 }
```
ultAcronymStyle Set up the default acronym style:

\newcommand\*{\SetDefaultAcronymStyle}{%

Set the display style:

```
7005 \@for\@gls@type:=\@glsacronymlists\do{%
7006 \SetDefaultAcronymDisplayStyle{\@gls@type}%
7007 }%
```
Set up the definition of \newacronym:

7008 \renewcommand{\newacronym}[4][]{%

If user is just using the main glossary and hasn't identified it as a list of acronyms, then update. (This is done to ensure backwards compatibility with versions prior to 2.04).

```
7009 \ifx\@glsacronymlists\@empty
7010 \def\@glo@type{\acronymtype}%
7011 \setkeys{glossentry}{##1}%
7012 \DeclareAcronymList{\@glo@type}%
7013 \SetDefaultAcronymDisplayStyle{\@glo@type}%
7014 \fi
7015 \glskeylisttok{##1}%
7016 \glslabeltok{##2}%
7017 \glsshorttok{##3}%
7018 \glslongtok{##4}%
7019 \newacronymhook
7020 \DefaultNewAcronymDef
7021 }%
7022 \renewcommand*{\acrpluralsuffix}{\glsacrpluralsuffix}%
7023 }
```
\acrfootnote Used by the footnote acronym styles.

\newcommand\*{\acrfootnote}[3]{\acrlinkfootnote{#1}{#2}{#3}}

#### acrlinkfootnote

```
7025 \newcommand*{\acrlinkfootnote}[3]{%
7026 \footnote{\glslink[#1]{#2}{#3}}%
7027 }
```
rnolinkfootnote

```
7028 \newcommand*{\acrnolinkfootnote}[3]{%
7029 \footnote{#3}%
7030 }
```
nymDisplayStyle Sets the acronym display style for given glossary for the description and footnote combination.

```
7031 \newcommand*{\SetDescriptionFootnoteAcronymDisplayStyle}[1]{%
7032 \defglsentryfmt[#1]{%
7033 \ifdefempty\glscustomtext
7034 {%
7035 \ifglsused{\glslabel}%
7036 {%
```

```
7037 \acronymfont{\glsgenentryfmt}%
7038 }%
7039 {%
7040 \firstacronymfont{\glsgenentryfmt}%
7041 \ifglshassymbol{\glslabel}%
```
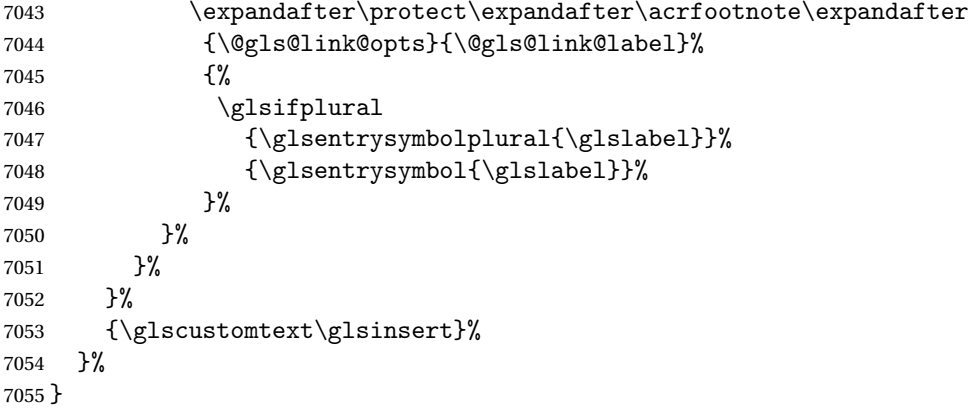

#### teNewAcronymDef

```
7056 \newcommand*{\DescriptionFootnoteNewAcronymDef}{%
7057 \edef\@do@newglossaryentry{%
7058 \noexpand\newglossaryentry{\the\glslabeltok}%
7059 {%
7060 type=\acronymtype,%
7061 name={\noexpand\acronymfont{\the\glsshorttok}},%
7062 sort={\the\glsshorttok},%
7063 first={\the\glsshorttok},%
7064 firstplural={\noexpand\expandonce\noexpand\@glo@shortpl},%
7065 text={\the\glsshorttok},%
7066 plural={\noexpand\expandonce\noexpand\@glo@shortpl},%
7067 short={\the\glsshorttok},%
7068 shortplural={\the\glsshorttok\noexpand\acrpluralsuffix},%
7069 long={\the\glslongtok},%
7070 longplural={\the\glslongtok\noexpand\acrpluralsuffix},%
7071 symbol={\the\glslongtok},%
7072 symbolplural={\noexpand\expandonce\noexpand\@glo@longpl},%
7073 \the\glskeylisttok
7074 }%
7075 }%
7076 \let\@org@gls@assign@firstpl\gls@assign@firstpl
7077 \let\@org@gls@assign@plural\gls@assign@plural
7078 \let\@org@gls@assign@symbolplural\gls@assign@symbolplural
7079 \def\gls@assign@firstpl##1##2{%
7080 \@@gls@expand@field{##1}{firstpl}{##2}%
7081 }%
7082 \def\gls@assign@plural##1##2{%
7083 \@@gls@expand@field{##1}{plural}{##2}%
7084 }%
7085 \def\gls@assign@symbolplural##1##2{%
7086 \@@gls@expand@field{##1}{symbolplural}{##2}%
7087 }%
7088 \@do@newglossaryentry
7089 \let\gls@assign@plural\@org@gls@assign@plural
```

```
7090 \let\gls@assign@firstpl\@org@gls@assign@firstpl
7091 \let\gls@assign@symbolplural\@org@gls@assign@symbolplural
7092 }
```
oteAcronymStyle If a description and footnote are both required, store the long form in the symbol key. Store the short form in text key. Note that since the long form is stored in the symbol key, if you want the long form to appear in the list of acronyms, you need to use a glossary style that displays the symbol key.

```
7093 \newcommand*{\SetDescriptionFootnoteAcronymStyle}{%
7094 \renewcommand{\newacronym}[4][]{%
7095 \ifx\@glsacronymlists\@empty
7096 \def\@glo@type{\acronymtype}%
7097 \setkeys{glossentry}{##1}%
7098 \DeclareAcronymList{\@glo@type}%
7099 \SetDescriptionFootnoteAcronymDisplayStyle{\@glo@type}%
7100 \fi
7101 \glskeylisttok{##1}%
7102 \glslabeltok{##2}%
7103 \glsshorttok{##3}%
7104 \glslongtok{##4}%
7105 \newacronymhook
7106 \DescriptionFootnoteNewAcronymDef
7107 }%
```
If footnote package option is specified, set the first use to append the long form (stored in symbol) as a footnote.

```
7108 \@for\@gls@type:=\@glsacronymlists\do{%
7109 \SetDescriptionFootnoteAcronymDisplayStyle{\@gls@type}%
7110 }%
```
Redefine \acronymfont if small caps required. The plural suffix is set in an upright font so that it remains in normal lower case, otherwise it looks as though it's part of the acronym.

```
7111 \ifglsacrsmallcaps
7112 \renewcommand*{\acronymfont}[1]{\textsc{##1}}%
7113 \renewcommand*{\acrpluralsuffix}{\glsupacrpluralsuffix}%
7114 \else
7115 \ifglsacrsmaller
7116 \renewcommand*{\acronymfont}[1]{\textsmaller{##1}}%
7117 \fi
7118 \fi
```
Check for package option clash

```
7119 \ifglsacrdua
7120 \PackageError{glossaries}{Option clash: 'footnote' and 'dua'
7121 can't both be set}{}%
7122 \fi
7123 }%
```
nymDisplayStyle Sets the acronym display style for given glossary with description and dua combination.

```
7124 \newcommand*{\SetDescriptionDUAAcronymDisplayStyle}[1]{%
7125 \defglsentryfmt[#1]{\glsgenentryfmt}%
7126 }
```
#### UANewAcronymDef

```
7127 \newcommand*{\DescriptionDUANewAcronymDef}{%
7128 \edef\@do@newglossaryentry{%
7129 \noexpand\newglossaryentry{\the\glslabeltok}%
7130 {%
7131 type=\acronymtype,%
7132 name={\the\glslongtok},%
7133 sort={\the\glslongtok},
7134 text={\the\glslongtok},%
7135 first={\the\glslongtok},%
7136 plural={\noexpand\expandonce\noexpand\@glo@longpl},%
7137 firstplural={\noexpand\expandonce\noexpand\@glo@longpl},%
7138 short={\the\glsshorttok},%
7139 shortplural={\the\glsshorttok\noexpand\acrpluralsuffix},%
7140 long={\the\glslongtok},%
7141 longplural={\the\glslongtok\noexpand\acrpluralsuffix},%
7142 symbol={\the\glsshorttok},%
7143 symbolplural={\noexpand\expandonce\noexpand\@glo@shortpl},%
7144 \the\glskeylisttok
7145 }%
7146 }%
7147 \let\@org@gls@assign@firstpl\gls@assign@firstpl
7148 \let\@org@gls@assign@plural\gls@assign@plural
7149 \let\@org@gls@assign@symbolplural\gls@assign@symbolplural
7150 \def\gls@assign@firstpl##1##2{%
7151 \@@gls@expand@field{##1}{firstpl}{##2}%
7152 }%
7153 \def\gls@assign@plural##1##2{%
7154 \@@gls@expand@field{##1}{plural}{##2}%
7155 }%
7156 \def\gls@assign@symbolplural##1##2{%
7157 \@@gls@expand@field{##1}{symbolplural}{##2}%
7158 }%
7159 \@do@newglossaryentry
7160 \let\gls@assign@firstpl\@org@gls@assign@firstpl
7161 \let\gls@assign@plural\@org@gls@assign@plural
7162 \let\gls@assign@symbolplural\@org@gls@assign@symbolplural
7163 }
```
 $\text{DUAAcronymStyle}$  Description, don't use acronym and no footnote. Note that the short form is stored in the symbol key, so if the short form needs to be displayed in the glossary, use a style the displays the symbol.

```
7164 \newcommand*{\SetDescriptionDUAAcronymStyle}{%
7165 \ifglsacrsmallcaps
7166 \PackageError{glossaries}{Option clash: 'smallcaps' and 'dua'
```

```
7167 can't both be set}{}%
              7168 \else
              7169 \ifglsacrsmaller
              7170 \PackageError{glossaries}{Option clash: 'smaller' and 'dua'
              7171 can't both be set}{}%
              7172 \fi
              7173 \fi
              7174 \renewcommand{\newacronym}[4][]{%
              7175 \ifx\@glsacronymlists\@empty
              7176 \def\@glo@type{\acronymtype}%
              7177 \setkeys{glossentry}{##1}%
              7178 \DeclareAcronymList{\@glo@type}%
              7179 \SetDescriptionDUAAcronymDisplayStyle{\@glo@type}%
              7180 \fi
              7181 \glskeylisttok{##1}%
              7182 \glslabeltok{##2}%
              7183 \glsshorttok{##3}%
              7184 \glslongtok{##4}%
              7185 \newacronymhook
              7186 \DescriptionDUANewAcronymDef
              7187 }%
                Set display.
              7188 \@for\@gls@type:=\@glsacronymlists\do{%
              7189 \SetDescriptionDUAAcronymDisplayStyle{\@gls@type}%
              7190 }%
              7191 }%
nymDisplayStyle Sets the acronym display style for given glossary using the description setting (but not foot-
                note or dua).
              7192 \newcommand*{\SetDescriptionAcronymDisplayStyle}[1]{%
              7193 \defglsentryfmt[#1]{%
              7194 \ifdefempty\glscustomtext
              7195 {%
              7196 \ifglsused{\glslabel}%
              7197 {%
                Move the inserted text outside of \acronymfont
              7198 \let\gls@org@insert\glsinsert
              7199 \let\glsinsert\@empty
              7200 \acronymfont{\glsgenentryfmt}\gls@org@insert
              7201 }%
              7202 {%
              7203 \glsgenentryfmt
              7204 \ifglshassymbol{\glslabel}%
```

```
7205 {%
7206 \glsifplural
```

```
7207 \{ \%
```
\def\@glo@symbol{\glsentrysymbolplural{\glslabel}}%

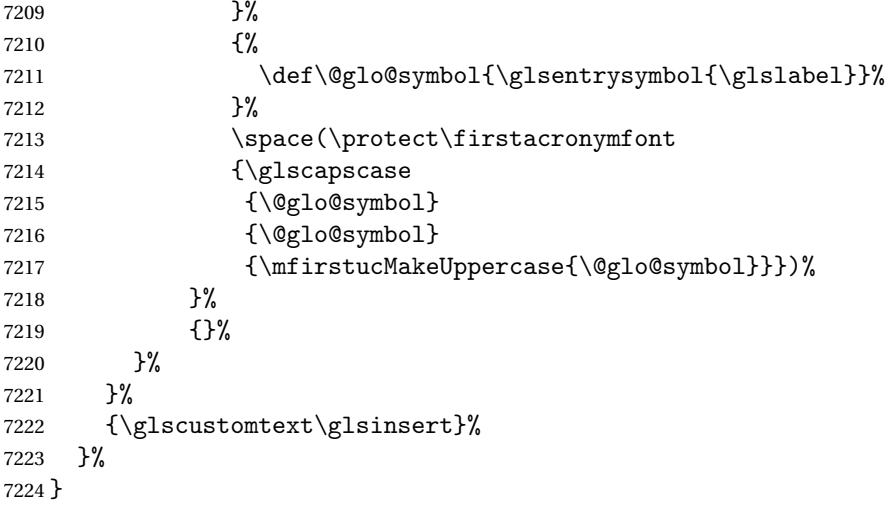

#### \DescriptionNewAcronymDef

 \newcommand\*{\DescriptionNewAcronymDef}{% \edef\@do@newglossaryentry{% 7227 \noexpand\newglossaryentry{\the\glslabeltok}% {% type=\acronymtype,% name={\noexpand 7231 \acrnameformat{\the\glsshorttok}{\the\glslongtok}},% 7232 sort={\the\glsshorttok},% first={\the\glslongtok},% firstplural={\noexpand\expandonce\noexpand\@glo@longpl},% 7235 text={\the\glsshorttok},% plural={\noexpand\expandonce\noexpand\@glo@shortpl},% 7237 short={\the\glsshorttok},% 7238 shortplural={\the\glsshorttok\noexpand\acrpluralsuffix},% 7239 long={\the\glslongtok},% longplural={\the\glslongtok\noexpand\acrpluralsuffix},% 7241 symbol={\noexpand\@glo@text},% 7242 symbolplural={\noexpand\expandonce\noexpand\@glo@shortpl},% 7243 \the\glskeylisttok}% }% \let\@org@gls@assign@firstpl\gls@assign@firstpl \let\@org@gls@assign@plural\gls@assign@plural \let\@org@gls@assign@symbolplural\gls@assign@symbolplural \def\gls@assign@firstpl##1##2{% \@@gls@expand@field{##1}{firstpl}{##2}% }% \def\gls@assign@plural##1##2{% \@@gls@expand@field{##1}{plural}{##2}% }% \def\gls@assign@symbolplural##1##2{% \@@gls@expand@field{##1}{symbolplural}{##2}%

```
7256 }%
7257 \@do@newglossaryentry
7258 \let\gls@assign@firstpl\@org@gls@assign@firstpl
7259 \let\gls@assign@plural\@org@gls@assign@plural
7260 \let\gls@assign@symbolplural\@org@gls@assign@symbolplural
7261 }
```
ionAcronymStyle Option description is used, but not dua or footnote. Store long form in first key and short form in text and symbol key. The name is stored using \acrnameformat to allow the user to override the way the name is displayed in the list of acronyms.

```
7262 \newcommand*{\SetDescriptionAcronymStyle}{%
7263 \renewcommand{\newacronym}[4][]{%
7264 \ifx\@glsacronymlists\@empty
7265 \def\@glo@type{\acronymtype}%
7266 \setkeys{glossentry}{##1}%
7267 \DeclareAcronymList{\@glo@type}%
7268 \SetDescriptionAcronymDisplayStyle{\@glo@type}%
7269 \setminusfi
7270 \glskeylisttok{##1}%
7271 \glslabeltok{##2}%
7272 \glsshorttok{##3}%
7273 \glslongtok{##4}%
7274 \newacronymhook
7275 \DescriptionNewAcronymDef
7276 }%
 Set display.
7277 \@for\@gls@type:=\@glsacronymlists\do{%
7278 \SetDescriptionAcronymDisplayStyle{\@gls@type}%
7279 }%
```
Redefine \acronymfont if small caps required. The plural suffix is set in an upright font so that it remains in normal lower case, otherwise it looks as though it's part of the acronym.

```
7280 \ifglsacrsmallcaps
7281 \renewcommand{\acronymfont}[1]{\textsc{##1}}
7282 \renewcommand*{\acrpluralsuffix}{\glsupacrpluralsuffix}%
7283 \else
7284 \ifglsacrsmaller
7285 \renewcommand*{\acronymfont}[1]{\textsmaller{##1}}%
7286 \fi
7287 \fi
7288 }%
```
nymDisplayStyle Sets the acronym display style for given glossary with footnote setting (but not description or dua).

```
7289 \newcommand*{\SetFootnoteAcronymDisplayStyle}[1]{%
7290 \defglsentryfmt[#1]{%
7291 \ifdefempty\glscustomtext
```
{%

Move the inserted text outside of  $\arccos$ 

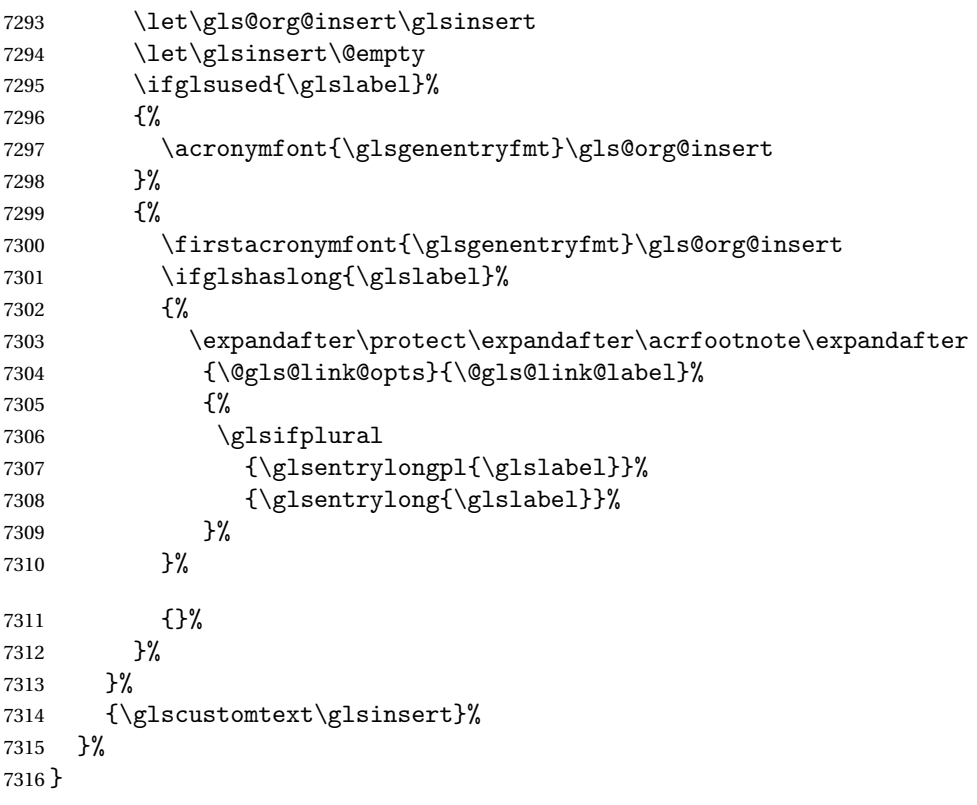

## teNewAcronymDef

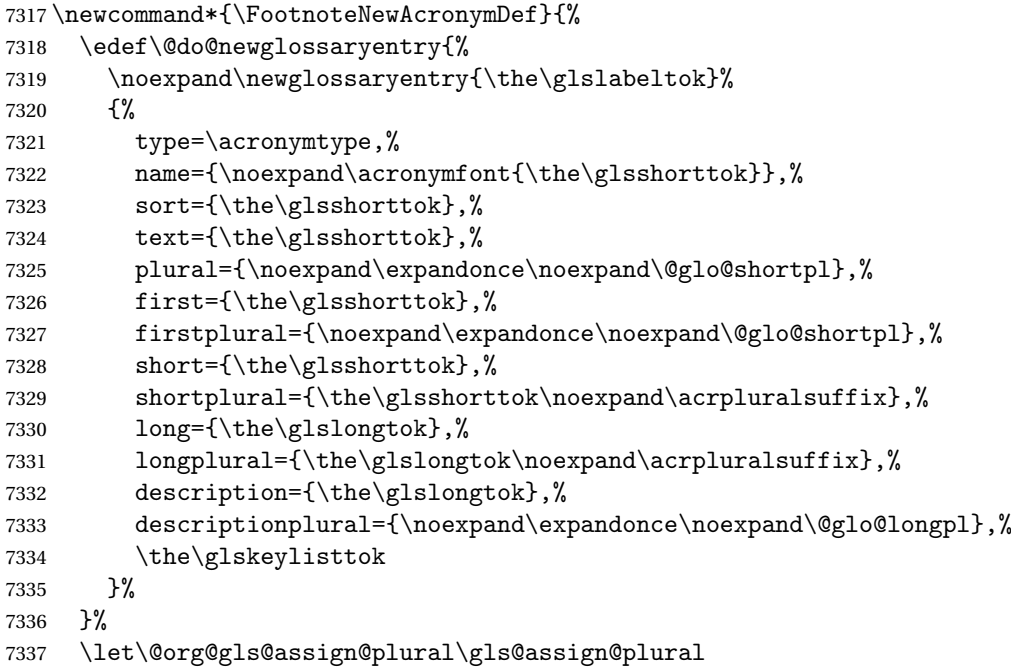

```
7338 \let\@org@gls@assign@firstpl\gls@assign@firstpl
7339 \let\@org@gls@assign@descplural\gls@assign@descplural
7340 \def\gls@assign@firstpl##1##2{%
7341 \@@gls@expand@field{##1}{firstpl}{##2}%
7342 }%
7343 \def\gls@assign@plural##1##2{%
7344 \@@gls@expand@field{##1}{plural}{##2}%
7345 }%
7346 \def\gls@assign@descplural##1##2{%
7347 \@@gls@expand@field{##1}{descplural}{##2}%
7348 }%
7349 \@do@newglossaryentry
7350 \let\gls@assign@plural\@org@gls@assign@plural
7351 \let\gls@assign@firstpl\@org@gls@assign@firstpl
7352 \let\gls@assign@descplural\@org@gls@assign@descplural
7353 }
```

```
\sigmateAcronymStyle If footnote package option is specified, set the first use to append the long form (stored in
                    description) as a footnote. Use the description key to store the long form.
```

```
7354 \newcommand*{\SetFootnoteAcronymStyle}{%
7355 \renewcommand{\newacronym}[4][]{%
7356 \ifx\@glsacronymlists\@empty
7357 \def\@glo@type{\acronymtype}%
7358 \setkeys{glossentry}{##1}%
7359 \DeclareAcronymList{\@glo@type}%
7360 \SetFootnoteAcronymDisplayStyle{\@glo@type}%
7361 \fi
7362 \glskeylisttok{##1}%
7363 \glslabeltok{##2}%
7364 \glsshorttok{##3}%
7365 \glslongtok{##4}%
7366 \newacronymhook
7367 \FootnoteNewAcronymDef
7368 }%
 Set display
7369 \@for\@gls@type:=\@glsacronymlists\do{%
7370 \SetFootnoteAcronymDisplayStyle{\@gls@type}%
```

```
7371 }%
```
Redefine \acronymfont if small caps required. The plural suffix is set in an upright font so that it remains in normal lower case, otherwise it looks as though it's part of the acronym.

```
7372 \ifglsacrsmallcaps
7373 \renewcommand*{\acronymfont}[1]{\textsc{##1}}%
7374 \renewcommand*{\acrpluralsuffix}{\glsupacrpluralsuffix}%
7375 \else
7376 \ifglsacrsmaller
7377 \renewcommand*{\acronymfont}[1]{\textsmaller{##1}}%
7378 \fi
7379 \fi
```
Check for option clash

```
7380 \ifglsacrdua
7381 \PackageError{glossaries}{Option clash: 'footnote' and 'dua'
7382 can't both be set}{}%
7383 \fi
7384 }%
```
 $\alpha$  parenifnotempty Do a space followed by the argument if the argument doesn't expand to empty or  $\relaxright$ . If argument isn't empty (or \relax), apply the macro to it given in the second argument.

```
7385 \DeclareRobustCommand*{\glsdoparenifnotempty}[2]{%
7386 \protected@edef\gls@tmp{#1}%
7387 \ifdefempty\gls@tmp
7388 {}%
7389 {%
7390 \ifx\gls@tmp\@gls@default@value
7391 \else
7392 \space (#2{#1})%
7393 \fi
7394 }%
7395 }
```
nymDisplayStyle Sets the acronym display style for given glossary where neither footnote nor description is required, but smallcaps or smaller specified.

```
7396 \newcommand*{\SetSmallAcronymDisplayStyle}[1]{%
7397 \defglsentryfmt[#1]{%
7398 \ifdefempty\glscustomtext
```
{%

Move the inserted text outside of \acronymfont

```
7400 \let\gls@org@insert\glsinsert
7401 \let\glsinsert\@empty
7402 \ifglsused{\glslabel}%
7403 {%
7404 \acronymfont{\glsgenentryfmt}\gls@org@insert
7405 }%
7406 {%
7407 \glsgenentryfmt
7408 \ifglshassymbol{\glslabel}%
7409 {%
7410 \glsifplural
7411 {%
7412 \def\@glo@symbol{\glsentrysymbolplural{\glslabel}}%
7413 }%
7414 {%
7415 \def\@glo@symbol{\glsentrysymbol{\glslabel}}%
7416 }%
7417 \space
7418 (\glscapscase
```
 {\firstacronymfont{\@glo@symbol}}% {\firstacronymfont{\@glo@symbol}}% {\firstacronymfont{\mfirstucMakeUppercase{\@glo@symbol}}})% }% {}% }% }% {\glscustomtext\glsinsert}% }% }

#### \SmallNewAcronymDef

```
7429 \newcommand*{\SmallNewAcronymDef}{%
7430 \edef\@do@newglossaryentry{%
7431 \noexpand\newglossaryentry{\the\glslabeltok}%
7432 {%
7433 type=\acronymtype,%
7434 name={\noexpand\acronymfont{\the\glsshorttok}},%
7435 sort={\the\glsshorttok},%
7436 text={\the\glsshorttok},%
```
Default to the short plural.

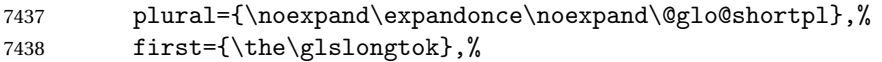

Default to the long plural.

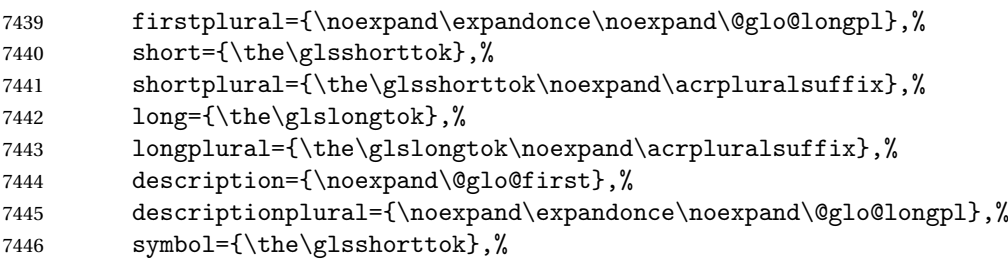

Default to the short plural.

```
7447 symbolplural={\noexpand\expandonce\noexpand\@glo@shortpl},%
7448 \the\glskeylisttok
7449 }%<br>7450 }%
7450
7451 \let\@org@gls@assign@firstpl\gls@assign@firstpl
7452 \let\@org@gls@assign@plural\gls@assign@plural
7453 \let\@org@gls@assign@descplural\gls@assign@descplural
7454 \let\@org@gls@assign@symbolplural\gls@assign@symbolplural
7455 \def\gls@assign@firstpl##1##2{%
7456 \@@gls@expand@field{##1}{firstpl}{##2}%
7457 }%
7458 \def\gls@assign@plural##1##2{%
7459 \@@gls@expand@field{##1}{plural}{##2}%
7460 }%
```

```
7461 \def\gls@assign@descplural##1##2{%
7462 \@@gls@expand@field{##1}{descplural}{##2}%
7463 }%
7464 \def\gls@assign@symbolplural##1##2{%
7465 \@@gls@expand@field{##1}{symbolplural}{##2}%
7466 }%
7467 \@do@newglossaryentry
7468 \let\gls@assign@firstpl\@org@gls@assign@firstpl
7469 \let\gls@assign@plural\@org@gls@assign@plural
7470 \let\gls@assign@descplural\@org@gls@assign@descplural
7471 \let\gls@assign@symbolplural\@org@gls@assign@symbolplural
7472 }
```
 $\text{allAcronymStyle}$  Neither footnote nor description required, but smallcaps or smaller specified. Use the symbol key to store the short form and first to store the long form.

```
7473 \newcommand*{\SetSmallAcronymStyle}{%
7474 \renewcommand{\newacronym}[4][]{%
7475 \ifx\@glsacronymlists\@empty
7476 \def\@glo@type{\acronymtype}%
7477 \setkeys{glossentry}{##1}%
7478 \DeclareAcronymList{\@glo@type}%
7479 \SetSmallAcronymDisplayStyle{\@glo@type}%
7480 \fi
7481 \glskeylisttok{##1}%
7482 \glslabeltok{##2}%
7483 \glsshorttok{##3}%
7484 \glslongtok{##4}%
7485 \newacronymhook
7486 \SmallNewAcronymDef
7487 }%
```
Change the display since first only contains long form.

```
7488 \@for\@gls@type:=\@glsacronymlists\do{%
7489 \SetSmallAcronymDisplayStyle{\@gls@type}%
7490 }%
```
Redefine \acronymfont if small caps required. The plural suffix is set in an upright font so that it remains in normal lower case, otherwise it looks as though it's part of the acronym.

```
7491 \ifglsacrsmallcaps
7492 \renewcommand*{\acronymfont}[1]{\textsc{##1}}
7493 \renewcommand*{\acrpluralsuffix}{\glsupacrpluralsuffix}%
7494 \else
7495 \renewcommand*{\acronymfont}[1]{\textsmaller{##1}}
7496 \fi
 check for option clash
```

```
7497 \ifglsacrdua
7498 \ifglsacrsmallcaps
7499 \PackageError{glossaries}{Option clash: 'smallcaps' and 'dua'
7500 can't both be set}{}%
```

```
7501 \else
7502 \PackageError{glossaries}{Option clash: 'smaller' and 'dua'
7503 can't both be set}{}%
7504 \setminusfi
7505 \fi
7506 }%
```
 $\text{DUADisplayStyle}$  Sets the acronym display style for given glossary with dua setting.

```
7507 \newcommand*{\SetDUADisplayStyle}[1]{%
7508 \defglsentryfmt[#1]{\glsgenentryfmt}%
7509 }
```
#### \DUANewAcronymDef

```
7510 \newcommand*{\DUANewAcronymDef}{%
7511 \edef\@do@newglossaryentry{%
7512 \noexpand\newglossaryentry{\the\glslabeltok}%
7513 {%
7514 type=\acronymtype,%
7515 name={\the\glsshorttok},%
7516 text={\the\glslongtok},%
7517 first={\the\glslongtok},%
7518 plural={\noexpand\expandonce\noexpand\@glo@longpl},%
7519 firstplural={\noexpand\expandonce\noexpand\@glo@longpl},%
7520 short={\the\glsshorttok},%
7521 shortplural={\the\glsshorttok\noexpand\acrpluralsuffix},%
7522 long={\the\glslongtok},%
7523 longplural={\the\glslongtok\noexpand\acrpluralsuffix},%
7524 description={\the\glslongtok},%
7525 descriptionplural={\noexpand\expandonce\noexpand\@glo@longpl},%
7526 symbol={\the\glsshorttok},%
7527 symbolplural={\noexpand\expandonce\noexpand\@glo@shortpl},%
7528 \the\glskeylisttok
7529 }%
7530 }%
7531 \let\@org@gls@assign@firstpl\gls@assign@firstpl
7532 \let\@org@gls@assign@plural\gls@assign@plural
7533 \let\@org@gls@assign@symbolplural\gls@assign@symbolplural
7534 \let\@org@gls@assign@descplural\gls@assign@descplural
7535 \def\gls@assign@firstpl##1##2{%
7536 \@@gls@expand@field{##1}{firstpl}{##2}%
7537 }%
7538 \def\gls@assign@plural##1##2{%
7539 \@@gls@expand@field{##1}{plural}{##2}%
7540 }%
7541 \def\gls@assign@symbolplural##1##2{%
7542 \@@gls@expand@field{##1}{symbolplural}{##2}%
7543 }%
7544 \def\gls@assign@descplural##1##2{%
7545 \@@gls@expand@field{##1}{descplural}{##2}%
```

```
7546 }%
7547 \@do@newglossaryentry
7548 \let\gls@assign@firstpl\@org@gls@assign@firstpl
7549 \let\gls@assign@plural\@org@gls@assign@plural
7550 \let\gls@assign@symbolplural\@org@gls@assign@symbolplural
7551 \let\gls@assign@descplural\@org@gls@assign@descplural
7552 }
```
## \SetDUAStyle Always expand acronyms.

```
7553 \newcommand*{\SetDUAStyle}{%
7554 \renewcommand{\newacronym}[4][]{%
7555 \ifx\@glsacronymlists\@empty
7556 \def\@glo@type{\acronymtype}%
7557 \setkeys{glossentry}{##1}%
7558 \DeclareAcronymList{\@glo@type}%
7559 \SetDUADisplayStyle{\@glo@type}%
7560 \fi
7561 \glskeylisttok{##1}%
7562 \glslabeltok{##2}%
7563 \glsshorttok{##3}%
7564 \glslongtok{##4}%
7565 \newacronymhook
7566 \DUANewAcronymDef
7567 }%
```
#### Set the display

```
7568 \@for\@gls@type:=\@glsacronymlists\do{%
7569 \SetDUADisplayStyle{\@gls@type}%
7570 }%
7571 }
```
## SetAcronymStyle

```
7572 \newcommand*{\SetAcronymStyle}{%
7573 \SetDefaultAcronymStyle
7574 \ifglsacrdescription
7575 \ifglsacrfootnote
7576 \SetDescriptionFootnoteAcronymStyle
7577 \else
7578 \ifglsacrdua
7579 \SetDescriptionDUAAcronymStyle
7580 \else
7581 \SetDescriptionAcronymStyle
7582 \fi
7583 \fi
7584 \else
7585 \ifglsacrfootnote
7586 \SetFootnoteAcronymStyle
7587 \else
7588 \ifthenelse{\boolean{glsacrsmallcaps}\OR
7589 \boolean{glsacrsmaller}}%
```

```
7590 {%
7591 \SetSmallAcronymStyle
7592 }%
7593 {%
7594 \ifglsacrdua
7595 \SetDUAStyle
7596 \qquad \qquad \int fi
7597 }%
7598 \fi
7599 \fi
7600 }
```
Set the acronym style according to the package options \SetAcronymStyle

Allow user to define their own custom acronyms. (For compatibility with versions before v3.0, the short form is stored in the user1 key, the plural short form is stored in the user2 key, the long form is stored in the user3 key and the plural long form is stored in the user4 key.) Defaults to displaying only the acronym with the long form as the description.

#### tomDisplayStyle Sets the acronym display style.

 \newcommand\*{\SetCustomDisplayStyle}[1]{% \defglsentryfmt[#1]{\glsgenentryfmt}% }

#### omAcronymFields

```
7605 \newcommand*{\CustomAcronymFields}{%
7606 name={\the\glsshorttok},%
7607 description={\the\glslongtok},%
7608 first={\acrfullformat{\the\glslongtok}{\the\glsshorttok}},%
7609 firstplural={\acrfullformat
7610 {\noexpand\glsentrylongpl{\the\glslabeltok}}%
7611 {\noexpand\glsentryshortpl{\the\glslabeltok}}},%
7612 text={\the\glsshorttok},%
7613 plural={\the\glsshorttok\noexpand\acrpluralsuffix}%
7614 }
```
#### \CustomNewAcronymDef

```
7615 \newcommand*{\CustomNewAcronymDef}{%
```

```
7616 \protected@edef\@do@newglossaryentry{%
7617 \noexpand\newglossaryentry{\the\glslabeltok}%
7618 {%
7619 type=\acronymtype,%
7620 short={\the\glsshorttok},%
7621 shortplural={\the\glsshorttok\noexpand\acrpluralsuffix},%
7622 long={\the\glslongtok},%
7623 longplural={\the\glslongtok\noexpand\acrpluralsuffix},%
7624 user1={\the\glsshorttok},%
```

```
7625 user2={\the\glsshorttok\noexpand\acrpluralsuffix},%
7626 user3={\the\glslongtok},%
7627 user4={\the\glslongtok\noexpand\acrpluralsuffix},%
7628 \CustomAcronymFields,%
7629 \the\glskeylisttok
7630 }%
7631 }%
7632 \@do@newglossaryentry
7633 }
```
#### \SetCustomStyle

```
7634 \newcommand*{\SetCustomStyle}{%
7635 \renewcommand{\newacronym}[4][]{%
7636 \ifx\@glsacronymlists\@empty
7637 \def\@glo@type{\acronymtype}%
7638 \setkeys{glossentry}{##1}%
7639 \DeclareAcronymList{\@glo@type}%
7640 \SetCustomDisplayStyle{\@glo@type}%
7641 \fi
7642 \glskeylisttok{##1}%
7643 \glslabeltok{##2}%
7644 \glsshorttok{##3}%
7645 \glslongtok{##4}%
7646 \newacronymhook
7647 \CustomNewAcronymDef
7648 }%
 Set the display
7649 \@for\@gls@type:=\@glsacronymlists\do{%
7650 \SetCustomDisplayStyle{\@gls@type}%
7651 }%
```
# }

## 1.19 Predefined Glossary Styles

The glossaries bundle comes with some predefined glossary styles. These need to be loaded now for the style option to use them.

First, the glossary hyper-navigation commands need to be loaded.

\RequirePackage{glossary-hypernav}

The styles that use list-like environments. These are not loaded if the nolist option is used: \@gls@loadlist

The styles that use the longtable environment. These are not loaded if the nolong package option is used.

\@gls@loadlong

The styles that use the supertabular environment. These are not loaded if the nosuper package option is used or if the package isn't installed.

\@gls@loadsuper

The tree-like styles. These are not loaded if the notree package option is used.

\@gls@loadtree

The default glossary style is set according to the style package option, but can be overridden by \glossarystyle. The required style must be defined at this point.

```
7658 \ifx\@glossary@default@style\relax
7659 \else
7660 \setglossarystyle{\@glossary@default@style}
7661 \fi
```
## 1.20 Debugging Commands

```
\showgloparent \showgloparent{\label}}
```

```
7662 \newcommand*{\showgloparent}[1]{%
7663 \expandafter\show\csname glo@\glsdetoklabel{#1}@parent\endcsname
7664 }
```
\showglolevel \showglolevel{\label}}

```
7665 \newcommand*{\showglolevel}[1]{%
7666 \expandafter\show\csname glo@\glsdetoklabel{#1}@level\endcsname
7667 }
```
\showglotext \showglotext{\label}}

```
7668 \newcommand*{\showglotext}[1]{%
7669 \expandafter\show\csname glo@\glsdetoklabel{#1}@text\endcsname
7670 }
```
\showgloplural \showgloplural{\label}}

```
7671 \newcommand*{\showgloplural}[1]{%
7672 \expandafter\show\csname glo@\glsdetoklabel{#1}@plural\endcsname
7673 }
```
\showglofirst  $\{\langle label \rangle\}$ 

```
7674 \newcommand*{\showglofirst}[1]{%
               7675 \expandafter\show\csname glo@\glsdetoklabel{#1}@first\endcsname
               7676 }
\showglofirstpl \showglofirstpl{(label)}
               7677 \newcommand*{\showglofirstpl}[1]{%
               7678 \expandafter\show\csname glo@\glsdetoklabel{#1}@firstpl\endcsname
               7679 }
   \showglotype \showglotype{\langle label \rangle}
               7680 \newcommand*{\showglotype}[1]{%
               7681 \expandafter\show\csname glo@\glsdetoklabel{#1}@type\endcsname
               7682 }
\showglocounter \showglocounter{\label}}
               7683 \newcommand*{\showglocounter}[1]{%
               7684 \expandafter\show\csname glo@\glsdetoklabel{#1}@counter\endcsname
               7685 }
  \showglouseri \showglouseri{\label}}
               7686 \newcommand*{\showglouseri}[1]{%
               7687 \expandafter\show\csname glo@\glsdetoklabel{#1}@useri\endcsname
               7688 }
 \showglouserii \showglouserii{\label}}
               7689 \newcommand*{\showglouserii}[1]{%
               7690 \expandafter\show\csname glo@\glsdetoklabel{#1}@userii\endcsname
               7691 }
```
\showglouseriii \showglouseriii{\label}}

```
7692 \newcommand*{\showglouseriii}[1]{%
             7693 \expandafter\show\csname glo@\glsdetoklabel{#1}@useriii\endcsname
             7694 }
\showglouseriv \showglouseriv{\label}}
             7695 \newcommand*{\showglouseriv}[1]{%
             7696 \expandafter\show\csname glo@\glsdetoklabel{#1}@useriv\endcsname
             7697 }
 \showglouserv \showglouserv{\label}}
             7698 \newcommand*{\showglouserv}[1]{%
             7699 \expandafter\show\csname glo@\glsdetoklabel{#1}@userv\endcsname
             7700 }
\showglouservi \showglouservi{\label}}
             7701 \newcommand*{\showglouservi}[1]{%
             7702 \expandafter\show\csname glo@\glsdetoklabel{#1}@uservi\endcsname
             7703 }
  \simeq \showgloname \showgloname{\{label\}7704 \newcommand*{\showgloname}[1]{%
             7705 \expandafter\show\csname glo@\glsdetoklabel{#1}@name\endcsname
             7706 }
  \sum_{\delta}7707 \newcommand*{\showglodesc}[1]{%
             7708 \expandafter\show\csname glo@\glsdetoklabel{#1}@desc\endcsname
             7709 }
```
howglodescplural \showglodescplural{\label}}

```
7710 \newcommand*{\showglodescplural}[1]{%
               7711 \expandafter\show\csname glo@\glsdetoklabel{#1}@descplural\endcsname
               7712 }
   \showglosort \showglosort{\label}}
               7713 \newcommand*{\showglosort}[1]{%
               7714 \expandafter\show\csname glo@\glsdetoklabel{#1}@sort\endcsname
               7715 }
 \showglosymbol \showglosymbol{\label}}
               7716 \newcommand*{\showglosymbol}[1]{%
               7717 \expandafter\show\csname glo@\glsdetoklabel{#1}@symbol\endcsname
               7718 }
wglosymbolplural \showglosymbolplural{\label}}
               7719 \newcommand*{\showglosymbolplural}[1]{%
               7720 \expandafter\show\csname glo@\glsdetoklabel{#1}@symbolplural\endcsname
               7721 }
  \showgloshort \showgloshort{\label}}
               7722 \newcommand*{\showgloshort}[1]{%
               7723 \expandafter\show\csname glo@\glsdetoklabel{#1}@short\endcsname
               7724 }
   \showglolong \showglolong{(label)}
               7725 \newcommand*{\showglolong}[1]{%
               7726 \expandafter\show\csname glo@\glsdetoklabel{#1}@long\endcsname
               7727 }
```
 $\sum_{\delta x} \delta x$ 

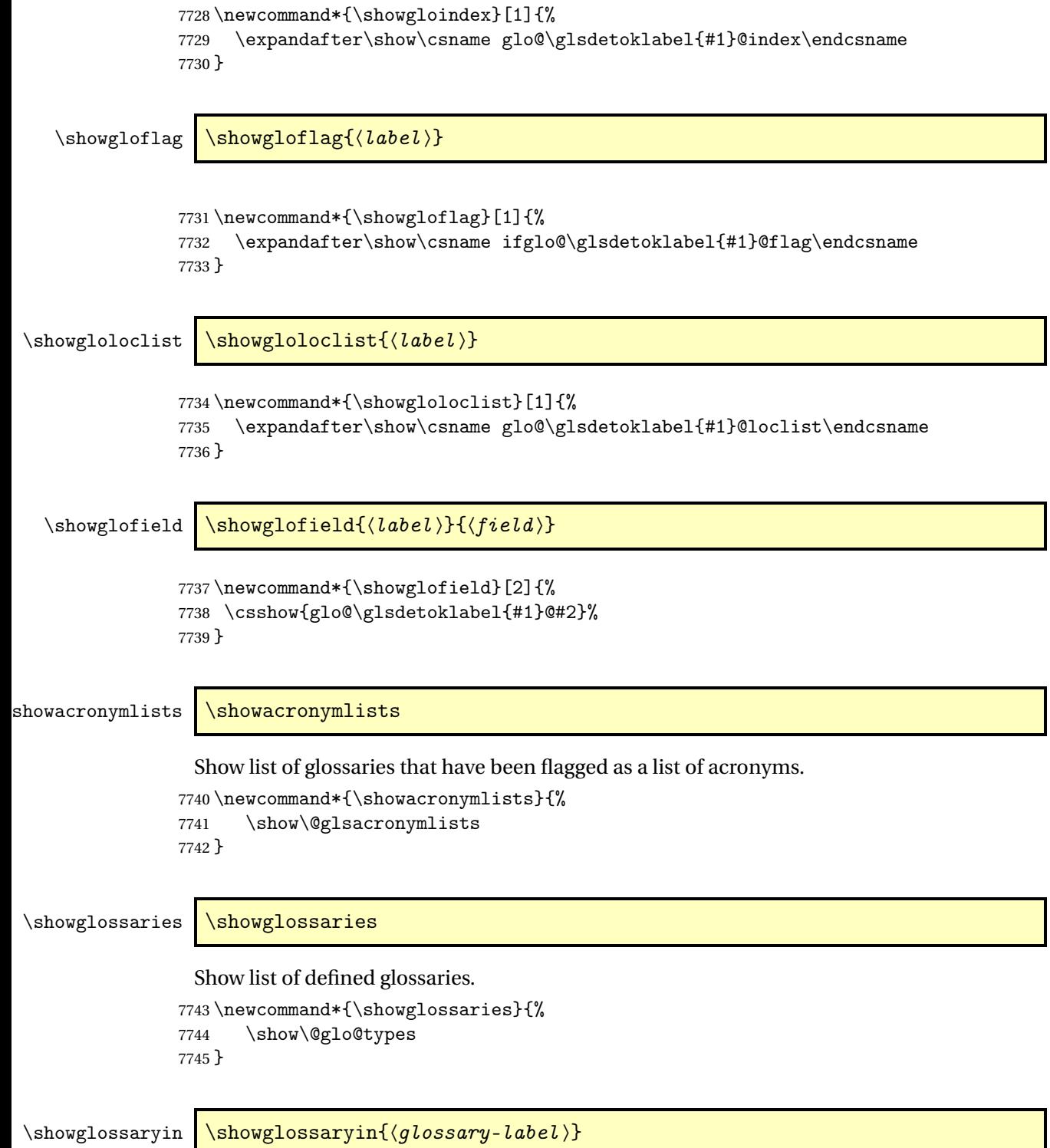

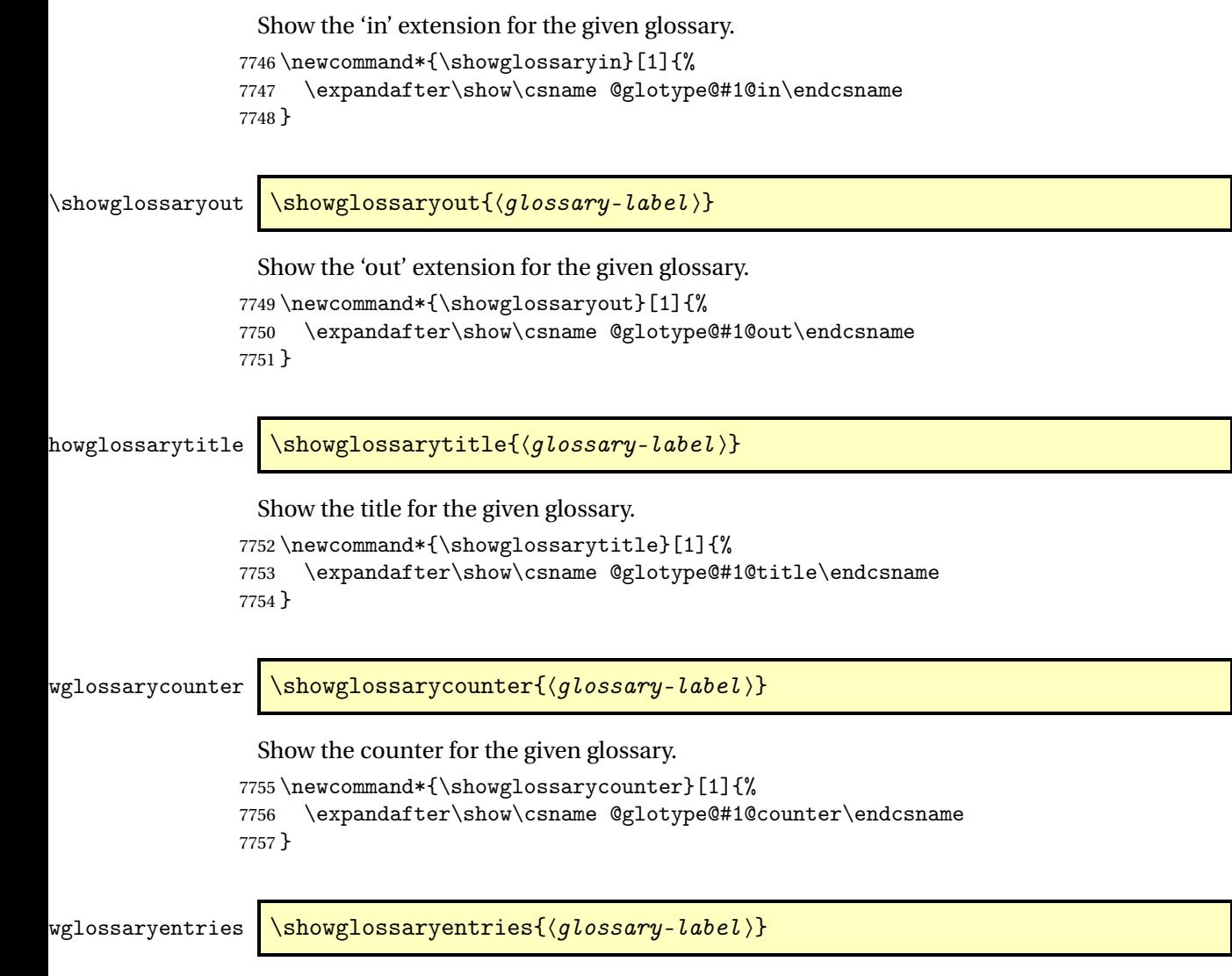

Show the list of entry labels for the given glossary.

```
7758 \newcommand*{\showglossaryentries}[1]{%
7759 \expandafter\show\csname glolist@#1\endcsname
7760 }
```
## 1.21 Compatibility with version 2.07 and below

In order to fix some bugs in v3.0, it was necessary to change the way information is written to the glo file, which also meant a change in the format of the Xindy style file. The compatibility option is meant for documents that use a customised Xindy style file with \noist. With the compatibility option, hopefully xindy will still be able to process the old document, but the bugs will remain. The issues in versions 2.07 and below:
- With xindy, the counter used by the entry was hard-coded into the Xindy style file. This meant that you couldn't use the counter to swap counters.
- With both xindy and makeindex, if used with hyperref and \theH〈*counter*〉 was different to \thecounter, the link in the location number would be undefined.

```
7761 \csname ifglscompatible-2.07\endcsname
7762 \RequirePackage{glossaries-compatible-207}
7763\ifmmode \searrow \else 7763\ifmmode \searrow \else 7763\ifmmode \searrow \else 7763\ifmmode \searrow \else 7763\ifmmode \searrow \else 7763\ifmmode \searrow \else 7763\ifmmode \searrow \else 7763\ifmmode \searrow \else 7763\ifmmode \searrow \else 7763\ifmmode \searrow \else 7763\ifmmode \searrow \else 7763\ifmmode \searrow \else 7763\ifmmode \searrow \else 7763\ifmmode \searrow \
```
# 2 Prefix Support (glossaries-prefix Code)

This package provides a means of adding prefixes to your glossary entries. For example, you may want to use "a \gls{〈*label*〉}" on first use but use "an \gls{〈*label*〉}" on subsequent use. \NeedsTeXFormat{LaTeX2e}

\ProvidesPackage{glossaries-prefix}[2017/01/19 v4.29 (NLCT)]

Pass all options to glossaries:

\DeclareOption\*{\PassOptionsToPackage{\CurrentOption}{glossaries}}

Process options:

\ProcessOptions

Load glossaries:

\RequirePackage{glossaries}

Add the new keys:

```
7769 \define@key{glossentry}{prefixfirst}{\def\@glo@entryprefixfirst{#1}}%
7770 \define@key{glossentry}{prefixfirstplural}{\def\@glo@entryprefixfirstplural{#1}}%
7771 \define@key{glossentry}{prefix}{\def\@glo@entryprefix{#1}}%
7772 \define@key{glossentry}{prefixplural}{\def\@glo@entryprefixplural{#1}}%
```
Add them to \@gls@keymap:

```
7773 \appto\@gls@keymap{,%
7774 {prefixfirst}{prefixfirst},%
7775 {prefixfirstplural}{prefixfirstplural},%
7776 {prefix}{prefix},%
7777 {prefixplural}{prefixplural}%
7778 }
```
Set the default values:

```
7779 \appto\@newglossaryentryprehook{%
7780 \def\@glo@entryprefix{}%
7781 \def\@glo@entryprefixplural{}%
7782 \let\@glo@entryprefixfirst\@gls@default@value
7783 \let\@glo@entryprefixfirstplural\@gls@default@value
7784 }
```
Set the assignment code:

```
7785 \appto\@newglossaryentryposthook{%
```

```
7786 \gls@assign@field{}{\@glo@label}{prefix}{\@glo@entryprefix}%
```

```
7787 \gls@assign@field{}{\@glo@label}{prefixplural}{\@glo@entryprefixplural}%
```
If prefixfirst has not been supplied, make it the same as prefix.

```
7788 \expandafter\gls@assign@field\expandafter
```

```
7789 {\csname glo@\@glo@label @prefix\endcsname}{\@glo@label}{prefixfirst}%
```

```
7790 {\@glo@entryprefixfirst}%
```
If prefixfirstplural has not been supplied, make it the same as prefixplural.

```
7791 \expandafter\gls@assign@field\expandafter
```

```
7792 {\csname glo@\@glo@label @prefixplural\endcsname}{\@glo@label}%
7793 {prefixfirstplural}{\@glo@entryprefixfirstplural}%
7794 }
```
Define commands to access these fields:

#### ntryprefixfirst

```
7795 \newcommand*{\glsentryprefixfirst}[1]{\csuse{glo@#1@prefixfirst}}
```
#### efixfirstplural

```
7796 \newcommand*{\glsentryprefixfirstplural}[1]{\csuse{glo@#1@prefixfirstplural}}
```
#### \glsentryprefix

```
7797 \newcommand*{\glsentryprefix}[1]{\csuse{glo@#1@prefix}}
```
#### tryprefixplural

\newcommand\*{\glsentryprefixplural}[1]{\csuse{glo@#1@prefixplural}}

Now for the initial upper case variants:

#### ntryprefixfirst

```
7799 \newrobustcmd*{\Glsentryprefixfirst}[1]{%
7800 \protected@edef\@glo@text{\csname glo@#1@prefixfirst\endcsname}%
7801 \xmakefirstuc\@glo@text
7802 }
```
#### efixfirstplural

```
7803 \newrobustcmd*{\Glsentryprefixfirstplural}[1]{%
7804 \protected@edef\@glo@text{\csname glo@#1@prefixfirstplural\endcsname}%
7805 \xmakefirstuc\@glo@text
7806 }
```
#### \Glsentryprefix

```
7807 \newrobustcmd*{\Glsentryprefix}[1]{%
7808 \protected@edef\@glo@text{\csname glo@#1@prefix\endcsname}%
7809 \xmakefirstuc\@glo@text
7810 }
```
#### tryprefixplural

```
7811 \newrobustcmd*{\Glsentryprefixplural}[1]{%
7812 \protected@edef\@glo@text{\csname glo@#1@prefixplural\endcsname}%
7813 \xmakefirstuc\@glo@text
7814 }
```
Define commands to determine if the prefix keys have been set:

\ifglshasprefix \newcommand\*{\ifglshasprefix}[3]{% \ifcsempty{glo@#1@prefix}% {#3}% {#2}% }

#### \ifglshasprefixplural

 \newcommand\*{\ifglshasprefixplural}[3]{% \ifcsempty{glo@#1@prefixplural}% {#3}% {#2}% }

#### \ifglshasprefixfirst

 \newcommand\*{\ifglshasprefixfirst}[3]{% \ifcsempty{glo@#1@prefixfirst}% {#3}% {#2}% }

#### efixfirstplural

```
7830 \newcommand*{\ifglshasprefixfirstplural}[3]{%
7831 \ifcsempty{glo@#1@prefixfirstplural}%
7832 {#3}%
7833 {#2}%
7834 }
```
Define commands that insert the prefix before commands like \gls:

#### \pgls

\newrobustcmd{\pgls}{\@gls@hyp@opt\@pgls}

\@pgls Unstarred version.

 \newcommand\*{\@pgls}[2][]{% \new@ifnextchar[% {\@pgls@{#1}{#2}}% {\@pgls@{#1}{#2}[]}% }

\@pgls@ Read in the final optional argument:

```
7841 \def\@pgls@#1#2[#3]{%
7842 \glsdoifexists{#2}%
7843 {%
7844 \ifglsused{#2}%
7845 {%
7846 \glsentryprefix{#2}%
7847 }%
```

```
7848 {%
7849 \glsentryprefixfirst{#2}%<br>7850 }%
7850
7851 \@gls@{#1}{#2}[#3]%
7852 }%
7853 }
```
Similarly for the plural version:

#### \pglspl

\newrobustcmd{\pglspl}{\@gls@hyp@opt\@pglspl}

\@pglspl Unstarred version.

```
7855 \newcommand*{\@pglspl}[2][]{%
7856 \new@ifnextchar[%
7857 {\@pglspl@{#1}{#2}}%
7858 {\@pglspl@{#1}{#2}[]}%
7859 }
```
\@pglspl@ Read in the final optional argument:

```
7860 \def\@pglspl@#1#2[#3]{%
7861 \glsdoifexists{#2}%
7862 {%
7863 \ifglsused{#2}%
7864 {%
7865 \glsentryprefixplural{#2}%<br>7866 }%
7866
7867 {%
7868 \glsentryprefixfirstplural{#2}%
7869 }%
7870 \@glspl@{#1}{#2}[#3]%
7871 }%
7872 }
```
Now for the first letter upper case versions:

#### \Pgls

\newrobustcmd{\Pgls}{\@gls@hyp@opt\@Pgls}

\@Pgls Unstarred version.

 \newcommand\*{\@Pgls}[2][]{% \new@ifnextchar[% {\@Pgls@{#1}{#2}}% {\@Pgls@{#1}{#2}[]}% }

\@Pgls@ Read in the final optional argument: \def\@Pgls@#1#2[#3]{%

```
7880 \glsdoifexists{#2}%
7881 {%
7882 \ifglsused{#2}%
7883 {%
7884 \ifglshasprefix{#2}%
7885 {%
7886 \Glsentryprefix{#2}%
7887 \@gls@{#1}{#2}[#3]%
7888 }%
7889 {\@Gls@{#1}{#2}[#3]}%
7890 }%
7891 {%
7892 \ifglshasprefixfirst{#2}%
7893 {%
7894 \Glsentryprefixfirst{#2}%
7895 \@gls@{#1}{#2}[#3]%
7896 }%
7897 {\@Gls@{#1}{#2}[#3]}%
7898 }%
7899 }%
7900 }
```
Similarly for the plural version:

#### \Pglspl

\newrobustcmd{\Pglspl}{\@gls@hyp@opt\@Pglspl}

```
\@Pglspl Unstarred version.
```

```
7902 \newcommand*{\@Pglspl}[2][]{%
7903 \new@ifnextchar[%
7904 {\@Pglspl@{#1}{#2}}%
7905 {\@Pglspl@{#1}{#2}[]}%
7906 }
```
\@Pglspl@ Read in the final optional argument:

```
7907 \def\@Pglspl@#1#2[#3]{%
7908 \glsdoifexists{#2}%
7909 {%
7910 \ifglsused{#2}%
7911 {%
7912 \ifglshasprefixplural{#2}%
7913 {%
7914 \Glsentryprefixplural{#2}%
7915 \@glspl@{#1}{#2}[#3]%
7916 }%
7917 {\@Glspl@{#1}{#2}[#3]}%
7918 }%
7919 {%
7920 \ifglshasprefixfirstplural{#2}%
```

```
7921 {%
7922 \Glsentryprefixfirstplural{#2}%
7923 \@glspl@{#1}{#2}[#3]%
7924 }%
7925 {\@Glspl@{#1}{#2}[#3]}%
7926 }%
7927 }%
7928 }
```
Finally the all upper case versions:

\PGLS

\newrobustcmd{\PGLS}{\@gls@hyp@opt\@PGLS}

\@PGLS Unstarred version.

```
7930 \newcommand*{\@PGLS}[2][]{%
7931 \new@ifnextchar[%
7932 {\@PGLS@{#1}{#2}}%
7933 {\@PGLS@{#1}{#2}[]}%
7934 }
```
\@PGLS@ Read in the final optional argument:

```
7935 \def\@PGLS@#1#2[#3]{%
7936 \glsdoifexists{#2}%
7937 {%
7938 \ifglsused{#2}%
7939 {%
7940 \mfirstucMakeUppercase{\glsentryprefix{#2}}%
7941 }%
7942 {%
7943 \mfirstucMakeUppercase{\glsentryprefixfirst{#2}}%
7944 }%
7945 \@GLS@{#1}{#2}[#3]%
7946 }%
7947 }
```
Plural version:

\PGLSpl

\newrobustcmd{\PGLSpl}{\@gls@hyp@opt\@PGLSpl}

\@PGLSpl Unstarred version.

```
7949 \newcommand*{\@PGLSpl}[2][]{%
7950 \new@ifnextchar[%
7951 {\@PGLSpl@{#1}{#2}}%
7952 {\@PGLSpl@{#1}{#2}[]}%
7953 }
```

```
\@PGLSpl@ Read in the final optional argument:
          7954\def\@PGLSpl@#1#2[#3]{%<br>7955 \glsdoifexists{#2}%
                \glsdoifexists{#2}%<br>{%
          7956
           7957 \ifglsused{#2}%
           7958 {%
           7959 \mfirstucMakeUppercase{\glsentryprefixplural{#2}}%
           7960 }%<br>7961 {%
           7961<br>7962
                   \mfirstucMakeUppercase{\glsentryprefixfirstplural{#2}}%
           7963
           7964 \@GLSpl@{#1}{#2}[#3]%
           7965 }%
          7966 }
```
# 3 Glossary Styles

# 3.1 Glossary hyper-navigation definitions (glossary-hypernav package)

Package Definition:

7967 \ProvidesPackage{glossary-hypernav}[2017/01/19 v4.29 (NLCT)]

The commands defined in this package are provided to help navigate around the groups within a glossary (see [section 1.16.](#page-180-0)) \printglossary (and \printglossaries) set \@glo@type to the label of the current glossary. This is used to create a unique hypertarget in the event of multiple glossaries.

\glsnavhyperlink[〈*type*〉]{〈*label*〉}{〈*text*〉}

This command makes 〈*text*〉 a hyperlink to the glossary group whose label is given by 〈*label*〉 for the glossary given by 〈*type*〉.

\glsnavhyperlink

```
7968 \newcommand*{\glsnavhyperlink}[3][\@glo@type]{%
7969 \edef\gls@grplabel{#2}\protected@edef\@gls@grptitle{#3}%
7970 \@glslink{\glsnavhyperlinkname{#1}{#2}}{#3}}
```
avhyperlinkname Expands to the hypertarget name. The first argument is the glossary type. The second argument is the group label.

```
7971 \newcommand*{\glsnavhyperlinkname}[2]{glsn:#1@#2}
```
\glsnavhypertarget[〈*type*〉]{〈*label*〉}{〈*text*〉}

This command makes 〈*text*〉 a hypertarget for the glossary group whose label is given by 〈*label*〉 in the glossary given by 〈*type*〉. If 〈*type*〉 is omitted, \@glo@type is used which is set by \printglossary to the current glossary label.

#### snavhypertarget

7972 \newcommand\*{\glsnavhypertarget}[3][\@glo@type]{%

Add this group to the aux file for re-run check.

7973 \protected@write\@auxout{}{\string\@gls@hypergroup{#1}{#2}}%

Add the target.

7974 \@glstarget{\glsnavhyperlinkname{#1}{#2}}{#3}%

```
Check list of known groups to determine if a re-run is required.
                7975 \expandafter\let
                7976 \expandafter\@gls@list\csname @gls@hypergrouplist@#1\endcsname
                 Iterate through list and terminate loop if this group is found.
                7977 \@for\@gls@elem:=\@gls@list\do{%
                7978 \ifthenelse{\equal{\@gls@elem}{#2}}{\@endfortrue}{}}%
                 Check if list terminated prematurely.
                7979 \if@endfor
                7980 \else
                 This group was not included in the list, so issue a warning.
                7981 \GlossariesWarningNoLine{Navigation panel
                7982 for glossary type '#1'^^Jmissing group '#2'}%
                7983 \gdef\gls@hypergrouprerun{%
                7984 \GlossariesWarningNoLine{Navigation panel
                7985 has changed. Rerun LaTeX}}%
                7986 \fi
                7987 }
hypergrouprerun Give a warning at the end if re-run required
                7988 \let\gls@hypergrouprerun\relax
                7989 \AtEndDocument{\gls@hypergrouprerun}
\@gls@hypergroup This adds to (or creates) the command \@gls@hypergrouplist@〈glossary type〉 which lists
                 all groups for a given glossary, so that the navigation bar only contains those groups that are
                 present. However it requires at least 2 runs to ensure the information is up-to-date.
                7990 \newcommand*{\@gls@hypergroup}[2]{%
                7991 \@ifundefined{@gls@hypergrouplist@#1}{%
                7992 \expandafter\xdef\csname @gls@hypergrouplist@#1\endcsname{#2}%
                7993 }{%
                7994 \expandafter\let\expandafter\@gls@tmp
                7995 \csname @gls@hypergrouplist@#1\endcsname
                7996 \expandafter\xdef\csname @gls@hypergrouplist@#1\endcsname{%
```

```
7997 \@gls@tmp,#2}%
7998 }%
```
}

The \glsnavigation command displays a simple glossary group navigation. The symbol and number elements are defined separately, so that they can be suppressed if need be. Note that this command will produce a link to all 28 groups, but some groups may not be defined if there are groups that do not contain any terms, in which case you will get an undefined hyperlink warning. Now for the whole navigation bit:

#### \glsnavigation

```
8000 \newcommand*{\glsnavigation}{%
8001 \def\@gls@between{}%
8002 \ifcsundef{@gls@hypergrouplist@\@glo@type}%
```

```
8003 {%
8004 \def\@gls@list{}%
8005 }%
8006 {%
8007 \expandafter\let\expandafter\@gls@list
8008 \csname @gls@hypergrouplist@\@glo@type\endcsname
8009 }%
8010 \@for\@gls@tmp:=\@gls@list\do{%
8011 \@gls@between
8012 \@gls@getgrouptitle{\@gls@tmp}{\@gls@grptitle}%
8013 \glsnavhyperlink{\@gls@tmp}{\@gls@grptitle}%
8014 \let\@gls@between\glshypernavsep
8015 }%
8016 }
```
\glshypernavsep Separator for the hyper navigation bar.

8017\newcommand\*{\glshypernavsep}{\space\textbar\space}

The \glssymbolnav produces a simple navigation set of links for just the symbol and number groups. This used to be used at the start of \glsnavigation. This command is no longer needed.

#### \glssymbolnav

```
8018 \newcommand*{\glssymbolnav}{%
8019 \glsnavhyperlink{glssymbols}{\glsgetgrouptitle{glssymbols}}%
8020 \glshypernavsep
8021 \glsnavhyperlink{glsnumbers}{\glsgetgrouptitle{glsnumbers}}%
8022 \glshypernavsep
8023 }
```
# 3.2 In-line Style (glossary-inline.sty)

This defines an in-line style where the entries are comma-separated with just the name and description displayed.

\ProvidesPackage{glossary-inline}[2017/01/19 v4.29 (NLCT)]

```
inline Define the inline style.
```
\newglossarystyle{inline}{%

Start of glossary sets up first empty separator between entries. (This is then changed by \glossentry)

```
8026 \renewenvironment{theglossary}%
8027 {%
8028 \def\gls@inlinesep{}%
8029 \def\gls@inlinesubsep{}%
8030 \def\gls@inlinepostchild{}%
8031 }%
8032 {\glspostinline}%
```
No header:

```
8033 \renewcommand*{\glossaryheader}{}%
```
No group headings (if heading is required, add \glsinlinedopostchild to start definition in case heading follows a child entry):

```
8034 \renewcommand*{\glsgroupheading}[1]{}%
```
Just display separator followed by name and description:

```
8035 \renewcommand{\glossentry}[2]{%
8036 \glsinlinedopostchild
8037 \gls@inlinesep
8038 \glsentryitem{##1}%
8039 \glsinlinenameformat{##1}{%
8040 \glossentryname{##1}%
8041 }%
8042 \ifglsdescsuppressed{##1}%
8043 {%
8044 \glsinlineemptydescformat
8045 {%
8046 \glossentrysymbol{##1}%
8047 }%
8048 {%
8049 ##2%
8050 }%
8051 }%
8052 {%
8053 \ifglshasdesc{##1}%
8054 {\glsinlinedescformat{\glossentrydesc{##1}}{\glossentrysymbol{##1}}{##2}}%
8055 {\glsinlineemptydescformat{\glossentrysymbol{##1}}{##2}}%
8056 }%
8057 \ifglshaschildren{##1}%
8058 {%
8059 \glsresetsubentrycounter
8060 \glsinlineparentchildseparator
8061 \def\gls@inlinesubsep{}%
8062 \def\gls@inlinepostchild{\glsinlinepostchild}%
8063 }%
8064 {}%
8065 \def\gls@inlinesep{\glsinlineseparator}%
8066 }%
 Sub-entries display description:
8067 \renewcommand{\subglossentry}[3]{%
8068 \gls@inlinesubsep%
```

```
8069 \glsinlinesubnameformat{##2}{%
8070 \glossentryname{##2}}%
8071 \glssubentryitem{##2}%
8072 \glsinlinesubdescformat{\glossentrydesc{##2}}{\glossentrysymbol{##2}}{##3}%
8073 \def\gls@inlinesubsep{\glsinlinesubseparator}%
8074 }%
```
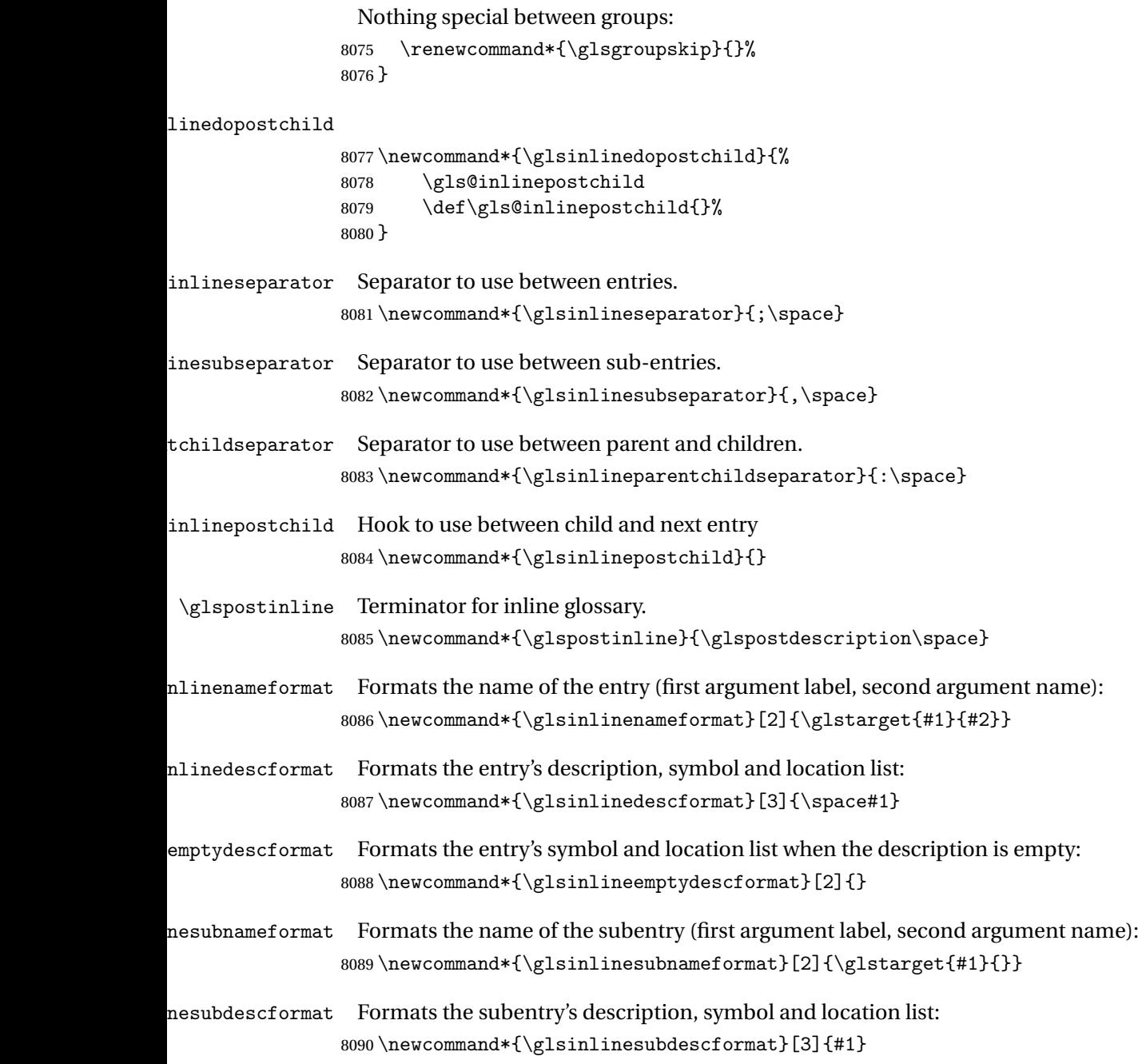

# 3.3 List Style (glossary-list.sty)

The style file defines glossary styles that use the description environment. Note that since the entry name is placed in the optional argument to the \item command, it will appear in a bold font by default.

8091 \ProvidesPackage{glossary-list}[2017/01/19 v4.29 (NLCT)]

\indexspace There are a few classes that don't define \indexspace, so provide a definition if it hasn't been defined.

```
8092 \providecommand{\indexspace}{%
8093 \par \vskip 10\p@ \@plus 5\p@ \@minus 3\p@ \relax
8094 }
```
tgroupheaderfmt Provide a way of adjusting the format of the group headings. 8095 \newcommand\*{\glslistgroupheaderfmt}[1]{#1}

tnavigationitem Provide a way of adjusting the format of the navigation header. This puts the navigation line inside the optional argument of item to prevent unwanted space occurring at the start, but this can cause a problem if the navigation line is too long. With this command, it makes it easier for the user to customise the style without having to remember to modify \glossaryheader after the style has been set.

```
8096 \newcommand*{\glslistnavigationitem}[1]{\item[#1]}
```
list The list glossary style uses the description environment. The group separator \glsgroupskip is redefined as \indexspace which produces a gap between groups. The glossary heading and the group headings do nothing. Sub-entries immediately follow the main entry without the sub-entry name. This style does not use the entry's symbol. This is used as the default style for the glossaries package.

```
8097 \newglossarystyle{list}{%
```

```
Use description environment:
```

```
8098 \renewenvironment{theglossary}%
8099 {\begin{description}}{\end{description}}%
```
No header at the start of the environment:

```
8100 \renewcommand*{\glossaryheader}{}%
```

```
No group headings:
```

```
8101 \renewcommand*{\glsgroupheading}[1]{}%
```
Main (level 0) entries start a new item in the list:

```
8102 \renewcommand*{\glossentry}[2]{%
8103 \item[\glsentryitem{##1}%
8104 \glstarget{##1}{\glossentryname{##1}}]
```

```
8105 \glossentrydesc{##1}\glspostdescription\space ##2}%
```
Sub-entries continue on the same line:

```
8106 \renewcommand*{\subglossentry}[3]{%
```

```
8107 \glssubentryitem{##2}%
```

```
8108 \glstarget{##2}{\strut}\space
```

```
8109 \glossentrydesc{##2}\glspostdescription\space ##3.}%
```
Add vertical space between groups:

```
8110 \renewcommand*{\glsgroupskip}{\ifglsnogroupskip\else\indexspace\fi}%
8111 }
```
listgroup The listgroup style is like the list style, but the glossary groups have headings.

```
8112 \newglossarystyle{listgroup}{%
```

```
Base it on the list style:
```
8113 \setglossarystyle{list}%

Each group has a heading:

```
8114 \renewcommand*{\glsgroupheading}[1]{%
```

```
8115 \item[\glslistgroupheaderfmt{\glsgetgrouptitle{##1}}]}}
```

```
listhypergroup The listhypergroup style is like the listgroup style, but has a set of links to the groups at the
                   start of the glossary.
```

```
8116 \newglossarystyle{listhypergroup}{%
```
Base it on the list style:

8117 \setglossarystyle{list}%

Add navigation links at the start of the environment.

```
8118 \renewcommand*{\glossaryheader}{%
```
8119 \glslistnavigationitem{\glsnavigation}}%

Each group has a heading with a hypertarget:

```
8120 \renewcommand*{\glsgroupheading}[1]{%
```

```
8121 \item[\glslistgroupheaderfmt
```

```
8122 {\glsnavhypertarget{##1}{\glsgetgrouptitle{##1}}}]}}
```
altlist The altlist glossary style is like the list style, but places the description on a new line. Subentries follow in separate paragraphs without the sub-entry name. This style does not use the entry's symbol.

```
8123 \newglossarystyle{altlist}{%
```
Base it on the list style:

```
8124 \setglossarystyle{list}%
```
Main (level 0) entries start a new item in the list with a line break after the entry name:

```
8125 \renewcommand*{\glossentry}[2]{%
```
8126 \item[\glsentryitem{##1}%

```
8127 \glstarget{##1}{\glossentryname{##1}}]%
```
Version 3.04 changed \newline to the following paragraph break stuff (thanks to Daniel Gebhardt for supplying the fix) to prevent a page break occurring at this point.

8128 \mbox{}\par\nobreak\@afterheading

```
8129 \glossentrydesc{##1}\glspostdescription\space ##2}%
```
Sub-entries start a new paragraph:

```
8130 \renewcommand{\subglossentry}[3]{%
```

```
8131 \par
```

```
8132 \glssubentryitem{##2}%
```

```
8133 \glstarget{##2}{\strut}\glossentrydesc{##2}\glspostdescription\space ##3}%
```

```
8134 }
```
altlistgroup The altlistgroup glossary style is like the altlist style, but the glossary groups have headings.

```
8135 \newglossarystyle{altlistgroup}{%
```

```
Base it on the altlist style:
```
8136 \setglossarystyle{altlist}%

Each group has a heading:

```
8137 \renewcommand*{\glsgroupheading}[1]{%
```

```
8138 \item[\glslistgroupheaderfmt{\glsgetgrouptitle{##1}}]}}
```
tlisthypergroup The altlisthypergroup glossary style is like the altlistgroup style, but has a set of links to the groups at the start of the glossary.

```
8139 \newglossarystyle{altlisthypergroup}{%
```
Base it on the altlist style:

8140 \setglossarystyle{altlist}%

Add navigation links at the start of the environment.

```
8141 \renewcommand*{\glossaryheader}{%
```
8142 \glslistnavigationitem{\glsnavigation}}%

Each group has a heading with a hypertarget:

- 8143 \renewcommand\*{\glsgroupheading}[1]{%
- 8144 \item[\glslistgroupheaderfmt

8145 {\glsnavhypertarget{##1}{\glsgetgrouptitle{##1}}}]}}

listdotted The listdotted glossary style was supplied by Axel Menzel. I've modified it slightly so that the distance from the start of the name to the end of the dotted line is specified by \glslistdottedwidth. Note that this style ignores the page numbers as well as the symbol. Sub-entries are displayed in the same way as top-level entries.

8146 \newglossarystyle{listdotted}{%

Base it on the list style:

```
8147 \setglossarystyle{list}%
```
Each main (level 0) entry starts a new item:

```
8148 \renewcommand*{\glossentry}[2]{%
```

```
8149 \item[]\makebox[\glslistdottedwidth][l]{%
```

```
8150 \glsentryitem{##1}%
```

```
8151 \glstarget{##1}{\glossentryname{##1}}%
```

```
8152 \unskip\leaders\hbox to 2.9mm{\hss.}\hfill\strut}\glossentrydesc{##1}}%
```
Sub entries have the same format as main entries:

```
8153 \renewcommand*{\subglossentry}[3]{%
8154 \item[]\makebox[\glslistdottedwidth][l]{%
8155 \glssubentryitem{##2}%
8156 \glstarget{##2}{\glossentryname{##2}}%
8157 \unskip\leaders\hbox to 2.9mm{\hss.}\hfill\strut}\glossentrydesc{##2}}%
8158 }
```
listdottedwidth

```
8159 \newlength\glslistdottedwidth
8160 \setlength{\glslistdottedwidth}{.5\hsize}
```
sublistdotted This style is similar to the glostylelistdotted style, except that the main entries just have the name displayed.

8161 \newglossarystyle{sublistdotted}{%

Base it on the listdotted style:

```
8162 \setglossarystyle{listdotted}%
```
Main (level 0) entries just display the name:

```
8163 \renewcommand*{\glossentry}[2]{%
8164 \item[\glsentryitem{##1}\glstarget{##1}{\glossentryname{##1}}]}%
8165 }
```
# 3.4 Glossary Styles using longtable (the glossary-long package)

The glossary styles defined in the package used the longtable environment in the glossary. 8166 \ProvidesPackage{glossary-long}[2017/01/19 v4.29 (NLCT)]

Requires the package: 8167 \RequirePackage{longtable}

\glsdescwidth This is a length that governs the width of the description column. (There's a chance that the user may specify nolong and then load later, in which case \glsdescwidth may have already been defined by. The same goes for \glspagelistwidth.)

```
8168 \@ifundefined{glsdescwidth}{%
8169 \newlength\glsdescwidth
8170 \setlength{\glsdescwidth}{0.6\hsize}
8171 }{}
```
lspagelistwidth This is a length that governs the width of the page list column.

```
8172 \@ifundefined{glspagelistwidth}{%
8173 \newlength\glspagelistwidth
8174 \setlength{\glspagelistwidth}{0.1\hsize}
8175 }{}
```
long The long glossary style command which uses the longtable environment:

8176 \newglossarystyle{long}{%

Use longtable with two columns:

```
8177 \renewenvironment{theglossary}%
```
8178 {\begin{longtable}{lp{\glsdescwidth}}}%

```
8179 {\end{longtable}}%
```
Do nothing at the start of the environment:

```
8180 \renewcommand*{\glossaryheader}{}%
```
No heading between groups:

```
8181 \renewcommand*{\glsgroupheading}[1]{}%
```
Main (level 0) entries displayed in a row:

```
8182 \renewcommand{\glossentry}[2]{%
8183 \glsentryitem{##1}\glstarget{##1}{\glossentryname{##1}} &
8184 \glossentrydesc{##1}\glspostdescription\space ##2\tabularnewline
```
Sub entries displayed on the following row without the name:

```
8186 \renewcommand{\subglossentry}[3]{%
8187 &
8188 \glssubentryitem{##2}%
8189 \glstarget{##2}{\strut}\glossentrydesc{##2}\glspostdescription\space
8190 ##3\tabularnewline
8191 }%
 Blank row between groups: The check for nogroupskip must occur outside \glsgroupskip
 (http://www.dickimaw-books.com/cgi-bin/bugtracker.cgi?action=view&key=108)
8192 \ifglsnogroupskip
8193 \renewcommand*{\glsgroupskip}{}%
8194 \else
8195 \renewcommand*{\glsgroupskip}{ & \tabularnewline}%
8196 \fi
```

```
8197 }
```
}%

longborder The longborder style is like the above, but with horizontal and vertical lines: \newglossarystyle{longborder}{%

Base it on the glostylelong style:

\setglossarystyle{long}%

Use longtable with two columns with vertical lines between each column:

```
8200 \renewenvironment{theglossary}{%
```
8201 \begin{longtable}{|l|p{\glsdescwidth}|}}{\end{longtable}}%

Place horizontal lines at the head and foot of the table:

```
8202 \renewcommand*{\glossaryheader}{\hline\endhead\hline\endfoot}%
8203 }
```
longheader The longheader style is like the long style but with a header:

\newglossarystyle{longheader}{%

Base it on the glostylelong style:

```
8205 \setglossarystyle{long}%
```
Set the table's header:

```
8206 \renewcommand*{\glossaryheader}{%
8207 \bfseries \entryname & \bfseries \descriptionname\tabularnewline\endhead}%
8208 }
```
longheaderborder The longheaderborder style is like the long style but with a header and border:

\newglossarystyle{longheaderborder}{%

Base it on the glostylelongborder style:

\setglossarystyle{longborder}%

Set the table's header and add horizontal line to table's foot:

- \renewcommand\*{\glossaryheader}{%
- \hline\bfseries \entryname & \bfseries
- \descriptionname\tabularnewline\hline
- \endhead
- \hline\endfoot}%
- }

long3col The long3col style is like long but with 3 columns

```
8217 \newglossarystyle{long3col}{%
```
Use a longtable with 3 columns:

```
8218 \renewenvironment{theglossary}%
```

```
8219 {\begin{longtable}{lp{\glsdescwidth}p{\glspagelistwidth}}}%
```

```
8220 {\end{longtable}}%
```
No table header:

```
8221 \renewcommand*{\glossaryheader}{}%
```
No headings between groups:

```
8222 \renewcommand*{\glsgroupheading}[1]{}%
```
Main (level 0) entries on a row (name in first column, description in second column, page list in last column):

```
8223 \renewcommand{\glossentry}[2]{%
8224 \glsentryitem{##1}\glstarget{##1}{\glossentryname{##1}} &
8225 \glossentrydesc{##1} & ##2\tabularnewline
8226 }%
```
Sub-entries on a separate row (no name, description in second column, page list in third column):

```
8227 \renewcommand{\subglossentry}[3]{%
8228 &
8229 \glssubentryitem{##2}%
8230 \glstarget{##2}{\strut}\glossentrydesc{##2} &
8231 ##3\tabularnewline
8232 }%
```
Blank row between groups: The check for nogroupskip must occur outside  $\gtrsim$  1 seroupskip

```
(http://www.dickimaw-books.com/cgi-bin/bugtracker.cgi?action=view&key=108)
```

```
8233 \ifglsnogroupskip
8234 \renewcommand*{\glsgroupskip}{}%
8235 \else
8236 \renewcommand*{\glsgroupskip}{ & & \tabularnewline}%
8237 \fi
8238 }
```
long3colborder The long3colborder style is like the long3col style but with a border:

```
8239 \newglossarystyle{long3colborder}{%
```
Base it on the glostylelong3col style:

8240 \setglossarystyle{long3col}%

Use a longtable with 3 columns with vertical lines around them:

```
8241 \renewenvironment{theglossary}%
```

```
8242 {\begin{longtable}{|l|p{\glsdescwidth}|p{\glspagelistwidth}|}}%
```

```
8243 {\end{longtable}}%
```
Place horizontal lines at the head and foot of the table:

```
8244 \renewcommand*{\glossaryheader}{\hline\endhead\hline\endfoot}%
8245 }
```
long3colheader The long3colheader style is like long3col but with a header row:

8246 \newglossarystyle{long3colheader}{%

Base it on the glostylelong3col style:

```
8247 \setglossarystyle{long3col}%
```
Set the table's header:

```
8248 \renewcommand*{\glossaryheader}{%
8249 \bfseries\entryname&\bfseries\descriptionname&
8250 \bfseries\pagelistname\tabularnewline\endhead}%
8251 }
```
colheaderborder The long3colheaderborder style is like the above but with a border

8252 \newglossarystyle{long3colheaderborder}{%

Base it on the glostylelong3colborder style:

```
8253 \setglossarystyle{long3colborder}%
```
Set the table's header and add horizontal line at table's foot:

```
8254 \renewcommand*{\glossaryheader}{%
8255 \hline
8256 \bfseries\entryname&\bfseries\descriptionname&
8257 \bfseries\pagelistname\tabularnewline\hline\endhead
8258 \hline\endfoot}%
8259 }
```
long4col The long4col style has four columns where the third column contains the value of the associated symbol key.

```
8260 \newglossarystyle{long4col}{%
```
Use a longtable with 4 columns:

```
8261 \renewenvironment{theglossary}%
```

```
8262 {\begin{longtable}{llll}}%
```

```
8263 {\end{longtable}}%
```
No table header:

```
8264 \renewcommand*{\glossaryheader}{}%
```
No group headings:

\renewcommand\*{\glsgroupheading}[1]{}%

Main (level 0) entries on a single row (name in first column, description in second column, symbol in third column, page list in last column):

```
8266 \renewcommand{\glossentry}[2]{%
8267 \glsentryitem{##1}\glstarget{##1}{\glossentryname{##1}} &
8268 \glossentrydesc{##1} &
8269 \glossentrysymbol{##1} &
8270 ##2\tabularnewline
8271 }%
```
Sub entries on a single row with no name (description in second column, symbol in third column, page list in last column):

```
8272 \renewcommand{\subglossentry}[3]{%
8273 &
8274 \glssubentryitem{##2}%
8275 \glstarget{##2}{\strut}\glossentrydesc{##2} &
8276 \glossentrysymbol{##2} & ##3\tabularnewline
8277 }%
```
Blank row between groups: The check for nogroupskip must occur outside \glsgroupskip (<http://www.dickimaw-books.com/cgi-bin/bugtracker.cgi?action=view&key=108>)

```
8278 \ifglsnogroupskip
8279 \renewcommand*{\glsgroupskip}{}%
8280 \text{ } \text{ } 258281 \renewcommand*{\glsgroupskip}{ & & & \tabularnewline}%
8282 \fi
8283 }
```
long4colheader The long4colheader style is like long4col but with a header row.

```
8284 \newglossarystyle{long4colheader}{%
```
Base it on the glostylelong4col style:

```
8285 \setglossarystyle{long4col}%
```
Table has a header:

```
8286 \renewcommand*{\glossaryheader}{%
8287 \bfseries\entryname&\bfseries\descriptionname&
8288 \bfseries \symbolname&
8289 \bfseries\pagelistname\tabularnewline\endhead}%
8290 }
```
long4colborder The long4colborder style is like long4col but with a border.

\newglossarystyle{long4colborder}{%

Base it on the glostylelong4col style:

\setglossarystyle{long4col}%

Use a longtable with 4 columns surrounded by vertical lines:

\renewenvironment{theglossary}%

```
8294 {\begin{longtable}{|l|l|l|l|}}%
```

```
8295 {\end{longtable}}%
```
Add horizontal lines to the head and foot of the table:

```
8296 \renewcommand*{\glossaryheader}{\hline\endhead\hline\endfoot}%
8297 }
```
colheaderborder The long4colheaderborder style is like the above but with a border.

\newglossarystyle{long4colheaderborder}{%

Base it on the glostylelong4col style:

\setglossarystyle{long4col}%

Use a longtable with 4 columns surrounded by vertical lines:

```
8300 \renewenvironment{theglossary}%
8301 {\begin{longtable}{|l|l|l|l|}}%
```

```
8302 {\end{longtable}}%
```
Add table header and horizontal line at the table's foot:

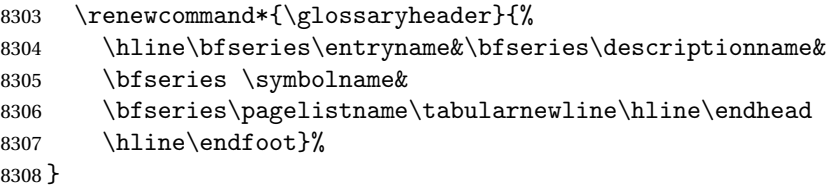

altlong4col The altlong4col style is like the long4col style but can have multiline descriptions and page lists.

```
8309 \newglossarystyle{altlong4col}{%
```
Base it on the glostylelong4col style:

```
8310 \setglossarystyle{long4col}%
```
Use a longtable with 4 columns where the second and last columns may have multiple lines in each row:

```
8311 \renewenvironment{theglossary}%
```

```
8312 {\begin{longtable}{lp{\glsdescwidth}lp{\glspagelistwidth}}}%
```

```
8313 {\end{longtable}}%
```
}

altlong4colheader The altlong4colheader style is like altlong4col but with a header row.

\newglossarystyle{altlong4colheader}{%

Base it on the glostylelong4colheader style:

```
8316 \setglossarystyle{long4colheader}%
```
Use a longtable with 4 columns where the second and last columns may have multiple lines in each row:

```
8317 \renewenvironment{theglossary}%
```

```
8318 {\begin{longtable}{lp{\glsdescwidth}lp{\glspagelistwidth}}}%
8319 {\end{longtable}}%
8320 }
```
tlong4colborder The altlong4colborder style is like altlong4col but with a border.

8321 \newglossarystyle{altlong4colborder}{%

Base it on the glostylelong4colborder style:

8322 \setglossarystyle{long4colborder}%

Use a longtable with 4 columns where the second and last columns may have multiple lines in each row:

```
8323 \renewenvironment{theglossary}%
8324 {\begin{longtable}{|l|p{\glsdescwidth}|l|p{\glspagelistwidth}|}}%
8325 {\end{longtable}}%
8326 }
```
colheaderborder The altlong4colheaderborder style is like the above but with a header as well as a border.

8327 \newglossarystyle{altlong4colheaderborder}{%

Base it on the glostylelong4colheaderborder style:

8328 \setglossarystyle{long4colheaderborder}%

Use a longtable with 4 columns where the second and last columns may have multiple lines in each row:

```
8329 \renewenvironment{theglossary}%
8330 {\begin{longtable}{|l|p{\glsdescwidth}|l|p{\glspagelistwidth}|}}%
8331 {\end{longtable}}%
8332 }
```
## 3.5 Glossary Styles using longtable and booktabs (the glossary-longbooktabs) package

The styles here are based on David Carlisle's patch at [http://tex.stackexchange.com/a/](http://tex.stackexchange.com/a/56890) [56890](http://tex.stackexchange.com/a/56890)

```
8333 \ProvidesPackage{glossary-longbooktabs}[2017/01/19 v4.29 (NLCT)]
```
Requires booktabs package:

8334 \RequirePackage{booktabs}

and the base packages for long styles:

```
8335 \RequirePackage{glossary-long}
```
8336 \RequirePackage{glossary-longragged}

(longtable and array loaded by those packages).

long-booktabs The long-booktabs style is similar to the longheader style but uses the booktabs rules and patches longtable to check for group skip occurring at a page break.

```
8337 \newglossarystyle{long-booktabs}{%
```
If the style change is scoped, the patch will only have a local effect, which may be useful if it conflicts with other tables in the document.

8338 \glspatchLToutput

As with the longheader style, use the long style as a base.

```
8339 \setglossarystyle{long}%
```
Add a header with rules.

```
8340 \renewcommand*{\glossaryheader}{%
8341 \toprule \bfseries \entryname & \bfseries
8342 \descriptionname\tabularnewline\midrule\endhead
8343 \bottomrule\endfoot}%
```
Check for the nogroupskip package option. If there should be a gap between groups, insert the penalty and the vertical space. The check for nogroupskip should occur outside \glsgroupskip to be on the safe side.

```
8344 \ifglsnogroupskip
8345 \renewcommand*{\glsgroupskip}{}%
8346 \else
8347 \renewcommand*{\glsgroupskip}{\glspenaltygroupskip}%
8348 \fi
8349 }
```
ng3col-booktabs The long3col-booktabs style is similar to the long3colheader style but uses the booktabs rules and patches longtable to check for group skip occurring at a page break.

```
8350 \newglossarystyle{long3col-booktabs}{%
```
If the style change is scoped, the patch will only have a local effect, which may be useful if it conflicts with other tables in the document.

```
8351 \glspatchLToutput
```

```
Use the long3col style as a base.
```
8352 \setglossarystyle{long3col}%

Add a header with rules.

```
8353 \renewcommand*{\glossaryheader}{%
8354 \toprule \bfseries \entryname &
8355 \bfseries \descriptionname &
8356 \bfseries \pagelistname
8357 \tabularnewline\midrule\endhead
8358 \bottomrule\endfoot}%
```
Check for the nogroupskip package option. If there should be a gap between groups, insert the penalty and the vertical space. The check for nogroupskip should occur outside \glsgroupskip to be on the safe side.

```
8359 \ifglsnogroupskip
8360 \renewcommand*{\glsgroupskip}{}%
8361 \else
8362 \renewcommand*{\glsgroupskip}{\glspenaltygroupskip}%
8363 \fi
8364 }
```
ng4co1-booktabs The long4col-booktabs style is similar to the long4colheader style but uses the booktabs rules and patches longtable to check for group skip occurring at a page break.

8365 \newglossarystyle{long4col-booktabs}{%

If the style change is scoped, the patch will only have a local effect, which may be useful if it conflicts with other tables in the document.

8366 \glspatchLToutput

Use the long4col style as a base.

```
8367 \setglossarystyle{long4col}%
```
Add a header with rules.

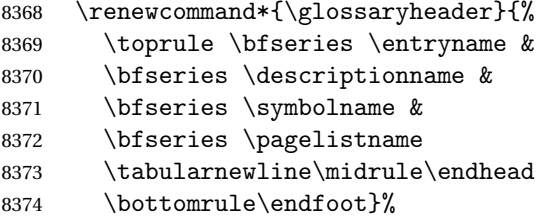

Check for the nogroupskip package option. If there should be a gap between groups, insert the penalty and the vertical space. The check for nogroupskip should occur outside \glsgroupskip to be on the safe side.

```
8375 \ifglsnogroupskip
8376 \renewcommand*{\glsgroupskip}{}%
8377 \else
8378 \renewcommand*{\glsgroupskip}{\glspenaltygroupskip}%
8379 \fi
8380 }
```
ng4col-booktabs The altlong4col-booktabs style is similar to the altlong4colheader style but uses the booktabs rules and patches longtable to check for group skip occurring at a page break.

8381 \newglossarystyle{altlong4col-booktabs}{%

If the style change is scoped, the patch will only have a local effect, which may be useful if it conflicts with other tables in the document.

```
8382 \glspatchLToutput
```
Use the long4col-booktabs style as a base.

```
8383 \setglossarystyle{long4col-booktabs}%
```
Change the column specifications:

```
8384 \renewenvironment{theglossary}%
8385 {\begin{longtable}{lp{\glsdescwidth}lp{\glspagelistwidth}}}%
8386 {\end{longtable}}%
8387 }
```
Ragged styles.

```
ragged-booktabs The longragged-booktabs style is similar to the longragged style but uses the booktabs rules
                   and patches longtable to check for group skip occurring at a page break.
```
8388 \newglossarystyle{longragged-booktabs}{%

If the style change is scoped, the patch will only have a local effect, which may be useful if it conflicts with other tables in the document.

8389 \glspatchLToutput

Use the long-booktabs style as a base.

```
8390 \setglossarystyle{long-booktabs}%
```

```
Adjust the column specification.
```

```
8391 \renewenvironment{theglossary}%
8392 {\begin{longtable}{l>{\raggedright}p{\glsdescwidth}}}%
8393 {\end{longtable}}%
8394 }
```
ed3col-booktabs The longragged3col-booktabs style is similar to the longragged3col style but uses the booktabs rules and patches longtable to check for group skip occurring at a page break.

8395 \newglossarystyle{longragged3col-booktabs}{%

If the style change is scoped, the patch will only have a local effect, which may be useful if it conflicts with other tables in the document.

8396 \glspatchLToutput

Use the long3col-booktabs style as a base.

8397 \setglossarystyle{long3col-booktabs}%

Adjust the column specification.

```
8398 \renewenvironment{theglossary}%
8399 {\begin{longtable}{l>{\raggedright}p{\glsdescwidth}%
8400 >{\raggedright}p{\glspagelistwidth}}}%
8401 {\end{longtable}}%
8402 }
```
ed4col-booktabs The altlongragged4col-booktabs style is similar to the altlongragged4col style but uses the booktabs rules and patches longtable to check for group skip occurring at a page break.

8403 \newglossarystyle{altlongragged4col-booktabs}{%

If the style change is scoped, the patch will only have a local effect, which may be useful if it conflicts with other tables in the document.

```
8404 \glspatchLToutput
```
Use the altlong4col-booktabs style as a base.

```
8405 \setglossarystyle{altlong4col-booktabs}%
```
Adjust the column specification.

```
8406 \renewenvironment{theglossary}%
8407 {\begin{longtable}{l>{\raggedright}p{\glsdescwidth}l%
8408 >{\raggedright}p{\glspagelistwidth}}}%
8409 {\end{longtable}}%
8410 }
```
sLTpenaltycheck

```
8411 \newcommand*{\glsLTpenaltycheck}{%
8412 \ifnum\outputpenalty=-50\vskip-\normalbaselineskip\relax\fi
8413 }
```
enaltygroupskip

```
8414 \newcommand{\glspenaltygroupskip}{%
8415 \noalign{\penalty-50\vskip\normalbaselineskip}}
```
restoreLToutput Provide a way of restoring \LT@output for the user.

```
8416 \let\@gls@org@LT@output\LT@output
8417 \newcommand*{\glsrestoreLToutput}{\let\LT@output\@gls@org@LT@output}
```
This is David's patch, but I've replaced the hard-coded values with \glsLTpenaltycheck to make it easier to adjust.

**lspatchLToutput** 

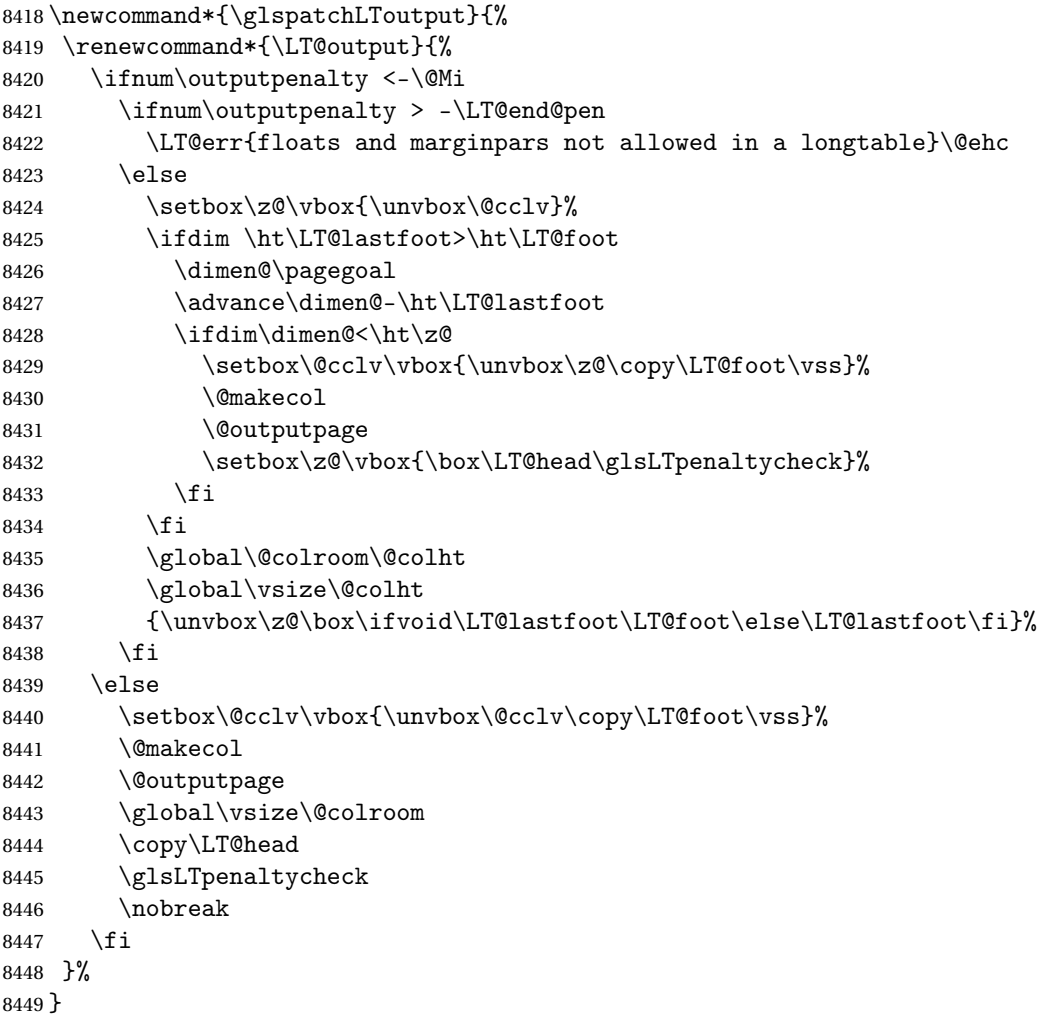

# 3.6 Glossary Styles using longtable (the glossary-longragged package)

The glossary styles defined in the package used the longtable environment in the glossary and use ragged right formatting for the multiline columns.

```
8450 \ProvidesPackage{glossary-longragged}[2017/01/19 v4.29 (NLCT)]
```
Requires the package:

8451 \RequirePackage{array}

Requires the package: 8452 \RequirePackage{longtable}

\glsdescwidth This is a length that governs the width of the description column. This may have already been defined.

```
8453 \@ifundefined{glsdescwidth}{%
8454 \newlength\glsdescwidth
8455 \setlength{\glsdescwidth}{0.6\hsize}
8456 }{}
```
lspagelistwidth This is a length that governs the width of the page list column. This may already have been defined.

```
8457 \@ifundefined{glspagelistwidth}{%
8458 \newlength\glspagelistwidth
8459 \setlength{\glspagelistwidth}{0.1\hsize}
8460 }{}
```
longragged The longragged glossary style is like the long but uses ragged right formatting for the description column.

8461 \newglossarystyle{longragged}{%

Use longtable with two columns:

```
8462 \renewenvironment{theglossary}%
```

```
8463 {\begin{longtable}{l>{\raggedright}p{\glsdescwidth}}}%
```
8464 {\end{longtable}}%

Do nothing at the start of the environment:

8465 \renewcommand\*{\glossaryheader}{}%

No heading between groups:

```
8466 \renewcommand*{\glsgroupheading}[1]{}%
```
Main (level 0) entries displayed in a row:

```
8467 \renewcommand{\glossentry}[2]{%
```

```
8468 \glsentryitem{##1}\glstarget{##1}{\glossentryname{##1}} &
8469 \glossentrydesc{##1}\glspostdescription\space ##2%
8470 \tabularnewline
8471 }%
```
Sub entries displayed on the following row without the name:

```
8472 \renewcommand{\subglossentry}[3]{%
8473 &
8474 \glssubentryitem{##2}%
8475 \glstarget{##2}{\strut}\glossentrydesc{##2}%
8476 \glspostdescription\space ##3%
8477 \tabularnewline
8478 }%
```
Blank row between groups: The check for nogroupskip must occur outside \glsgroupskip (<http://www.dickimaw-books.com/cgi-bin/bugtracker.cgi?action=view&key=108>)

```
8479 \ifglsnogroupskip
8480 \renewcommand*{\glsgroupskip}{}%
8481 \else
8482 \renewcommand*{\glsgroupskip}{ & \tabularnewline}%
8483 \fi
8484 }
```
longraggedborder The longraggedborder style is like the above, but with horizontal and vertical lines:

\newglossarystyle{longraggedborder}{%

Base it on the glostylelongragged style:

```
8486 \setglossarystyle{longragged}%
```
Use longtable with two columns with vertical lines between each column:

```
8487 \renewenvironment{theglossary}{%
8488 \begin{longtable}{|l|>{\raggedright}p{\glsdescwidth}|}}%
8489 {\end{longtable}}%
 Place horizontal lines at the head and foot of the table:
```

```
8490 \renewcommand*{\glossaryheader}{\hline\endhead\hline\endfoot}%
8491 }
```
longraggedheader The longraggedheader style is like the longragged style but with a header:

\newglossarystyle{longraggedheader}{%

```
Base it on the glostylelongragged style:
```
\setglossarystyle{longragged}%

Set the table's header:

```
8494 \renewcommand*{\glossaryheader}{%
8495 \bfseries \entryname & \bfseries \descriptionname
8496 \tabularnewline\endhead}%
8497 }
```
gedheaderborder The longraggedheaderborder style is like the longragged style but with a header and border:

\newglossarystyle{longraggedheaderborder}{%

Base it on the glostylelongraggedborder style:

\setglossarystyle{longraggedborder}%

Set the table's header and add horizontal line to table's foot:

```
8500 \renewcommand*{\glossaryheader}{%
8501 \hline\bfseries \entryname & \bfseries \descriptionname
8502 \tabularnewline\hline
8503 \endhead
8504 \hline\endfoot}%
8505 }
```
longragged3col The longragged3col style is like longragged but with 3 columns

```
8506 \newglossarystyle{longragged3col}{%
```
Use a longtable with 3 columns:

```
8507 \renewenvironment{theglossary}%
8508 {\begin{longtable}{l>{\raggedright}p{\glsdescwidth}%
8509 >{\raggedright}p{\glspagelistwidth}}}%
8510 {\end{longtable}}%
```
No table header:

```
8511 \renewcommand*{\glossaryheader}{}%
```
No headings between groups:

```
8512 \renewcommand*{\glsgroupheading}[1]{}%
```
Main (level 0) entries on a row (name in first column, description in second column, page list in last column):

```
8513 \renewcommand{\glossentry}[2]{%
8514 \glsentryitem{##1}\glstarget{##1}{\glossentryname{##1}} &
8515 \glossentrydesc{##1} & ##2\tabularnewline
8516 }%
```
Sub-entries on a separate row (no name, description in second column, page list in third column):

```
8517 \renewcommand{\subglossentry}[3]{%
8518 &
8519 \glssubentryitem{##2}%
8520 \glstarget{##2}{\strut}\glossentrydesc{##2} &
8521 \#43\tabularnewline 8522 \n}8522
```
Blank row between groups: The check for nogroupskip must occur outside \glsgroupskip

```
(http://www.dickimaw-books.com/cgi-bin/bugtracker.cgi?action=view&key=108)
```

```
8523 \ifglsnogroupskip
8524 \renewcommand*{\glsgroupskip}{}%
8525 \else
8526 \renewcommand*{\glsgroupskip}{ & & \tabularnewline}%
8527 \fi
8528 }
```
agged3co1border The longragged3colborder style is like the longragged3col style but with a border: \newglossarystyle{longragged3colborder}{%

Base it on the glostylelongragged3col style:

```
8530 \setglossarystyle{longragged3col}%
```
Use a longtable with 3 columns with vertical lines around them:

```
8531 \renewenvironment{theglossary}%
```

```
8532 {\begin{longtable}{|l|>{\raggedright}p{\glsdescwidth}|%
8533 >{\raggedright}p{\glspagelistwidth}|}}%
8534 {\end{longtable}}%
```
Place horizontal lines at the head and foot of the table:

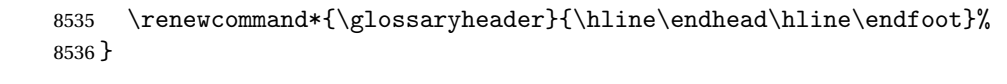

agged3colheader The longragged3colheader style is like longragged3col but with a header row: 8537 \newglossarystyle{longragged3colheader}{%

Base it on the glostylelongragged3col style:

8538 \setglossarystyle{longragged3col}%

Set the table's header:

```
8539 \renewcommand*{\glossaryheader}{%
8540 \bfseries\entryname&\bfseries\descriptionname&
8541 \bfseries\pagelistname\tabularnewline\endhead}%
8542 }
```
colheaderborder The longragged3colheaderborder style is like the above but with a border

```
8543 \newglossarystyle{longragged3colheaderborder}{%
```
Base it on the glostylelongragged3colborder style:

```
8544 \setglossarystyle{longragged3colborder}%
```
Set the table's header and add horizontal line at table's foot:

```
8545 \renewcommand*{\glossaryheader}{%
```

```
8546 \hline
8547 \bfseries\entryname&\bfseries\descriptionname&
8548 \bfseries\pagelistname\tabularnewline\hline\endhead
8549 \hline\endfoot}%
8550 }
```
tlongragged4col The altlongragged4col style is like the altlong4col style defined in the package, except that ragged right formatting is used for the description and page list columns.

8551 \newglossarystyle{altlongragged4col}{%

Use a longtable with 4 columns where the second and last columns may have multiple lines in each row:

```
8552 \renewenvironment{theglossary}%
```
8553 {\begin{longtable}{l>{\raggedright}p{\glsdescwidth}l%

- 8554 >{\raggedright}p{\glspagelistwidth}}}%
- 8555 {\end{longtable}}%

No table header:

```
8556 \renewcommand*{\glossaryheader}{}%
```
No group headings:

\renewcommand\*{\glsgroupheading}[1]{}%

Main (level 0) entries on a single row (name in first column, description in second column, symbol in third column, page list in last column):

```
8558 \renewcommand{\glossentry}[2]{%
8559 \glsentryitem{##1}\glstarget{##1}{\glossentryname{##1}} &
8560 \glossentrydesc{##1} & \glossentrysymbol{##1} &
8561 ##2\tabularnewline
8562 }%
```
Sub entries on a single row with no name (description in second column, symbol in third column, page list in last column):

```
8563 \renewcommand{\subglossentry}[3]{%
8564 &
8565 \glssubentryitem{##2}%
8566 \glstarget{##2}{\strut}\glossentrydesc{##2} &
8567 \glossentrysymbol{##2} & ##3\tabularnewline
8568 }%
```
Blank row between groups: The check for nogroupskip must occur outside \glsgroupskip (<http://www.dickimaw-books.com/cgi-bin/bugtracker.cgi?action=view&key=108>)

```
8569 \ifglsnogroupskip
8570 \renewcommand*{\glsgroupskip}{}%
8571 \else
8572 \renewcommand*{\glsgroupskip}{ & & & \tabularnewline}%
8573 \fi
8574 }
```
agged4colheader The altlongragged4colheader style is like altlongragged4col but with a header row.

\newglossarystyle{altlongragged4colheader}{%

Base it on the glostylealtlongragged4col style:

\setglossarystyle{altlongragged4col}%

Use a longtable with 4 columns where the second and last columns may have multiple lines in each row:

```
8577 \renewenvironment{theglossary}%
```

```
8578 {\begin{longtable}{l>{\raggedright}p{\glsdescwidth}l%
8579 >{\raggedright}p{\glspagelistwidth}}}%
8580 {\end{longtable}}%
```
Table has a header:

```
8581 \renewcommand*{\glossaryheader}{%
8582 \bfseries\entryname&\bfseries\descriptionname&
8583 \bfseries \symbolname&
8584 \bfseries\pagelistname\tabularnewline\endhead}%
8585 }
```
agged4colborder The altlongragged4colborder style is like altlongragged4col but with a border. \newglossarystyle{altlongragged4colborder}{%

Base it on the glostylealtlongragged4col style:

```
8587 \setglossarystyle{altlongragged4col}%
```
Use a longtable with 4 columns where the second and last columns may have multiple lines in each row:

```
8588 \renewenvironment{theglossary}%
8589 {\begin{longtable}{|l|>{\raggedright}p{\glsdescwidth}|l|%
8590 >{\raggedright}p{\glspagelistwidth}|}}%
8591 {\end{longtable}}%
```
Add horizontal lines to the head and foot of the table:

```
8592 \renewcommand*{\glossaryheader}{\hline\endhead\hline\endfoot}%
8593 }
```
colheaderborder The altlongragged4colheaderborder style is like the above but with a header as well as a border.

\newglossarystyle{altlongragged4colheaderborder}{%

Base it on the glostylealtlongragged4col style:

```
8595 \setglossarystyle{altlongragged4col}%
```
Use a longtable with 4 columns where the second and last columns may have multiple lines in each row:

```
8596 \renewenvironment{theglossary}%
8597 {\begin{longtable}{|l|>{\raggedright}p{\glsdescwidth}|l|%
8598 >{\raggedright}p{\glspagelistwidth}|}}%
8599 {\end{longtable}}%
```
Add table header and horizontal line at the table's foot:

```
8600 \renewcommand*{\glossaryheader}{%
8601 \hline\bfseries\entryname&\bfseries\descriptionname&
8602 \bfseries \symbolname&
8603 \bfseries\pagelistname\tabularnewline\hline\endhead
8604 \hline\endfoot}%
8605 }
```
### 3.7 Glossary Styles using multicol (glossary-mcols.sty)

The style file defines glossary styles that use the multicol package. These use the tree-like glossary styles in a multicol environment.

\ProvidesPackage{glossary-mcols}[2017/01/19 v4.29 (NLCT)]

Required packages:

```
8607 \RequirePackage{multicol}
8608 \RequirePackage{glossary-tree}
```
\indexspace The are a few classes that don't define \indexspace, so provide a definition if it hasn't been defined.

```
8609 \providecommand{\indexspace}{%
8610 \par \vskip 10\p@ \@plus 5\p@ \@minus 3\p@ \relax
8611 }
```
\glsmcols Define macro in which to store the number of columns. (Defaults to 2.) \newcommand\*{\glsmcols}{2}

mcolindex Multi-column index style. Same as the index, but puts the glossary in multiple columns. (Ideally the glossary title should go in the optional argument of multicols, but the title isn't part of the glossary style.)

```
8613 \newglossarystyle{mcolindex}{%
8614 \setglossarystyle{index}%
8615 \renewenvironment{theglossary}%
8616 {%
8617 \begin{multicols}{\glsmcols}
8618 \setlength{\parindent}{0pt}%
8619 \setlength{\parskip}{0pt plus 0.3pt}%
8620 \let\item\glstreeitem
8621 \let\subitem\glstreesubitem
8622 \let\subsubitem\glstreesubsubitem
8623 }%
8624 {\end{multicols}}%
8625 }
```
mcolindexgroup As mcolindex but has headings:

```
8626 \newglossarystyle{mcolindexgroup}{%
8627 \setglossarystyle{mcolindex}%
8628 \renewcommand*{\glsgroupheading}[1]{%
8629 \item\glstreegroupheaderfmt{\glsgetgrouptitle{##1}}\indexspace}%
8630 }
```
indexhypergroup The mcolindexhypergroup style is like the mcolindexgroup style but has hyper navigation.

```
8631 \newglossarystyle{mcolindexhypergroup}{%
```
Base it on the glostylemcolindex style:

```
8632 \setglossarystyle{mcolindex}%
```
Put navigation links to the groups at the start of the glossary:

```
8633 \renewcommand*{\glossaryheader}{%
```
\item\glstreenavigationfmt{\glsnavigation}\indexspace}%

Add a heading for each group (with a target). The group's title is in bold followed by a vertical gap.

```
8635 \renewcommand*{\glsgroupheading}[1]{%
8636 \item\glstreegroupheaderfmt
8637 {\glsnavhypertarget{##1}{\glsgetgrouptitle{##1}}}%
8638 \indexspace}%
8639 }
```
colindexspannav Similar to mcolindexhypergroup, but puts the navigation line in the optional argument of multicols.

```
8640 \newglossarystyle{mcolindexspannav}{%
8641 \setglossarystyle{index}%
8642 \renewenvironment{theglossary}%
8643 {%
8644 \begin{multicols}{\glsmcols}[\noindent\glstreenavigationfmt{\glsnavigation}]
8645 \setlength{\parindent}{0pt}%
8646 \setlength{\parskip}{0pt plus 0.3pt}%
8647 \let\item\glstreeitem}%
8648 {\end{multicols}}%
```
Add a heading for each group (with a target). The group's title is in bold followed by a vertical gap.

```
8649 \renewcommand*{\glsgroupheading}[1]{%
8650 \item\glstreegroupheaderfmt
8651 {\glsnavhypertarget{##1}{\glsgetgrouptitle{##1}}}%
8652 \indexspace}%
8653 }
```
mcoltree Multi-column index style. Same as the tree, but puts the glossary in multiple columns.

```
8654 \newglossarystyle{mcoltree}{%
8655 \setglossarystyle{tree}%
8656 \renewenvironment{theglossary}%
8657 {%
8658 \begin{multicols}{\glsmcols}
8659 \setlength{\parindent}{0pt}%
8660 \setlength{\parskip}{0pt plus 0.3pt}%
8661 }%
8662 {\end{multicols}}%
8663 }
```
mcoltreegroup Like the mcoltree style but the glossary groups have headings.

\newglossarystyle{mcoltreegroup}{%

Base it on the glostylemcoltree style:

```
8665 \setglossarystyle{mcoltree}%
```
Each group has a heading (in bold) followed by a vertical gap):

```
8666 \renewcommand{\glsgroupheading}[1]{\par
```

```
8667 \noindent\glstreegroupheaderfmt{\glsgetgrouptitle{##1}}\par\indexspace}%
8668 }
```

```
mcoltreehypergroup The mcoltreehypergroup style is like the treegroup style, but has a set of links to the groups at
                    the start of the glossary.
```
\newglossarystyle{mcoltreehypergroup}{%

Base it on the glostylemcoltree style:

\setglossarystyle{mcoltree}%

Put navigation links to the groups at the start of the theglossary environment:

```
8671 \renewcommand*{\glossaryheader}{%
```

```
8672 \par\noindent\glstreenavigationfmt{\glsnavigation}\par\indexspace}%
```
Each group has a heading (in bold with a target) followed by a vertical gap):

```
8673 \renewcommand*{\glsgroupheading}[1]{%
```

```
8674 \par\noindent
8675 \glstreegroupheaderfmt{\glsnavhypertarget{##1}{\glsgetgrouptitle{##1}}}\par
8676 \indexspace}%
8677 }
```
mcoltreespannav Similar to the mcoltreehypergroup style but the navigation line is put in the optional argument of the multicols environment.

```
8678 \newglossarystyle{mcoltreespannav}{%
8679 \setglossarystyle{tree}%
8680 \renewenvironment{theglossary}%
8681 {%
```

```
8682 \begin{multicols}{\glsmcols}[\noindent\glstreenavigationfmt{\glsnavigation}]
8683 \setlength{\parindent}{0pt}%
8684 \setlength{\parskip}{0pt plus 0.3pt}%
8685 }%
8686 {\end{multicols}}%
```
Each group has a heading (in bold with a target) followed by a vertical gap):

```
8687 \renewcommand*{\glsgroupheading}[1]{%
8688 \par\noindent
8689 \glstreegroupheaderfmt{\glsnavhypertarget{##1}{\glsgetgrouptitle{##1}}}\par
8690 \indexspace}%
8691 }
```
mcoltreenoname Multi-column index style. Same as the treenoname, but puts the glossary in multiple columns.

```
8692 \newglossarystyle{mcoltreenoname}{%
8693 \setglossarystyle{treenoname}%
8694 \renewenvironment{theglossary}%
8695 {%
8696 \begin{multicols}{\glsmcols}
8697 \setlength{\parindent}{0pt}%
8698 \setlength{\parskip}{0pt plus 0.3pt}%
8699 }%
8700 {\end{multicols}}%
8701 }
```
treenonamegroup Like the mcoltreenoname style but the glossary groups have headings.

```
8702 \newglossarystyle{mcoltreenonamegroup}{%
```

```
Base it on the glostylemcoltreenoname style:
```

```
8703 \setglossarystyle{mcoltreenoname}%
```
Give each group a heading:

```
8704 \renewcommand{\glsgroupheading}[1]{\par
8705 \noindent\glstreegroupheaderfmt{\glsgetgrouptitle{##1}}\par\indexspace}%
8706 }
```
onamehypergroup The mcoltreenonamehypergroup style is like the mcoltreenonamegroup style, but has a set of links to the groups at the start of the glossary.

\newglossarystyle{mcoltreenonamehypergroup}{%

Base it on the glostylemcoltreenoname style:

\setglossarystyle{mcoltreenoname}%

Put navigation links to the groups at the start of the theglossary environment:

\renewcommand\*{\glossaryheader}{%

```
8710 \par\noindent\glstreenavigationfmt{\glsnavigation}\par\indexspace}%
```
Each group has a heading (in bold with a target) followed by a vertical gap):

```
8711 \renewcommand*{\glsgroupheading}[1]{%
```
- 8712 \par\noindent
- \glstreegroupheaderfmt{\glsnavhypertarget{##1}{\glsgetgrouptitle{##1}}}\par
- \indexspace}%
- }

eenonamespannav Similar to the mcoltreenonamehypergroup style but the navigation line is put in the optional argument of the multicols environment.

\newglossarystyle{mcoltreenonamespannav}{%

```
8717 \setglossarystyle{treenoname}%
```
- \renewenvironment{theglossary}%
- {%
- \begin{multicols}{\glsmcols}[\noindent\glstreenavigationfmt{\glsnavigation}] 8721 \setlength{\parindent}{0pt}%
- 8722 \setlength{\parskip}{0pt plus 0.3pt}%
- }%
- {\end{multicols}}%

Each group has a heading (in bold with a target) followed by a vertical gap):

- \renewcommand\*{\glsgroupheading}[1]{%
- \par\noindent
- \glstreegroupheaderfmt{\glsnavhypertarget{##1}{\glsgetgrouptitle{##1}}}\par \indexspace}%

}

mcolalttree Multi-column index style. Same as the alttree, but puts the glossary in multiple columns.

```
8730 \newglossarystyle{mcolalttree}{%
8731 \setglossarystyle{alttree}%
8732 \renewenvironment{theglossary}%
8733 {%
8734 \begin{multicols}{\glsmcols}
8735 \def\@gls@prevlevel{-1}%
```

```
8736 \mbox{\} \parrow8737 }%
8738 {\par\end{multicols}}%
8739 }
```
colalttreegroup Like the mcolalttree style but the glossary groups have headings.

```
8740 \newglossarystyle{mcolalttreegroup}{%
```
Base it on the glostylemcolalttree style:

```
8741 \setglossarystyle{mcolalttree}%
```
Give each group a heading.

```
8742 \renewcommand{\glsgroupheading}[1]{\par
```
- \def\@gls@prevlevel{-1}%
- \hangindent0pt\relax
- \parindent0pt\relax

```
8746 \glstreegroupheaderfmt{\glsgetgrouptitle{##1}}\par\indexspace}%
```
}

ttreehypergroup The mcolalttreehypergroup style is like the mcolalttreegroup style, but has a set of links to the groups at the start of the glossary.

\newglossarystyle{mcolalttreehypergroup}{%

Base it on the glostylemcolalttree style:

```
8749 \setglossarystyle{mcolalttree}%
```
#### Put the navigation links in the header

```
8750 \renewcommand*{\glossaryheader}{%
```
- \par
- \def\@gls@prevlevel{-1}%
- 8753 \hangindent0pt\relax
- \parindent0pt\relax
- \glstreenavigationfmt{\glsnavigation}\par\indexspace}%

Put a hypertarget at the start of each group

```
8756 \renewcommand*{\glsgroupheading}[1]{%
8757 \par
8758 \def\@gls@prevlevel{-1}%
8759 \hangindent0pt\relax
8760 \parindent0pt\relax
8761 \glstreegroupheaderfmt{\glsnavhypertarget{##1}{\glsgetgrouptitle{##1}}}\par
8762 \indexspace}%
8763 }
```
1a1ttreespannav Similar to the mcolalttreehypergroup style but the navigation line is put in the optional argument of the multicols environment.

```
8764 \newglossarystyle{mcolalttreespannav}{%
8765 \setglossarystyle{alttree}%
8766 \renewenvironment{theglossary}%
8767 {%
8768 \begin{multicols}{\glsmcols}[\noindent\glstreenavigationfmt{\glsnavigation}]
```

```
8769 \def\@gls@prevlevel{-1}%
8770 \mbox{\} \parbox{\}8771 }%
```
8772 {\par\end{multicols}}%

Put a hypertarget at the start of each group

```
8773 \renewcommand*{\glsgroupheading}[1]{%
8774 \par
8775 \def\@gls@prevlevel{-1}%
8776 \hangindent0pt\relax
8777 \parindent0pt\relax
8778 \glstreegroupheaderfmt{\glsnavhypertarget{##1}{\glsgetgrouptitle{##1}}}\par
8779 \indexspace}
8780 }
```
# 3.8 Glossary Styles using supertabular environment (glossary-super package)

The glossary styles defined in the package use the supertabular environment.

8781 \ProvidesPackage{glossary-super}[2017/01/19 v4.29 (NLCT)]

Requires the package: 8782 \RequirePackage{supertabular}

\glsdescwidth This is a length that governs the width of the description column. This may already have been defined if has been loaded.

```
8783 \@ifundefined{glsdescwidth}{%
8784 \newlength\glsdescwidth
8785 \setlength{\glsdescwidth}{0.6\hsize}
8786 }{}
```
lspagelistwidth This is a length that governs the width of the page list column. This may already have been defined if has been loaded.

```
8787 \@ifundefined{glspagelistwidth}{%
8788 \newlength\glspagelistwidth
8789 \setlength{\glspagelistwidth}{0.1\hsize}
8790 }{}
```
super The super glossary style uses the supertabular environment (it uses lengths defined in the package.)

8791 \newglossarystyle{super}{%

Put the glossary in a supertabular environment with two columns and no head or tail:

```
8792 \renewenvironment{theglossary}%
8793 {\tablehead{}\tabletail{}%
8794 \begin{supertabular}{lp{\glsdescwidth}}}%
8795 {\end{supertabular}}%
```
Do nothing at the start of the table:

```
8796 \renewcommand*{\glossaryheader}{}%
```

```
No group headings:
```

```
8797 \renewcommand*{\glsgroupheading}[1]{}%
```
Main (level 0) entries put in a row (name in first column, description and page list in second column):

```
8798 \renewcommand{\glossentry}[2]{%
8799 \glsentryitem{##1}\glstarget{##1}{\glossentryname{##1}} &
8800 \glossentrydesc{##1}\glspostdescription\space ##2\tabularnewline
8801 }%
```
Sub entries put in a row (no name, description and page list in second column):

```
8802 \renewcommand{\subglossentry}[3]{%
8803 &
8804 \glssubentryitem{##2}%
8805 \glstarget{##2}{\strut}\glossentrydesc{##2}\glspostdescription\space
8806 ##3\tabularnewline
8807 }%
```
Blank row between groups: The check for nogroupskip must occur outside \glsgroupskip (<http://www.dickimaw-books.com/cgi-bin/bugtracker.cgi?action=view&key=108>)

```
8808 \ifglsnogroupskip
8809 \renewcommand*{\glsgroupskip}{}%
8810 \else
8811 \renewcommand*{\glsgroupskip}{& \tabularnewline}%
8812 \fi
8813 }
```
superborder The superborder style is like the above, but with horizontal and vertical lines:

\newglossarystyle{superborder}{%

Base it on the glostylesuper style:

```
8815 \setglossarystyle{super}%
```
Put the glossary in a supertabular environment with two columns and a horizontal line in the head and tail:

```
8816 \renewenvironment{theglossary}%
8817 {\tablehead{\hline}\tabletail{\hline}%
8818 \begin{supertabular}{|l|p{\glsdescwidth}|}}%
8819 {\end{supertabular}}%
8820 }
```
superheader The superheader style is like the super style, but with a header:

\newglossarystyle{superheader}{%

Base it on the glostylesuper style:

```
8822 \setglossarystyle{super}%
```
Put the glossary in a supertabular environment with two columns, a header and no tail:

```
8823 \renewenvironment{theglossary}%
8824 {\tablehead{\bfseries \entryname &
8825 \bfseries\descriptionname\tabularnewline}%
8826 \tabletail{}%
8827 \begin{supertabular}{lp{\glsdescwidth}}}%
8828 {\end{supertabular}}%
8829 }
```
perheaderborder The superheaderborder style is like the super style but with a header and border:

\newglossarystyle{superheaderborder}{%

Base it on the glostylesuper style:

```
8831 \setglossarystyle{super}%
```
Put the glossary in a supertabular environment with two columns, a header and horizontal lines above and below the table:

```
8832 \renewenvironment{theglossary}%
8833 {\tablehead{\hline\bfseries \entryname &
8834 \bfseries \descriptionname\tabularnewline\hline}%
8835 \tabletail{\hline}
8836 \begin{supertabular}{|l|p{\glsdescwidth}|}}%
8837 {\end{supertabular}}%
8838 }
```
super3col The super3col style is like the super style, but with 3 columns:

\newglossarystyle{super3col}{%

Put the glossary in a supertabular environment with three columns and no head or tail:

```
8840 \renewenvironment{theglossary}%
8841 {\tablehead{}\tabletail{}%
8842 \begin{supertabular}{lp{\glsdescwidth}p{\glspagelistwidth}}}%
```

```
8843 {\end{supertabular}}%
```
Do nothing at the start of the table:

```
8844 \renewcommand*{\glossaryheader}{}%
```
No group headings:

```
8845 \renewcommand*{\glsgroupheading}[1]{}%
```
Main (level 0) entries on a row (name in first column, description in second column, page list in last column):

```
8846 \renewcommand{\glossentry}[2]{%
8847 \glsentryitem{##1}\glstarget{##1}{\glossentryname{##1}} &
8848 \glossentrydesc{##1} & ##2\tabularnewline
8849 }%
```
Sub entries on a row (no name, description in second column, page list in last column):

```
8850 \renewcommand{\subglossentry}[3]{%
8851 &
```

```
8852 \glssubentryitem{##2}%
```

```
8853 \glstarget{##2}{\strut}\glossentrydesc{##2} &
8854 ##3\tabularnewline
8855 }%
```
Blank row between groups: The check for nogroupskip must occur outside \glsgroupskip (<http://www.dickimaw-books.com/cgi-bin/bugtracker.cgi?action=view&key=108>)

```
8856 \ifglsnogroupskip
8857 \renewcommand*{\glsgroupskip}{}%
8858 \else
8859 \renewcommand*{\glsgroupskip}{& & \tabularnewline}%
8860 \fi
8861 }
```
super3colborder The super3colborder style is like the super3col style, but with a border:

\newglossarystyle{super3colborder}{%

Base it on the glostylesuper3col style:

```
8863 \setglossarystyle{super3col}%
```
Put the glossary in a supertabular environment with three columns and a horizontal line in the head and tail:

```
8864 \renewenvironment{theglossary}%
8865 {\tablehead{\hline}\tabletail{\hline}%
8866 \begin{supertabular}{|l|p{\glsdescwidth}|p{\glspagelistwidth}|}}%
8867 {\end{supertabular}}%
8868 }
```
super3colheader The super3colheader style is like the super3col style but with a header row:

\newglossarystyle{super3colheader}{%

Base it on the glostylesuper3col style:

\setglossarystyle{super3col}%

Put the glossary in a supertabular environment with three columns, a header and no tail:

```
8871 \renewenvironment{theglossary}%
8872 {\tablehead{\bfseries\entryname&\bfseries\descriptionname&
8873 \bfseries\pagelistname\tabularnewline}\tabletail{}%
8874 \begin{supertabular}{lp{\glsdescwidth}p{\glspagelistwidth}}}%
8875 {\end{supertabular}}%
8876 }
```
colheaderborder The super3colheaderborder style is like the super3col style but with a header and border:

\newglossarystyle{super3colheaderborder}{%

Base it on the glostylesuper3colborder style:

\setglossarystyle{super3colborder}%

Put the glossary in a supertabular environment with three columns, a header with horizontal lines and a horizontal line in the tail:

\renewenvironment{theglossary}%

{\tablehead{\hline

```
8881 \bfseries\entryname&\bfseries\descriptionname&
8882 \bfseries\pagelistname\tabularnewline\hline}%
8883 \tabletail{\hline}%
8884 \begin{supertabular}{|l|p{\glsdescwidth}|p{\glspagelistwidth}|}}%
8885 {\end{supertabular}}%
8886 }
```
super4col The super4col glossary style has four columns, where the third column contains the value of the corresponding symbol key used when that entry was defined.

```
8887 \newglossarystyle{super4col}{%
```
Put the glossary in a supertabular environment with four columns and no head or tail:

```
8888 \renewenvironment{theglossary}%
8889 {\tablehead{}\tabletail{}%
8890 \begin{supertabular}{1111}}{%
8891 \end{supertabular}}%
```
Do nothing at the start of the table:

```
8892 \renewcommand*{\glossaryheader}{}%
```
No group headings:

```
8893 \renewcommand*{\glsgroupheading}[1]{}%
```
Main (level 0) entries on a row with the name in the first column, description in second column, symbol in third column and page list in last column:

```
8894 \renewcommand{\glossentry}[2]{%
8895 \glsentryitem{##1}\glstarget{##1}{\glossentryname{##1}} &
8896 \glossentrydesc{##1} &
8897 \glossentrysymbol{##1} & ##2\tabularnewline
8898 }%
```
Sub entries on a row with no name, the description in the second column, symbol in third column and page list in last column:

```
8899 \renewcommand{\subglossentry}[3]{%
8900 &
8901 \glssubentryitem{##2}%
8902 \glstarget{##2}{\strut}\glossentrydesc{##2} &
8903 \glossentrysymbol{##2} & ##3\tabularnewline
8904 }%
```
Blank row between groups: The check for nogroupskip must occur outside \glsgroupskip (<http://www.dickimaw-books.com/cgi-bin/bugtracker.cgi?action=view&key=108>)

```
8905 \ifglsnogroupskip
8906 \renewcommand*{\glsgroupskip}{}%
8907 \text{ kg}8908 \renewcommand*{\glsgroupskip}{& & & \tabularnewline}%
8909 \fi
8910 }
```
super4colheader The super4colheader style is like the super4col but with a header row. 8911 \newglossarystyle{super4colheader}{%

Base it on the glostylesuper4col style:

```
8912 \setglossarystyle{super4col}%
```
Put the glossary in a supertabular environment with four columns, a header and no tail:

```
8913 \renewenvironment{theglossary}%
8914 {\tablehead{\bfseries\entryname&\bfseries\descriptionname&
8915 \bfseries\symbolname &
8916 \bfseries\pagelistname\tabularnewline}%
8917 \tabletail{}%
8918 \begin{supertabular}{llll}}%
8919 {\end{supertabular}}%
8920 }
```
super4colborder The super4colborder style is like the super4col but with a border.

8921 \newglossarystyle{super4colborder}{%

```
Base it on the glostylesuper4col style:
```

```
8922 \setglossarystyle{super4col}%
```
Put the glossary in a supertabular environment with four columns and a horizontal line in the head and tail:

```
8923 \renewenvironment{theglossary}%
8924 {\tablehead{\hline}\tabletail{\hline}%
8925 \begin{supertabular}{|1|1|1|1|}}%
8926 {\end{supertabular}}%
8927 }
```
colheaderborder The super4colheaderborder style is like the super4col but with a header and border.

8928 \newglossarystyle{super4colheaderborder}{%

Base it on the glostylesuper4col style:

8929 \setglossarystyle{super4col}%

Put the glossary in a supertabular environment with four columns and a header bordered by horizontal lines and a horizontal line in the tail:

```
8930 \renewenvironment{theglossary}%
8931 {\tablehead{\hline\bfseries\entryname&\bfseries\descriptionname&
8932 \bfseries\symbolname &
8933 \bfseries\pagelistname\tabularnewline\hline}%
8934 \tabletail{\hline}%
8935 \begin{supertabular}{|1|1|1|1|}}%
8936 {\end{supertabular}}%
8937 }
```
altsuper4col The altsuper4col glossary style is like super4col but has provision for multiline descriptions.

8938 \newglossarystyle{altsuper4col}{%

Base it on the glostylesuper4col style:

```
8939 \setglossarystyle{super4col}%
```
Put the glossary in a supertabular environment with four columns and no head or tail:

```
8940 \renewenvironment{theglossary}%
8941 {\tablehead{}\tabletail{}%
8942 \begin{supertabular}{lp{\glsdescwidth}lp{\glspagelistwidth}}}%
8943 {\end{supertabular}}%
8944 }
```
super4colheader The altsuper4colheader style is like the altsuper4col but with a header row.

\newglossarystyle{altsuper4colheader}{%

Base it on the glostylesuper4colheader style:

\setglossarystyle{super4colheader}%

Put the glossary in a supertabular environment with four columns, a header and no tail:

```
8947 \renewenvironment{theglossary}%
8948 {\tablehead{\bfseries\entryname&\bfseries\descriptionname&
8949 \bfseries\symbolname &
8950 \bfseries\pagelistname\tabularnewline}\tabletail{}%
8951 \begin{supertabular}{lp{\glsdescwidth}lp{\glspagelistwidth}}}%
8952 {\end{supertabular}}%
8953 }
```
super4colborder The altsuper4colborder style is like the altsuper4col but with a border.

\newglossarystyle{altsuper4colborder}{%

Base it on the glostylesuper4colborder style:

```
8955 \setglossarystyle{super4colborder}%
```
Put the glossary in a supertabular environment with four columns and a horizontal line in the head and tail:

```
8956 \renewenvironment{theglossary}%
8957 {\tablehead{\hline}\tabletail{\hline}%
8958 \begin{supertabular}%
8959 {|l|p{\glsdescwidth}|l|p{\glspagelistwidth}|}}%
8960 {\end{supertabular}}%
8961 }
```
colheaderborder The altsuper4colheaderborder style is like the altsuper4col but with a header and border.

\newglossarystyle{altsuper4colheaderborder}{%

Base it on the glostylesuper4colheaderborder style:

\setglossarystyle{super4colheaderborder}%

Put the glossary in a supertabular environment with four columns and a header bordered by horizontal lines and a horizontal line in the tail:

```
8964 \renewenvironment{theglossary}%
8965 {\tablehead{\hline
8966 \bfseries\entryname &
```

```
8967 \bfseries\descriptionname &
```
8968 \bfseries\symbolname &

```
8969 \bfseries\pagelistname\tabularnewline\hline}%
```

```
8970 \tabletail{\hline}%
8971 \begin{supertabular}%
8972 {|l|p{\glsdescwidth}|l|p{\glspagelistwidth}|}}%
8973 {\end{supertabular}}%
8974 }
```
# 3.9 Glossary Styles using supertabular environment (glossary-superragged package)

The glossary styles defined in the package use the supertabular environment. These styles are like those provided by the package, except that the multiline columns have ragged right justification.

```
8975 \ProvidesPackage{glossary-superragged}[2017/01/19 v4.29 (NLCT)]
```
Requires the package:

8976 \RequirePackage{array}

Requires the package:

8977 \RequirePackage{supertabular}

\glsdescwidth This is a length that governs the width of the description column. This may already have been defined.

```
8978 \@ifundefined{glsdescwidth}{%
8979 \newlength\glsdescwidth
8980 \setlength{\glsdescwidth}{0.6\hsize}
8981 }{}
```
lspagelistwidth This is a length that governs the width of the page list column. This may already have been defined.

```
8982 \@ifundefined{glspagelistwidth}{%
8983 \newlength\glspagelistwidth
8984 \setlength{\glspagelistwidth}{0.1\hsize}
8985 }{}
```
superragged The superragged glossary style uses the supertabular environment.

8986 \newglossarystyle{superragged}{%

Put the glossary in a supertabular environment with two columns and no head or tail:

```
8987 \renewenvironment{theglossary}%
8988 {\tablehead{}\tabletail{}%
8989 \begin{supertabular}{l>{\raggedright}p{\glsdescwidth}}}%
8990 {\end{supertabular}}%
```
Do nothing at the start of the table:

```
8991 \renewcommand*{\glossaryheader}{}%
```
No group headings:

```
8992 \renewcommand*{\glsgroupheading}[1]{}%
```
Main (level 0) entries put in a row (name in first column, description and page list in second column):

```
8993 \renewcommand{\glossentry}[2]{%
8994 \glsentryitem{##1}\glstarget{##1}{\glossentryname{##1}} &
8995 \glossentrydesc{##1}\glspostdescription\space ##2%
8996 \tabularnewline
8997 }%
```
Sub entries put in a row (no name, description and page list in second column):

```
8998 \renewcommand{\subglossentry}[3]{%
8999 &
9000 \glssubentryitem{##2}%
9001 \glstarget{##2}{\strut}\glossentrydesc{##2}\glspostdescription\space
9002 ##3%
9003 \tabularnewline
9004 }%
```
Blank row between groups: The check for nogroupskip must occur outside \glsgroupskip (<http://www.dickimaw-books.com/cgi-bin/bugtracker.cgi?action=view&key=108>)

```
9005 \ifglsnogroupskip
9006 \renewcommand*{\glsgroupskip}{}%
9007 \else
9008 \renewcommand*{\glsgroupskip}{& \tabularnewline}%
9009 \fi
9010 }
```
perraggedborder The superraggedborder style is like the above, but with horizontal and vertical lines:

\newglossarystyle{superraggedborder}{%

Base it on the glostylesuperragged style:

```
9012 \setglossarystyle{superragged}%
```
Put the glossary in a supertabular environment with two columns and a horizontal line in the head and tail:

```
9013 \renewenvironment{theglossary}%
9014 {\tablehead{\hline}\tabletail{\hline}%
9015 \begin{supertabular}{|l|>{\raggedright}p{\glsdescwidth}|}}%
9016 {\end{supertabular}}%
9017 }
```
perraggedheader The superraggedheader style is like the super style, but with a header:

\newglossarystyle{superraggedheader}{%

Base it on the glostylesuperragged style:

```
9019 \setglossarystyle{superragged}%
```
Put the glossary in a supertabular environment with two columns, a header and no tail:

```
9020 \renewenvironment{theglossary}%
9021 {\tablehead{\bfseries \entryname & \bfseries \descriptionname
9022 \tabularnewline}%
9023 \tabletail{}%
```

```
9024 \begin{supertabular}{l>{\raggedright}p{\glsdescwidth}}}%
9025 {\end{supertabular}}%
9026 }
```
gedheaderborder The superraggedheaderborder style is like the superragged style but with a header and border:

\newglossarystyle{superraggedheaderborder}{%

Base it on the glostylesuper style:

```
9028 \setglossarystyle{superragged}%
```
Put the glossary in a supertabular environment with two columns, a header and horizontal lines above and below the table:

```
9029 \renewenvironment{theglossary}%
9030 {\tablehead{\hline\bfseries \entryname &
9031 \bfseries \descriptionname\tabularnewline\hline}%
9032 \tabletail{\hline}
9033 \begin{supertabular}{|l|>{\raggedright}p{\glsdescwidth}|}}%
9034 {\end{supertabular}}%
9035 }
```
superragged3col The superragged3col style is like the superragged style, but with 3 columns:

```
9036 \newglossarystyle{superragged3col}{%
```
Put the glossary in a supertabular environment with three columns and no head or tail:

```
9037 \renewenvironment{theglossary}%
9038 {\tablehead{}\tabletail{}%
9039 \begin{supertabular}{l>{\raggedright}p{\glsdescwidth}%
9040 >{\raggedright}p{\glspagelistwidth}}}%
9041 {\end{supertabular}}%
```
Do nothing at the start of the table:

\renewcommand\*{\glossaryheader}{}%

No group headings:

```
9043 \renewcommand*{\glsgroupheading}[1]{}%
```
Main (level 0) entries on a row (name in first column, description in second column, page list in last column):

```
9044 \renewcommand{\glossentry}[2]{%
9045 \glsentryitem{##1}\glstarget{##1}{\glossentryname{##1}} &
9046 \glossentrydesc{##1} &
9047 ##2\tabularnewline
9048 }%
```
Sub entries on a row (no name, description in second column, page list in last column):

```
9049 \renewcommand{\subglossentry}[3]{%
9050
9051 \glssubentryitem{##2}%
9052 \glstarget{##2}{\strut}\glossentrydesc{##2} &
9053 ##3\tabularnewline
9054 }%
```

```
Blank row between groups: The check for nogroupskip must occur outside \glsgroupskip
 (http://www.dickimaw-books.com/cgi-bin/bugtracker.cgi?action=view&key=108)
9055 \ifglsnogroupskip
9056 \renewcommand*{\glsgroupskip}{}%
9057 \else
9058 \renewcommand*{\glsgroupskip}{& & \tabularnewline}%
9059 \fi
9060 }
```
agged3colborder The superragged3colborder style is like the superragged3col style, but with a border:

```
9061 \newglossarystyle{superragged3colborder}{%
```
Base it on the glostylesuperragged3col style:

```
9062 \setglossarystyle{superragged3col}%
```
Put the glossary in a supertabular environment with three columns and a horizontal line in the head and tail:

```
9063 \renewenvironment{theglossary}%
9064 {\tablehead{\hline}\tabletail{\hline}%
9065 \begin{supertabular}{|l|>{\raggedright}p{\glsdescwidth}|%
9066 >{\raggedright}p{\glspagelistwidth}|}}%
9067 {\end{supertabular}}%
9068 }
```
superragged3colheader The superragged3colheader style is like the superragged3col style but with a header row:

9069 \newglossarystyle{superragged3colheader}{%

Base it on the glostylesuperragged3col style:

```
9070 \setglossarystyle{superragged3col}%
```
Put the glossary in a supertabular environment with three columns, a header and no tail:

```
9071 \renewenvironment{theglossary}%
9072 {\tablehead{\bfseries\entryname&\bfseries\descriptionname&
9073 \bfseries\pagelistname\tabularnewline}\tabletail{}%
9074 \begin{supertabular}{l>{\raggedright}p{\glsdescwidth}%
9075 >{\raggedright}p{\glspagelistwidth}}}%
9076 {\end{supertabular}}%
9077 }
```
colheaderborder The superragged3colheaderborder style is like the superragged3col style but with a header and border:

9078 \newglossarystyle{superragged3colheaderborder}{%

Base it on the glostylesuperragged3colborder style:

9079 \setglossarystyle{superragged3colborder}%

Put the glossary in a supertabular environment with three columns, a header with horizontal lines and a horizontal line in the tail:

9080 \renewenvironment{theglossary}%

9081 {\tablehead{\hline

```
9082 \bfseries\entryname&\bfseries\descriptionname&
9083 \bfseries\pagelistname\tabularnewline\hline}%
9084 \tabletail{\hline}%
9085 \begin{supertabular}{|l|>{\raggedright}p{\glsdescwidth}|%
9086 >{\raggedright}p{\glspagelistwidth}|}}%
9087 {\end{supertabular}}%
9088 }
```
superragged4col The altsuperragged4col glossary style is like altsuper4col style in the package but uses ragged right formatting in the description and page list columns.

```
9089 \newglossarystyle{altsuperragged4col}{%
```
Put the glossary in a supertabular environment with four columns and no head or tail:

```
9090 \renewenvironment{theglossary}%
9091 {\tablehead{}\tabletail{}%
9092 \begin{supertabular}{l>{\raggedright}p{\glsdescwidth}l%
9093 >{\raggedright}p{\glspagelistwidth}}}%
9094 {\end{supertabular}}%
```
Do nothing at the start of the table:

```
9095 \renewcommand*{\glossaryheader}{}%
```
No group headings:

\renewcommand\*{\glsgroupheading}[1]{}%

Main (level 0) entries on a row with the name in the first column, description in second column, symbol in third column and page list in last column:

```
9097 \renewcommand{\glossentry}[2]{%
9098 \glsentryitem{##1}\glstarget{##1}{\glossentryname{##1}} &
9099 \glossentrydesc{##1} &
9100 \glossentrysymbol{##1} & ##2\tabularnewline
9101 }%
```
Sub entries on a row with no name, the description in the second column, symbol in third column and page list in last column:

```
9102 \renewcommand{\subglossentry}[3]{%
9103 &
9104 \glssubentryitem{##2}%
9105 \glstarget{##2}{\strut}\glossentrydesc{##2} &
9106 \glossentrysymbol{##2} & ##3\tabularnewline
9107 }%
```
Blank row between groups: The check for nogroupskip must occur outside \glsgroupskip

```
(http://www.dickimaw-books.com/cgi-bin/bugtracker.cgi?action=view&key=108)
```

```
9108 \ifglsnogroupskip
9109 \renewcommand*{\glsgroupskip}{}%
9110 \else
9111 \renewcommand*{\glsgroupskip}{& & & \tabularnewline}%
9112 \fi
9113 }
```
agged4colheader The altsuperragged4colheader style is like the altsuperragged4col style but with a header row.

```
9114 \newglossarystyle{altsuperragged4colheader}{%
```
Base it on the glostylealtsuperragged4col style:

```
9115 \setglossarystyle{altsuperragged4col}%
```
Put the glossary in a supertabular environment with four columns, a header and no tail:

```
9116 \renewenvironment{theglossary}%
```

```
9117 {\tablehead{\bfseries\entryname&\bfseries\descriptionname&
9118 \bfseries\symbolname &
9119 \bfseries\pagelistname\tabularnewline}\tabletail{}%
9120 \begin{supertabular}{l>{\raggedright}p{\glsdescwidth}l%
9121 >{\raggedright}p{\glspagelistwidth}}}%
9122 {\end{supertabular}}%
9123 }
```
agged4co1border The altsuperragged4colborder style is like the altsuperragged4col style but with a border.

9124 \newglossarystyle{altsuperragged4colborder}{%

Base it on the glostylealtsuperragged4col style:

```
9125 \setglossarystyle{altsuper4col}%
```
Put the glossary in a supertabular environment with four columns and a horizontal line in the head and tail:

```
9126 \renewenvironment{theglossary}%
```

```
9127 {\tablehead{\hline}\tabletail{\hline}%
9128 \begin{supertabular}%
9129 {|1|>\{\r{argedright}p{\glsdescwidth}\|1\}\9130 >{\raggedright}p{\glspagelistwidth}|}}%
9131 {\end{supertabular}}%
9132 }
```
colheaderborder The altsuperragged4colheaderborder style is like the altsuperragged4col style but with a header and border.

9133 \newglossarystyle{altsuperragged4colheaderborder}{%

Base it on the glostylealtsuperragged4col style:

```
9134 \setglossarystyle{altsuperragged4col}%
```
Put the glossary in a supertabular environment with four columns and a header bordered by horizontal lines and a horizontal line in the tail:

```
9135 \renewenvironment{theglossary}%
```

```
9136 {\tablehead{\hline
9137 \bfseries\entryname &
9138 \bfseries\descriptionname &
9139 \bfseries\symbolname &
9140 \bfseries\pagelistname\tabularnewline\hline}%
9141 \tabletail{\hline}%
9142 \begin{supertabular}%
9143 {|1|>\{\text{graph}\} {|1|\}
9144 >{\raggedright}p{\glspagelistwidth}|}}%
```

```
9145 {\end{supertabular}}%
9146 }
```
## 3.10 Tree Styles (glossary-tree.sty)

The style file defines glossary styles that have a tree-like structure. These are designed for hierarchical glossaries.

9147 \ProvidesPackage{glossary-tree}[2017/01/19 v4.29 (NLCT)]

```
\indexspace There are a few classes that don't define \indexspace, so provide a definition if it hasn't been
                  defined.
                 9148 \providecommand{\indexspace}{%
                 9149 \par \vskip 10\p@ \@plus 5\p@ \@minus 3\p@ \relax
                 9150 }
\glstreenamefmt Format used to display the name in the tree styles. (This may be counteracted by \glsnamefont.)
                  This command was previously also used to format the group headings.
                 9151 \newcommand*{\glstreenamefmt}[1]{\textbf{#1}}
egroupheaderfmt Format used to display the group header in the tree styles. Before v4.22, \glstreenamefmt
                  was used for the group header, so the default definition uses that to help maintain backward-
                  compatibility, since in previous versions redefining \glstreenamefmt would've also affected
                  the group headings.
                 9152 \newcommand*{\glstreegroupheaderfmt}[1]{\glstreenamefmt{#1}}
eenavigationfmt Format used to display the navigation header in the tree styles.
                 9153 \newcommand*{\glstreenavigationfmt}[1]{\glstreenamefmt{#1}}
                    Allow the user to adjust the index style without disturbing the index.
   \glstreeitem Top level item used in index style.
                 9154 \ifdef\@idxitem
                 9155 {\newcommand{\glstreeitem}{\@idxitem}}
                 9156 {\newcommand{\glstreeitem}{\par\hangindent40\p@}}
\glstreesubitem Level 1 item used in index style.
                 9157 \ifdef\subitem
                 9158 {\let\glstreesubitem\subitem}
                 9159 {\newcommand\glstreesubitem{\glstreeitem\hspace*{20\p@}}}
streesubsubitem Level 1 item used in index style.
                 9160 \ifdef\subsubitem
                 9161 {\let\glstreesubsubitem\subsubitem}
                 9162 {\newcommand\glstreesubsubitem{\glstreeitem\hspace*{30\p@}}}
\glstreepredesc Allow the user to adjust the space before the description (except for the alttree style).
```

```
9163 \newcommand{\glstreepredesc}{\space}
```
reechildpredesc Allow the user to adjust the space before the description for sub-entries (except for the treenoname and alttree style).

```
9164 \newcommand{\glstreechildpredesc}{\space}
```
index The index glossary style is similar in style to the way indices are usually typeset using \item, \subitem and \subsubitem. The entry name is set in bold. If an entry has a symbol, it is placed in brackets after the name. Then the description is displayed, followed by the number list. This style allows up to three levels.

```
9165 \newglossarystyle{index}{%
```
Set the paragraph indentation and skip and define \item to be the same as that used by theindex:

```
9166 \renewenvironment{theglossary}%
9167 {\setlength{\parindent}{0pt}%
9168 \setlength{\parskip}{0pt plus 0.3pt}%
9169 \let\item\glstreeitem
9170 \let\subitem\glstreesubitem
9171 \let\subsubitem\glstreesubsubitem
9172 }%
```

```
9173 {\par}%
```
Do nothing at the start of the environment:

```
9174 \renewcommand*{\glossaryheader}{}%
```
No group headers:

```
9175 \renewcommand*{\glsgroupheading}[1]{}%
```
Main (level 0) entry starts a new item with the name in bold followed by the symbol in brackets (if it exists), the description and the page list.

```
9176 \renewcommand*{\glossentry}[2]{%
9177 \item\glsentryitem{##1}\glstreenamefmt{\glstarget{##1}{\glossentryname{##1}}}%
9178 \ifglshassymbol{##1}{\space(\glossentrysymbol{##1})}{}%
9179 \glstreepredesc \glossentrydesc{##1}\glspostdescription\space ##2%
9180 }%
```
Sub entries: level 1 entries use \subitem, levels greater than 1 use \subsubitem. The level (##1) shouldn't be 0, as that's catered by \glossentry, but for completeness, if the level is 0, \item is used. The name is put in bold, followed by the symbol in brackets (if it exists), the description and the page list.

```
9181 \renewcommand{\subglossentry}[3]{%
9182 \ifcase##1\relax
9183 % level 0
9184 \item
9185 \or
9186 % level 1
9187 \subitem
9188 \glssubentryitem{##2}%
9189 \else
9190 % all other levels
```

```
9191 \subsubitem
```

```
9192 \fi
```

```
9193 \glstreenamefmt{\glstarget{##2}{\glossentryname{##2}}}%
```

```
9194 \ifglshassymbol{##2}{\space(\glossentrysymbol{##2})}{}%
```

```
9195 \glstreechildpredesc\glossentrydesc{##2}\glspostdescription\space ##3%
9196 }%
```
Vertical gap between groups is the same as that used by indices:

```
9197 \renewcommand*{\glsgroupskip}{\ifglsnogroupskip\else\indexspace\fi}}
```
indexgroup The indexgroup style is like the index style but has headings.

9198 \newglossarystyle{indexgroup}{%

Base it on the glostyleindex style:

```
9199 \setglossarystyle{index}%
```
Add a heading for each group. This puts the group's title in bold followed by a vertical gap.

```
9200 \renewcommand*{\glsgroupheading}[1]{%
9201 \item\glstreegroupheaderfmt{\glsgetgrouptitle{##1}}%
9202 \indexspace
9203 }%
9204 }
```
indexhypergroup The indexhypergroup style is like the indexgroup style but has hyper navigation.

9205 \newglossarystyle{indexhypergroup}{%

Base it on the glostyleindex style:

9206 \setglossarystyle{index}%

Put navigation links to the groups at the start of the glossary:

```
9207 \renewcommand*{\glossaryheader}{%
```

```
9208 \item\glstreenavigationfmt{\glsnavigation}\indexspace}%
```
Add a heading for each group (with a target). The group's title is in bold followed by a vertical gap.

```
9209 \renewcommand*{\glsgroupheading}[1]{%
9210 \item\glstreegroupheaderfmt
9211 {\glsnavhypertarget{##1}{\glsgetgrouptitle{##1}}}%
9212 \indexspace}%
9213 }
```
tree The tree glossary style is similar in style to the index style, but can have arbitrary levels.

9214 \newglossarystyle{tree}{%

Set the paragraph indentation and skip:

```
9215 \renewenvironment{theglossary}%
```

```
9216 {\setlength{\parindent}{0pt}%
```

```
9217 \setlength{\parskip}{0pt plus 0.3pt}}%
```

```
9218 {}%
```
Do nothing at the start of the theglossary environment:

```
9219 \renewcommand*{\glossaryheader}{}%
```
No group headings:

```
9220 \renewcommand*{\glsgroupheading}[1]{}%
```
Main (level 0) entries: name in bold, followed by symbol in brackets (if it exists), the description and the page list:

```
9221 \renewcommand{\glossentry}[2]{%
9222 \hangindent0pt\relax
9223 \parindent0pt\relax
9224 \glsentryitem{##1}\glstreenamefmt{\glstarget{##1}{\glossentryname{##1}}}%
9225 \ifglshassymbol{##1}{\space(\glossentrysymbol{##1})}{}%
9226 \glstreepredesc\glossentrydesc{##1}\glspostdescription\space##2\par
9227 }%
```
Sub entries: level  $\langle n \rangle$  is indented by  $\langle n \rangle$  times  $\langle n \rangle$  as treeindent. The name is in bold, followed by the symbol in brackets (if it exists), the description and the page list.

```
9228 \renewcommand{\subglossentry}[3]{%
9229 \hangindent##1\glstreeindent\relax
9230 \parindent##1\glstreeindent\relax
9231 \ifnum\#1=1\rel\relax9232 \glssubentryitem{##2}%
9233 \setminusfi
9234 \glstreenamefmt{\glstarget{##2}{\glossentryname{##2}}}%
9235 \ifglshassymbol{##2}{\space(\glossentrysymbol{##2})}{}%
9236 \glstreechildpredesc\glossentrydesc{##2}\glspostdescription\space ##3\par
9237 }%
```
Vertical gap between groups is the same as that used by indices:

```
9238 \renewcommand*{\glsgroupskip}{\ifglsnogroupskip\else\indexspace\fi}}
```
treegroup Like the tree style but the glossary groups have headings.

\newglossarystyle{treegroup}{%

Base it on the glostyletree style:

```
9240 \setglossarystyle{tree}%
```
Each group has a heading (in bold) followed by a vertical gap):

```
9241 \renewcommand{\glsgroupheading}[1]{\par
```

```
9242 \noindent\glstreegroupheaderfmt{\glsgetgrouptitle{##1}}\par
```

```
9243 \indexspace}%
```

```
9244 }
```
treehypergroup The treehypergroup style is like the treegroup style, but has a set of links to the groups at the start of the glossary.

\newglossarystyle{treehypergroup}{%

```
Base it on the glostyletree style:
```

```
9246 \setglossarystyle{tree}%
```
Put navigation links to the groups at the start of the theglossary environment:

```
9247 \renewcommand*{\glossaryheader}{%
```
\par\noindent\glstreenavigationfmt{\glsnavigation}\par\indexspace}%

Each group has a heading (in bold with a target) followed by a vertical gap):

```
9249 \renewcommand*{\glsgroupheading}[1]{%
9250 \par\noindent
9251 \glstreegroupheaderfmt
9252 {\glsnavhypertarget{##1}{\glsgetgrouptitle{##1}}}\par
9253 \indexspace}%
9254 }
```
\glstreeindent Length governing left indent for each level of the tree style.

```
9255 \newlength\glstreeindent
9256 \setlength{\glstreeindent}{10pt}
```
treenoname The treenoname glossary style is like the tree style, but doesn't print the name or symbol for sub-levels.

```
9257 \newglossarystyle{treenoname}{%
```
Set the paragraph indentation and skip:

```
9258 \renewenvironment{theglossary}%
9259 {\setlength{\parindent}{0pt}%
9260 \setlength{\parskip}{0pt plus 0.3pt}}%
9261 {}%
```
No header:

```
9262 \renewcommand*{\glossaryheader}{}%
```

```
No group headings:
```

```
9263 \renewcommand*{\glsgroupheading}[1]{}%
```
Main (level 0) entries: the name is in bold, followed by the symbol in brackets (if it exists), the description and the page list.

```
9264 \renewcommand{\glossentry}[2]{%
9265 \hangindent0pt\relax
9266 \parindent0pt\relax
9267 \glsentryitem{##1}\glstreenamefmt{\glstarget{##1}{\glossentryname{##1}}}%
9268 \ifglshassymbol{##1}{\space(\glossentrysymbol{##1})}{}%
9269 \glstreepredesc\glossentrydesc{##1}\glspostdescription\space##2\par
9270 }%
```
Sub entries: level  $\langle n \rangle$  is indented by  $\langle n \rangle$  times \glstreeindent. The name and symbol are omitted. The description followed by the page list are displayed.

```
9271 \renewcommand{\subglossentry}[3]{%
```

```
9272 \hangindent##1\glstreeindent\relax
9273 \parindent##1\glstreeindent\relax
9274 \ifnum\#1=1\rel\relax9275 \glssubentryitem{##2}%
9276 \fi
9277 \glstarget{##2}{\strut}%
9278 \glossentrydesc{##2}\glspostdescription\space##3\par
9279 }%
```

```
9280 \renewcommand*{\glsgroupskip}{\ifglsnogroupskip\else\indexspace\fi}%
               9281 }
treenonamegroup Like the treenoname style but the glossary groups have headings.
               9282 \newglossarystyle{treenonamegroup}{%
                 Base it on the glostyletreenoname style:
               9283 \setglossarystyle{treenoname}%
                 Give each group a heading:
               9284 \renewcommand{\glsgroupheading}[1]{\par
               9285 \noindent\glstreegroupheaderfmt
               9286 {\glsgetgrouptitle{##1}}\par\indexspace}%
               9287 }
onamehypergroup The treenonamehypergroup style is like the treenonamegroup style, but has a set of links to the
                 groups at the start of the glossary.
               9288 \newglossarystyle{treenonamehypergroup}{%
                 Base it on the glostyletreenoname style:
               9289 \setglossarystyle{treenoname}%
                 Put navigation links to the groups at the start of the theglossary environment:
               9290 \renewcommand*{\glossaryheader}{%
               9291 \par\noindent\glstreenavigationfmt{\glsnavigation}\par\indexspace}%
                 Each group has a heading (in bold with a target) followed by a vertical gap):
               9292 \renewcommand*{\glsgroupheading}[1]{%
               9293 \par\noindent
               9294 \glstreegroupheaderfmt
               9295 {\glsnavhypertarget{##1}{\glsgetgrouptitle{##1}}}\par
               9296 \indexspace}%
               9297 }
esttoplevelname Find the widest name over all parentless entries in the given glossary or glossaries.
               9298 \newrobustcmd*{\glsfindwidesttoplevelname}[1][\@glo@types]{%
               9299 \dimen@=0pt\relax
               9300 \gls@tmplen=0pt\relax
               9301 \forallglossaries[#1]{\@gls@type}%
               9302 \{%
               9303 \forglsentries[\@gls@type]{\@glo@label}%
               9304 {%
               9305 \ifglshasparent{\@glo@label}%
               9306 {}%
               9307 {%
               9308 \settowidth{\dimen@}%
               9309 {\glstreenamefmt{\glsentryname{\@glo@label}}}%
               9310 \ifdim\dimen@>\gls@tmplen
               9311 \gls@tmplen=\dimen@
```
Vertical gap between groups is the same as that used by indices:

```
9312 \letcs{\@glswidestname}{glo@\glsdetoklabel{\@glo@label}@name}%
                9313 \fi
                9314 }%
                9315 }%
                9316 }%
                9317 }
 \glssetwidest \glssetwidest[〈level〉]{〈text〉} sets the widest text for the given level. It is used by the alt-
                 tree glossary styles to determine the indentation of each level.
                9318 \newcommand*{\glssetwidest}[2][0]{%
                9319 \expandafter\def\csname @glswidestname\romannumeral#1\endcsname{%
                9320 #2}%
                9321 }
\@glswidestname Initialise \@glswidestname.
                9322 \newcommand*{\@glswidestname}{}
\glstreenamebox Used by the alttree style to create the box for the name and associated information.
                9323 \newcommand*{\glstreenamebox}[2]{%
                9324 \makebox[#1][l]{#2}%
                9325 }
        alttree The alttree glossary style is similar in style to the tree style, but the indentation is obtained
                 from the width of \@glswidestname which is set using \glssetwidest.
                9326 \newglossarystyle{alttree}{%
                 Redefine theglossary environment.
                9327 \renewenvironment{theglossary}%
                9328 {\def\@gls@prevlevel{-1}%
                9329 \mbox{\} \parrow9330 {\par}%
                 Set the header and group headers to nothing.
                9331 \renewcommand*{\glossaryheader}{}%
                9332 \renewcommand*{\glsgroupheading}[1]{}%
                 Redefine the way that the level 0 entries are displayed.
                9333 \renewcommand{\glossentry}[2]{%
                9334 \ifnum\@gls@prevlevel=0\relax
                9335 \else
                 Find out how big the indentation should be by measuring the widest entry.
                9336 \settowidth{\glstreeindent}{\glstreenamefmt{\@glswidestname\space}}%
                9337 \setminusfi
                 Set the hangindent and paragraph indent.
                9338 \hangindent\glstreeindent
                9339 \parindent\glstreeindent
                 Put the name to the left of the paragraph block.
                9340 \makebox[0pt][r]{\glstreenamebox{\glstreeindent}{%
                9341 \glsentryitem{##1}\glstreenamefmt{\glstarget{##1}{\glossentryname{##1}}}}}%
```
If the symbol is missing, ignore it, otherwise put it in brackets.

9342 \ifglshassymbol{##1}{(\glossentrysymbol{##1})\space}{}%

Do the description followed by the description terminator and location list.

9343 \glossentrydesc{##1}\glspostdescription \space ##2\par

```
Set the previous level to 0.
```

```
9344 \def\@gls@prevlevel{0}%
```
9345 }%

Redefine the way sub-entries are displayed.

9346 \renewcommand{\subglossentry}[3]{%

Increment and display the sub-entry counter if this is a level 1 entry and the sub-entry counter is in use.

```
9347 \ifnum##1=1\relax
9348 \glssubentryitem{##2}%
9349 \fi
```
If the level hasn't changed, keep the same settings, otherwise adjust \glstreeindent accordingly.

```
9350 \ifnum\@gls@prevlevel=##1\relax
```
9351 \else

Compute the widest entry for this level, or for level 0 if not defined for this level. Store in \gls@tmplen

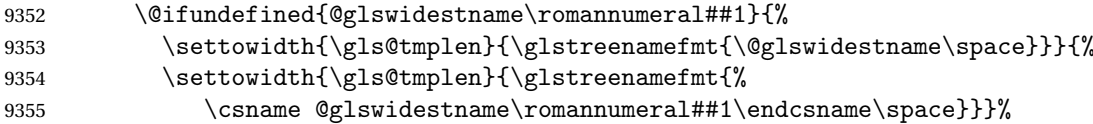

Determine if going up or down a level

9356 \ifnum\@gls@prevlevel<##1\relax

Depth has increased, so add the width of the widest entry to \glstreeindent.

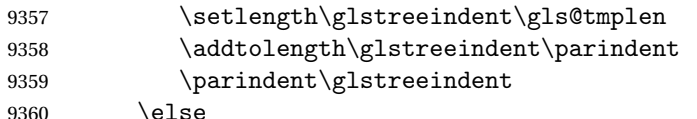

Depth has decreased, so subtract width of the widest entry from the previous level to \glstreeindent. First determine the width of the widest entry for the previous level and store in \glstreeindent.

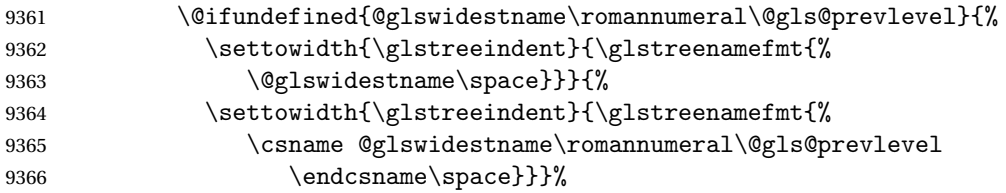

Subtract this length from the previous level's paragraph indent and set to \glstreeindent.

```
9367 \ddtolength\parindent{-\glstreeindent}%
```

```
9368 \setlength\glstreeindent\parindent
                9369 \fi
                9370 \ifmmode{\big\vert} \else{ 9370 \fi \ifmmode{\big\vert} \else{ h \fi \fi \ifmmode{\big\vert} \else{ h \fi \fi \ifmmode{\big\vert} \else{ h \fi \fi \ifmmode{\big\vert} \else{ h \fi \fi \fi \ifmmode{\big\vert} \else{ h \fi \fi \fi \ifmmode{\big\vert} \else{ h \fi \fi \fi \ifmmode{\big\vert} \else{Set the hanging indentation.
                9371 \hangindent\glstreeindent
                  Put the name to the left of the paragraph block
                9372 \makebox[0pt][r]{\glstreenamebox{\gls@tmplen}{%
                9373 \glstreenamefmt{\glstarget{##2}{\glossentryname{##2}}}}}%
                  If the symbol is missing, ignore it, otherwise put it in brackets.
                9374 \ifglshassymbol{##2}{(\glossentrysymbol{##2})\space}{}%
                  Do the description followed by the description terminator and location list.
                9375 \glossentrydesc{##2}\glspostdescription\space ##3\par
                  Set the previous level macro to the current level.
                9376 \def\@gls@prevlevel{##1}%
                9377 }%
                  Vertical gap between groups is the same as that used by indices:
                9378 \renewcommand*{\glsgroupskip}{\ifglsnogroupskip\else\indexspace\fi}%
                9379 }
alttreegroup Like the alttree style but the glossary groups have headings.
                9380 \newglossarystyle{alttreegroup}{%
                  Base it on the glostylealttree style:
                9381 \setglossarystyle{alttree}%
                  Give each group a heading.
                9382 \renewcommand{\glsgroupheading}[1]{\par
                9383 \def\@gls@prevlevel{-1}%
                9384 \hangindent0pt\relax
                9385 \parindent0pt\relax
                9386 \glstreegroupheaderfmt{\glsgetgrouptitle{##1}}%
                9387 \par\indexspace}%
                9388 }
```
ttreehypergroup The alttreehypergroup style is like the alttreegroup style, but has a set of links to the groups at the start of the glossary.

9389 \newglossarystyle{alttreehypergroup}{%

Base it on the glostylealttree style:

```
9390 \setglossarystyle{alttree}%
```
Put the navigation links in the header

- 9391 \renewcommand\*{\glossaryheader}{%
- 9392 \par
- 9393 \def\@gls@prevlevel{-1}%
- 9394 \hangindent0pt\relax
- 9395 \parindent0pt\relax
- 9396 \glstreenavigationfmt{\glsnavigation}\par\indexspace}%

### Put a hypertarget at the start of each group

9397 \renewcommand\*{\glsgroupheading}[1]{%<br>9398 \par

 $\gamma$ 

- 9399 \def\@gls@prevlevel{-1}%
- 9400 \hangindent0pt\relax
- 9401 \parindent0pt\relax
- 9402 \glstreegroupheaderfmt
- 9403 {\glsnavhypertarget{##1}{\glsgetgrouptitle{##1}}}\par
- 9404 \indexspace}}

# 4 Backwards Compatibility

## 4.1 glossaries-compatible-207

Provides compatibility with version 2.07 and below. This uses original glossaries xindy and makeindex formatting, so can be used with old documents that had customized style files, but hyperlinks may not work properly.

```
9405 \NeedsTeXFormat{LaTeX2e}
9406 \ProvidesPackage{glossaries-compatible-207}[2017/01/19 v4.29 (NLCT)]
```
AddXdyAttribute Adds an attribute in old format.

```
9407 \ifglsxindy
```

```
9408 \renewcommand*\GlsAddXdyAttribute[1]{%
9409 \edef\@xdyattributes{\@xdyattributes ^^J \string"#1\string"}%
9410 \expandafter\toks@\expandafter{\@xdylocref}%
9411 \edef\@xdylocref{\the\toks@ ^^J%
9412 (markup-locref
9413 :open \string"\string~n\string\setentrycounter
9414 {\noexpand\glscounter}%
9415 \expandafter\string\csname#1\endcsname
9416 \expandafter\@gobble\string\{\string" ^^J
9417 :close \string"\expandafter\@gobble\string\}\string" ^^J
9418 :attr \string"#1\string")}}
```
Only has an effect before \writeist:

\fi

#### sAddXdyCounters

```
9420 \renewcommand*\GlsAddXdyCounters[1]{%
9421 \GlossariesWarning{\string\GlsAddXdyCounters\space not available
9422 in compatibility mode.}%
9423 }
```
#### Add predefined attributes

 \GlsAddXdyAttribute{glsnumberformat} \GlsAddXdyAttribute{textrm} \GlsAddXdyAttribute{textsf} \GlsAddXdyAttribute{texttt} \GlsAddXdyAttribute{textbf} \GlsAddXdyAttribute{textmd} \GlsAddXdyAttribute{textit} \GlsAddXdyAttribute{textup} \GlsAddXdyAttribute{textsl}

```
9433 \GlsAddXdyAttribute{textsc}
9434 \GlsAddXdyAttribute{emph}
9435 \GlsAddXdyAttribute{glshypernumber}
9436 \GlsAddXdyAttribute{hyperrm}
9437 \GlsAddXdyAttribute{hypersf}
9438 \GlsAddXdyAttribute{hypertt}
9439 \GlsAddXdyAttribute{hyperbf}
9440 \GlsAddXdyAttribute{hypermd}
9441 \GlsAddXdyAttribute{hyperit}
9442 \GlsAddXdyAttribute{hyperup}
9443 \GlsAddXdyAttribute{hypersl}
9444 \GlsAddXdyAttribute{hypersc}
9445 \GlsAddXdyAttribute{hyperemph}
```
#### sAddXdyLocation Restore v2.07 definition:

```
9446 \ifglsxindy
```

```
9447 \renewcommand*{\GlsAddXdyLocation}[2]{%
9448 \edef\@xdyuserlocationdefs{%
9449 \@xdyuserlocationdefs ^^J%
9450 (define-location-class \string"#1\string"^^J\space\space
9451 \space(#2))
9452 }%
9453 \edef\@xdyuserlocationnames{%
9454 \@xdyuserlocationnames^^J\space\space\space
9455 \string"#1\string"}%
9456 }
9457 \fi
```
#### \@do@wrglossary

```
9458 \renewcommand{\@do@wrglossary}[1]{%
```
Determine whether to use xindy or makeindex syntax

#### \ifglsxindy

Need to determine if the formatting information starts with a ( or ) indicating a range.

```
9460 \expandafter\@glo@check@mkidxrangechar\@glsnumberformat\@nil
```

```
9461 \def\@glo@range{}%
9462 \expandafter\if\@glo@prefix(\relax
9463 \def\@glo@range{:open-range}%
9464 \else
9465 \expandafter\if\@glo@prefix)\relax
9466 \def\@glo@range{:close-range}%
9467 \setminusfi
9468 \fi
```
Get the location and escape any special characters

\protected@edef\@glslocref{\theglsentrycounter}%

```
9470 \@gls@checkmkidxchars\@glslocref
```
Write to the glossary file using xindy syntax.

```
9471 \glossary[\csname glo@#1@type\endcsname]{%
```

```
9472 (indexentry :tkey (\csname glo@#1@index\endcsname)
9473 :locref \string"\@glslocref\string" %
9474 :attr \string"\@glo@suffix\string" \@glo@range
9475 )
9476 }%
9477 \else
```
Convert the format information into the format required for makeindex

\@set@glo@numformat\@glo@numfmt\@gls@counter\@glsnumberformat

Write to the glossary file using makeindex syntax.

```
9479 \glossary[\csname glo@#1@type\endcsname]{%
9480 \string\glossaryentry{\csname glo@#1@index\endcsname
9481 \@gls@encapchar\@glo@numfmt}{\theglsentrycounter}}%
9482 \fi
9483 }
```
 $t@g$ lo@numformat Only had 3 arguments in v2.07

```
9484 \def\@set@glo@numformat#1#2#3{%
9485 \expandafter\@glo@check@mkidxrangechar#3\@nil
9486 \protected@edef#1{%
9487 \@glo@prefix setentrycounter[]{#2}%
9488 \expandafter\string\csname\@glo@suffix\endcsname
9489 \frac{1}{2}9490 \@gls@checkmkidxchars#1%
9491 }
```
\writeist Redefine \writeist back to the way it was in v2.07, but change \istfile to \glswrite.

```
9492 \ifglsxindy
9493 \def\writeist{%
9494 \openout\glswrite=\istfilename
9495 \write\glswrite{;; xindy style file created by the glossaries
9496 package in compatible-2.07 mode}%
9497 \write\glswrite{;; for document '\jobname' on
9498 \the\year-\the\month-\the\day}%
9499 \write\glswrite{^^J; required styles^^J}
9500 \@for\@xdystyle:=\@xdyrequiredstyles\do{%
9501 \ifx\@xdystyle\@empty
9502 \else
9503 \protected@write\glswrite{}{(require
9504 \string"\@xdystyle.xdy\string")}%
9505 \setminusfi
9506 \frac{1}{2}9507 \write\glswrite{^^J%
9508 ; list of allowed attributes (number formats)^^J}%
9509 \write\glswrite{(define-attributes ((\@xdyattributes)))}%
9510 \write\glswrite{^^J; user defined alphabets^^J}%
9511 \write\glswrite{\@xdyuseralphabets}%
9512 \write\glswrite{^^J; location class definitions^^J}%
9513 \protected@edef\@gls@roman{\@roman{0\string"
```

```
9514 \string"roman-numbers-lowercase\string" :sep \string"}}%
9515 \@onelevel@sanitize\@gls@roman
9516 \edef\@tmp{\string" \string"roman-numbers-lowercase\string"
9517 :sep \string"}%
9518 \@onelevel@sanitize\@tmp
9519 \ifx\@tmp\@gls@roman
9520 \write\glswrite{(define-location-class
9521 \string"roman-page-numbers\string"^^J\space\space\space\space\space\space\space\space\space\space\space\space\space\space\space\space\space\space\space\space\space\space\space\space\space\space\space\space\space\space
9522 (\string"roman-numbers-lowercase\string")
9523 :min-range-length \@glsminrange)}%
9524 \else
9525 \write\glswrite{(define-location-class
9526 \string"roman-page-numbers\string"^^J\space\space\space\space\space\space\space\space\space\space\space\space\space\space\space\space\space\space\space\space\space\space\space\space\space\space\space\space\space\space
9527 (:sep "\@gls@roman")
9528 :min-range-length \@glsminrange)}%
9529 \setminusfi
9530 \write\glswrite{(define-location-class
9531 \string"Roman-page-numbers\string"^^J\space\space\space
9532 (\string"roman-numbers-uppercase\string")
9533 :min-range-length \@glsminrange)}%
9534 \write\glswrite{(define-location-class
9535 \string"arabic-page-numbers\string"^^J\space\space\space\space
9536 (\string"arabic-numbers\string")
9537 :min-range-length \@glsminrange)}%
9538 \write\glswrite{(define-location-class
9539 \string"alpha-page-numbers\string"^^J\space\space\space
9540 (\string"alpha\string")
9541 :min-range-length \@glsminrange)}%
9542 \write\glswrite{(define-location-class
9543 \string"Alpha-page-numbers\string"^^J\space\space\space
9544 (\string"ALPHA\string")
9545 :min-range-length \@glsminrange)}%
9546 \write\glswrite{(define-location-class
9547 \string"Appendix-page-numbers\string"^^J\space\space\space\space\space\space
9548 (\string"ALPHA\string"
9549 :sep \string"\@glsAlphacompositor\string"
9550 \string"arabic-numbers\string")
9551 : min-range-length \@glsminrange) }%
9552 \write\glswrite{(define-location-class
9553 \string"arabic-section-numbers\string"^^J\space\space\space
9554 (\string"arabic-numbers\string"
9555 :sep \string"\glscompositor\string"
9556 \string"arabic-numbers\string")
9557 :min-range-length \@glsminrange)}%
9558 \write\glswrite{^^J; user defined location classes}%
9559 \write\glswrite{\@xdyuserlocationdefs}%
9560 \write\glswrite{^^J; define cross-reference class^^J}%
9561 \write\glswrite{(define-crossref-class \string"see\string"
9562 :unverified )}%
```

```
9563 \write\glswrite{(markup-crossref-list
9564 : class \string"see\string"^^J\space\space\space
9565 :open \string"\string\glsseeformat\string"
9566 : close \string"{}\string")}%
9567 \write\glswrite{^^J; define the order of the location classes}%
9568 \write\glswrite{(define-location-class-order
9569 (\@xdylocationclassorder)) }%
9570 \write\glswrite{^^J; define the glossary markup^^J}%
9571 \write\glswrite{(markup-index^^J\space\space\space\space\space\space\space\space\space\space\space\space\space\space\space\space\space\space\space\space\space\space\space\space\space\space\space\space\space\space\spac
9572 :open \string"\string
9573 \glossarysection[\string\glossarytoctitle]{\string
9574 \glossarytitle}\string\glossarypreamble\string~n\string\begin
9575 {theglossary}\string\glossaryheader\string~n\string" ^^J\space
9576 \space\space:close \string"\expandafter\@gobble
9577 \string\%\string~n\string
9578 \end{theglossary}\string\glossarypostamble
9579 \string~n\string" ^~J\space\space\space\space
9580 :tree)}%
9581 \write\glswrite{(markup-letter-group-list
9582 :sep \string"\string\glsgroupskip\string~n\string")}%
9583 \write\glswrite{(markup-indexentry
9584 :open \string"\string\relax \string\glsresetentrylist
9585 \string~n\string")}%
9586 \write\glswrite{(markup-locclass-list :open
9587 \string"\glsopenbrace\string\glossaryentrynumbers
9588 \glsopenbrace\string\relax\space \string"^^J\space\space\space\space
9589 : sep \string", \string"
9590 :close \string"\glsclosebrace\glsclosebrace\string")}%
9591 \write\glswrite{(markup-locref-list
9592 :sep \string"\string\delimN\space\string")}%
9593 \write\glswrite{(markup-range
9594 : sep \string"\string\delimR\space\string")}%
9595 \@onelevel@sanitize\gls@suffixF
9596 \@onelevel@sanitize\gls@suffixFF
9597 \ifx\gls@suffixF\@empty
9598 \else
9599 \write\glswrite{(markup-range
9600 :close "\gls@suffixF" :length 1 :ignore-end)}%
9601 \fi
9602 \ifx\gls@suffixFF\@empty
9603 \else
9604 \write\glswrite{(markup-range
9605 :close "\gls@suffixFF" :length 2 :ignore-end)}%
9606 \fi
9607 \write\glswrite{^^J; define format to use for locations^^J}%
9608 \write\glswrite{\@xdylocref}%
9609 \write\glswrite{^^J; define letter group list format^^J}%
9610 \write\glswrite{(markup-letter-group-list
9611 :sep \string"\string\glsgroupskip\string~n\string")}%
```

```
9612 \write\glswrite{^^J; letter group headings^^J}%
9613 \write\glswrite{(markup-letter-group
9614 :open-head \string"\string\glsgroupheading
9615 \glsopenbrace\string"^^J\space\space\space\space
9616 :close-head \string"\glsclosebrace\string")}%
9617 \write\glswrite{^^J; additional letter groups^^J}%
9618 \write\glswrite{\@xdylettergroups}%
9619 \write\glswrite{^^J; additional sort rules^^J}
9620 \write\glswrite{\@xdysortrules}%
9621 \noist}
9622 \else
9623 \edef\@gls@actualchar{\string?}
9624 \edef\@gls@encapchar{\string|}
9625 \edef\@gls@levelchar{\string!}
9626 \edef\@gls@quotechar{\string"}
9627 \def\writeist{\relax
9628 \openout\glswrite=\istfilename
9629 \write\glswrite{\expandafter\@gobble\string\% makeindex style file
9630 created by the glossaries package}
9631 \write\glswrite{\expandafter\@gobble\string\% for document
9632 '\jobname' on \the\year-\the\month-\the\day}
9633 \write\glswrite{actual '\@gls@actualchar'}
9634 \write\glswrite{encap '\@gls@encapchar'}
9635 \write\glswrite{level '\@gls@levelchar'}
9636 \write\glswrite{quote '\@gls@quotechar'}
9637 \write\glswrite{keyword \string"\string\\glossaryentry\string"}
9638 \write\glswrite{preamble \string"\string\\glossarysection[\string
9639 \\glossarytoctitle]{\string\\glossarytitle}\string
9640 \\glossarypreamble\string\n\string\\begin{theglossary}\string
9641 \\glossaryheader\string\n\string"}
9642 \write\glswrite{postamble \string"\string\%\string\n\string
9643 \\end{theglossary}\string\\glossarypostamble\string\n
9644 \string"}
9645 \write\glswrite{group_skip \string"\string\\glsgroupskip\string\n
9646 \string"}
9647 \write\glswrite{item_0 \string"\string\%\string\n\string"}
9648 \write\glswrite{item_1 \string"\string\%\string\n\string"}
9649 \write\glswrite{item_2 \string"\string\%\string\n\string"}
9650 \write\glswrite{item_01 \string"\string\%\string\n\string"}
9651 \write\glswrite{item_x1
9652 \string"\string\\relax \string\\glsresetentrylist\string\n
9653 \string"}
9654 \write\glswrite{item_12 \string"\string\%\string\n\string"}
9655 \write\glswrite{item_x2
9656 \string"\string\\relax \string\\glsresetentrylist\string\n
9657 \string"}
9658 \write\glswrite{delim_0 \string"\string\{\string
9659 \\glossarventrynumbers\string\{\string\\relax \string"}
9660 \write\glswrite{delim_1 \string"\string\{\string
```

```
9661 \\glossaryentrynumbers\string\{\string\\relax \string"}
9662 \write\glswrite{delim_2 \string"\string\{\string
9663 \\glossaryentrynumbers\string\{\string\\relax \string"}
9664 \write\glswrite{delim_t \string"\string\}\string\}\string"}
9665 \write\glswrite{delim_n \string"\string\\delimN \string"}
9666 \write\glswrite{delim_r \string"\string\\delimR \string"}
9667 \write\glswrite{headings_flag 1}
9668 \write\glswrite{heading_prefix
9669 \string"\string\\glsgroupheading\string\{\string"}
9670 \write\glswrite{heading_suffix
9671 \string"\string\}\string\\relax
9672 \string\\glsresetentrylist \string"}
9673 \write\glswrite{symhead_positive \string"glssymbols\string"}
9674 \write\glswrite{numhead_positive \string"glsnumbers\string"}
9675 \write\glswrite{page_compositor \string"\glscompositor\string"}
9676 \@gls@escbsdq\gls@suffixF
9677 \@gls@escbsdq\gls@suffixFF
9678 \ifx\gls@suffixF\@empty
9679 \else
9680 \write\glswrite{suffix_2p \string"\gls@suffixF\string"}
9681 \fi
9682 \ifx\gls@suffixFF\@empty
9683 \else
9684 \write\glswrite{suffix_3p \string"\gls@suffixFF\string"}
9685 \fi
9686 \noist
9687 }
9688 \fi
```
\noist

\renewcommand\*{\noist}{\let\writeist\relax}

## 4.2 glossaries-compatible-307

```
9690 \NeedsTeXFormat{LaTeX2e}
9691 \ProvidesPackage{glossaries-compatible-307}[2017/01/19 v4.29 (NLCT)]
```
Compatibility macros for predefined glossary styles:

atglossarystyle Defines a compatibility glossary style.

```
9692 \newcommand{\compatglossarystyle}[2]{%
9693 \ifcsundef{@glscompstyle@#1}%
9694 {%
9695 \csdef{@glscompstyle@#1}{#2}%
9696 }%
9697 {%
9698 \PackageError{glossaries}{Glossary compatibility style '#1' is already defined}{}%
9699 }%
9700 }
```
Backward compatible inline style.

```
9701 \compatglossarystyle{inline}{%
9702 \renewcommand{\glossaryentryfield}[5]{%
9703 \glsinlinedopostchild
9704 \gls@inlinesep
9705 \def\glo@desc{##3}%
9706 \def\@no@post@desc{\nopostdesc}%
9707 \glsentryitem{##1}\glsinlinenameformat{##1}{##2}%
9708 \ifx\glo@desc\@no@post@desc
9709 \glsinlineemptydescformat{##4}{##5}%
9710 \leq \leq \leq \leq9711 \ifstrempty{##3}%
9712 {\glsinlineemptydescformat{##4}{##5}}%
9713 {\glsinlinedescformat{##3}{##4}{##5}}%
9714 \fi
9715 \ifglshaschildren{##1}%
9716 {%
9717 \glsresetsubentrycounter
9718 \glsinlineparentchildseparator
9719 \def\gls@inlinesubsep{}%
9720 \def\gls@inlinepostchild{\glsinlinepostchild}%
9721 }%
9722 \{ \}%
9723 \def\gls@inlinesep{\glsinlineseparator}%
9724 }%
 Sub-entries display description:
```

```
9725 \renewcommand{\glossarysubentryfield}[6]{%
9726 \gls@inlinesubsep%
9727 \glsinlinesubnameformat{##2}{##3}%
9728 \glssubentryitem{##2}\glsinlinesubdescformat{##4}{##5}{##6}%
9729 \def\gls@inlinesubsep{\glsinlinesubseparator}%
9730 }%
9731 }
```
Backward compatible list style.

```
9732 \compatglossarystyle{list}{%
9733 \renewcommand*{\glossaryentryfield}[5]{%
9734 \item[\glsentryitem{##1}\glstarget{##1}{##2}]
9735 ##3\glspostdescription\space ##5}%
```
Sub-entries continue on the same line:

```
9736 \renewcommand*{\glossarysubentryfield}[6]{%
9737 \glssubentryitem{##2}%
9738 \glstarget{##2}{\strut}##4\glspostdescription\space ##6.}%
9739 }
```
Backward compatible listgroup style.

```
9740 \compatglossarystyle{listgroup}{%
9741 \csuse{@glscompstyle@list}%
9742 }%
```
Backward compatible listhypergroup style.

```
9743 \compatglossarystyle{listhypergroup}{%
9744 \csuse{@glscompstyle@list}%
9745 }%
```
Backward compatible altlist style.

```
9746 \compatglossarystyle{altlist}{%
9747 \renewcommand*{\glossaryentryfield}[5]{%
9748 \item[\glsentryitem{##1}\glstarget{##1}{##2}]%
9749 \mbox{}\par\nobreak\@afterheading
9750 ##3\glspostdescription\space ##5}%
9751 \renewcommand{\glossarysubentryfield}[6]{%
9752 \par
9753 \glssubentryitem{##2}%
9754 \glstarget{##2}{\strut}##4\glspostdescription\space ##6}%
9755 }%
```
Backward compatible altlistgroup style.

```
9756 \compatglossarystyle{altlistgroup}{%
9757 \csuse{@glscompstyle@altlist}%
9758 }%
```
Backward compatible altlisthypergroup style.

```
9759 \compatglossarystyle{altlisthypergroup}{%
9760 \csuse{@glscompstyle@altlist}%
9761 }%
```
Backward compatible listdotted style.

```
9762 \compatglossarystyle{listdotted}{%
9763 \renewcommand*{\glossaryentryfield}[5]{%
9764 \item[]\makebox[\glslistdottedwidth][l]{%
9765 \glsentryitem{##1}\glstarget{##1}{##2}%
9766 \unskip\leaders\hbox to 2.9mm{\hss.}\hfill\strut}##3}%
9767 \renewcommand*{\glossarysubentryfield}[6]{%
9768 \item[]\makebox[\glslistdottedwidth][l]{%
9769 \glssubentryitem{##2}%
9770 \glstarget{##2}{##3}%
9771 \unskip\leaders\hbox to 2.9mm{\hss.}\hfill\strut}##4}%
9772 }%
```
Backward compatible sublistdotted style.

```
9773 \compatglossarystyle{sublistdotted}{%
9774 \csuse{@glscompstyle@listdotted}%
9775 \renewcommand*{\glossaryentryfield}[5]{%
9776 \item[\glsentryitem{##1}\glstarget{##1}{##2}]}%
9777 }%
```
Backward compatible long style.

```
9778 \compatglossarystyle{long}{%
9779 \renewcommand*{\glossaryentryfield}[5]{%
```

```
9780 \glsentryitem{##1}\glstarget{##1}{##2} & ##3\glspostdescription\space ##5\\}%
```

```
9781 \renewcommand*{\glossarysubentryfield}[6]{%
```

```
9782 &
9783 \glssubentryitem{##2}%
9784 \glstarget{##2}{\strut}##4\glspostdescription\space ##6\\}%
9785 }%
```
Backward compatible longborder style.

```
9786 \compatglossarystyle{longborder}{%
9787 \csuse{@glscompstyle@long}%
9788 }%
```
Backward compatible longheader style.

```
9789 \compatglossarystyle{longheader}{%
9790 \csuse{@glscompstyle@long}%
9791 }%
```
Backward compatible longheaderborder style.

```
9792 \compatglossarystyle{longheaderborder}{%
9793 \csuse{@glscompstyle@long}%
9794 }%
```
Backward compatible long3col style.

```
9795 \compatglossarystyle{long3col}{%
9796 \renewcommand*{\glossaryentryfield}[5]{%
9797 \glsentryitem{##1}\glstarget{##1}{##2} & ##3 & ##5\\}%
9798 \renewcommand*{\glossarysubentryfield}[6]{%
9799 &
9800 \glssubentryitem{##2}%
9801 \glstarget{##2}{\strut}##4 & ##6\\}%
9802 }%
```
Backward compatible long3colborder style.

```
9803 \compatglossarystyle{long3colborder}{%
9804 \csuse{@glscompstyle@long3col}%
9805 }%
```
Backward compatible long3colheader style.

```
9806 \compatglossarystyle{long3colheader}{%
9807 \csuse{@glscompstyle@long3col}%
9808 }%
```
Backward compatible long3colheaderborder style.

```
9809 \compatglossarystyle{long3colheaderborder}{%
9810 \csuse{@glscompstyle@long3col}%
9811 }%
```
Backward compatible long4col style.

```
9812 \compatglossarystyle{long4col}{%
9813 \renewcommand*{\glossaryentryfield}[5]{%
9814 \glsentryitem{##1}\glstarget{##1}{##2} & ##3 & ##4 & ##5\\}%
9815 \renewcommand*{\glossarysubentryfield}[6]{%
9816 &
9817 \glssubentryitem{##2}%
```
 \glstarget{##2}{\strut}##4 & ##5 & ##6\\}% }%

```
Backward compatible long4colheader style.
9820 \compatglossarystyle{long4colheader}{%
9821 \csuse{@glscompstyle@long4col}%
9822 }%
```
Backward compatible long4colborder style. \compatglossarystyle{long4colborder}{% \csuse{@glscompstyle@long4col}% }%

```
Backward compatible long4colheaderborder style.
9826 \compatglossarystyle{long4colheaderborder}{%
9827 \csuse{@glscompstyle@long4col}%
9828 }%
```

```
Backward compatible altlong4col style.
9829 \compatglossarystyle{altlong4col}{%
9830 \csuse{@glscompstyle@long4col}%
9831 }%
```
Backward compatible altlong4colheader style.

```
9832 \compatglossarystyle{altlong4colheader}{%
9833 \csuse{@glscompstyle@long4col}%
9834 }%
```

```
Backward compatible altlong4colborder style.
9835 \compatglossarystyle{altlong4colborder}{%
9836 \csuse{@glscompstyle@long4col}%
9837 }%
```
Backward compatible altlong4colheaderborder style.

```
9838 \compatglossarystyle{altlong4colheaderborder}{%
9839 \csuse{@glscompstyle@long4col}%
9840 }%
```
Backward compatible long style.

```
9841 \compatglossarystyle{longragged}{%
9842 \renewcommand*{\glossaryentryfield}[5]{%
9843 \glsentryitem{##1}\glstarget{##1}{##2} & ##3\glspostdescription\space ##5%
9844 \tabularnewline}%
9845 \renewcommand*{\glossarysubentryfield}[6]{%
9846 &
9847 \glssubentryitem{##2}%
9848 \glstarget{##2}{\strut}##4\glspostdescription\space ##6%
9849 \tabularnewline}%
9850 }%
```
Backward compatible longraggedborder style.

```
9851 \compatglossarystyle{longraggedborder}{%
9852 \csuse{@glscompstyle@longragged}%
9853 }%
```
Backward compatible longraggedheader style.

```
9854 \compatglossarystyle{longraggedheader}{%
9855 \csuse{@glscompstyle@longragged}%
9856 }%
```
Backward compatible longraggedheaderborder style.

```
9857 \compatglossarystyle{longraggedheaderborder}{%
9858 \csuse{@glscompstyle@longragged}%
9859 }%
```
Backward compatible longragged3col style.

```
9860 \compatglossarystyle{longragged3col}{%
9861 \renewcommand*{\glossaryentryfield}[5]{%
9862 \glsentryitem{##1}\glstarget{##1}{##2} & ##3 & ##5\tabularnewline}%
9863 \renewcommand*{\glossarysubentryfield}[6]{%
9864 \&9865 \glssubentryitem{##2}%
9866 \glstarget{##2}{\strut}##4 & ##6\tabularnewline}%
9867 }%
```
Backward compatible longragged3colborder style.

```
9868 \compatglossarystyle{longragged3colborder}{%
9869 \csuse{@glscompstyle@longragged3col}%
9870 }%
```
Backward compatible longragged3colheader style.

```
9871 \compatglossarystyle{longragged3colheader}{%
9872 \csuse{@glscompstyle@longragged3col}%
9873 }%
```
Backward compatible longragged3colheaderborder style.

```
9874 \compatglossarystyle{longragged3colheaderborder}{%
9875 \csuse{@glscompstyle@longragged3col}%
9876 }%
```
Backward compatible altlongragged4col style.

```
9877 \compatglossarystyle{altlongragged4col}{%
9878 \renewcommand*{\glossaryentryfield}[5]{%
9879 \glsentryitem{##1}\glstarget{##1}{##2} & ##3 & ##4 & ##5\tabularnewline}%
9880 \renewcommand*{\glossarysubentryfield}[6]{%
9881 &
9882 \glssubentryitem{##2}%
9883 \glstarget{##2}{\strut}##4 & ##5 & ##6\tabularnewline}%
9884 }%
```
Backward compatible altlongragged4colheader style.

```
9885 \compatglossarystyle{altlongragged4colheader}{%
9886 \csuse{@glscompstyle@altlong4col}%
9887 }%
```

```
Backward compatible altlongragged4colborder style.
9888 \compatglossarystyle{altlongragged4colborder}{%
```

```
9889 \csuse{@glscompstyle@altlong4col}%
9890 }%
```
Backward compatible altlongragged4colheaderborder style.

```
9891 \compatglossarystyle{altlongragged4colheaderborder}{%
9892 \csuse{@glscompstyle@altlong4col}%
9893 }%
```
Backward compatible index style.

```
9894 \compatglossarystyle{index}{%
9895 \renewcommand*{\glossaryentryfield}[5]{%
9896 \item\glsentryitem{##1}\textbf{\glstarget{##1}{##2}}%
9897 \ifx\relax##4\relax
9898 \else
9899 \space(##4)%
9900 \qquad \qquad \int f_i9901 \space ##3\glspostdescription \space ##5}%
9902 \renewcommand*{\glossarysubentryfield}[6]{%
9903 \ifcase##1\relax
9904 % level 0
9905 \item
9906 \or
9907 % level 1
9908 \subitem
9909 \glssubentryitem{##2}%
9910 \else
9911 % all other levels
9912 \subsubitem
9913 \fi
9914 \textbf{\glstarget{##2}{##3}}%
9915 \ifx\relax##5\relax
9916 \else
9917 \space(##5)%
9918 \fi
9919 \space##4\glspostdescription\space ##6}%
9920 }%
```
Backward compatible indexgroup style.

```
9921 \compatglossarystyle{indexgroup}{%
9922 \csuse{@glscompstyle@index}%
9923 }%
```
Backward compatible indexhypergroup style.

```
9924 \compatglossarystyle{indexhypergroup}{%
9925 \csuse{@glscompstyle@index}%
9926 }%
```
Backward compatible tree style.

```
9927 \compatglossarystyle{tree}{%
9928 \renewcommand{\glossaryentryfield}[5]{%
9929 \hangindent0pt\relax
```

```
9930 \parindent0pt\relax
9931 \glsentryitem{##1}\textbf{\glstarget{##1}{##2}}%
9932 \ifx\relax##4\relax
9933 \else
9934 \space(##4)%
9935 \fi
9936 \space ##3\glspostdescription \space ##5\par}%
9937 \renewcommand{\glossarysubentryfield}[6]{%
9938 \hangindent##1\glstreeindent\relax
9939 \parindent##1\glstreeindent\relax
9940 \ifnum##1=1\relax
9941 \glssubentryitem{##2}%
9942 \fi
9943 \textbf{\glstarget{##2}{##3}}%
9944 \ifx\relax##5\relax
9945 \else
9946 \space(##5)%
9947 \fi
9948 \space##4\glspostdescription\space ##6\par}%
9949 }%
```
Backward compatible treegroup style.

```
9950 \compatglossarystyle{treegroup}{%
9951 \csuse{@glscompstyle@tree}%
9952 }%
```
Backward compatible treehypergroup style.

```
9953 \compatglossarystyle{treehypergroup}{%
9954 \csuse{@glscompstyle@tree}%
9955 }%
```
Backward compatible treenoname style.

```
9956 \compatglossarystyle{treenoname}{%
9957 \renewcommand{\glossaryentryfield}[5]{%
9958 \hangindent0pt\relax
9959 \parindent0pt\relax
9960 \glsentryitem{##1}\textbf{\glstarget{##1}{##2}}%
9961 \ifx\relax##4\relax
9962 \else
9963 \space(##4)%
9964 \setminusfi
9965 \space ##3\glspostdescription \space ##5\par}%
9966 \renewcommand{\glossarysubentryfield}[6]{%
9967 \hangindent##1\glstreeindent\relax
9968 \parindent##1\glstreeindent\relax
9969 \ifnum##1=1\relax
9970 \glssubentryitem{##2}%
9971 \setminusfi
9972 \glstarget{##2}{\strut}%
9973 ##4\glspostdescription\space ##6\par}%
9974 }%
```
Backward compatible treenonamegroup style.

```
9975 \compatglossarystyle{treenonamegroup}{%
9976 \csuse{@glscompstyle@treenoname}%
9977 }%
```
Backward compatible treenonamehypergroup style.

```
9978 \compatglossarystyle{treenonamehypergroup}{%
9979 \csuse{@glscompstyle@treenoname}%
9980 }%
```
Backward compatible alttree style.

```
9981 \compatglossarystyle{alttree}{%
9982 \renewcommand{\glossaryentryfield}[5]{%
9983 \ifnum\@gls@prevlevel=0\relax
9984 \else
9985 \settowidth{\glstreeindent}{\textbf{\@glswidestname\space}}%
9986 \hangindent\glstreeindent
9987 \parindent\glstreeindent
9988 \fi
9989 \makebox[0pt][r]{\makebox[\glstreeindent][l]{%
9990 \glsentryitem{##1}\textbf{\glstarget{##1}{##2}}}}%
9991 \ifx\relax##4\relax
9992 \else
9993 (##4)\space
9994 \fi
9995 ##3\glspostdescription \space ##5\par
9996 \def\@gls@prevlevel{0}%
9997 }%
9998 \renewcommand{\glossarysubentryfield}[6]{%
9999 \ifnum##1=1\relax
10000 \glssubentryitem{##2}%
10001 \fi
10002 \ifnum\@gls@prevlevel=##1\relax
10003 \else
10004 \@ifundefined{@glswidestname\romannumeral##1}{%
10005 \settowidth{\gls@tmplen}{\textbf{\@glswidestname\space}}}{%
10006 \settowidth{\gls@tmplen}{\textbf{%
10007 \csname @glswidestname\romannumeral##1\endcsname\space}}}%
10008 \ifnum\@gls@prevlevel<##1\relax
10009 \setlength\glstreeindent\gls@tmplen
10010 \addtolength\glstreeindent\parindent
10011 \parindent\glstreeindent
10012 \else
10013 \@ifundefined{@glswidestname\romannumeral\@gls@prevlevel}{%
10014 \settowidth{\glstreeindent}{\textbf{%
10015 \@glswidestname\space}}}{%
10016 \settowidth{\glstreeindent}{\textbf{%
10017 \csname @glswidestname\romannumeral\@gls@prevlevel
10018 \endcsname\space}}}%
10019 \addtolength\parindent{-\glstreeindent}%
```

```
10020 \setlength\glstreeindent\parindent
10021 \fi
10022 \fi
10023 \hangindent\glstreeindent
10024 \makebox[0pt][r]{\makebox[\gls@tmplen][l]{%
10025 \textbf{\glstarget{##2}{##3}}}}%
10026 \ifx##5\relax\relax
10027 \else
10028 (##5)\space
10029 \fi
10030 ##4\glspostdescription\space ##6\par
10031 \def\@gls@prevlevel{##1}%
10032 }%
10033 }%
```
Backward compatible alttreegroup style.

```
10034 \compatglossarystyle{alttreegroup}{%
10035 \csuse{@glscompstyle@alttree}%
10036 }%
```
Backward compatible alttreehypergroup style.

```
10037 \compatglossarystyle{alttreehypergroup}{%
10038 \csuse{@glscompstyle@alttree}%
10039 }%
```
Backward compatible mcolindex style.

```
10040 \compatglossarystyle{mcolindex}{%
10041 \csuse{@glscompstyle@index}%
10042 }%
```
Backward compatible mcolindexgroup style.

```
10043 \compatglossarystyle{mcolindexgroup}{%
10044 \csuse{@glscompstyle@index}%
10045 }%
```
Backward compatible mcolindexhypergroup style.

 \compatglossarystyle{mcolindexhypergroup}{% \csuse{@glscompstyle@index}% }%

Backward compatible mcoltree style.

```
10049 \compatglossarystyle{mcoltree}{%
10050 \csuse{@glscompstyle@tree}%
10051 }%
```
Backward compatible mcoltreegroup style.

```
10052 \compatglossarystyle{mcolindextreegroup}{%
10053 \csuse{@glscompstyle@tree}%
10054 }%
```

```
Backward compatible mcoltreehypergroup style.
10055 \compatglossarystyle{mcolindextreehypergroup}{%
```

```
10056 \csuse{@glscompstyle@tree}%
10057 }%
  Backward compatible mcoltreenoname style.
10058 \compatglossarystyle{mcoltreenoname}{%
10059 \csuse{@glscompstyle@tree}%
10060 }%
  Backward compatible mcoltreenonamegroup style.
10061 \compatglossarystyle{mcoltreenonamegroup}{%
10062 \csuse{@glscompstyle@tree}%
10063 }%
```

```
Backward compatible mcoltreenonamehypergroup style.
10064 \compatglossarystyle{mcoltreenonamehypergroup}{%
10065 \csuse{@glscompstyle@tree}%
10066 }%
```

```
Backward compatible mcolalttree style.
10067 \compatglossarystyle{mcolalttree}{%
10068 \csuse{@glscompstyle@alttree}%
10069 }%
```
Backward compatible mcolalttreegroup style.

```
10070 \compatglossarystyle{mcolalttreegroup}{%
10071 \csuse{@glscompstyle@alttree}%
10072 }%
```
Backward compatible mcolalttreehypergroup style.

```
10073 \compatglossarystyle{mcolalttreehypergroup}{%
10074 \csuse{@glscompstyle@alttree}%
10075 }%
```
Backward compatible superragged style.

```
10076 \compatglossarystyle{superragged}{%
10077 \renewcommand*{\glossaryentryfield}[5]{%
10078 \glsentryitem{##1}\glstarget{##1}{##2} & ##3\glspostdescription\space ##5%
10079 \tabularnewline}%
10080 \renewcommand*{\glossarysubentryfield}[6]{%
10081 &
10082 \glssubentryitem{##2}%
10083 \glstarget{##2}{\strut}##4\glspostdescription\space ##6%
10084 \tabularnewline}%
10085 }%
```
Backward compatible superraggedborder style. \compatglossarystyle{superraggedborder}{% \csuse{@glscompstyle@superragged}%

}%

```
Backward compatible superraggedheader style.
10089 \compatglossarystyle{superraggedheader}{%
10090 \csuse{@glscompstyle@superragged}%
10091 }%
```
Backward compatible superraggedheaderborder style.

```
10092 \compatglossarystyle{superraggedheaderborder}{%
10093 \csuse{@glscompstyle@superragged}%
10094 }%
```
Backward compatible superragged3col style.

```
10095 \compatglossarystyle{superragged3col}{%
10096 \renewcommand*{\glossaryentryfield}[5]{%
10097 \glsentryitem{##1}\glstarget{##1}{##2} & ##3 & ##5\tabularnewline}%
10098 \renewcommand*{\glossarysubentryfield}[6]{%
10099 &
10100 \glssubentryitem{##2}%
10101 \glstarget{##2}{\strut}##4 & ##6\tabularnewline}%
10102 }%
```
Backward compatible superragged3colborder style.

```
10103 \compatglossarystyle{superragged3colborder}{%
10104 \csuse{@glscompstyle@superragged3col}%
10105 }%
```
Backward compatible superragged3colheader style.

```
10106 \compatglossarystyle{superragged3colheader}{%
10107 \csuse{@glscompstyle@superragged3col}%
10108 }%
```
Backward compatible superragged3colheaderborder style.

```
10109 \compatglossarystyle{superragged3colheaderborder}{%
10110 \csuse{@glscompstyle@superragged3col}%
10111 }%
```
Backward compatible altsuperragged4col style.

```
10112 \compatglossarystyle{altsuperragged4col}{%
10113 \renewcommand*{\glossaryentryfield}[5]{%
10114 \glsentryitem{##1}\glstarget{##1}{##2} & ##3 & ##4 & ##5\tabularnewline}%
10115 \renewcommand*{\glossarysubentryfield}[6]{%
10116 &
10117 \glssubentryitem{##2}%
10118 \glstarget{##2}{\strut}##4 & ##5 & ##6\tabularnewline}%
10119 }%
```
Backward compatible altsuperragged4colheader style.

```
10120 \compatglossarystyle{altsuperragged4colheader}{%
10121 \csuse{@glscompstyle@altsuperragged4col}%
10122 }%
```
Backward compatible altsuperragged4colborder style.

```
10123 \compatglossarystyle{altsuperragged4colborder}{%
10124 \csuse{@glscompstyle@altsuperragged4col}%
10125 }%
```
Backward compatible altsuperragged4colheaderborder style. \compatglossarystyle{altsuperragged4colheaderborder}{%

```
10127 \csuse{@glscompstyle@altsuperragged4col}%
10128 }%
    Backward compatible super style.
10129 \compatglossarystyle{super}{%
10130 \renewcommand*{\glossaryentryfield}[5]{%
10131 \glsentryitem{##1}\glstarget{##1}{##2} & ##3\glspostdescription\space ##5\\}%
10132 \renewcommand*{\glossarysubentryfield}[6]{%
10133 &
10134 \glssubentryitem{##2}%
10135 \glstarget{##2}{\strut}##4\glspostdescription\space ##6\\}%
10136 }%
```
Backward compatible superborder style.

```
10137 \compatglossarystyle{superborder}{%
10138 \csuse{@glscompstyle@super}%
10139 }%
```
Backward compatible superheader style.

```
10140 \compatglossarystyle{superheader}{%
10141 \csuse{@glscompstyle@super}%
10142 }%
```
Backward compatible superheaderborder style.

```
10143 \compatglossarystyle{superheaderborder}{%
10144 \csuse{@glscompstyle@super}%
10145 }%
```
Backward compatible super3col style.

```
10146 \compatglossarystyle{super3col}{%
10147 \renewcommand*{\glossaryentryfield}[5]{%
10148 \glsentryitem{##1}\glstarget{##1}{##2} & ##3 & ##5\\}%
10149 \renewcommand*{\glossarysubentryfield}[6]{%
10150 &
10151 \glssubentryitem{##2}%
10152 \glstarget{##2}{\strut}##4 & ##6\\}%
10153 }%
```
Backward compatible super3colborder style.

```
10154 \compatglossarystyle{super3colborder}{%
10155 \csuse{@glscompstyle@super3col}%
10156 }%
```
Backward compatible super3colheader style.

```
10157 \compatglossarystyle{super3colheader}{%
10158 \csuse{@glscompstyle@super3col}%
10159 }%
```
Backward compatible super3colheaderborder style.

```
10160 \compatglossarystyle{super3colheaderborder}{%
10161 \csuse{@glscompstyle@super3col}%
10162 }%
```
Backward compatible super4col style.

```
10163 \compatglossarystyle{super4col}{%
10164 \renewcommand*{\glossaryentryfield}[5]{%
10165 \glsentryitem{##1}\glstarget{##1}{##2} & ##3 & ##4 & ##5\\}%
10166 \renewcommand*{\glossarysubentryfield}[6]{%
10167 &
10168 \glssubentryitem{##2}%
10169 \glstarget{##2}{\strut}##4 & ##5 & ##6\\}%
10170 }%
```
Backward compatible super4colheader style.

```
10171 \compatglossarystyle{super4colheader}{%
10172 \csuse{@glscompstyle@super4col}%
10173 }%
```
Backward compatible super4colborder style.

```
10174 \compatglossarystyle{super4colborder}{%
10175 \csuse{@glscompstyle@super4col}%
10176 }%
```
Backward compatible super4colheaderborder style.

```
10177 \compatglossarystyle{super4colheaderborder}{%
10178 \csuse{@glscompstyle@super4col}%
10179 }%
```
Backward compatible altsuper4col style.

```
10180 \compatglossarystyle{altsuper4col}{%
10181 \csuse{@glscompstyle@super4col}%
10182 }%
```
Backward compatible altsuper4colheader style.

```
10183 \compatglossarystyle{altsuper4colheader}{%
10184 \csuse{@glscompstyle@super4col}%
10185 }%
```
Backward compatible altsuper4colborder style.

```
10186 \compatglossarystyle{altsuper4colborder}{%
10187 \csuse{@glscompstyle@super4col}%
10188 }%
```
Backward compatible altsuper4colheaderborder style.

```
10189 \compatglossarystyle{altsuper4colheaderborder}{%
10190 \csuse{@glscompstyle@super4col}%
10191 }%
```
# 5 Accessibility Support (glossaries-accsupp Code)

The package is experimental. It is intended to provide a means of using the PDF accessibilty support in glossary entries. See the documentation for further details about accessibility support.

\NeedsTeXFormat{LaTeX2e}

Package version number now in line with main glossaries package number.

```
10193 \ProvidesPackage{glossaries-accsupp}[2017/01/19 v4.29 (NLCT)
```
Experimental glossaries accessibility]

Pass all options to glossaries:

\DeclareOption\*{\PassOptionsToPackage{\CurrentOption}{glossaries}}

Process options:

\ProcessOptions

This package should be loaded before glossaries-extra, so complain if that has already been loaded.

```
10197 \@ifpackageloaded{glossaries-extra}
10198 {%
```
If the accsupp option was used,  $\gtrsim$  glsxtr@doaccsupp will have been set, otherwise it will be empty.

```
10199 \ifx\@glsxtr@doaccsupp\empty
10200 \GlossariesWarning{The 'glossaries-accsupp'
10201 package has been loaded\MessageBreak
10202 after the 'glossaries-extra' package. This\MessageBreak
10203 can cause a failure to integrate both packages. \MessageBreak
10204 Either use the 'accsupp' option when you load\MessageBreak
10205 'glossaries-extra' or load 'glossaries-accsupp'\MessageBreak
10206 before loading 'glossaries-extra'}%
10207 \fi
10208 }
10209 {}
```
tibleglossentry Override style compatibility macros:

```
10210 \def\compatibleglossentry#1#2{%
```

```
10211 \toks@{#2}%
10212 \protected@edef\@do@glossentry{%
10213 \noexpand\accsuppglossaryentryfield{#1}%
10214 {\noexpand\glsnamefont
10215 {\expandafter\expandonce\csname glo@\glsdetoklabel{#1}@name\endcsname}}%
```

```
10216 {\expandafter\expandonce\csname glo@\glsdetoklabel{#1}@desc\endcsname}%
10217 {\expandafter\expandonce\csname glo@\glsdetoklabel{#1}@symbol\endcsname}%
10218 {\the\toks@}%
10219 }%
10220 \@do@glossentry
10221 }
```
#### lesubglossentry

```
10222 \def\compatiblesubglossentry#1#2#3{%
10223 \toks@{#3}%
10224 \protected@edef\@do@subglossentry{%
10225 \noexpand\accsuppglossarysubentryfield{\number#1}%
10226 {#2}%
10227 {\noexpand\glsnamefont
10228 {\expandafter\expandonce\csname glo@\glsdetoklabel{#2}@name\endcsname}}%
10229 {\expandafter\expandonce\csname glo@\glsdetoklabel{#2}@desc\endcsname}%
10230 {\expandafter\expandonce\csname glo@\glsdetoklabel{#2}@symbol\endcsname}%
10231 {\the\toks@}%
10232 }%
10233 \@do@subglossentry
10234 }
```
Required packages:

```
10235 \RequirePackage{glossaries}
10236 \RequirePackage{accsupp}
```
## 5.1 Defining Replacement Text

The version 0.1 stored the replacement text in the symbol key. This has been changed to use the new keys defined here. Example of use:

```
\newglossaryentry{dr}{name=Dr,description={},access={Doctor}}
```
access The replacement text corresponding to the name key:

```
10237 \define@key{glossentry}{access}{%
10238 \def\@glo@access{#1}%
10239 }
```
textaccess The replacement text corresponding to the text key:

```
10240 \define@key{glossentry}{textaccess}{%
10241 \def\@glo@textaccess{#1}%
10242 }
```
firstaccess The replacement text corresponding to the first key:

```
10243 \define@key{glossentry}{firstaccess}{%
10244 \def\@glo@firstaccess{#1}%
10245 }
```

```
pluralaccess The replacement text corresponding to the plural key:
               10246 \define@key{glossentry}{pluralaccess}{%
               10247 \def\@glo@pluralaccess{#1}%
               10248 }
rstpluralaccess The replacement text corresponding to the firstplural key:
               10249 \define@key{glossentry}{firstpluralaccess}{%
               10250 \def\@glo@firstpluralaccess{#1}%
               10251 }
  symbolaccess The replacement text corresponding to the symbol key:
               10252 \define@key{glossentry}{symbolaccess}{%
               10253 \def\@glo@symbolaccess{#1}%
               10254 }
bolpluralaccess The replacement text corresponding to the symbolplural key:
               10255 \define@key{glossentry}{symbolpluralaccess}{%
               10256 \def\@glo@symbolpluralaccess{#1}%
               10257 }
scriptionaccess The replacement text corresponding to the description key:
               10258 \define@key{glossentry}{descriptionaccess}{%
               10259 \def\@glo@descaccess{#1}%
               10260 }
ionpluralaccess The replacement text corresponding to the descriptionplural key:
               10261 \define@key{glossentry}{descriptionpluralaccess}{%
               10262 \def\@glo@descpluralaccess{#1}%
               10263 }
    shortaccess The replacement text corresponding to the short key:
               10264 \define@key{glossentry}{shortaccess}{%
               10265 \def\@glo@shortaccess{#1}%
               10266 }
ortpluralaccess The replacement text corresponding to the shortplural key:
               10267 \define@key{glossentry}{shortpluralaccess}{%
               10268 \def\@glo@shortpluralaccess{#1}%
               10269 }
     longaccess The replacement text corresponding to the long key:
               10270 \define@key{glossentry}{longaccess}{%
               10271 \def\@glo@longaccess{#1}%
               10272 }
ongpluralaccess The replacement text corresponding to the longplural key:
               10273 \define@key{glossentry}{longpluralaccess}{%
               10274 \def\@glo@longpluralaccess{#1}%
```

```
10275 }
```
There are no equivalent keys for the user1...user6 keys. The replacement text would have to be explicitly put in the value, e.g., user  $1 = {\glsaccsupp{inches}{in}}$ .

Append these new keys to \@gls@keymap:

```
10276 \appto\@gls@keymap{,%
10277 {access}{access},%
10278 {textaccess}{textaccess},%
10279 {firstaccess}{firstaccess},%
10280 {pluralaccess}{pluralaccess},%
10281 {firstpluralaccess}{firstpluralaccess},%
10282 {symbolaccess}{symbolaccess},%
10283 {symbolpluralaccess}{symbolpluralaccess},%
10284 {descaccess}{descaccess},%
10285 {descpluralaccess}{descpluralaccess},%
10286 {shortaccess}{shortaccess},%
10287 {shortpluralaccess}{shortpluralaccess},%
10288 {longaccess}{longaccess},%
10289 {longpluralaccess}{longpluralaccess}%
10290 }
```
\@gls@noaccess Indicates that no replacement text has been provided.

\def\@gls@noaccess{\relax}

Add to the start hook (the access key is initialised to the value of the symbol key at the start for backwards compatibility):

```
10292 \let\@gls@oldnewglossaryentryprehook\@newglossaryentryprehook
10293 \renewcommand*{\@newglossaryentryprehook}{%
10294 \@gls@oldnewglossaryentryprehook
10295 \def\@glo@access{\@glo@symbol}%
```
Initialise the other keys:

```
10296 \def\@glo@textaccess{\@glo@access}%
10297 \def\@glo@firstaccess{\@glo@access}%
10298 \def\@glo@pluralaccess{\@glo@textaccess}%
10299 \def\@glo@firstpluralaccess{\@glo@pluralaccess}%
10300 \def\@glo@symbolaccess{\relax}%
10301 \def\@glo@symbolpluralaccess{\@glo@symbolaccess}%
10302 \def\@glo@descaccess{\relax}%
10303 \def\@glo@descpluralaccess{\@glo@descaccess}%
10304 \def\@glo@shortaccess{\relax}%
10305 \def\@glo@shortpluralaccess{\@glo@shortaccess}%
10306 \def\@glo@longaccess{\relax}%
10307 \def\@glo@longpluralaccess{\@glo@longaccess}%
10308 }
```
Add to the end hook:

```
10309 \let\@gls@oldnewglossaryentryposthook\@newglossaryentryposthook
10310 \renewcommand*{\@newglossaryentryposthook}{%
10311 \@gls@oldnewglossaryentryposthook
```
Store the access information:

```
10312 \expandafter
10313 \protected@xdef\csname glo@\@glo@label @access\endcsname{%
10314 \@glo@access}%
10315 \expandafter
10316 \protected@xdef\csname glo@\@glo@label @textaccess\endcsname{%
10317 \@glo@textaccess}%
10318 \expandafter
10319 \protected@xdef\csname glo@\@glo@label @firstaccess\endcsname{%
10320 \@glo@firstaccess}%
10321 \expandafter
10322 \protected@xdef\csname glo@\@glo@label @pluralaccess\endcsname{%
10323 \@glo@pluralaccess}%
10324 \expandafter
10325 \protected@xdef\csname glo@\@glo@label @firstpluralaccess\endcsname{%
10326 \@glo@firstpluralaccess}%
10327 \expandafter
10328 \protected@xdef\csname glo@\@glo@label @symbolaccess\endcsname{%
10329 \@glo@symbolaccess}%
10330 \expandafter
10331 \protected@xdef\csname glo@\@glo@label @symbolpluralaccess\endcsname{%
10332 \@glo@symbolpluralaccess}%
10333 \expandafter
10334 \protected@xdef\csname glo@\@glo@label @descaccess\endcsname{%
10335 \@glo@descaccess}%
10336 \expandafter
10337 \protected@xdef\csname glo@\@glo@label @descpluralaccess\endcsname{%
10338 \@glo@descpluralaccess}%
10339 \expandafter
10340 \protected@xdef\csname glo@\@glo@label @shortaccess\endcsname{%
10341 \@glo@shortaccess}%
10342 \expandafter
10343 \protected@xdef\csname glo@\@glo@label @shortpluralaccess\endcsname{%
10344 \@glo@shortpluralaccess}%
10345 \expandafter
10346 \protected@xdef\csname glo@\@glo@label @longaccess\endcsname{%
10347 \@glo@longaccess}%
10348 \expandafter
10349 \protected@xdef\csname glo@\@glo@label @longpluralaccess\endcsname{%
10350 \@glo@longpluralaccess}%
10351 }
```
## 5.2 Accessing Replacement Text

\glsentryaccess Get the value of the access key for the entry with the given label:

```
10352 \newcommand*{\glsentryaccess}[1]{%
10353 \@gls@entry@field{#1}{access}%
10354 }
```

```
entrytextaccess Get the value of the textaccess key for the entry with the given label:
                10355 \newcommand*{\glsentrytextaccess}[1]{%
                10356 \@gls@entry@field{#1}{textaccess}%
                10357 }
ntryfirstaccess Get the value of the firstaccess key for the entry with the given label:
                10358 \newcommand*{\glsentryfirstaccess}[1]{%
                10359 \@gls@entry@field{#1}{firstaccess}%
                10360 }
trypluralaccess Get the value of the pluralaccess key for the entry with the given label:
                10361 \newcommand*{\glsentrypluralaccess}[1]{%
                10362 \@gls@entry@field{#1}{pluralaccess}%
                10363 }
rstpluralaccess Get the value of the firstpluralaccess key for the entry with the given label:
                10364 \newcommand*{\glsentryfirstpluralaccess}[1]{%
                10365 \csname glo@#1@firstpluralaccess\endcsname
                10366 }
trysymbolaccess Get the value of the symbolaccess key for the entry with the given label:
                10367 \newcommand*{\glsentrysymbolaccess}[1]{%
                10368 \@gls@entry@field{#1}{symbolaccess}%
                10369 }
bolpluralaccess Get the value of the symbolpluralaccess key for the entry with the given label:
                10370 \newcommand*{\glsentrysymbolpluralaccess}[1]{%
                10371 \@gls@entry@field{#1}{symbolpluralaccess}%
                10372 }
entrydescaccess Get the value of the descriptionaccess key for the entry with the given label:
                10373 \newcommand*{\glsentrydescaccess}[1]{%
                10374 \@gls@entry@field{#1}{descaccess}%
                10375 }
\epsilon escpluralaccess Get the value of the descriptionpluralaccess key for the entry with the given label:
                10376 \newcommand*{\glsentrydescpluralaccess}[1]{%
                10377 \@gls@entry@field{#1}{descaccess}%
                10378 }
ntryshortaccess Get the value of the shortaccess key for the entry with the given label:
                10379 \newcommand*{\glsentryshortaccess}[1]{%
                10380 \@gls@entry@field{#1}{shortaccess}%
                10381 }
ortpluralaccess Get the value of the shortpluralaccess key for the entry with the given label:
                10382 \newcommand*{\glsentryshortpluralaccess}[1]{%
                10383 \@gls@entry@field{#1}{shortpluralaccess}%
                10384 }
```

```
entrylongaccess Get the value of the longaccess key for the entry with the given label:
               10385 \newcommand*{\glsentrylongaccess}[1]{%
               10386 \@gls@entry@field{#1}{longaccess}%
               10387 }
\log ongpluralaccess Get the value of the longpluralaccess key for the entry with the given label:
               10388 \newcommand*{\glsentrylongpluralaccess}[1]{%
               10389 \@gls@entry@field{#1}{longpluralaccess}%
               10390 }
    \glsaccsupp \glsaccsupp{〈replacement text〉}{〈text〉}
                  This can be redefined to use E or Alt instead of ActualText. (I don't have the software to test
                  the E or Alt options.)
               10391 \newcommand*{\glsaccsupp}[2]{%
               10392 \BeginAccSupp{ActualText=#1}#2\EndAccSupp{}%
               10393 }
   \xglsaccsupp Fully expands replacement text before calling \glsaccsupp
               10394 \newcommand*{\xglsaccsupp}[2]{%
               10395 \protected@edef\@gls@replacementtext{#1}%
               10396 \expandafter\glsaccsupp\expandafter{\@gls@replacementtext}{#2}%
               10397 }
@access@display
               10398 \newcommand*{\@gls@access@display}[2]{%
               10399 \protected@edef\@glo@access{#2}%
               10400 \ifx\@glo@access\@gls@noaccess
               10401 #1%
               10402 \else
               10403 \xglsaccsupp{\@glo@access}{#1}%
               10404 \fi
               10405 }
\glsnameaccessdisplay Displays the first argument with the accessibility text for the entry with the label given by the
                  second argument (if set).
               10406 \DeclareRobustCommand*{\glsnameaccessdisplay}[2]{%
               10407 \@gls@access@display{#1}{\glsentryaccess{#2}}%
               10408 }
xtaccessdisplay As above but for the textaccess replacement text.
               10409 \DeclareRobustCommand*{\glstextaccessdisplay}[2]{%
               10410 \@gls@access@display{#1}{\glsentrytextaccess{#2}}%
               10411 }
alaccessdisplay As above but for the pluralaccess replacement text.
               10412 \DeclareRobustCommand*{\glspluralaccessdisplay}[2]{%
               10413 \@gls@access@display{#1}{\glsentrypluralaccess{#2}}%
               10414 }
```
staccessdisplay As above but for the firstaccess replacement text. \DeclareRobustCommand\*{\glsfirstaccessdisplay}[2]{% \@gls@access@display{#1}{\glsentryfirstaccess{#2}}% }  $\alpha$ laccessdisplay As above but for the firstpluralaccess replacement text. \DeclareRobustCommand\*{\glsfirstpluralaccessdisplay}[2]{% \@gls@access@display{#1}{\glsentryfirstpluralaccess{#2}}% } olaccessdisplay As above but for the symbolaccess replacement text. \DeclareRobustCommand\*{\glssymbolaccessdisplay}[2]{% \@gls@access@display{#1}{\glsentrysymbolaccess{#2}}% } alaccessdisplay As above but for the symbolpluralaccess replacement text. \DeclareRobustCommand\*{\glssymbolpluralaccessdisplay}[2]{% \@gls@access@display{#1}{\glsentrysymbolpluralaccess{#2}}% } onaccessdisplay As above but for the descriptionaccess replacement text. \DeclareRobustCommand\*{\glsdescriptionaccessdisplay}[2]{% \@gls@access@display{#1}{\glsentrydescaccess{#2}}% } alaccessdisplay As above but for the descriptionpluralaccess replacement text. \DeclareRobustCommand\*{\glsdescriptionpluralaccessdisplay}[2]{% \@gls@access@display{#1}{\glsentrydescpluralaccess{#2}}% } \glsshortaccessdisplay As above but for the shortaccess replacement text. \DeclareRobustCommand\*{\glsshortaccessdisplay}[2]{% \@gls@access@display{#1}{\glsentryshortaccess{#2}}% } alaccessdisplay As above but for the shortpluralaccess replacement text. \DeclareRobustCommand\*{\glsshortpluralaccessdisplay}[2]{% \@gls@access@display{#1}{\glsentryshortpluralaccess{#2}}% } ngaccessdisplay As above but for the longaccess replacement text. \DeclareRobustCommand\*{\glslongaccessdisplay}[2]{% \@gls@access@display{#1}{\glsentrylongaccess{#2}}% }  $\mathtt{alaccessdisplay\_As}$  above but for the longpluralaccess replacement text. \DeclareRobustCommand\*{\glslongpluralaccessdisplay}[2]{% \@gls@access@display{#1}{\glsentrylongpluralaccess{#2}}% }

lsaccessdisplay Gets the replacement text corresponding to the named key given by the first argument and calls the appropriate command defined above.

```
10445 \DeclareRobustCommand*{\glsaccessdisplay}[3]{%
10446 \@ifundefined{gls#1accessdisplay}%
10447 {%
10448 \PackageError{glossaries-accsupp}{No accessibility support
10449 for key '#1'}{}%
10450 }%
10451 {%
10452 \csname gls#1accessdisplay\endcsname{#2}{#3}%
10453 }%
10454 }
```
 $\#$ efault@entryfmt Redefine the default entry format to use accessibility information

```
10455 \renewcommand*{\@@gls@default@entryfmt}[2]{%
10456 \ifdefempty\glscustomtext
10457 {%
10458 \glsifplural
10459 {%
 Plural form
10460 \glscapscase
10461 \{%
 Don't adjust case
10462 \ifglsused\glslabel
10463 {%
 Subsequent use
10464 #2{\glspluralaccessdisplay
10465 {\glsentryplural{\glslabel}}{\glslabel}}%
10466 {\glsdescriptionpluralaccessdisplay
10467 {\glsentrydescplural{\glslabel}}{\glslabel}}}
10468 {\glssymbolpluralaccessdisplay
10469 {\glsentrysymbol{{\glslabel}}{\glslabel}}10470 {\glsinsert}%
10471 }%
10472 {%
 First use
10473 #1{\glsfirstpluralaccessdisplay
10474 {\glsentryfirstplural{\glslabel}}{\glslabel}}}
10475 {\glsdescriptionpluralaccessdisplay
10476 {\glsentrydescplural{\glslabel}}{\glslabel}}}
10477 {\glssymbolpluralaccessdisplay
10478 {\glsentrysymbolplural{\glslabel}}{\glslabel}}%
10479 {\glsinsert}%
10480 }%
10481 }%
10482 {%
```

```
Make first letter upper case
10483 \ifglsused\glslabel
10484 {%
 Subsequent use.
10485 #2{\glspluralaccessdisplay
10486 {\Glsentryplural{\glslabel}}{\glslabel}}}
10487 {\glsdescriptionpluralaccessdisplay
10488 {\glsentrydescplural{\glslabel}}{\glslabel}}}
10489 {\glssymbolpluralaccessdisplay
10490 {\glsentrysymbolplural{\glslabel}}{\glslabel}}%
10491 {\glsinsert}%
10492 }%
10493
 First use
10494 #1{\glsfirstpluralaccessdisplay
10495 {\Glsentryfirstplural{\glslabel}}{\glslabel}}}
10496 {\glsdescriptionpluralaccessdisplay
10497 {\glsentrydescplural{\glslabel}}{\glslabel}}}
10498 {\glssymbolpluralaccessdisplay
10499 {\glsentrysymbolplural{\glslabel}}{\glslabel}}}
10500 {\glsinsert}%
10501 }%
10502 }%
10503 {%
 Make all upper case
10504 \ifglsused\glslabel
10505 {%
 Subsequent use
10506 \MakeUppercase{%
10507 #2{\glspluralaccessdisplay
10508 {\glsentryplural{\glslabel}}{\glslabel}}%
10509 {\glsdescriptionpluralaccessdisplay
10510 {\glsentrydescplural{\glslabel}}{\glslabel}10511 {\glssymbolpluralaccessdisplay
10512 {\glsentrysymbolplural{\glslabel}}{\glslabel}}%
10513 {\glsinsert}}%
10514 }%
10515 {%
 First use
10516 \MakeUppercase{%
10517 #1{\glsfirstpluralaccessdisplay
10518 {\glsentryfirstplural{\glslabel}}{\glslabel}}}
10519 {\glsdescriptionpluralaccessdisplay
10520 {\glsentrydescplural{\glslabel}}{\glslabel}}%
10521 {\glssymbolpluralaccessdisplay
10522 {\glsentrysymbolplural{\glslabel}}{\glslabel}}%
```

```
10523 {\glsinsert}}%
10524 }%
10525 }%
10526 }%
10527 {%
 Singular form
10528 \glscapscase
10529 {%
 Don't adjust case
10530 \ifglsused\glslabel
10531 {%
 Subsequent use
10532 #2{\glstextaccessdisplay
10533 {\glsentrytext{\glslabel}}{\glslabel}}}
10534 {\glsdescriptionaccessdisplay
10535 {\glsentrydesc{\glslabel}}{\glslabel}}}
10536 {\glssymbolaccessdisplay
10537 {\glsentrysymbol{\glslabel}}{\glslabel}}}
10538 {\glsinsert}%
10539 }%
10540 \{%
 First use
10541 #1{\glsfirstaccessdisplay
10542 {\glsentryfirst{\glslabel}}{\glslabel}}%
10543 {\glsdescriptionaccessdisplay
10544 {\glsentrydesc{\glslabel}}{\glslabel}}}
10545 {\glssymbolaccessdisplay
10546 {\glsentrysymbol{\glslabel}}{\glslabel}}}
10547 {\glsinsert}\10548 }%
10549 }%
10550 {%
 Make first letter upper case
10551 \ifglsused\glslabel
10552 {%
 Subsequent use
10553 #2{\glstextaccessdisplay
10554 {\Glsentrytext{\glslabel}}{\glslabel}}%
10555 {\glsdescriptionaccessdisplay
10556 {\glsentrydesc{\glslabel}}{\glslabel}}}
10557 {\glssymbolaccessdisplay
10558 {\glsentrysymbol{\glslabel}}{\glslabel}}}
10559 {\glsinsert}%
10560 }%
```
10561 {%

```
First use
10562 #1{\glsfirstaccessdisplay
10563 {\Glsentryfirst{\glslabel}}{\glslabel}}}
10564 {\glsdescriptionaccessdisplay
10565 {\glsentrydesc{\glslabel}}{\glslabel}}}
10566 {\glssymbolaccessdisplay
10567 {\glsentrysymbol{\glslabel}}{\glslabel}}}
10568 {\glsinsert}%<br>10569 }%
10569<br>10570 }%
10570 }%<br>10571 {%
10571
 Make all upper case
10572 \ifglsused\glslabel
10573 {%
 Subsequent use
10574 \MakeUppercase{%
10575 #2{\glstextaccessdisplay
10576 {\glsentrytext{\glslabel}}{\glslabel}}}
10577 {\glsdescriptionaccessdisplay
10578 {\glsentrydesc{\glslabel}}{\glslabel}}}
10579 {\glssymbolaccessdisplay
10580 {\glsentrysymbol{\glslabel}}{\glslabel}}}
10581 {\glsinsert}}%
10582 }%
10583 {%
 First use
10584 \MakeUppercase{%
10585 #1{\glsfirstaccessdisplay
10586 {\glsentryfirst{\glslabel}}{\glslabel}}%
10587 {\glsdescriptionaccessdisplay
10588 {\glsentrydesc{\glslabel}}{\glslabel}}}
10589 {\glssymbolaccessdisplay
10590 {\glsentrysymbol{\glslabel}}{\glslabel}}%
10591 {\glsinsert}}%
10592 }%
10593 }%
10594 }%
10595 }%
10596 {%
 Custom text provided in \glsdisp
10597 \ifglsused{\glslabel}%
10598 {%
 Subsequent use
10599 #2{\glscustomtext}%
10600 {\glsdescriptionaccessdisplay
10601 {\glsentrydesc{\glslabel}}{\glslabel}}}
```

```
10602 {\glssymbolaccessdisplay
10603 {\glsentrysymbol{\glslabel}}{\glslabel}}}
10604 {\glsinsert}%<br>10605 }%
10605
10606 {%
  First use
10607 #1{\glscustomtext}%
10608 {\glsdescriptionaccessdisplay
10609 {\glsentrydesc{\glslabel}}{\glslabel}}}
10610 {\glssymbolaccessdisplay
10611 {\glsentrysymbol{\glslabel}}{\glslabel}}%
10612 {\glsinsert}%<br>10613 }%
1061310614 }%
10615 }
```
\glsgenentryfmt Redefine to use accessibility information.

```
10616 \renewcommand*{\glsgenentryfmt}{%
10617 \ifdefempty\glscustomtext
10618 {%
10619 \glsifplural
10620 {%
 Plural form
10621 \glscapscase
10622 {%
 Don't adjust case
10623 \ifglsused\glslabel
10624 {%
 Subsequent use
10625 \glspluralaccessdisplay
10626 {\glsentryplural{\glslabel}}{\glslabel}%
10627 \glsinsert
10628 }%
10629 {%
 First use
10630 \glsfirstpluralaccessdisplay
10631 {\glsentryfirstplural{\glslabel}}{\glslabel}%
10632 \glsinsert
10633 }%
10634 }%
10635 {%
 Make first letter upper case
10636 \ifglsused\glslabel
10637 {%
```

```
Subsequent use.
10638 \glspluralaccessdisplay
10639 {\Glsentryplural{\glslabel}}{\glslabel}%
10640 \glsinsert
10641 }%
10642 {%
  First use
10643 \glsfirstpluralaccessdisplay
10644 {\Glsentryfirstplural{\glslabel}}{\glslabel}%
10645 \glsinsert
10646 }%<br>10647 }%
10647     }%<br>10648     {%
10648
  Make all upper case
10649 \ifglsused\glslabel
10650 {%
  Subsequent use
10651 \glspluralaccessdisplay
10652 {\mfirstucMakeUppercase{\glsentryplural{\glslabel}}}%
10653 {\glslabel}%
10654 \mfirstucMakeUppercase{\glsinsert}%
10655 }%
10656 {%
  First use
10657 \glsfirstpluralacessdisplay
10658 {\mfirstucMakeUppercase{\glsentryfirstplural{\glslabel}}}%
10659 {\glslabel}%
10660 \mfirstucMakeUppercase{\glsinsert}%
10661 }%
10662 }%
10663 }%
10664 {%
  Singular form
10665 \glscapscase
10666 {%
  Don't adjust case
10667 \ifglsused\glslabel
10668 {%
  Subsequent use
10669 \glstextaccessdisplay{\glsentrytext{\glslabel}}{\glslabel}%
10670 \gtrsim 10671 \qquad \qquad 1%
10671 }%<br>10672 {%
10672
```
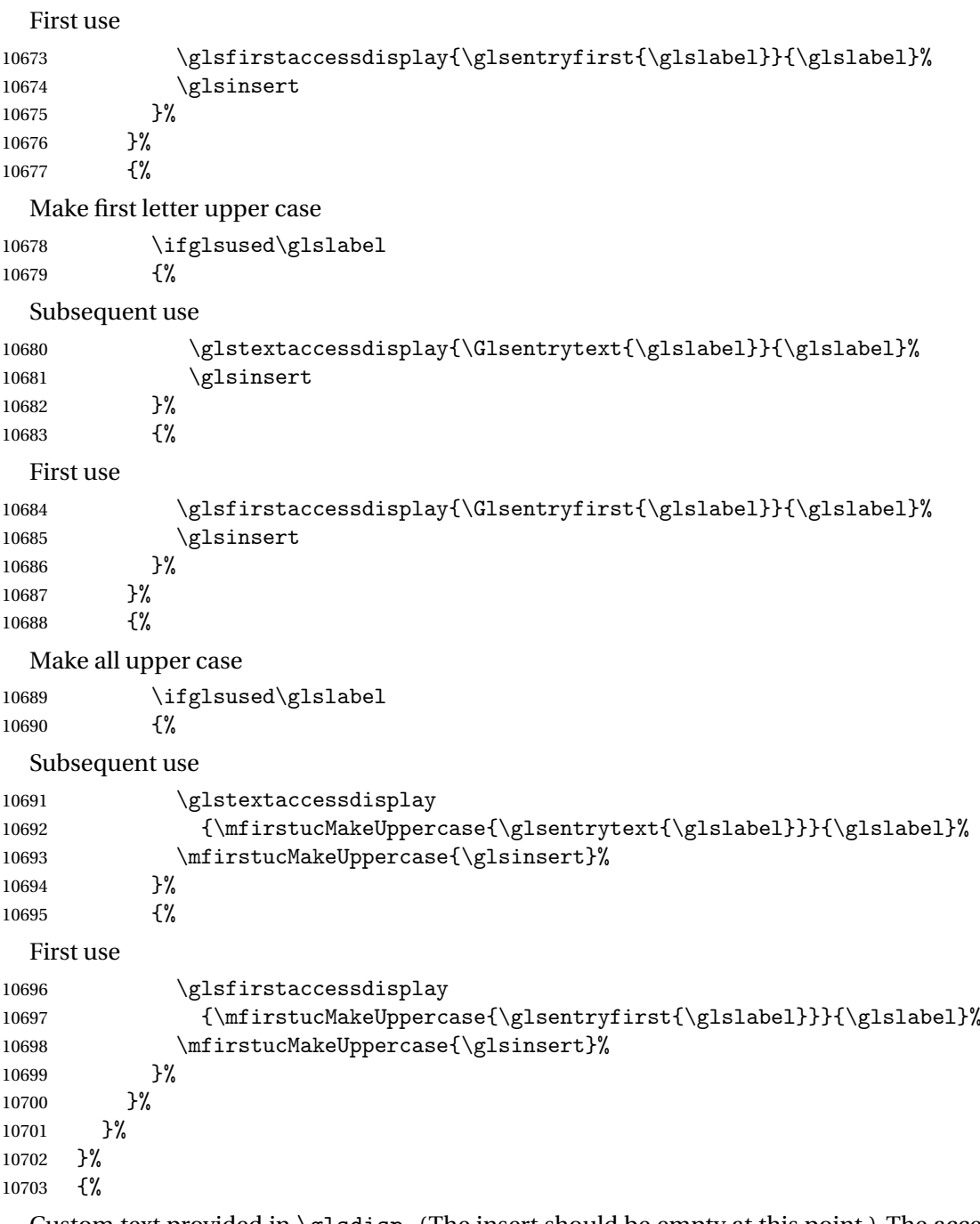

Custom text provided in \glsdisp. (The insert should be empty at this point.) The accessibility information, if required, will have to be explicitly included in the custom text.

10704 \glscustomtext\glsinsert<br>10705 }% }

```
\glsgenacfmt Redefine to include accessibility information.
          10707 \renewcommand*{\glsgenacfmt}{%
          10708 \ifdefempty\glscustomtext
          10709 {%
          10710 \ifglsused\glslabel
          10711 {%
            Subsequent use:
          10712 \glsifplural
          10713 \{\%Subsequent plural form:
          10714 \glscapscase
          10715 {%
            Subsequent plural form, don't adjust case:
          10716 \acronymfont
          10717 {\glsshortpluralaccessdisplay
          10718 {\glsentryshortpl}{\glslabel}}{\glslabel}10719 \glsinsert
          10720 }%
          10721 {%
            Subsequent plural form, make first letter upper case:
          10722 \acronymfont
          10723 {\glsshortpluralaccessdisplay
          10724 {\Glsentryshortpl{\glslabel}}{\glslabel}}}
          10725 \glsinsert
          10726 }%
          10727 {%
            Subsequent plural form, all caps:
          10728 \mfirstucMakeUppercase
          10729 {\acronymfont
          10730 {\glsshortpluralaccessdisplay
          10731 {\glsentryshortpl{\glslabel}}{\glslabel}}}
          10732 \glsinsert}%
          10733 }%
          10734 }%
          10735 {%
            Subsequent singular form
          10736 \glscapscase
          10737 {%
            Subsequent singular form, don't adjust case:
          10738 \acronymfont
          10739 {\glsshortaccessdisplay{\glsentryshort{\glslabel}}{\glslabel}}%
          \begin{array}{c}\n 10740 \quad \text{glsinsert}\n 10741 \quad \text{glsinsert}\n \end{array}10741
          10742 {%
```
Subsequent singular form, make first letter upper case: 10743 \acronymfont 10744 {\glsshortaccessdisplay{\Glsentryshort{\glslabel}}{\glslabel}}% 10745 \glsinsert 10746 }% 10747 {% Subsequent singular form, all caps: 10748 \mfirstucMakeUppercase 10749 {\acronymfont{% 10750 \glsshortaccessdisplay{\glsentryshort{\glslabel}}{\glslabel}}%  $10751$  \glsinsert}% 10752 }%<br>10753 }%  $10753$ <br> $10754$  }% 10754 10755 {% First use: 10756 \glsifplural 10757 {% First use plural form: 10758 \glscapscase 10759 {% First use plural form, don't adjust case: 10760 \genplacrfullformat{\glslabel}{\glsinsert}% 10761 }% 10761 10762 {% First use plural form, make first letter upper case: 10763 \Genplacrfullformat{\glslabel}{\glsinsert}% 10764 }% 10765 {% First use plural form, all caps: 10766 \mfirstucMakeUppercase 10767 {\genplacrfullformat{\glslabel}{\glsinsert}}% 10768 }% 10769 }% 10770 {% First use singular form 10771 \glscapscase 10772 {% First use singular form, don't adjust case: 10773 \genacrfullformat{\glslabel}{\glsinsert}% 10774 }% 10775 {%

```
First use singular form, make first letter upper case:
```

```
10776 \Genacrfullformat{\glslabel}{\glsinsert}%
10777 }%
```
{%

First use singular form, all caps:

```
10779 \mfirstucMakeUppercase
10780 {\genacrfullformat{\glslabel}{\glsinsert}}%
10781 }%
10782 }%
10783 }%
10784 }%<br>10785 {%
10785
```
User supplied text. (The insert should be empty at this point.) The accessibility information, if required, will have to be explicitly included in the custom text.

```
10786 \glscustomtext
10787 }%
10788 }
```
enacrfullformat Redefine to include accessibility information.

```
10789 \renewcommand*{\genacrfullformat}[2]{%
10790 \glslongaccessdisplay{\glsentrylong{#1}}{#1}#2\space
10791 (\glsshortaccessdisplay{\protect\firstacronymfont{\glsentryshort{#1}}}{#1})%
10792 }
```
enacrfullformat Redefine to include accessibility information.

```
10793 \renewcommand*{\Genacrfullformat}[2]{%
10794 \glslongaccessdisplay{\Glsentrylong{#1}}{#1}#2\space
10795 (\glsshortaccessdisplay{\protect\firstacronymfont{\Glsentryshort{#1}}}{#1})%
10796 }
```
placrfullformat Redefine to include accessibility information.

```
10797 \renewcommand*{\genplacrfullformat}[2]{%
10798 \glslongpluralaccessdisplay{\glsentrylongpl{#1}}{#1}#2\space
10799 (\glsshortpluralaccessdisplay
10800 {\protect\firstacronymfont{\glsentryshortpl{#1}}}{#1})%
10801 }
```
placrfullformat Redefine to include accessibility information.

```
10802 \renewcommand*{\Genplacrfullformat}[2]{%
10803 \glslongpluralaccessdisplay{\Glsentrylongpl{#1}}{#1}#2\space
10804 (\glsshortpluralaccessdisplay
10805 {\protect\firstacronymfont{\glsentryshortpl{#1}}}{#1})%
10806 }
```
\@acrshort

```
10807 \def\@acrshort#1#2[#3]{%
10808 \glsdoifexists{#2}%
```

```
10809 {%
10810 \let\do@gls@link@checkfirsthyper\relax
10811 \let\glsifplural\@secondoftwo
10812 \let\glscapscase\@firstofthree
10813 \let\glsinsert\@empty
10814 \def\glscustomtext{%
10815 \acronymfont{\glsshortaccessdisplay{\glsentryshort{#2}}{#2}}#3%
10816 }%
```
Call \@gls@link

```
10817 \@gls@link[#1]{#2}{\csname gls@\glstype @entryfmt\endcsname}%
10818 }%
10819 \glspostlinkhook
```
}

#### \@Acrshort

```
10821 \def\@Acrshort#1#2[#3]{%
10822 \glsdoifexists{#2}%
10823 {%
10824 \let\do@gls@link@checkfirsthyper\relax
10825 \let\glsifplural\@secondoftwo
10826 \let\glscapscase\@secondofthree
10827 \let\glsinsert\@empty
10828 \def\glscustomtext{%
10829 \acronymfont{\glsshortaccessdisplay{\Glsentryshort{#2}}{#2}}#3%
10830 }%
```
Call \@gls@link

```
10831 \@gls@link[#1]{#2}{\csname gls@\glstype @entryfmt\endcsname}%
10832 }%
10833 \glspostlinkhook
10834 }
```
#### \@ACRshort

```
10835 \def\@ACRshort#1#2[#3]{%
10836 \glsdoifexists{#2}%
10837 {%
10838 \let\do@gls@link@checkfirsthyper\relax
10839 \let\glsifplural\@secondoftwo
10840 \let\glscapscase\@thirdofthree
10841 \let\glsinsert\@empty
10842 \def\glscustomtext{%
10843 \acronymfont{\glsshortaccessdisplay
10844 {\MakeUppercase{\glsentryshort{#2}}}{#2}}#3%
10845 }%
```

```
Call \@gls@link
10846 \@gls@link[#1]{#2}{\csname gls@\glstype @entryfmt\endcsname}%
10847 }%
10848 \glspostlinkhook
10849 }
```
#### \@acrlong

```
10850 \def\@acrlong#1#2[#3]{%
10851 \glsdoifexists{#2}%
10852 {%
10853 \let\do@gls@link@checkfirsthyper\relax
10854 \let\glsifplural\@secondoftwo
10855 \let\glscapscase\@firstofthree
10856 \let\glsinsert\@empty
10857 \def\glscustomtext{%
10858 \acronymfont{\glslongaccessdisplay{\glsentrylong{#2}}{#2}}#3%
10859 }%
```
Call \@gls@link

```
10860 \@gls@link[#1]{#2}{\csname gls@\glstype @entryfmt\endcsname}%
10861 }%
```
 \glspostlinkhook }

#### \@Acrlong

```
10864 \def\@Acrlong#1#2[#3]{%
10865 \glsdoifexists{#2}%
10866 {%
10867 \let\do@gls@link@checkfirsthyper\relax
10868 \let\glsifplural\@secondoftwo
10869 \let\glscapscase\@firstofthree
10870 \let\glsinsert\@empty
10871 \def\glscustomtext{%
10872 \acronymfont{\glslongaccessdisplay{\Glsentrylong{#2}}{#2}}#3%
10873 }%
```
Call \@gls@link

```
10874 \@gls@link[#1]{#2}{\csname gls@\glstype @entryfmt\endcsname}%
10875 }%
10876 \glspostlinkhook
```
}

### \@ACRlong

```
10878 \def\@ACRlong#1#2[#3]{%
10879 \glsdoifexists{#2}%
10880 {%
10881 \let\do@gls@link@checkfirsthyper\relax
```

```
10882 \let\glsifplural\@secondoftwo
10883 \let\glscapscase\@firstofthree
10884 \let\glsinsert\@empty
10885 \def\glscustomtext{%
10886 \acronymfont{\glslongaccessdisplay{%
10887 \MakeUppercase{\glsentrylong{#2}}}{#2}#3}%
10888 }%
  Call \@gls@link
10889 \@gls@link[#1]{#2}{\csname gls@\glstype @entryfmt\endcsname}%
10890 }%
10891 \glspostlinkhook
10892 }
```
## 5.3 Displaying the Glossary

We need to redefine the way the glossary entries are formatted to include the accessibility support. The predefined glossary styles use \glossentryname, \glossentrydesc and \glossentrysymbol, but we need to provide compatibility with earlier versions in case users have defined their own styles using \accsuppglossaryentryfield and \accsuppglossarysubentryfield.

```
Now redefine \glossentryname, \glossentrydesc and \glossentrysymbol etc so they
use the accessibility stuff.
```

```
10893 \renewcommand*{\glossentryname}[1]{%
10894 \glsdoifexists{#1}%
10895 {%
10896 \glsnamefont{\glsnameaccessdisplay{\glsentryname{#1}}{#1}}%
10897 }%
10898 }
10899 \renewcommand*{\glossentryname}[1]{%
10900 \glsdoifexists{#1}%
10901 {%
10902 \glsnamefont{\glsnameaccessdisplay{\Glsentryname{#1}}{#1}}%
10903 }%
10904 }
10905 \renewcommand*{\glossentrydesc}[1]{%
10906 \glsdoifexists{#1}%
10907 {%
10908 \glsdescriptionaccessdisplay{\glsentrydesc{#1}}{#1}%
10909 }%
10910 }
10911 \renewcommand*{\Glossentrydesc}[1]{%
10912 \glsdoifexists{#1}%
10913 {%
10914 \glsdescriptionaccessdisplay{\Glsentrydesc{#1}}{#1}%
10915 }%
10916 }
```

```
10917 \renewcommand*{\glossentrysymbol}[1]{%
10918 \glsdoifexists{#1}%
10919 {%
10920 \glssymbolaccessdisplay{\glsentrysymbol{#1}}{#1}%
10921 }%
10922 }
10923 \renewcommand*{\Glossentrysymbol}[1]{%
10924 \glsdoifexists{#1}%
10925 {%
10926 \glssymbolaccessdisplay{\Glsentrysymbol{#1}}{#1}%
10927 }%
10928 }
```
#### ssaryentryfield

```
10929 \newcommand*{\accsuppglossaryentryfield}[5]{%
10930 \glossaryentryfield{#1}%
10931 {\glsnameaccessdisplay{#2}{#1}}%
10932 {\glsdescriptionaccessdisplay{#3}{#1}}%
10933 {\glssymbolaccessdisplay{#4}{#1}}{#5}%
10934 }
```
#### rysubentryfield

```
10935 \newcommand*{\accsuppglossarysubentryfield}[6]{%
10936 \glossarysubentryfield{#1}{#2}%
10937 {\glsnameaccessdisplay{#3}{#2}}%
10938 {\glsdescriptionaccessdisplay{#4}{#2}}%
10939 {\glssymbolaccessdisplay{#5}{#2}}{#6}%
10940 }
```
## 5.4 Acronyms

Redefine acronym styles provided by glossaries:

```
long-short 〈long〉 (〈short〉) acronym style.
```

```
10941 \renewacronymstyle{long-short}%
10942 \frac{8}{100}
```
Check for long form in case this is a mixed glossary.

```
10943 \ifglshaslong{\glslabel}{\glsgenacfmt}{\glsgenentryfmt}%
10944 }%
10945 {%
10946 \renewcommand*{\GenericAcronymFields}{description={\the\glslongtok}}%
10947 \renewcommand*{\genacrfullformat}[2]{%
10948 \glslongaccessdisplay{\glsentrylong{##1}}{##1}##2\space
10949 (\glsshortaccessdisplay
10950 {\protect\firstacronymfont{\glsentryshort{##1}}}{##1})%
10951 }%
10952 \renewcommand*{\Genacrfullformat}[2]{%
```

```
10953 \glslongaccessdisplay{\Glsentrylong{##1}}{##1}##2\space
          10954 (\glsshortaccessdisplay
          10955 {\protect\firstacronymfont{\glsentryshort{##1}}}{##1})%
          10956 }%
          10957 \renewcommand*{\genplacrfullformat}[2]{%
          10958 \glslongpluralaccessdisplay{\glsentrylongpl{##1}}{##1}##2\space
          10959 (\glsshortpluralaccessdisplay
          10960 {\protect\firstacronymfont{\glsentryshortpl{##1}}}{##1})%
          10961 }%
          10962 \renewcommand*{\Genplacrfullformat}[2]{%
          10963 \glslongpluralaccessdisplay{\Glsentrylongpl{##1}}{##1}##2\space
          10964 (\glsshortpluralaccessdisplay
          10965 {\protect\firstacronymfont{\glsentryshortpl{##1}}}{##1})%
          10966 }%
          10967 \renewcommand*{\acronymentry}[1]{%
          10968 \glsshortaccessdisplay{\acronymfont{\glsentryshort{##1}}}{##1}}
          10969 \renewcommand*{\acronymsort}[2]{##1}%
          10970 \renewcommand*{\acronymfont}[1]{##1}%
          10971 \renewcommand*{\firstacronymfont}[1]{\acronymfont{##1}}%
          10972 \renewcommand*{\acrpluralsuffix}{\glspluralsuffix}%
          10973 }
short-long \langle short \rangle (\langle long \rangle) acronym style.
          10974 \renewacronymstyle{short-long}%
          10975 {%
            Check for long form in case this is a mixed glossary.
          10976 \ifglshaslong{\glslabel}{\glsgenacfmt}{\glsgenentryfmt}%
          10977 }%
          10978 {%
          10979 \renewcommand*{\GenericAcronymFields}{description={\the\glslongtok}}%
          10980 \renewcommand*{\genacrfullformat}[2]{%
          10981 \glsshortaccessdisplay
          10982 {\protect\firstacronymfont{\glsentryshort{##1}}}{##1}##2\space
          10983 (\glslongaccessdisplay{\glsentrylong{##1}}{##1})%
          10984 }%
          10985 \renewcommand*{\Genacrfullformat}[2]{%
          10986 \glsshortaccessdisplay
          10987 {\protect\firstacronymfont{\Glsentryshort{##1}}}{##1}##2\space
          10988 (\glslongaccessdisplay{\glsentrylong{##1}}{##1})%
          10989 }%
          10990 \renewcommand*{\genplacrfullformat}[2]{%
          10991 \glsshortpluralaccessdisplay
          10992 {\protect\firstacronymfont{\glsentryshortpl{##1}}}{##1}##2\space
          10993 (\glslongpluralaccessdisplay
          10994 {\glsentrylongpl{##1}}{##1})%
          10995 }%
          10996 \renewcommand*{\Genplacrfullformat}[2]{%
          10997 \glsshortpluralaccessdisplay
          10998 {\protect\firstacronymfont{\Glsentryshortpl{##1}}}{##1}##2\space
```

```
10999 (\glslongpluralaccessdisplay{\glsentrylongpl{##1}}{##1})%
               11000 }%
               11001 \renewcommand*{\acronymentry}[1]{%
               11002 \glsshortaccessdisplay{\acronymfont{\glsentryshort{##1}}}{##1}}%
               11003 \renewcommand*{\acronymsort}[2]{##1}%
               11004 \renewcommand*{\acronymfont}[1]{##1}%
               11005 \renewcommand*{\firstacronymfont}[1]{\acronymfont{##1}}%
               11006 \renewcommand*{\acrpluralsuffix}{\glspluralsuffix}%
               11007 }
long-short-desc 〈long〉({〈short〉}) acronym style that has an accompanying description (which the user needs
                 to supply).
               11008 \renewacronymstyle{long-short-desc}%
               11009 {%
               11010 \GlsUseAcrEntryDispStyle{long-short}%
               11011 }%
               11012 {%
               11013 \GlsUseAcrStyleDefs{long-short}%
               11014 \renewcommand*{\GenericAcronymFields}{}%
               11015 \renewcommand*{\acronymsort}[2]{##2}%
               11016 \renewcommand*{\acronymentry}[1]{%
               11017 \glslongaccessdisplay{\glsentrylong{##1}}{##1}\space
               11018 (\glsshortaccessdisplay{\acronymfont{\glsentryshort{##1}}}{##1})}%
               11019 }
long-sc-short-desc 〈long〉 (\textsc{〈short〉}) acronym style that has an accompanying description (which the
                 user needs to supply).
               11020 \renewacronymstyle{long-sc-short-desc}%
               11021 {%
```

```
11022 \GlsUseAcrEntryDispStyle{long-sc-short}%
11023 }%
11024 {%
11025 \GlsUseAcrStyleDefs{long-sc-short}%
11026 \renewcommand*{\GenericAcronymFields}{}%
11027 \renewcommand*{\acronymsort}[2]{##2}%
11028 \renewcommand*{\acronymentry}[1]{%
11029 \glslongaccessdisplay{\glsentrylong{##1}}{##1}\space
11030 (\glsshortaccessdisplay{\acronymfont{\glsentryshort{##1}}}{##1})}%
11031 }
```
long-sm-short-desc 〈*long*〉(\textsmaller{〈*short*〉}) acronym style that has an accompanying description (which the user needs to supply).

```
11032 \renewacronymstyle{long-sm-short-desc}%
11033 {%
11034 \GlsUseAcrEntryDispStyle{long-sm-short}%
11035 }%
11036 {%
11037 \GlsUseAcrStyleDefs{long-sm-short}%
11038 \renewcommand*{\GenericAcronymFields}{}%
```

```
11039 \renewcommand*{\acronymsort}[2]{##2}%
               11040 \renewcommand*{\acronymentry}[1]{%
               11041 \glslongaccessdisplay{\glsentrylong{##1}}{##1}\space
               11042 (\glsshortaccessdisplay{\acronymfont{\glsentryshort{##1}}}{##1})}%
               11043 }
short-long-desc 〈short〉({〈long〉}) acronym style that has an accompanying description (which the user needs
                 to supply).
               11044 \renewacronymstyle{short-long-desc}%
               11045 {%
               11046 \GlsUseAcrEntryDispStyle{short-long}%
               11047 }%
               11048 {%
               11049 \GlsUseAcrStyleDefs{short-long}%
               11050 \renewcommand*{\GenericAcronymFields}{}%
               11051 \renewcommand*{\acronymsort}[2]{##2}%
               11052 \renewcommand*{\acronymentry}[1]{%
               11053 \glslongaccessdisplay{\glsentrylong{##1}}{##1}\space
               11054 (\glsshortaccessdisplay{\acronymfont{\glsentryshort{##1}}}{##1})}%
               11055 }
short-long-desc \langle long \rangle (\text{short}) acronym style that has an accompanying description (which the
                 user needs to supply).
               11056 \renewacronymstyle{sc-short-long-desc}%
               11057 {%
               11058 \GlsUseAcrEntryDispStyle{sc-short-long}%
               11059 }%
               11060 {%
               11061 \GlsUseAcrStyleDefs{sc-short-long}%
               11062 \renewcommand*{\GenericAcronymFields}{}%
               11063 \renewcommand*{\acronymsort}[2]{##2}%
               11064 \renewcommand*{\acronymentry}[1]{%
               11065 \glslongaccessdisplay{\glsentrylong{##1}}{##1}\space
               11066 (\glsshortaccessdisplay{\acronymfont{\glsentryshort{##1}}}{##1})}%
               11067 }
sm-short-long-desc 〈long〉(\textsmaller{〈short〉}) acronym style that has an accompanying description (which
                 the user needs to supply).
               11068 \renewacronymstyle{sm-short-long-desc}%
               11069 {%
               11070 \GlsUseAcrEntryDispStyle{sm-short-long}%
               11071 }%
               11072 {%
               11073 \GlsUseAcrStyleDefs{sm-short-long}%
               11074 \renewcommand*{\GenericAcronymFields}{}%
               11075 \renewcommand*{\acronymsort}[2]{##2}%
               11076 \renewcommand*{\acronymentry}[1]{%
               11077 \glslongaccessdisplay{\glsentrylong{##1}}{##1}\space
```

```
11078 (\glsshortaccessdisplay{\acronymfont{\glsentryshort{##1}}}{##1})}%
```
11079 }

```
dua 〈long〉 only acronym style.
  11080 \renewacronymstyle{dua}%
  11081 {%
    Check for long form in case this is a mixed glossary.
  11082 \ifdefempty\glscustomtext
  11083 {%
  11084 \ifglshaslong{\glslabel}%
  11085 {%
  11086 \glsifplural
  11087 {%
    Plural form:
  11088 \glscapscase
  11089 {%
    Plural form, don't adjust case:
  11090 \glslongpluralaccessdisplay{\glsentrylongpl{\glslabel}}{\glslabel}%
  11091 \glsinsert
  11092 }%
  11093 {%
    Plural form, make first letter upper case:
  11094 \glslongpluralaccessdisplay{\Glsentrylongpl{\glslabel}}{\glslabel}%
  11095 \glsinsert
  11096 }%
  11097 {%
    Plural form, all caps:
  11098 \glslongpluralaccessdisplay<br>11099 {\mfirstucMakeUppercase{\math>
                  {\mifistucMakeUpper case\\glsentrylongpl}{glslabel}}{\glslabel}11100 \mfirstucMakeUppercase{\glsinsert}%
  11101 }%
  11102 }%
  11103 {%
    Singular form
  11104 \glscapscase
  11105 {%
    Singular form, don't adjust case:
  11106 \glslongaccessdisplay{\glsentrylong{\glslabel}}{\glslabel}\glsinsert
  11107 }%
  11108 {%
    Subsequent singular form, make first letter upper case:
  11109 \glslongaccessdisplay{\Glsentrylong{\glslabel}}{\glslabel}\glsinsert
  11110 }%
  11111 \{%
```
Subsequent singular form, all caps: 11112 \glslongaccessdisplay 11113 {\mfirstucMakeUppercase {\glsentrylong{\glslabel}\glsinsert}}{\glslabel}% 11115 \mfirstucMakeUppercase{\glsinsert}% }%  $\frac{1}{6}$  }% {% Not an acronym: \glsgenentryfmt }% }% {\glscustomtext\glsinsert}% }% {% \renewcommand\*{\GenericAcronymFields}{description={\the\glslongtok}}% \renewcommand\*{\acrfullfmt}[3]{% \glslink[##1]{##2}{% \glslongaccessdisplay{\glsentrylong{##2}}{##2}##3\space (\glsshortaccessdisplay{\acronymfont{\glsentryshort{##2}}}{##2})}}% \renewcommand\*{\Acrfullfmt}[3]{% \glslink[##1]{##2}{% \glslongaccessdisplay{\Glsentrylong{##2}}{##2}##3\space (\glsshortaccessdisplay{\acronymfont{\glsentryshort{##2}}}{##2})}}% \renewcommand\*{\ACRfullfmt}[3]{% \glslink[##1]{##2}{% 11137 \glslongaccessdisplay {\mfirstucMakeUppercase{\glsentrylong{##2}}{##2}##3\space (\glsshortaccessdisplay{\acronymfont{\glsentryshort{##2}}}{##2})}}}% \renewcommand\*{\acrfullplfmt}[3]{% \glslink[##1]{##2}{% \glslongpluralaccessdisplay {\glsentrylongpl{##2}}{##2}##3\space (\glsshortpluralaccessdisplay 11145 {\acronymfont{\glsentryshortpl{##2}}}{##2})}}% \renewcommand\*{\Acrfullplfmt}[3]{% \glslink[##1]{##2}{% 11148 \glslongpluralaccessdisplay {\Glsentrylongpl{##2}}{##2}##3\space (\glsshortpluralaccessdisplay  ${\varphi{\pi}(\text{glsentryshort}+\{ \#2\})}\$  \renewcommand\*{\ACRfullplfmt}[3]{% \glslink[##1]{##2}{% \glslongpluralaccessdisplay {\mfirstucMakeUppercase{\glsentrylongpl{##2}}{##2}##3\space (\glsshortpluralaccessdisplay 11157 {\acronymfont{\glsentryshortpl{##2}}}{##2})}}} \renewcommand\*{\glsentryfull}[1]{%
```
11159 \glslongaccessdisplay{\glsentrylong{##1}}\space
11160 (\glsshortaccessdisplay{\acronymfont{\glsentryshort{##1}}}{##1})%
11161 }%
11162 \renewcommand*{\Glsentryfull}[1]{%
11163 \glslongaccessdisplay{\Glsentrylong{##1}}{##1}\space
11164 (\glsshortaccessdisplay{\acronymfont{\glsentryshort{##1}}}{##1})%
11165 }%
11166 \renewcommand*{\glsentryfullpl}[1]{%
11167 \glslongpluralaccessdisplay{\glsentrylongpl{##1}}{##1}\space
11168 (\glsshortpluralaccessdisplay{\acronymfont{\glsentryshortpl{##1}}}{##1})%
11169 }%
11170 \renewcommand*{\Glsentryfullpl}[1]{%
11171 \glslongpluralaccessdisplay{\Glsentrylongpl{##1}}{##1}\space
11172 (\glsshortpluralaccessdisplay{\acronymfont{\glsentryshortpl{##1}}}{##1})%
11173 }%
11174 \renewcommand*{\acronymentry}[1]{%
11175 \glsshortaccessdisplay{\acronymfont{\glsentryshort{##1}}}{##1}}%
11176 \renewcommand*{\acronymsort}[2]{##1}%
11177 \renewcommand*{\acronymfont}[1]{##1}%
11178 \renewcommand*{\acrpluralsuffix}{\glspluralsuffix}%
11179 }
```
dua-desc 〈*long*〉 only acronym style with user-supplied description.

```
11180 \renewacronymstyle{dua-desc}%
11181 {%
11182 \GlsUseAcrEntryDispStyle{dua}%
11183 }%
11184 {%
11185 \GlsUseAcrStyleDefs{dua}%
11186 \renewcommand*{\GenericAcronymFields}{}%
11187 \renewcommand*{\acronymentry}[1]{%
11188 \glslongaccessdisplay{\acronymfont{\glsentrylong{##1}}}{##1}}%
11189 \renewcommand*{\acronymsort}[2]{##2}%
11190 }%
```
footnote 〈*short*〉\footnote{〈*long*〉} acronym style.

 \renewacronymstyle{footnote}% {%

Check for long form in case this is a mixed glossary.

```
11193 \ifglshaslong{\glslabel}{\glsgenacfmt}{\glsgenentryfmt}%
11194 }%
11195 {%
11196 \renewcommand*{\GenericAcronymFields}{description={\the\glslongtok}}%
  Need to ensure hyperlinks are switched off on first use:
```

```
11197 \glshyperfirstfalse
```

```
11198 \renewcommand*{\genacrfullformat}[2]{%
```

```
11199 \glsshortaccessdisplay
```

```
11200 {\protect\firstacronymfont{\glsentryshort{##1}}}{##1}##2%
```

```
11201 \protect\footnote{\glslongaccessdisplay{\glsentrylong{##1}}{##1}}%
11202 }%
11203 \renewcommand*{\Genacrfullformat}[2]{%
11204 \glsshortaccessdisplay
11205 {\firstacronymfont{\Glsentryshort{##1}}}{##1}##2%
11206 \protect\footnote{\glslongaccessdisplay{\glsentrylong{##1}}{##1}}%
11207 }%
11208 \renewcommand*{\genplacrfullformat}[2]{%
11209 \glsshortpluralaccessdisplay
11210 {\protect\firstacronymfont{\glsentryshortpl{##1}}}{##1}##2%
11211 \protect\footnote{\glslongpluralaccessdisplay{\glsentrylongpl{##1}}{##1}}%
11212 }%
11213 \renewcommand*{\Genplacrfullformat}[2]{%
11214 \glsshortpluralaccessdisplay
11215 {\protect\firstacronymfont{\Glsentryshortpl{##1}}}{##1}##2%
11216 \protect\footnote{\glslongpluralaccessdisplay{\glsentrylongpl{##1}}{##1}}%
11217 }%
11218 \renewcommand*{\acronymentry}[1]{%
11219 \glsshortaccessdisplay{\acronymfont{\glsentryshort{##1}}}{##1}}%
11220 \renewcommand*{\acronymsort}[2]{##1}%
11221 \renewcommand*{\acronymfont}[1]{##1}%
11222 \renewcommand*{\acrpluralsuffix}{\glspluralsuffix}%
```
Don't use footnotes for \acrfull:

```
11223 \renewcommand*{\acrfullfmt}[3]{%
11224 \glslink[##1]{##2}{%
11225 \glsshortaccessdisplay{\acronymfont{\glsentryshort{##2}}}{##2}##3\space
11226 (\glslongaccessdisplay{\glsentrylong{##2}}{##2})}}%
11227 \renewcommand*{\Acrfullfmt}[3]{%
11228 \glslink[##1]{##2}{%
11229 \glsshortaccessdisplay{\acronymfont{\Glsentryshort{##2}}}{##2}##3\space
11230 (\glslongaccessdisplay{\glsentrylong{##2}}{##2})}}%
11231 \renewcommand*{\ACRfullfmt}[3]{%
11232 \glslink[##1]{##2}{%
11233 \glsshortaccessdisplay
11234 {\mfirstucMakeUppercase
11235 {\acronymfont{\glsentryshort{##2}}}{##2}##3\space
11236 (\glslongaccessdisplay{\glsentrylong{##2}}{##2})}}}%
11237 \renewcommand*{\acrfullplfmt}[3]{%
11238 \glslink[##1]{##2}{%
11239 \glsshortpluralaccessdisplay
11240 {\acronymfont{\glsentryshortpl{##2}}}{##2}##3\space
11241 (\glslongpluralaccessdisplay{\glsentrylongpl{##2}}{##2})}}%
11242 \renewcommand*{\Acrfullplfmt}[3]{%
11243 \glslink[##1]{##2}{%
11244 \glsshortpluralaccessdisplay
11245 {\acronymfont{\Glsentryshortpl{##2}}}{##2}##3\space
11246 (\glslongpluralaccessdisplay{\glsentrylongpl{##2}})}}%
11247 \renewcommand*{\ACRfullplfmt}[3]{%
11248 \glslink[##1]{##2}{%
```

```
11249 \glsshortpluralaccessdisplay
          11250 {\mfirstucMakeUppercase
          11251 {\alphacronymfont{\g}sentryshortpl{##2}}}{##2}##3\space
          11252 (\glslongpluralaccessdisplay{\glsentrylongpl{##2}}{##2})}}}%
             Similarly for \glsentryfull etc:
          11253 \renewcommand*{\glsentryfull}[1]{%
          11254 \glsshortaccessdisplay{\acronymfont{\glsentryshort{##1}}}{##1}\space
          11255 (\glslongaccessdisplay{\glsentrylong{##1}}{##1})}%
          11256 \renewcommand*{\Glsentryfull}[1]{%
          11257 \glsshortaccessdisplay{\acronymfont{\Glsentryshort{##1}}}{##1}\space
          11258 (\glslongaccessdisplay{\glsentrylong{##1}}{##1})}%
          11259 \renewcommand*{\glsentryfullpl}[1]{%
          11260 \glsshortpluralaccessdisplay
          11261 {\acronymfont{\glsentryshortpl{##1}}}{##1}\space
          11262 (\glslongpluralaccessdisplay{\glsentrylongpl{##1}}{##1})}%
          11263 \renewcommand*{\Glsentryfullpl}[1]{%
          11264 \glsshortpluralaccessdisplay
          11265 {\acronymfont{\Glsentryshortpl{##1}}}{##1}\space
          11266 (\glslongpluralaccessdisplay{\glsentrylongpl{##1}}{##1})}%
          11267 }
footnote-sc \textsc{〈short〉}\footnote{〈long〉} acronym style.
          11268 \renewacronymstyle{footnote-sc}%
          11269 {%
          11270 \GlsUseAcrEntryDispStyle{footnote}%
          11271 }%
          11272 {%
          11273 \GlsUseAcrStyleDefs{footnote}%
          11274 \renewcommand{\acronymentry}[1]{%
          11275 \glsshortaccessdisplay{\acronymfont{\glsentryshort{##1}}}{##1}}
          11276 \renewcommand{\acronymfont}[1]{\textsc{##1}}%
          11277 \renewcommand*{\acrpluralsuffix}{\glstextup{\glspluralsuffix}}%
          11278 }%
footnote-sm \textsmaller{〈short〉}\footnote{〈long〉} acronym style.
          11279 \renewacronymstyle{footnote-sm}%
          11280 {%
          11281 \GlsUseAcrEntryDispStyle{footnote}%
          11282 }%
          11283 {%
          11284 \GlsUseAcrStyleDefs{footnote}%
          11285 \renewcommand{\acronymentry}[1]{%
          11286 \glsshortaccessdisplay{\acronymfont{\glsentryshort{##1}}}{##1}}
          11287 \renewcommand{\acronymfont}[1]{\textsmaller{##1}}%
          11288 \renewcommand*{\acrpluralsuffix}{\glspluralsuffix}%
          11289 }%
```
footnote-desc 〈*short*〉\footnote{〈*long*〉} acronym style that has an accompanying description (which the user needs to supply).

```
11290 \renewacronymstyle{footnote-desc}%
               11291 {%
               11292 \GlsUseAcrEntryDispStyle{footnote}%
               11293 }%
               11294 {%
               11295 \GlsUseAcrStyleDefs{footnote}%
               11296 \renewcommand*{\GenericAcronymFields}{}%
               11297 \renewcommand*{\acronymsort}[2]{##2}%
               11298 \renewcommand*{\acronymentry}[1]{%
               11299 \glslongaccessdisplay{\glsentrylong{##1}}{##1}\space
               11300 (\glsshortaccessdisplay{\acronymfont{\glsentryshort{##1}}}{##1})}%
               11301 }
footnote-sc-desc \textsc{〈short〉}\footnote{〈long〉} acronym style that has an accompanying description
                 (which the user needs to supply).
               11302 \renewacronymstyle{footnote-sc-desc}%
               11303 {%
               11304 \GlsUseAcrEntryDispStyle{footnote-sc}%
               11305 }%
               11306 {%
               11307 \GlsUseAcrStyleDefs{footnote-sc}%
               11308 \renewcommand*{\GenericAcronymFields}{}%
               11309 \renewcommand*{\acronymsort}[2]{##2}%
               11310 \renewcommand*{\acronymentry}[1]{%
               11311 \glslongaccessdisplay{\glsentrylong{##1}}{##1}\space
               11312 (\glsshortaccessdisplay{\acronymfont{\glsentryshort{##1}}}{##1})}%
               11313 }
footnote-sm-desc \textsmaller{〈short〉}\footnote{〈long〉} acronym style that has an accompanying de-
                 scription (which the user needs to supply).
               11314 \renewacronymstyle{footnote-sm-desc}%
               11315 {%
               11316 \GlsUseAcrEntryDispStyle{footnote-sm}%
               11317 }%
               11318 {%
               11319 \GlsUseAcrStyleDefs{footnote-sm}%
               11320 \renewcommand*{\GenericAcronymFields}{}%
               11321 \renewcommand*{\acronymsort}[2]{##2}%
               11322 \renewcommand*{\acronymentry}[1]{%
               11323 \glslongaccessdisplay{\glsentrylong{##1}}{##1}\space
               11324 (\glsshortaccessdisplay{\acronymfont{\glsentryshort{##1}}}{##1})}%
               11325 }
```
Use \newacronymhook to modify the key list to set the access text to the long version by default.

```
11326 \renewcommand*{\newacronymhook}{%
```
 \edef\@gls@keylist{shortaccess=\the\glslongtok,% \the\glskeylisttok}%

\expandafter\glskeylisttok\expandafter{\@gls@keylist}%

}

```
1tNewAcronymDef Modify default style to use access text:
             11331 \renewcommand*{\DefaultNewAcronymDef}{%
             11332 \edef\@do@newglossaryentry{%
             11333 \noexpand\newglossaryentry{\the\glslabeltok}%
             11334 \{%
             11335 type=\acronymtype,%
             11336 name={\the\glsshorttok},%
             11337 description={\the\glslongtok},%
             11338 descriptionaccess=\relax,
             11339 text={\the\glsshorttok},%
             11340 access={\noexpand\@glo@textaccess},%
             11341 sort={\the\glsshorttok},%
             11342 short={\the\glsshorttok},%
             11343 shortplural={\the\glsshorttok\noexpand\acrpluralsuffix},%
             11344 shortaccess={\the\glslongtok},%
             11345 long={\the\glslongtok},%
             11346 longplural={\the\glslongtok\noexpand\acrpluralsuffix},%
             11347 descriptionplural={\the\glslongtok\noexpand\acrpluralsuffix},%
             11348 first={\noexpand\glslongaccessdisplay
             11349 {\the\glslongtok}{\the\glslabeltok}\space
             11350 (\noexpand\glsshortaccessdisplay
             11351 {\the\glsshorttok}{\the\glslabeltok})},%
             11352 plural={\the\glsshorttok\acrpluralsuffix},%
             11353 firstplural={\noexpand\glslongpluralaccessdisplay
             11354 {\noexpand\@glo@longpl}{\the\glslabeltok}\space
             11355 (\noexpand\glsshortpluralaccessdisplay
             11356 {\noexpand\@glo@shortpl}{\the\glslabeltok})},%
             11357 firstaccess=\relax,
             11358 firstpluralaccess=\relax,
             11359 textaccess={\noexpand\@glo@shortaccess},%
             11360 \the\glskeylisttok
             11361 }%
             11362 }%
             11363 \let\@org@gls@assign@firstpl\gls@assign@firstpl
             11364 \let\@org@gls@assign@plural\gls@assign@plural
             11365 \let\@org@gls@assign@descplural\gls@assign@descplural
             11366 \def\gls@assign@firstpl##1##2{%
             11367 \@@gls@expand@field{##1}{firstpl}{##2}%
             11368 }%
             11369 \def\gls@assign@plural##1##2{%
             11370 \@@gls@expand@field{##1}{plural}{##2}%
             11371 }%
             11372 \def\gls@assign@descplural##1##2{%
             11373 \@@gls@expand@field{##1}{descplural}{##2}%
             11374 }%
             11375 \@do@newglossaryentry
             11376 \let\gls@assign@firstpl\@org@gls@assign@firstpl
```

```
11377 \let\gls@assign@plural\@org@gls@assign@plural
11378 \let\gls@assign@symbolplural\@org@gls@assign@symbolplural
11379 }
```
#### teNewAcronymDef

```
11380 \renewcommand*{\DescriptionFootnoteNewAcronymDef}{%
11381 \edef\@do@newglossaryentry{%
11382 \noexpand\newglossaryentry{\the\glslabeltok}%
11383 {%
11384 type=\acronymtype,%
11385 name={\noexpand\acronymfont{\the\glsshorttok}},%
11386 sort={\the\glsshorttok},%
11387 text={\the\glsshorttok},%
11388 short={\the\glsshorttok},%
11389 shortplural={\the\glsshorttok\noexpand\acrpluralsuffix},%
11390 shortaccess={\the\glslongtok},%
11391 long={\the\glslongtok},%
11392 longplural={\the\glslongtok\noexpand\acrpluralsuffix},%
11393 access={\noexpand\@glo@textaccess},%
11394 plural={\the\glsshorttok\noexpand\acrpluralsuffix},%
11395 symbol={\the\glslongtok},%
11396 symbolplural={\the\glslongtok\noexpand\acrpluralsuffix},%
11397 firstpluralaccess=\relax,
11398 textaccess={\noexpand\@glo@shortaccess},%
11399 \the\glskeylisttok
11400 }%
11401 }%
11402 \let\@org@gls@assign@firstpl\gls@assign@firstpl
11403 \let\@org@gls@assign@plural\gls@assign@plural
11404 \let\@org@gls@assign@symbolplural\gls@assign@symbolplural
11405 \def\gls@assign@firstpl##1##2{%
11406 \@@gls@expand@field{##1}{firstpl}{##2}%
11407 }%
11408 \def\gls@assign@plural##1##2{%
11409 \@@gls@expand@field{##1}{plural}{##2}%
11410 }%
11411 \def\gls@assign@symbolplural##1##2{%
11412 \@@gls@expand@field{##1}{symbolplural}{##2}%
11413 }%
11414 \@do@newglossaryentry
11415 \let\gls@assign@plural\@org@gls@assign@plural
11416 \let\gls@assign@firstpl\@org@gls@assign@firstpl
11417 \let\gls@assign@symbolplural\@org@gls@assign@symbolplural
11418 }
```
#### \DescriptionNewAcronymDef

 \renewcommand\*{\DescriptionNewAcronymDef}{% \edef\@do@newglossaryentry{% 11421 \noexpand\newglossaryentry{\the\glslabeltok}%

```
11422 {%
11423 type=\acronymtype,%
11424 name={\noexpand
11425 \acrnameformat{\the\glsshorttok}{\the\glslongtok}},%
11426 access={\noexpand\@glo@textaccess},%
11427 sort={\the\glsshorttok},%
11428 short={\the\glsshorttok},%
11429 shortplural={\the\glsshorttok\noexpand\acrpluralsuffix},%
11430 shortaccess={\the\glslongtok},%
11431 long={\the\glslongtok},%
11432 longplural={\the\glslongtok\noexpand\acrpluralsuffix},%
11433 first={\the\glslongtok},%
11434 firstaccess=\relax,
11435 firstplural={\the\glslongtok\noexpand\acrpluralsuffix},%
11436 text={\the\glsshorttok},%
11437 textaccess={\the\glslongtok},%
11438 plural={\the\glsshorttok\noexpand\acrpluralsuffix},%
11439 symbol={\noexpand\@glo@text},%
11440 symbolaccess={\noexpand\@glo@textaccess},%
11441 symbolplural={\noexpand\@glo@plural},%
11442 firstpluralaccess=\relax,
11443 textaccess={\noexpand\@glo@shortaccess},%
11444 \the\glskeylisttok}%
11445 }%
11446 \let\@org@gls@assign@firstpl\gls@assign@firstpl
11447 \let\@org@gls@assign@plural\gls@assign@plural
11448 \let\@org@gls@assign@symbolplural\gls@assign@symbolplural
11449 \def\gls@assign@firstpl##1##2{%
11450 \@@gls@expand@field{##1}{firstpl}{##2}%
11451 }%
11452 \def\gls@assign@plural##1##2{%
11453 \@@gls@expand@field{##1}{plural}{##2}%
11454 }%
11455 \def\gls@assign@symbolplural##1##2{%
11456 \@@gls@expand@field{##1}{symbolplural}{##2}%
11457 }%
11458 \@do@newglossaryentry
11459 \let\gls@assign@firstpl\@org@gls@assign@firstpl
11460 \let\gls@assign@plural\@org@gls@assign@plural
11461 \let\gls@assign@symbolplural\@org@gls@assign@symbolplural
11462 }
```
#### teNewAcronymDef

 \renewcommand\*{\FootnoteNewAcronymDef}{% \edef\@do@newglossaryentry{% 11465 \noexpand\newglossaryentry{\the\glslabeltok}% {% 11467 type=\acronymtype,% 11468 name={\noexpand\acronymfont{\the\glsshorttok}},%

```
11469 sort={\the\glsshorttok},%
11470 text={\the\glsshorttok},%
11471 textaccess={\the\glslongtok},%
11472 access={\noexpand\@glo@textaccess},%
11473 plural={\the\glsshorttok\noexpand\acrpluralsuffix},%
11474 short={\the\glsshorttok},%
11475 shortplural={\the\glsshorttok\noexpand\acrpluralsuffix},%
11476 long={\the\glslongtok},%
11477 longplural={\the\glslongtok\noexpand\acrpluralsuffix},%
11478 description={\the\glslongtok},%
11479 descriptionplural={\the\glslongtok\noexpand\acrpluralsuffix},%
11480 \the\glskeylisttok
11481 }%
11482 }%
11483 \let\@org@gls@assign@plural\gls@assign@plural
11484 \let\@org@gls@assign@firstpl\gls@assign@firstpl
11485 \let\@org@gls@assign@descplural\gls@assign@descplural
11486 \def\gls@assign@firstpl##1##2{%
11487 \@@gls@expand@field{##1}{firstpl}{##2}%
11488 }%
11489 \def\gls@assign@plural##1##2{%
11490 \@@gls@expand@field{##1}{plural}{##2}%
11491 }%
11492 \def\gls@assign@descplural##1##2{%
11493 \@@gls@expand@field{##1}{descplural}{##2}%
11494 }%
11495 \@do@newglossaryentry
11496 \let\gls@assign@plural\@org@gls@assign@plural
11497 \let\gls@assign@firstpl\@org@gls@assign@firstpl
11498 \let\gls@assign@descplural\@org@gls@assign@descplural
11499 }
```
#### 11NewAcronymDef

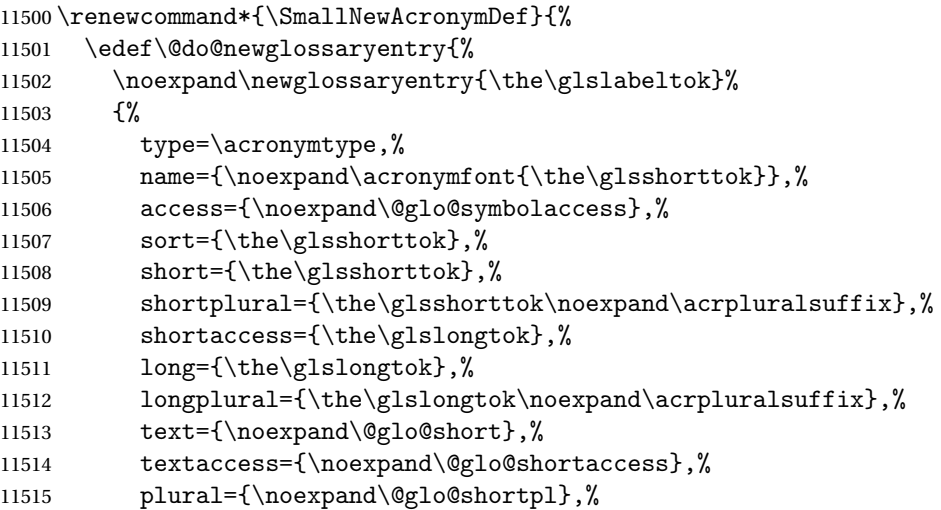

```
11516 first={\the\glslongtok},%
11517 firstaccess=\relax,
11518 firstplural={\the\glslongtok\noexpand\acrpluralsuffix},%
11519 description={\noexpand\@glo@first},%
11520 descriptionplural={\noexpand\@glo@firstplural},%
11521 symbol={\the\glsshorttok},%
11522 symbolaccess={\the\glslongtok},%
11523 symbolplural={\the\glsshorttok\noexpand\acrpluralsuffix},%
11524 \the\glskeylisttok
11525 }%
11526 }%
11527 \let\@org@gls@assign@firstpl\gls@assign@firstpl
11528 \let\@org@gls@assign@plural\gls@assign@plural
11529 \let\@org@gls@assign@descplural\gls@assign@descplural
11530 \let\@org@gls@assign@symbolplural\gls@assign@symbolplural
11531 \def\gls@assign@firstpl##1##2{%
11532 \@@gls@expand@field{##1}{firstpl}{##2}%
11533 }%
11534 \def\gls@assign@plural##1##2{%
11535 \@@gls@expand@field{##1}{plural}{##2}%
11536 }%
11537 \def\gls@assign@descplural##1##2{%
11538 \@@gls@expand@field{##1}{descplural}{##2}%
11539 }%
11540 \def\gls@assign@symbolplural##1##2{%
11541 \@@gls@expand@field{##1}{symbolplural}{##2}%
11542 }%
11543 \@do@newglossaryentry
11544 \let\gls@assign@firstpl\@org@gls@assign@firstpl
11545 \let\gls@assign@plural\@org@gls@assign@plural
11546 \let\gls@assign@descplural\@org@gls@assign@descplural
11547 \let\gls@assign@symbolplural\@org@gls@assign@symbolplural
11548 }
```
The following are kept for compatibility with versions before 3.0:

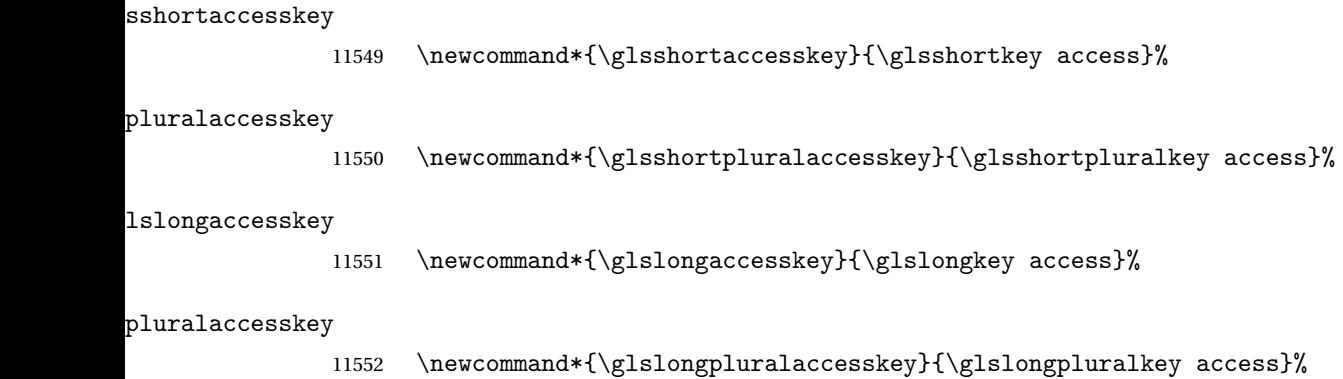

### 5.5 Debugging Commands

#### owglonameaccess

```
11553 \newcommand*{\showglonameaccess}[1]{%
11554 \expandafter\show\csname glo@\glsdetoklabel{#1}@textaccess\endcsname
```

```
11555 }
```
#### owglotextaccess

 \newcommand\*{\showglotextaccess}[1]{% \expandafter\show\csname glo@\glsdetoklabel{#1}@textaccess\endcsname }

#### \showglopluralaccess

```
11559 \newcommand*{\showglopluralaccess}[1]{%
11560 \expandafter\show\csname glo@\glsdetoklabel{#1}@pluralaccess\endcsname
11561 }
```
### wglofirstaccess

 \newcommand\*{\showglofirstaccess}[1]{% \expandafter\show\csname glo@\glsdetoklabel{#1}@firstaccess\endcsname }

#### $\verb|rstpluralaccess|$

 \newcommand\*{\showglofirstpluralaccess}[1]{% \expandafter\show\csname glo@\glsdetoklabel{#1}@firstpluralaccess\endcsname }

#### \showglosymbolaccess

 \newcommand\*{\showglosymbolaccess}[1]{% \expandafter\show\csname glo@\glsdetoklabel{#1}@symbolaccess\endcsname }

#### bolpluralaccess

 \newcommand\*{\showglosymbolpluralaccess}[1]{% \expandafter\show\csname glo@\glsdetoklabel{#1}@symbolpluralaccess\endcsname }

#### owglodescaccess

 \newcommand\*{\showglodescaccess}[1]{% \expandafter\show\csname glo@\glsdetoklabel{#1}@descaccess\endcsname }

#### escpluralaccess

 \newcommand\*{\showglodescpluralaccess}[1]{% \expandafter\show\csname glo@\glsdetoklabel{#1}@descpluralaccess\endcsname }

wgloshortaccess \newcommand\*{\showgloshortaccess}[1]{% \expandafter\show\csname glo@\glsdetoklabel{#1}@shortaccess\endcsname } ortpluralaccess \newcommand\*{\showgloshortpluralaccess}[1]{% \expandafter\show\csname glo@\glsdetoklabel{#1}@shortpluralaccess\endcsname } owglolongaccess \newcommand\*{\showglolongaccess}[1]{% \expandafter\show\csname glo@\glsdetoklabel{#1}@longaccess\endcsname } ongpluralaccess

 \newcommand\*{\showglolongpluralaccess}[1]{% \expandafter\show\csname glo@\glsdetoklabel{#1}@longpluralaccess\endcsname }

## 6 Multi-Lingual Support

Many thanks to everyone who contributed to the translations both via email and on comp.text.tex. Language support has now been split off into independent language modules.

 \NeedsTeXFormat{LaTeX2e} \ProvidesPackage{glossaries-babel}[2017/01/19 v4.29 (NLCT)]

Load tracklang to obtain language settings.

```
11594 \RequirePackage{tracklang}
11595 \let\glsifusetranslator\@secondoftwo
```
Check for tracked languages:

```
11596 \AnyTrackedLanguages
11597 {%
11598 \ForEachTrackedDialect{\this@dialect}{%
11599 \IfTrackedLanguageFileExists{\this@dialect}%
11600 {glossaries-}% prefix
11601 {.ldf}%
11602 \frac{9}{6}11603 \RequireGlossariesLang{\CurrentTrackedTag}%
11604 }%
11605 {%
11606 \PackageWarningNoLine{glossaries}%
11607 {No language module detected for '\this@dialect'.\MessageBreak
11608 Language modules need to be installed separately.\MessageBreak
11609 Please check on CTAN for a bundle called\MessageBreak
11610 'glossaries-\CurrentTrackedLanguage' or similar}%
11611 }%
11612 }%
11613 }%
11614 {}%
```
### 6.1 Polyglossia Captions

Language support has now been split off into independent language modules.

```
11615 \NeedsTeXFormat{LaTeX2e}
11616 \ProvidesPackage{glossaries-polyglossia}[2017/01/19 v4.29 (NLCT)]
  Load tracklang to obtain language settings.
11617 \RequirePackage{tracklang}
11618 \let\glsifusetranslator\@secondoftwo
```
Check for tracked languages:

```
11619 \AnyTrackedLanguages
```
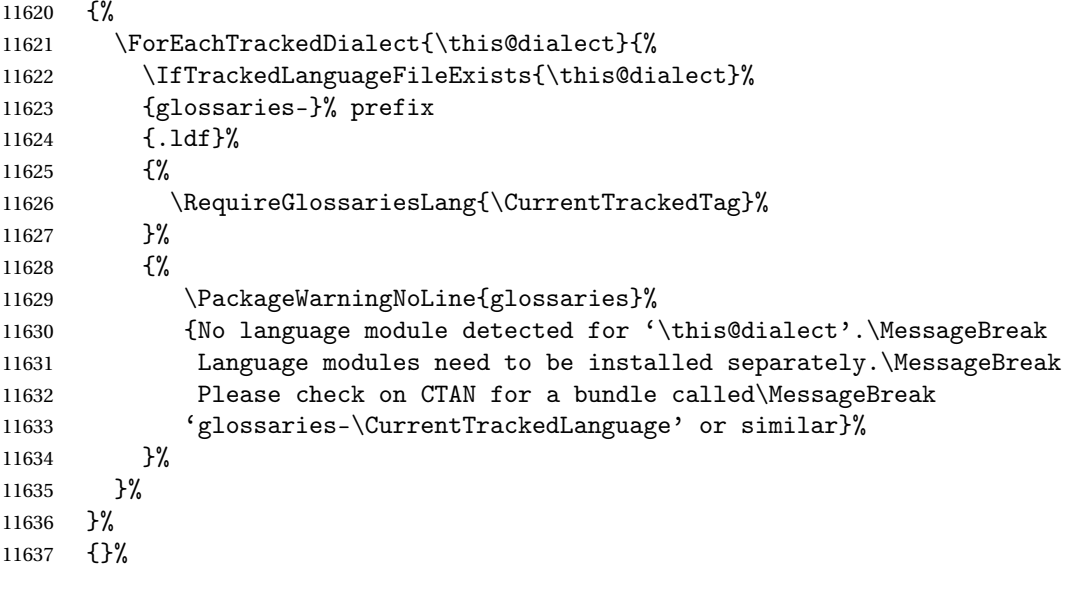

# Glossary

makeindex An indexing application. [10,](#page-9-0) [25,](#page-24-0) [26,](#page-25-0) [173](#page-172-0)

xindy An flexible indexing application with multilingual support written in Perl. [10,](#page-9-0) [25,](#page-24-0) [26,](#page-25-0) [173](#page-172-0)

# Change History

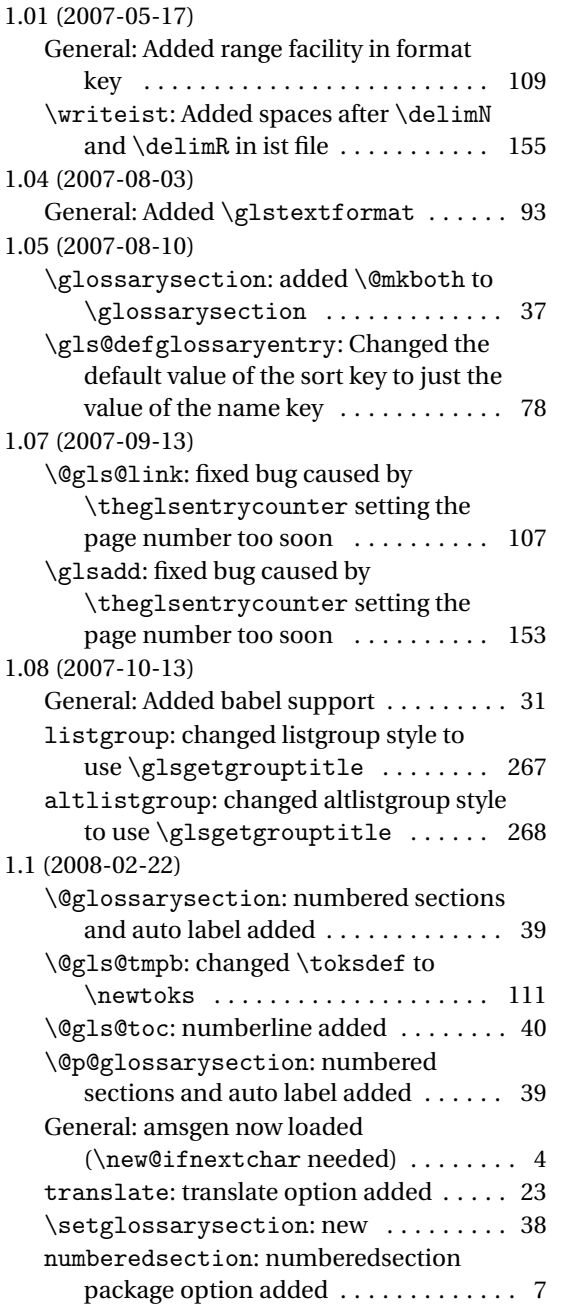

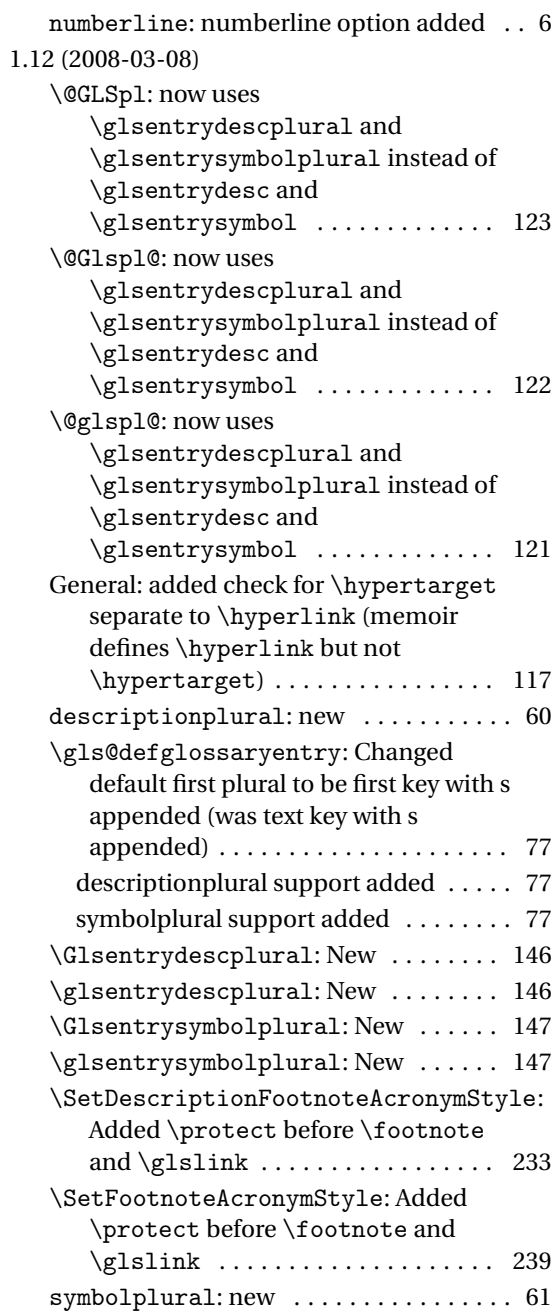

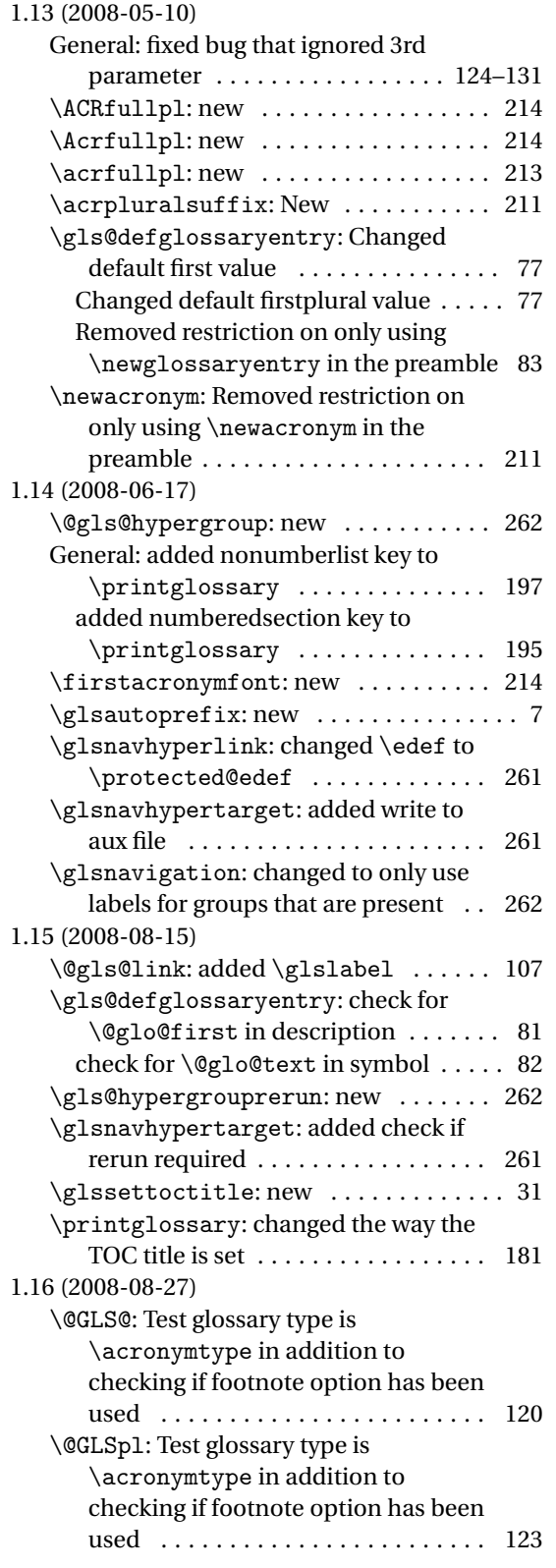

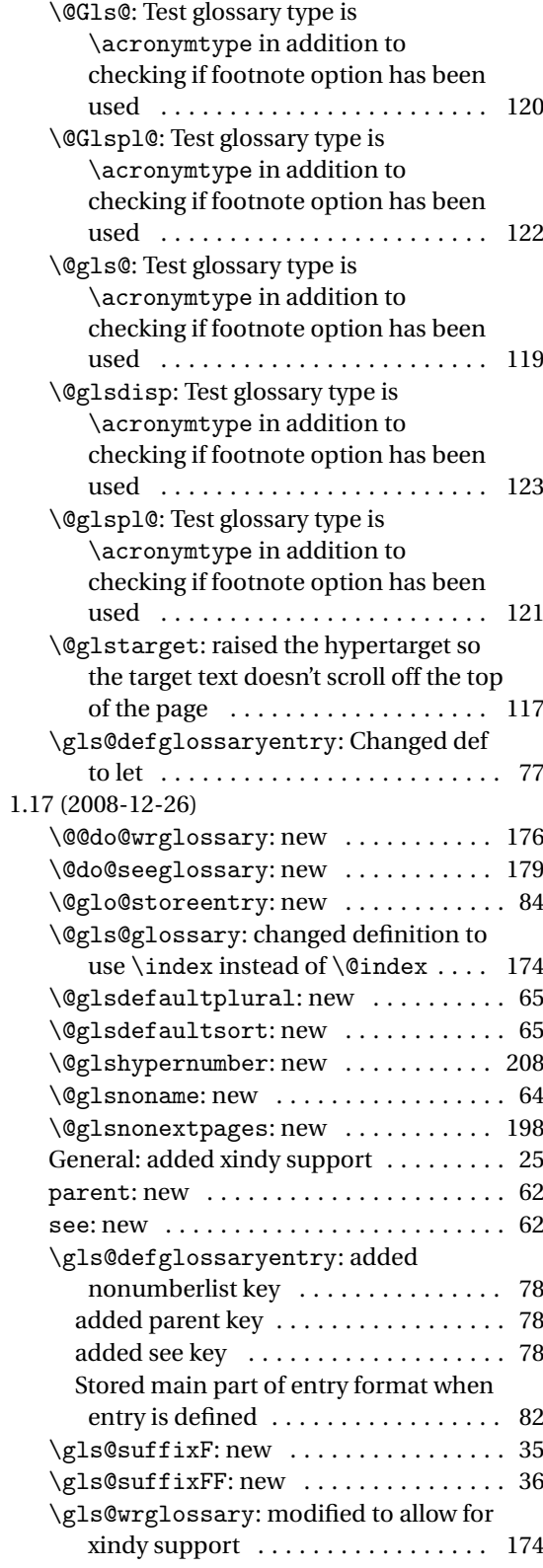

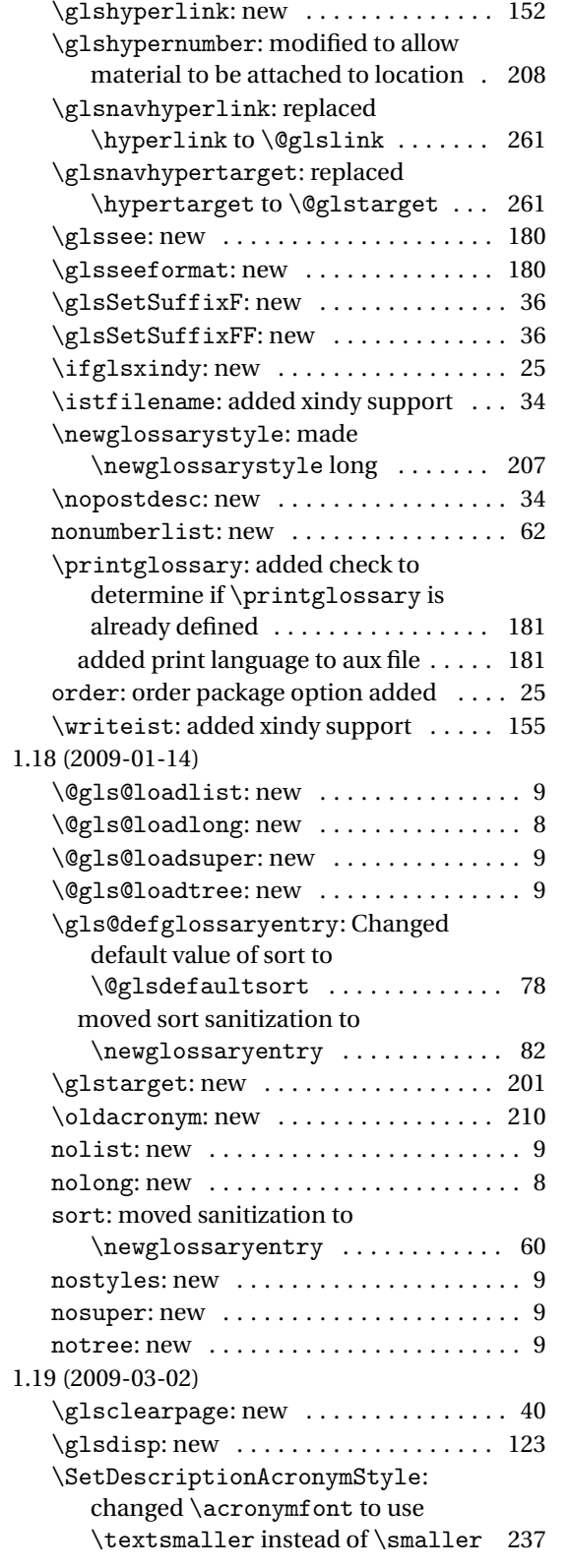

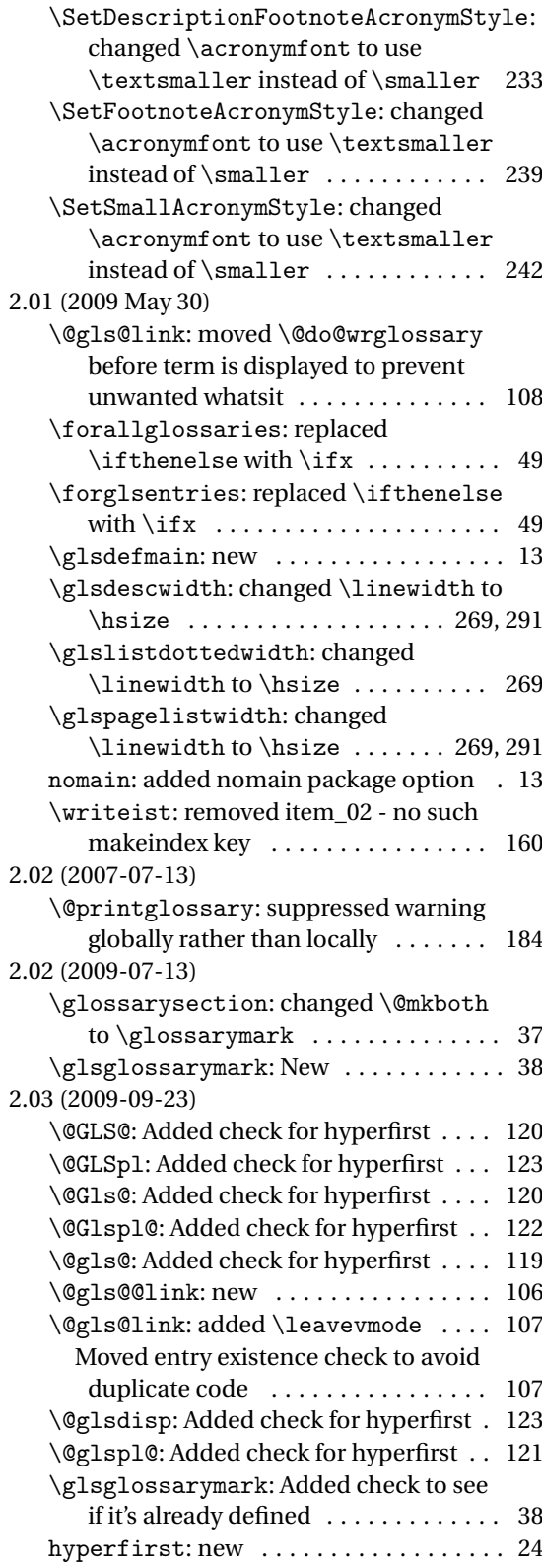

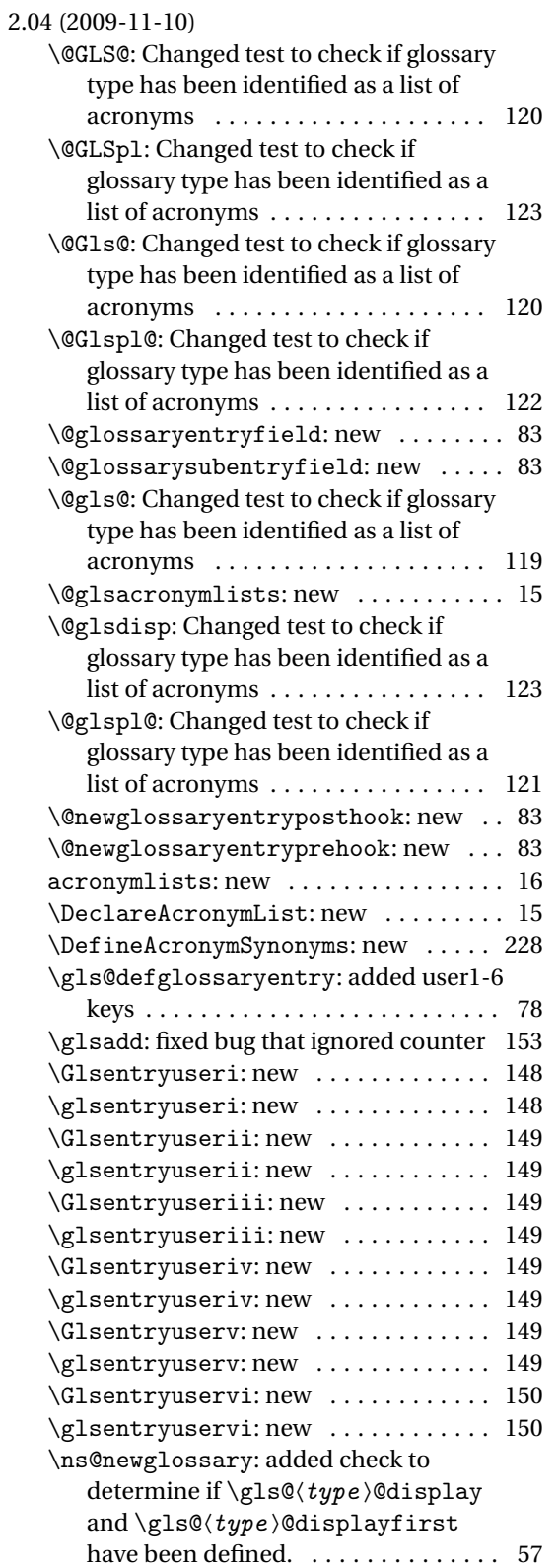

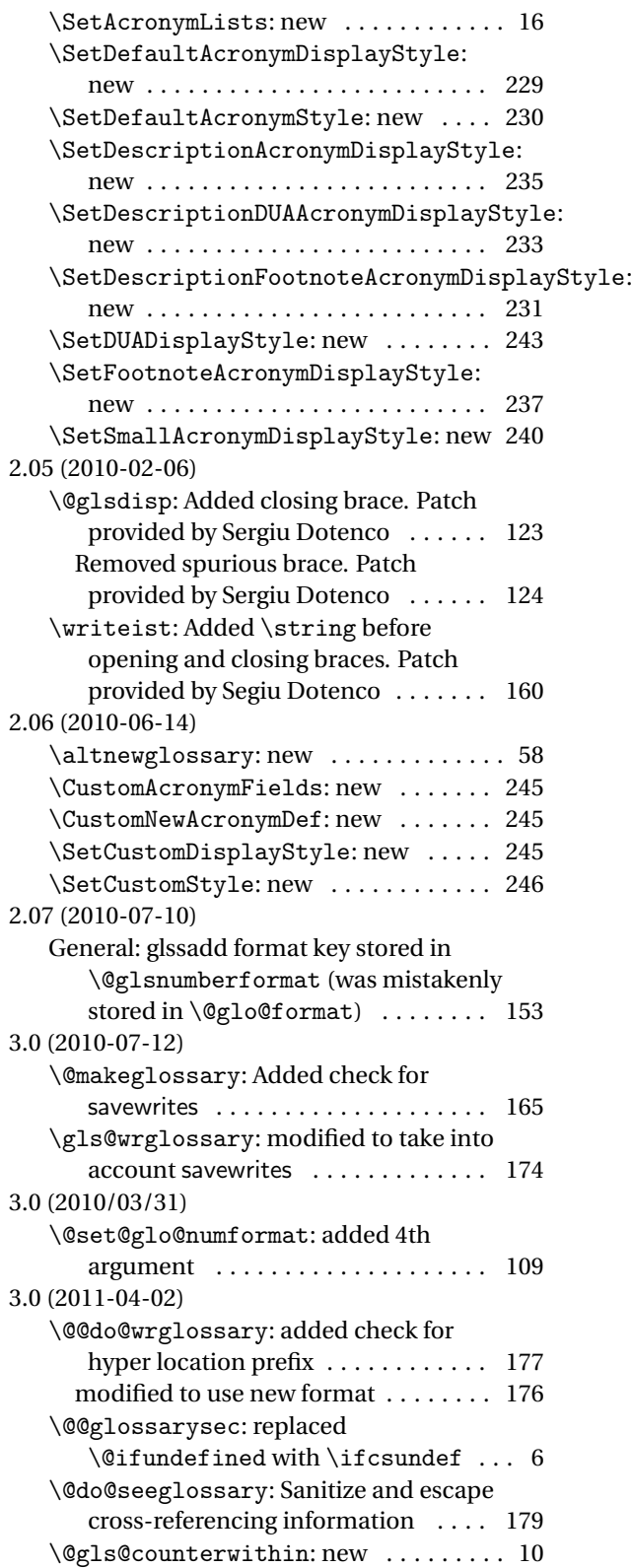

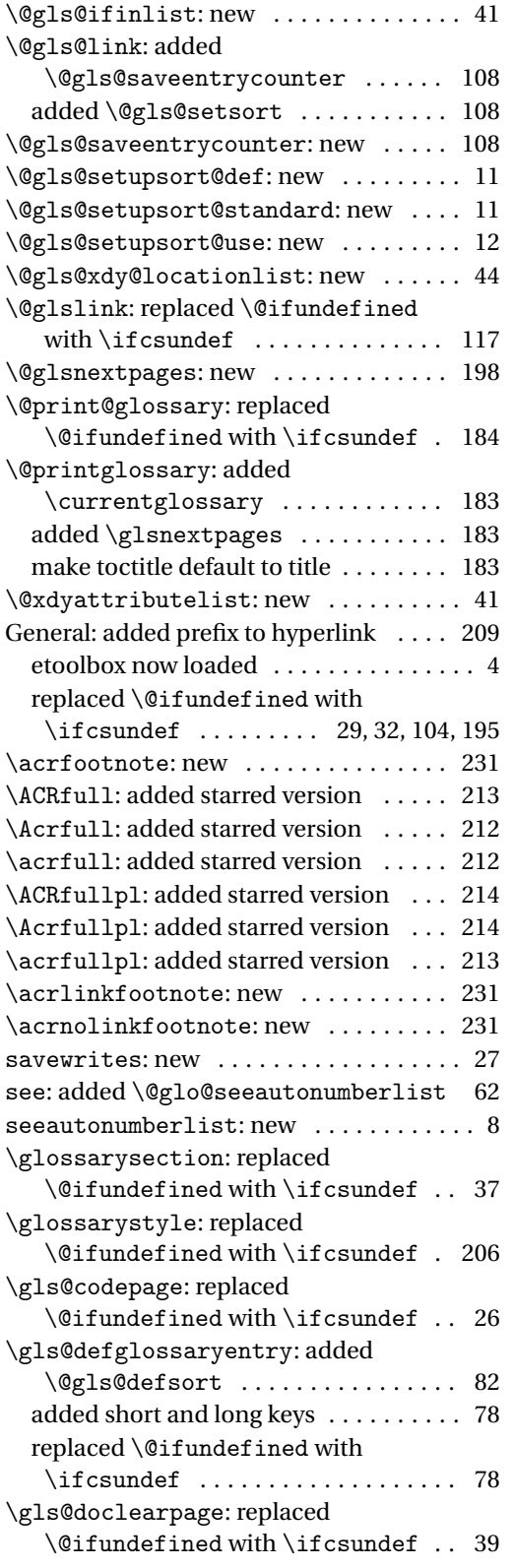

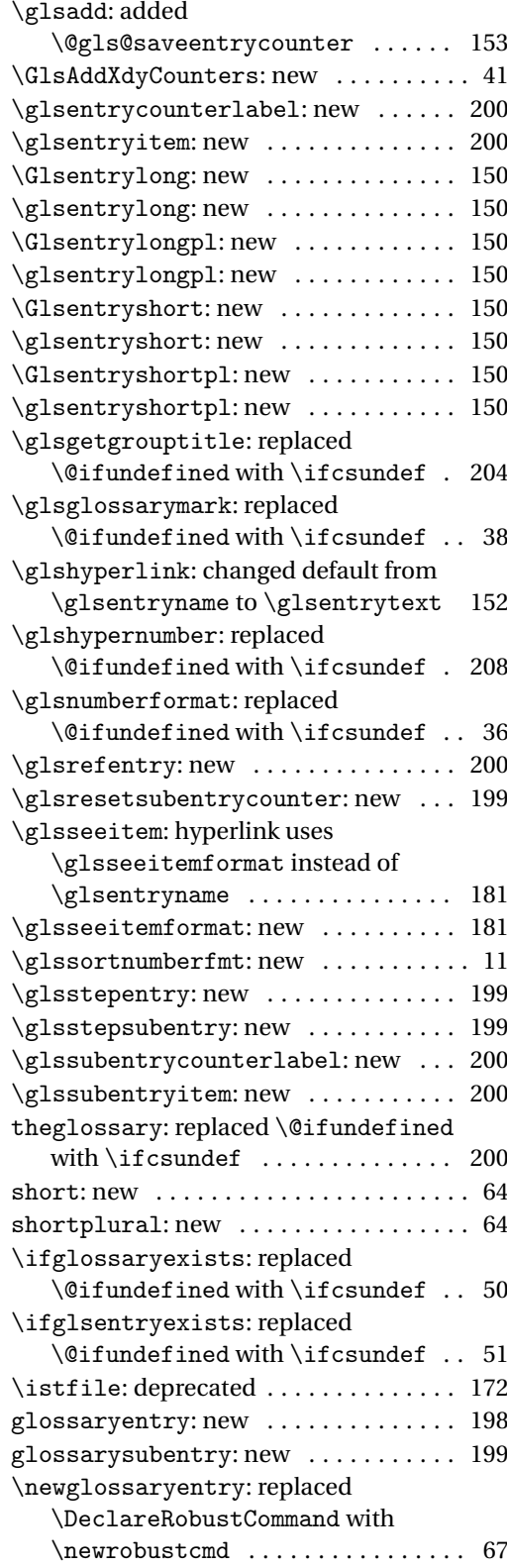

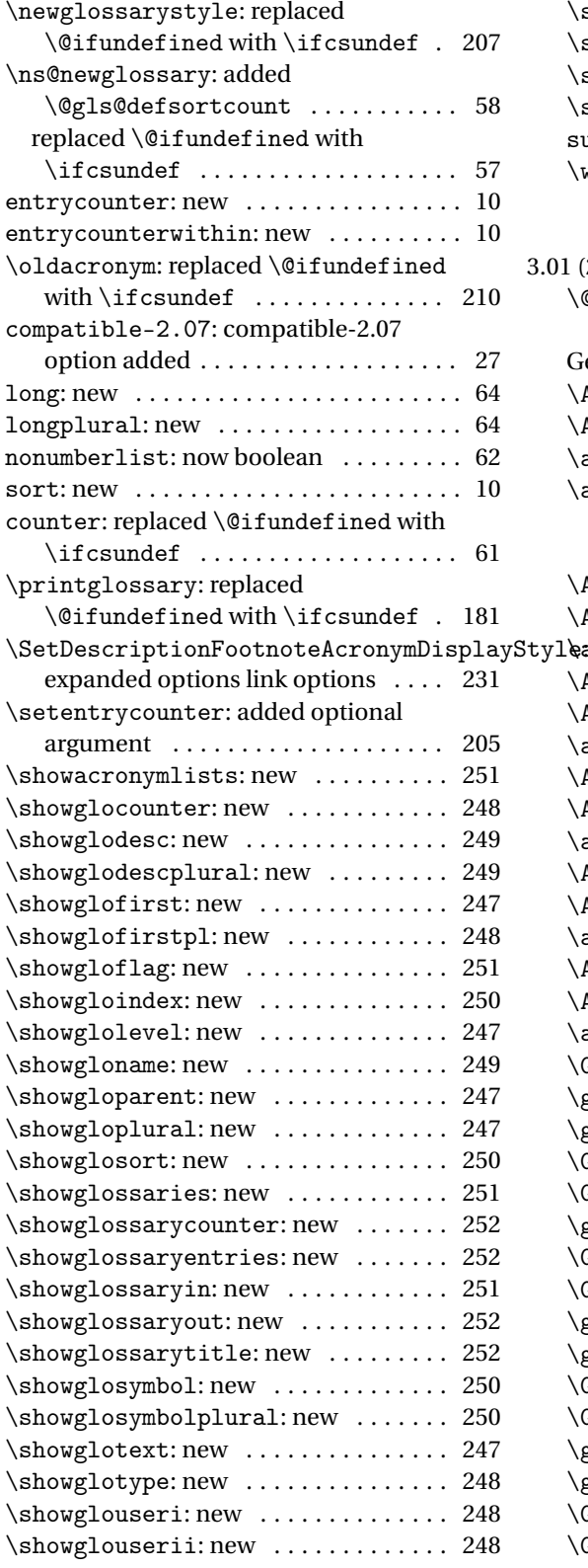

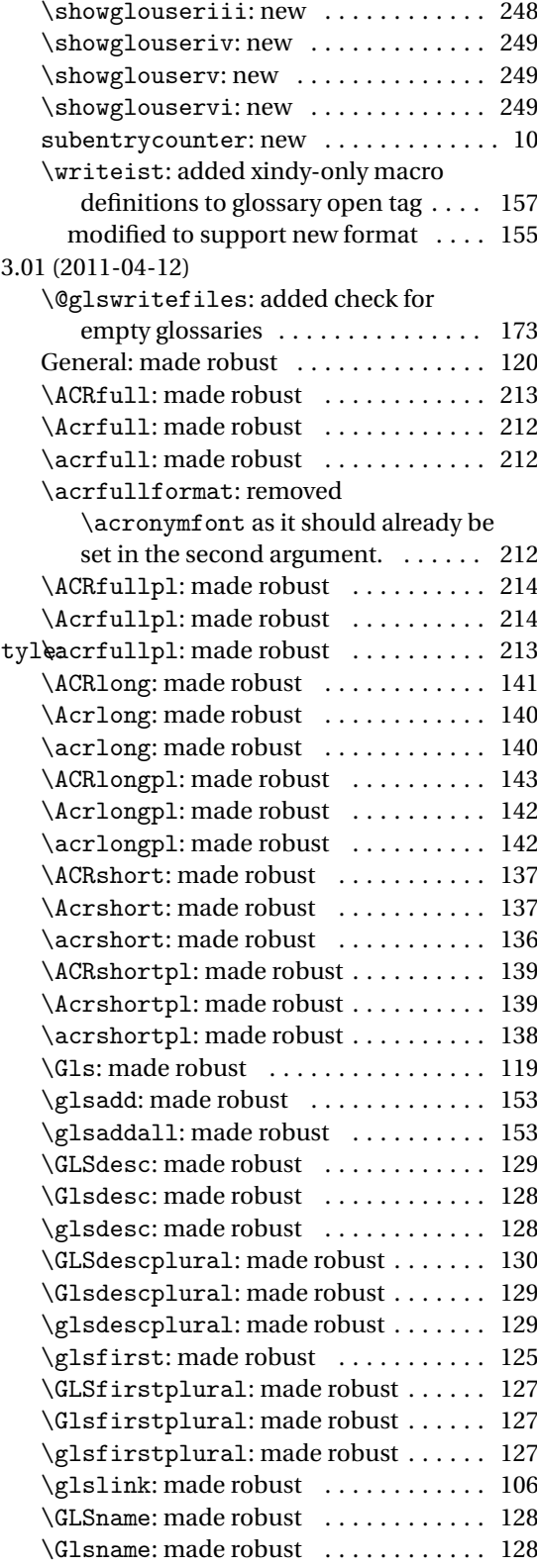

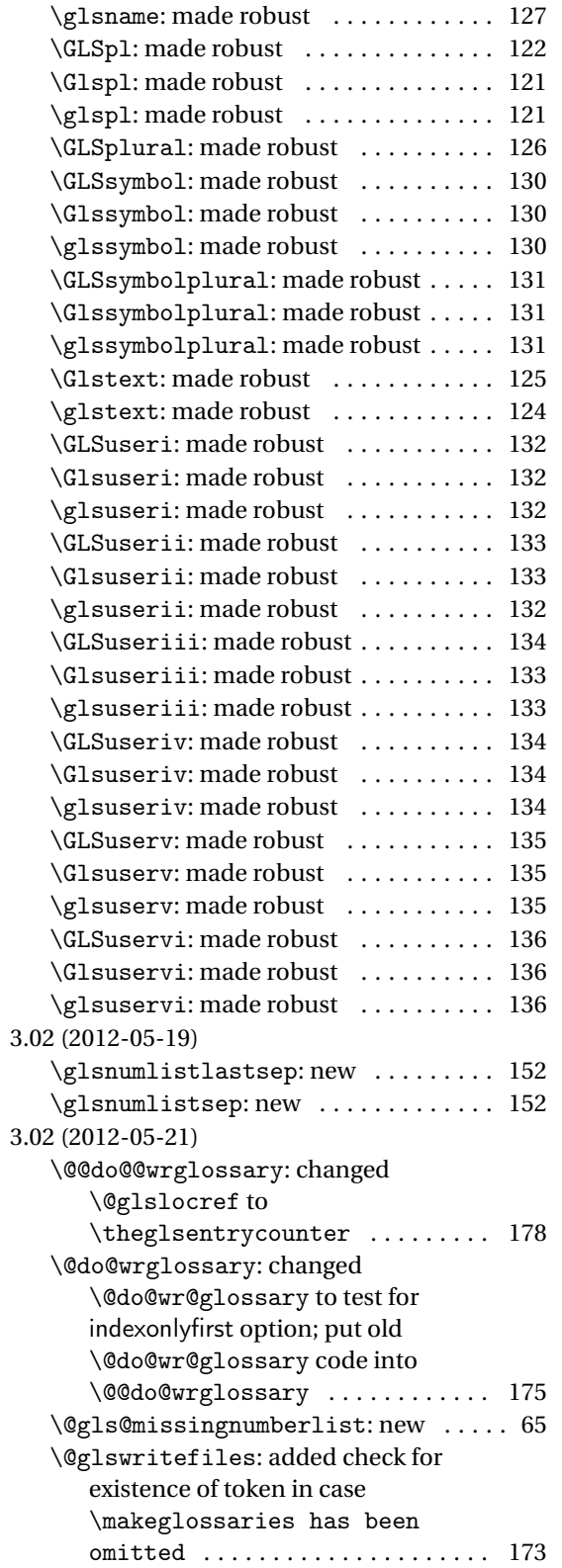

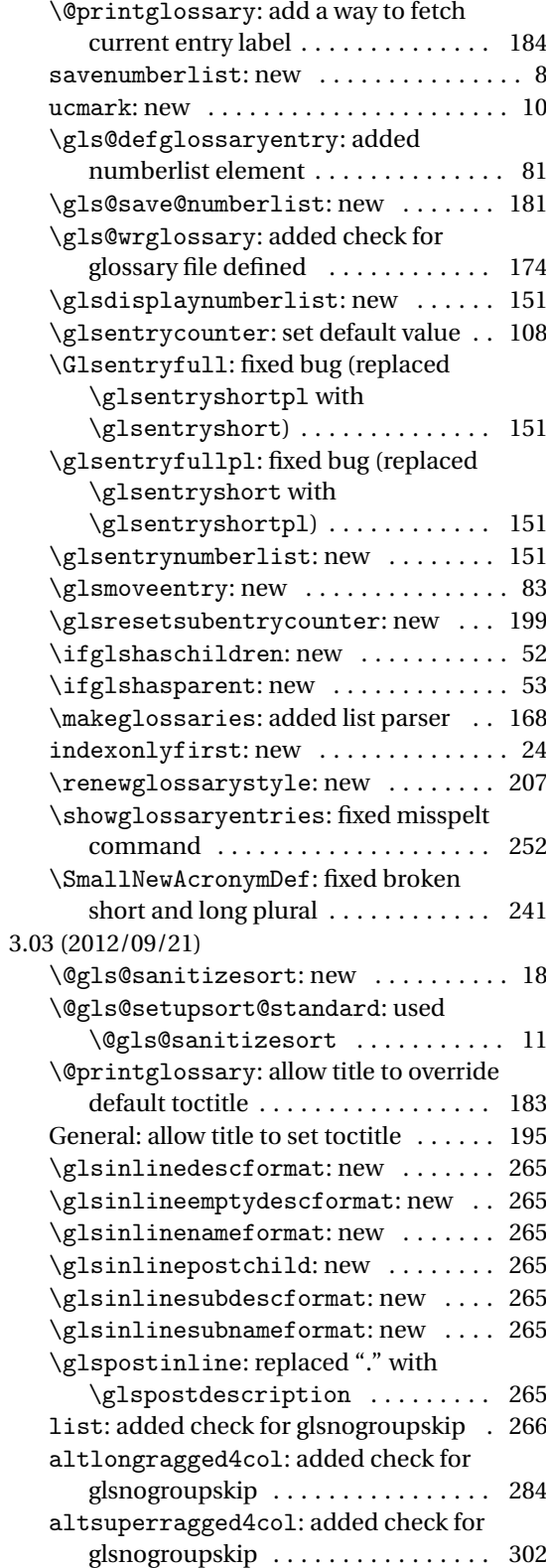

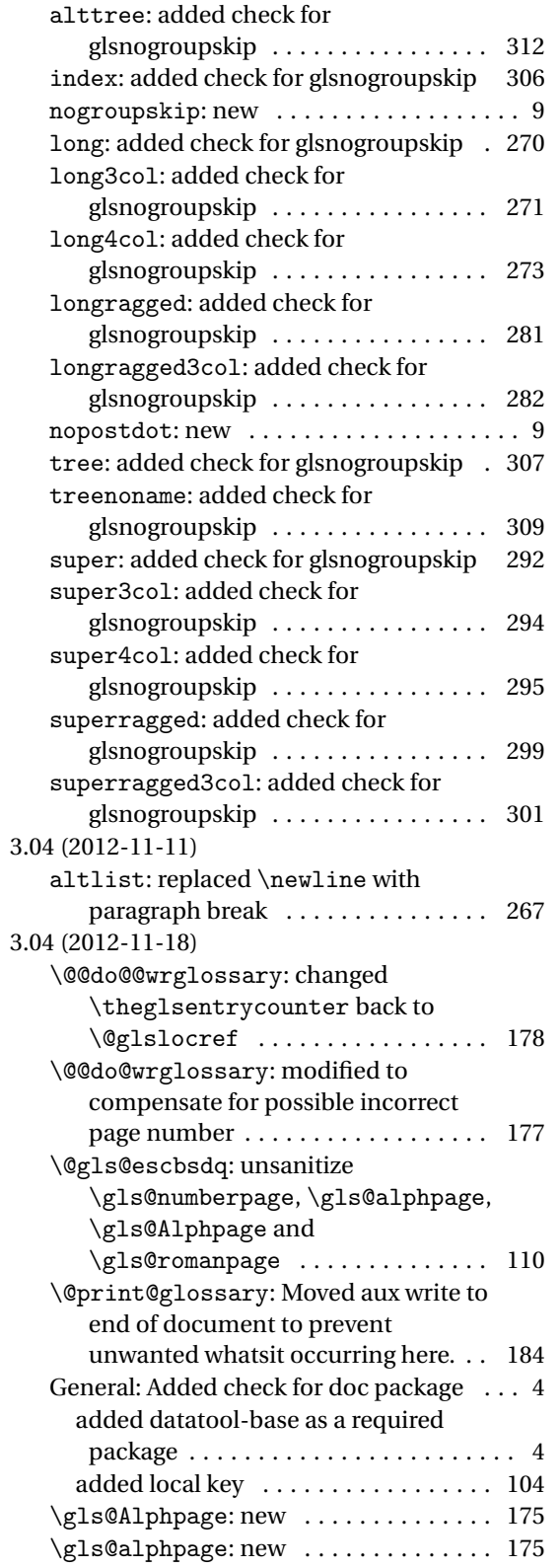

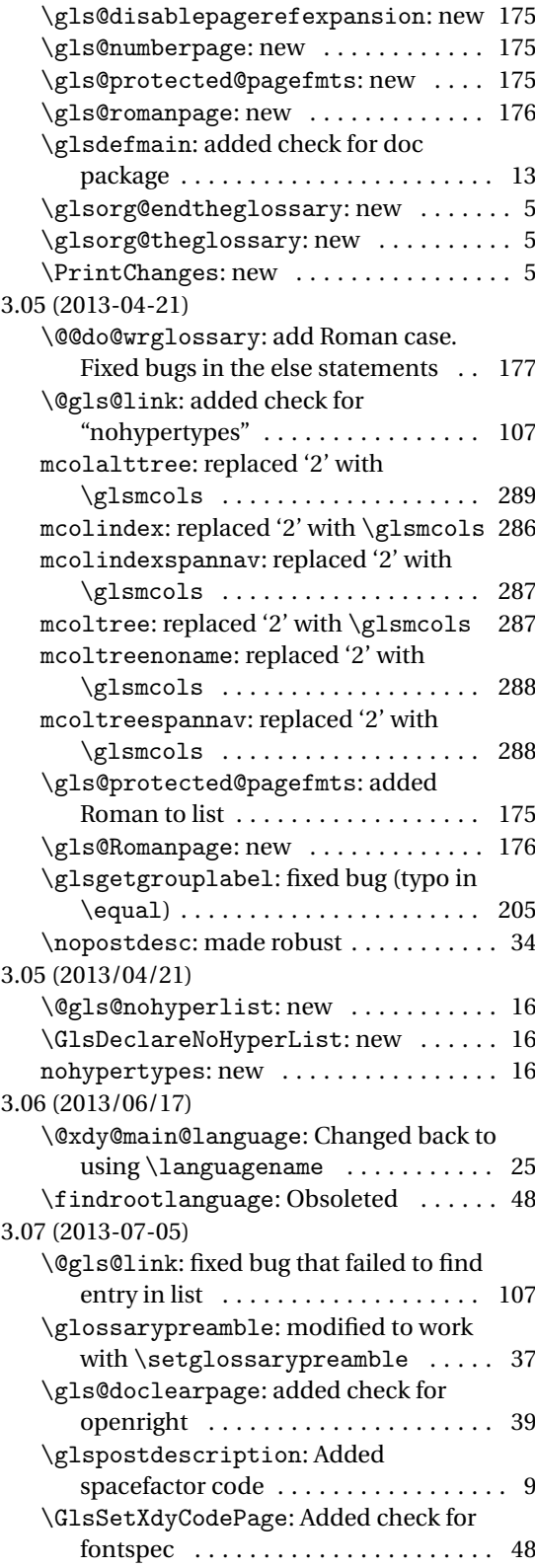

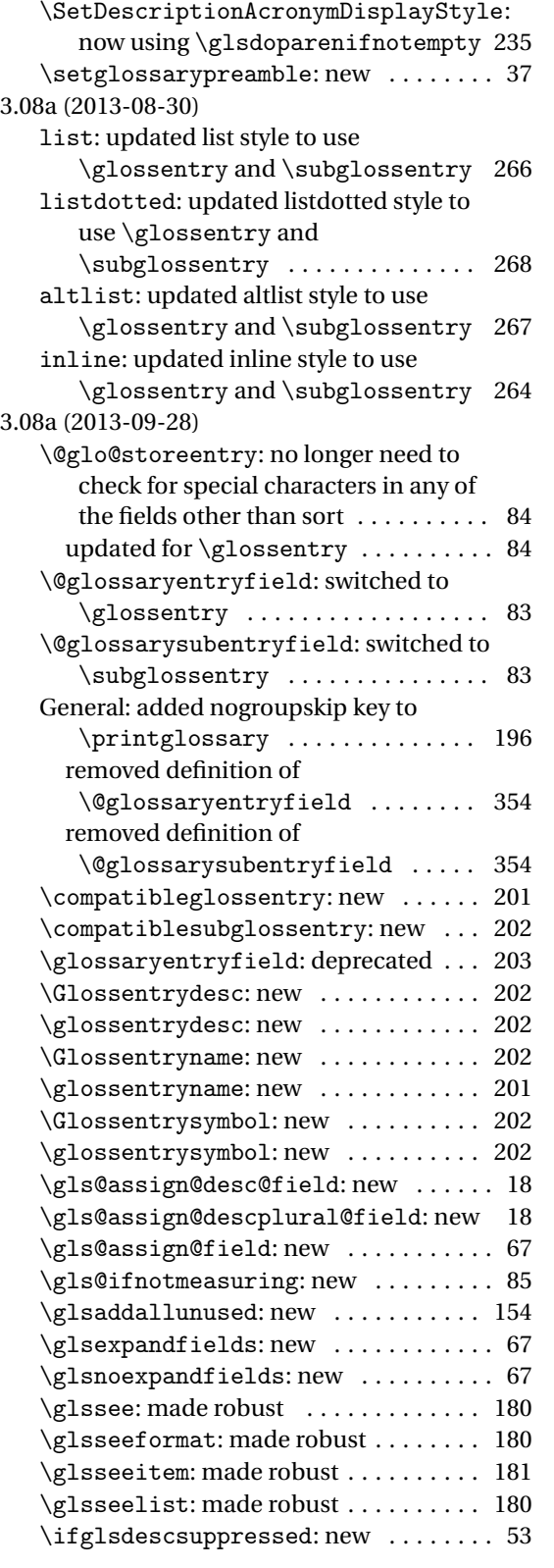

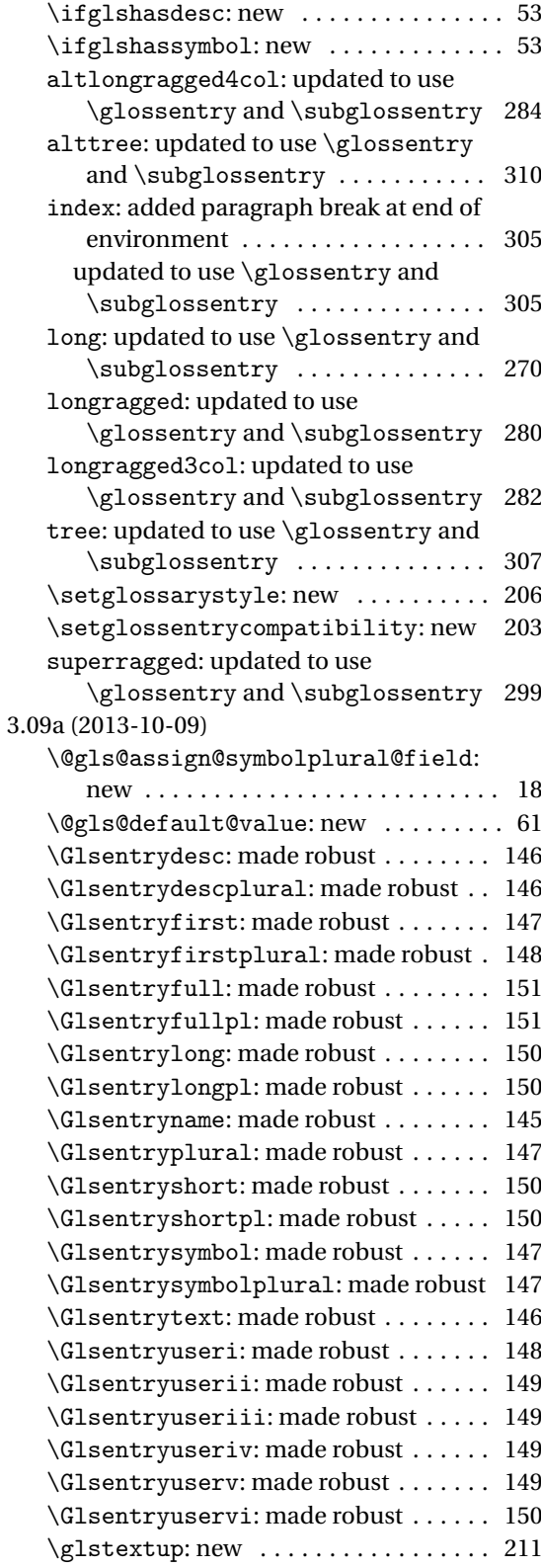

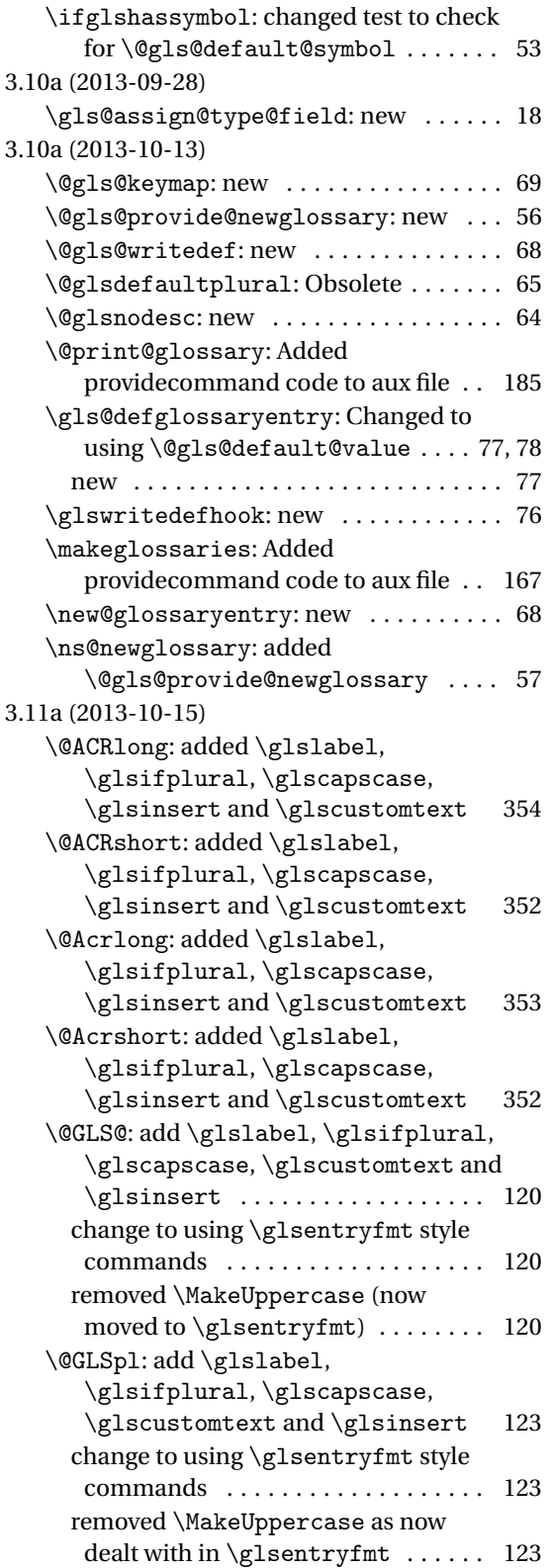

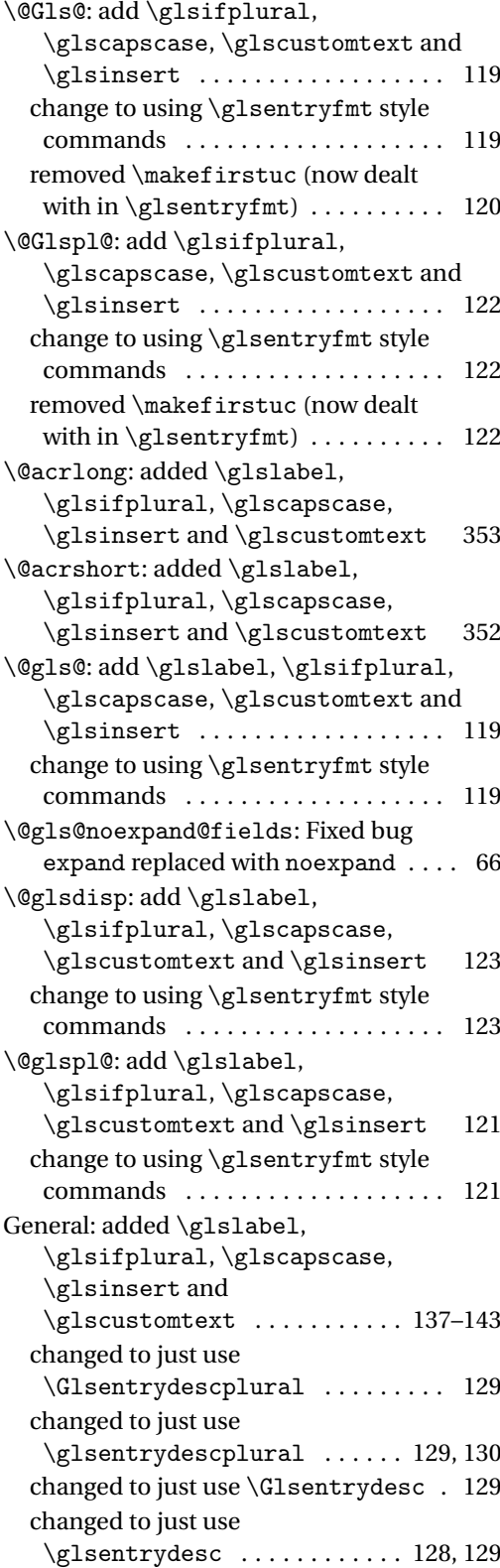

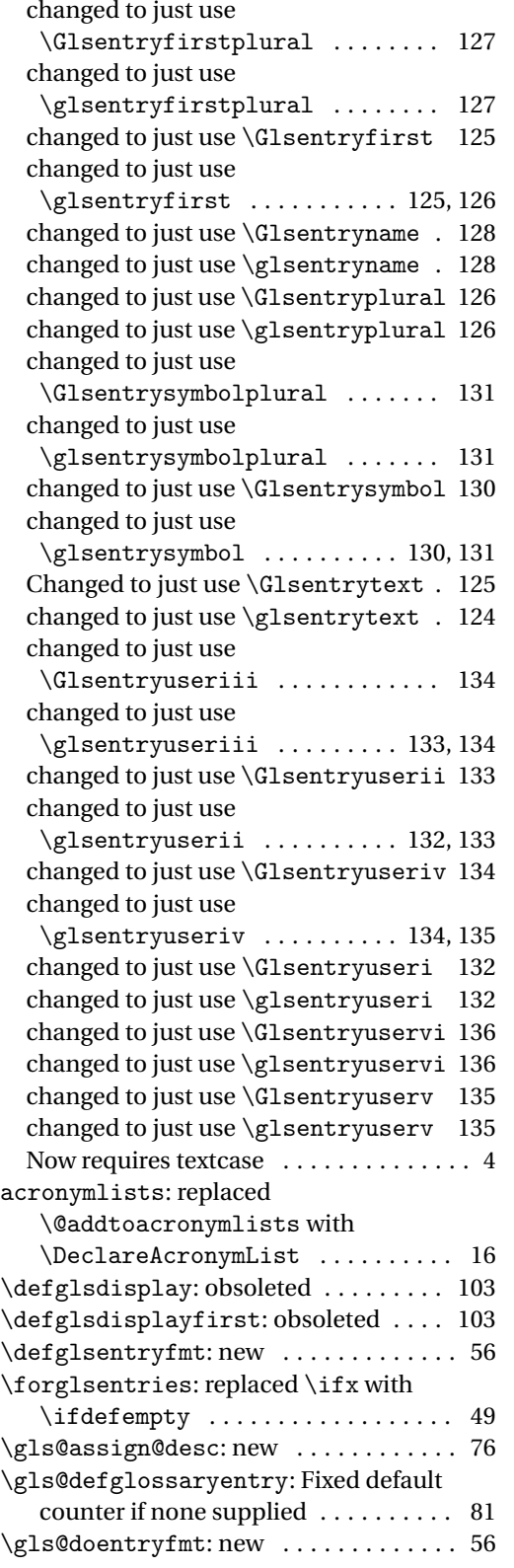

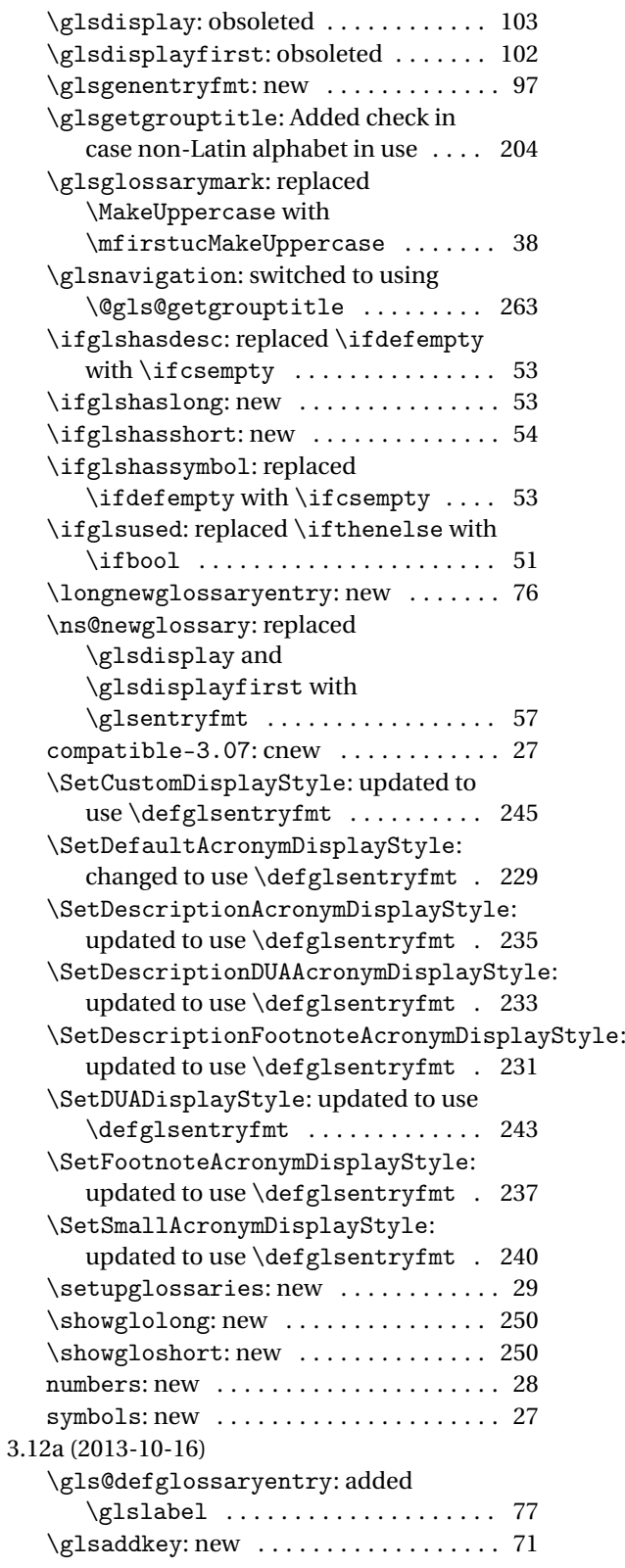

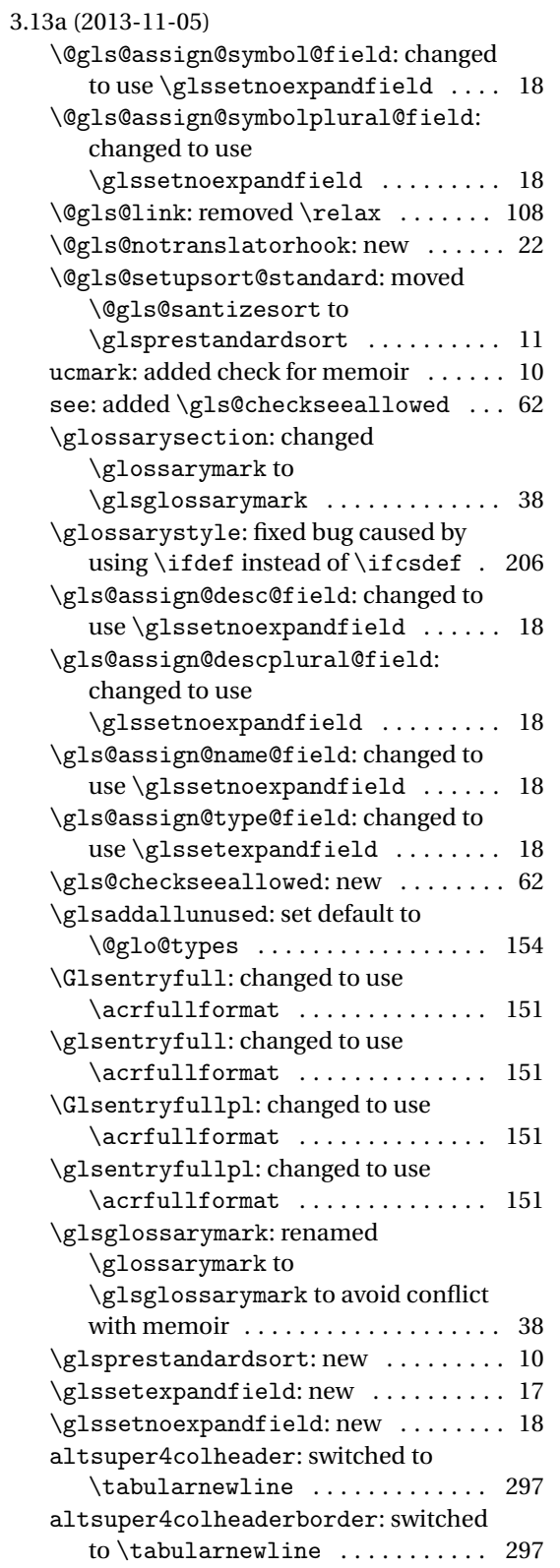

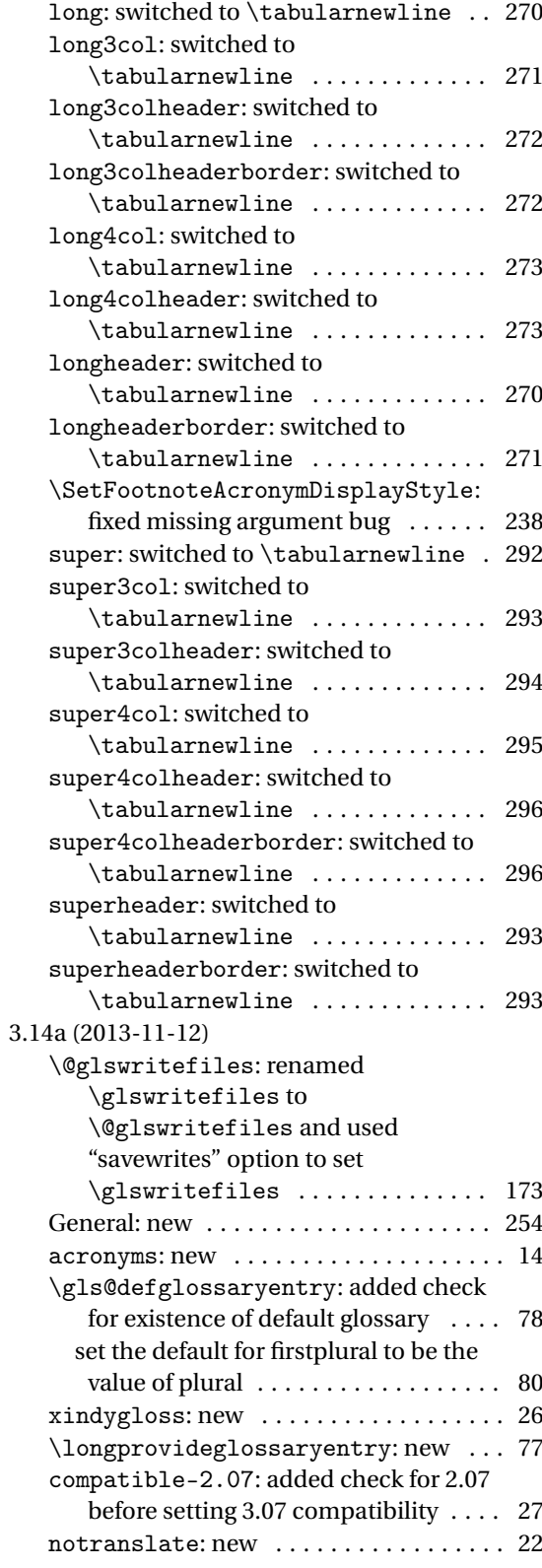

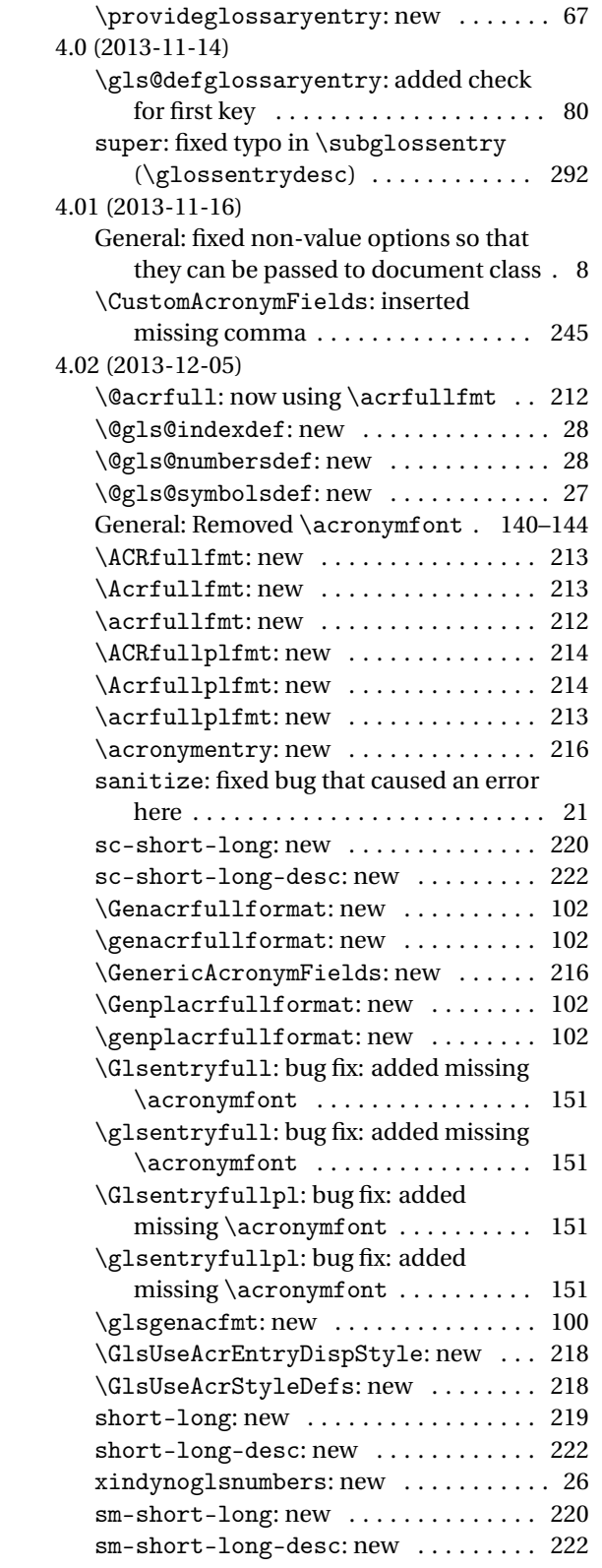

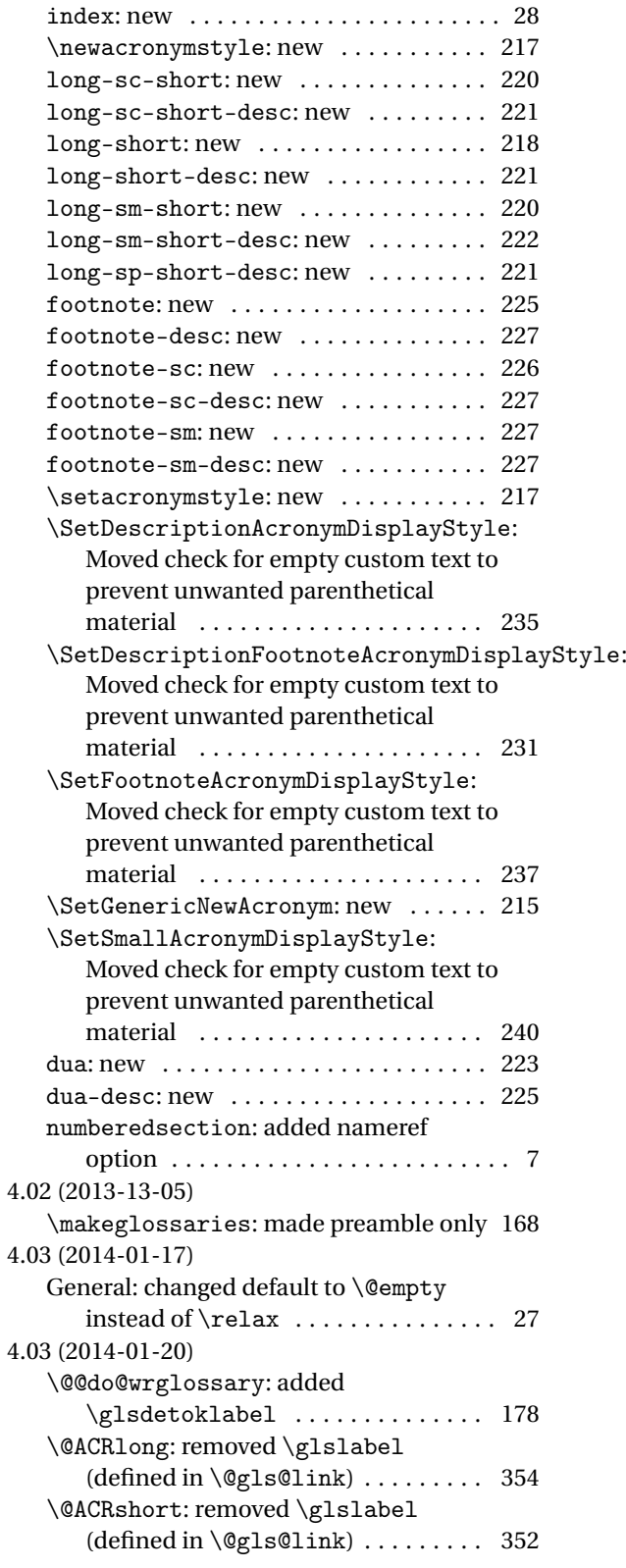

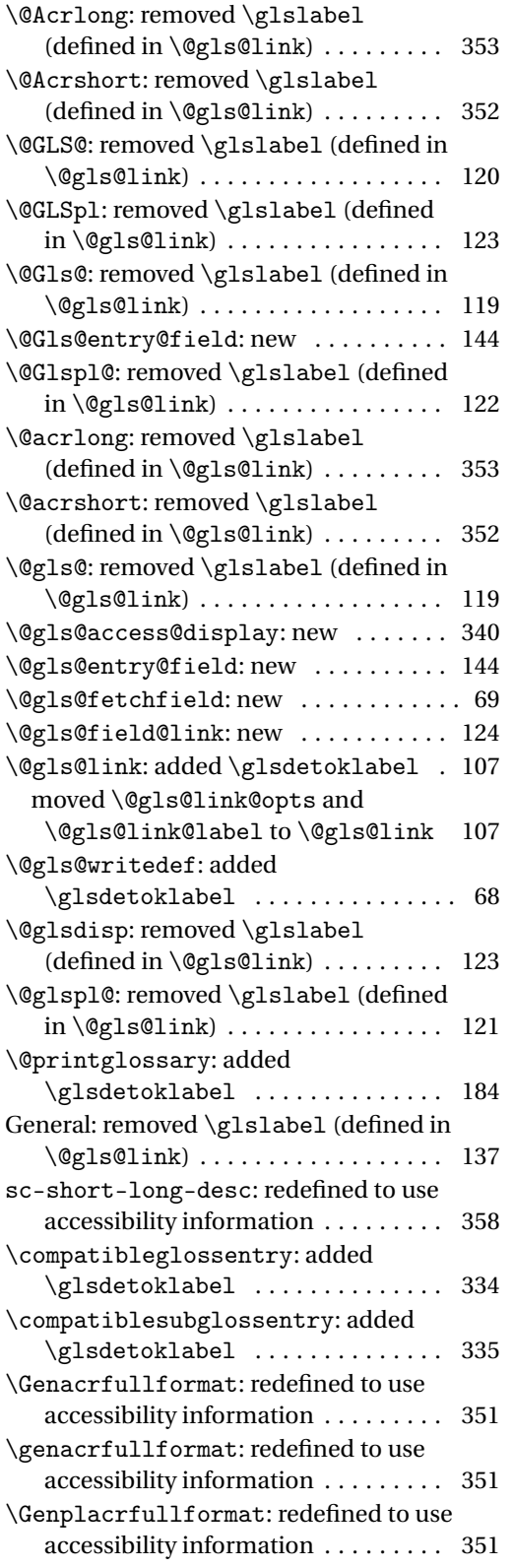

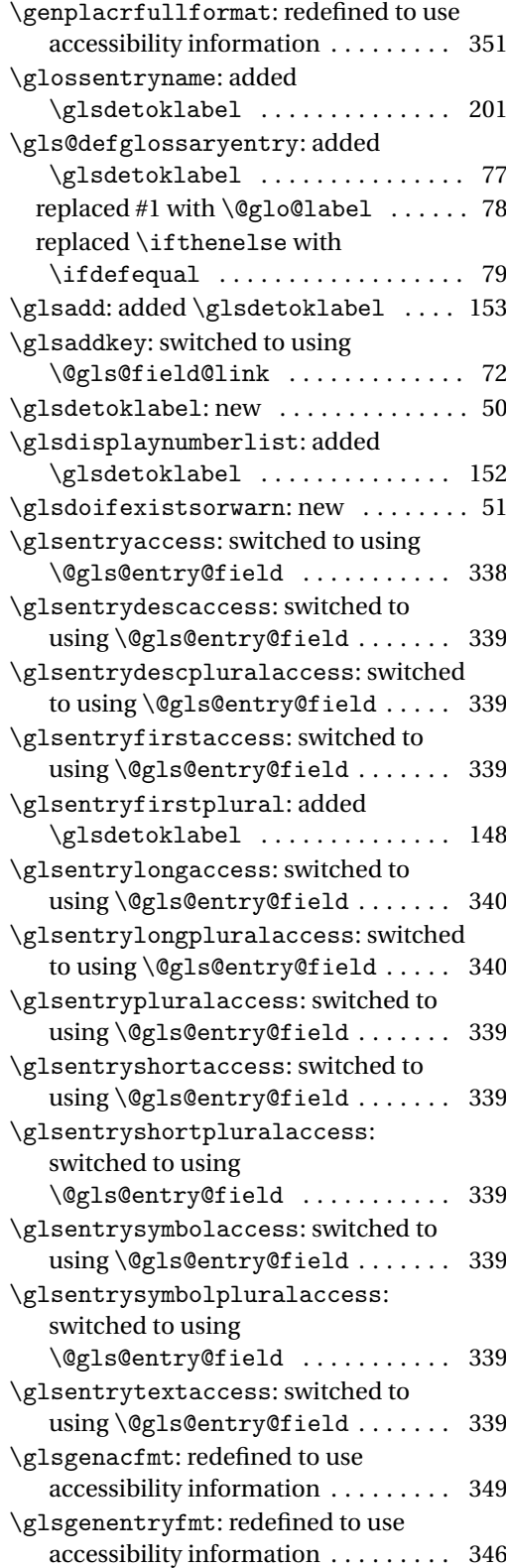

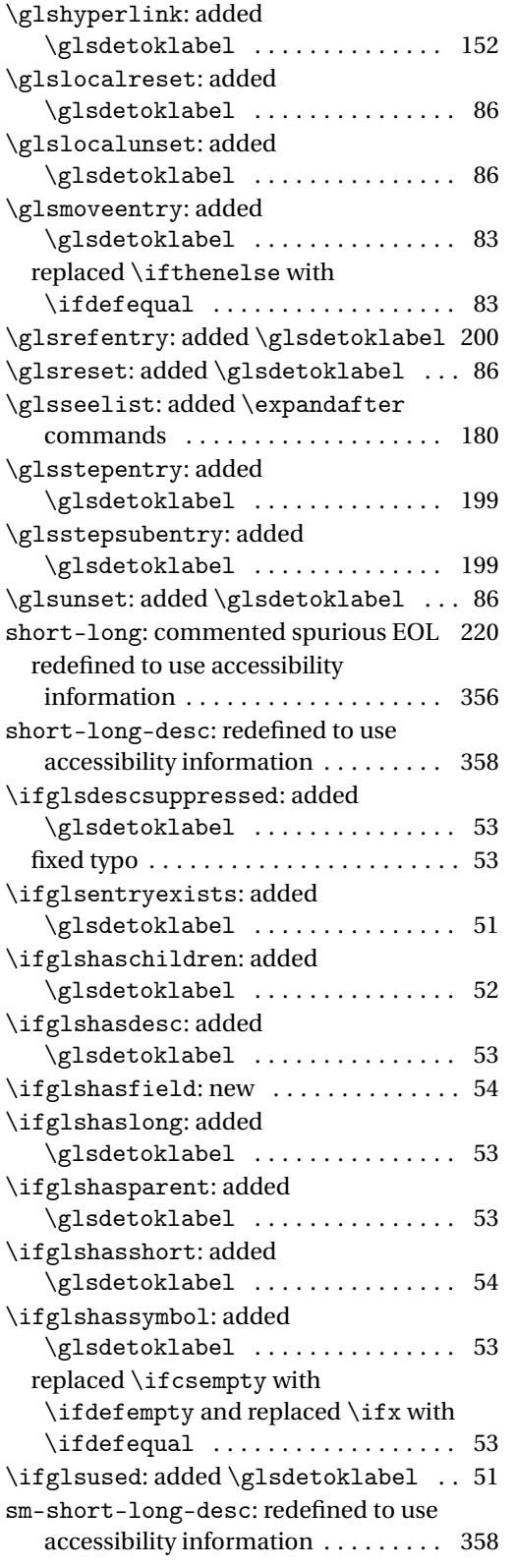

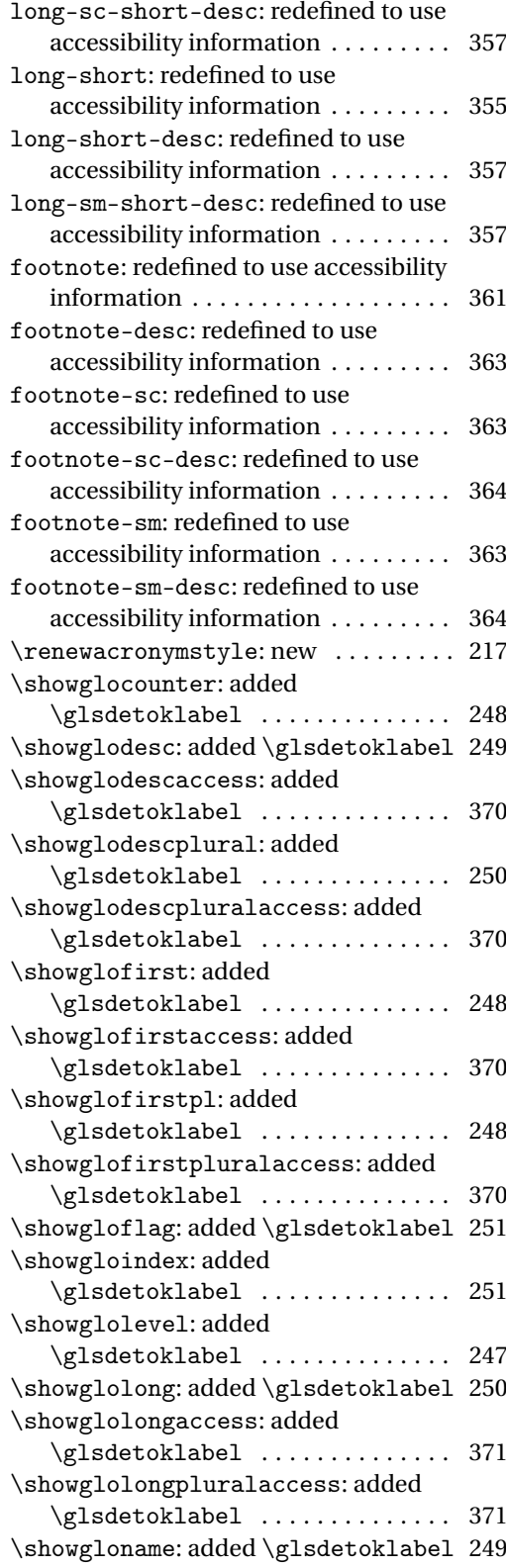

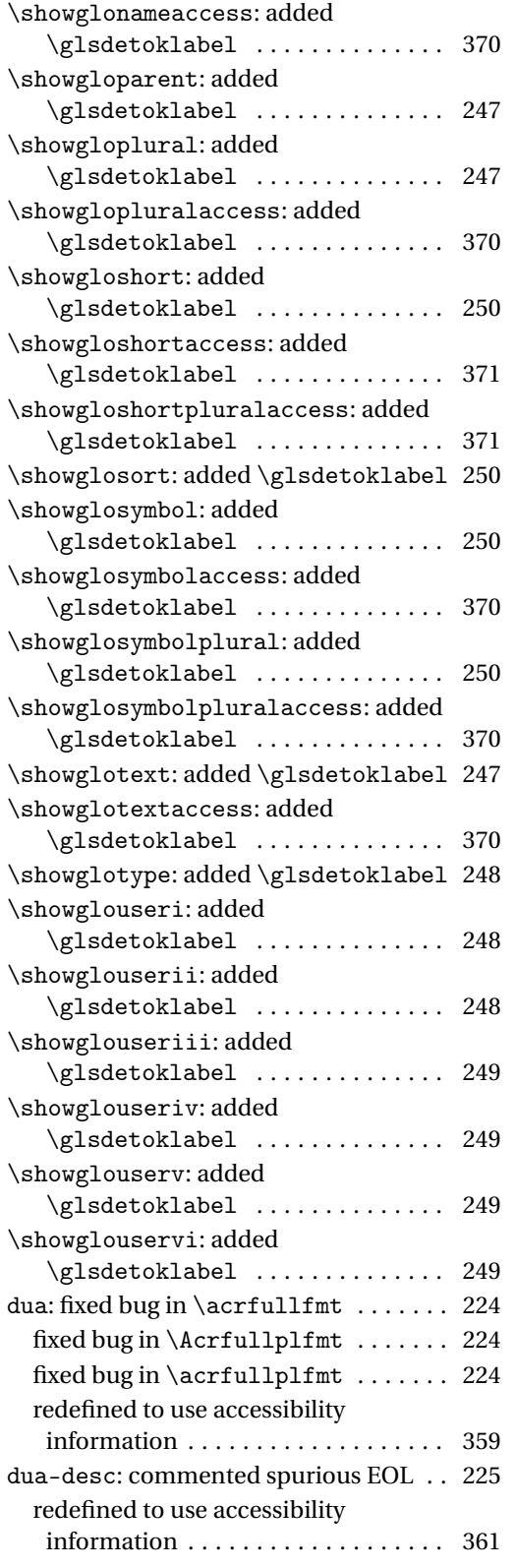

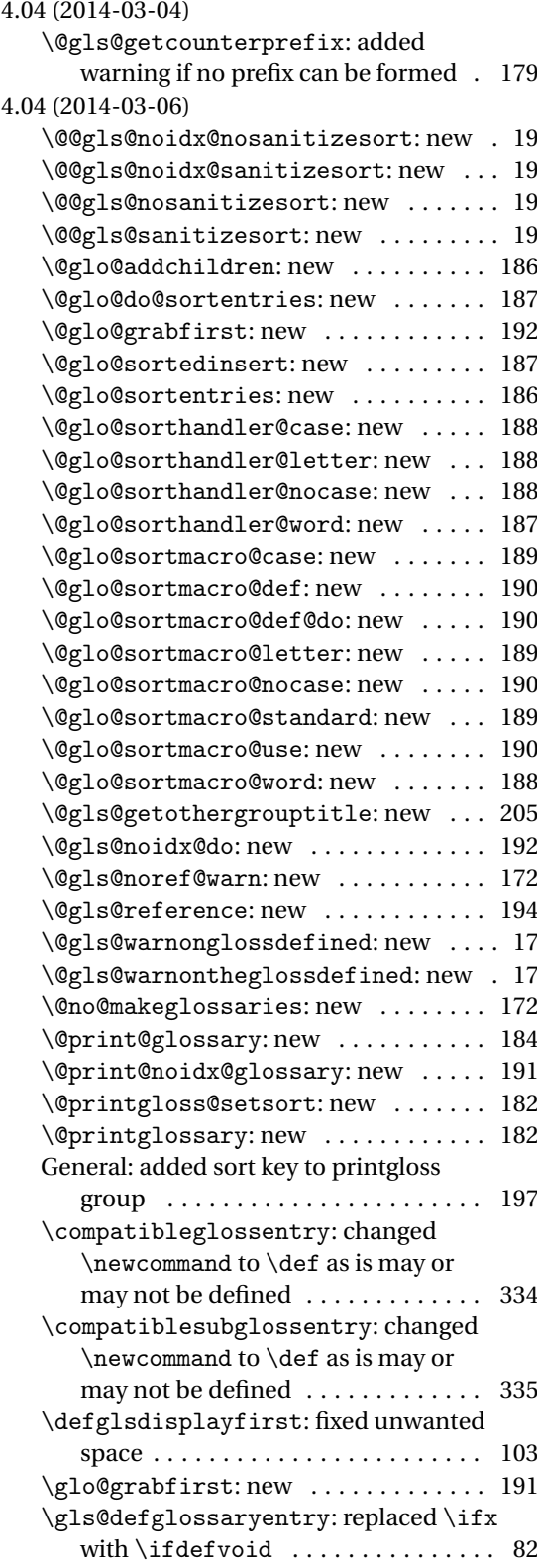

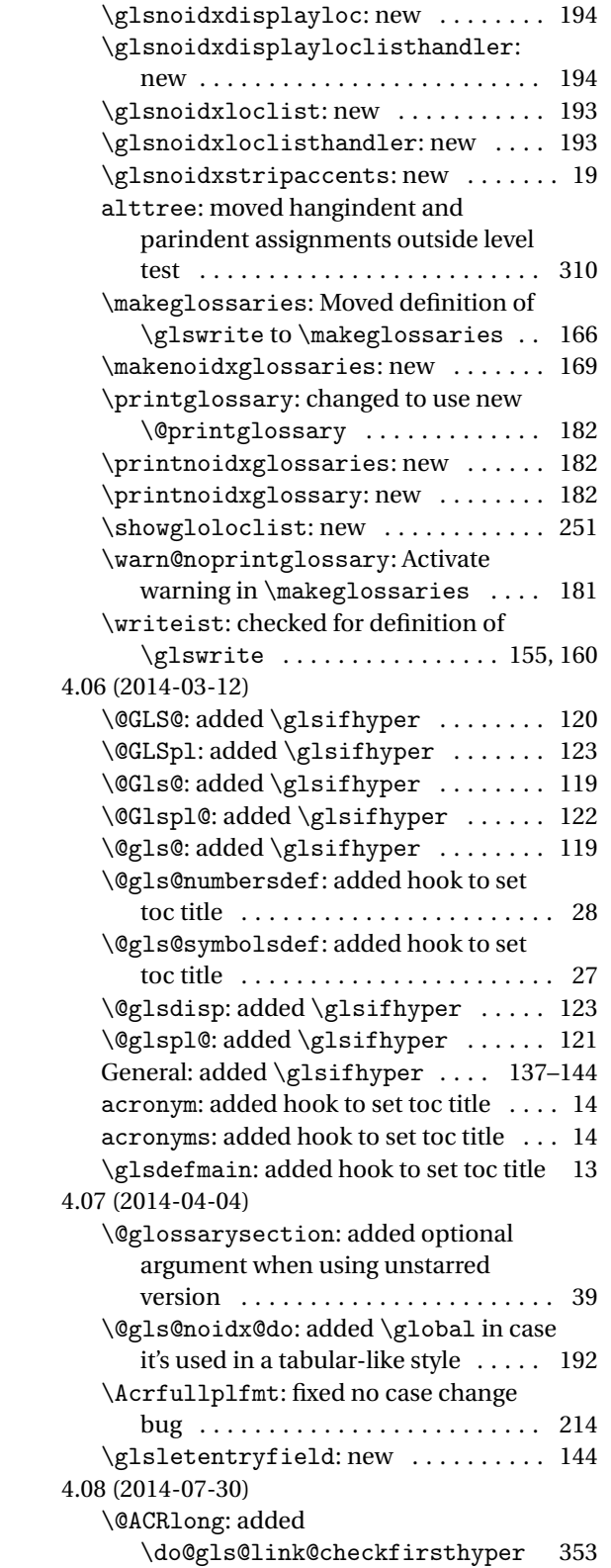

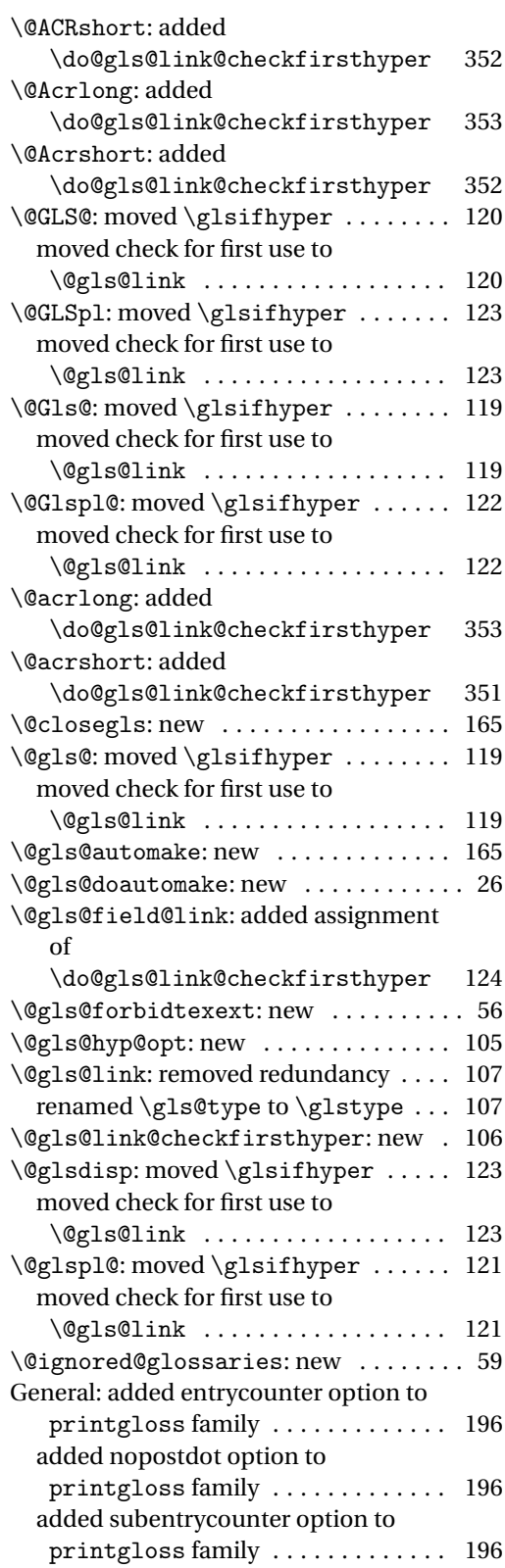

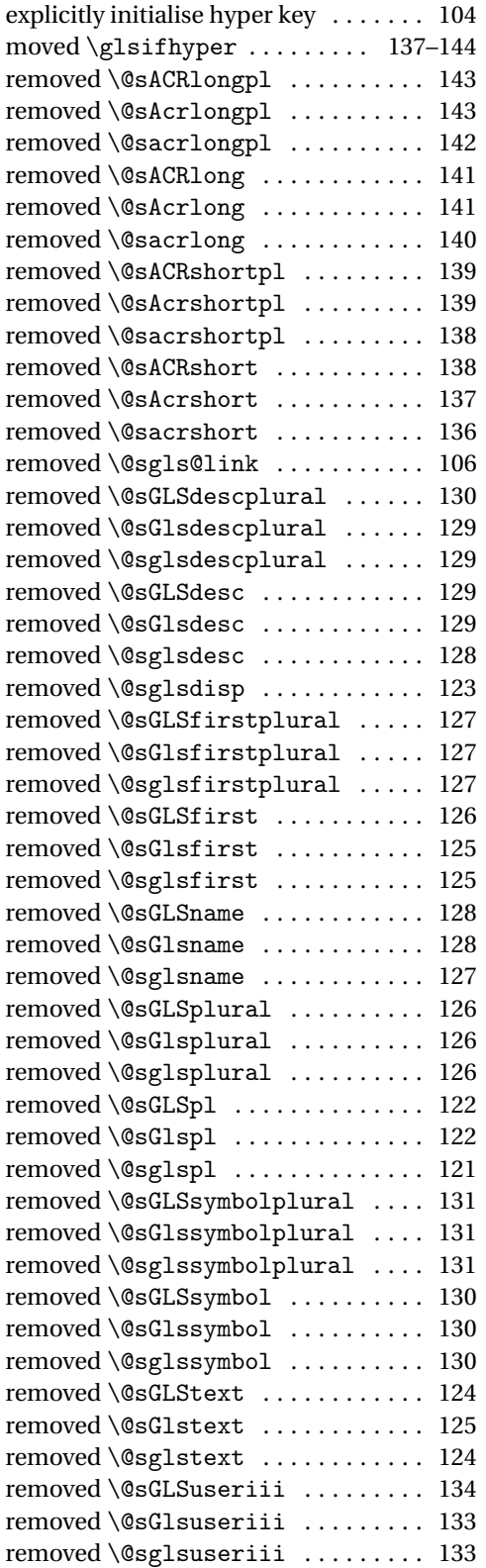

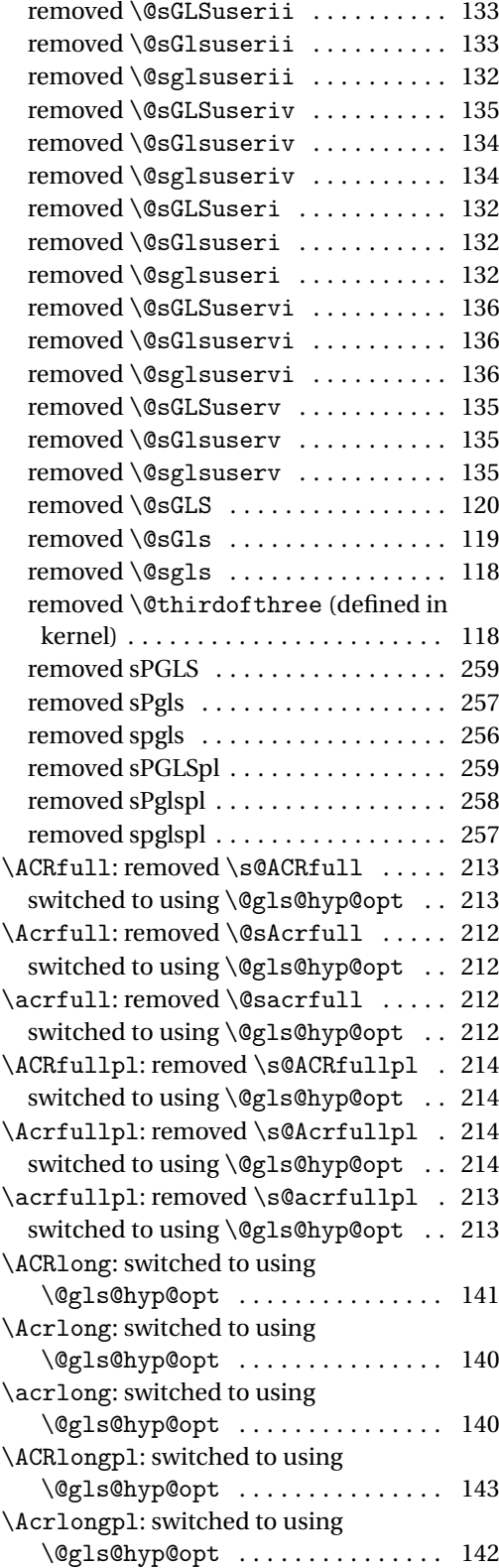

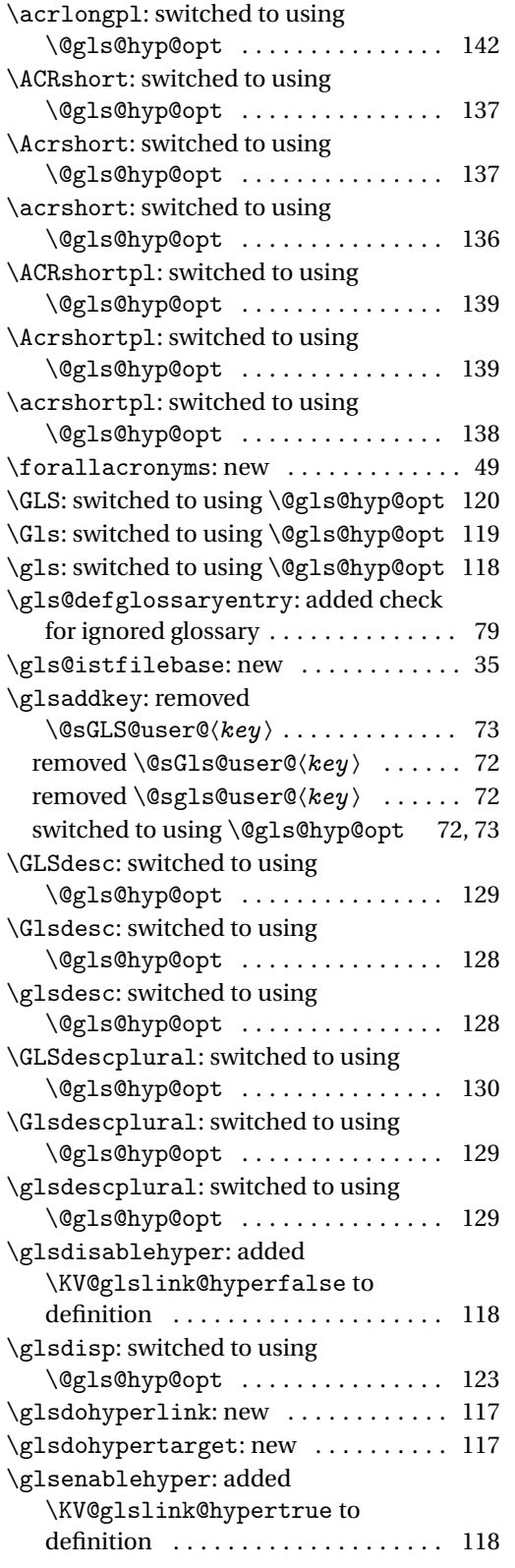

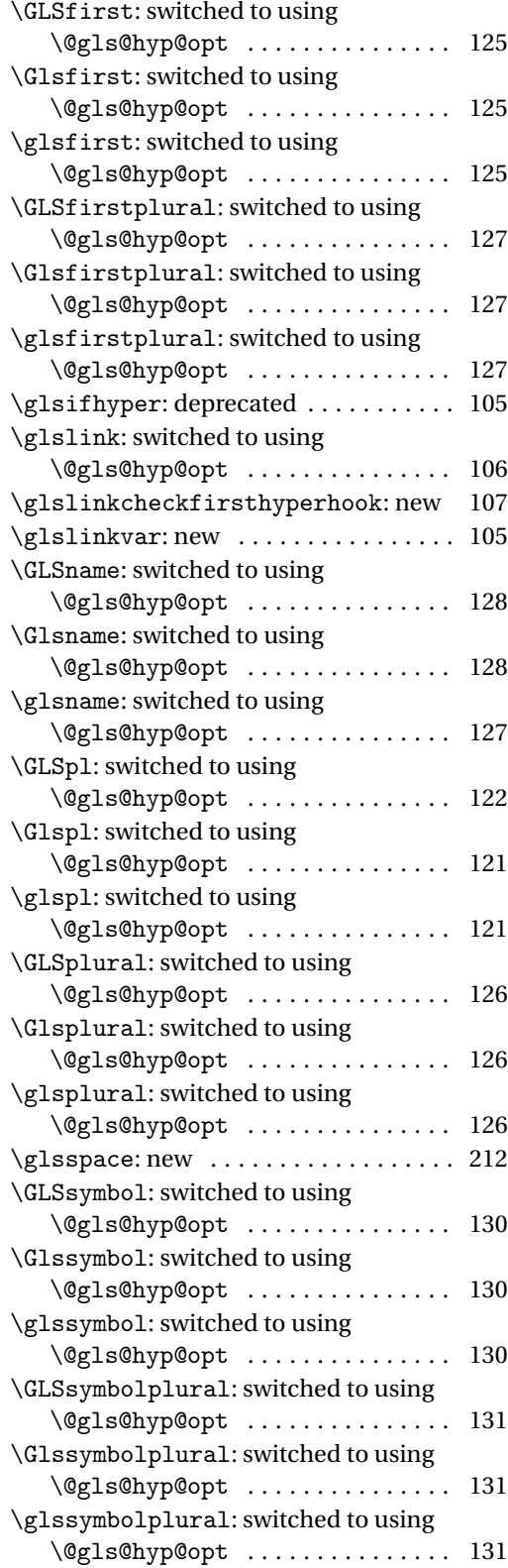

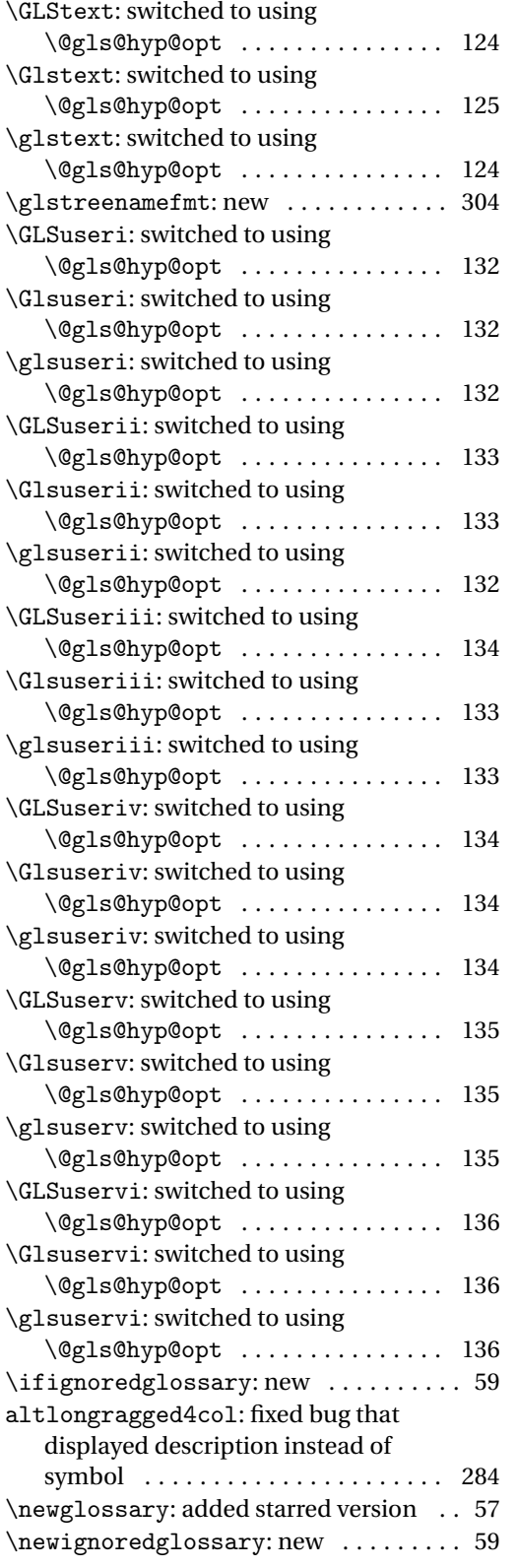

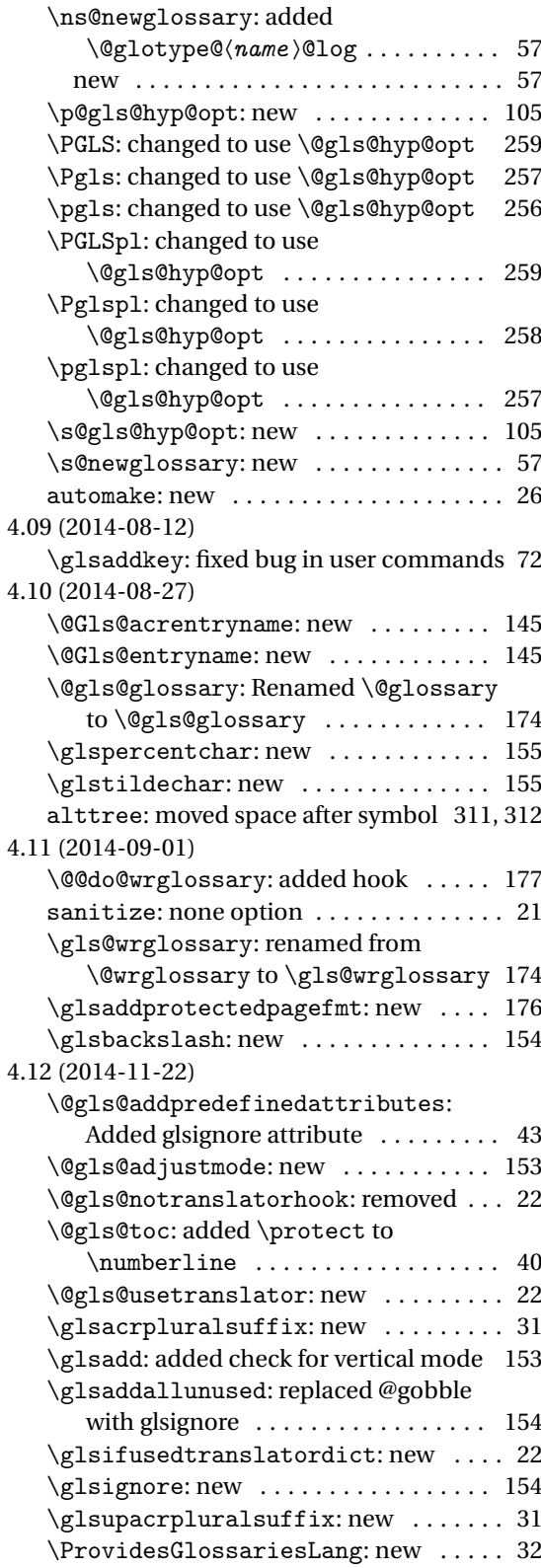

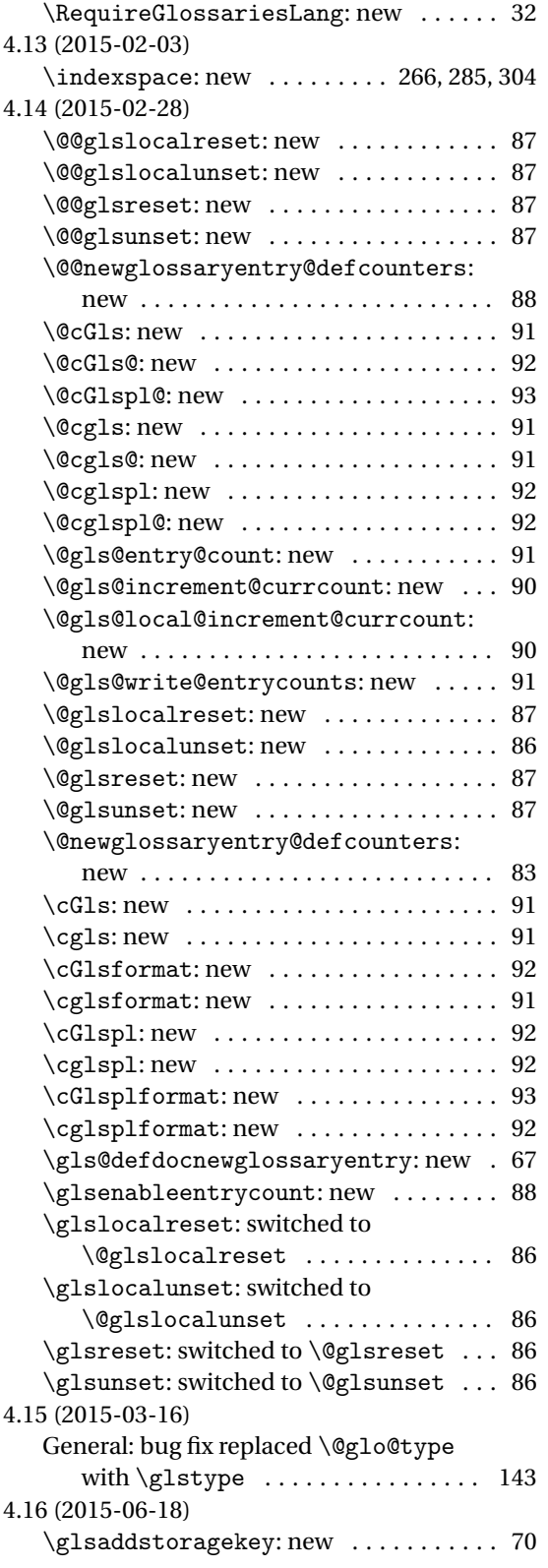

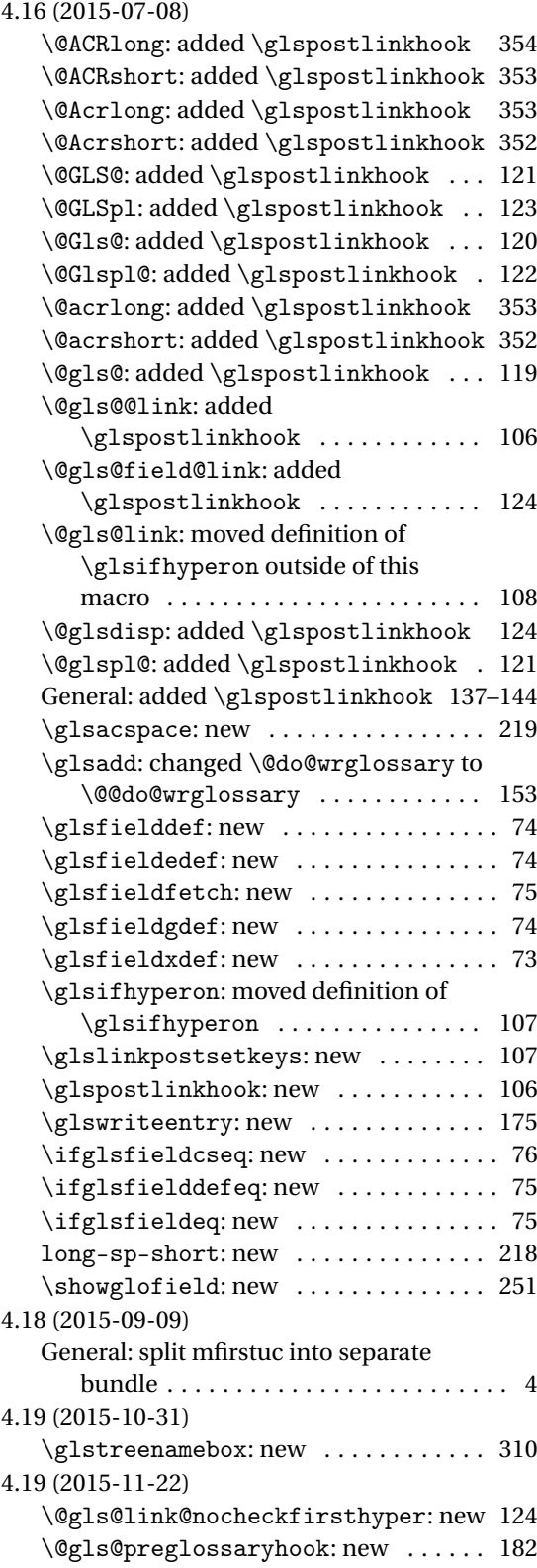

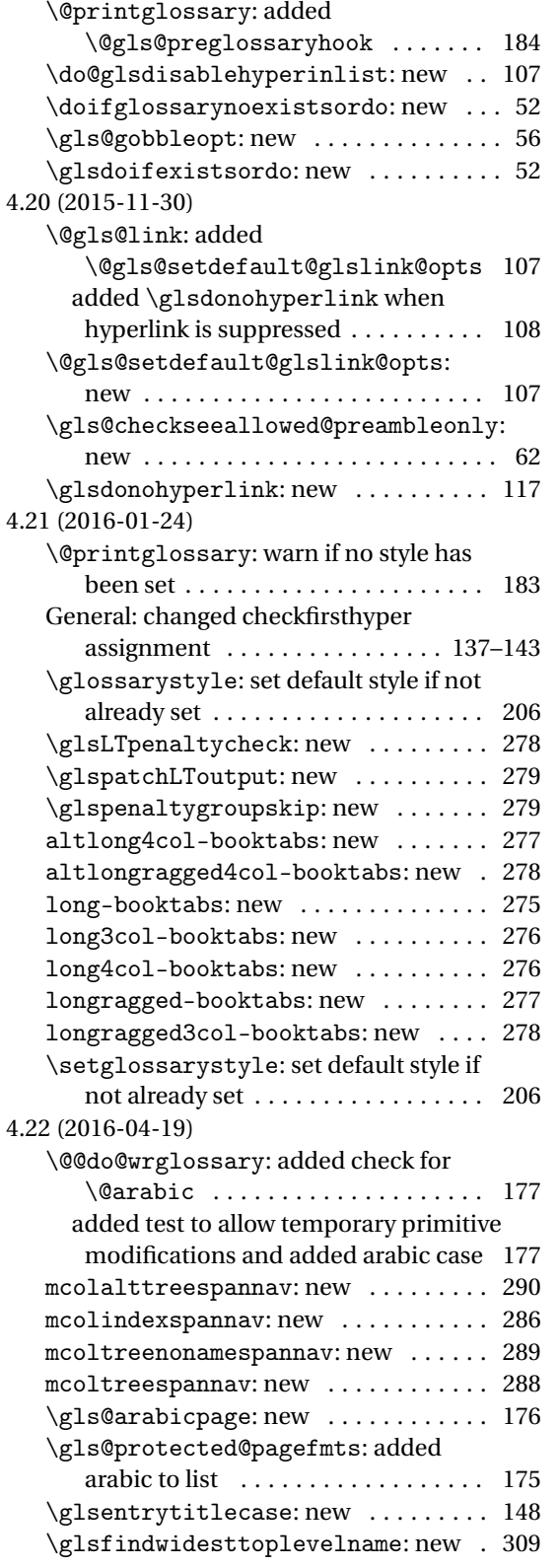

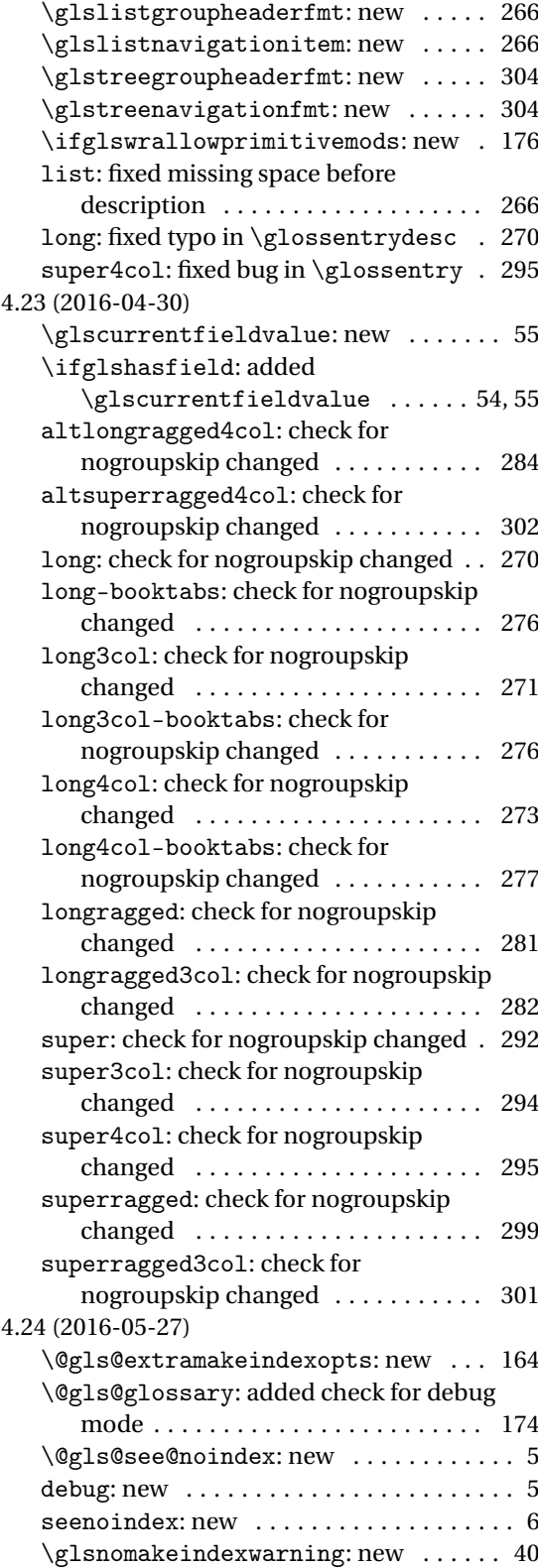
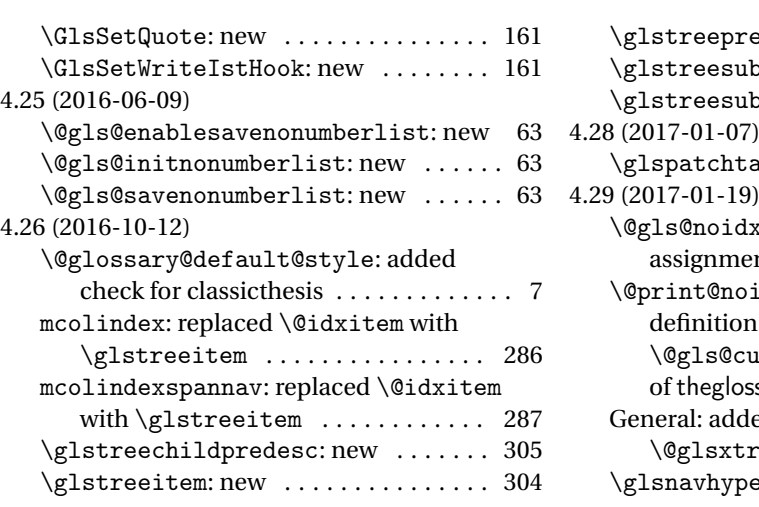

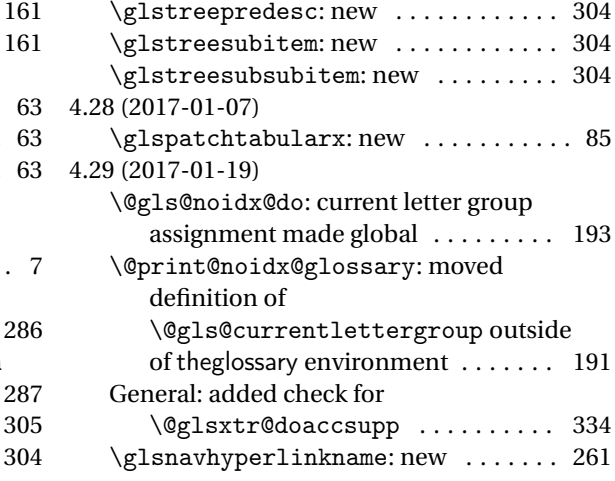

# Index

Numbers written in italic refer to the page where the corresponding entry is described; numbers underlined refer to the code line of the definition; numbers in roman refer to the code lines where the entry is used.

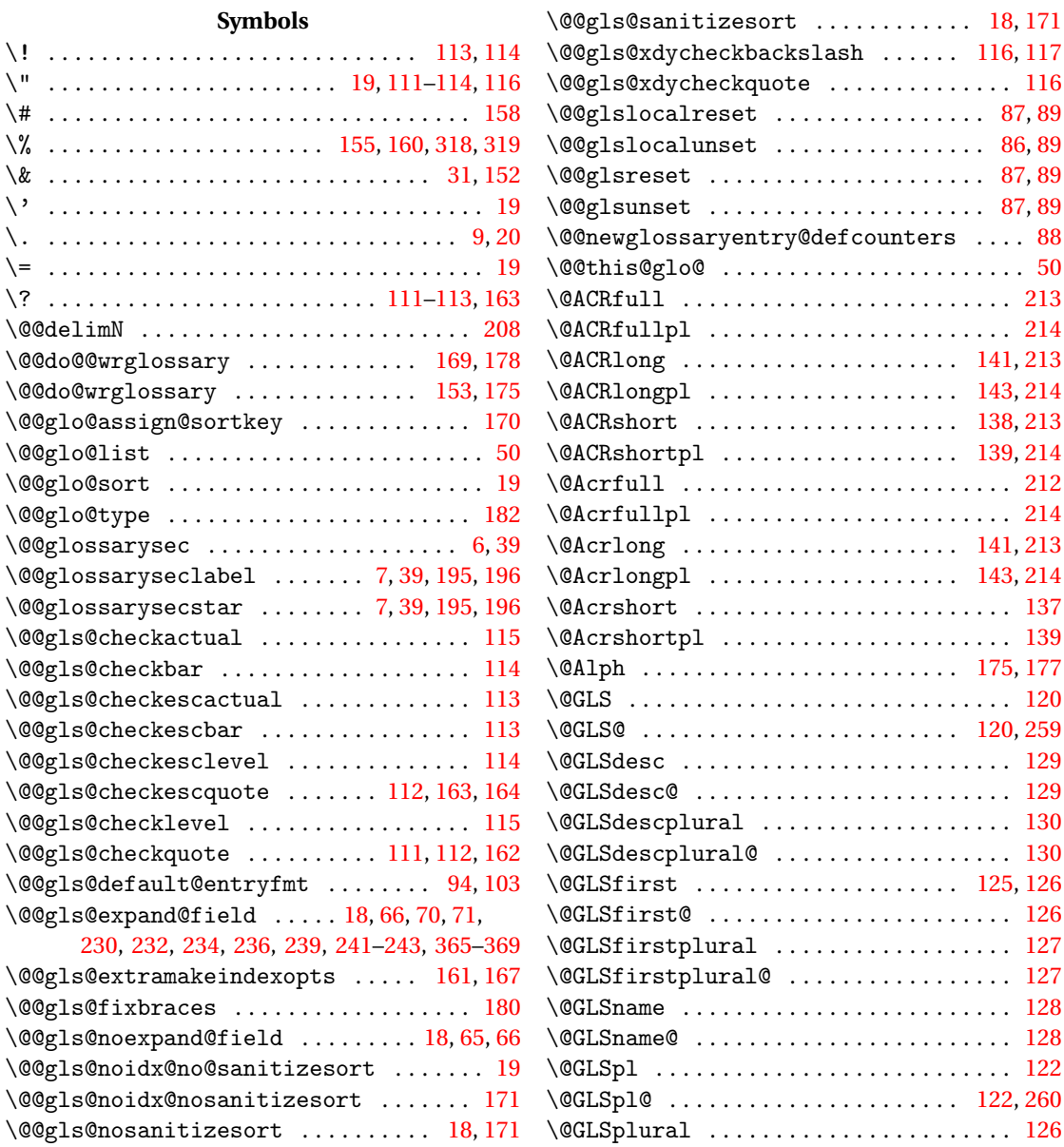

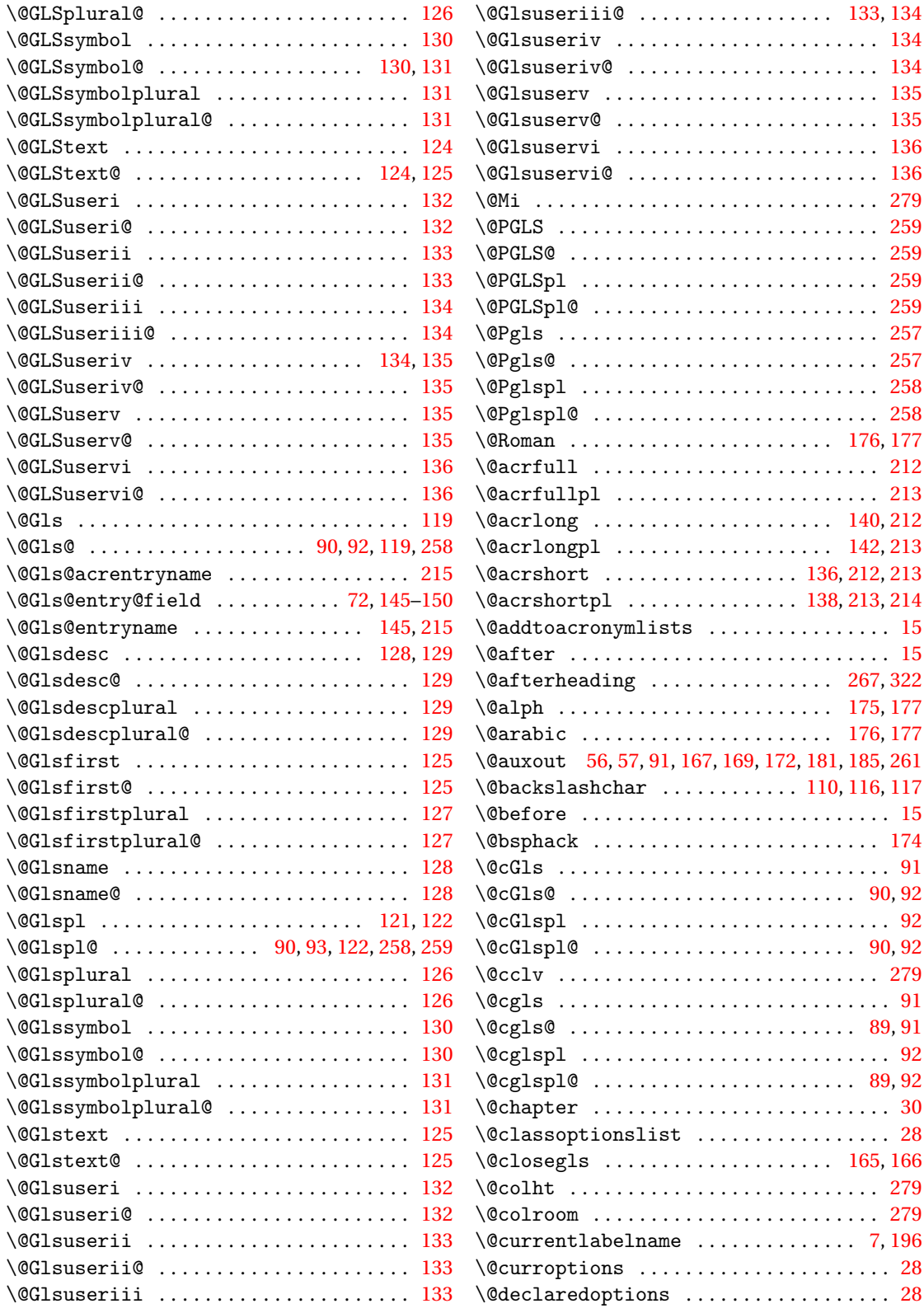

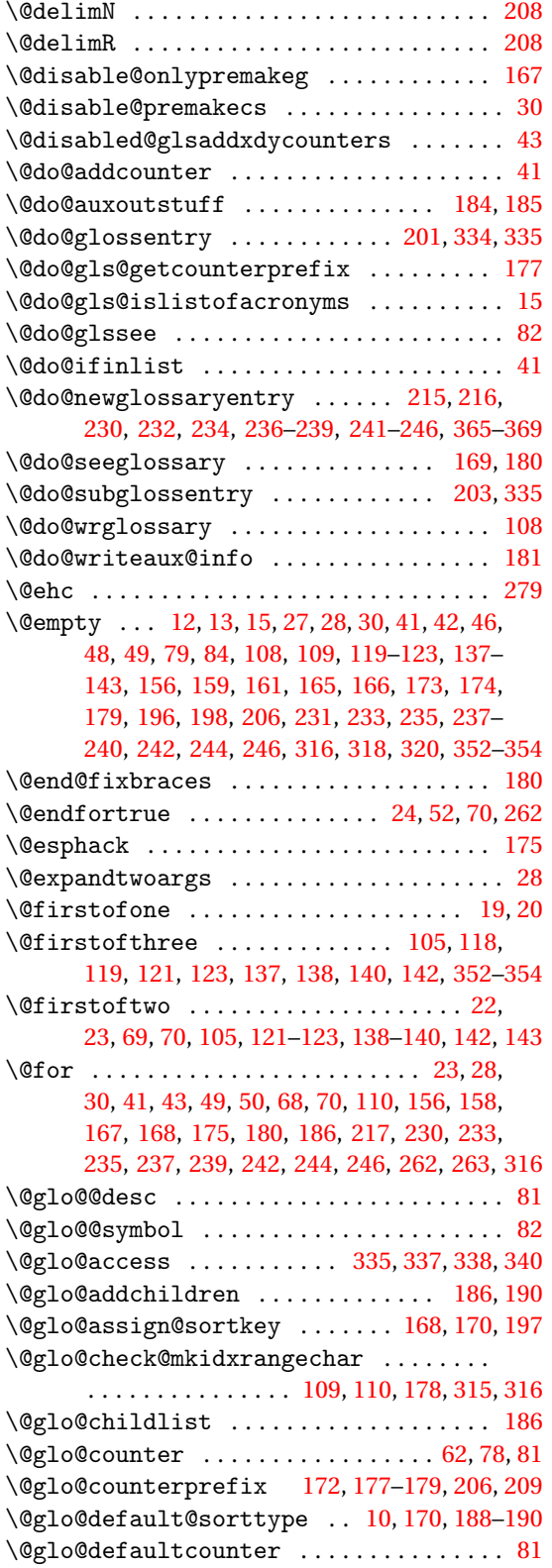

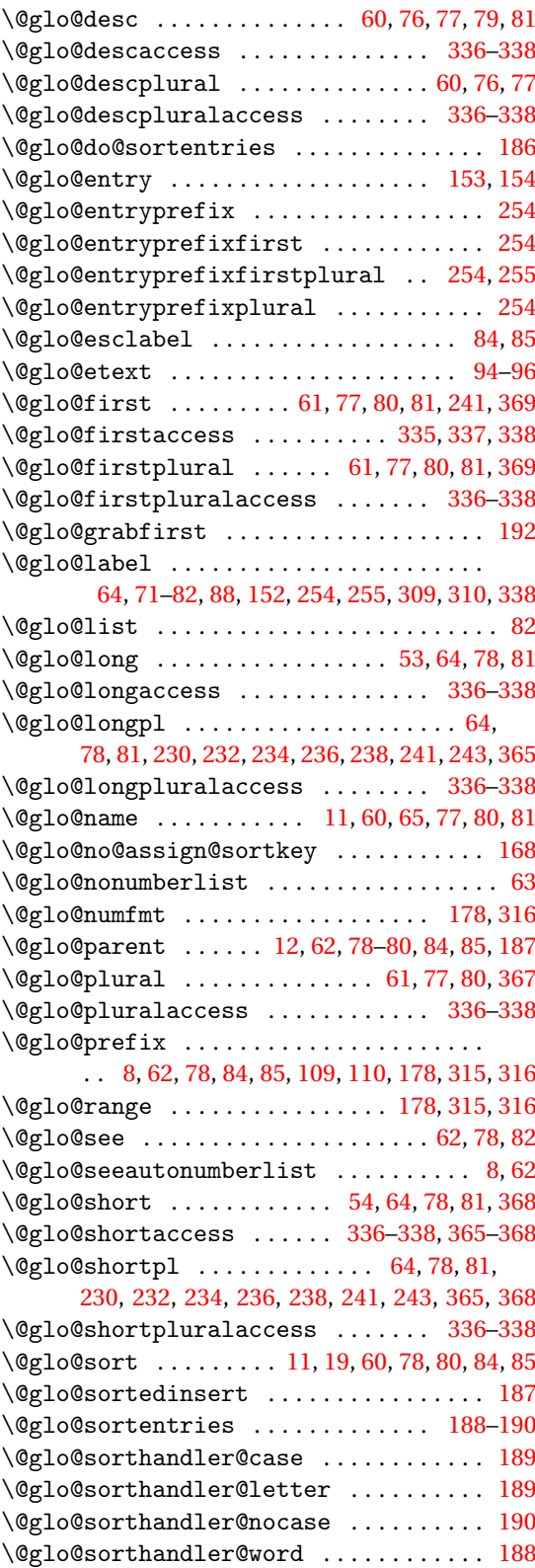

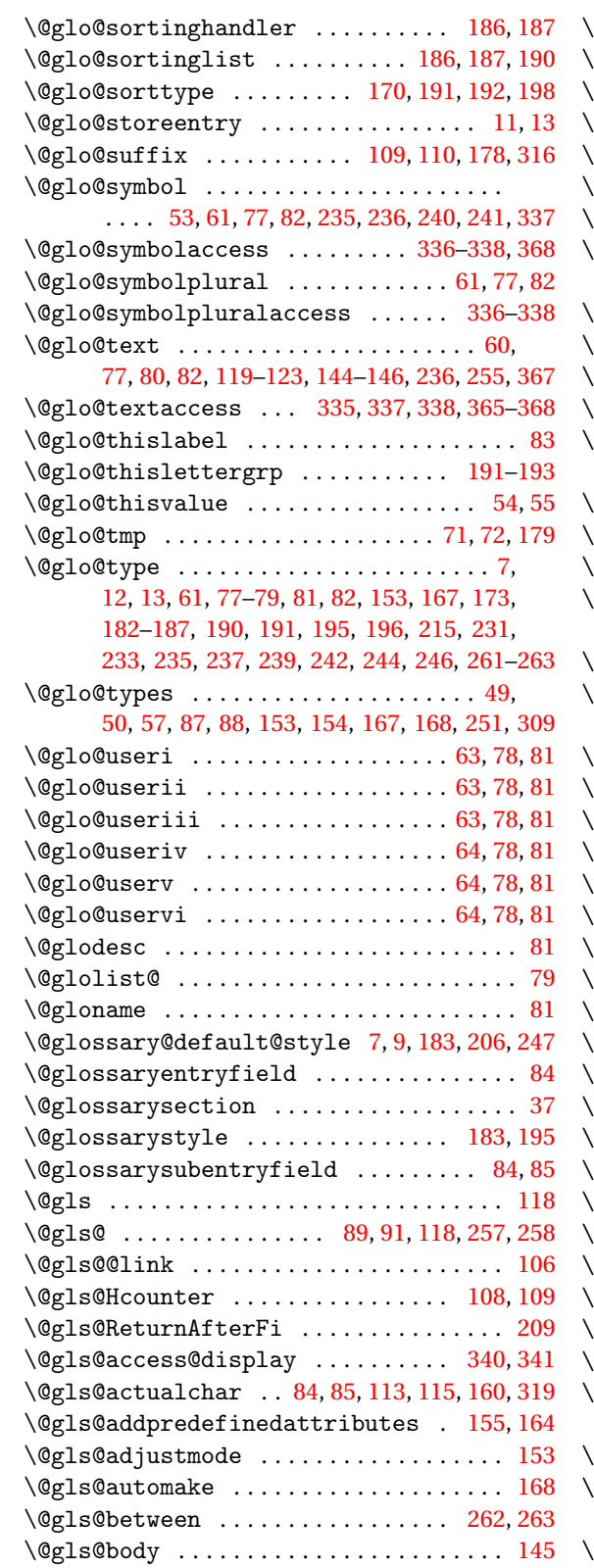

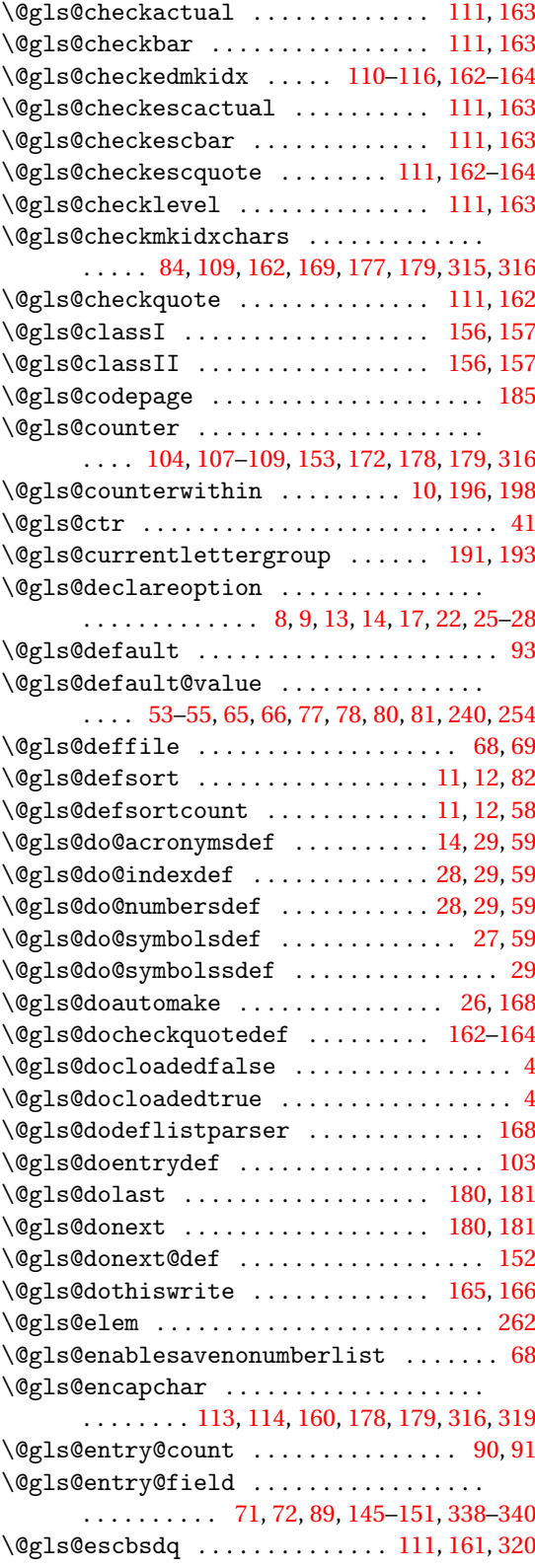

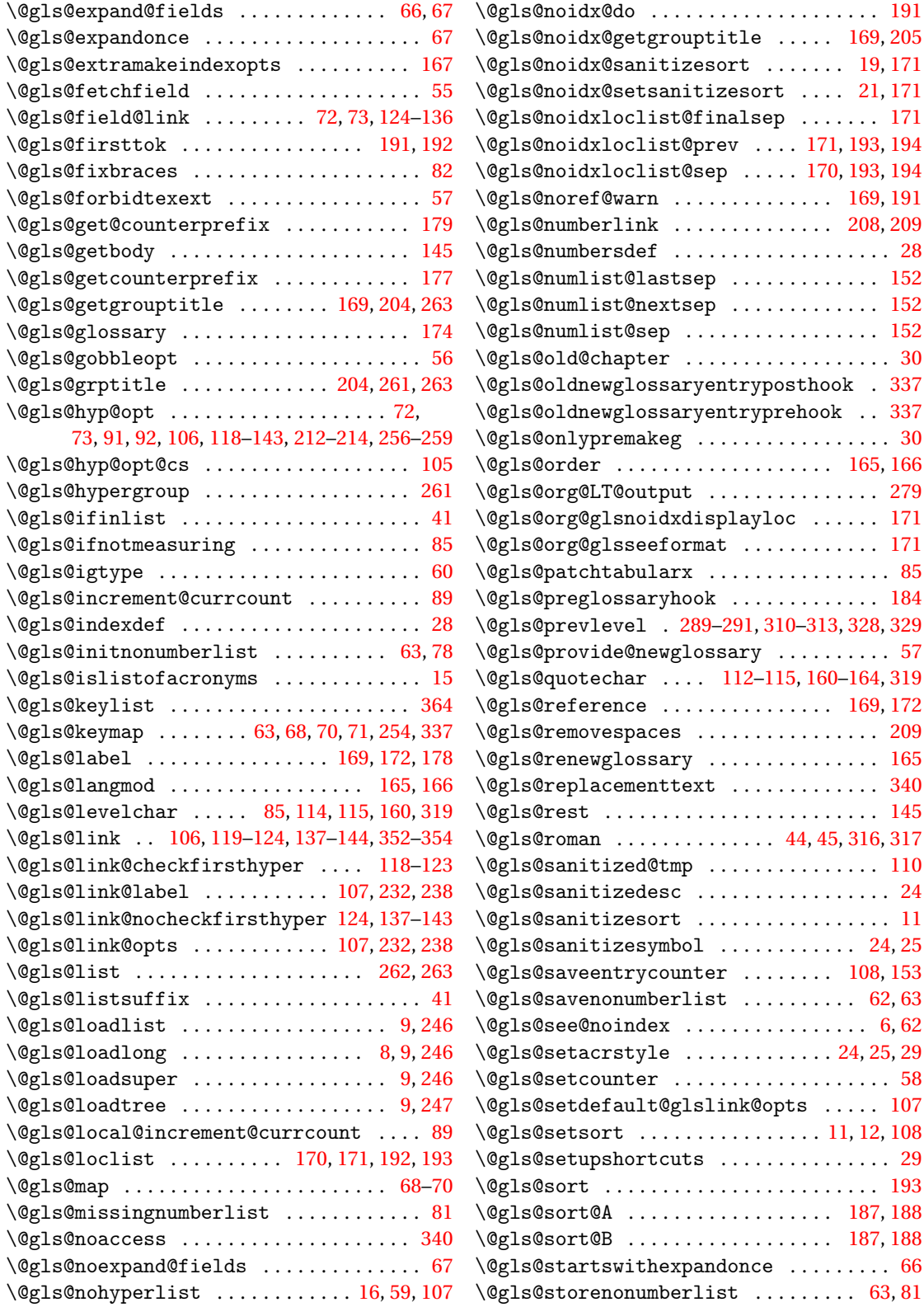

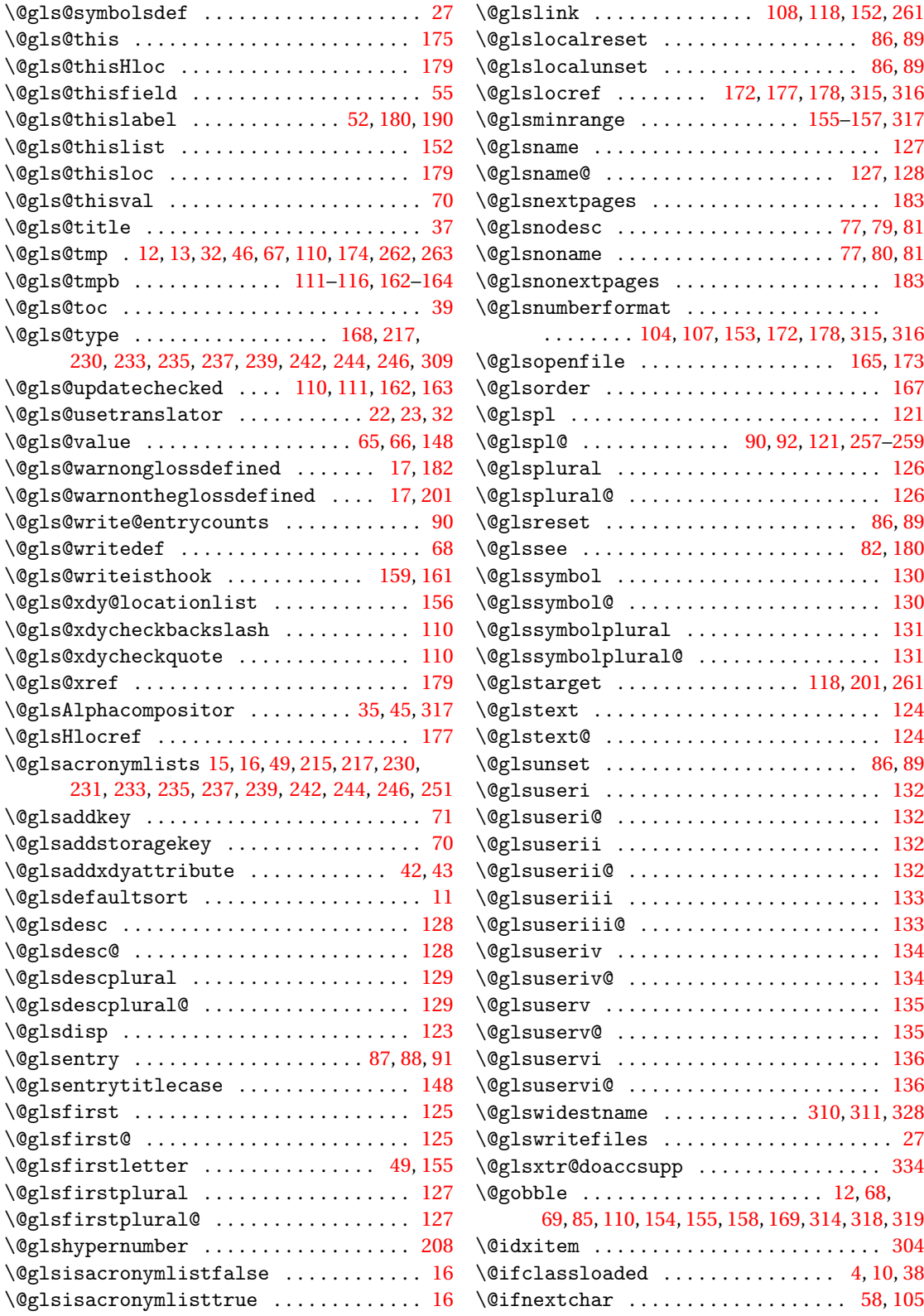

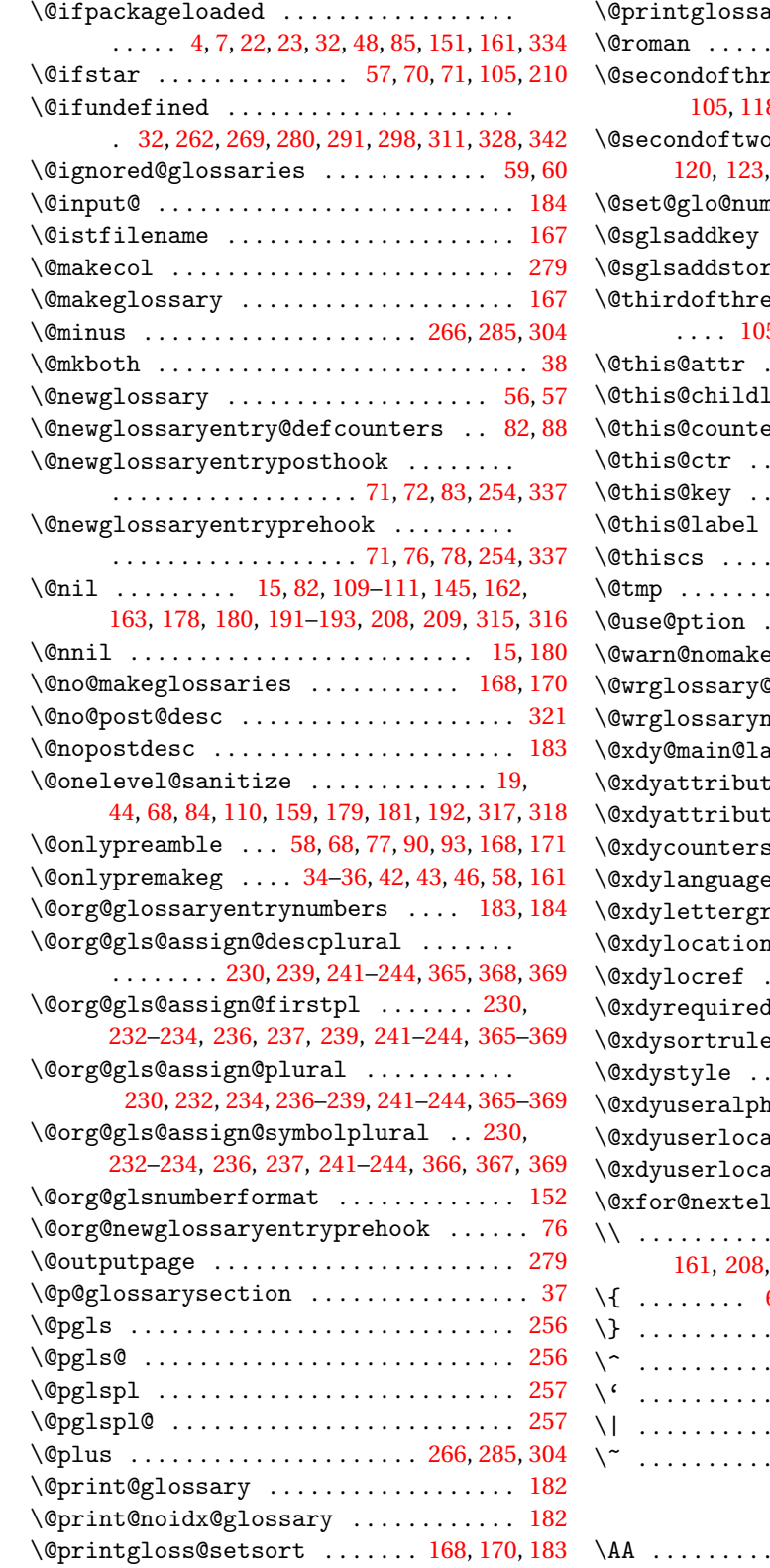

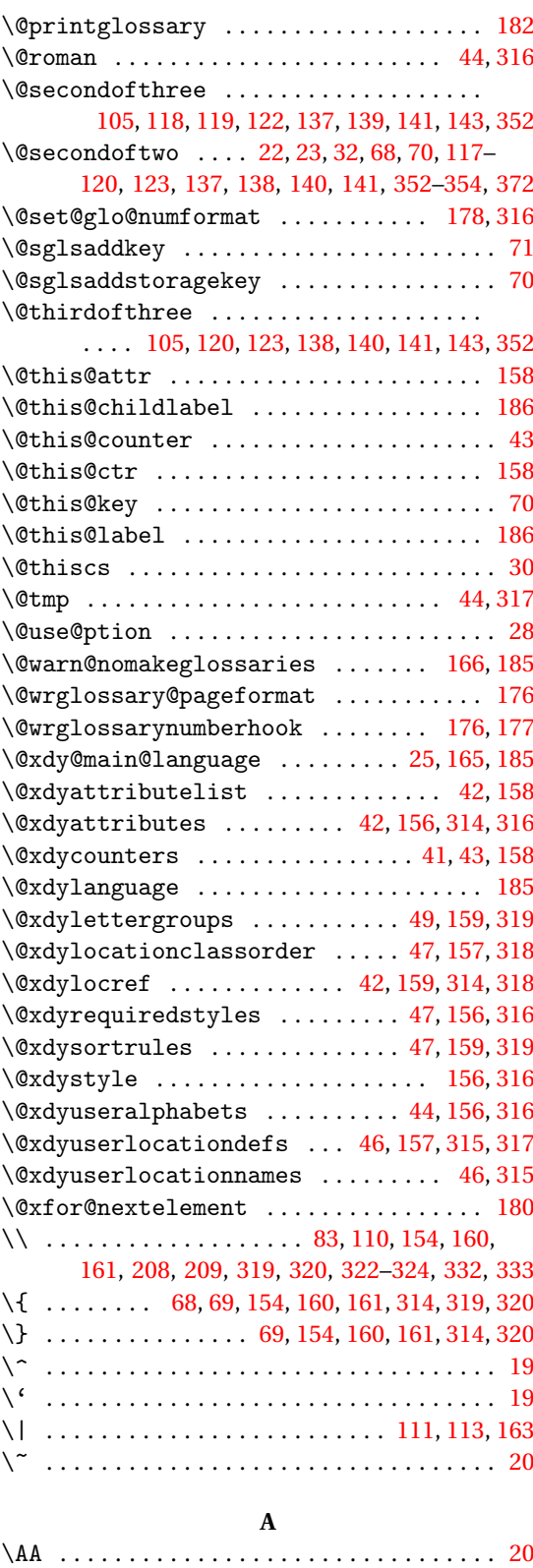

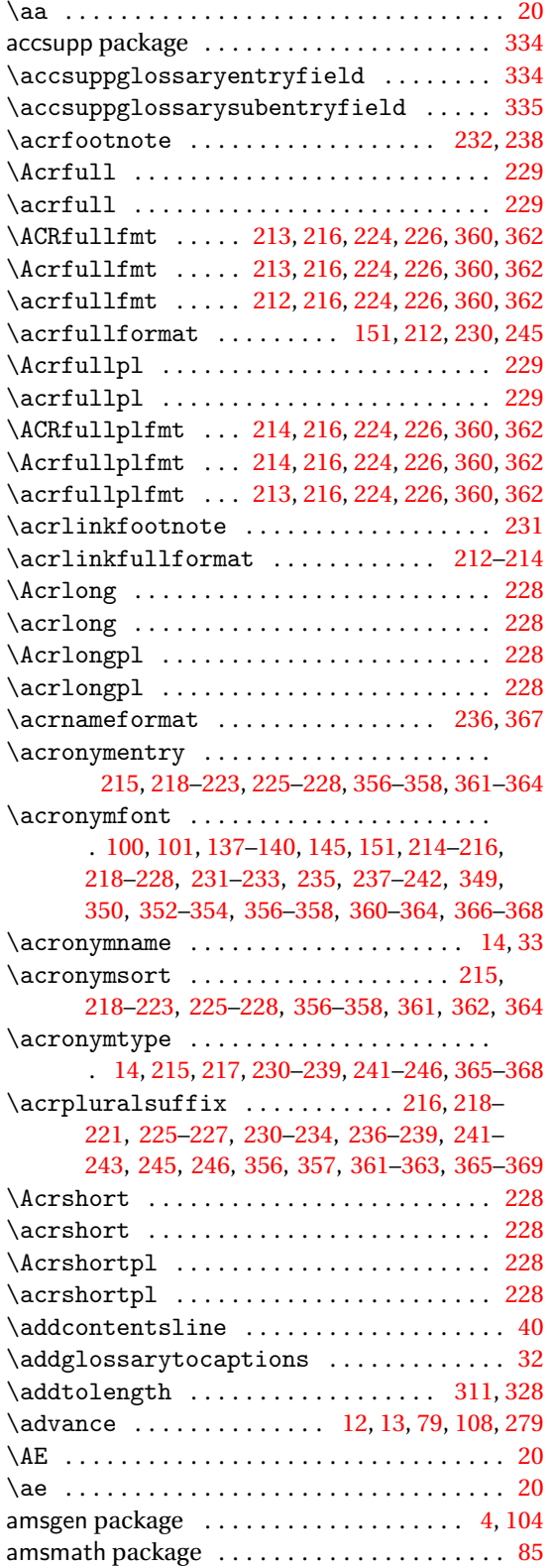

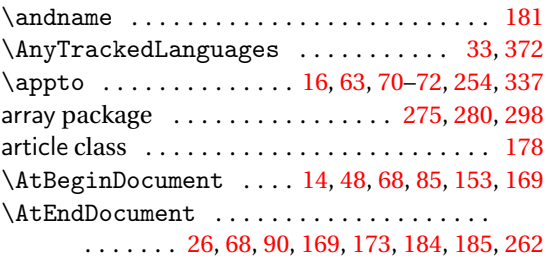

#### **B**

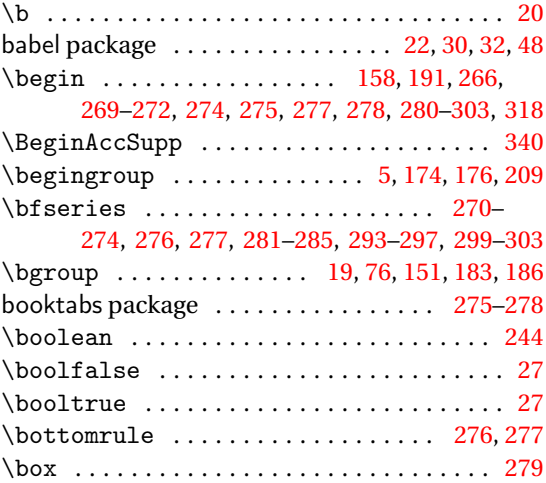

# **C**

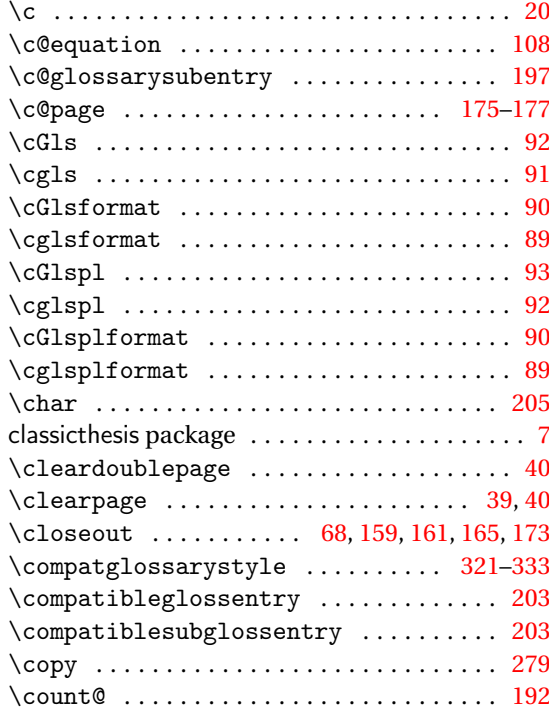

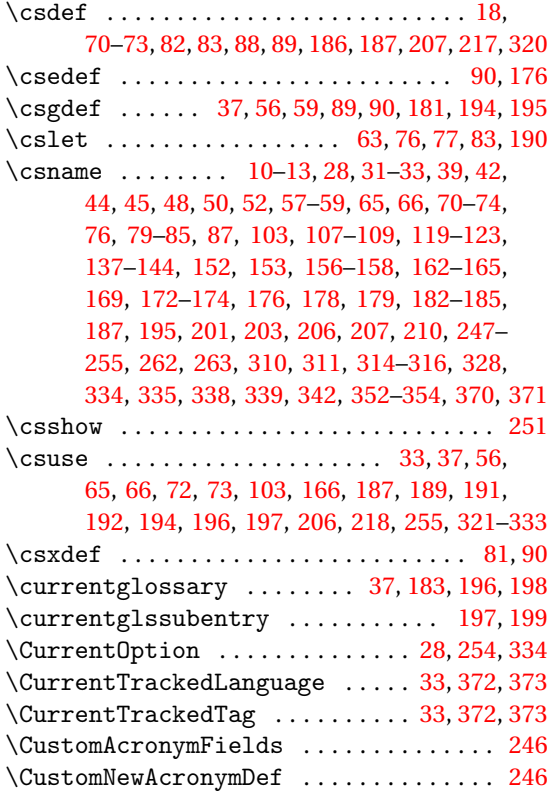

#### **D**

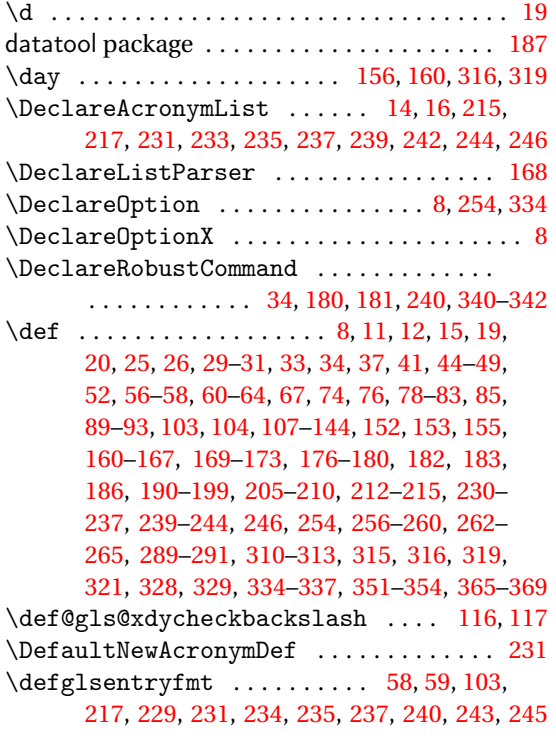

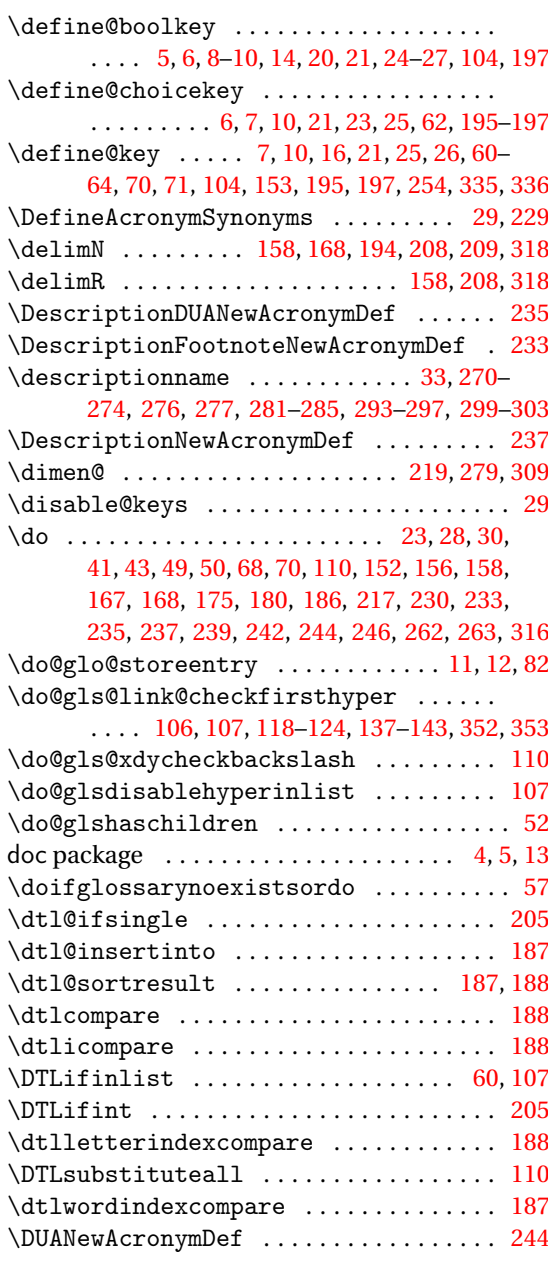

#### **E**

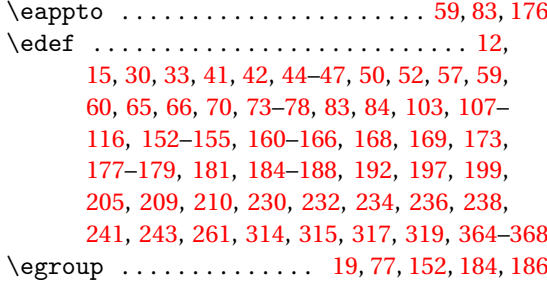

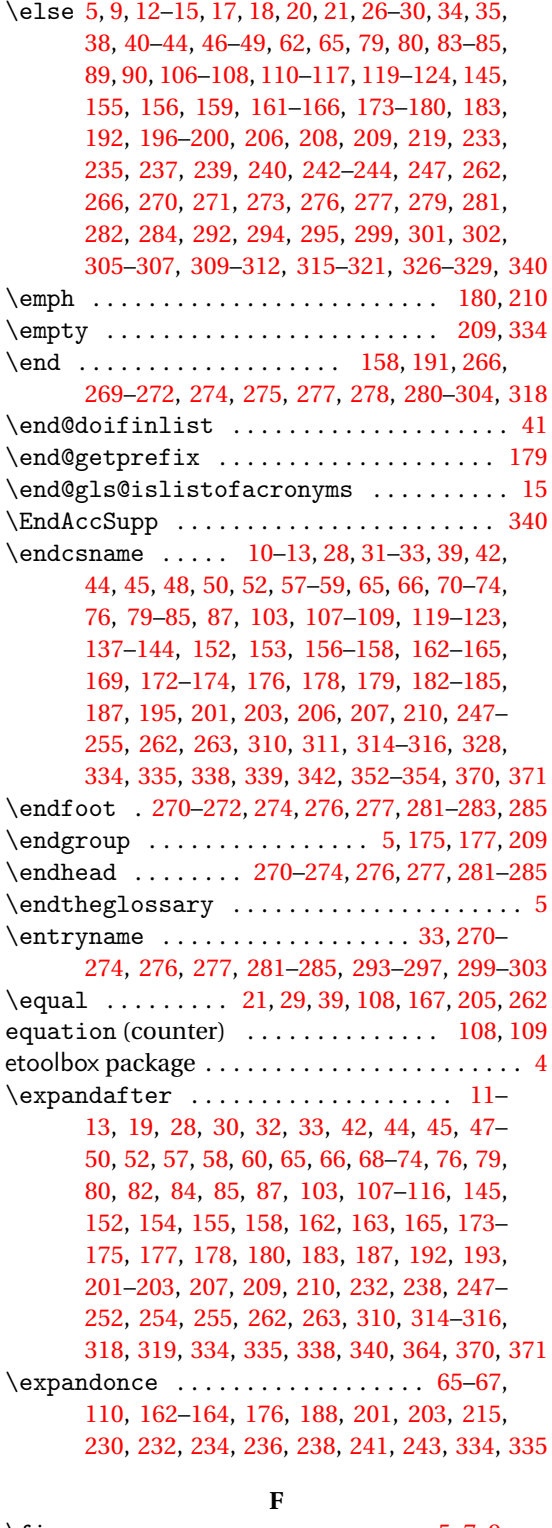

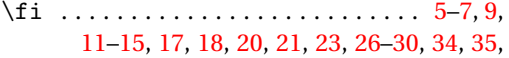

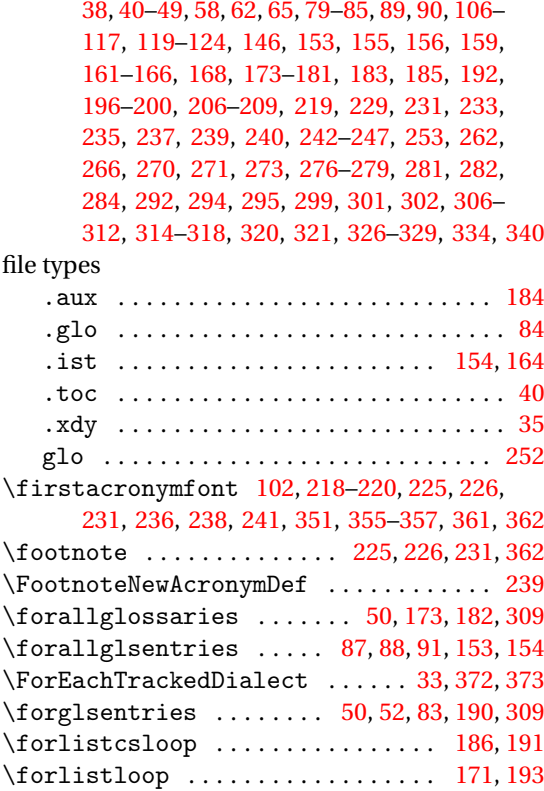

## **G**

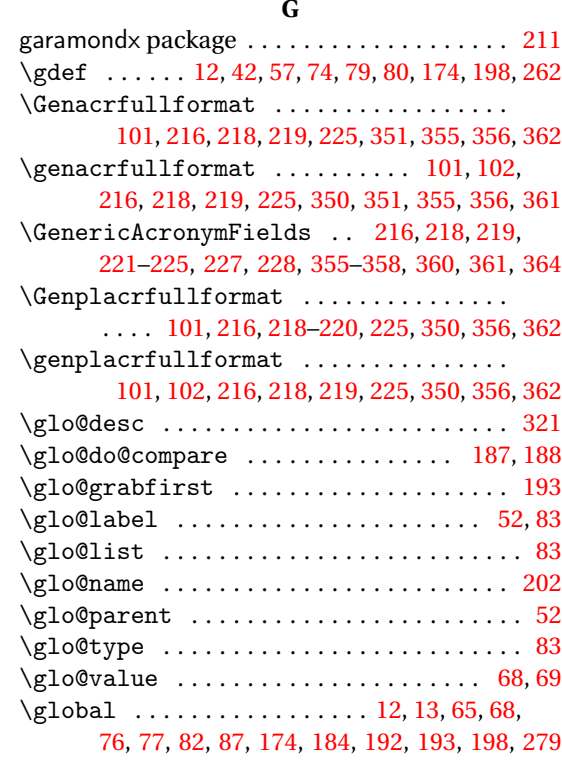

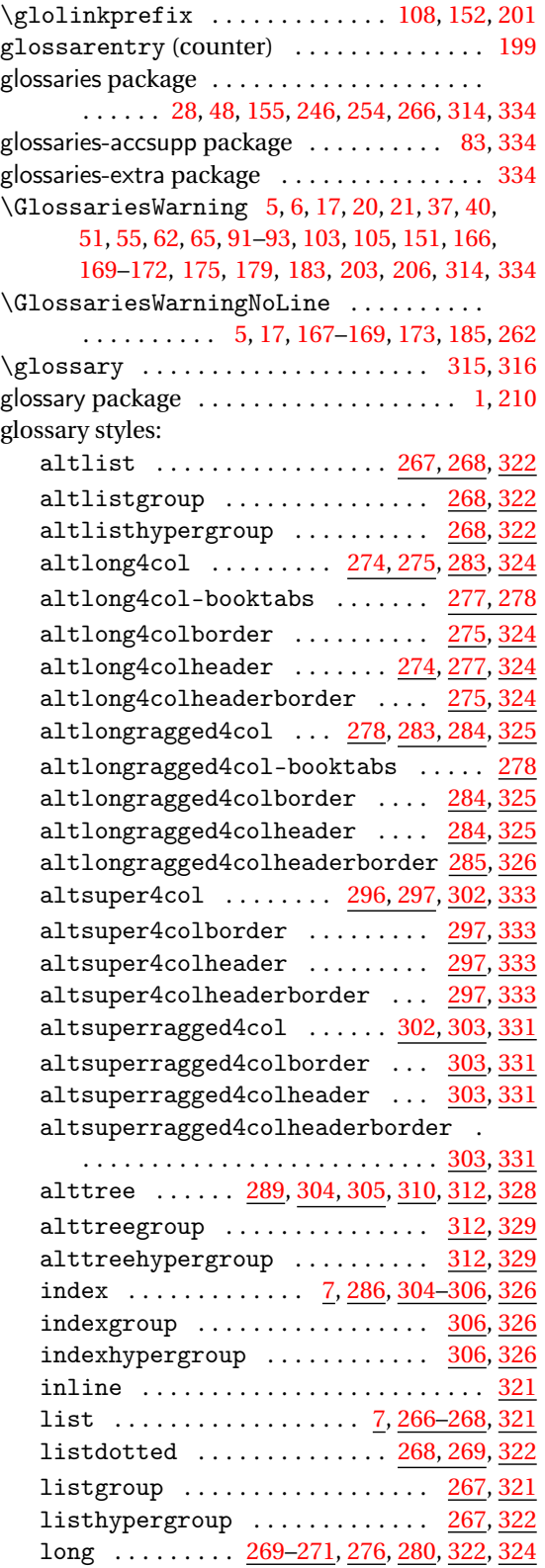

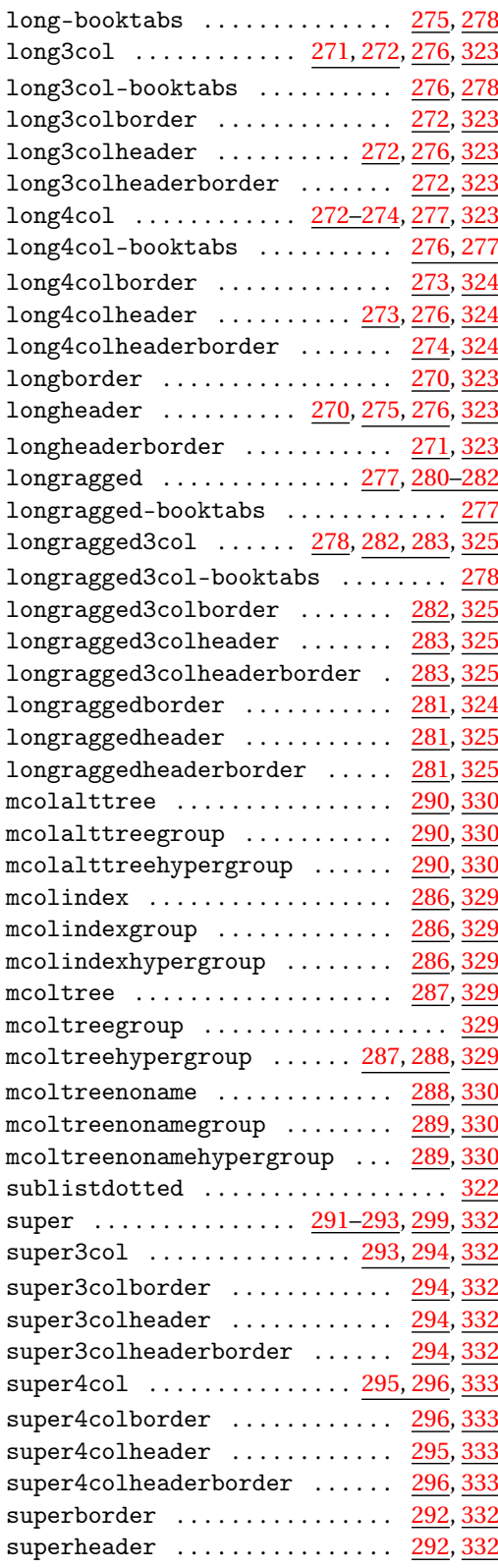

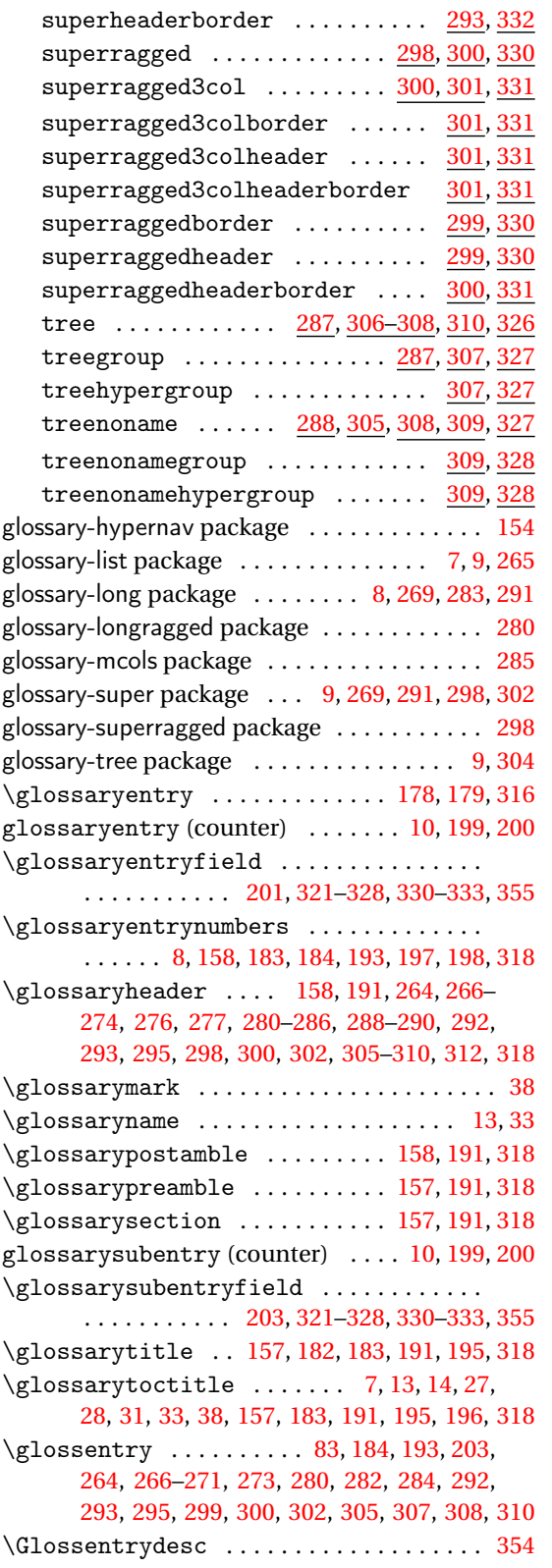

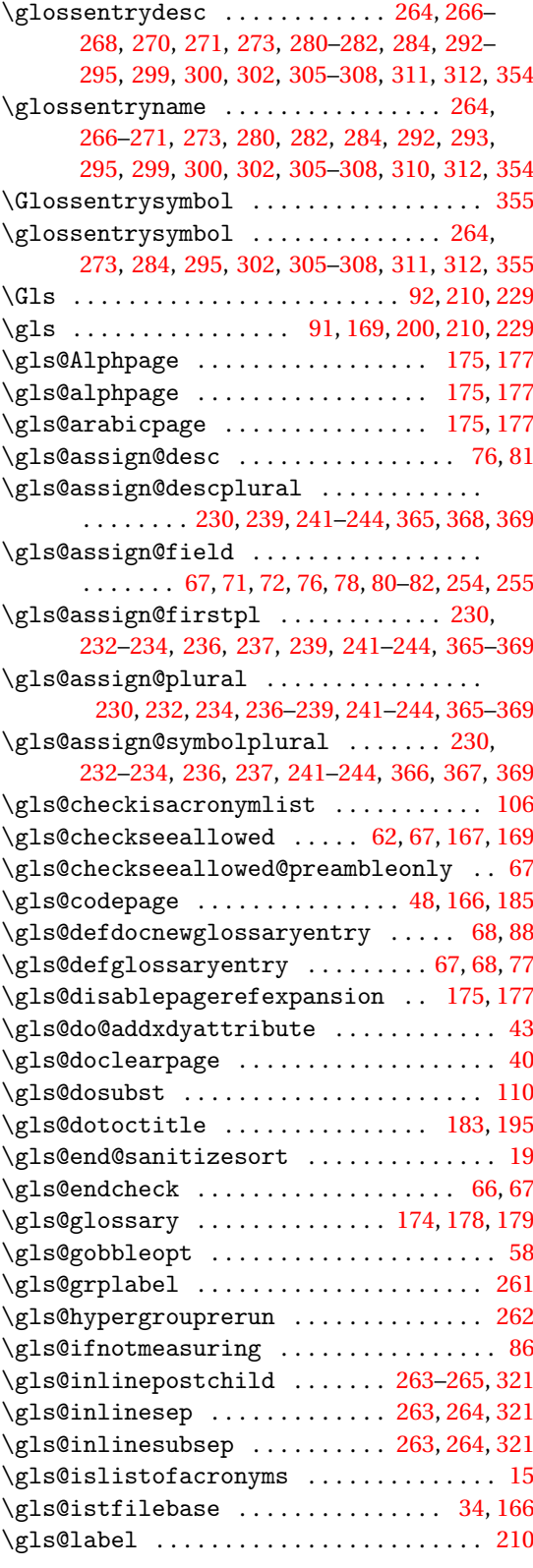

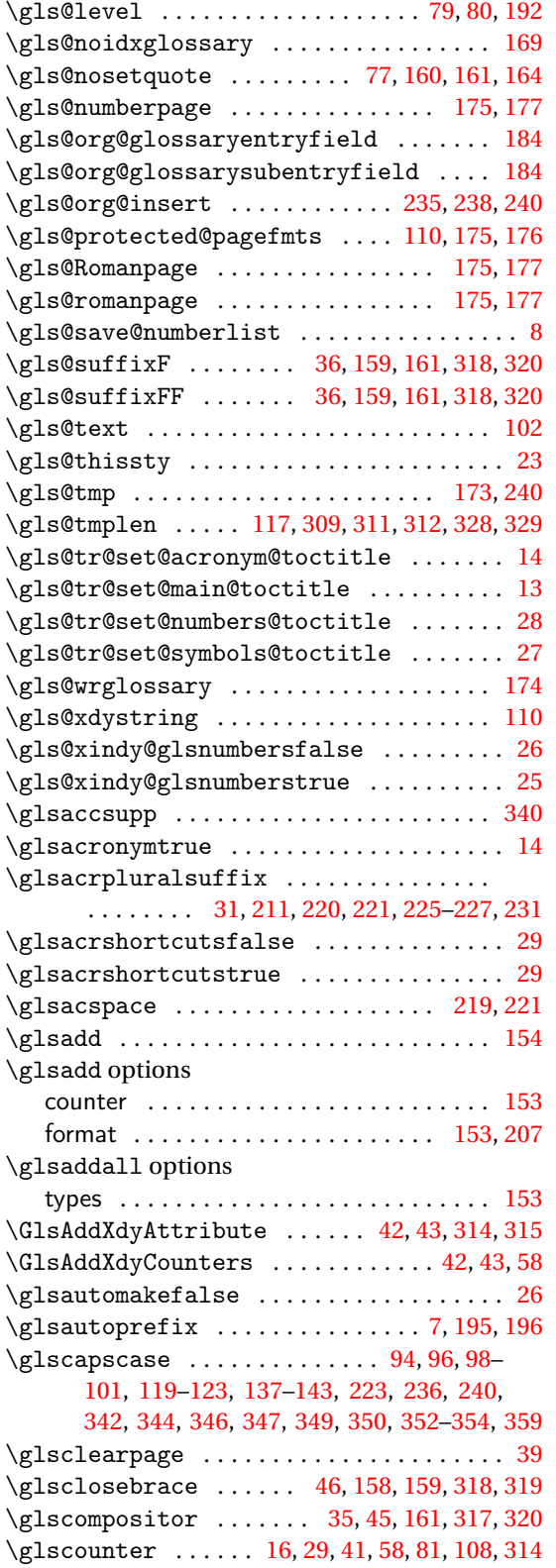

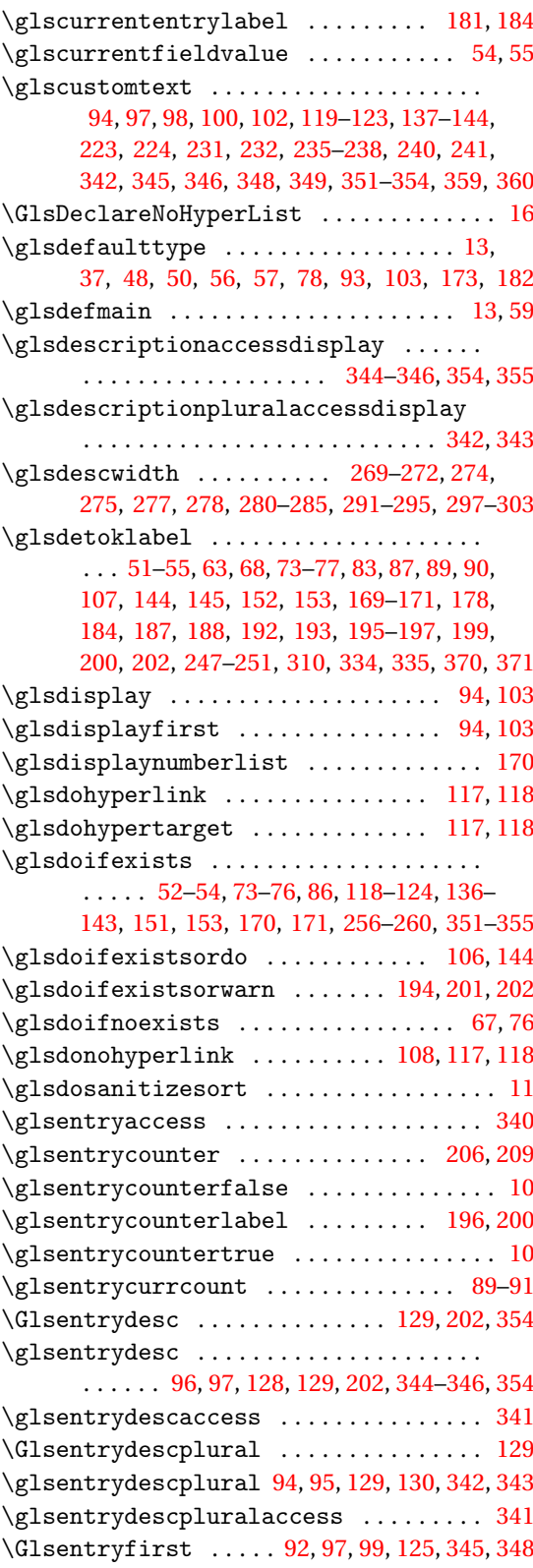

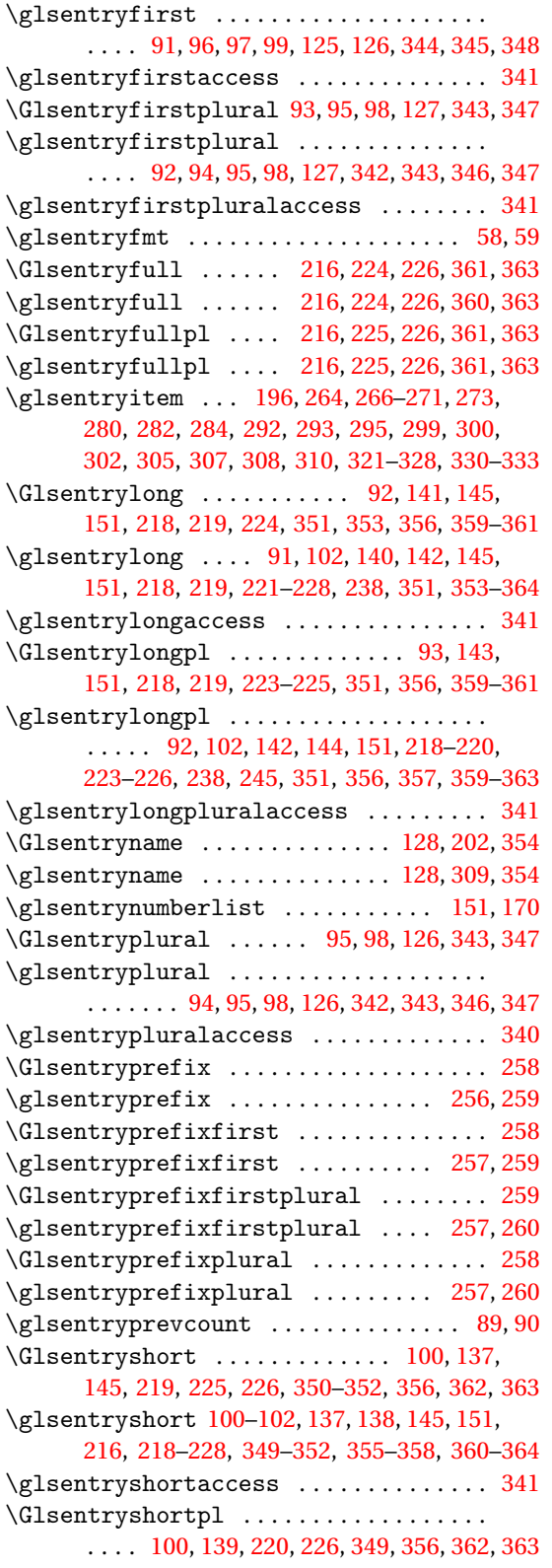

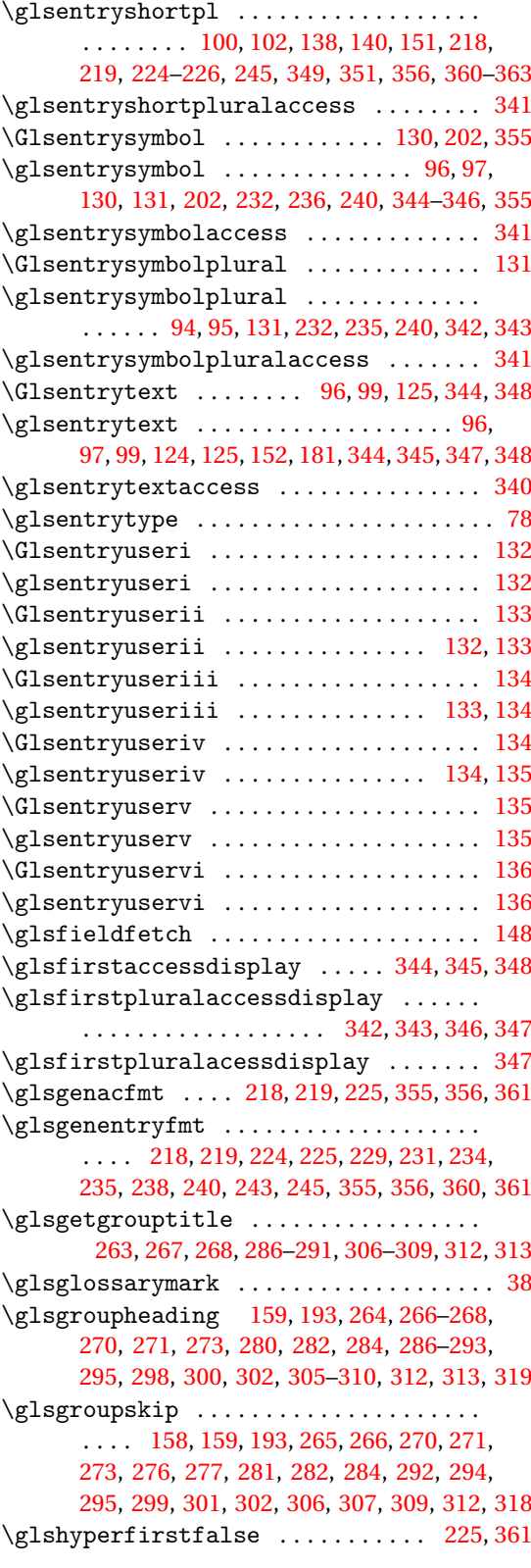

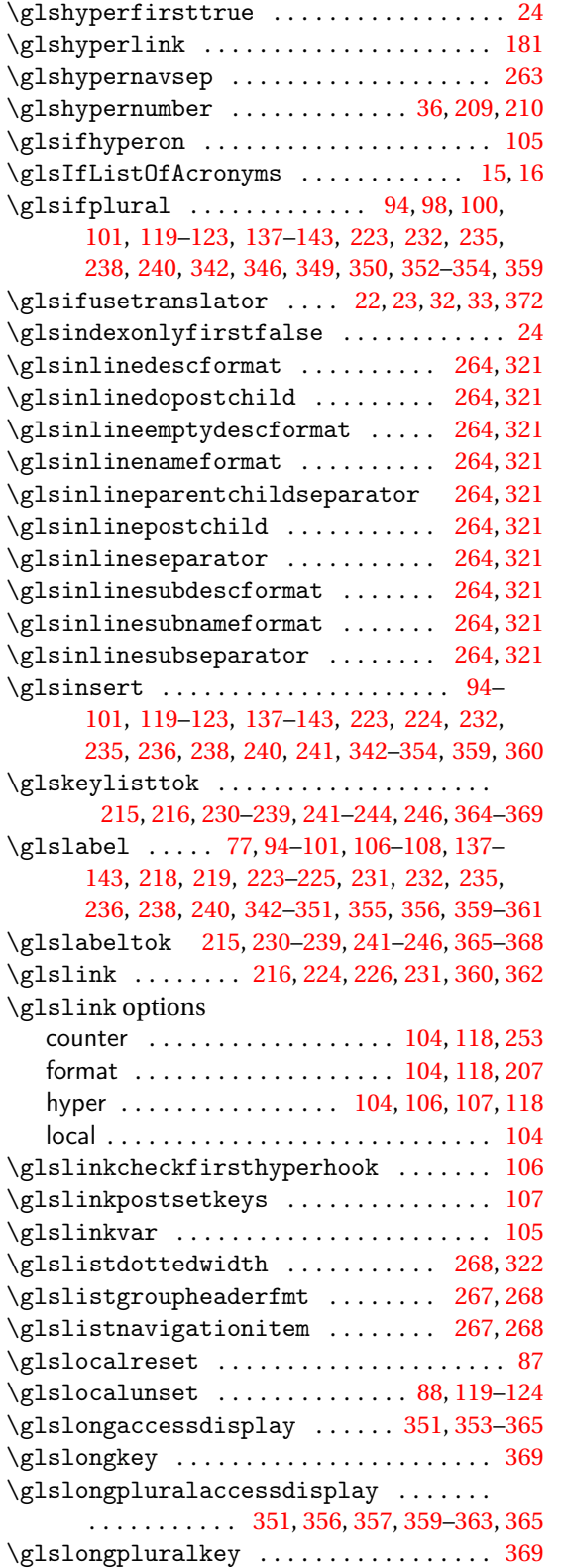

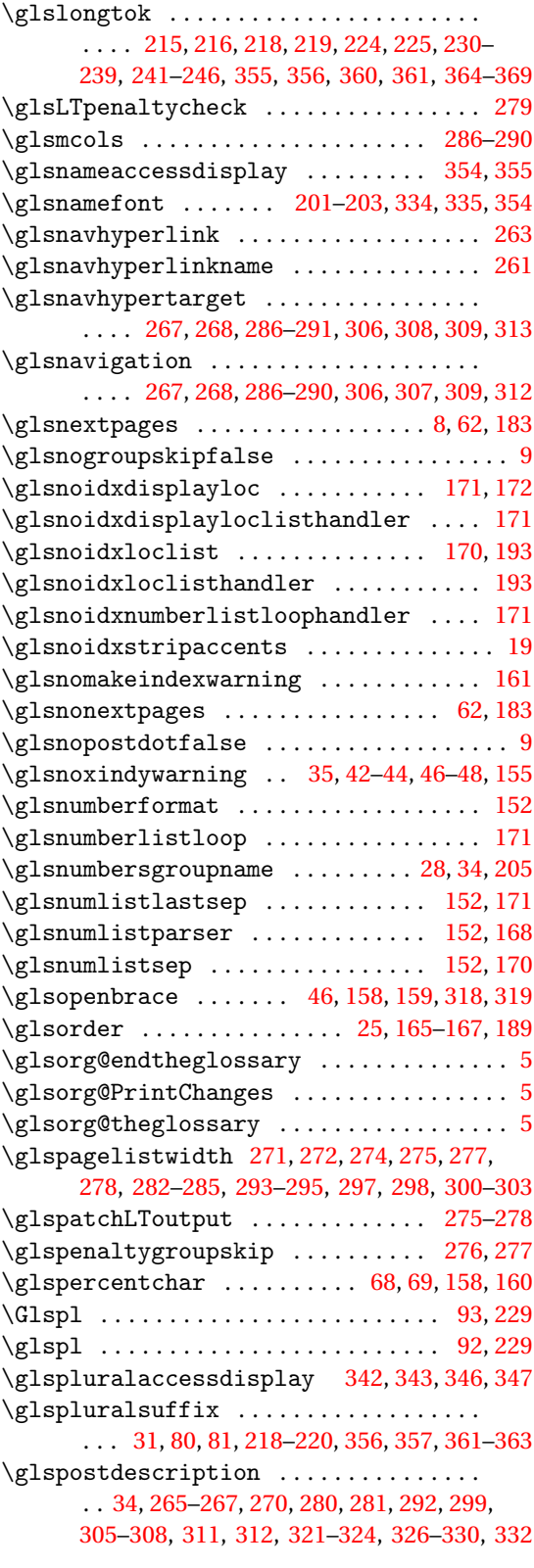

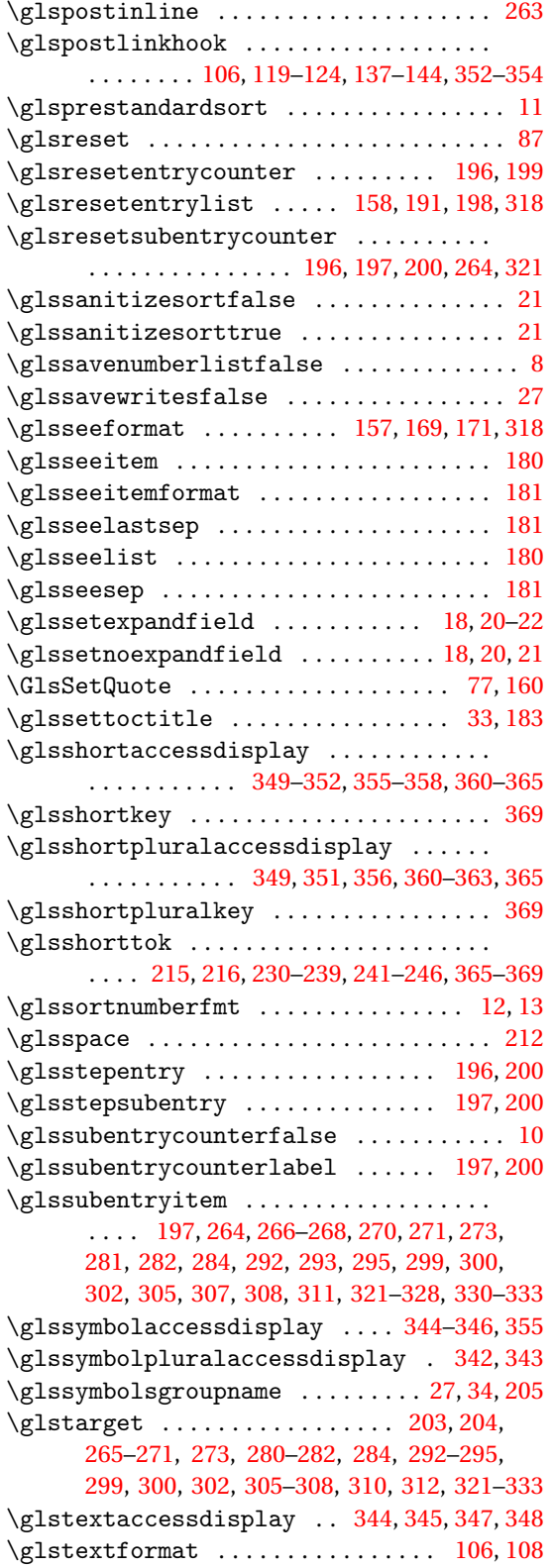

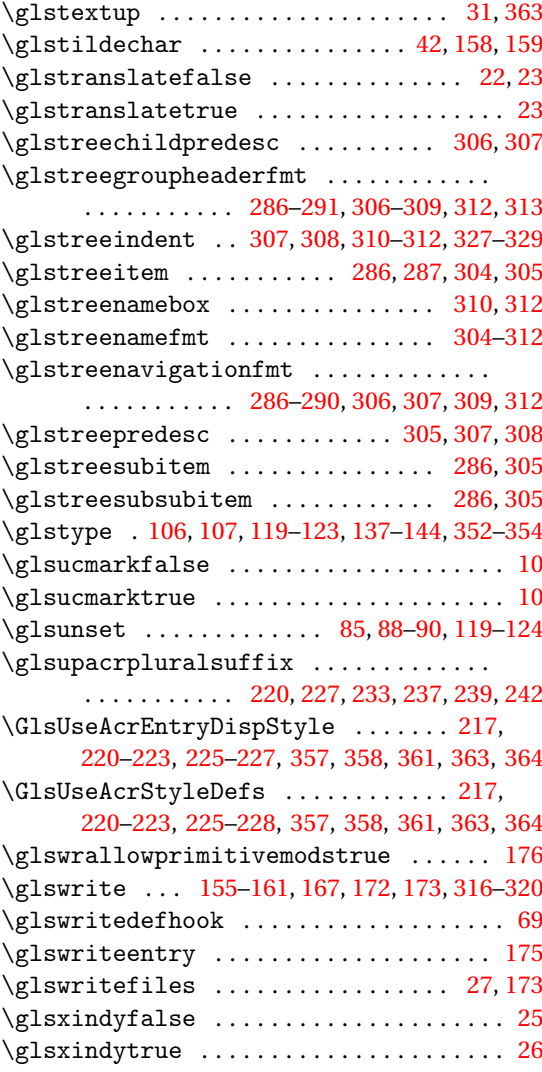

## **H**

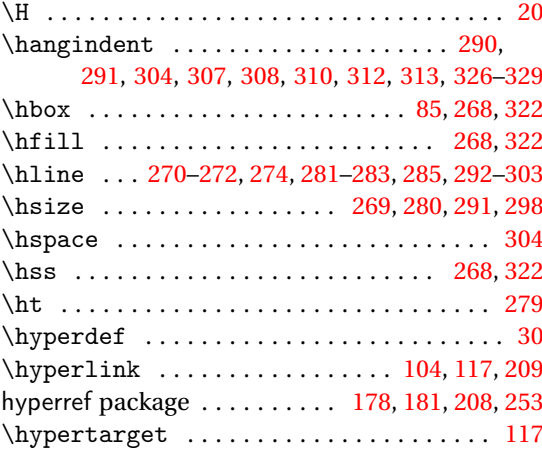

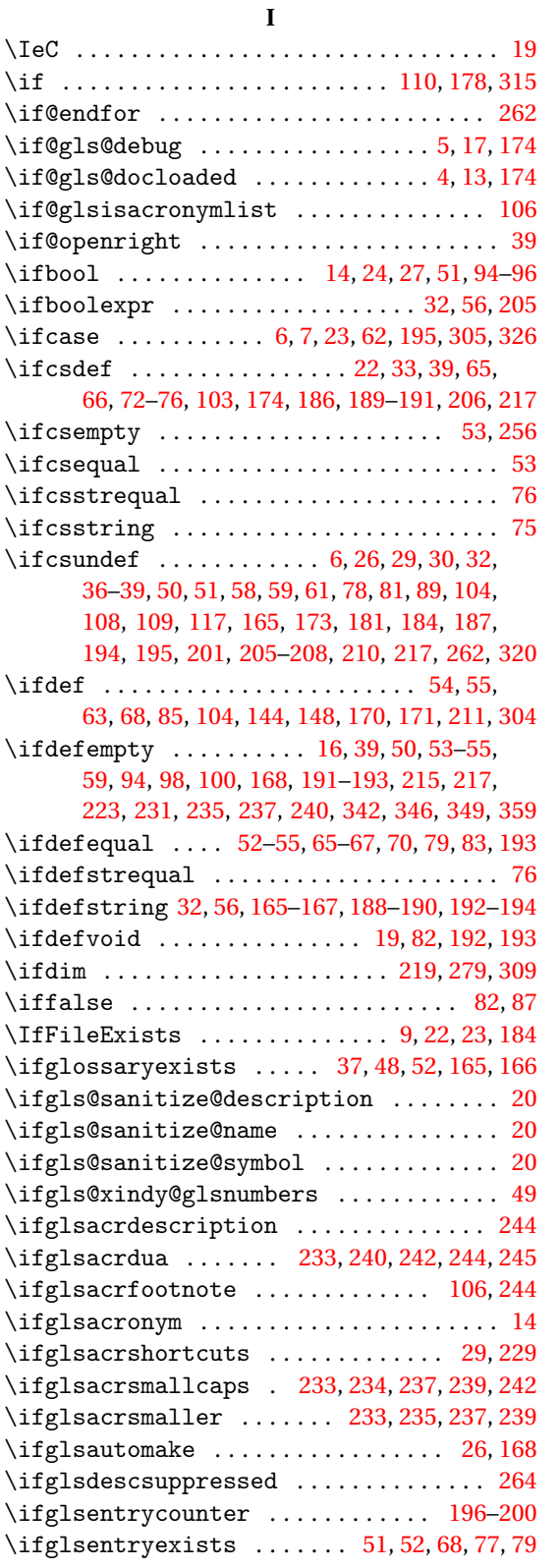

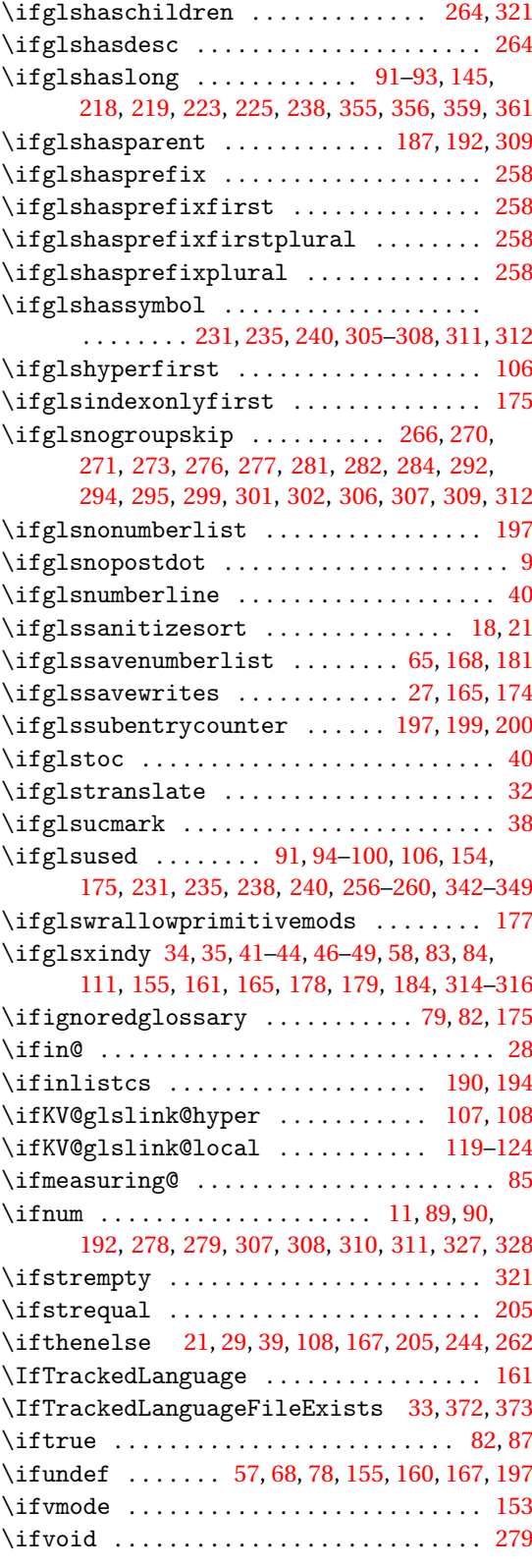

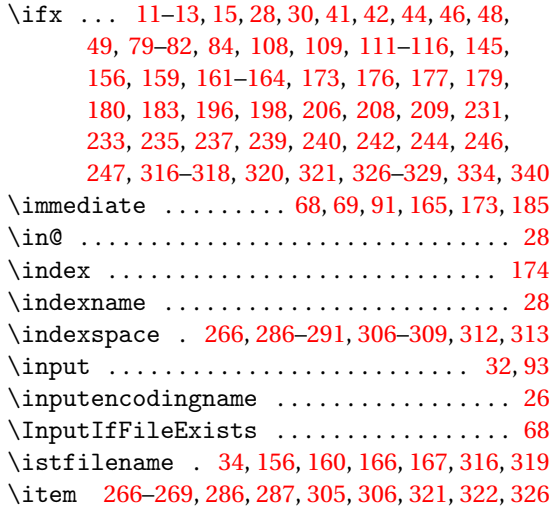

#### **J**

\jobname [35,](#page-34-0) [68,](#page-67-0) [156,](#page-155-0) [160,](#page-159-0) [165,](#page-164-0) [166,](#page-165-0) [184,](#page-183-0) [316,](#page-315-0) [319](#page-318-0)

#### **K**

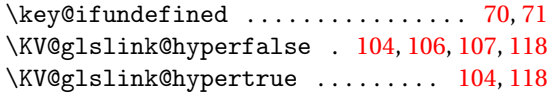

## **L**

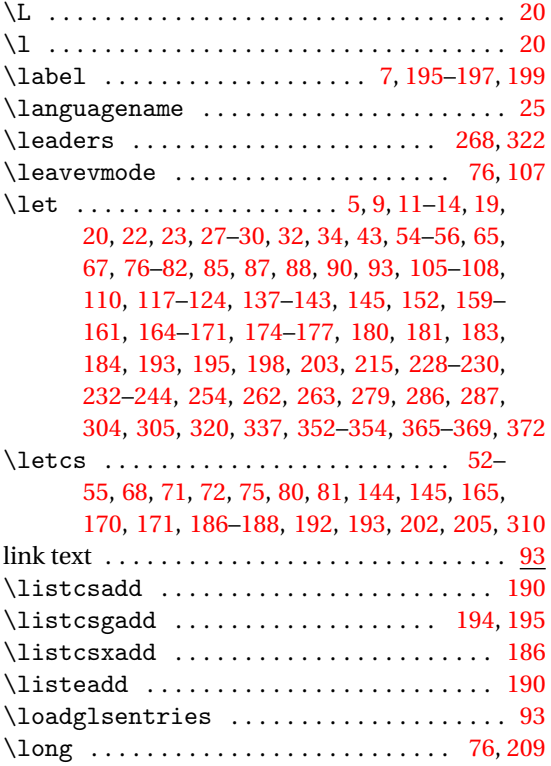

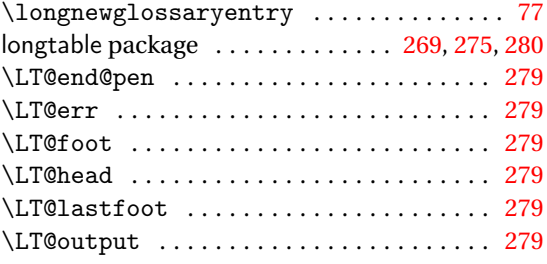

## **M**

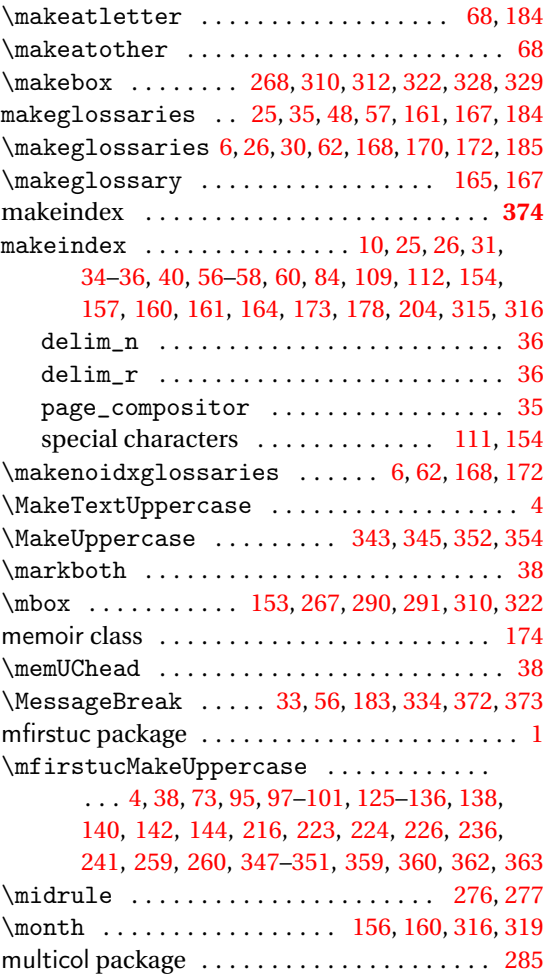

## **N**

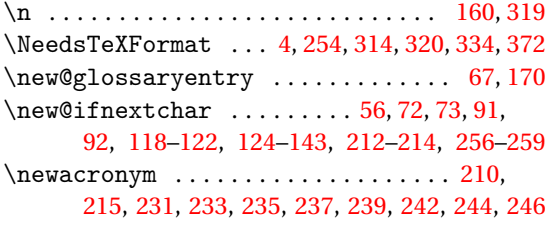

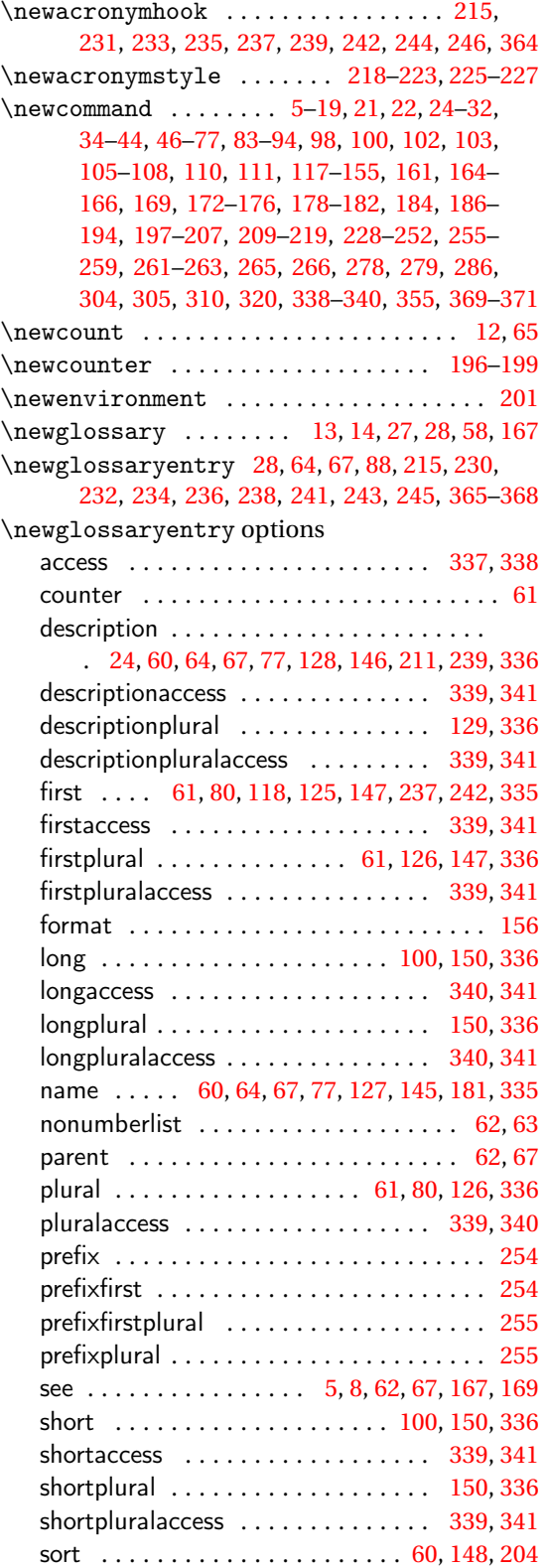

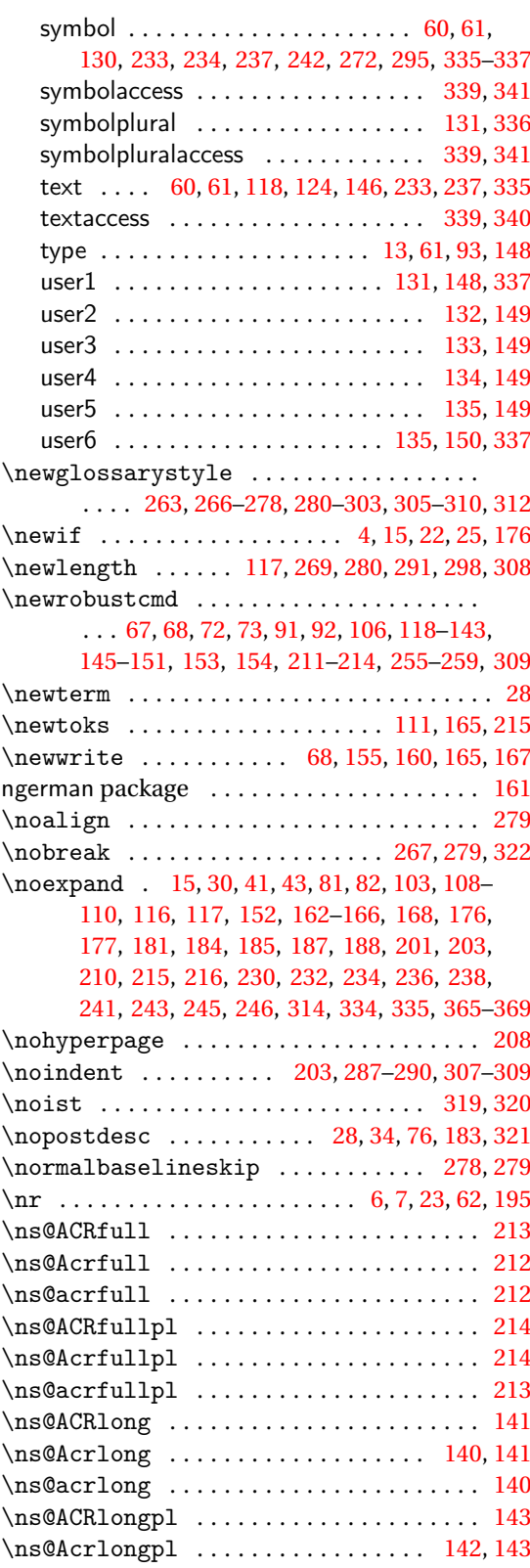

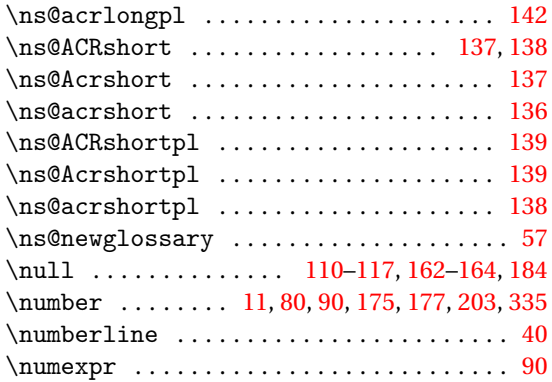

## **O**

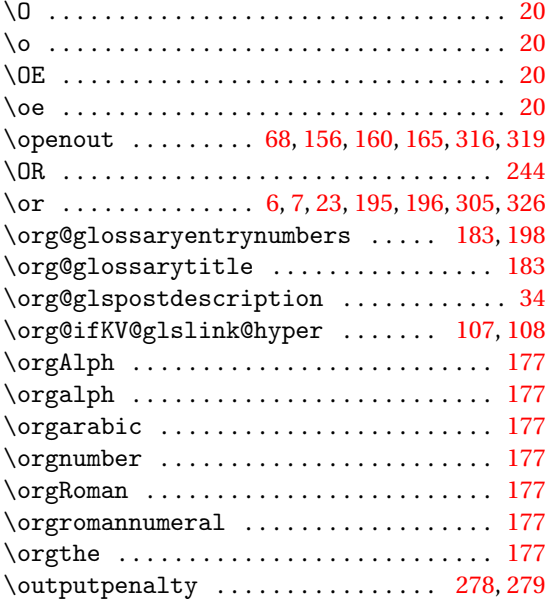

## **P**

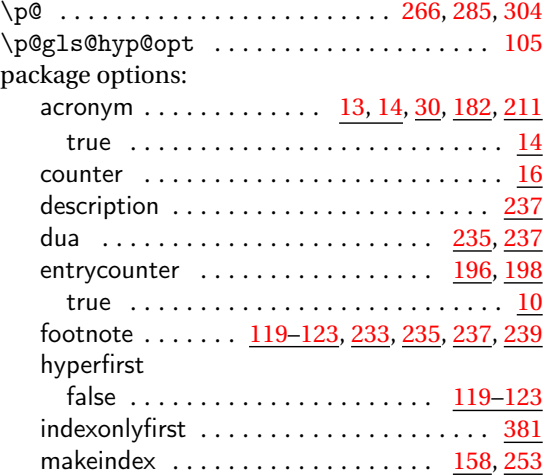

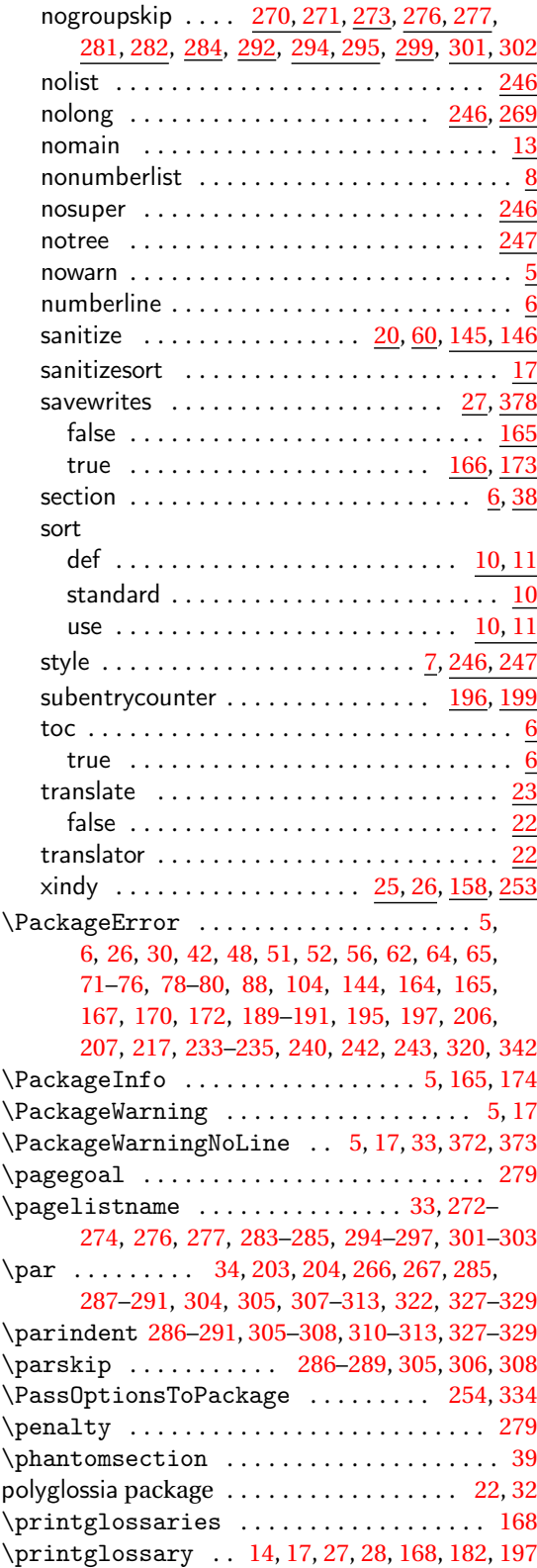

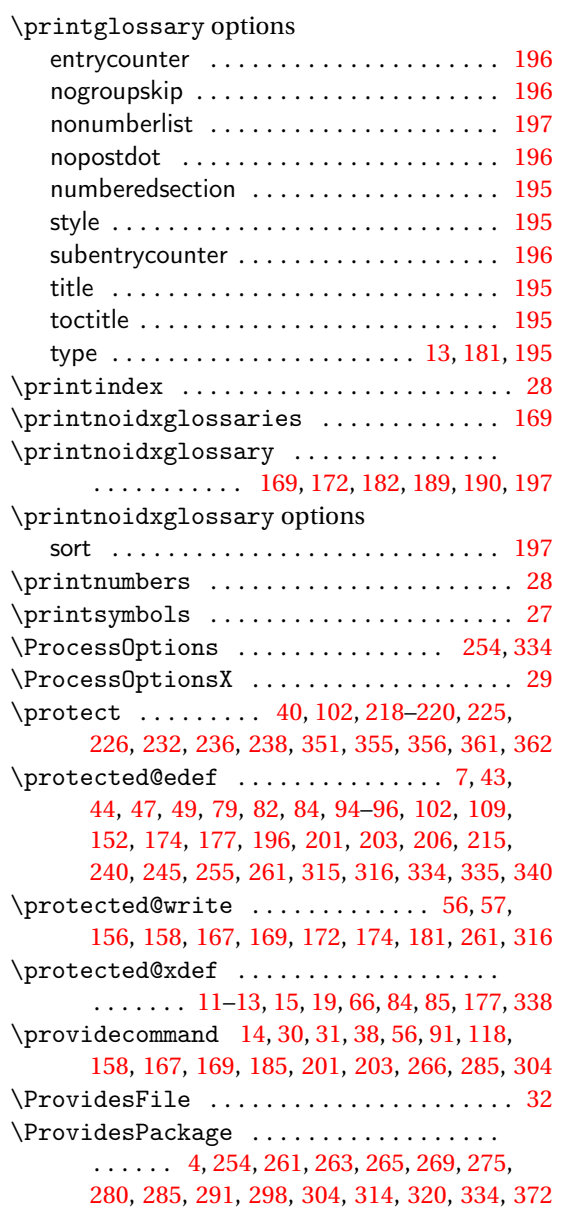

### **R**

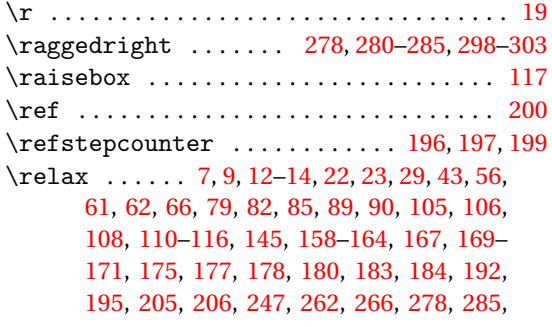

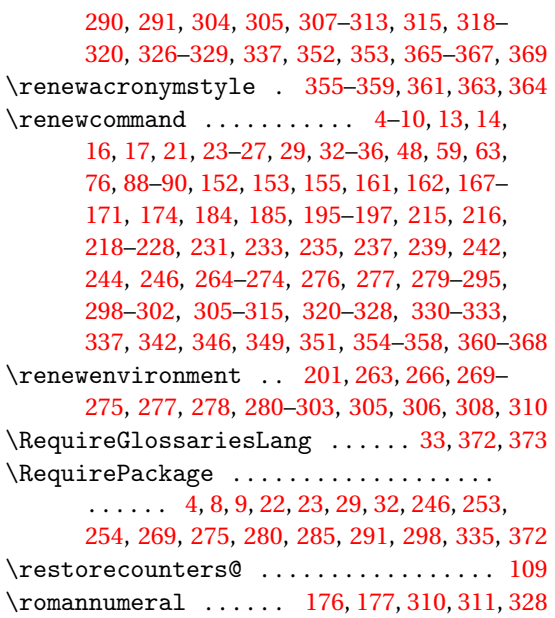

#### **S**

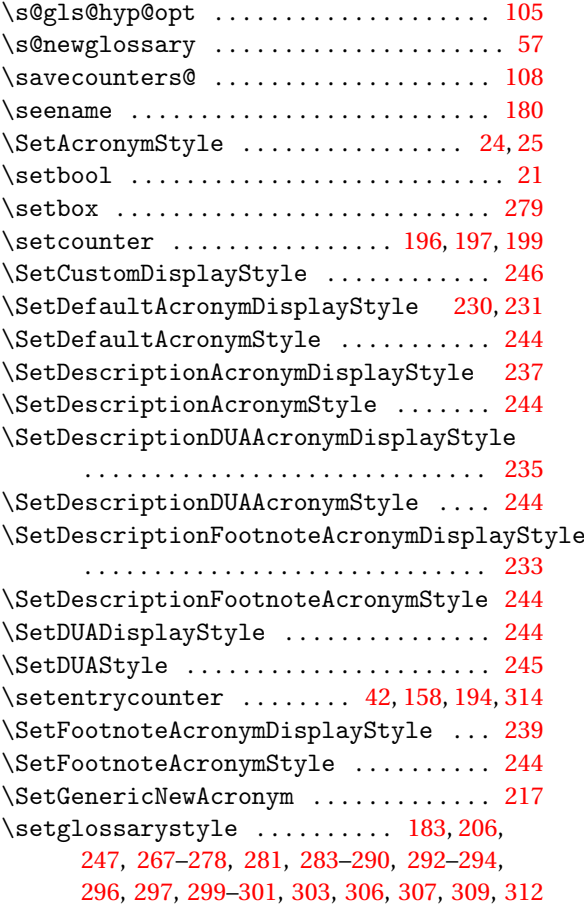

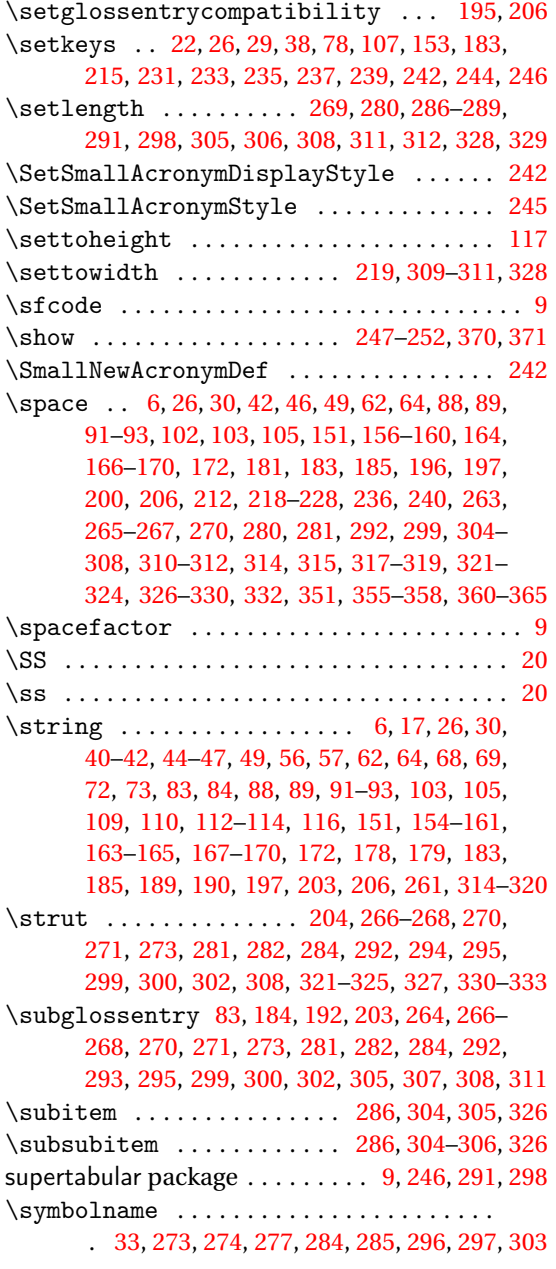

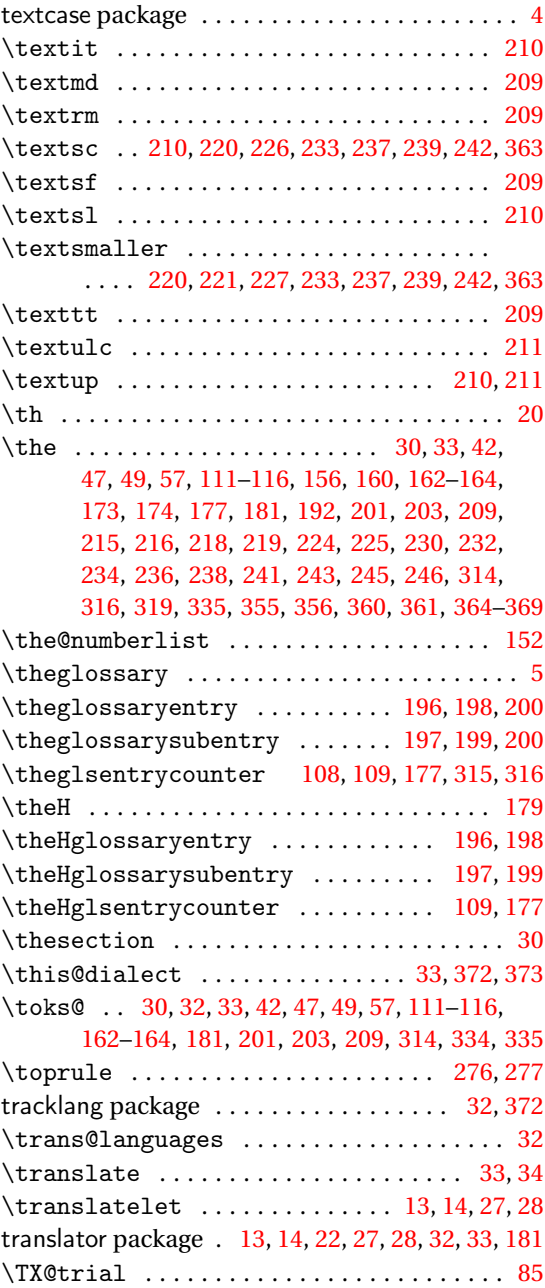

## **T**

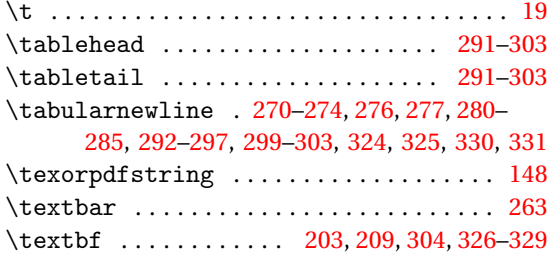

# **U**

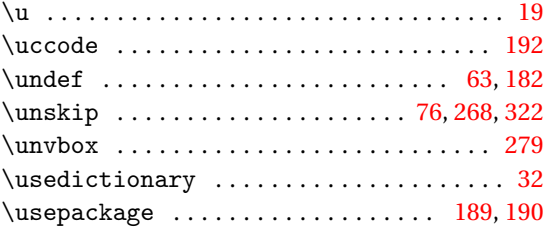

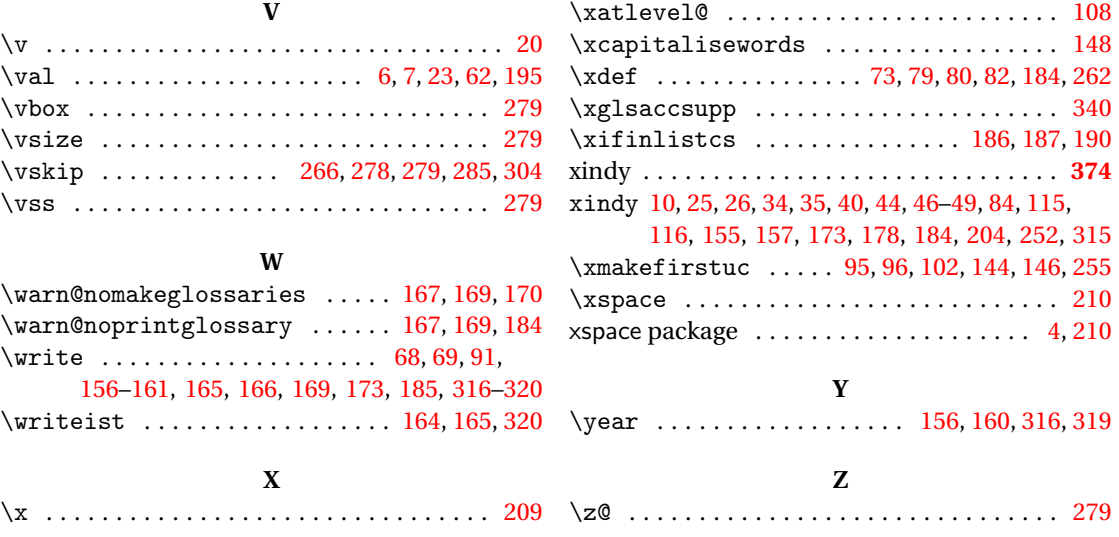